# Quantitative Landschaftsbeurteilung bezüglich Habitatfragmentation

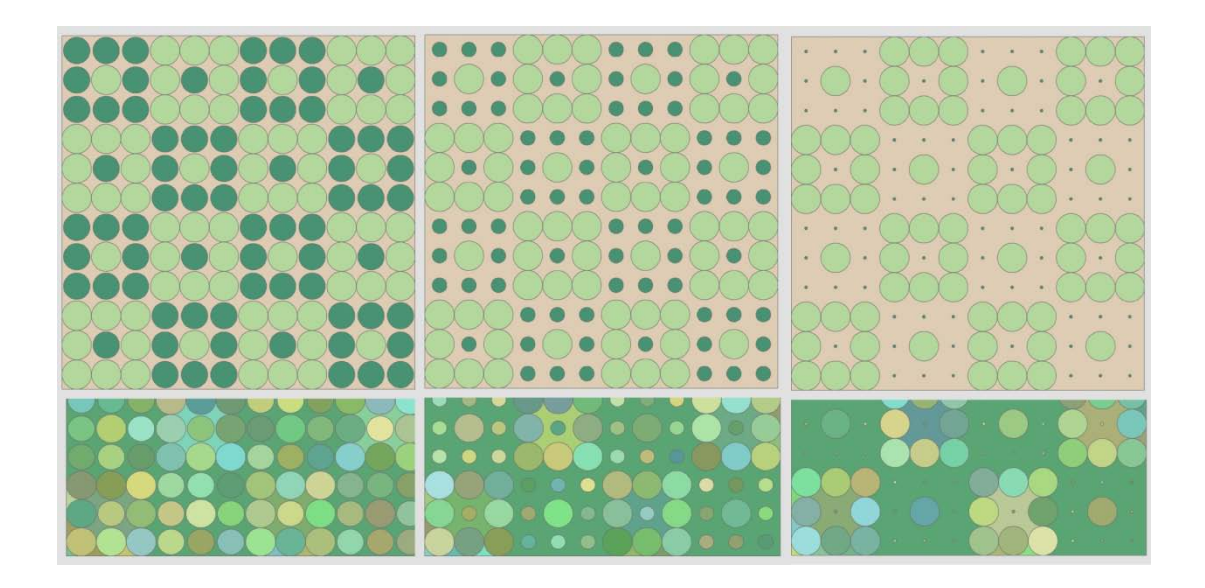

Diplomarbeit ausgeführt am Geographischen Institut der Universität Zürich

> vorgelegt von Manuela Bissig

> > Juli 2014

Leitung und Betreuung:

**Prof. Dr. Robert Weibel,** Geographisches Institut Universität Zürich (Fakultätsvertretung) **Dr. Patrick Laube,** Geographisches Institut Universität Zürich **Dr. Britta Allgöwer**, Natur-Museum Luzern

#### **Kontakt:**

Manuela Bissig

[m-bissig@bluewin.ch](mailto:m-bissig@bluewin.ch)

#### **Leitung und Betreuung:**

Prof. Dr. Robert Weibel (Fakultätsvertretung) Universität Zürich Geographisches Institut Abteilung: Geographic Information Science (GIS) Winterthurerstr. 190 CH-8057 Zürich

[robert.weibel@geo.uzh.ch](mailto:robert.weibel@geo.uzh.ch)

Dr. Patrick Laube (Adresse seit 2014) Zürcher Hochschule für Angewandte Wissenschaften (ZHAW) Life Sciences und Facility Management Grüental CH-8820 Wädenswil

patrick.laube@zhaw.ch

Dr. Britta Allgöwer Natur-Museum Luzern Kasernenplatz 6 CH-6003 Luzern

britta.allgoewer@lu.ch

# <span id="page-2-0"></span>**I Prolog [↑](#page-7-0)**

# <span id="page-2-1"></span>I.I Zusammenfassung [↑](#page-7-1)

In dieser Arbeit wurde der Frage nachgegangen, was Habitatfragmentation ist und wie sie sich mit Landschaftsindizes quantifizieren lässt. In den theoretischen Grundlagen wird ausführlich auf die vielgestaltige Thematik der Landschaftsfragmentation eingegangen. Eingestreute praktische Beispiele sollen die Beziehung zwischen der Theorie und der Praxis herstellen und einen informativen Überblick ermöglichen. Beim historischen Weg wird aufgezeichnet, wie man aufgrund der Theorie zur Analyse der Habitatfragmentation dazu gekommen ist, das heute hierfür meist angewendete Patch-Korridor-Matrix-Modell zu nutzen. Geographie mit ihren Werkzeugen (GIS und Fernerkundung) stellt die Mittel bereit, welche solche quantitativen Fragmentationsanalysen ermöglichen. Die Berechnung der Habitatfragmentation, der zweite Schwerpunkt in dieser Arbeit, sah vor, 'Fragstats', ein Computerprogramm, das eine grosse Sammlung von Landschaftsindizes bereitstellt, für die Quantifizierung zu benutzen. Als Kartengrundlagen, auf welchen Fragstatsberechnungen durchgeführt werden können, wurden in ArcGIS synthetische Landschaftsmuster generiert, welche Habitatfragmentation repräsentieren. Habitatfragmentation ist ein Überbegriff, unter dem sich vielfältige Ein- und Auswirkungen auf die Ökologie einer Landschaft zusammenfassen lassen. Daher können sich aufgrund von Fragmentationseinwirkung mehrere Arbeitsfelder in einer Landschaft eröffnen, welche sich mit geografischen Instrumenten, einem GIS beispielsweise, spezifisch erfassen, analysieren und darstellen lassen. Es sind dies Arbeitsfelder zu Habitatverlust, Habitatrandeffekten und Zerschneidungskanten, zudem das Zerschneidungsnetz, Kernhabitate, Isolation zu nächsten Habitatnachbarflächen resp. deren Erreichbarkeit, Matrixbeschaffenheit, Aggregation von Habitatflächen und Schwellenwerte. Die beiden Phänomene, welche die Landschaft massgeblich verändern und Habitatfragmentation prägen, nämlich Zerschneidungen und Habitatverlust, wurden in einem ersten Schritt in der Gestaltung synthetischer Karten, welche die Berechnungsbasis darstellen, hauptsächlich hervorgehoben und je systematisch variiert. In Tests, welche unterschiedliche Themen zu Fragmentation und ihrer Quantifizierung repräsentieren, wurde dann sowohl der ,Fragstats'- Programmfunktion im Zusammenspiel mit den Rasterkarten nachgegangen als auch das Verhalten der Indizes auf die variierten synthetischen Fragmentationsmuster und -themen untersucht. Ein darüber hinausgehender Schritt zog Vergleiche zwischen den synthetisch gestalteten Karten und realen Landschaftsmustern und zeigt an einem Beispiel auf, wie dieser Vergleich hergestellt wurde. Abgeschlossen wird die Arbeit mit einer Untersuchung, welche nach spezifischen landschaftsstrukturellen Vorgaben in Konfiguration und Komposition in einer Landschaft fragt, nämlich solchen, wie sie von Steinbockkolonien, im Besonderen Steingeissgruppen mit Jungtieren, präferiert werden. Fünf Vergleichskarten aus derselben Landschaft wurden dabei mit drei Untersuchungsgebieten, für welche Steinbockbeobachtungsdaten vorliegen, verglichen und nach landschaftsstrukturellen Übereinstimmungen analysiert.

Herausgefunden wurde dabei, dass fragmentierte Landschaftsmuster, werden sie mit mehreren Indizes berechnet, im Allgemeinen die verschiedenen Fragestellungen (Habitatverlust, Zerschneidungsgrad, Randliniendichte usw.) differenziert quantifizieren können.

Es braucht etwas Umgang mit den einzelnen Indizes, um gewisse Resultate entsprechend klarlegen zu können. Die Interpretation der quantitativen Analyse einer Karte gestaltet sich daher instruktiver, wird ihr ein exemplarisches Set systematisch variierter Karten gegenübergestellt. Die Vergleiche zwischen realen (und vorerst unstrukturierten) Karten mit synthetischen (die in einer exemplarischen Ordnung eingegliedert waren) basierten *hier* auf annäherungsweise ähnlichen Flächenanteilen (PLAND = Percentage of Landscape). Dies war die Voraussetzung für die Untersuchungslandschaften, reale und synthetische, um von dieser ,Plattform' aus mit weiteren Indizes verglichen zu werden.

Die Flächenanteile der Flächenklassen verschiedener Habitateinheiten war auch das Mittel, wie weitere Landschaftsstrukturen im Gebiet des Schweizerischen Nationalparks zugewiesen werden konnten, welche in Komposition und Konfiguration denjenigen glichen, wie sie von Steinbockkolonien anhand gesammelter Beobachtungsdaten genutzt werden. Typische Habitate hinsichtlich *spezifischer Anforderungen an die Landschaftsstruktur* konnten hier mit den Mitteln der quantitativen Landschaftsanalyse mit Landschaftsindizes gefunden werden und nicht durch die Überlagerung von Eignungslayern.

# <span id="page-3-0"></span>I.II Dank [↑](#page-7-2)

Definiert wurde die Arbeit ursprünglich von einem Kreis Leute, welche heute nicht mehr am GIUZ tätig sind: Britta Allgöwer, Stefan Imfeld und Ruedi Haller unter der Leitung von Prof. Kurt Brassel. Auf Stefan ging die Idee zurück, der Quantifizierung von Habitatfragmentation mittels systematisch variierten synthetischen Kartenmustern nachzugehen. Er schuf das Programmgerüst, mit welchem diese synthetischen Karten, die quasi das Rückgrat der Arbeit bilden, generiert werden konnten. Generell war er es, der alle technischen Probleme zu lösen vermochte, welche sich in jener Periode stellten. Neben Britta war Stefan zu Beginn Hauptbetreuer für die Arbeit. Nachdem sich seine berufliche Situation jedoch in eine andere Richtung verändert hatte, gab Stefan die Betreuung an nachfolgend Verantwortliche am Geographischen Institut ab. Ruedi Haller versorgte mich mit all den notwendigen Daten und Informationen aus dem Nationalpark. Britta Allgöwer war die berufserfahrene Netzwerkerin, welche alle funktionalen Verbindungen herstellen konnte. Als Betreuerin hat sie diese Arbeit auch bis zum Ende mitbegleitet. Wenn die Abbildungen gross dargestellt sind und ungewöhnliche Ausführungen ihren Platz in der Arbeit gefunden haben, dann auf ihre Unterstützung hin. Herzlichen Dank für all eure Initiative. Es freut mich besonders, dass mit dem Abschluss dieser Arbeit die eure ihre Würdigung erhält.

Prof. Robert Weibel ermöglichte es, dass ich die Arbeit innerhalb seiner Abteilung zu Ende führen konnte. Ausgehend vom Definieren der Experimente und dem Schreiben der gesamten Arbeit wies er den Entstehungsprozess weiter an. Er schuf den Rahmen, damit das, was mir am wesentlichsten an dieser Arbeit war, Gestalt annehmen konnte. Mit unterstützendem Engagement, das viel Respekt in mir hervorrief, leitete er diese Arbeit durch alle erforderlichen Schritte. Wenn praktische Hilfe in einer Angelegenheit notwendig und niemand sonst zur Stelle war, löste er das Problem tatkräftig auch selbst. Dies sicherte mir den steten Halt, um den die Arbeit gedieh.

Patrick Laube beantwortete viele Fragen oder organisierte die Antworten. Er erörterte die Relevanz der jeweiligen Kapitel und programmierte Pythonskripts, welche Index-Werte sortiert aus den ,Fragstats' Datenfiles holten. Hatte er Teile der Arbeit gelesen, erhielt ich hilfreiche Tipps, wie damit weiter zu verfahren war. Mit Patrick zu arbeiten war wirklich hilfreich und seine agile Betreuung erhielt den Schaffensprozess lebendig.

Ronald Schmid erklärte und ermöglichte alles rund um ArcGIS kompetent. Peter Hofmann diskutierte die Arbeit mit mir im Detail. George Technitis asked nasty questions, that finally helped me getting on. Bea Escher korrigierte die Arbeit.

Madlaina Roner, Gisela Wyss, Marco Della Chiesa und Antoinette Baker sorgten für den unentbehrlichen Ausgleich zur Arbeit - für Zuversicht, mein Wohlbefinden und meine Munterkeit.

Herzlichen Dank allen für eure je wertvollen Anteile daran. Sie ermöglichten, dass diese Arbeit entstanden ist.

# <span id="page-4-0"></span>I.III Persönliche Motivation [↑](#page-7-3)

#### I.III.I Einführung

Landschaft ist von unterschiedlichen Fragestellungen her immer wieder Thema politischer Diskussionen und verlangt von der Wissenschaft das Bereitstellen von Erkenntnis über das Phänomen mit seinen natürlichen sowie soziokulturellen Prozessen. Landschaft wird heute politisch diskutiert im Zusammenhang mit der Zersiedelung der Landschaft, der in der Schweiz täglich eine Fläche in der Grössenordnung von zehn bis fünfzehn Fussballfelder zum Opfer fallen (Landschaftsinitiative vom 10. Juli 2007). Sie wird im Zusammenhang mit der Bedrohung der Artenvielfalt, mit dem Ausbreiten von konkurrenzstarken, invasiven Arten und mit dem Verlust von Kernhabitatsgebieten diskutiert. Dies bilden all jene Themen, die mit Fragmentierung von Lebensräumen und ihren Nachbarschaftsbeziehungen, um die es in dieser Arbeit ebenfalls gehen wird, zu tun haben

#### I.III.II Beweggrund

Ich bin in einer Familie aufgewachsen, in der es *kein* besonderes Interesse für Naturfragen gab. Man schaute sich zwar oft ,Die Geheimnisse des Meeres' mit Jaques Cousteau im Fernseher an, aber wohl mehr daher, weil diese Sendung etwas unheimlich war; es lag eine Art Action in diesem unbekannten Terrain, was interessierte, mehr als dass das Schauen der Sendung als Zeichen für Naturliebe hätte interpretiert werden können.

In meiner Kindheit gab es um den Dorfteil herum, in dem ich aufwuchs, einige Blumenwiesen mit Hochstammobstbäumen und sommerlichen Heustöcken. Meine erste Erfahrung mit Fragmentierung von Landschaft machte ich in den 1970er Jahren, als von einem Jahr auf das nächste plötzlich auf den bunten Blumenwiesen mit den lustig herumtanzenden Schmetterlingen kaum mehr Blumen wuchsen und selten nur noch Schmetterlinge vorbeigaukelten. Neu gab es vor allem noch gelbe Hahnenfüsse, violettes Wiesenschaumkraut und sehr, sehr viel grünes Gras, womit man einfach keine richtig schönen Blumensträusse mehr machen konnte wie zuvor. Der Verlust einer grossen Biodiversität und Kulturlandschaft durch Umnutzung der Magerwiesen - im Rahmen der 'grünen Revolution' - in eine Fettwiese war geschehen. Die Modernisierung, mit der die Bauern damals Schritt hielten, resp. deren Erfolge war mein Verlust, mein Leiden, und das einiger anderer Organismen, aber leider haben wir nicht gezählt. Diese Umnutzung war in *ökologischer Hinsicht* nie ein Thema der Familiendiskussion, auch keines in der Schule, woran ich mich erinnern könnte. Der Focus allgemeiner Diskussionen und Auseinandersetzungen mit dem Geschehen galt ausschliesslich der Anpassung an die Erneuerung.

Es gab noch ein zweites Erlebnis, das ich mit Natur gemacht habe, das mich prägte und das ich hier erwähnen möchte, weil auch dieses Thema mit einer aktuellen Auseinandersetzung im Natur- und Landschaftsschutz in Verbindung steht.

Es war im September 1991. Ich war mit einem Freund in den USA im Yellowstone Nationalpark im Auto unterwegs. Es war einer der letzten Tage in dieser Saison, an dem der Park für die Öffentlichkeit noch geöffnet war. Wir waren weit und breit die einzigen Menschen unterwegs. Bereits bevor wir den Eingang zum Park erreicht hatten, begegneten wir Herden von Rotwild, die im hohen Gras ästen. Innerhalb des Parks trafen wir immer mal wieder Büffel - einzelne, zwei drei beieinander stehende, dann ein Muttertier mit einem schon grösseren Jungen und schliesslich wurden wir Zeugen, wie eine ganze Herde von Büffeln mit etwa 40 Tieren auf ihrer Wanderung einen breiten Fluss durchquerten. Wir staunten über unser Glück, so vielen Wildtieren in freier Natur zu begegnen. Es war eine schöne Abendstimmung, gegen Sonnenuntergang zu. Wir waren recht schnell unterwegs. Es gab keinen Verkehr auf der Strasse und wir wollten nicht in die Situation kommen, unsere Unterkunft noch lange im Dunkeln suchen zu müssen.

Schliesslich wies mein Freund auf ein Tier, evtl. einen Wolf hin, der anfangs, in weiter Distanz zu uns, auf einer riesig weiten, leicht abfallenden Grassteppe unterhalb der Strasse in dieselbe Richtung rannte, wie wir fuhren, und das in einer Schnelligkeit, als ob er am Jagen wäre. Von uns aus, die wir auf der Strasse im Auto fuhren, konnten wir aber keine Beute ausmachen, die das Tier jagte. Es war merkwürdig, es war, als ob er uns nachjagen würde. Und der Wolf holte immer mehr auf. Er schien wie auf einer Diagonale zu rennen, die früher oder später die Strasse schneiden würde. Die Kraft dieses Tieres war bemerkenswert und schien nicht nachzulassen und unglaublicherweise überholte uns der Wolf sogar. Für eine Weile verloren wir ihn aus den Augen, wegen einiger Felsen, die nun die Sicht auf die Ebene versperrten. Ich bat meinen Freund, das Tempo zu drosseln. Denn wenn der Wolf weiter in dieselbe Richtung rannte, wie er zuvor unterwegs war, müsste er nächstens unseren Weg kreuzen. Tatsächlich rannte er kurze Zeit später vor uns über die Strasse. Wir hielten an und der Wolf hielt ebenfalls an. Es gab ein Parkfeld rechts des Autos und der Wolf stand etwa 20m von uns entfernt auf diesem Platz. Er hatte gewonnen! Wir schauten ihn an. Er war uns zugewandt und schaute uns an. Die Besonderheit des Ereignisses überraschte uns so sehr. Es war tatsächlich so, wie wir uns zuvor noch die Frage gestellt hatten, nämlich, ob sein Rennen etwas mit uns zu tun hätte. Denn sonst wäre er wohl kaum auf dem Parkfeld stehen geblieben, als wir anhielten. Und da er uns nicht angriff, waren wir auch keine Beute. Es war ein Spiel für das Tier, so jedenfalls schien es uns, nämlich, dass er uns wirklich zu einem Spiel herausgefordert hatte. Vielleicht würden dies Verhaltensbiologen anders bezeichnen, aber auf jeden Fall war es sehr speziell für uns.

Als ich das Fenster herunterliess, um ihn zu photographieren, wandte er sich ab und rannte in einem Bogen auf eine Anhöhe hinauf, wo er sich, im Blickfeld direkt vor uns, an den äussersten Rand eines steil abfallenden Felsens stellte. Die Strasse führte in einem Bogen etwa zehn Meter unterhalb um den Felsen herum, auf der der Wolf nun wie ein König, der seinen Thron bestiegen hatte, uns und die Landschaft überblickend, vor dem sich verfärbenden Abendhimmel majestätisch stolz dastand. Wir waren in eine direkte Erfahrung mit der Natur gekommen. Die Situation war erhebend.

Um die Geschichte noch etwas wunderlicher zu erzählen, kann noch hinzugefügt werden, dass ein Wildhüter, dem wir das Erlebnis erzählten, abstritt, dass es im Park Wölfe gäbe. Tatsächlich bestätigte dies auch ein Film, den ich viel später einmal sah, dass 1995, also erst vier Jahre später, ein Wiederansiedlungsprojekt von Wölfen im Yellowstone Park stattfand.

Gibt es in der Schweiz Lebensraum für frei lebende Wölfe? Solche statten uns nämlich von Italien her, wo es frei lebende Wolfsrudel gibt, immer mal wieder Besuche ab. Nach ihrem Auftauchen endet dies jedoch innerhalb kurzer Zeit meist mit tödlichem Ausgang für sie. Und wie steht es heute im Jahr 2014 mit den Mager- resp. umgenutzten Fettwiesen, mit den Hochstammobstbäumen aus meinen Kindheitserinnerungen? Nein; es gibt sie nicht mehr. Zuerst fielen die Hochstämme einer nach dem anderen und heute sind auf allen Wiesen grossräumig Wohnblocks gewachsen. Entstanden sind sehr viele Blöcke, ein grosses, neues Dorf mit alten Dorfteilen ohne Wiesen, mit Einheitsrasen und nicht einmal mehr Hahnenfüssen oder hohen Grasstängeln. Es geht mir nicht darum, eine Debatte zu eröffnen, ob Wildtiere wie Bären oder Wölfe hier angesiedelt werden sollen oder ob die Zersiedelung der Landschaft weiter fortzusetzen ist oder nicht. Denn mir liegt ebenso viel an der Sicherheit von Schafherden und angemessenen Behausungen für die Deckung der Grundbedürfnisse von Menschen wie an dem wertvollen Erlebnis, das ich mit dem Wolf im Yellowstone Park hatte oder den kostbaren Erinnerungen an die bunten, lebenssprühenden Magerwiesen meiner Kindheit.

Allerdings finde ich es wichtig, hinzuschauen und zu wissen, was zum Thema Landschaft in der Schweiz vor sich geht. In Bezug auf Umweltproblematiken mache ich mir Gedanken, es interessiert mich, mehr davon verstehen zu wollen. Bei Umweltfragen, die auffallend als Problemfaktoren menschlichen Handelns, wie das bei der Habitatfragmentation der Fall ist, immer deutlicher in das Bewusstsein der Menschen drängen, frage ich mich, ob sie bei den Themen, die bearbeitet werden müssen, innerhalb von Sachzwängen, Benötigtem und Nutzungskonflikten dennoch Möglichkeiten zur Wahl oder die Entdeckung von Handlungsspielräumen beinhalten, die dem Schutz der Landschaft als Sicherung unserer Lebensgrundlage zugutekommt.

Weil es sich bei dieser Angelegenheit nicht mehr nur um das Verschwinden von einzelnen Tieroder Pflanzenarten oder Kulturräumen handelt, die einer Nicht-Fachperson sowieso unbekannt und daher eventuell gleichgültig sein können, sondern, weil es dabei auch um den Angriff auf überlebensnotwendige menschliche Lebensräume und Ressourcen geht, die von der verschwindenden Biodiversität nicht mehr getrennt werden können, finde ich es unumgänglich, zu sehen und zu wissen, wie die Dinge stehen. Denn nur so können wir bei anstehenden Aufgaben nächste Schritte mit Bedacht für das allgemeine Wohlergehen auf diesem Planeten setzen.

#### $IV$ Inhalt

Information zu den Pfeilen neben den Titeln:

- Hyperlink, der in diese Richtung zu entsprechenden Stellen im Text führt  $\downarrow$
- Hyperlink, der zurück zum Inhalt, dem Abbildungs- oder Tabellenverzeichnis leitet  $\uparrow$

<span id="page-7-26"></span><span id="page-7-25"></span><span id="page-7-24"></span><span id="page-7-23"></span><span id="page-7-22"></span><span id="page-7-21"></span><span id="page-7-20"></span><span id="page-7-19"></span><span id="page-7-18"></span><span id="page-7-17"></span><span id="page-7-16"></span><span id="page-7-15"></span><span id="page-7-14"></span><span id="page-7-13"></span><span id="page-7-12"></span><span id="page-7-11"></span><span id="page-7-10"></span><span id="page-7-9"></span><span id="page-7-8"></span><span id="page-7-7"></span><span id="page-7-6"></span><span id="page-7-5"></span><span id="page-7-4"></span><span id="page-7-3"></span><span id="page-7-2"></span><span id="page-7-1"></span><span id="page-7-0"></span>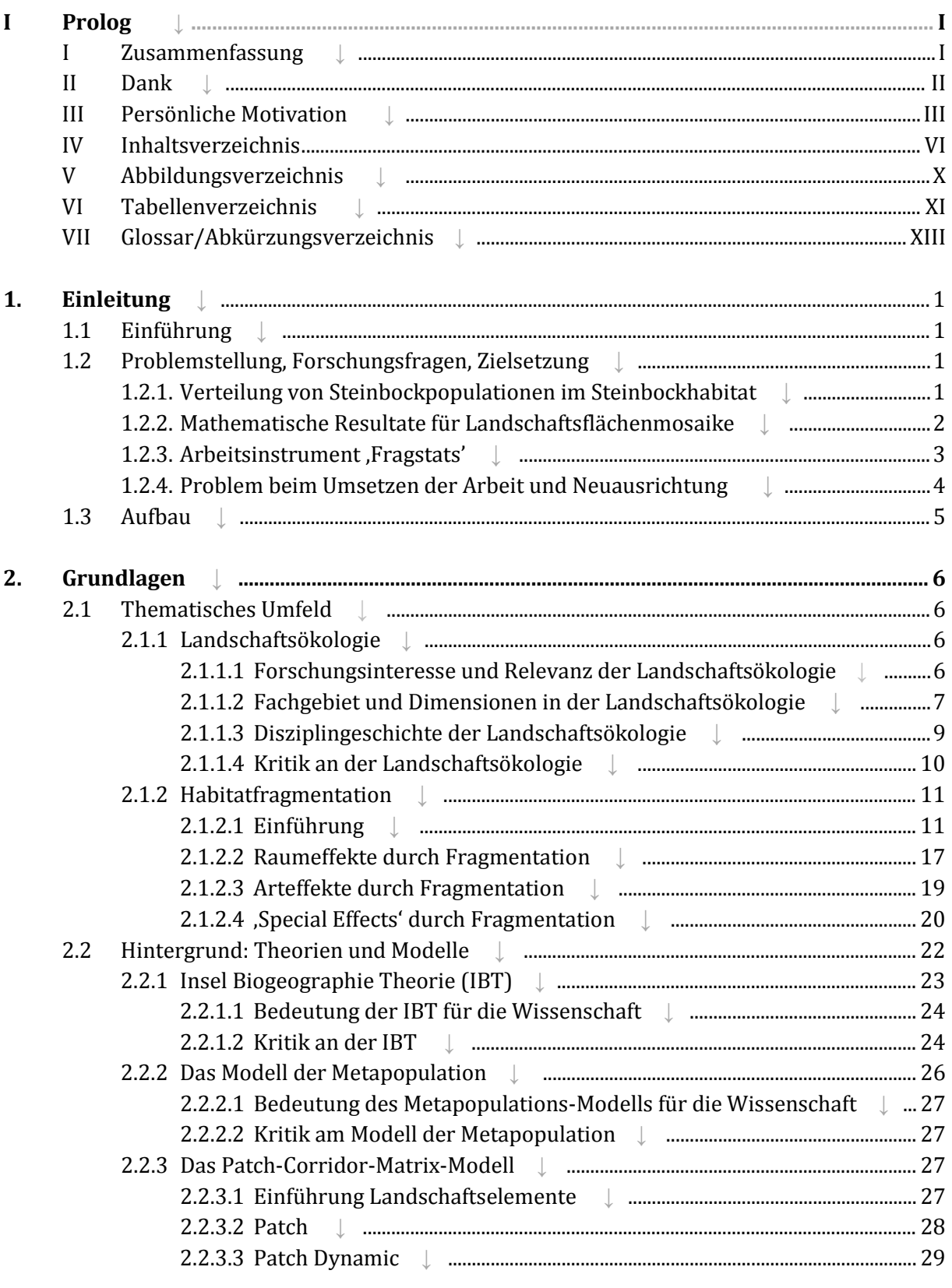

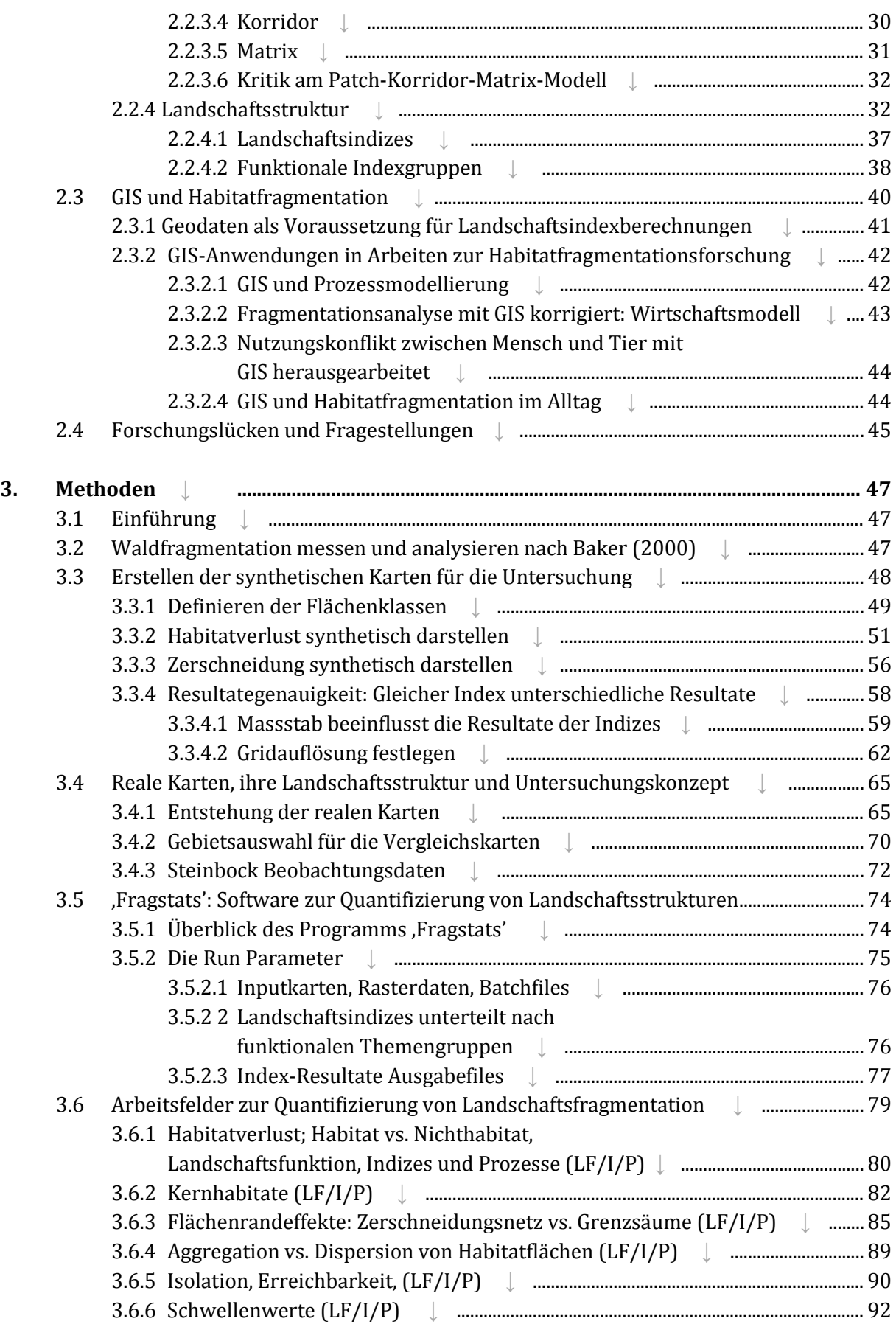

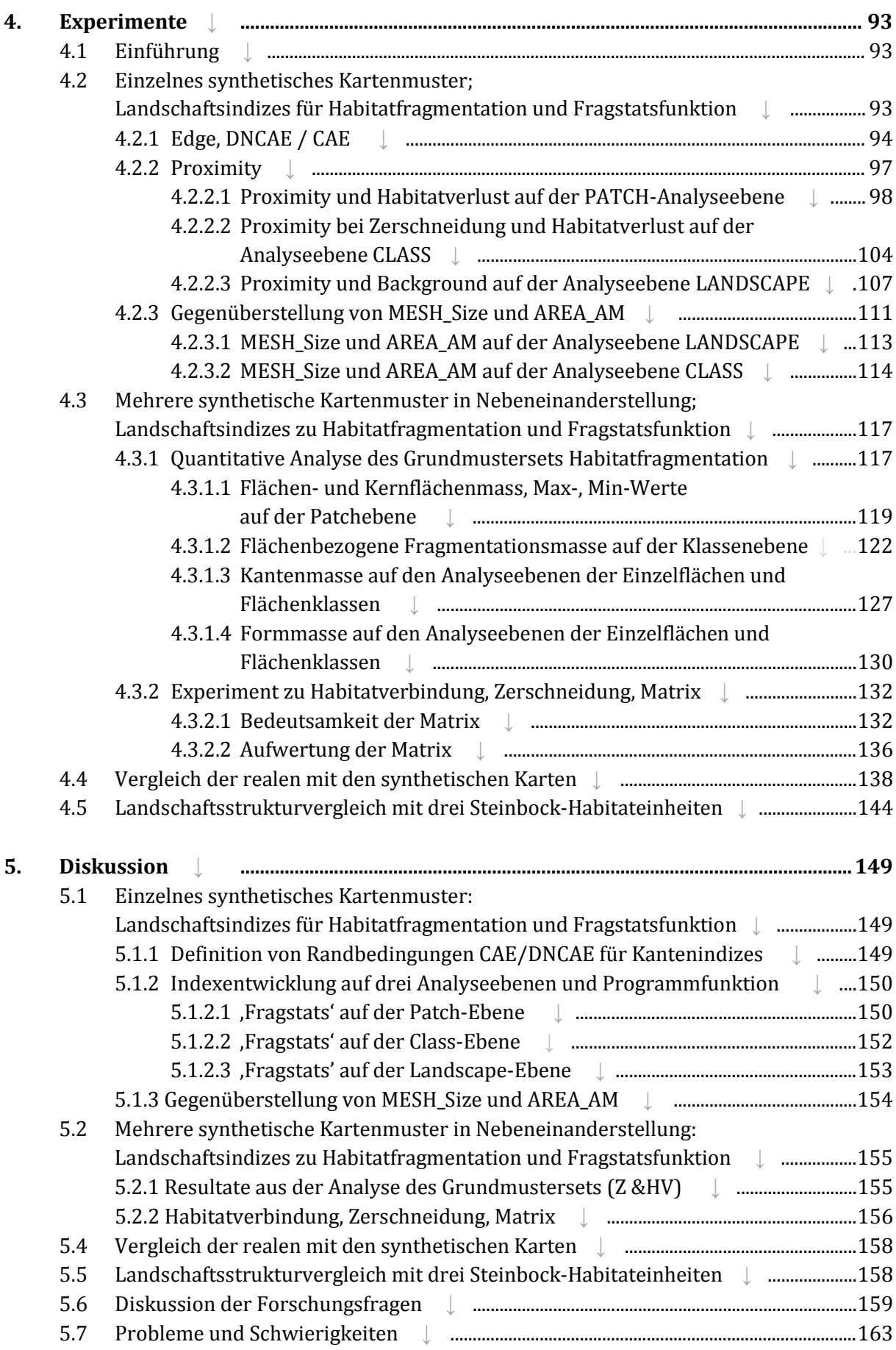

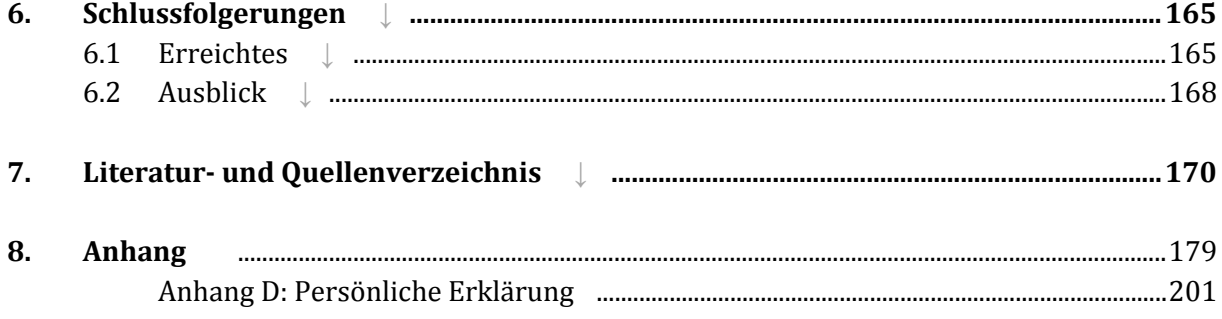

# <span id="page-11-0"></span>I.V Abbildungen **[↑](#page-7-4)**

Information zu den Pfeilen neben den Titeln:

- ↓ Hyperlink, der in diese Richtung zu entsprechenden Stellen im Text führt
- ↑ Hyperlink, der zurück zum Inhalt, dem Abbildungs- oder Tabellenverzeichnis leitet

<span id="page-11-5"></span><span id="page-11-4"></span><span id="page-11-3"></span><span id="page-11-2"></span><span id="page-11-1"></span>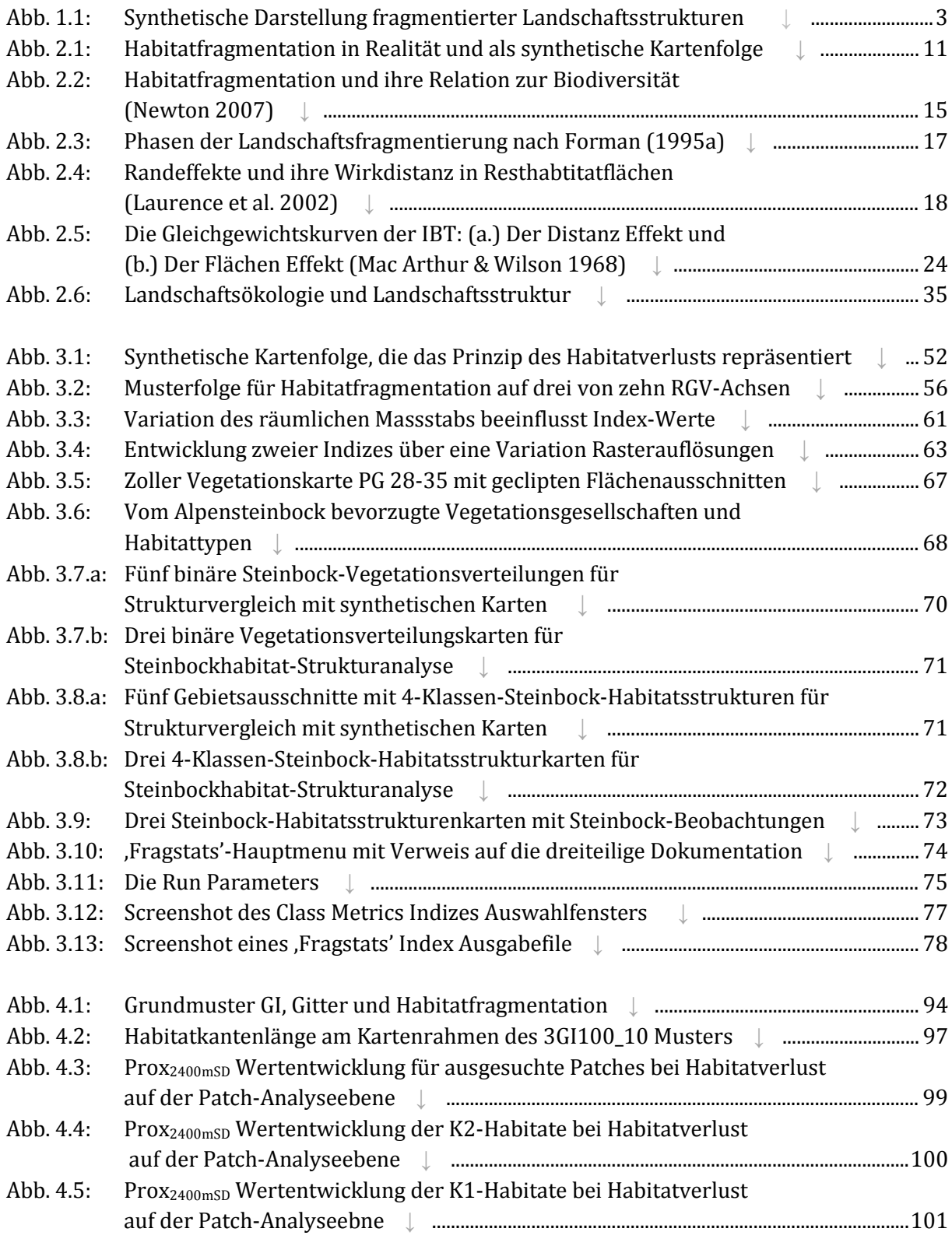

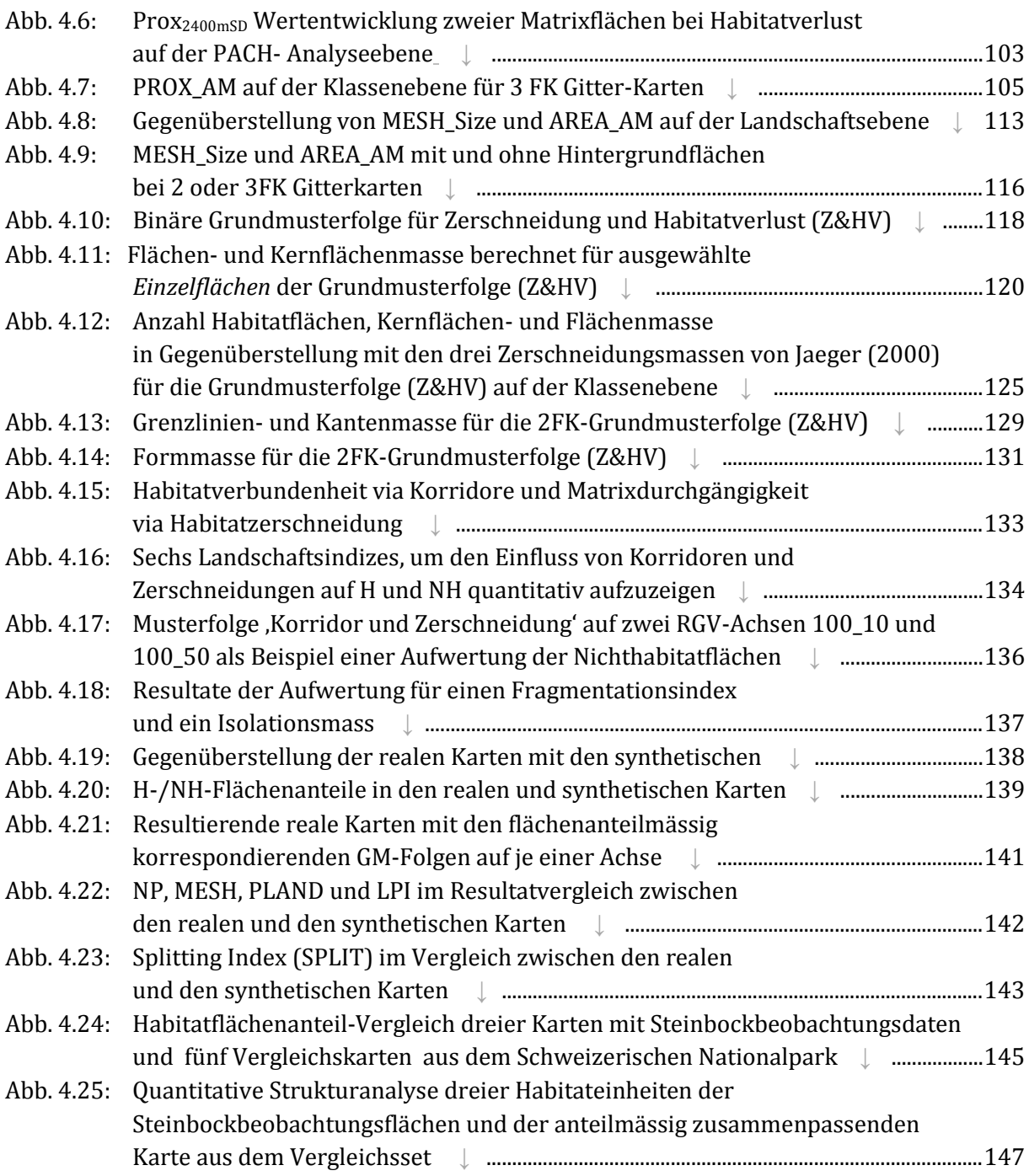

# <span id="page-12-0"></span>I.VI Tabellen **[↑](#page-7-5)**

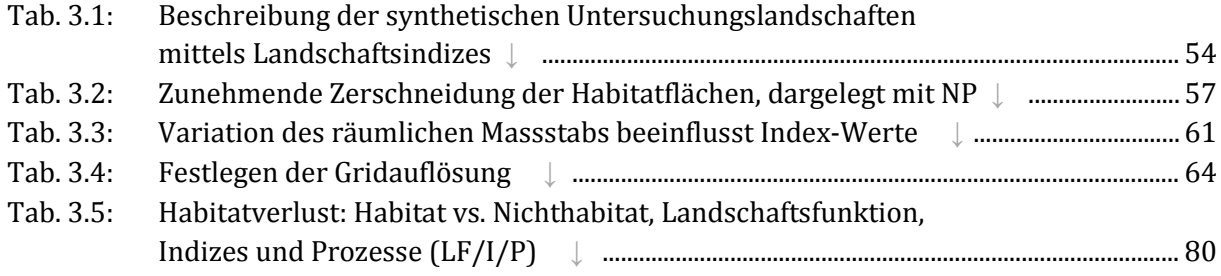

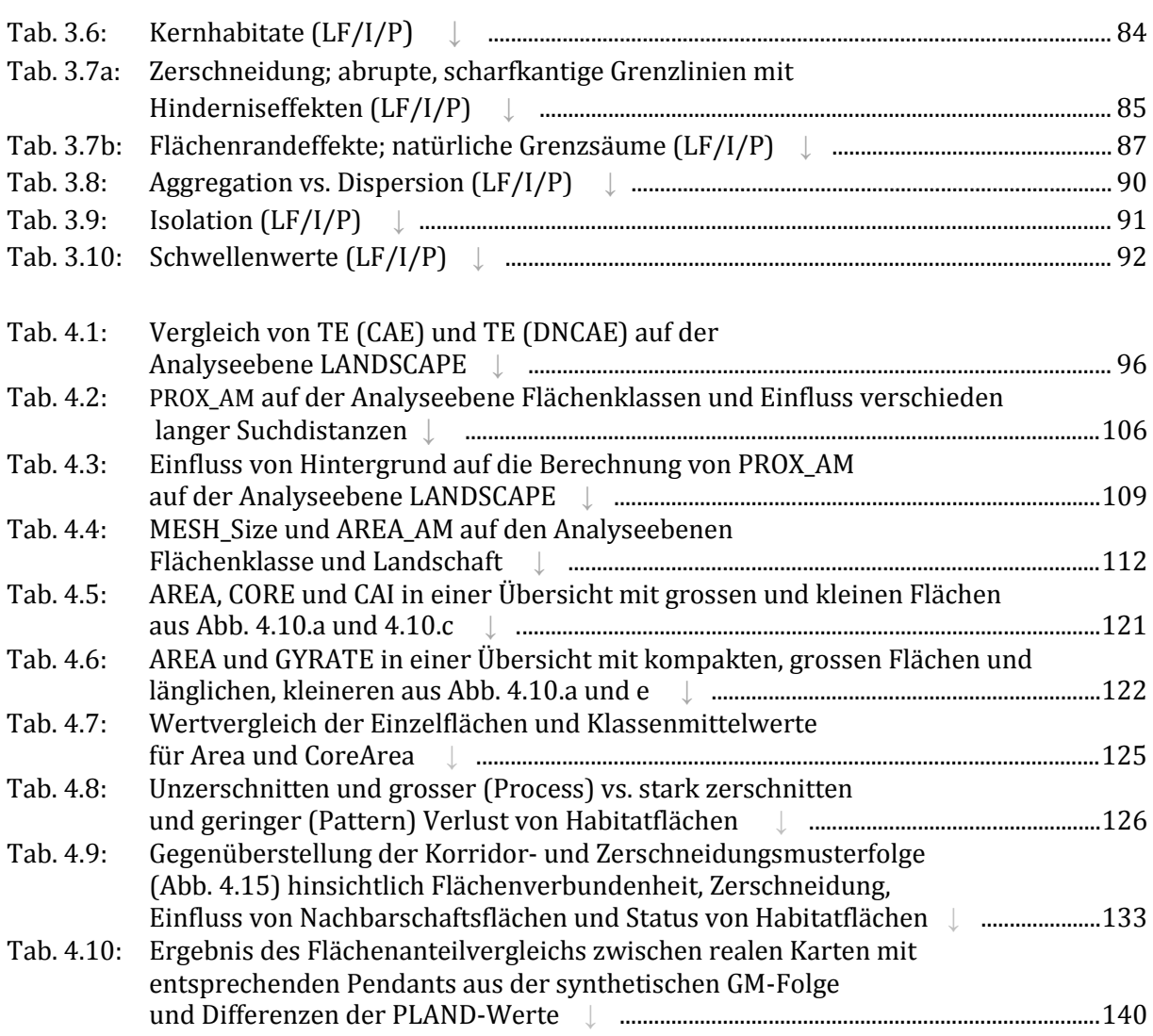

# <span id="page-14-0"></span>I.VII Glossar und Abkürzungserkärungen [↑](#page-7-6)

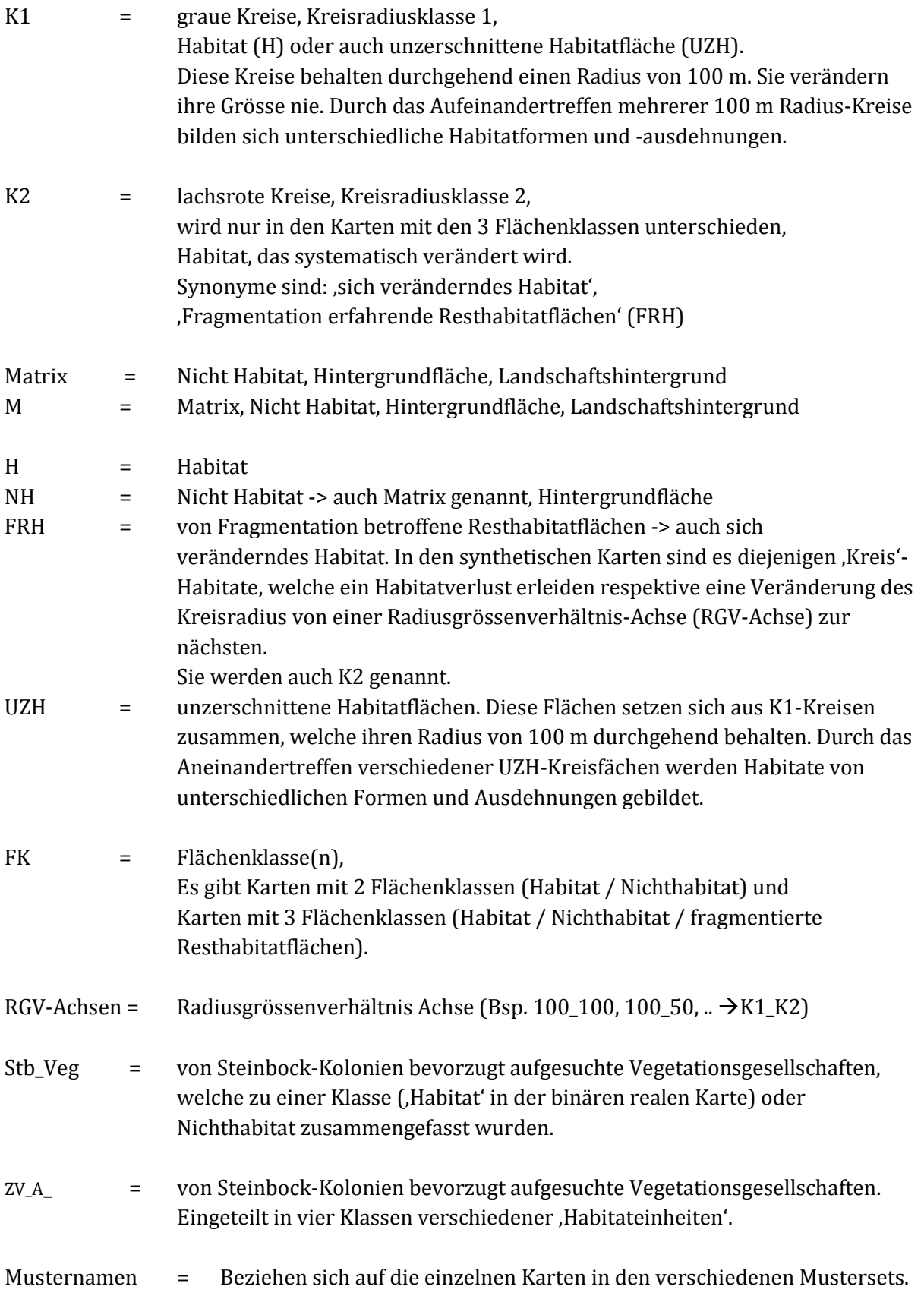

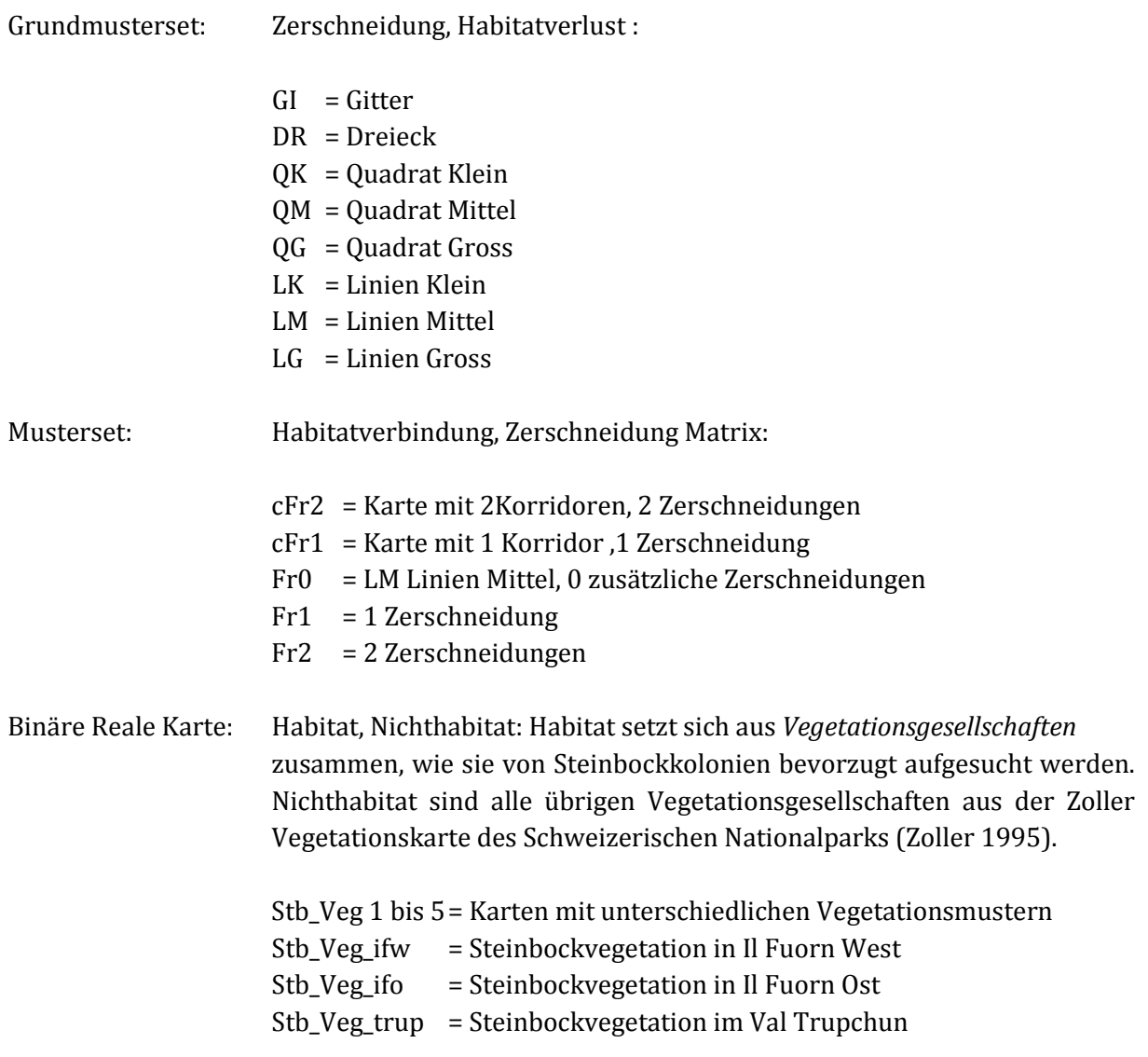

Reale Landschaftsstruktur wie sie von Steinbockkolonien entsprechend der Beschreibung von Abderhalden (2005) bevorzugt aufgesucht (oder eher gemieden = Matrix) werden, aufgeteilt in *vier Klassen* unterschiedlicher *Habitateinheiten*:

- Weiden -, Rasen- und Zwergstrauchgesellschaften
- subalpine Waldgesellschaften
- Fels, Schutt und Kiesalluvionen
- Matrix

Auch diese vier Habitateinheiten wurden aus Vegetationsgesellschaften der Zoller Vegetationskarte des Schweizerischen Nationalparks (Zoller 1995) zusammengefasst.

Untersuchungslandschaften ohne Steinbockbeobachtungsdaten:

ZV\_A\_1 bis 5 = Karten mit unterschiedlichen Habitateinheiten-Muster Untersuchungslandschaften, für die Steinbockbeobachtungsdaten vorliegen:

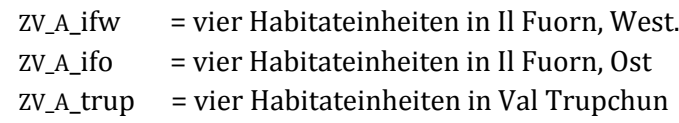

# <span id="page-16-0"></span>**1. Einleitung [↑](#page-7-7)**

# <span id="page-16-1"></span>1.1 Einführung [↑](#page-7-8)

Zu Beginn dieser Arbeit stand das Interesse, einerseits etwas zur Problematik der Habitatfragmentation in Landschaften zu machen und sich anderseits auch einen generellen Überblick zu verschaffen, wie Landschaftsstrukturen in ihren vielfachen Anordnungen (Konfiguration) und Zusammensetzungen (Komposition) von Flächeneinheiten wissenschaftlich handhabbar, hier mathematisch quantifiziert werden.

In Geografischen Informationssystemen (GIS) lassen sich thematische Kartenmuster spezifisch an Fragestellungen anpassen. Im Fall dieser Arbeit wird ,der flächenhafte Aufbau einer Landschaftsfragmentation' als Landschaftsdaten erfasst, bearbeitet, automatisiert und dargestellt. Die Resultate dieser Karten werden danach von ,Fragstats' quantitativ analysiert. ,Fragstats' ist eine Computersoftware von McGarigal und Marks (1994). Sie verfügt über eine grosse Sammlung vielfältiger Landschaftsstrukturmasse, sogenannte Landschaftsindizes, welche die Komposition und Konfiguration von Landschaftsflächenmosaiken berechnen, welche vorgängig in einem GIS als thematische Karten digital erzeugt wurden. Anhand Karten, die zum Teil synthetisch in einem GIS geschaffen werden, als auch auf Karten, welche Habitate in natürlichen Landschaften repräsentieren, sollen den beiden eingangs erwähnten Anliegen der Habitatfragmentation und der Berechnung von Landschaftsstrukturen durch Einbezug von ,Fragstats'-Indizes nachgegangen werden.

Neben diesem technisch-praktischen Frageteil beinhaltet die Arbeit eine ausführliche Literaturübersicht zum Thema Habitatfragmentation im Allgemeinen. Darin wird die Einbettung des Themas in den Naturwissenschaften und ihre Hypothesen vorgestellt. Wie sich heutige Vorgehensweisen aus früheren Theorien zu aktuell angewendeten Modellen entwickelt haben, soll dabei veranschaulicht werden. Schliesslich folgt die Beschreibung der Bedeutung und Rolle, die Geografische Informationssysteme einnehmen, welche als zentrales Werkzeug in diesem Prozess gelten. GIS sind zwischen dem Landschaftsmodell und der Berechnung der Habitatfragmentation mit Landschaftsindizes positioniert und stellen mit den digitalen Karten, die in ihnen zu generieren möglich sind, die Voraussetzungen für das gesamte Vorgehen überhaupt.

# <span id="page-16-2"></span>1.2 Problemstellung, Forschungsfragen, Zielsetzung [↑](#page-7-9)

# <span id="page-16-3"></span>**1.2.1 Verteilung von Steinbockpopulationen im Steinbockhabitat [↑](#page-7-10)**

In einer zehn Jahre langen systematischen Beobachtung von Steinbockkolonien und -individuen im Schweizerischen Nationalpark zwischen 1993 und 2003 mittels Telemetrie zeigte sich, dass Steinböcke den Lebensraum sehr spezifisch ihren Ansprüchen nach Schutz und genügend Nahrungsressourcen entsprechend nutzen (Abderhalden 2005). Die Alpensteinböcke, *Capra ibex ibex,* bewegen oder halten sich ausgewählt in bestimmten Ecken und Teilen eines grossräumig ihren Bedingungen gemässen Lebensraums auf. Eine Frage, die für diese Arbeit formuliert wurde, war, weshalb sich Steinbockkolonien nicht flächendeckender im gesamten, ihnen von der Wildtierforschung zugeschriebenen Lebensraum verteilen. Gibt es Hindernisse, die dem menschlichen Verständnis bisher verborgen und daher unentdeckt und unverstanden blieben? Ist es beispielsweise möglich, wenn man das Phänomen der 'Fragmentierung von Lebensraum' besser versteht, Antworten auf dieses Verhalten der Steinbockpopulationen zu finden? Würde die Analyse der Raumnutzungsstrukturen und die Berechnung dieser im Untersuchungsgebiet mit Landschaftsindizes Fragmentationen hervorheben können? Werden mathematische Therme, mit denen statistische und geometrische Berechnungen von Landschaftsflächen innerhalb eines Untersuchungsgebietes durchgeführt werden, Antworten für das beobachtete Ausbreitungsverhalten der Steinböcke liefern können? Die Forschungsfrage, die sich hier bildete, ist am Ende von Abschnitt 1.2.4 aufgeführt.

### <span id="page-17-0"></span>**1.2.2 Mathematische Resultate für Landschaftsflächenmosaike [↑](#page-7-11)**

Betrachtet man eine Landschaft, so erfasst das menschliche Auge unmittelbar, wie unterschiedliche Landschaftsflächen im Gebiet geformt und verteilt sind und wie viel Raum sie im gesamten Landschaftszusammenhang einnehmen. Beispielsweise besteht das Untersuchungsgebiet aus einem einheitlichen Landschaftselement, das sich homogen über das gesamte Untersuchungsgebiet ausdehnt wie z.B. eine Wüste, eine Schnee- und Eislandschaft oder ein weiträumiges Waldgebiet. Oder existiert im Untersuchungsgebiet ein heterogenes Flächenmosaik vielfältigster Landschaftsflächenelemente, das z.B. aus Wiesen, Äcker, Wald, Seen und infrastrukturellen Flächenelementen bestehen kann? Das menschliche Auge unterscheidet unmittelbar, ob Flächen gleichmässig über ein Gebiet verteilt sind oder ob sie - mit kurzen Distanzen zueinander - gehäuft nur in einem Teil des Gesamtgebietes vorkommen (vgl. Abb. 1.1). Oder ob die Flächen variable Flächengrössen aufweisen oder aus sich wiederholenden Mustern ähnlicher kleinflächiger Flächenelemente bestehen, welche in einer matrixartigen Hintergrundlandschaft schwimmend existieren. Die Landschaftsstruktur des Untersuchungsraums wird vom Menschen also selbstverständlich visuell erkannt. Wie aber handhabt es die Mathematik, diese statistischgeometrischen Eigenschaften einer Landschaft, ihre Landschaftsstruktur respektive diese Flächenformen-, Flächenklassen- und Flächenverteilungscharakteristiken, Komposition und Konfiguration eindeutig auszudrücken? Dieser Frage wird in dieser Arbeit nachgegangen, denn dies quantitativ tun zu können, ist in vielfältiger Hinsicht wissenschaftlich relevant, u.a. um festzustellen, in welchem Zeitraum sich eine Landschaft in welche Richtung verändert.

Abbildung (1.1) liefert eine einführende Erklärung für häufige Begriffe anhand synthetisch gestalteter Landschaftsflächengefüge, welche sich von links nach rechts in der Anordnung und Grösse der Habitatflächen unterscheiden. Von unten nach oben ist eine Landschaftsveränderung demonstriert, welche von mosaikhaft aneinander treffenden Habitateinheiten bis zu insular im Landschaftshintergrund schwimmenden Habitatresten reicht.

Detaillierte Beschreibungen zur Entstehung und den Funktionen der synthetischen Karten finden sich in Kapitel 3, den Methoden (vgl. Kap. 3.3). Auch ,Landschaftsstruktur' ist ein wesentliches Thema innerhalb der landschaftsökologischen Theorie und in dieser Arbeit. Ihr ist ebenfalls ein Abschnitt gewidmet, welcher sich in den Grundlagen (vgl. 2.2.4) befindet.

In ArcGIS wurden synthetische Kartenmuster dieser Art (vgl. Abb. 1.1) generiert, um den Habitatfragmenationsprozess innerhalb eines kontrollierbaren Umfeldes systematisch variierbar aufzeigen zu können. Die Mustersets zunehmender Habitatfragmentation stellen in dieser Arbeit u.a. die ,thematischen Kartengrundlagen' dar, auf welchen entsprechende quantitative Landschaftsstrukturanalysen vorgenommen werden (vgl. Kap. 4).

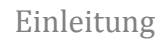

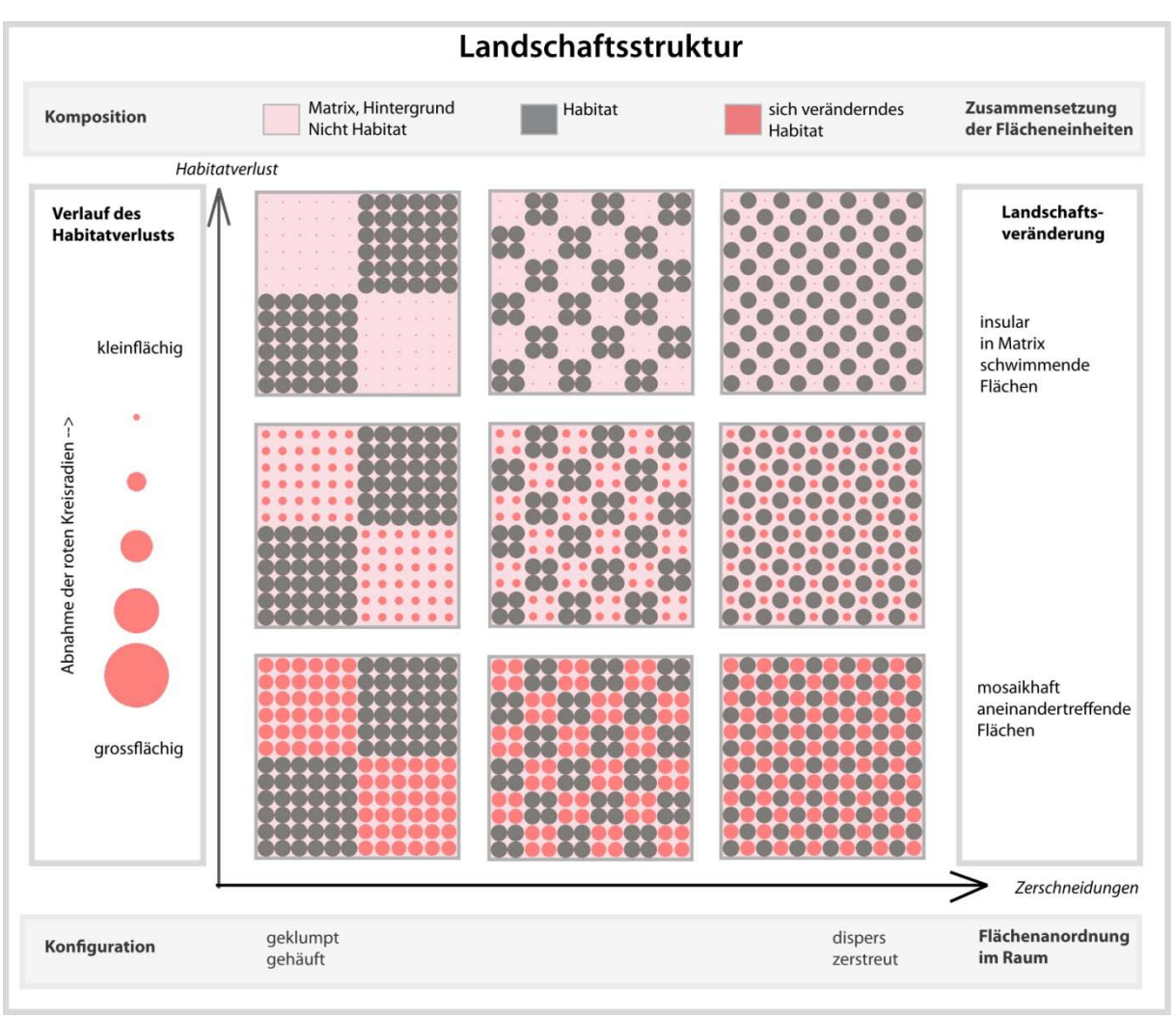

<span id="page-18-1"></span>Abb. 1.1: Synthetische Darstellung fragmentierter Landschaftsstrukturen [↑](#page-11-1)

Abbildung 1.1 zeigt die Veränderung einer synthetisch gestalteten Landschaftsstruktur mittels neun Karten. Diese Karten symbolisieren die Habitatfragmentation durch die beiden Faktoren, welche den Prozess massgeblich prägen, nämlich zunehmende ,Landschaftszerschneidung' entlang der x-Achse und fortschreitender , Habitatverlust' auf der y-Achse.

# <span id="page-18-0"></span>**1.2.3 Arbeitsinstrument ,Fragstats' [↑](#page-7-12)**

,Fragstats' ist seit den frühen 1990er Jahren verfügbar und sollte Antworten auf oben gestellten Fragen liefern (McGarigal & Marks 1994). ,Fragstats' stellt eine grosse Sammlung vielfältiger Landschaftsindizes bereit, um thematische Kartenmuster zu berechnen. Ein Interesse dieser Arbeit besteht darin, die Funktion dieses Programms genauer kennen zu lernen. Deshalb sollte an synthetisch kreierten Karten mit unterschiedlichen Flächenverteilungen (vgl. Abb. 1.1), welche zusätzlich über zehn Stufen systematisch in der Grösse ihrer Habitate verändert würden, die Reaktion verschiedener Indizes aufgezeigt werden. Die Forschungsfragen, die sich hierzu stellten, sind folgende:

### Forschungsfrage 1:

Wie werden die synthetisch kreierten Landschaftsmuster, welche den fortschreitenden Habitatfragmentationsprozess repräsentieren, von Landschaftsstrukturmassen aus ,Fragstats' abge-

#### Einleitung

bildet? Ist die Quantifizierung mit Landschaftsindizes ausreichend differenziert und eindeutig, um sie von anderen Flächenverteilungsmustern unterscheiden zu können?

#### Forschungsfrage 2:

Fördert die systematische Variation von Zerschneidungsmustern und Habitatverlust und der Berechnung dieser synthetischen Kartenfolgen mit Fragstatsindizes unerwartete Resultate zutage?

#### Forschungsfrage 3:

Kann von realen Landschaftssituationen auf synthetisch variierte Fragmentationsdarstellungen geschlossen werden?

### <span id="page-19-0"></span>**1.2.4 Problem beim Umsetzen der Arbeit und Neuausrichtung [↑](#page-7-13)**

Die Landschaftsökologie geht von der Vorstellung aus, dass das Flächenmosaik, aus dem sich eine Landschaft zusammensetzt, ökologische Prozesse beeinflusst (Turner 1989). Das Modell der Muster-Prozess-Beziehung (pattern-process-relationship) scheint für das Phänomen der Steinböcke, die ihr Habitat standortmässig statt flächendeckend nutzen, ein angebrachter Ansatz zu sein. So relativierte sich dieser Teil der Arbeit, indem von der Fragestellung in Bezug auf die Habitatfragmentation hier auf Aspekte bezüglich der Muster-Prozess-Beziehung fokussiert wurde. Gemäss der vorgegebenen Forschungsfrage halten sich die Alpensteinböcke innerhalb eines weitläufigen Habitats (gleiche Komposition der Habitateinheiten überall) nur punktuell an bestimmten Standorten auf. Lässt sich dort, wo sie sich aufhalten, eine charakteristische Flächenverteilung (Konfiguration -> Anordnung und Ausdehnung der verschiedenen Habitateinheiten) finden, die sich von anderen unterscheidet, würde man sie mit Untersuchungslandschaften vergleichen, für die keine Beobachtungsdaten vorliegen? Wiederholen sich spezifische, von Steinbockpopulationen bevorzugte landschaftsstrukturelle Landschaftsflächenmuster an anderen Orten in demselben Habitat? Wie häufig repetiert sich ein allfällig typisches Muster, innerhalb von Vergleichsgebieten ohne Beobachtungsdaten?

Denn liesse sich ein typisches Flächenmuster in den Untersuchungslandschaften mit den Steinbockbeobachtungsdaten ausmachen, das sich innerhalb der Gebiete ohne Beobachtungsdaten selten bis nie wiederholt, könnte dies ein *landschaftsstruktureller* Hinweis auf die Frage liefern, weshalb sich die Populationen nur punktuell verteilen. Ein Muster, das oft bis überall vorkommen würde, könnte auf eine Verteilung, die flächendeckend möglich wäre, hinweisen. Ein präferiertes Landschaftsmuster, das sich selten bis nie wiederfinden lässt, könnte hingegen als Bekräftigung für das nur punktuell beobachtete Vorkommen von Steinbockpopulationen gelten. Diese Überlegungen führten zur letzten Forschungsfrage:

#### Forschungsfrage 4:

Welche Schlüsse erlaubt der auf Landschaftsindizes basierende *landschaftsstrukturelle* Vergleich von Untersuchungslandschaften mit und ohne Steinbockbeobachtungsdaten hinsichtlich der Frage nach der Verteilung ihrer Populationen innerhalb eines Habitats?

### Einleitung

# <span id="page-20-0"></span>1.3 Aufbau

Die Arbeit ist in sechs Kapitel unterteilt, nämlich in die Einführung, die Grundlagen, die Methoden, die Experimente mit den Resultaten, die Diskussion und die Schlussfolgerung mit dem Ausblick.

Auf diese Einführung folgt ein detailreiches Kapitel zum Hintergrund und Stand der Forschung, das viergeteilt ist. Deduktiv werden in den ersten zwei Teilen erst Thema, dann bestehende Theorien vorgestellt. Ein Überblick zum Thema Landschaftsindizes und die Bedeutung von GIS im gesamten Arbeitsprozess runden diesen Abschnitt ab. Der Stand der Forschung ist eingehend und lang diskutiert. Daher werden in den Forschungslücken am Ende von Kapitel 2 die Arbeitsfelder der Habitatfragmentation in einem Kurzüberblick zusammenfassend noch einmal vorgestellt und entlang der Forschungsfragen zum Hauptthema zurückgeführt.

In Kapitel 3, den Methoden, wird anfangs das Entstehen der synthetischen und der realen Karten in GIS erläutert. Das Programm ,Fragstats' wird eingeführt. Den Abschluss des dritten Kapitels bilden Tabellen zu sechs ausgewählten Arbeitsfeldern der Habitatfragmentation. In diesen Tabellen wird die Funktion, welche Flächen in der Landschaft einnehmen, mit Beispielen von Indizes für deren Berechnung und den ökologischen Prozessen, die durch Fragmentationsereignisse beeinflusst sind, als Überblickdarstellung aufgeführt.

Kapitel 4 ist der Programmfunktion von ,Fragstats' im Zusammenspiel mit den Rasterkarten und fünf Experimenten zum Thema der Landschaftsfragmentation gewidmet. Das erste Experiment stellt ein einzelnes synthetisches Kartenmuster vor und hat den Zweck, anhand zentraler Landschaftsindizes für Landschaftsfragmentation wesentliche Funktionsweisen von ,Fragstats' aufzuzeigen. Mit einem acht Karten umfassenden Grundmusterset sollen im nächsten Experiment zunehmende Zerschneidungssituationen mit je gleichen Flächenanteilen einander gegenübergestellt werden, um daran die Reaktion der Landschaftsindizes auf die Fragmentationsmusterung zu prüfen. Habitatverbundenheit, Zerschneidung und Landschaftskontext hat das dritte Experiment zum Thema. In den letzten beiden Experimenten stehen reale Karten im Mittelpunkt. Im ersten der beiden Experimente, welche reale Landschaftssituationen verwenden, wird eine Gegenüberstellung der Situationen zu den synthetischen Karten gemacht und im zweiten die von Steinbockkolonien genutzten Landschaften mit fünf Untersuchungslandschaften verglichen, für die keine Tierbeobachtungsdaten vorliegen, wobei hier nach Ähnlichkeiten in der Landschaftsstruktur gesucht wird.

Schliesslich folgt in Kapitel 5 die Diskussion der Experimente und ihrer Resultate. Kapitel 6 bildet mit den Schlussfolgerungen und dem Ausblick den Abschluss der Arbeit. Vollständige Resultatetabellen, welche in den vorgängigen Kapiteln nur auszugsweise verwendet wurden, sind im Anhang aufgeführt. Ebenfalls im Anhang findet sich die Auflistung der untersuchten Landschaftsindizes mit ihren Beschreibungen.

# <span id="page-21-0"></span>**2. Grundlagen [↑](#page-7-15)**

# <span id="page-21-1"></span>2.1 Thematisches Umfel[d](#page-7-16) ↑

Habitatfragmentation ist ein Phänomen, das die Ökologie der Landschaft massiv verändert. In der Landschaft mit ihrem Flächenmosaik und den darin ablaufenden ökologischen Prozessen wird mit Habitatfragmentation störend auf die - der Landschaft zu Grunde liegenden - Flächenmuster und Prozesse eingewirkt und neue geschaffen. Da diese neu entstandene Flächenstrukturierung in ihrer Auswirkung oft stark problembehaftet ist, konstellierte sich eine Differenzierung des Phänomens der Habitatfragmentation von der wissenschaftlichen Disziplin der Landschaftsökologie als separates Forschungspaket, obwohl beide gemeinsame Interessen an Landschaftsmustern, Prozessen, Massstäben und den komplexen Wirkungen teilen. Der Hauptfokus der Landschaftsökologie liegt indessen im Einbezug und dem Umgang mit dem 'heterogenen Flächenmosaik'. Die Habitatfragmentation hingegen betrachtet die Auswirkungen in einer Landschaft, auf welche eine Störung eingewirkt hat, der definitionsgemäss 'Zerschneidung' mit einem damit einhergehenden , Habitatverlust' zugrunde liegt.

Im Folgenden wird zuerst die Forschungsdisziplin Landschaftsökologie kurz vorgestellt, weil die Komplexität in Massstab, Systemen, Dimensionen, Prozessen, Konzepten und Modellen, womit in dieser Disziplin umgegangen wird, dieselbe ist wie beim spezielleren Phänomen, der Habitatfragmentation. Somit kann vor dem Hintergrund landschaftsökologischer Aspekte auf die Habitatfragmentation als zentrales Thema dieser Arbeit eingegangen werden.

# <span id="page-21-2"></span>**2.1.1 Landschaftsökologie [↑](#page-7-17)**

In diesem Abschnitt wird der Frage nachgegangen, was Landschaftsökologie generell untersucht, bevor im anschliessenden Unterkapitel das Spektrum dieses Forschungsgebiets, das von einzelnen Anordnungen im Mikrobereich bis zu weltumspannenden Phänomen reicht, kurz umrissen wird. Als Letztes wird kurz auf die historische Entwicklung dieser Disziplin verwiesen. Denn das in dieser Arbeit verwendete Patch-Matrix-Modell hat seinen Ursprung in der amerikanischen Landschaftsökologieforschung und unterscheidet sich von der historisch aus den klassischen Naturwissenschaften heraus gewachsenen europäischen Herangehensweise an Fragen der Landschaftsökologie.

### <span id="page-21-3"></span>**2.1.1.1 Forschungsinteresse und Relevanz der Landschaftsökologie** [↑](#page-7-18)

Das Untersuchungsobjekt in der Landschaftsökologie ist die Landschaft, ihre Form, Funktion und ihre Veränderung (Forman & Godron 1986). Des Weiteren interessiert sich Landschaftsökologie für räumliche Muster und Prozesse, welche in direkter Wechselwirkung miteinander stehen, die in ökologischen Systemen gemäss der wissenschaftlichen Vorstellung anders ablaufen würden, wenn das explizite Landschaftsflächenmosaik anders gestaltet wäre (Wiens 1995). Beispielsweise beeinflusst die räumliche Verbreitung vielfältiger Pflanzengesellschaften wie Nadel-, Laubwald oder Rasengesellschaften (Muster) das Ausbreiten eines Feuers (Prozess) individuell verschiedenartig. Zentral ist, dass sich Landschaftsökologie mit der wechselseitigen Wirkung räumlicher Konfiguration von Flächenmosaiken in Landschaften befasst, auf denen eine Bandbreite ökologischer Prozesse laufen, die auf unterschiedlichen Massstabsebenen stattfinden (Turner 1989). Sie sucht räumliche und zeitliche Massstäbe, in denen ökologische Prozesse stattfinden oder solche gefunden werden können (Levin 1992). Hierbei kommen räumliche Ausdehnungen zur Anwendung, die grösser sind, als dies traditionell in der Ökologie oder in den Naturwissenschaften der Fall ist.

Die räumliche Konfiguration von Flächenmosaiken und die weiten Ausdehnungen von Untersuchungsgebieten sind die beiden Hauptpunkte, in denen sich Landschaftsökologie von anderen ökologischen Disziplinen unterscheidet, zu denen auch die Habitatfragmentation gehört. Des Weiteren stellt sie als junge Disziplin die Entwicklung von Modellen und Theorien zur Verfügung und sichert die Sammlung neuer Datentypen (Turner et al. 2001).

Zusammengefasst sind folgende vier thematischen Aspekte in der Landschaftsökologie zentral:

- Die räumliche Musterung oder die Landschaftsstruktur, die von Wildnis bis zu Städten reicht
- Die Beziehung zwischen Muster und Prozess in Landschaften
- Die Beziehung von menschlicher Aktivität zu Landschaftsmuster, Prozess und Veränderung
- Der Einfluss von Massstab und Störungen auf Landschaften

#### <span id="page-22-0"></span>**2.1.1.2 Fachgebiet und Dimensionen in der Landschaftsökologie [↑](#page-7-19)**

Eine anschauliche und umfassende Einführung in das Forschungsgebiet findet sich bei Isaak S. Zonneveld (1990). Hier wird ein Ausschnitt seines Textes – in der Form der freien Übersetzung von M.B. - widergegeben, der sich mit den drei Aspekten von Landschaftsökologie befasst:

Der erste Aspekt beinhaltet das Landschaftsbild, ein visueller Eindruck, der eine unterscheidende Beurteilung ermöglicht.

Der zweite Aspekt ist chorologisch. Er umfasst ein Konglomerat von Flächeneinheiten im Raum mit unterschiedlichen Merkmalen, welche jedoch als kartierbare Muster abstrahiert abgebildet werden können. Üblicherweise wird Landschaft in den Naturwissenschaften als ein individuelles Oberflächenmuster - entsprechend den Interessen der jeweiligen Fachrichtung - abgebildet, so beispielsweise Gesteinsvorkommen in der Geologie, Bodentypen in der Bodenkunde, morphologische Phänomene in der Geomorphologie, Pflanzengesellschaften in der Botanik.

Der dritte Aspekt bezieht sich auf die Landschaft als Ökosystem. Es ist das umfassendste Konzept, das die beiden ersten Aspekte beinhaltet und sie in zwei Dimensionen übersteigt. Es drückt das offene System an der Erdoberfläche aus, das durch alle Faktoren, die dort wirken, gebildet wird, nämlich die physikalischen, chemischen, biologischen und noosphärischen. Diese Faktoren umfassen ein komplexes dreidimensionales Phänomen, das visuell an einem horizontalen Muster von gegenseitig in Beziehung stehenden Einheiten (Patches) erkannt werden kann und vertikal durch gegenseitig ebenfalls in Beziehung stehender Straten ausmachbar ist, die untereinander stark vermischt sein können. Straten oder Landschaftsmerkmale, wie sie auch genannt werden, beinhalten: Klima/Atmosphäre, Wasser, Vegetation, Fauna, Landschaftsmorphologie, Böden, Gestein und die noosphärischen Aspekte der Menschen. Diese dreidimensionalen Einheiten können sich im Verlauf der Zeit ändern, weswegen sie diese Dimension auch noch aufweisen.

In den traditionellen Naturwissenschaften wird ein Stratum als Untersuchungsobjekt gewählt und alle übrigen als beeinflussende Faktoren dieses Objektes erachtet. In der Landschaftsökologie arbeitet man mit der vertikalen Heterogenität, die durch

#### Grundlagen

alle Landschaftsmerkmale gebildet wird, als einem holistischen Untersuchungsobjekt. Ebenso gehört das chorologische Muster in seiner Ganzheit dazu. Die Heterogenität, horizontal und vertikal, ist das Hauptsubjekt in der Landschaftsökologie (Zonneveld 1990, S. 5).

Diese Beschreibung der Disziplin zeugt von der europäischen Herangehensweise an das Thema. Dies geschieht im Unterschied zum weiter unten vorgestellten, neueren nordamerikanischen 'Patch-Corridor-Matrix' Konzept. Die Herangehensweise an die Forschungsfrage geht dort vom Raum und seiner geometrischen Musterung, kombiniert mit seinen Verteilungsstatistiken, aus.

Die europäische landschaftsökologische Forschung zeichnet sich durch die enge Verwurzelung mit den Inhalten der klassischen naturwissenschaftlichen Disziplinen wie Geologie, Biologie, Bodenkunde, Geomorphologie, Geographie u.a. aus. Das enge Ineinandergreifen von Kultur- und Naturraum mit seiner eher kleinflächigen Struktur ist typisch für Europa und unterscheidet sich darin signifikant von nordamerikanischen Verhältnissen mit ihren weiträumig homogenen Landschaftseinheiten. Gemäss Zebisch (2002) verkörpert die europäische Landschaftsökologie einerseits einen systemorientierten, an der klassischen Ökologie ausgerichteten Ansatz, der mehr auf die Betrachtung der verschiedenen Kompartimente (Geologie, Boden, Vegetation, Klima) als auf räumliche Zusammenhänge zielt. Anderseits besteht auch eine starke Verbindung zur Landschaftsplanung, welche sich in landschaftsökologischen Bewertungsverfahren widerspiegelt (Marks et al. 1992; in Zebisch 2002).

Anfangs der 1980er Jahre stellten zwei amerikanische Forscher, Forman und Godron (1981, in Turner 2001), an einer europäischen Konferenz ein neues Konzept vor, bei dem Landschaft als ein Gefüge von erkennbaren und nützlich zu differenzierenden Einheiten innerhalb der Ökologie betrachtet wird. Ihrer Ansicht nach lassen sich Landschaften immer in Patch (Einzelflächen), Corridor (Korridor) und Matrix (Hintergrundflächen) zerlegen, was an den Aufbau von Vektor-Datenstrukturmodellen in Geographischen Informationssystemen erinnert. Diese sind auf den Grundelementen Punkt, Linien und sich schliessender Linien (Flächen) aufgebaut. Diese Synchronizität dürfte das Zusammenspiel landschaftsökologischer Fragen und deren thematische Bearbeitung in GIS geradezu unterstützt haben. Bei Forman und Godrons Idee standen also nicht mehr die Straten als 'ökologische Phänomene' im Zentrum, wie Zonneveld (vgl. oben) für Vorgehen in der Naturwissenschaft als Repräsentant der europäischen Schule ausführt, sondern in erster Linie als ,geometrische Form', auf der das ökologische Phänomen spielt.

Das Konzept von Forman und Godron, nämlich das Patch-Corridor-Matrix-Modell, wie es auch genannt wird, war in der landschaftsökologischen Forschung durchschlagend. Seine Vorteile liegen darin, dass funktionale Zusammenhänge auf einfache und effiziente Weise deutlich gemacht werden können (Steinhardt et. al. 2005). Kritiken weisen zwar darauf hin, dass Grenzen in der Natur eher Übergänge als scharf voneinander abgetrennte Linien darstellen, was zu vereinfachten Schlüssen führen kann (Hoechstetter 2009). Dennoch kann das Patch-Corridor-Matrix-Modell als , the State of the Art' in der landschaftsökologischen Forschung erachtet werden (Hoechstetter 2009).

Steinhardt et. al. (2005) gehen davon aus, dass einem Landschaftsmosaik auf nachvollziehbare Weise gerecht werden kann, wenn untersuchte Landschaftsmerkmale auf Raumeinheiten bezogen werden, für die Typisierungen bereits vorliegen. Deswegen würden sich ihrer Ansicht nach landschaftsökologische Forschungsfragen fast ausschliesslich auf vegetations- oder bodenkundliche Kartierungseinheiten beziehen.

In dieser Arbeit wird mit dem Patch-Korridor-Matrix-Konzept gearbeitet und die praktische Anwendung gründet auf der Zoller Vegetationskarte des Nationalparks.

'Handwerklich' zeichnet sich Landschaftsökologie durch vielfältige Herangehensweisen aus. Historische Daten kommen dabei genauso zur Anwendung wie Fernerkundungsdaten. Daten aus Feldbeobachtungen stehen neben Daten experimenteller und simulierter Modelle und dieses Zusammenspiel von Modellen und Daten ist charakteristisch für diese Disziplin, sagt Turner (2005).

### <span id="page-24-0"></span>**2.1.1.3 Disziplingeschichte der Landschaftsökologie [↑](#page-7-20)**

Carl Troll hat den Begriff Landschaftsökologie Ende der 1930er Jahre in die Naturwissenschaften eingeführt. Er selbst war Geograph und Ökologe, wie Schreiber (1990) festhält, und brachte damals aktuellste Erkenntnisse aus der Geographie und Ökologie zusammen, führte den Begriff Landschaftsökologie ein und prägte die Disziplin richtungsweisend. Troll war von der Luftbild-Interpretation und aktuellen Forschungsbeiträgen aus der Ökologie, besonders der Ökosystemforschung von Tansley anfangs der dreissiger Jahre des letzten Jahrhunderts begeistert. Vor diesem Hintergrund begann er, sein Konzept der Landschafsökologie aufzubauen und es in die Wissenschaft einzuführen. Er erachtete es bereits zu Beginn als relevant, dass in dieser Disziplin Methoden von allen Seiten der Naturwissenschaften zusammentrafen, so beispielsweise solche aus der Luftbild-Interpretation, der Geographie, der Vegetationsverteilung und der Ökologie. An einer Konferenz für Vegetationswissenschaften rund dreissig Jahre später im Jahr 1963 verdeutlichte und definierte er die Disziplin folgendermassen:

Landschaftsökologie ist das Studium des gesamten, in einem bestimmten Landschaftsausschnitt herrschenden komplexen Wirkungsgefüges zwischen den Lebensgemeinschaften (Biozönosen) und ihren Umweltbedingungen. Dieses äussert sich räumlich in einem bestimmten Verbreitungsmuster oder einer naturräumlichen Gliederung verschiedener Grössenordnungen (Troll 1968a, in Schreiber 1990, S. 23).

In dieser Definition von Troll anfangs der 1960er Jahre, am Ende seines Schaffens, bringt er Muster, Prozess und Massstab bereits zusammen, auch wenn er dies noch nicht in dieser pointierten Weise wie heute ausdrückt. Auch fehlt in seiner Definition der Einbezug des Menschen, seiner Siedlungsräume und seiner Aktivitäten. Denn dies spielt eine gewichtige Rolle, wenn es um Fragen der Habitatfragmentation geht. Aus Trolls Definition der Landschaftsökologie ist ebenfalls die für Europa typische Verwandtschaft mit den klassisch naturwissenschaftlichen Forschungsrichtungen herauszulesen.

Den Focus weg von diesen inhaltlich naturwissenschaftlichen Fragen zu nehmen, hin zu einer Betrachtungsweise der Erdoberfläche, deren Hauptgewicht statistisch-geometrische Flächengefüge auf der Erdoberfläche waren, wurde zentral für die Entwicklung der Landschaftsökologie in Amerika und Australien. Die europäische Forschung blieb indessen anthropozentrischer, wie Monica G. Turner in ihrem 'State of the Art'-Paper 2005 festhält.

In den 80er Jahre des letzten Jahrhunderts wurde Landschaftsökologie zu einem bevorzugten Interessensgebiet innerhalb der Naturwissenschaften, was sich gemäss Turner auf drei Gründe zurückführen lässt, nämlich erstens auf die Notwendigkeit, auf Fragen in Bezug auf globale Umweltprobleme Antworten finden zu müssen, wie beispielsweise: Was passiert mit Pflanzengesellschaften oder Tierpopulationen, wenn das Klima oder die Landnutzung ändert? Kann auf Habitatfragmentation oder –verlust ausgleichend eingegriffen werden? Ist die Sicherstellung natürlicher Ressourcen in genügender Grösse für die nachhaltige Erhaltung von Grundwasser, Atmosphäre, biotischer Populationen und natürlicher Prozesse gewährleistet?

Zweitens spielten Erkenntnisse, die man in den 1980er Jahren zum Thema Massstab gewann, eine wesentliche Rolle. Denn damals wurde klar, dass sich Erkenntnisse, die man auf einer eingeschränkten Massstabsebene innerhalb der Ökologie gewann, nicht auf umfassendere Probleme übertragen lassen, obwohl dies für dessen Verständnis so dringend notwendig war.

Drittens entwickelten sich neue Technologien innerhalb der geographischen Informationsverarbeitung und der Fernerkundung, mit denen fortan grosse Datenmengen mit komplexen Berechnungsmethoden bearbeitet werden konnten (Turner et al. 2001).

### <span id="page-25-0"></span>**2.1.1.4 Kritik an der Landschaftsökologie [↑](#page-7-21)**

Forscher wie Wiens (1999) kritisieren, dass Landschaftsökologie generell mit komplexen Landschaftsmustern umgeht, jedoch noch nicht viel Theorie entwickelt hat, wie mit räumlich *mosaikhafter* Musterung tatsächlich zu verfahren ist. Forschungsarbeiten der Metapopulationstheorie (vgl. Kap. 1.2.2.4) oder der Habitatfragmentation (Kap. 2.1.2) werden von ihm scharf gegen Landschaftsökologie abgegrenzt. Er versteht Landschaftsökologie mehr zum Informationsgewinn, um Untersuchungen aus der Metapopulationstheorie durch Zuzug des komplexen Landschaftsmosaiks zu vertiefen. Der Zuzug des komplexen Landschaftsmosaiks unterliegt hingegen in dem Moment, in dem eine Zerschneidung durch ein Untersuchungsgebiet vorliegt. In diesem Fall dominiert die Notwendigkeit, die Untersuchung zuerst vom Blickwinkel der Habitatfragmentation zu klären (Wiens 1999).

Meines Erachtens kann die Metapopulationstheorie sowie auch die Habitatfragmentation als eine Art Subdisziplin der Landschaftsökologie erachtet werden, nämlich in dem Fall, in dem die Beziehung der Metapopulation und der Habitatfragmentation als eine Art Problemkinder der Landschaftsökologie betrachtet werden. Die Dringlichkeit, Problemlösungen in Landschaften zu finden, gibt auf, in kritischen Situationen zuerst abzuklären, ob Populationen in ihren Habitatmöglichkeiten noch funktional sind oder ob eine Aufgabe von der Fragestellung der Habitatfragmentation her gelöst werden muss. Das komplexe Landschaftsflächenmosaik soll immer dann ergänzend hinzugezogen werden, wenn es einer Untersuchung zu mehr Tiefe und Verständnis verhilft. Das unversehrt wirksame Landschaftsmosaik ist auch das gepolsterte Sparkonto ausgleichender Stabilisierungsfunktionen und ein Archiv für Erkenntnis.

### <span id="page-26-0"></span>**2.1.2 Habitatfragmentation** [↑](#page-7-22)

### <span id="page-26-1"></span>**2.1.2.1 Einführung** [↑](#page-7-23)

Fragmentation ist ein Prozess zunehmender Landschaftszerschneidung und damit einhergehendem Habitatverlust (Fahrig 2003). Lebensräume für viele Tier- und Pflanzenarten werden auf lokaler wie globaler Ebene voneinander getrennt, isoliert und zunehmend zerstört. Als Folge dieses Prozesses wird die Biodiversität reduziert und das Aussterben von Pflanzen und Tieren gefördert (Farina 1998).

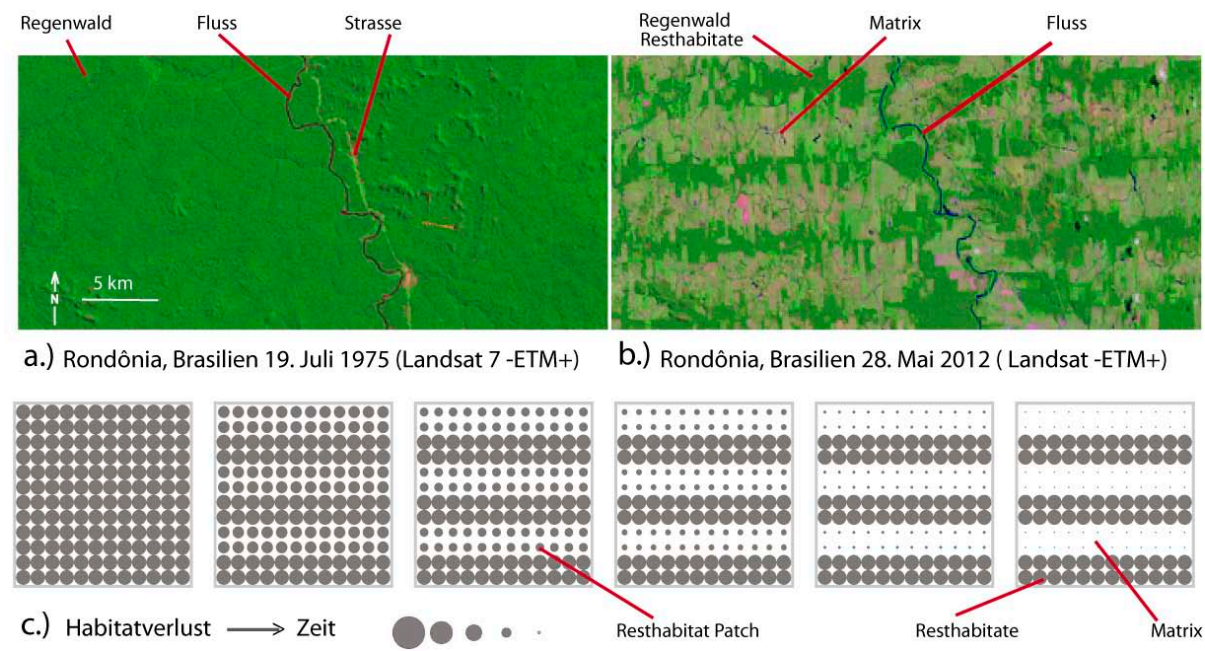

<span id="page-26-2"></span>Abb. 2.1: Habitatfragmentation in Realität und als synthetische Kartenfolg[e:](#page-11-2) ↑

a.) und b.) Zwei Satellitenbilder, im Abstand von 37 Jahren in Rondônia, Brasilien, aufgenommen, demonstrieren den fortschreitenden Fragmentationsprozess in Realität am Beispiel der Regenwaldabholzung im Amazonas. (Landsatbilder von NASA, Visible Earth, Landsatteam Aries Keck 2012)

c.) In dieser Arbeit werden fortschreitende Fragmentationvorgänge mittels synthetisch gestalteter Kartensets dargestellt (vgl. Kap. 3 und 4). Das sechsteilige Musterset binärer Karten zeigt eine solche Dynamik der Habitatfragmentation analog zu den beiden Satellitenbildern. Der synthetische Fragmentationsprozess fällt durch Zerschneidungen von Flächenzusammenhängen, zunehmender Isolation zu nächsten Resthabitaten und massivem Habitatflächenverlust auf. ( synthetische Musterfolge eigene Darstellung)

Habitatfragmentation ist ein Überbegriff, unter dem sich vielfältigste Ein- und Auswirkungen in die ökologischen Prozesse einer Landschaft zusammenfassen lassen. Der Bau von Verkehrswegen spielt eine ursächliche und zentrale Rolle in der Problematik. Daraus entwickelt sich eine Vielzahl von Folgen, welche das Ökosystem einer Landschaft bedenklich durcheinander bringen. Jaeger und Holdereger (2005) unterteilen die ökologische Bedeutung von Fragmentation auf Arten, welche durch Verkehrswege entstehen, in vier Hauptwirkungen, nämlich Habitatverlust, Trenn- oder Barrierewirkung, Zerteilung von Lebensräumen und Mortalität. Alle vier Phänomene wirken sich auf die Gesamtgrösse von Populationen aus und erhöhen das Aussterberisiko (Jäger & Holderegger 2005).

Die Zerteilung oder Zerschneidung geschieht in den meisten Fällen durch den Bau einer neuen Strasse oder Eisenbahnlinie mitten in eine - noch mehr oder weniger - natürliche Landschaft (vgl. Abb. 2.1.a). In unmittelbarer Folge solcher Einschnitte in die Landschaft kommt es zu weiteren Landschaftsveränderungen. Abbildungen 2.1.a und 2.1.b zeigen das Beispiel der Regenwaldabholzung. Entlang einer frisch gebauten Strasse im Regenwald wird der Regenwald rechts und links der Strasse gerodet. Die neu entstandenen Bracheflächen werden in Ackerfelder, grösstenteils für die Sojaproduktion respektive Nahrungsproduktion für die Viehwirtschaft, umgenutzt. Die Konsequenz davon ist, dass sich die artenreichen Regenwaldhabitate mehr und mehr zugunsten von artenarmen Monokulturen verkleinern. In unseren Breitengraden transformieren sich Landschaftsflächen entlang neu gebauter Strassen oft in Flächen des Häuserbaus und der Infrastrukturen. So hat die Maggia im Dienste des Tourismus entlang der Mittelmeerküste ihre ursprüngliche Landschaft weitläufig an Hotel- und Ferienwohnungskomplexe verloren (Farina 1998). In der Schweiz fällt vermehrt Landschaftsfläche aufgrund des zunehmenden Bevölkerungswachstums, einem Bedürfnis nach mehr Wohnraum, welcher auf gestiegenem Wohlstand basiert, einer Zunahme von Kleinhaushalten sowie einer erhöhten individuellen Mobilität, für die immer mehr Strassen benötigt werden, zum Opfer (Roth et al. 2010). Anhand der Zersiedelung, einer Entwicklung, welche Habitatfragmentation ursächlich hervorbringt, zeigen Lang und Blaschke (2007) für den Raum Salzburg, dass nicht nur die Umwelt durch diese Phänomene, sondern in nicht geringem Masse auch der Staatshaushalt belastet wird, welcher für die ausgedehnten Infrastrukturen und deren logistischen Unterhalt aufzukommen hat (Lang & Blaschke 2007). Für den steigenden Landschaftsflächenverbrauch für Siedlungen und Verkehr gehen in Europa heute hauptsächlich Agrarflächen verloren (Sybre & Falk 2011).

Im allerklassischsten Sinne ist Habitatfragmentation eine Zerteilung von 100% original Lebensraum in mehrere kleinere Habitatflächen-Stücke, die einzeln je nur noch Anteile der ursprünglichen Ausdehnung besitzen. Wird beispielsweise ein 100% Habitat exakt in der Mitte geteilt, erhält man, wie bei einem Kuchen, der in der Hälfte durchgeschnitten wird, zwei Stücke von je 50% Flächenanteil. So ist aus menschlicher Sicht und auch aus der von Arten, für die Zerschneidung keine Bedeutung hat  $-$  weil sie sie problemlos überqueren können  $-$  hinsichtlich ihres Lebensraums, welcher nach wie vor um 100% wahrgenommen wird, mit lediglich einer Zerschneidungslinie quer durch die Mitte, welche relativ wenig Habitatfläche aufgebraucht hat, wenig Veränderung passiert. Für betroffene Arten, welche die Zerschneidungslinie nicht ohne Gefahr, dabei getötet zu werden (Mortalität), überwinden können, ist jedoch eine dramatisch neue Situation entstanden. Dies geschieht nicht nur wegen des hohen Mortalitätsrisikos beim Überqueren des Zerschneidungshindernisses. Mit der Zerschneidung der anfänglich vereinten grossen Habitatfläche in zwei kleinere Habitate sind auch zwei Lebensräume entstanden, die beide je an einem Habitatverlust leiden. In jeder der beiden verbleibenden 50% Habitatflächen hat mit der Zerteilung auch je ein Habitatverlust von 50% stattgefunden. Habitatverlust ist für betroffene Arten eine Reduktion an Zugang zu (über-) lebenswichtigen Ressourcen und 'Fragmentation des Lebensraums' bedeutet für betroffene Arten immer auch Habitatverlust.

Zerschneidungen in Landschaften haben unterschiedliche Ursachen, natürliche oder auch von Menschen geschaffene. Gewässer wie Flüsse oder Seen (für Landlebewesen) oder Naturereignisse wie Bergrutsche oder von Stürmen hinterlassene Schneisen können ebenso eine Trennung von Habitatflächen bewirken wie der Bau von Strassen, Eisenbahnlinien oder die Ausdehnung der Siedlungsfläche. Was hier als Problemfaktor besprochen wird, sind jedoch hauptsächlich die vom Menschen geschaffenen Zerschneidungen, welche momentan rund um den gesamten Planeten, dank neuster und kraftvollster Technologie und einem hohen Bevölkerungswachstum, welches jene Technologie nutzt, in einem massiven Tempo voranschreiten.

Ebenso wie die Ursachen unterschiedlich sein können, ist auch der Behinderungsgrad der Zerschneidung uneinheitlich. Er kann - beim Versuch, das Hindernis zu begehen - von uneingeschränkt bezwingbar bis zu 100% Mortalität reichen (Fahrig 2007). Zusätzlich ist in Bezug auf die Überquerbarkeit einer Zerschneidung zu unterscheiden, dass unterschiedliche Arten einerseits über bessere oder schlechtere Fähigkeiten verfügen, eine Trennungslinie zu passieren, andererseits weisen Zerschneidungen eine Bandbreite auf, welche von Waldwegen (Barriere, Trennwirkung), die einfacher überwunden werden können, bis hin zu Autobahnen reichen (Zerteilung, Trennwirkung), die eingezäunt und damit absolut verschlossen sind.

In dieser Arbeit wird Habitatfragmentation hauptsächlich in Bezug auf Ausdehnung von Habitatflächen in der Landschaft und ihrem Isolationsgrad voneinander behandelt. Hauptsächlich jedoch geht es in dieser Diskussion nicht nur um Ausdehnungen von Habitatflächen und ihre Erreichbarkeit untereinander, sondern darum, dass Habitatflächen wie der Name schon sagt, Lebensräume von Arten sind und diese Gebiete von Tierpopulationen und Pflanzengesellschaften bevölkert werden, aber auch Ressourcen beinhalten, wo die Dynamik ihrer Prozesse spielen. Bei einem Habitatfragmentations-Ereignis findet nicht nur eine Zerteilung von Habitatfläche und Habitatverlust statt. Es werden - ebenso wie die Lebensräume zerschnitten und verkleinert werden - die Populationen des Gesamtgebietes in kleinere Subpopulationen geteilt und diese Folgeerscheinung ist das wesentliche Problem. Lebensräume bieten Populationen die Bedingungen, welche zum Bruterfolg führen und Ressourcen, welche das Überdauern gewährleisten. Von Habitatverlust wird in der Biologie gesprochen, wenn ein Lebensraum dies nicht mehr gewährleisten kann (Krebs 2009). Können einzelne Individuen einer Subpopulation ihre Gefährten auf der anderen Seite der Zerschneidung nicht mehr treffen oder auch nur noch reduziert erreichen, hat das behindernde Konsequenzen für die Population und in der Folge auch auf die gesamte Art. Beispielsweise können sich Paarungserfolge reduzieren, der Zugang zu Ressourcen erschwert sich oder wird unmöglich, Inzucht und Konkurrenzverhalten nehmen zu, so dass Veränderungen in der Verteilung der genetischen Information zu erwarten sind. Ein grösserer Genpool in Populationen hat stabilisierendere Wirkung gegenüber Ereignissen wie infektuöse Erkrankungen oder Waldbrände usw. Zudem sind kleinere Populationen schneller vom Aussterben bedroht als grössere (Krebs 2009). Kurz gesagt, Habitatfragmentation greift zerstörend in die Dynamik der Lebensprozesse betroffener Arten ein, was negative ökologische Konsequenzen nach sich zieht. Sie beeinflusst die Artenvielfalt, Populationsdichte, Populationsverteilung sowie die genetische Diversität, welche diejenigen Faktoren bilden, anhand derer Biodiversität gemessen wird (vgl. Abb. 2.2; Newton 2007).

Als Habitatfragmentationsvorgänge immer deutlicher in Zusammenhang mit Biodiversitätsverlust gebracht werden konnten, empfahl Fahrig (2003), differenzierter nach beiden Effekten, eben der Zerschneidung' oder dem 'Habitatverlust' und ihrem relativen Einfluss zu forschen. Beeinflusst Zerschneidung oder Habitatverlust das Schwinden der Biodiversität stärker und in welchem Ausmass? Denn für die Planung heisst das im Fall von Habitatverlust als Ursache konkret, um das Überleben von Organismen zu schützen, Lebensraum zu erhalten versuchen respektive zu vergrössern und/oder ökologisch aufzuwerten. Liegt der Problemfaktor hingegen bei der Zerschneidung, ist es effizienter, mit der Schaffung von Korridoren, Übergängen, also der Erreichbarkeit darauf zu reagieren. Da sich bereits zeigte, dass Habitatverlust die Biodiversität in einem schärferen Mass beeinträchtigte als Zerschneidung, schlug Fahrig (2003) vor, den Begriff Habitatfragmentation getrennt nur noch für Zerschneidung (breaking apart) zu benutzen und Habitatverlust als solchen zu bezeichnen (Fahrig 2003).

Um Habitatfragmentation in ihrer Auswirkung auf eine Population in einem metaphorischen Beispiel zu erklären, können sich Studierende mit Schwerpunktausrichtung in GIS, GIVA oder

#### Grundlagen

Geocomputation den Hörsaal für Fachvorlesungen (H92) vorstellen. Gewohnheitsmässig verteilen sich Zuhörer und Zuhörerinnen nämlich in einem sich wiederholenden Muster im gesamten Raum. DozentInnen und Assistenten sitzen vorne, Master- und PhD-Studierende hinten. Fände hier nun eine , Habitatfragmentation' mittels einer undurchdringbaren Wand mitten durch den Hörsaal statt, würde eine Selektion in der Gesamtpopulation stattfinden, in der die genetische Information im vorderen und hinteren 'Habitat' unterschiedlich verteilt wäre. Angenommen, die genetische Information, die in diesem Beispiel untersucht wird, wäre Status, dann verfügte das vordere Habitat eindeutig über mehr 'Hochstatus' in ihrer Subpopulation als das hintere, in welchem Hochstatus nur selten vorkommt. Im hinteren Habitat wäre jedoch der ,niedere Status' dominant, es würde an Hochstatus fehlen. Da der Austausch in einem Hörsaal ein geistig intellektueller ist, der Bruterfolg , Inspiration' und die Ressourcen , neue Erkenntnisse' oder die Ermöglichung davon sind, könnten die Dozierenden mit ihrem hohen Status, ihr Wissen nicht mehr an die Studierenden mit geringerem Status übermitteln und die Studierenden würden in ihrer geistigen Artentwicklung auf einem Vorstudiums-Niveau verbleiben. Ein Studium würde für sie kaum mehr Sinn machen oder wäre eine noch einsamere Angelegenheit, als es ohne Habitatzerschneidung schon sein kann. Der Studiumsbetrieb würde inspiratiosmässig und ohne Wissenserneuerung so reduziert, dass er mit dem gänzlichen Kollabieren zu kämpfen hätte. Ob unter solchen Umständen ein Abschluss in der Abteilung für geographische Informationssysteme am Geografischen Institut in Zürich überhaupt noch bestanden werden könnte, ist fraglich. Der Gesamtprozess, ein Studium zu absolvieren, wäre in dieser Population ernsthaft vom Aussterben bedroht, mit all seinen negativen Konsequenzen für die gesamte Gesellschaft. Zu erwartende Folgeprobleme können in ihren Auswirkungen noch gar nicht eingrenzend abgeschätzt werden. Vielleicht gelänge es via e-Learning, einen Korridor zu schaffen, der das Problem für diese beiden Subpopulationen lösen könnte. Vielleicht würde jedoch die Fähigkeit, Karten zu generieren, innert kürzester Zeit verloren gehen und vielleicht würde mit der Zeit auch vergessen werden, dass es überhaupt noch andere Orte, Länder, Kontinente oder noch funktionale, unfragmentierte Hörsaal-Habitate gibt.

Es folgt eine Abbildung (2.2), die in drei Teilen - aufschlussreich für unsere Auseinandersetzung mit dem Thema - die Wirkung zusammenfasst, welche eine Habitatfragmentation auf die Biodiversität ausübt. Der erste Teil ist das Fragmentationsereignis, welches im mittleren Teil – mit Farbe hervorgehoben - eine Veränderung im Landschaftsgefüge hervorruft. Entsprechend der landschaftsstrukturellen Vorstellung wird aufgelistet, auf welche Habitatcharakteristiken sich diese erstrecken und in welcher Grössenordnung dies geschieht. Dieser mittlere Teil - und das ist zentral für diese Arbeit – lässt sich in Geografischen Informationssystemen als thematische Karten erfassen und kann in der Folge mit Landschaftsindizes quantifiziert werden. Der dritte Teil verweist auf die vielfältigen ökologischen Prozesse, die von solchen Veränderungen betroffen sein können, und wie deren Prosperieren oder Erlöschen eben die Biodiversität beeinflussen (vgl. Abb. 2.2).

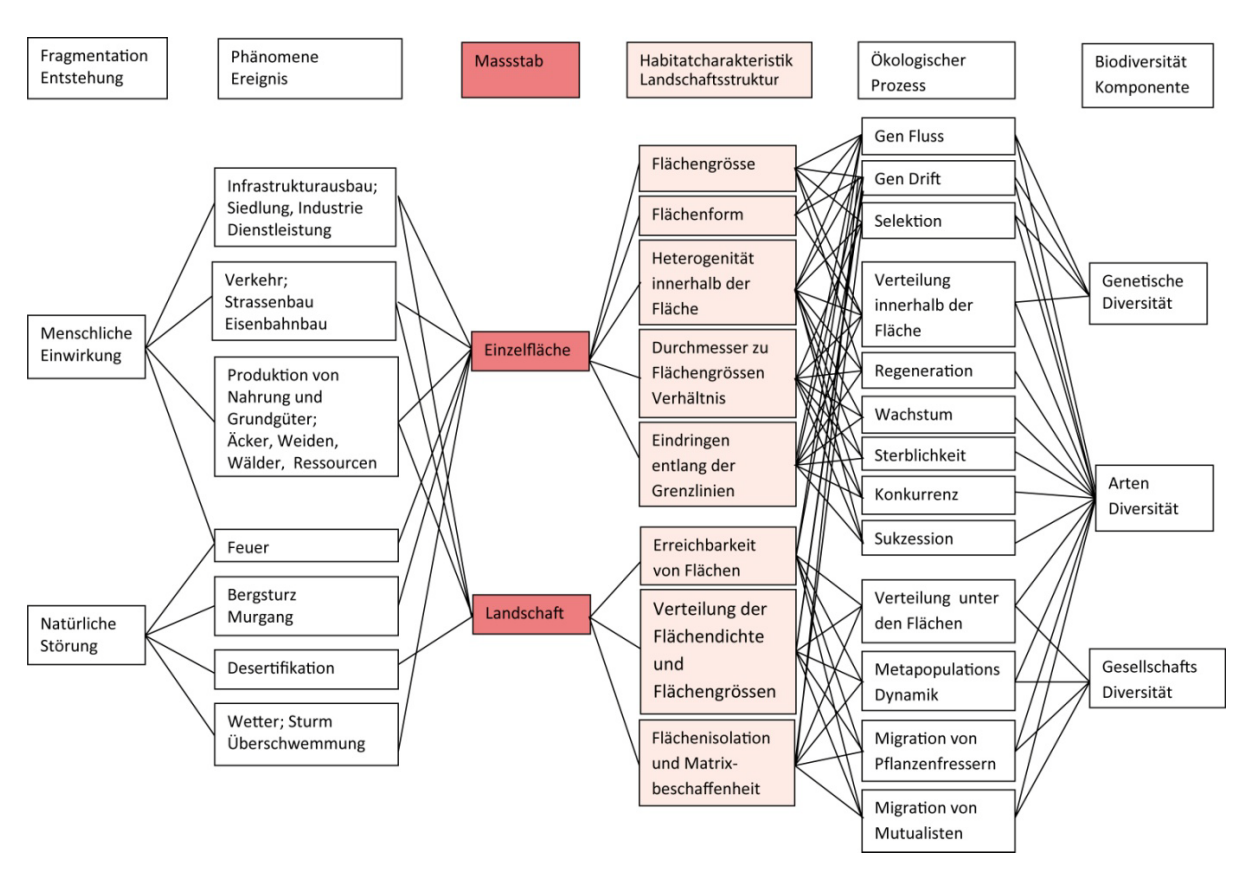

#### Von Habitatfragmentations-Einwirkung zur Auswirkung des Biodiversitätsverlustes

<span id="page-30-0"></span>Abb. 2.2: Habitatfragmentation und ihre Relation zur Biodiversität (Newton 2007, überarbeitet und ergänzt durch  $M.B.)$  [↑](#page-11-3)

Wie Abbildung 2.2 zeigt, kann Fragmentation generell einerseits durch menschliche Einwirkung, andererseits durch natürliche Störung entstehen. Diese Ereignisse wirken sich auf unterschiedlichen Massstabsebenen aus, so dass beispielsweise der Bau eines Hauses lediglich eine Einzelfläche, ein Vorgang wie Zersiedelung oder Verstädterung hingegen eine ganze Landschaft prägend verändern kann. Beide Beispiele beeinflussen aber das ursprüngliche Habitat in der Konfiguration (Anordnung der Habitatflächen im Raum) und Komposition (Zusammensetzung der Flächen) seiner Flächenelemente. Diese Habitatcharakteristiken – z.B. in der Form einer Flächengrösse oder ihrer Erreichbarkeit - wirken auf die ökologischen Prozesse, welche ihrerseits die Biodiversität beeinflussen. Überwiegt durch die Fragmentationseinwirkung beispielsweise die Sterblichkeit die Wachstumsrate im Resthabitat, was zutreffen kann, wenn eine Strasse durch ein Wandergebiet von Fröschen gebaut wird, kann das zum Aussterben einer Population führen, wobei die Artendiversität in diesem Gebiet in der Folge um eine Art ärmer geworden ist. Farbig herausgehoben sind die Felder, die in dieser Arbeit eine hauptsächliche Rolle spielen.

Fragmentation kann durch ein einzelnes Ereignis (Sturm, Brand etc.), sequentiell (Waldrodungen) oder als fortwährender Prozess (Desertifikation, Zersiedlung) geschehen.

In der Folge hat Habitatfragmentation negative Auswirkungen auf den Wasserhaushalt, die Luftqualität, das Kleinklima, das Landschaftsbild, den Erholungswert und den Landschaftsverbrauch (Schwick et al. 2010).

Die Entwicklung der Technik stellt der rasant wachsenden Menschheit heute so leistungsfähige Maschinen und Fahrzeuge zur Verfügung, dass sich Landschaft in einem Tempo verändert, wie

#### Grundlagen

es bei früheren Generationen nicht möglich war. Wirtschaftlich wird dieser Prozess von einem hohen Bruttosozialprodukt angetrieben, welches das Bauen unterstützt. Chemische Landwirtschaft ermöglicht schnelleres Wachstum und höhere Ernteerträge zu einem Preis, der der Natur schadet.

Bei der Habitatfragmentation handelt es sich, wie Laurance (2010) betont, zumeist um keinen Zufallsprozess. Diesbezüglich führt er aus, dass sich Landwirtschaftsland auf den zugänglichsten, am einfachsten zu bewirtschaftenden, nährstoffreichsten, drainierten Flächen befindet. Habitat-Restflächen befinden sich hingegen an Steilhängen, auf zeitweise wasserüberfluteten, nährstoffarmen Flächen, in höher gelegenen oder stark zerschnittenen Gebieten. Generell gehen Habitatflächen in der Nähe von Autobahnen, Strassen, Städten und Dörfern am schnellsten verloren. (Laurance 2010).

Ein Beispiel aus der Schweiz, wie negativ sich Fragmentation auf Tierpopulationen auswirken kann, ist der Bestand der einheimischen Frösche, die heute bis auf drei von ursprünglich 21 Arten alle zu den vom Aussterben bedrohten Tierarten zählen. Erste Angriffe auf ihre Lebensräume hatten mit den gross angelegten Trockenlegungen von Feuchtgebieten und den Gewässerflusskorrekturen in der Schweiz im vergangenen Jahrhundert begonnen (Habitatverlust). Die Intensivierung der Landwirtschaft zog das Ausräumen alter strukturreicher Kulturlandschaften mit sich und damit das Verschwinden von Sommerstandorten einiger Arten (Habitatverlust). Mit der Intensivierung der Landwirtschaft wurden die Gewässer vermehrt durch Eutrophierung belastet. Aufgrund des nährstoffreicheren Wassers nahm das Algenwachstum zu, was in der Folge auch zu erhöhtem Algensterben führte. Dieses Wachsen der Algen und das Abbauen abgestorbener Algen entzogen dem Froschlaich essenziellen Sauerstoff aus den Gewässern, was den Laich ebenfalls zum Sterben verurteilte (Habitatverlust). Heutzutage ist dieses Problem dank dem Bau von Kläranlagen weitgehend gelöst. Für ihre Fortpflanzung sind Frösche auf Feuchtgebiete angewiesen, während der übrigen Zeit des Jahres nutzen viele Froscharten jedoch andere Lebensräume. Daher wandern Frösche zwischen verschiedenen Lebensräumen hin und her. Sind diese Lebensräume von Strassen durchschnitten, können Frösche während den Wanderperioden überfahren, also von Autos so massenhaft dezimiert werden, dass ganze Populationen innerhalb weniger Jahre aussterben (Zerschneidung). Vom Menschen eingeschleppte Tierarten können für Frösche ebenfalls zu 'unnatürlichen' Feinden werden, wenn sie entweder die Frösche selber fressen, wie das der Seefrosch (*Pelophylax ridibundus* oder *Rana ridibunda*) aus Osteuropa oder der Nordamerikanische Ochsenfrosch (*Rana catesbeiana;* Synonym: *Lithobates catesbeianus*) tut oder bereits den Froschlaich, was Goldfische (*Carassius gibelio forma auratus)*, Koi oder Sonnenbarsche tun (veränderte Räuber-Beutetier-Verhältnisse durch unnatürlich geschaffenem Korridor). Diese Zusammenstellung ist vereinfacht und unvollständig. Sie soll jedoch zeigen, wie zwar unbeabsichtigt, aber zerstörerisch menschliches Wirken auf gesamte Tiergruppen tödlichen Stress ausübt. Ausführlicheres dazu findet sich in der 'Rote Liste Literatur' (Haupt et al. 2009).

Habitatfragmentation stellt also einen Überbegriff dar, unter dem sich eine ganze Reihe von komplexen strukturellen und ökologischen Veränderungen und Anpassungsphänomenen oder auch Zustandssituationen zusammenfassen lassen. Diesbezügliche Auswirkungen können, wie Forman (1995a) bereits unterteilte, die räumliche Struktur der Landschaft betreffen, andere Einflüsse wirken auf Tier- und Pflanzen-Arten und eine dritte Kategorie von Einflüssen initiieren 'special effects'. Diese sprechen von verändernden Genstrukturen von Organismen, von Infektionskrankheiten, die häufiger auftreten oder wie Organismen lernen, als Metapopulationen zu existieren. Deshalb werden im Folgenden diese drei Einflusskategorien kurz vorgestellt.

### <span id="page-32-0"></span>**2.1.2.2 Raumeffekte durch Fragmentation** [↑](#page-7-24)

Aufgrund von Zerschneidung und Habitatverlust hat man es mit veränderten Flächenanordnungen, -grössen, -zusammensetzungen und neuen Gesamtzusammenhängen in der Landschaft zu tun. Habitatflächen nehmen in ihrer Grösse ab bis hin zur Insualisierung von Resthabitatflächen in einem neuen Landschaftshintergrund. Die Isolation der Habitatflächen zueinander wächst, neue Habitatrandgebiete beginnen sich zu bilden und vorher nicht existente Hintergrund- oder Nichthabitatfläche, auch Matrix genannt, entstehen (vgl. Abb. 2.3). Das ursprüngliche Landschaftsflächenmosaik erfährt einen Wandel in unterschiedlich gravierendem Ausmass in seinem kompositionellen und konfigurellen Landschaftscharakter. Forman (1995a) unterteilt den räumlichen Fragmentationsprozess in sechs Phasen von Landschaftsveränderungen (vgl. Abb. 2.3).

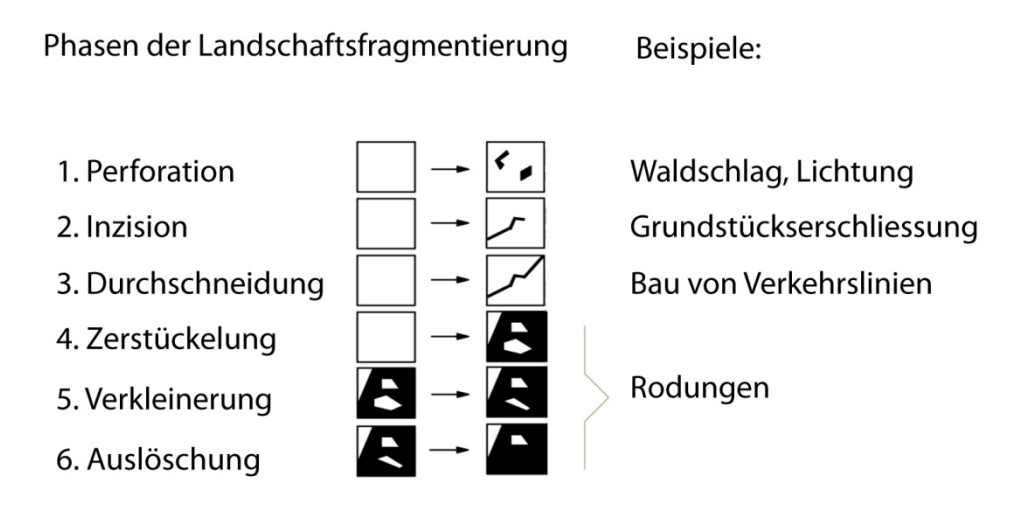

Abb. 2.3: Phasen der Landschaftsfragmentierung nach Forman (1995a) [↑](#page-11-4)

<span id="page-32-1"></span>Wie Abb. 2.3 zeigt, demonstrieren diese sechs (bzw. zwölf) graphischen Musterbeispiele für Fragmentationsphasen von Forman (1995a) die räumlichen Veränderungen. Vergleicht man die Icons vorher (li) mit denen nach dem Fragmentationseingriff (re) und noch prägnanter die Grafik von Punkt 1) links oben in Abb.2.3 mit derjenigen von Punkt 6) rechts unten, so wird die Umgestaltung deutlich. Jäger (2000) nutzte diese Bilder für die Entwicklung dreier Fragmentationsindizes (Effektive Maschenweite ( $m_{\text{eff}}$ ), Zerstückelungsindex (S) und Koherenzgrad (C)). Mit der Effektiven Maschenweite (meff) beispielsweise können - mit Ausnahme von Phase 2), Inzision alle übrigen Phasen quantitativ differenziert berechnet werden. Diese Qualität macht den Index äusserst effektiv, Landschaftsfragmentierung zu quantifizieren. (Mehr zu diesen Indizes in Kap. 4.) (Abbildung von Forman (1995a) mit Beispielen von M.B. versehen)

Inzision und Durchschneidung aus Abbildung 2.3 entsprechen dem Eingriff der Landschaftszerschneidung. Perforation, Zerstückelung, Verkleinerung, Auslöschung und Durchschneidung sind zusätzlich von Habitatverlust betroffen.

Flächenkanten, die sich durch Zerschneidung bilden, zeichnen sich durch einen scharfen Übergang von einer Landschaftsfläche zu ihrer Nachbarfläche aus. Dieser abrupte Kontrast zwischen zwei Flächen unterscheidet sich von natürlichen Grenzsäumen, die innerhalb einer Zone konti-

### <span id="page-33-0"></span>Grundlagen

nuierlich von einer Fläche in eine andere übergehen und eine separate Vegetationseinheit bilden, welche innerhalb der Biologie differenziert von anderen Biomen ein Ökoton genannt wird.

Entlang von Grenzlinien, die durch Fragmentation entstanden sind, stellt sich durch die veränderte, direkte Einwirkung von Umwelteinflüssen ein neues Mikroklima ein, das in die Fragmentationsfläche hineinwirkt. Sonneneinstrahlung, Temperatur und Windexposition ändern sich und greifen verändernd auf Vegetation, Fauna, Wasserhaushalt und Bodenentwicklung ein. Flora und Fauna entwickeln komplexe Anpassungen an die neue Situation (Gascon et al. 2003).

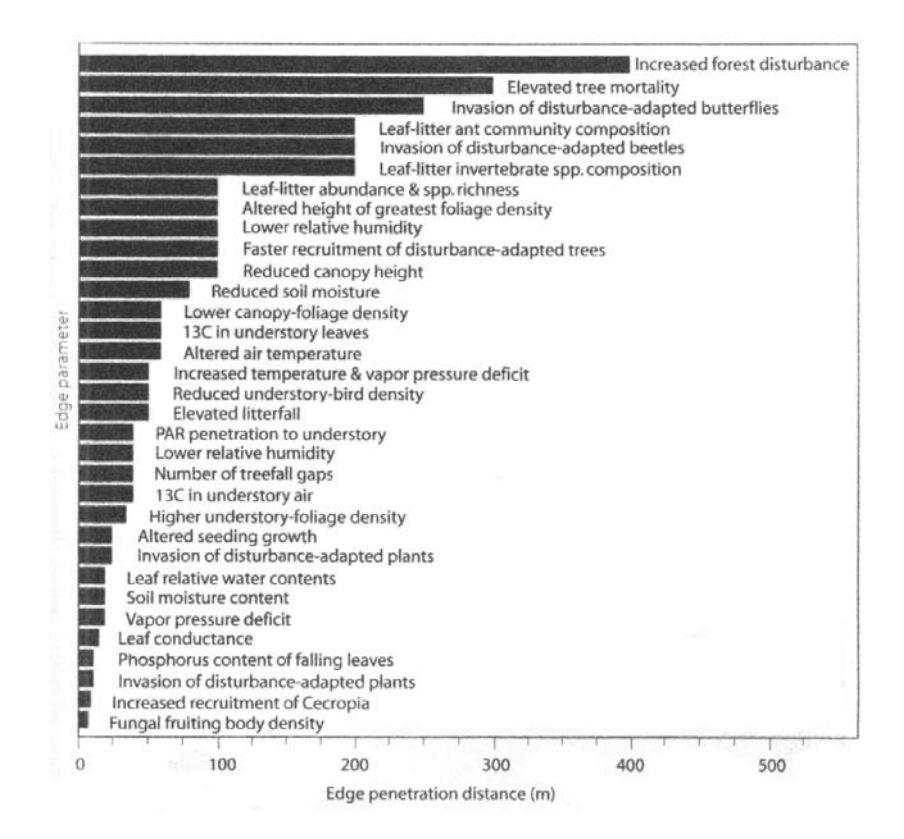

Abb. 2.4: Randeffekte und ihre Wirkdistanz in Resthabtitatflächen (Laurence et al. 2002[\)](#page-11-5) ↑

Abbildung 2.4 führt eine eindrückliche Liste von Randeffekten auf, die an Habitatgrenzen in unterschiedlicher Wirkdistanz auf die fragmentierten Flächen einwirken, die unberührten Kerngebiete reduzieren und die gesamte biologische Dynamik verändern.

Landschaftsflächen beeinflussen einander also gegenseitig. Sie wirken aufeinander wie hierarchischer Gruppendruck in einer Teenagergemeinschaft, beschreibt Collinge (2009). Forman (1995a) hebt des Weiteren hervor, dass in Landschaften und Regionen 'Context' wichtiger ist als 'Content'. Denn ein umgebendes Flächenmosaik hat mehr Einfluss auf das Funktionieren einer Habitatfläche als ihre aktuelle Flächencharakteristik auf sich selber. So wird beispielsweise ein Waldfragment, das von gedüngten Ackerfeldern umgeben ist, von diesen anders beeinflusst, als wenn die Nachbarflächen aus Siedlungsraum oder sekundärem Wald bestehen würden.

Je kleiner die Habitatflächen werden, desto mehr nehmen auch die Kernhabitatgebiete ab. Kernhabitate sind jedoch so wichtig für das Überleben von Spezialisten, Arten mit sensitiven Habitatansprüchen.

### **Zusammengefasst ergeben sich folgende räumliche Effekte:**

#### **Flächeneffekte:**

Landschaftsflächen werden zerschnitten Habitatflächen nehmen in ihrer Grösse ab Flächenmitte zu Grenzlinienverhältnisse wird kleiner Maximale Kernflächengrössen werden bedroht Neuartige Matrixflächen entstehen im ehemaligen Habitat Die Flächen-Aggregation gestaltet sich neu

#### **Isolationseffekte:**

Die Erreichbarkeit nächster Habitatflächen oder Lebensräume wird durch grössere Distanzen zueinander schwieriger bei Habitatverlust. Matrixfläche vergrössert sich.

#### **Randeffekte:**

Mehr Flächenränder entstehen Habitatflächen werden stärker von Randeffekten beeinflusst Je kleiner die Habitatflächen im Vergleich zu nachbarschaftlichen Matrixflächen sind, desto grösser ist der Druck der Nachbarn auf die Habitatflächen.

Der Umfang der Raumeffekte bildet den Kernteil dieser Arbeit. Soll die räumliche Habitatfragmentation quantitativ analysiert werden, kristallisieren sich nun verschiedene Arbeitsfelder heraus: der Umfang der noch vorhandenen, unzerschnittenen Habitatflächen, der Verlust von Habitatflächen, die Zunahme der Nichthabitatflächen, das Vorhanden-Sein und die Erreichbarkeit von Kern- und Habitatflächen, das Zerschneidungsnetz, Flächenrandeffekte, spezifische Zerschneidungskanten versus natürliche Grenzsäume, Isolation und Erreichbarkeit von nächsten Nachbarhabitaten sowie Aggregation oder Dispersion von Habitatflächen allenfalls als Schwellenwerte für Habitatgrössen. In Kapitel 2.2 werden die Theorien und Modelle vorgestellt, mit denen in der Landschaftsökologie und der Fragmentationsforschung räumliche Effekte wissenschaftlich handhabbar gemacht werden. Am Ende des 3. Kapitels (vgl. 3.6) gibt es Tabellen, welche auf die Arbeitsfelder der Habitatfragmentation Bezug nehmen. Darin werden Funktionen, welche Habitatflächen im Landschaftszusammenhang innehaben, aufgelistet und mit Landschaftsindizes zusammengebracht, welche die (veränderten) Tatbestände quantifizieren. Schliesslich wird in den Tabellen auf die ökologischen Prozesse, die beeinflusst werden, verwiesen (vgl. 3.6.1. bis 3.6.7.). In Kapitel 4, dem Experimente-Teil, werden an synthetisch kreierten Karten Experimente vorgestellt, die Beispiele solcher Raumeffekte aufnehmen sowie herleiten, wie sie in ,Fragstats' quantifiziert werden.

### <span id="page-34-0"></span>**2.1.2.3 Arteffekte durch Fragmentation** [↑](#page-7-25)

Arten, die in vielen Lebensräumen überleben können, also Generalisten sowie Arten, die sich bevorzugt in Grenzlebensräumen aufhalten, werden grundsätzlich durch Fragmentation gefördert. Arten, die grosse Lebensräume beanspruchen, also Spezialisten, die auf Kernflächenhabitate angewiesen sind, werden bedroht und ihre Anzahl nimmt entsprechend ab. In drastischen Fällen sterben Spezialisten sogar aus.

Jede Art antwortet unterschiedlich auf Landschaftsveränderung. Diese Reaktionen sind jedoch immer nahe an artspezifische Prozesse wie Nahrungssuche resp. Nahrungsverfügbarkeit, Platz, Sicherheit (geschützte Zufluchtsorte), angepasste klimatische Bedingungen gebunden. Oder sie orientieren sich an artübergreifenden Prozessen wie Konkurrenz, Räuber-Beute-Beziehungen, symbiotische Beziehungen (Lindenmayer 2009).

In demselben Gebiet können bestimmte Arten auf Landschaftsveränderung mit einem Rückgang der Population reagieren, was bis zum Aussterben der Population oder zum Aussterben der Art führen kann. Andere Arten bleiben von landschaftsverändernden Prozessen unberührt und dritte Arten können mit einer Zunahme der Population bis hin zur invasiven Ausbreitung reagieren (Collinge 2009; Di Giulio et al. 2008).

Fischer und Lindenmayer (2007) legen Wert darauf, dass in Bezug auf die Veränderung einer Landschaft und ihren Auswirkungen sowohl zwischen der Sicht der Menschen als auch einer Arten orientierten Sicht unterschieden wird. Denn bei Arten und Organismen bedeutet ein Eingriff in die Natur immer einen Verlust oder eine Dezimierung ihres Lebensraumes. Die 'Muster basierte Annäherung' entspricht der Wahrnehmung der Landschaft von einem menschlichen Standpunkt aus. Die Schwäche des 'Muster basierten Ansatzes' ist, dass die Artengesamtsicht zu verallgemeinerten, übersimplifizierten Schlüssen führen kann. Die Schwäche des Arten-Ansatzes besteht darin, dass es unmöglich ist, die Reaktionen von allen Arten zu untersuchen, da Arten äusserst unterschiedlich auf Habitat verändernde Phänomene reagieren.

### <span id="page-35-0"></span>**2.1.2.4 'Special Effects' durch Fragmentation** [↑](#page-7-26)

Bei der Literaturrecherche zur Habitatfragmentation trifft man erstaunlicherweise auch auf Forschungsbereiche, von denen man ursprünglich nicht annahm, dass sie mit dem Thema der Habitatfragmentation etwas zu tun haben. Deshalb werden im Folgenden vier dieser Aspekte kurz aufgeführt:

• Untersuchungen im mikroskopischen Bereich

Es gibt Forschungsrichtungen, die auf mikroskopischer Ebene in synthetisch fragmentierten Flächen untersuchen, wie Bakterien die Flächenanordnungen besiedeln. Beispielsweise werden folgende Fragen untersucht: Wie reagieren Bakterien auf den Isolationsgrad der Flächen, wie auf die Flächengrössen? Welche Flächen werden zuerst besiedelt usw.?

• Infektiöse Krankheiten

Ein neueres Forschungsgebiet befasst sich damit, zu untersuchen, dass menschlich induzierte Landschaftsveränderungen auf das Auftreten oder Ausbrechen von infektiösen Krankheiten eine vorherrschende Rolle spielen (Collinge 2009). Dazu gehört beispielsweise Borreliose.

Die Transformation der Landschaft, die Verstädterung, Zersiedlung, Abholzung, Intensivierung der Landwirtschaft kann also Habitatverlust und Zerschneidungen von Landschaften verursachen, neue Landschaftszusammenhänge kreieren, Korridore versperren resp. eröffnen sowie die Länge von Flächengrenzen erhöhen. All diese Landschaftsveränderungen können die komplizierten Zyklen und Verbreitungsraten von Parasiten, ihren Wirten, den Überträgern und den Empfängern des Krankheitserregers beeinflussen.
Farina (1998) betont, dass durch Fragmentation Generalisten, also Organismen mit geringen Habitatansprüchen, unterstützt werden. Denn Generalisten können in kleinflächigen Habitatfragmenten von veränderten Konkurrenzverhältnissen und/oder Räuber-Beutetierverhältnissen profitieren, die ihr Überleben begünstigen, nämlich dann, wenn Konkurrenten und Räuber grossflächige Habitate bevorzugen. Beispielsweise werden bei der Übertragung von Borreliose solche Zusammenhänge vermutet (GEC & HH, 2007). Der Generalist, der gleichzeitig der Hauptwirt des Krankheitserregers (Borrelis burgdorferi) ist, ist eine weissfüssige Maus (Permyscus leucopus). Beim Überträger des Bakteriums resp. des Krankheitserregers handelt es sich um eine Zecke (Ixodes scapularis). Diese hält sich bevorzugt in jenen Habitatflächen auf, wo Blutmahlzeiten einfach und häufig verfügbar sind. Und das ist dort, wo sich auch die weissfüssigen Mäuse zahlreich aufhalten, nämlich in kleinen Habitatfragmenten. Deshalb wird vermutet, dass die Ansteckungsgefahr mit Borreliose für den Menschen sowie andere Organismen in der Nähe kleinflächiger Habitatreste grösser ist als in weiträumigen Waldflächen. Dies gilt für die USA und kann ausführlicher bei Collinge (2009) nachgelesen werden.

#### • Dezimierung des Genpools

Fragmentation der Landschaft beeinflusst die Genetik von Organismen. Durch das Zerschneiden von Landschaften werden nicht nur Landschaftsflächen geteilt, auch Populationen können durch diesen Vorgang in Subpopulationen aufgeteilt werden. In einer Population, die plötzlich nur noch über Teile ihres ursprünglichen Genpools verfügt, machen sich bedrohende Ereignisse oder Krankheiten in dieser Population verheerender bemerkbar als in Populationen, die über einen grösseren und vielfältiger stabilisierungsfähigen Genpool verfügt.

In Central Illinois wurde ein Rückgang des Prairie Huhns *(Tympanuchus cupid*o*)* festgestellt, und zwar von 25000 Tieren, die 1933 gezählt wurden, auf 50 Prairie Hühner in 1993 (Westemeier et al. 1998; in Krebs 2009). Obwohl sie ursprünglich in Nord Amerika weit verbreitet waren, wurden ihre Kolonien wegen der fragmentierenden Wirkung von "Agrarwüsten' in zerstreute Populationen aufgesplittert. Die kleineren Populationen wiesen eine enge genetische Vielfalt auf, von der vermutet wurde, dass sie die Ursache dafür war, dass je länger, desto weniger Gelege ausgebrütet wurden. Die verringerten Fortpflanzungserfolge wiederum setzten den Teufelskreis des sich reduzierenden Genpools weiter fort. Als aus verschiedenen benachbarten Staaten 1992 Prairie Hühner eingeführt wurden, mit dem Ziel, die genetische Vielfalt zu erhöhen, erholte sich die Population in Illinois schlagartig. Dies bestätigte die Hypothese, dass das Aussterben der Population in Illinois aufgrund mangelnder genetischer Vielfalt stattgefunden hatte (Bouzat et al. 1998a; in Krebs 2009).

#### • Metapopulation

In Gebieten, die sich durch Habitatfragmente auszeichnen, welche im Landschaftshintergrund näher oder weiter isoliert voneinander verteilt liegen (vgl. Abb. 1), können gewisse Arten überleben, indem ihre Population, in Subpopulationen aufgeteilt, diese Resthabitate besiedeln. Da es einzelnen Individuen immer wieder gelingt, die Isolation zu Nachbarhabitatfragmenten zu überwinden und sie es schaffen, sich in den dort lebenden Subpopulationen einzupassen, kann der Genfluss innerhalb des Genpools dieser gesamten Population erhalten bleiben. In Bezug auf das Überleben sind einzelne Subpopulationen innerhalb der einzelnen Habitatfragmente ganz unterschiedlich stabil. In gewissen Fragmenten überwiegt die Geburtenrate der Subpopulation die der Sterberate. In anderen Habitatfragmenten ist die dortige Subpopulation vom Aussterben bedroht oder sogar ganz leer von Individuen ihrer Art. In vom Aussterben bedrohten Habitatfragmenten können einwandernde Individuen von anderen Subpopulationen die dortig ansässi-

ge Subpopulation vom Aussterben retten. Habitatfragmente, die von Individuen der Art unbesiedelt sind, können im Gesamtzusammenhang der Population essenzielle Rollen als sogenannte 'Trittsteine' spielen, die das Erreichen nächster besiedelter Habitatreste ermöglichen oder die Existenzgrundlage neu sich ansiedelnder Individuen bilden. Diese Dynamik innerhalb des Radius aller Habitatfragmente, innerhalb denen Individuen einer Population herumwandern und in Form von Subpopulationen verteilt sind, die untereinander ihre Fortpflanzungsfähigkeit aufrecht erhalten können, nennt man eine Metapopulation.

## 2.2 Hintergrund: Theorien und Modelle [↑](#page-7-0)

Eine Theorie und ein Modell, die beide vor etwa 40 Jahren im landschaftsökologischen Kontext vorgestellt wurden, hatten enormen Einfluss auf das Erkennen von fragmentierten Ökosystemen als Problemfaktoren für die Biodiversität. Bei dieser Theorie handelt es sich um die Insel Biogeographie Theorie (IBT), das Modell war dasjenige der Metapopulation. Beiden ist gemeinsam, dass ihre ökologischen Untersuchungen auf einem für diese Arbeit wichtigen Blickwinkel basieren, nämlich einem, der den Raum und seine Strukturen mit einbezieht. Im Fall des Metapopulationsmodells hebt Kareiva (1990, in Hanski et al. 1999) hervor, dass durch den Einbezug von Raum eine essenzielle Zutat hinzugefügt wird, die bessere und zuverlässigere Theorien [in der Populationsforschung; pers. Anmerkung] ermöglicht. Sowohl bei der IBT als auch dem Metapopulationsmodell spielt die Verteilung, Anordnung und Grösse von Habitatflächen im Raum, die unterschiedlich isoliert voneinander sind, eine gewichtige Rolle. Dementsprechend sind diese Fragestellungen die gleichen, die für eine Landschaftsbeurteilung bezüglich Fragmentation ebenfalls von Bedeutung sind. Deshalb werden hier - in einem ersten und zweiten Teil dieses Kapitels - beide wissenschaftlichen Vorstellungen erläutert.

In einem dritten Teil wird auf das Modell eingegangen, mit dem in dieser Arbeit gearbeitet wird, nämlich das Patch-Corridor-Matrix-Modell. Diesen drei hier erwähnten Konzepten, dem IBT, dem Metapopulationsmodell sowie dem Patch-Corridor-Matrix-Modell ist gemeinsam, dass sie mit zwei oder wenigen Klassen gerechnet werden, beispielsweise mit Habitat und Nichthabitat. Diese Reduktion des komplexen Landschaftsflächengefüges zu einer Betrachtungsweise von Landschaft in Habitat- und Nichthabitatflächen, im wissenschaftlichen Kontext auch 'binär' bezeichnet, ermöglicht ein effizient auf die wissenschaftliche Frage rationalisiertes Vorgehen. In landschaftsökologischen Untersuchungen stellt zwar üblicherweise das heterogene Flächenmosaik in seiner gesamten Komplexität den Forschungsinhalt dar, wie Wiens (1995) oder Turner (2005) hervorheben, dennoch betont Hoechstetter (2009), dass das Patch-Corridor-Matrix-Modell momentan in der Landschaftsökologie den aktuellen Wissensstand repräsentiert. Ist das nun ein Widerspruch oder ein Paradox oder wird eine individuelle Vorgehensweise den Weg im Arbeitsprozess eröffnen?

Das Unterkapitel zum Patch-Corridor-Matrix-Modell führt im Folgenden von der theoretischen Einführung, nämlich vom Aufbau der drei Landschaftselemente - Patch, Korridor, Matrix – zu konkret quantitativ berechenbaren Landschaftseinheiten - Waldflächen, Waldflächenklassen, Strassen, Siedlungsflächen u.a.m.. Alle Landschaftseinheiten zusammengefasst führen zum Begriff der Landschaftsstruktur, der ebenfalls beleuchtet wird und der schliesslich zu den Landschaftsmassen und der Beschreibung der Computersoftware führt, mit welcher alles berechnet wird.

# **2.2.1 Insel Biogeographie Theorie** [↑](#page-7-1)

Die Insel Biogeographie Theorie (IBT) wurde 1967 von den beiden Wissenschaftern Robert H. MacArthur und Edward O. Wilson entwickelt. Inspiriert von Darwins Erkenntnis aus dem Jahre 1835, dass aus der Untersuchung der Biogeographie von Inseln wertvolles Wissen gewonnen werden kann, welches, wie die Geschichte gezeigt hat, einen Hauptbeitrag in der Erklärung der Evolutionstheorie bildet, haben auch MacArthur und Wilson ihre Hypothese anhand der Untersuchung von Inseln aufgebaut. In ihrer Theorie haben Inseln die Bedeutung von visuell diskreten Studienobjekten, die einfacher zu begreifen sind als ganze Kontinente. Denn es gibt mehr davon als Kontinente und sie zeichnen sich durch eine Vielfalt von Variationen in Bezug auf ihre Form, ihre Grösse, den Isolationsgrad und ihre Ökologie aus. Daher eignen sie sich wissenschaftlich bestens als natürliche Untersuchungsflächen, auf denen Hypothesen zur Evolutionstheorie überprüft werden können (MacArthur & Wilson 1967). In der IBT wird davon ausgegangen, dass viele Prinzipien, die auf Inseln gelten, auf alle natürlichen Habitate übertragen werden können. Besonders bedeutungsvoll für diese Arbeit erscheint zudem, dass MacArthur und Wilson damals bereits davon ausgingen, ihre Prinzipien zukünftig in zunehmendem Mass ebenfalls auf die Zerstückelung von früher natürlich zusammenhängendem Lebensraum durch die Einwirkung der Zivilisation anzuwenden.

Die Kernaussagen der IBT umfassen folgende drei Punkte:

- 1.) Es gibt eine Beziehung zwischen der Flächengrösse einer Insel und der auf ihr vorkommenden Anzahl Arten. Je grösser eine Insel ist, desto höher ist die Artenvielfalt.
- 2.) Die Artenvielfalt ist geringer, je isolierter eine Insel von einer Artenquelle, beispielsweise einem Festland, entfernt liegt.
- 3.) Junge Inseln weisen eine geringere Artenvielfalt auf, die jedoch graduell ansteigt, bis der Kolonisierungs- und Aussterbeprozess ein Gleichgewicht erreicht hat. Generell werden Inseln von Immigranten besiedelt und sind in einem Gleichgewicht von Arten gehalten, welche aussterben.

Die beiden nachfolgenden Diagramme (vgl. Abb. 2.5) stellen den Distanz- resp. Isolationseffekt sowie den Flächengrösseneffekt in Abhängigkeit der Immigrations- und Aussterberate graphisch dar. Generell wird die Biota einer Insel innerhalb eines ökologischen Zeitrahmens von der Immigration neuer Arten und dem Aussterben der Arten, die sich bereits angesiedelt haben, im Gleichgewicht gehalten.

Hierbei zeigt das Diagramm zum Distanzeffekt (Abb.2.5.a), dass die Immigrationsrate auf einer zur Arten-Quelle- näher gelegenen Insel höher ist als auf einer Insel, welche sich weiter entfernt im Ozean findet. Die Möglichkeit auszusterben tritt bei hohen Artenzahlen öfter auf als bei geringerer Vielfalt. Liegt die Insel also näher, ist die Artenvielfalt und das Gleichgewicht am Kreuzpunkt zwischen den Immigrations- und Aussterberaten höher als auf einer Insel, die weit weg von der nächsten Artenquelle liegt.

Das Diagramm zum Fläche-Effekt (Abb.2.5.b) hingegen weist darauf hin, dass je grösser die Anzahl Arten ist, desto höher die Möglichkeit wird, dass einzelne Arten aussterben können. Ebenfalls nimmt die Möglichkeit für neue Arten, sich auf der Insel anzusiedeln, ab, je höher die bereits vorhandene Artenzahl ist. Bei einer kleinen Insel tritt mehr Konkurrenzdruck auf und die Möglichkeit auszusterben steigt dementsprechend. Auf einer grösseren Insel hat es umgekehrt mehr Platz für neue Arten, sich anzusiedeln und das Aussterben nimmt weniger schnell zu.

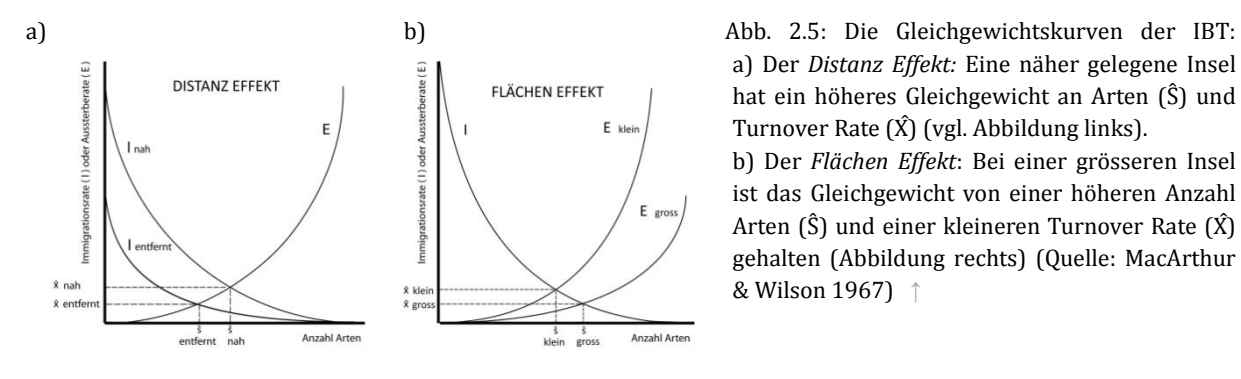

a) Der *Distanz Effekt:* Eine näher gelegene Insel hat ein höheres Gleichgewicht an Arten (Ŝ) und Turnover Rate  $(\hat{X})$  (vgl. Abbildung links). b) Der *Flächen Effekt*: Bei einer grösseren Insel ist das Gleichgewicht von einer höheren Anzahl Arten  $(\hat{S})$  und einer kleineren Turnover Rate  $(\hat{X})$ gehalten (Abbildung rechts) (Quelle: MacArthur

& Wilson 1967) [↑](#page-11-0)

Flächengrösse, Isolation und Alter kontrollieren Immigration und Aussterben zur Hauptsache und davon abgeleitet eben die Artenvielfalt, was, kurz gesagt, unter der Bezeichnung Insel Biogeographie Theorie (IBT)subsumiert wird.

#### **2.2.1.1 Bedeutung der IBT für die Wissenschaft [↑](#page-7-2)**

Die Spezies-Area-Kurve, die besagt, dass in grösseren Flächen eine höhere Anzahl Arten zu finden ist, hat sich in vielen Arbeiten bestätigt (Collinge 2009). Nicht bestätigt wurde jedoch, dass sie in einem *Gleichgewicht* gehalten wird zwischen kolonisierenden und aussterbenden Arten. Laurance (2010) beschreibt, die 40-jährige Geschichte der IBT überblickend, diese in ihrem Einfluss auf fragmentierte Ökosysteme und den Naturschutz metaphorisch als 'Mount Everest', wenn Ideen mit Bergen verglichen würden. Zum Katalysatoraspekt der Theorie gehört, dass sie eine gewaltige Vielfalt an Publikationen, neuen Modellen und hitzigen Debatten zum Thema Habitatgrösse/Habtitatverteilung, Artenvielfalt und mutmassliche Aussterbeszenarios nach sich zog, die Wege in unterschiedlichste Disziplinrichtungen sowie dem Naturschutz, der Landschaftsökologie, der Genetik oder der Populationsforschung vorzeichnete.

Heute sind die Methoden der Theorie im wissenschaftlichen Umfeld unbedeutend geworden. Die 'gekreuzten Kurven', der Gleichgewichtsfaktor zwischen einwandernden und aussterbenden Arten, das Markenzeichen der IBT, wird von der Forschung kaum mehr herbeigezogen, um reale Situationen auf Signifikanz zu testen (Losos & Ricklefs 2010).

#### **2.2.1.2 Kritik an der IBT [↑](#page-7-3)**

Als Kritikpunkte an der IBT seien exemplarisch folgende fünf erwähnt:

- Flächenabhängiges Aussterben hat zu Begriffen wie ,supersaturation', ,faunal-collapse', ,ecosystem decay' geführt. Diese Begriffe unterstützten die Vorstellung, dass ,grosse Flächen gleich gut' bedeutet. Dies ist grundsätzlich zutreffend, darf jedoch nicht dazu führen, dass kleine Flächen aufgrund ihres höheren Aussterbepotentials für den Artenschutz unbedeutend und daher verzichtbar oder gar entfernbar sind. Das Metapopulations Modell (MPM) hat gezeigt, dass Kleinst-Habitatreste im Landschaftszusammenhang die Funktion von Trittsteinen, also 'Stepping Stones' einnehmen, die die Erreichbarkeit grösserer Habitate untereinander gewährleisten, auch wenn sie selber von Subpopulationen unbewohnt sind. Daher können auch kleinste Habitatrestflächen in einem matrixartigen Landschaftszusammenhang populationssichernde ökologische Bedeutung haben (Forman 1995b). Trittsteine wurden bereits in der IBT diskutiert. Dort haben sie die ausschliessliche Bedeutung, für Kolonialisten die Erreichbarkeit weiter entfernt gelegener Habitate zu vereinfachen. Diese Vorstellung unterscheidet sich von der Bedeutung, die Trittsteine im Metapopulationsmodell (MPM) einnehmen. Im MPM sind 'Stepping

Stones' wesentliche Glieder innerhalb eines Netzwerks von Habitatflächen, welche das Funktionieren einer Metapopulation überhaupt erst gewährleisten.

- Abhängig von Habitatgrösse und Isolation kontrolliert die Dynamik zwischen Kolonisation und Aussterben die Artenvielfalt, besagt die IBT. Bekannt ist inzwischen jedoch, dass Arten ganz unterschiedlich auf fragmentierte Flächen jeglicher Grösse reagieren. Während der Effekt auf die Population einer Art deren Aussterben bewirken kann, ist der Effekt auf eine andere Art unbedeutend, wohingegen eine dritte Art mit einer dramatischen Zunahme der Population auf die Umstände reagiert (Di Giulio et al. 2008). Heute werden Artenvorkommen eher durch Sukzession als durch Landbrücken-Phänomene hergeleitet. Auch die Fähigkeit ,Ankömmlinge zurückzuweisen' nicht ausschliesslich als 'kolonialisierende Art einen Platz zu erobern', also das ganze Thema der Konkurrenz, kann gewichtiger sein als der Flächeneffekt oder ein Gleichgewicht zwischen der Immigration und dem Aussterben von Arten.
- Randeffekte beeinflussen Habitatfragmente in hohem Masse (Laurance 2002). Randeffekte sind indes in der IBT kein Thema. Denn die IBT differenziert Habitate – beispielsweise in Kernfläche oder Grenzgebiete - nicht. Es gibt jedoch Arten (Spezialisten), deren Populationsdichte gegen den Flächenrand abnimmt. Generalisten bleiben von Flächenrändern unberührt. Jedoch gibt es Arten, die diese Habitatstrukturen bevorzugen wie z.B. Räuber, die an Habitaträndern ihre Beute finden.
- Generell ist eine Matrix nicht in jedem Fall lebensfeindlich, weshalb sie in durchdringbare Matrixflächen differenziert werden sollte. Durchdringbarkeit beeinflusst in hohem Mass die Erreichbarkeit von Habitatflächen (Forman 1995a). Dunford und Freemark (2004) empfehlen daher in zukünftigen Studien, Matrix besser als Mosaik unterschiedlicher Habitattypen, Landnutzung oder anderen landschaftsstrukturellen Merkmalen zu unterscheiden, welche Arten unterstützt, ihren Bedarf zu decken oder dies verhindert (Dunford & Freemark 2004). Dieser Punkt ist der meist kritisierte im Zusammenhang mit einer quantitativen Landschaftsanalyse mit Landschaftsindizes. Das IB-Modell weist eine binäre Patch-Struktur von Habitaten auf, welche in einem lebensfeindlichen Ozean von Nichthabitatflächen, auch Matrix genannt, schwimmen. Eine solche zweigeteilte Landschaftsgliederung, in Lebensraum und Nichtlebensraum, ist gerade für Fragen zur Habitatfragmentation beliebt, weil sie relativ einfach darzustellen und zu quantifizieren ist. Das Problem, das McGarigal et al. (2012) anspricht, ist, dass dieser Ansatz eine drastische Über-Vereinfachung einer 'realen Welt-Situation' darstellt, hinsichtlich darauf, wie Organismen mit Landschaftsmustern tatsächlich interagieren.
- Seit die Gleichgewichts-Theorie, wie die Insel Biogeographie Theorie auch genannt wird, entwickelt wurde, haben sich im Naturschutz und in der Ökologie die Sichtweisen bezüglich Ausgeglichenheit (balance of nature) generell geändert. Heute werden Gemeinschaften in verschiedenen Entwicklungsausprägungen gesehen, die von Gleichgewichten bis zu unterschiedlichen Formen von Ungleichgewichten reichen können. Sie zeigen weit fluktuierende Populationsgrössen und Artenzahlen. Selbst geeignete Flächen innerhalb des Habitatumfeldes, die leer von Individuen einer Population sind, gelten als aktive Teile des Systems in den neueren Paradigmen (Krebs 2009).

## **2.2.2 Das Modell der Metapopulation [↑](#page-7-4)**

Die ersten Wissenschafter, die empirische Beobachtungen von Ansammlungen lokaler Habitatflächen beschrieben, in welchen sie ein Ungleichgewicht in der Dynamik des Aussterbens, Unbesiedelt-Seins sowie der Neukolonisierung durch Populationen über eine Zeitperiode festgestellt hatten, waren Andrewartha und Birch (1954; in Hanski & Simberloff 1997). Diese Beschreibung stellt einen Kernpunkt des heutigen Verständnisses von Metapopulationsmodellen dar und unterscheidet sich von damals noch gängigen wissenschaftlichen Paradigmen, die besagten, dass in der Natur Gleichgewichte vorliegen. Der Begriff 'Metapopulation' wurde von Levin (1969, 1970) definiert. Sein Modell formulierte er noch ohne expliziten Einbezug des Raumes. Seine Annahme ging von lokalen Habitatflächen aus, die alle dieselbe diskrete Grösse und Isolation aufwiesen, in welchen die Populationen mit den Populationen anderer Flächen innerhalb eines matrixartigen Hintergrunds in geringem, jedoch zeitlich schnellem Austausch stehen.

Was die Theorie auf das heutige Niveau vorangebracht hat, war der Einbezug von Habitatflächengrösse und Isolationseffekten in die Modellierung. Flächenabhängiges Aussterben und isolationsabhängige Kolonisierungsraten lieferten Modelldaten, die die Feldbeobachtungen widerspiegelten. Der messbare Raum lieferte der Populationsbiologie neue Messgrössen, die die Allgemeingültigkeit ihrer Aussagen nicht aufs Spiel setzte, sondern sie verdeutlichte (Hanski 1999). Inzwischen existieren unterschiedliche Metapopulationsmodelle, wobei es sich aber nicht bei allen Populationen, deren Lebensraum flächenhafte Habitatinseln beinhaltet, um Metapopulationen handelt. Generell unterscheidet sich eine Metapopulation von 'normalen' Populationen dadurch, dass sie von *zwei* Prozessen gesteuert wird. Hierbei spielt sich ein Prozess auf einer lokalen Ebene, was sich auch als Prozess 'innerhalb einer Habitatfläche' bezeichnen lässt. Der zweite Prozess spielt auf einer regionalen Ebene, also einem Gefüge mehrerer Habitatflächen, die zueinander unterschiedlich isoliert in dem Raum verteilt sind, der ihr Gesamthabitat ausmacht (Krebs 2009).

1. Prozess: Auf der lokalen Ebene (Patch Scale) stehen die einzelnen Individuen innerhalb einer Habitatfläche für die tägliche Nahrungssuche sowie für die Paarung miteinander in einem direkten Austausch. Das Wachstum und die Regulation der Subpopulation werden auf dieser Ebene durch Geburten- und Sterberate bestimmt. Einzelne Subpopulationen auf den isolierten Habitatflächen haben alle ein mehr oder weniger grosses Potential auszusterben (Krebs 2009).

2. Prozess: Auf der regionalen Ebene (Landscape Scale) spielen zwei Netzwerke ineinander. Das eine Netzwerk bildet dasjenige der Gesamtpopulation, das sich via Subpopulationen im Raum verteilt. Das zweite Netzwerk ist dasjenige der zerstreuten Habitatflächen. Bei den Habitatflächen sind nicht alle möglichen Habitate besetzt, die den Gesamtlebensraum der Metapopulation ausmachen. Zwischen den Subpopulationen und allen möglichen Habitatflächen entwickelt sich eine Dynamik des Besiedelt-Seins, des Auswanderns oder Einwanderns, des Aussterbens, des Unbesiedelt-Seins und einer späteren Neubesiedlung. Die Subpopulationen können sich auf Habitatflächen verteilen, welche sich im Raum über ein weiteres Gebiet ausdehnen oder sie können auch näher zusammenrücken. Diese Dynamik in den Subpopulationen, was zentral in Bezug auf diese Arbeit ist, steht in Bezug auf die Grösse der Habitatflächen und den Isolationsgrad der Habitatflächen in enger Verbindung. Die Dynamik auf der regionalen Ebene gewährleistet der Gesamtpopulation innerhalb eines fragmentierten Lebensraums - und obwohl die einzelnen Subpopulationen alle mehr oder weniger mit dem Aussterben kämpfen - ein relativ stabiles Niveau, um zu überdauern sowie die Art durch einen eingeschränkten Genaustausch zu erhalten (Krebs 2009).

## **2.2.2.1 Bedeutung des Metapopulation-Modells für die Wissenschaft [↑](#page-7-5)**

Gemessen an der Anzahl Zitierungen der Keywords 'Island Biogeography' und 'Metapopulation' zwischen 1975 und 1995 hat nach 1990 die Bedeutung des Metapopulations-Ansatzes denjenigen der IBT überholt (Hanski et. al. 1997). Zur Relevanz und dem State oft the Art von Metapopulations-Modellen sowie ihrem Zusammenhang mit dem Thema der Habitatfragmentation soll folgende Aussage von Ilkka Hanski, einem renommierten Forscher auf dem Gebiet der Metapopulation Auskunft geben. Das Zitat stammt aus einer Pressemitteilung der European Science Foundation vom 17. Nov. 2010, die den Titel trägt: 'Professor Ilkka Hanski wins the European Latsis Prize 2010 for Biodiversity'.

*With metapopulation modelling we can find out how much a certain habitat can become fragmented before the situation becomes so critical that the species won't make it in the long run. We have gained new information on how and why local extinction happens. We also know how a species can thrive in fragmented habitat.* 

*Mit Metapopulations-Modellierung können wir herausfinden, wie stark ein bestimmtes Habitat fragmentiert werden kann, bevor die Situation so kritisch wird, dass Arten auf Dauer nicht überleben werden. Wir haben Informationen darüber gewonnen, wie und weshalb lokales Aussterben passiert. Ebenfalls wissen wir, wie Arten in fragmentierten Habitaten gut und erfolgreich leben können. [Übersetzung M.B.]*

Sowohl der IBT als auch der Forschung zu den Metapopulationen ist es zu verdanken, dass innerhalb verschiedener naturwissenschaftlicher Disziplinen das Interesse an Flächen im Raum, ihrer Verteilung, der Veränderungen der Landschaftsstruktur sowie der Bedeutung dieser Prozesse für Mensch und Umwelt brennpunktmässig relevant sind. Die Bedeutung 'räumlicher Standorte' für Individuen, Populationen und Gemeinschaften, betont Ilkka Hanski (1999), teile populationsbiologisch signifikant die Bedeutung von Geburten- und Sterberaten, Konkurrenz und Prädation. Es gäbe Forschende, die 'Raum' als das neue Paradigma in der Ökologie und der Populationsforschung erachten (Hanski 1999).

## **2.2.2.2 Kritik am Modell der Metapopulation [↑](#page-7-6)**

Eine Erkenntnis aus der Metapopulationsforschung besagt, dass trotz des Genaustausches in der Population über das gesamte Netzwerk der Habitatflächen hinweg festgestellt wurde, dass das Genniveau der Metapopulation dennoch eingeschränkt bleibt, weshalb es eine hohe Inzestrate aufweist. Sich mit funktionierenden Metapopulationen als Problemlösung fragmentierter Landschaften zufrieden zu geben, kann demnach eine trügerische Situation für Natur oder Landschaft als Sicherung der Lebensgrundlage sein.

# **2.2.3 Das Patch-Corridor-Matrix-Modell** [↑](#page-7-7)

## **2.2.3.1 Einführung Landschaftselemente [↑](#page-7-8)**

Wird eine Landschaft aus der Vogelperspektive betrachtet, kann man Ansammlungen unterschiedlicher Flächen, durchzogen von linienhaften Elementen, die sich wie Teile eines Puzzles zu einem mosaikhaften, grösseren Flächenzusammenhang anordnen, feststellen. Könnte man diese Landschaftselemente oder -einheiten ihrer Geometrie entsprechend auseinandernehmen, liesse sich feststellen, dass man die Einzelteile in 'Flächen' oder 'Linien' einordnen könnte. Die Linien-

Elemente wären breiter oder schmaler geformt, in ihrem Verlauf wären sie von gerader Form bis mäandrierend vorzufinden. Die Flächen wären grösser oder kleiner, kompakter oder unregelmässig geformt. In ganz grossen Flächen könnte man Löcher feststellen, die von kleineren Flächen stammen. Die kleineren Flächen würden innerhalb der gesamten Flächenstruktur einer anderen Flächeneinheit angehören als die grosse Fläche, die sie umgibt. Unterteilt man die grossen, löchrigen Flächen und die ungeteilten Flächen noch einmal in einzelne Gruppen, dann würde man gesamthaft über drei Haufen Landschaftsstrukturelemente verfügen; nämlich die kleineren, ungeteilten Flächen, auf die der Name Patch zutreffend wäre, die linienförmigen Elemente, die auch als Korridore bezeichnet werden können sowie die grossen Flächen mit den Löchern, für die die Bezeichnung Hintergrundfläche oder Matrix passt. Auf diese Weise lassen sich Landschaften in dasselbe Konzept von Patch, Corridor und Matrix abstrahieren.

Diese Einteilung in Patch, Corridor und Matrix lässt sich auf grossen oder kleinen Massstabsebenen auf dieselbe Weise vornehmen. Das kann auf zwei Arten geschehen, entweder durch Veränderung der Ausdehnung des Untersuchungsgebietes oder durch Veränderung der Auflösung, mit der das Forschungsfeld analysiert wird. Reduziert man beispielsweise die Ausdehnung einer Untersuchungsfläche, wird die Anzahl Patches, die Anzahl Corridore sowie die Anzahl Hintergrundflächen ebenfalls abnehmen. Wird hingegen bei gleichbleibender Ausdehnung die Auflösung verfeinert, kann die Anzahl Patches, Corridore oder Matrixflächen zunehmen.

Die Einteilung in Patch, Corridor und Matrix lässt sich auch auf Forschungsfragen aus verschiedenen Wissenschaftsgebieten auf das jeweilige Objekt der Untersuchung anpassen. Im Fall von Fragmentation könnte 'Habitat' für Patch stehen ,Nicht-Habitat' für Hintergrundfläche oder Matrix und unter Corridor könnte eine linienhafte Verbindung zwischen Habitatflächen verstanden werden, die nicht gänzlich feindlich für das Untersuchungsobjekt wäre, wie dies beispielsweise bei einer Hecke der Fall ist. Das Linienelement könnte im Fall der Fragmentation jedoch auch eine Zerschneidung wie beispielsweise eine Autobahn darstellen. Weil man Corridore, die günstig für das Untersuchungsobjekt sind, auch zum Habitat zählen könnte oder eine Zerschneidung, die für das Untersuchungsobjekt ungünstig ist, als Nicht-Habitat bezeichnet, spricht man oft auch nur vom Patch-Matrix-Modell. Weiteres lässt sich in Forman (1995a) finden, der die grundlegende Theorie dieses Konzeptes sowie die entsprechenden Definitionen dazu erläutert. In dieser Arbeit werde ich im Folgenden nach diesem Patch-Matrix-Modell vorgehen. Denn in der Forschung zur Habitatfragmentation wird häufig mit binären Datensätzen gearbeitet, mit Habitat und Nichthabitat. Diese Vereinfachung der Annahmen sind dieselben, die im Patch-Matrix-Modell Anwendung finden und könnten analog für Patch gleich Habitat und Matrix gleich Nichthabitat stehen. Weil sich so das Thema der Habitatfragmentation in das Patch-Matrix-Modell eingliedern lässt, kann somit von einer existierenden, breit erarbeiteten Modellstruktur und einem wissenschaftlichen Vokabular profitiert werden, die gegenseitigen Nutzen bringt.

#### **2.2.3.2 Patch [↑](#page-7-9)**

Definitionsgemäss ist ein Patch eine homogene, diskret abgegrenzte Fläche im Gelände, die sich im Aussehen und ihrer Eigenschaft von der Umgebung unterscheidet (Forman & Godron 1986). Die Entstehung von Patches hat verschiedene Ursachen. Sie können das Resultat einer natürlich hervorgegangenen heterogenen Umwelt sein, wie dies beispielsweise bei Wäldern und Mooren o.a. der Fall ist (Environmental Ressource Patches). Des Weiteren können sie die Hinterlassenschaft in der Landschaft nach Störungen wie Überschwemmungen, Stürme, Brände o.a. bilden (Disturbance Patches). Patches können durch menschliche Umweltgestaltung wie beispielsweise

den Infrastrukturausbau oder durch die Forst- und Landwirtschaft entstehen (Planted oder Constructed Patches). Beim Thema der Habitatfragmentation wird oft auch von Resthabitatflächen (Remnant Patches) gesprochen, wenn die Fläche nur noch von Matrix umgeben ist.

Patches werden ökologisch gerne von ihrer Grösse her unterschieden. Die beiden Akronyme LOS oder SLOSS sind Dauerbrenner in der Naturschutzdiskussion. LOS stammt von den Begriffen 'Large Or Small', gross oder klein, ab. Sind grosse oder kleine Flächen in der vorliegenden Forschungsfrage also zu bevorzugen? SLOSS kommt von 'Single Large Or Several Small'. Ist demnach eine einzelne grosse Fläche einer Anzahl kleinerer Flächen vorzuziehen? Diese Fragen geben viel Anlass zu wissenschaftlichen Debatten. Sie müssen im Einzelfall geklärt werden. Grosse Patches können mehr Arten und grössere Populationen beherbergen. Sie weisen Kerngebiete auf, die von Spezialisten besiedelt sind, die oft zu den selteneren und ökologisch wertvollen Arten gehören, weil ihre Existenz gleichzeitig die Garantie für eine breitere Artenvielfalt ist. Grosse Flächen bedeuten die Sicherstellung von Grundwassereintrag und eine gute Wasserqualität. Sie bilden einen Puffer gegen das Aussterben bei Umweltveränderungen u.a.m. Grosse, natürliche Flächen bedeuten grosser ökologischer Gewinn (Forman 1995a). Kleine Flächen, ob besiedelt oder nicht, können in fragmentierten Gebieten einen Systemzusammenhang leisten, der Metapopulationen vor dem Kollabieren der Gesamtpopulation schützt. Sie beherbergen eine stärkere Artendichte und die Populationsgrösse von Randgebietsarten ist höher. Kleine Flächen wirken wie Schwämme und können dementsprechend bei starkem Regenfall viel Wasser aufnehmen und vor Überschwemmungen schützen. Bei mehreren kleinen Flächen kann die Ausbreitung von Schädlingen im Rahmen gehalten werden, während grosse Flächen durch ungehinderte Ausbreitungsmöglichkeiten grossen Schaden erleiden können u.a.m. Kleine Flächen gewährleisten kleinen, jedoch nicht zu unterschätzenden zusätzlichen Nutzen (Forman 1995a).

## **2.2.3.3 Patch Dynamic [↑](#page-7-10)**

Patches entstehen und können gleichzeitig auch wieder vergehen. Ihnen ist eine Dynamik inhärent, die Landschaft 'bewegt'. Beispiele sind Meliorationen oder das ,Ausräumen alter Kulturlandschaften'. Verändert sich eine Fläche, wandelt sich das gesamte Flächenstrukturgefüge mit. Und da, wie aus dem Kapitel über Landschaftsökologie (vgl. 1.2.1.1) ersichtlich war, die Flächenstruktur eng an die in ihnen stattfindenden Prozesse geknüpft ist, werden folglich auch auf der Ebene der ökologischen Prozesse Wechsel auftreten.

Entsprechend ihrer Entstehungsursachen (vgl. 2.3.1.1) können sich Patches in unterschiedlichste Richtungen entwickeln. Eine Waldlichtung, die durch Sturmschlag entstanden ist, kann durch Sukzession über die Zeit wieder in die Waldumgebung einwachsen, während Patches, die forstwirtschaftlich geschaffen wurden, durch Holzschlag und Wiederaufforstung einen Prozess des periodischen Entstehens von Patches und Wieder-Zuwachsens durchlaufen. Vom Menschen geschaffene Flächen sind meist sehr persistent und für die Natur über lange Zeitperioden unverfügbar.

Patches haben neben der räumlichen Dimension auch eine zeitliche. Das Wichtige an der Dynamik der Flächenveränderung bilden die Massstäbe, und zwar neben den räumlichen insbesondere auch die zeitlichen. Die fortschreitende Habitatfragmentation und somit der schleichende Prozess des Biodiversitätsverlustes und anderer existentieller Eingriffe in den Lebensraum der Menschen ist auf dem Massstab der vom Menschen verwalteten Flächeninventare noch gar nicht fertig ausgelotet. Deshalb verläuft der Verlust von Naturflächen, welcher auf dem Gemeindeni-

veau nur schleichend vor sich gehen mag, im grösseren und längeren Ganzen - respektive im 'richtigen zeitlichen Massstab' betrachtet - dennoch in Rekordtempo. Die Konsequenzen dieser enormen Dynamik lassen sich für die Biodiversität noch gar nicht endgültig abschätzen. Dieser Effekt wird in der Fachliteratur als 'Extinction Dept' von veränderten Landschaften bezeichnet (Tilman et al. 1994; in Bertiller et al. 2007). In der Schweiz wurde im Zeitraum von 1995 bis 2007 je 1m2/Sek. Boden überbaut (Roth et al. 2010, S. 37).

## **2.2.3.4 Korridor [↑](#page-8-0)**

Korridore sind lineare Landschaftsstrukturelemente, die zwei oder mehrere Habitate miteinander verbinden, welche in historischer Zeit natürlich miteinander verbunden waren. (Soulé & Gilpin 1991). Diese Definition lässt darauf schliessen, dass Korridore Resthabitatflächen sein können, also eine Art länglicher Patch. Sie können jedoch auch in einem fragmentierten Gebiet geschaffen worden sein, um beispielsweise Tierpfade, die von Habitatfläche zu Habitatfläche führen, nachhaltig im Landschaftszusammenhang zu sichern. Des Weiteren bilden sie im Fall von Flüssen natürliche lineare Landschaftsstrukturelemente für Süsswasserlebewesen.

Korridore können von ihrer Funktion her voneinander unterschieden werden. Habitatkorridore steigern die Erreichbarkeit von Ressourcen und Brutplätzen oder bieten diese selber, was den Genfluss innerhalb der Landschaft gewährleistet. Zudem schaffen Korridore die Voraussetzung für Wanderungen bei saisonalen Habitatwechseln, Migration oder Ausbreitung u. a.

Korridore können aber auch als Filter dienen oder Verbreitung verhindern, je nachdem, wie breit sie sind, wie stark das Mobilitätsverhalten einer Art ist oder wie häufig Störungen durch menschliche oder andere Aktivitäten auf sie einwirken.

Neben ihrer Funktion werden Korridore auch von ihren strukturellen Attributen her beschrieben. So ist es relevant, festzustellen, wie lang oder breit sie sind, ob ihre Form gestreckt oder mäandrierend ist, wie stark der Kontrast zwischen der Matrix und anderen Patches ist u.a.

Die Publikation 'Korridore für Wildtiere in der Schweiz' (Holzgang et al. 2001) fasst die Vorteile von Korridoren in sechs Punkten folgendermassen zusammen:

- 1.) Die Einwanderungsrate in Schutzgebiete steigt, woraus ein Erhalt oder eine Steigerung der Biodiversität resultiert. Die Populationsgrösse von Arten erhöht sich. Aussterbewahrscheinlichkeit und Inzuchterscheinungen nehmen ab. Die genetische Variabilität innerhalb der Populationen bleibt somit gewährleistet.
- 2.) Gebiete für Nahrungssuche können für Tierarten mit ausgedehnten Raumansprüchen erschlossen werden.
- 3.) Sie können Schutz vor Prädatoren während der Wanderung zwischen isolierten Habitaten bieten.
- 4.) Für Tierarten, die diverse Habitate während unterschiedlichen Lebenszyklen oder Stadien der Entwicklung benutzen, können Korridore ein neues Habitat darstellen.
- 5.) Sie bieten alternative Zufluchtsmöglichkeit während grossen Störungen.
- 6.) Sie verschönern das Landschaftsbild, bieten Erholungsmöglichkeiten und begrenzen die Ausbreitung des Stadtgebiets als Grüngürtel.

In Kritikpunkten in Bezug auf Korridore wird darauf hingewiesen, dass zwar die Verbindung für die untersuchte Art von Vorteil sein kann, aber dass sich ansteckende Krankheiten durch denselben Kanal ebenfalls ausbreiten können. Korridore unterstützen auch die Migration von ande-

ren als den erwünschten Arten. So lässt sich die Nützlichkeit von Korridoren nicht immer nachweisen (versch. AutorInnen, in Holzgang et al. 2001). Unterscheiden sich Korridore nur in der Form von den Habitatpatches, wird angefügt, dass sie keine separate Landschaftsstruktur bilden. Daher kann das zugrunde liegende Konzept auch auf ein 'Patch-Matrix Modell' reduziert werden (e.g. Driscoll 2005, in Hoechstetter 2009).

Da Korridore funktional jedoch von grossem Nutzen sind, um ökologische Prozesse stabil zu erhalten oder Verbundenheit zu erschliessen und sie u.a. den kompositionellen und konfigurellen Aufbau der Landschaft signifikant beeinflussen, rechtfertigt dies, sie als separate Landschaftselemente zu untersuchen (Hoechstetter 2009).

## **2.2.3.5 Matrix [↑](#page-8-1)**

Matrix repräsentiert das, was man als 'Landschaftshintergrund' bezeichnen würde oder auch das Nichthabitat. In einem Landschaftsmosaik handelt es sich um das Hintergrund-Ökosystem oder den Hintergrund-Landnutzungstyp. Diese Nichthabitatflächen sind, im Unterschied zu den Habitatflächen, geprägt von artfremden Individuen und Gesellschaften. Im Patch-Corridor-Matrix Modell sind Patches und Korridore in der Matrix eingebettet. Die Definition, was Matrix in einer Forschungsfrage bedeutet, wird vom Objekt der Untersuchung abgeleitet. Dementsprechend wird unter Matrix der Hintergrund des Untersuchungsobjekts verstanden. In stark fragmentierten Untersuchungsgebieten ist es oft das meist verbreitete oder das Landschaftselement, das am stärksten verbunden ist, weshalb es generell eine dominante Rolle in der Funktion der Landschaft spielt. Die Definition der Matrix wird die Interpretation der Landschaft beeinflussen sowie auch die Landschaftsstrukturmasse. Aufgrund ihrer meistens weiten Ausdehnung kann die Matrix gewisse Indizes dominieren (vgl. Tab. 4.3.a). Der Aufbau der Matrix kann selber aus einem Flächenmuster unterschiedlicher Flächeneinheiten bestehen (Forman 1995b). Der Ausbreitungserfolg von Populationen hängt stark vom Aufbau und der Qualität der jeweiligen Matrix ab.

Dass eine Matrix oder ein Nicht-Habitat nicht gänzlich feindlich für (Habitat-) Arten sein müssen, ist bereits seit der Auseinandersetzung mit der IBT (vgl. 2.1.1.2) Diskussionsstoff in der Landschaftsökologie. Da die logische Konsequenz aus Zerschneidungs- und Habitatverlust-Phänomenen zunehmend isolierter liegende Habitatflächen sind, stellte sich in der nachfolgenden Forschung die weiterführende Frage nach der Bedeutung der Qualität des Landschaftszusammenhangs auf die Erreichbarkeit der Habitatflächen untereinander. Somit rückte nun das Thema 'Matrix' ebenfalls in den wissenschaftlichen Focus. Die Untersuchungen hatten sich damit auf drei Phänomene ausgeweitet, von denen man wissen wollte, welche den Biodiversitätsverlust in welchem Ausmass beeinflussten, nämlich 'Habitatverlust', 'Zerschneidung' und die 'Qualität der Matrix'.

Die Matrix beeinflusst die Mortalität bei der Ausbreitung (Fahrig 2002; in Smith et al. 2011). Dieser plakative Satz hebt die Relevanz des Matrix-Themas hervor.

Eine Untersuchung befasste sich mit Matrix, die das Vorkommen und die Menge von Waldvögeln beeinflusste, indem sie den Landschafts*hintergrund* in 'Landwirtschaftsland' und 'städtischen Charakter' differenzierte. Vögel, die auf kurzen Strecken migrieren, reagierten höchst empfindsam auf Intensivierung in der Nutzung des Landschaftszusammenhangs. Vorgeschlagen wurde, städtische Landnutzung im Umkreis von 200m - 1800m von Waldflächen zu limitieren. Davon würden Vögel profitieren, welche in der temperierten Zone Nordamerikas zunehmend vom Aussterben bedroht sind (Dunford & Freemark 2004).

## **2.2.3.6 Kritik am Patch-Korridor-Matrix-Modell** [↑](#page-8-2)

Werden Landschaftsflächen im Feld kartiert, ist es nicht so einfach, festzustellen, wie die Grenzen zwischen unterschiedlichen Landschaftselementen verlaufen. Beispielsweise kann ein Bachoder Flussbett je nach Jahreszeit oder Regeneinfluss breiter oder schmaler verlaufen. Auch natürliche Waldränder sind nicht ganz so einfach gegen Wiesen abzugrenzen, wenn sich der Baumbestand von dicht zusammenstehend zu dispers verteilten Individuen in eine Wiese hinein auflöst. Die Grenzen in Landschaften verlaufen zwischen den verschiedenen Landschaftseinheiten oft eher graduell statt diskret oder sie sind von Wechsel, wie im Fall von ändernden Wasserständen – beispielsweise bei Hochwasser nach heftigen Regengüssen - geprägt. Das Patch-Corridor-Matrix-Modell nimmt darauf keine Rücksicht. Es spricht von drei Flächenelementen mit je diskreten Flächengrenzen.

Höchstetter (2009) hat herausgearbeitet, dass die 2-dimensionale Berechnungsweise von Landschaftselementen generell einen Informationsverlust zur Folge hat und dass reale Strukturen oft unzureichend abgebildet sind. So haben beispielsweise Höhendifferenzen in Landschaften einen Einfluss auf Distanzen. In der 2D ist die Distanz kürzer als in der 3D Betrachtung. Ebenso weisen Unterschiede in der Oberflächenrauhigkeit einen Distanzeffekt auf. Diese Unterschiede in der 3 dimensionalen Betrachtung haben relevante Auswirkungen auf jegliche Form der Modellierung im Raum wie für Habitatmodelle, Artverbreitungsanalysen, Klimamodellierung, Biodiversitätsmodellierung, Raumplanung u.a.

# **2.2.4 Landschaftsstruktur [↑](#page-8-3)**

'Landschaftsstruktur', 'das Flächenmosaik einer Landschaft' und 'die räumliche Heterogenität' sind drei Ausdrücke, die alle von der Zusammensetzung von Flächeneinheiten oder Komponenten, die eine Landschaft gestalten, sprechen. 'Flächenmosaik einer Landschaft' ist der bildhafteste dieser Expressionen. Dem Ausdruck inhärent ist, dass er auf eine Mannigfaltigkeit von Flächeneinheiten und ihren unterschiedlich gestalteten Verteilungen hinweist. Dabei handelt es sich um eine Vielheit an Komponenten und einer Variation unterschiedlicher Anordnungen, die sich treffend auf einen Landschaftscharakter berufen, welcher in unserer Kultur üblich ist. Die Landschaftsstruktur kann sich jedoch auch aus Erdoberflächenbedeckungen aufbauen, die aus einer einzelnen homogenen Flächeneinheit bestehen wie beispielsweise Wüsten oder weite Wald- oder Eislandschaften.

Räumliche Heterogenität ist ein landschaftsökologischer Begriff. Zonneveld (1990) spricht in seinem dritten Aspekt (vgl. 1.2.1.2), dem ökologischen System, mit dem Landschaftsökologie arbeitet, von der vertikalen und horizontalen Heterogenität, die ihr Hauptsubjekt bildet. Ein Anliegen der Landschaftsökologie stellt sich so dar, diese , räumliche Heterogenität' zu bestimmen, zu analysieren, zu quantifizieren und in Verbindung mit den darin stattfindenden Stoffflüssen und Prozessen zu bringen. Die vertikale Heterogenität bezieht sich dabei auf die Schichtung der Pflanzendecke, die sich, an der Erdoberfläche beginnend nach oben in Richtung Himmel entfaltet, d.h. bei der Moosschicht beginnt, dann in die Krautschicht übergeht, sich weiter in die Strauchschicht und schliesslich in die Baumschicht unterteilt. Sie wird mit der Zahl der Vegetati-

onsschichten und deren jeweiligen Deckungsgrad im Untersuchungsgebiet beschrieben (Wulf 2001, S. 137). Die horizontale Heterogenität nimmt Bezug auf die lateralen räumlichen Erdoberflächeneigenschaften, den Choren und Topen. Diese können aus unterschiedlicher natürlicher Landbedeckung bestehen, von Störungen herrühren oder menschlich gestalteter Herkunft sein. Es ist ein Muster aus differenzierten Flächeneinheiten im horizontalen Raum, das sich im Charakter der Anordnung und der Menge an Komponenten wieder und wieder neu ausprägt und welches sich im Verlauf der Zeit verändern kann. Diese Unterscheidungen räumlicher Flächenhaftigkeit beschreibt die Landschaftsstruktur, worauf verschiedene Theorien, Modelle und Konzepte Bezug nehmen, wie das auch das Patch-Corridor-Matrix-Modell tut oder u.a. in einer hierarchischen Landschaftsflächeneinteilung in Einzelflächen, Klassen von Einzelflächen oder der Betrachtung von Landschaft als gesamtes Flächenmosaik Anwendung findet.

Landschaftsstruktur oder das Puzzle aneinandergewachsener oder gestalteter Puzzleteile von unterscheidbaren Flächeneinheiten ist schliesslich, wie Hoechstetter (2009)darauf hinweist, die konkret mess- und verwaltbare Repräsentation der horizontalen Heterogenität. Das heisst, die horizontale Heterogenität einer Landschaft ist kartierbar. Die so auf thematische Karten übertragenen Abbildungen eines Untersuchungsgebietes, seine Flächengeometrien, Flächen(-klassen)anordnungen, statistischen Flächen(-klassen)werte und Wahrscheinlichkeiten, dass bestimmte Arten in vorgesehenen Flächen vorkommen, sind mit entsprechenden Werkzeugen in geografischen Informationssystemen oder Softwareprogrammen, die Landschaftsindizes berechnen, quantifizierbar.

Frühe Charakterisierungen der horizontal heterogenen Landschaftsstruktur teilten sich in zwei Indikatoren, nämlich einerseits nach Choren, welche die Anzahl Landschaftselemente oder Habitattypen mass und andererseits nach Typologie, die nach der Anzahl Elemente fragte (Snacken & Antrop 1983; in Bolliger et al. 2007). Heute wird Landschaft üblicherweise nach Komposition und Konfiguration beschrieben (Gustafson 1998, Turner et al.2001; in Bolliger et al. 2007). Die Komposition beschreibt die *Mannigfaltigkeit* und *Häufigkeit* von Flächeneinheiten in einem Untersuchungsraum, ohne jedoch auf den zweidimensionalen Raum Bezug zu nehmen. Konfiguration verweist auf räumliche Charakteristik von Flächeneinheiten, ihre Interessen liegen bei der *Verteilung* der Flächen im Raum, ihrer Position, Ausrichtung und ihrer Beziehungen zu anderen Komponenten. Es gibt Landschaftsindizes, die die Komposition der Landschaft beschreiben (bspw. proportionale Häufigkeit in jeder Flächenklasse, Shannon's Diversity Index (SHDI)) und andere, welche auf die Konfiguration hinweisen (bspw. Kernflächen, Form, Proximity Index, Contagion) (McGarigal et al. 2012).

Zwischen Landschaftsstruktur und ihrer Funktion existiert ein Zusammenhang. Landschaftsstruktur und eine Vielzahl ökologischer Prozesse haben enge qualitative (und quantitative) Beziehungen wie beispielsweise die Brutvogeldichte und eine reiche Landschaftsstrukturierung. Alte, vielfältig strukturierte Kulturlandschaften haben höhere Artenzahlen als es nach Rodungen von Hecken und Hochstammobstgärten oder nach Entwässerungen sowie Eindohlungen der Fall ist. Grossflächig intensiv bewirtschaftete Landwirtschaftsflächen haben geringere Artenzahlen als alte, kleinstrukturierte Kulturlandschaften (Walz 2008). Der Wiedehopf (*Upupa epops*) beispielsweise war im schweizerischen Mittelland in den Jahren 1950 - 1959 weit verbreitet. Der Bestand lag damals bei 1000 Paaren. Zwischen 1972 - 1976 brütete der Wiedehopf nur noch regional und in weit auseinander liegenden Regionen. Die Vogelart wurde damals noch auf 137 Brutpaare beziffert. Später in den Jahren 1993 - 1996 hat der Bestand noch weiter, nämlich auf 110 Paare abgenommen. 2008 wurden aufgrund von Schutzmassnahmen wieder 185 Paare ge-

zählt. Gründe für den Rückgang des Wiedehopfs werden mit der Mechanisierung und Intensivierung der Landwirtschaft angegeben und den diesbezüglich in Zusammenhang stehenden Flurbereinigungen. Zum Brüten brauchen Wiedehopfe Bruthöhlen, die sie in alten, abgestorbenen Bäumen fanden, als die Kulturlandschaft noch reicher strukturiert war. Sie nutzten aber auch Nisthöhlen in selten genutzten Schöpfen und Unterständen. Durch den breiten Einsatz von Pestiziden verschwanden viele Insekten, weshalb auch das Nahrungsangebot für den Wiedehopf abnahm (Knaus et al. 2011, Schifferli et al. 1980).

Abbildung 2.6 hat zum Ziel, im vorangehenden Kapitel erwähnte Begriffe in eine ordnende Übersicht zu bringen. Das Hauptinteresse der Landschaftsökologie ist die Untersuchung der Landschaft, bezogen auf ihre Form, ihre Funktion und ihre Veränderung (Forman & Godron 1981; Walz 2006). Landschaftsstruktur ist der wissenschaftliche Bauplan, anhand dessen diese landschaftsökologischen Fragestellungen operationalisierbar gemacht werden. In dieser Arbeit spielen alle farbig hervorgehobenen Kästchen eine Rolle. Im 3. Kapitel, Methoden, wird das Vorgehen detaillierter beschrieben.

Landschaftsmuster werden quantifiziert, damit sie mit den ökologischen Prozessen und Stoffflüssen in Beziehung gebracht werden können, Veränderung im Landschaftszusammenhang feststellbar wird oder sich menschliche Landschaftspräferenzen herauskristallisieren lassen. Landschaftsstruktur ist die räumliche Beziehung zwischen unterscheidbaren Ökosystemen oder vorhandenen Landschaftseinheiten, genauer ist es die Verteilung von Energie, Material und Arten in Beziehung zu Grösse, Form, Anzahl, Komponenten und Konfiguration eines Ökosystems (Forman & Godron 1986, in McGarigal & Marks 1994). Dies geschieht, indem thematische Karten innerhalb eines untersuchten Landschaftsausschnittes auf ihre Komposition, also Zusammensetzung und Häufigkeit, und auf ihre Konfiguration, der räumlichen Anordnung ihrer Flächeneinheiten, hin statistisch und geometrisch quantifiziert werden. Diese numerische Information ist die Basis, auf der weitere Untersuchungen aufgebaut werden. Daraus ergab sich in der nordamerikanischen Landschaftsökologie-Forschung das Konzept, mathematische Terme - sogenannte Landschaftsindizes, Landschaftsmasse oder auch Landschaftsstrukturmasse - zu entwickeln, um die Landschaftsstruktur zu berechnen (Hoechstetter 2009).

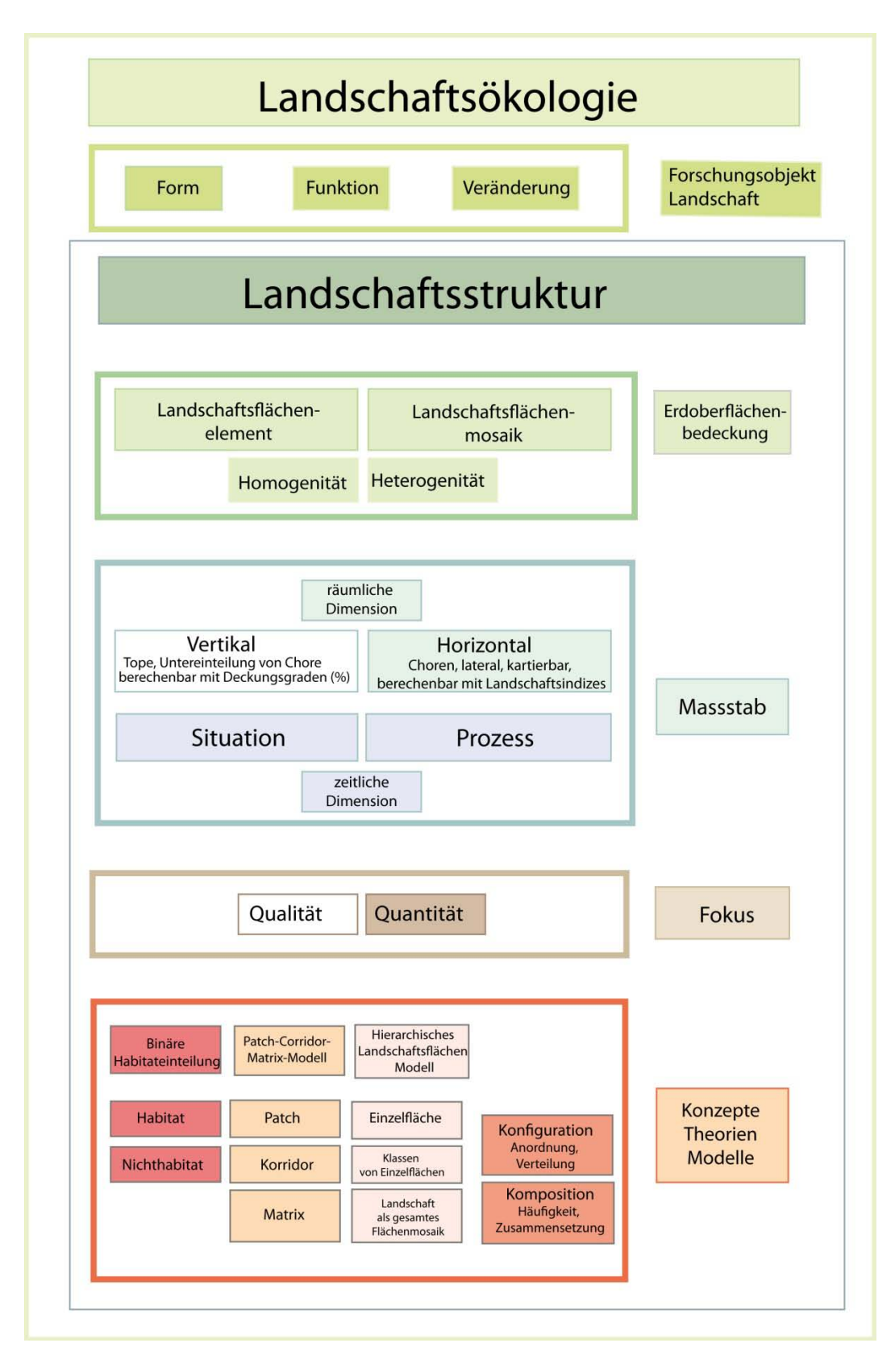

Abb. 2.6: Landschaftsökologie und Landschaftsstruktur [↑](#page-11-1)

Um es als Metapher auszudrücken, hat Landschaftsstruktur in der Naturwissenschaft eine Wichtigkeit wie ,ein Schnittmuster' in der Modeindustrie. So unscheinbar die Bedeutung eines Schnittmusters wirken mag, so essenziell ist es im Ablauf des Arbeitsprozesses. In seiner Gestaltung laufen verdichtend alle Fäden zusammen. Alle Entscheidungen darüber, wohin das Endprodukt zielt, konzentrieren sich auf dieser Plattform respektive werden in diesem ursprünglichen Schaltzentrum gefällt, also ob beispielsweise ein Gewand eng geschnitten sein wird oder weit, lang oder kurz. Kommt es mit Ärmeln, Beinen, Kapuze oder ohne aus? Handelt es sich um eine Spezialanfertigung für Sondergrössen oder exklusive Gelegenheiten, wird es eine Uniform oder ist es ein Muster für eine Massenkonfektion? Ist sein Stil klassisch, sportlich, elegant, casual oder ist es eine kreative Neuschöpfung? Kreative Ideen begegnen hier praktischen Fragen zur Umsetzbarkeit, Funktionalität sowie in Bezug auf wirtschaftliche Geschäftsinteressen.

Die Landschaft betreffende Forschungsfrage wird anhand des Konzepts der Landschaftsstruktur und seiner Instrumente aufgebaut. Hier werden Fragen gestellt, ob die Landschaftsuntersuchung qualitativer oder quantitativer Art sein soll oder ob , sowohl als auch' eine Rolle spielt. Befasst sich die Forschungsfrage mit einem einzelnen Landschaftselement oder mit dem gesamten Landschaftsmosaik? Ist der Untersuchungsraum homogen oder heterogen? Betrifft die Fragestellung den horizontalen Raum, die kartierbaren Choren lateral oder sind die Topen vertikal ebenfalls oder ausschliesslich von Interesse? Wird die chronologische Dimension berücksichtigt oder nicht und wie geschieht dies genau, nämlich als zeitliche Situation oder als Prozess? Existieren bereits ordnende Konzepte, Modelle oder Theorien, welche übernommen werden können wie das Patch-Corridor-Matrix-Modell, die binäre Insel-Biogeografische Betrachtungsweise von Habitat oder Nichthabitat, eine hierarchische Einteilung von Landschaft in Einzelflächen, Klassen von Landschaftselementen oder Landschaft als gesamtes Mosaik? Liegt der Fokus auf der Betrachtung der Komposition (Häufigkeit und was ist vorhanden) der Landschaftsflächen oder der Konfiguration (Anordnung im Raum)? Handelt es sich beim wissenschaftlichen Anliegen beispielsweise um eine Landschaftsinventur, so erwähnen Köhl und Oehmichen (2003), dass die Beschreibung der räumlichen Struktur einer Landschaft ein Schlüsselelement solcher Fragestellungen darstellt.

Ein entworfenes Schnittmuster wird in einem nächsten Schritt in einem Schneideratelier oder in einer Fabrik zu einem konkreten Kleidungsstück verarbeitet. Die kreative Idee wird praktisch umgesetzt.

Ist eine Forschungsfrage bezogen auf die Landschaft in eine landschaftsstrukturelle Vorstellung gebracht, kann zur praktischen Herstellung dieses Abbildes der Fragestellung ein Geografisches Informationssystem (GIS) dienen. In einem GIS werden geografisch referenzierte Daten erfasst, gespeichert, abgefragt, gemeinsam benutzt, beeinflusst, analysiert und dargestellt (Worboys & Duckham 2004). Es ist möglich, ein Untersuchungsgebiet als Abbild der Realität darzustellen. Es können aber auch synthetische Karten hergestellt werden, welche die Forschungsfrage modellhaft repräsentieren, wie das in dieser Arbeit geschieht. Nach Analysen und Manipulationen in einem GIS können neu gewonnene, vorher nicht verfügbar gewesene Rauminformationen als Resultatekarten entstanden sein. Ein GIS bietet die notwendige Flexibilität, eigens angepasste Landschaftsstrukturen für spezifische Forschungsfragen zu entwerfen und diese zu individuellen Karten zu gestalten.

Wie bereits oben erwähnt, ist das Konzept der Landschaftsstruktur, welches sich auf geometrische und statistische Flächenverteilungen im Untersuchungsraum bezieht, chronologisch parallel zu den technischen Entwicklungen von GIS entstanden. GIS machte ebensolche Herangehensweisen an Fragestellungen technisch erst bearbeitbar und beide fanden in den 80er und 90er Jahren des letzten Jahrhunderts statt. Das eine passt zum anderen wie das Schnittmuster zum Schneidern eines Kleides. Sie unterstützen oder ermöglichen sich gar gegenseitig.

Liegen nach Bearbeitung in einem GIS die landschaftsstrukturellen Interessen als Karten in digitalen Datenstrukturen (Raster, Vektor) vor, folgt als nächster Bearbeitungsschritt die Berechnung der Flächenverteilungen und Flächenvorkommen mit den sogenannten Landschaftsindizes.

### **2.2.4.1 Landschaftsindizes [↑](#page-8-4)**

Landschaftsmasszahlen, Landschaftsmasse, Landschaftsindizes, Landschaftsstrukturmasse sind synonyme Wendungen. Unter diesen Begriffen wird eine Vielzahl mathematischer Formeln verstanden und zusammengefasst, die verschiedenste quantitative Aussagen zur Geometrie, zur Statistik, zur Anhäufung, Verteilung oder Erreichbarkeit von Landschaftsflächen oder zur Vielfalt eines untersuchten Landschaftsausschnitts machen. Gerechnet werden Landschaftsindizes auf thematischen Karten, welche in Datenstrukturen (Raster oder Vektor) vorliegen, wie sie im Speziellen auch in Geografischen Informationssystemen generiert werden. Raster- oder Vektor-Datenstrukturen in Karten bieten die Programmvoraussetzung für die Berechnung der Strukturmasse (Lang & Blaschke 2007)

Wie Di Giulio et al. (2008) anführen, werden Landschaftsmasse in der Wissenschaft sowie auch in der Verwaltung eingesetzt. Sie sind die Grundlagen für Inventare, Monitoring, Wirkungskontrollen und Planung. Landschaftsmasszahlen sind nützlich, will man wissen, ob, was innerhalb einer Landschaft und in welche Richtung sich Landschaft verändert hat. Landschaftsindizes-Resultate von thematischen Basiskarten bilden die Ausgangslage, auf denen Modellrechnungen für ökologische Prozesse aufbauen. Mit Landschaftsmasszahlen können ökologische, aber auch ästhetische Merkmale von Landschaften beziffert werden. Daher sind sie nicht nur Fundament für ökologische Fragestellungen, sondern liefern auch quantitative Aussagen zu sozialen Fragen, die zum Ziel haben, Funktionen und die Qualität von Alltagslandschaften für lokale Bevölkerungen zu ermitteln. Beispielsweise haben Zugänglichkeit und Erreichbarkeit von genügend Freiund Grünräumen einen positiven Einfluss auf die Gesundheit (Di Giulio et al. 2008). In dieser Arbeit werden Landschaftsindizes hauptsächlich auf ihre quantitativen Aussagewerte im Zusammenhang mit einer Fragestellung aus der Ökologie untersucht.

Wird eine Landschaft strukturell hierarchisch gegliedert, ergeben sich drei Analyseebenen. Die unterste Ebene ist die der kleinsten Einheiten. Das sind die Patches, die Einzelflächen, aus welchen sich die Landschaft zusammensetzt. Die Flächenklassen bilden die nächst höhere Analyseebene, was bedeutet, dass dies alle Einzelflächen oder Patches sind, welche derselben Landschaftseinheit angehören und so zu Klassen zusammengefasst werden. Die Untersuchungslandschaft als gesamtes Flächenmosaik ist die oberste Analysestufe.

Konkret berechnen Landschaftsstrukturmasse auf der Analyseebene der Einzelflächen oder der Patch-Ebene - jeweils für einzelne Flächen des Untersuchungsgebiets - Flächengrösse, Randlinienlänge, Form, Kernflächenausdehnung, Flächen zu Randlinien-Verhältnis, Distanz zu Nächsten Nachbarn u.v.m. Auf der Analyseebene der Flächenklassen werden Indizes wie Mittelwerte, Median, Rang, flächengewichtete Mittelwerte, Standardabweichung und Co-Varianz berechnet, und zwar für alle Flächenmerkmale, die zu derselben Flächeneinheit gehören, beispielsweise für alle Randlinien von Flächen, die zu denselben Flächenkategorien gezählt werden oder für alle Kernflächen und Flächenformen, die zu derselben Flächenklasse gehören usw. Auf der Ebene der Landschaft werden ebenfalls Mittelwerte, Median, Rang usw. von Flächen, Flächenrändern, Formen, Kernflächen usw. gerechnet. Auf dieser Ebene geschieht dies jedoch nicht für gemeinsame

Flächeneinheiten-Klassen, sondern für alle Flächen des untersuchten Landschaftsauschnitts zusammen. In späteren Kapiteln werden einzelne Indizes im Detail vorgestellt (vgl. Kap. 4).

Die Quellen dieser Formeln sind ursprünglich an unterschiedlichen Orten zu suchen, zum Teil entstanden sie innerhalb der Mathematik, zum grössten Teil jedoch wurden sie in der Landschaftsökologie spezifisch für Anwendungen in entsprechenden Forschungsprojekten entwickelt.

Shannon's Diversity Index (SHDI) zum Beispiel basiert auf der Informationstheorie (Shannon & Weaver 1949, in McGarigal et al. 2002), die zu einer mathematischen Theorie aus dem Bereich der Wahrscheinlichkeitstheorie und Statistik gezählt wird. Sie geht auf Claude Shannon zurück, der die Frage untersuchte, wie Datenübertragung verlustfrei und abgetrennt von Störgeräuschen über elektronische Kanäle sichergestellt werden kann. Der Index wird heute in verschiedenen wissenschaftlichen Gebieten - unter anderem auch für Biodiverstätsberechnungen oder landschaftsökologische Analysen - angewandt. Der Shannon's Diversitätsindex beschreibt in diesen Forschungsrichtungen die 'Vielfalt' untersuchter Daten und berücksichtigt dabei sowohl die Anzahl unterschiedlicher Daten-Kategorien (z.B. die Anzahl unterschiedlicher Flächenklassen oder Arten) als auch die Abundanz (die Anzahl Patches pro Flächenklassen oder die Anzahl Individuen einer Art), um einen Aspekt der Landschaftsstruktur zu messen, nämlich die Komposition. Die ursprüngliche Popularität dieses Index kam ihm als Diversitäts Mass zu, also wie divers (reich oder ausgeräumt) eine Landschaft strukturiert ist. Hierbei wurde indes kritisiert, dass eine grosse Diversität nicht gleichbedeutend ist mit einer Diversität, die auch eine grosse ökologische Qualität aufweist. Obwohl der Index aufgrund seiner ausschliesslich kompositorischen Aussagen keine Angaben zur Verteilung im Raum und auch nichts zur Qualität der Diversität macht, lieferte er dennoch wertvolle Erkenntnisse über Arten, die verschiedene Landschaftseinheiten als Habitat benutzen (McGarigal & Marks 1994). Neuere Weiterentwicklungen dieses Indexes - beispielsweise von Didier Leibowitzi (2009) - erlauben die Existenz spezifischer räumlicher Interaktionseffekte, die die untersuchten räumlichen Verteilungen mit einbeziehen.

Viele Indizes entstanden, um Antworten auf landschaftsökologische Problemstellungen zu liefern. Li und Reynolds (1993) entwickelten den Contagion Index, der Aussagen zur Gehäuftheit von Patchansammlungen macht. Jaeger (2000) schuf im Rahmen seiner Dissertation Indizes, welche den Zerschneidungsgrad einer Landschaft berechnen. Mit Hilfe dieser Zerschneidungsindizes, welche die netzlinienartigen Liniengeflechte (Strassen, Flüsse u.a.) einer Landschaft quantifizieren, fand er zu einem Index, welcher die verbleibenden Innenflächen dieses Liniennetzes wiedergibt, den m*eff* (Mesh Size). Die Netzlinien der Zerschneidungsstrukturen bilden nämlich auch die Kanten resp. Grenzlinien von unzerschnittenen Polygonen, also potentiellen Habitatflächen oder deren repräsentative Ausdehnung.

## **2.2.4.2 Funktionale Indexgruppen [↑](#page-8-5)**

Landschaftsmasse werden nach unterschiedlichen Methoden geordnet. Die Ordnungen dienen der Orientierung. Beispielsweise können sie helfen, für eine gewünschte Analyse den richtigen Index zu finden. Ebenso können sie herausfordern, die Forschungsfrage differenziert zu formulieren. Die Strukturierung bezieht sich dabei entweder auf die Landschaft resp. die ökologischen Prozesse oder aber die Einteilung beruht auf mathematisch funktionaler Zusammengehörigkeit. Beispiele für Ordnung, die sich aus der Landschaftsbetrachtung ergeben, ist die bereits im Kapitel zur Landschaftsstruktur vorgestellte Unterteilung in Konfiguration, also Anordnung im Raum, und Komposition, Vorkommen und Häufigkeit (vgl. 2.3.2). Eine andere Unterscheidung ist die in ,funktionale oder strukturelle Masse'. Geordnet wird aber auch nach einer ,hierarchischen Landschaftsflächengliederung' oder nach 'mathematisch sinnvoller Zusammengehörigkeit'.

• Komposition und Konfiguration

Indizes, welche Komposition beschreiben, sind Indizes, welche folgende Aspekte berechnen:

- a.) Proportionale Häufigkeit in jeder Flächenklasse
- b.) Reichhaltigkeit / Richness : Anzahl verschiedener Patchtypen
- c.) Ebenmässigkeit / Evenness: Relative Häufigkeit verschiedener Patchtypen
- d.) Diversität berechnet eine Kombination von Richness und Evenness (vgl. Shannon's Diversitätsindex oben in diesem Kapitel)

Konfigurations Indizes sind schwieriger quantifizierbar als Komposition. Konfiguration gibt quantitative Auskunft über Anordnung, Position oder Orientierung von Flächen innerhalb der Analyseebene der Flächenklassen oder der Landschaftsebene. Masse zu Flächenform oder Kernflächen gehören in diese Kategorie, aber auch Flächenisolation (NN oder Proximity) oder Gehäuftheit von Flächenansammlungen (Contagion). Konfiguration, also Anordnung, Position und Verteilung im Raum, weist mehr Aspekte als Komposition (Häufigkeit) auf (McGarigal et al. 2012).

• Hierarchische Landschaftsflächengliederung

Eine andere Einteilung von Landschaftsmassen, die sich aus der Strukturanalyse der Landschaft ergibt, ist eine hierarchische Gliederung. Hierbei wird Landschaft in drei Ebenen unterteilt, nämlich in die Ebene der Landschaft, die Ebene der Flächenklassen oder die Ebene der Einzelflächen. Wird auf der Landschaftsebene das Untersuchungsgebiet analysiert, beziehen sich die quantitativen Aussagen einzelner Landschaftsindizes auf das gesamte Flächenmosaik, also auf alle Flächen in der Landschaft. Ein Index auf der Landschaftsebene macht eine quantitative Aussage zum Gesamtuntersuchungsgebiet. Beispiele sind Randliniendichte (Edge Density (ED)), LPI (Largest Patch Index), Diversity Metrics, Contagion, aber auch die ganzen statistischen Aussagen zu allen Flächen und ihren Eigenschaften im Untersuchungsgebiet zusammen (vgl. oben in diesem Kapitel).

Findet beispielsweise eine Meliorierung im Untersuchungsgebiet statt oder wurde das Gebiet von einem Ereignis wie einem Waldbrand verändert, werden sich unterschiedliche Indizeswerte vor und nach der Landschaftsveränderung für das Flächenmosaik in der Untersuchungsfläche ergeben.

Auf der Ebene der Flächenklassen (Class) beziehen sich die quantitativen Aussagen getrennt nach Flächenklassen, beispielsweise alle Habitatflächen im Untersuchungsgebiet in Gegenüberstellung zu allen Nichthabitatflächen. Analysen machen auf dieser Ebene Sinn für Fragmentationsindizes. Isolationsmasse wie Nächste Nachbarmasse oder Proximity Index sind hier von Interesse, aber auch das Zerschneidungsmass m*eff* (Meshsize) oder die eingangs dieses Kapitels bereits erwähnten statistischen Berechnungen für alle Flächenmerkmale, von Patches, welche zusammengefasst zu derselben Flächeneinheit (Klasse) gehören. Vergleicht man auf der Klassenebene bspw. dasselbe Untersuchungsgebiet in einem zeitlichen Unterschied zueinander, kann die Differenz des AM (area-weigthed-mean) oder des m*eff* (Meshsize) aller Habitatflächen eine Aussage zum Habitatverlust zur zunehmenden Zerschnittenheit einer Landschaft machen. Verläuft der Prozess in die umgekehrte Richtung, geben dieselben Indizes allenfalls Auskunft zum ökologischen Zusammenhang, der Verbundenheit und Aggregiertheit von Habitatflächen in dieser Landschaft.

Auf der Ebene der Einzelflächen (Patches) werden Flächengrössen, Randlinienlängen, Form, Ausdehnung der Kerngebietsflächen usw. für einzelne Flächen im Untersuchungsgebiet gerechnet. Diese Art der Analyse kann sich für ein alleinstehendes Feuchtbiotop in einer agrarischen Umgebung empfehlen. Vergleicht man die Indizes mit den Prozessen, beispielsweise Artenzahlen innerhalb des Biotops vor und nach einer Umstellung eines angrenzenden Betriebs von konventioneller Landwirtschaft auf biologisch-dynamische, kann möglicherweise ein Anstieg der Zahlen endemischer Arten über die Zeit hinweg ausgemacht werden.

,Fragstats', das Programm mit dem die Landschaftsmasszahlen in dieser Arbeit gerechnet werden, macht eine solche hierarchische Ebenenunterscheidung (vgl. Kap. 3.5.2). Auf jeder Analyseebene gibt es eine Auswahl von Landschaftsindizes zu verschiedenen mathematischen Gebieten.

#### • Funktionale Masse, Strukturelle Masse

Neuer ist das Interesse, eine Unterscheidung von Landschaftsstrukturmassen nach ihren strukturellen oder funktionalen ökologischen Eigenschaften herauszukristallisieren, wie es im ,Fragstats'-Manual vorgestellt wird (Mc Garigal et al. 2002). Funktionale Masse verweisen auf ökologische Prozesse, während strukturelle Masse rein quantitative Aussagen zur Landschaftsstruktur machen. Beispielsweise ist die Distanz zwischen A und B aus der Vogelperspektive betrachtet eine gerade direkte Linie und entspricht damit meist einer eher quantitativen Aussage, somit erfüllt diese die Anforderung für ein ,strukturelles Mass'. Für Menschen führt der Weg real von A nach B möglicherweise über eine Strassenverbindung, die viel länger und vielfach gewunden ist, als die direkte linienhafte Verbindung aus der Vogelperspektive. Der Verlauf und die Distanz dieses für Menschen real möglichen Streckenverlaufs zwischen A und B ist ein funktionales Mass. Bikende und Wandernde würden möglicherweise nochmals unterschiedliche Wege benutzen, so wie auch migrierende Arten ihren eigenen, also unterschiedlichen Pfaden folgen, so dass auch die Distanzen dieser Verlaufsrouten zu den funktionalen Massen gezählt würden (McGarigal et al. 2002).

#### • Mathematisch geordnete Indizes

Mathematisch sinnvolle Gliederungen nach Formeln sind solche nach ihren funktionalen Zusammengehörigkeiten. In ,Fragstats' sind das Flächen- und Flächenrandmasse (Area und Edge Metrics), Form Masse (Shape Metrics), Kernflächenmasse (Core Area Metrics), Nächste Nachbarmasse (Proximity Metrics), Kontrastmasse (Contrast Metrics), Masse, die Aussagen zur Dichte der Gehäuftheit von Flächen machen (Aggregation Metrics) und Masse zur Vielfalt (Diversity Metrics).

Auf einzelne Indizes wird im Methodenteil, nach Themen geordnet, detaillierter eingegangen.

# 2.3 GIS und Habitatfragmentation [↑](#page-8-6)

Geografische Informationssysteme (GIS) sind ein zentrales Bindeglied zwischen der – fragmentierten - Landschaft und dem Resultat eines Landschaftsindexes. Landschaften werden in der Geographie via Kartenrepräsentationen dargestellt und diese werden heute mit geografischen Informationssystemen geschaffen. Ebenso bilden digitale Kartenrepräsentationen die Grundlage, Indizes zu berechnen. Liegt in einer Landschaft eine Fragmentationsproblematik vor, wird diese beispielsweise via ein Luftbild digital zu einer thematischen Karte verarbeitet. Auf dieser Karte, welche die Landschaftsfragmentation wiedergibt, werden in einem nächsten

Schritt die Landschaftsindizes gerechnet. Die Berechnung von Landschaftsindizes wiederum ist das Schlüsselelement, welches Habitatfragmentation quantifizierbar macht.

GIS sind das flexible Werkzeug, mit denen vielfältigste Karten, von real untersuchten Landschaften oder auch synthetisch kreierten Landschaftsabstraktionen, generiert werden können. Auf den Karten werden die wirklichen oder hypothetischen Landschaftsflächen abgebildet, und zwar in einem Datenstrukturmodell (Raster/Vektor), welches die Voraussetzung bildet, Landschaftsflächenberechnungen mit einem entsprechenden mathematischen Tool oder Softwareprogramm vorzunehmen. Um den Kreis zu schliessen, sind es die Landschaftsindex-Resultate, welche auf den in GIS kreierten Karten gerechnet wurden, die den Grad der Fragmentation in der untersuchten, realen Landschaft quantifizieren.

## **2.3.1 Geodaten als Voraussetzung für Landschaftsindexberechnungen [↑](#page-8-7)**

Karten, auf denen im weiterführenden Arbeitsprozess vorgesehen ist, Landschaftsindizes berechnen zu lassen, stammen aus unterschiedlichen Quellen. Das können bereits digital vorliegende Basiskarten sein, wie die Daten, die das Bundesamt für Landestopografie, Swisstopo, anbietet. Zudem bilden Landeskarten in ihren unterschiedlichen Auflösungen, beispielsweise aus unterschiedlichen Erscheinungsjahren oder Historische Karten, Orthobilder, Satellitenbilder. Thematische Kartendaten vom Bundesamt für Statistik, Volkszählungsdaten, Daten zur Raumentwicklung, aber auch Verteilung von Biotas (Waldstandorte, Feuchtgebiete, Vegetationskarten), Bodentypen, Klimatologie usw. alles mögliche Basisdaten. Auch feinmassstäblich aufgelöste Geodaten, welche die Kantone und allenfalls auch Gemeinden zur Verfügung stellen, dienen dem Zweck als Ausgangsdaten. GIS, um ihre spezifische Eigenschaft hervorzuheben, ermöglichen aber gerade auch flexible Lösungen für individuelle, vielfältige Forschungsfragen und um andere Nutzungen von geografischen Daten auszugestalten. Für diese Varianten werden Geodaten eigens erhoben und generiert. Gerade für Forschungsfragen, wie Lang und Blaschke (2007) hervorheben, sollten Daten spezifisch und adäquat erhoben werden, weil durch die Nutzung bereits bestehender Datensätze gesuchte Aspekte sonst allenfalls verschleiert bleiben.

Wird für Untersuchungen auf bereits existierende Datengrundlagen zurückgegriffen, dann folgt in weiteren Arbeitsschritten die Anpassungen der kartografischen Grundlagendaten in GIS an die eigenen Aufgabestellungen, beispielsweise in der Einschränkung des Untersuchungsgebietes oder durch Überlagerung verschiedener Datenschichten, welche eine Synthese ermöglichen, die Aussagen über einen längeren Zeitraum hinweg erlauben oder durch Hinzuziehen eines dreidimensionalen digitalen Geländemodells, um vorerst nicht vordergründige Einflussfaktoren sichtbar zu machen usw. Geografische Informationssysteme (GIS) sind eine besondere Art Computer gestützter Informationssysteme, welche spezifisch dazu genutzt werden, geografisch referenzierte Daten zu erfassen, darzustellen, zu modellieren, zu speichern, auszutauschen, hervorzuholen, zu manipulieren und zu analysieren (Worboys & Duckham2004). Die Nutzung von GIS hat sich in den letzten zwanzig Jahren zu einer Wissenschaftsrichtung ausgedehnt (GIS-Science), in der sich erstaunliche multi-disziplinäre Unternehmen in den Fachgebieten der Geografie, Kartografie, Fernerkundung, Bilddatenverarbeitung, Umweltnaturwissenschaften und Computerwissenschaften entwickelt haben (Worboys & Duckham 2004).

GIS erlauben, speziell an die eigene Untersuchung angepasste Karten herzustellen. In dieser Arbeit wurden einerseits synthetische Karten kreiert, die unterschiedliche Flächenverteilungsmuster aufweisen, welche systematische Habitatverluste darstellen, anhand derer die Indizes getestet wurden, um herauszufinden, wie diese die systematisch kontrollierte Landschaftsveränderung wiedergeben (vgl. Kap. 4). Anderseits wurden Ausschnitte aus der Haller-Vegetationskarte des Schweizerischen Nationalparks herausgeklippt und Vegetationstypen, welche bevorzugt von Steinbockkolonien besucht sind, als binäre Karten zusammengefasst resp. abgespeichert. Detailliert wird das im Kapitel zu den Methoden besprochen (vgl. Kap. 3.4).

Geographische Informationssysteme liefern einen entscheidenden Beitrag zur Nutzung von Landschaftsindizes. Einerseits bieten sie eine Auswahl standardmässig als Werkzeuge (Spatial Analyst Tool oder Spatial Statistics Tool) in den jeweiligen GIS-Programmen (ArcInfo, ArcView, ArcGIS) an, womit sie vielfältige Analysen direkt auf den Karten ermöglichen. Anderseits inspirierten sie Anwendende, eigene Indexsammlungen zu programmieren, welche auf digitalen Karten gerechnet werden können wie ,Fragstats', Patch-Analyst, v-Late oder r.le. Einige dieser Stand-alone–Software wurden später als Erweiterungen in bestehende GIS wie ArcView oder ArcGIS eingepasst. Die einzelnen Stand-alone-Softwares für Landschaftsindexberechnungen unterscheiden sich anhand verschiedener Merkmale. Einige sind ausschliesslich für Rasterdaten programmiert wie r.le oder ,Fragstats' (Public Domain Software für Windows v.3 und v.4). Karten im Vektorformat müssen in diesen Programmen in Rasterkarten konvertiert werden. Befehle für die Konversation stehen in den jeweiligen GIS-Programmen zur Verfügung. r.le läuft ausschliesslich in einem Open Source GIS mit Namen GRASS (Geographic Resources Analysis Support System). ,Fragstats' bietet umfassend gegen 100 Indizes zur Berechnung an, andere Programme wie v-Late nur die wichtigsten zehn. Die grosse Auswahl an Indizes in ,Fragstats' ist eine Qualität des Programms, macht die Wahl der Landschaftsmasse jedoch nicht einfacher. Programme, welche ausschliesslich die grundlegenden Strukturmasse anbieten, haben den Vorteil, dass sie einfacher zugänglich sind, wie Lang und Blaschke (2007) unterscheidend hervorheben.

## **2.3.2 GIS-Anwendungen in Arbeiten zur Habitatfragmentationsforschung [↑](#page-8-8)**

Anschliessend werden vier Anwendung von GIS in Arbeiten zum Thema Habitatfragmentation vorgestellt, welche die Rolle der Geografischen Informationssysteme in dieser Forschung verdeutlichen soll. Die Arbeiten sind nicht explizit exemplarisch für das Thema. Die präsentierten Beispiele haben mehr den Sinn, einen relativ globalen Überblick zu der Themenkombination zu verschaffen. Die erste Arbeit macht auf eine Schwierigkeit aufmerksam, die sich daraus ergibt, dass GIS und Landschaftsveränderung zwei Wissensgebiete darstellen, die beide einen hohen Komplexitätsgrad aufweisen, was Anforderungen an die Nutzung des einen in Kombination mit dem anderen stellt, die nicht einfach - sowohl technisch als auch kompetenzmässig und nicht zuletzt auch finanziell - zusammenzubringen sind. Die zweite Arbeit zeigt, wie mit Hilfe von GIS und dem Grad der Landschaftsfragmentation ein Modell aus der Wirtschaft korrigiert werden konnte. Die dritte Arbeit spricht einen Nutzungskonflikt zwischen Mensch und Natur um dieselbe Landressource an, welcher mit GIS und Habitatfragmentation herausgearbeitet wurde. Im letzten Abschnitt werden Themen angesprochen, die eher alltägliche, naheliegende Fragestellungen zu GIS und Habitatfragmentation aufzeigen.

## **2.3.2.1 GIS und Prozessmodellierung [↑](#page-8-9)**

Vor rund zwanzig Jahren untersuchte Wheeler (1993), wie ökologische Modelle mit Geographischen Informationssystemen in Verbindung gebracht werden können, damit diese Zusammenarbeit die Globale Umweltveränderungsforschung unterstützt. Bei Fragen betreffend 'Globale

Umweltveränderungen' drängen sich flächenbezogene Untersuchungen mittels einem GIS auf. Will man wissen, ob Veränderungen tatsächlich aufgrund globaler Umweltveränderungen stattfinden und bei Vergleichen nicht auf frühere Mess-, Untersuchungs- oder Schätzungs-Ungenauigkeiten zurückzuführen sind, ist es angebracht, solche Fragestellungen resp. die ökologischen Modelle unter Einbezug exakter geographischer Koordinaten zu analysieren. Dies erfordert allerdings fächerübergreifende Fähigkeiten. Wie Wheeler (1993) jedoch anmerkt, verfügen nicht alle Unternehmen über genügend Kompetenz in beidem, also bei der komplexen Prozessmodellierung und dem Anwenden Geographischer Informationssysteme.

Dies dennoch erfolgreich tun zu können, ist an Hindernisse wie Datenquellen, Datenformate und ihre Austauschbarkeit, Kosten, GIS Funktionsweise und –vielfalt, Rechengeschwindigkeit sowie die Kommunikationsebene zwischen Modellierenden und den GIS-Anwendenden gebunden.

Ein GIS verfügt über nützliche Werkzeuge für die Modellierung globaler Umweltveränderungen. Die Fähigkeit eines GIS, räumliche Daten aus unterschiedlichen Quellen mittels Layern miteinander zu überlagern, ermöglicht, räumlich referenzierte Datengrundlagen zu manipulieren, abzufragen und neue Informationen, die vorher nicht ins System als solche eingegeben worden waren, zu gewinnen.

Wheeler wies 1993 Modellierende darauf hin, 'das räumliche Muster der Erdoberfläche' als wichtige Prozessfunktion zu erkennen und Modelle zu entwickeln, welche die Untersuchung umgebende Flächeneinheiten mit einbeziehen. Zudem sind aus seiner Sicht Mittel und Wege zu entwickeln, um lokale Prozess-Modelle massstäblich so zu vergrössern, dass bereits vorhandene Fernerkundungsdaten und digitale Datensets genutzt werden können. Ebenfalls sind Evaluierungen vorzunehmen, welche testen, ob die existierenden Modelle gültige Resultate produzieren u.a.m.

Für die GIS-Entwicklung wird vorgeschlagen, technisch schnellere Prozessabläufe in Hard- und Software anzustreben, um beispielsweise die Gesamtzeit, Modelle rechnen zu lassen, senken zu können oder dreidimensionale Fähigkeiten zu entwickeln, um Volumen berechnen zu können oder dynamische Modelle bewegte und kontinuierliche Animationen zu simulieren u.v.m.

Schaut man von heute auf diese zwanzig Jahre zurück, ist eine Umsetzung genau dieser Punkte, welche damals noch wissenschaftliche Wunschvorstellungen waren, feststellbar, wie die Arbeiten, welche nachfolgend hier aufgeführt werden, zeigen.

#### **2.3.2.2 Fragmentationsanalyse mit GIS korrigiert: Wirtschaftsmodell [↑](#page-8-10)**

Vier Jahre später, 1997, nutzte Geoghegan, Wainger und Bockstael ein Hedonisches Kalkulationsmodell aus der Wirtschaft, mit welchem der Wert von Wohnimmobilien errechnet wird, um diese Ergebnisse mit räumlichen Daten zusammenzubringen, welche mit Hilfe eines GIS analysiert wurden. Ihre Hypothese war, dass sich der Wert einer Residenz nicht nur aus den traditionell üblichen geographischen Daten, wie die Distanz zum Stadtzentrum oder ökologische Merkmale des Grundstücks zusammensetzt, sondern, dass auch die Qualität des umgebenden Landnutzungsmosaiks die Wohnimmobilie beeinflusst. Also nicht nur geographische Standort- resp. Punktdaten beeinflussten den Wert des Hauses oder der Siedlung, sondern auch die Lage umgebende, räumliche Flächendaten. In dieser Arbeit wurde also zusätzlich in einer angemessenen Umgebung eines Wohnobjekts Landschaftsindizes berechnet, nämlich für den Anteil gegenwärtig offener Landschaftsfläche, für die Diversität des umgebenden Landschaftsflächenmosaiks und wie stark betroffen die Umgebung von Fragmentation ist. Alle diese Landschaftsstrukturindizes wurden auf Karten gerechnet, welche zuerst mittels einem GIS geschaffen und welche auf flächenbezogenen, ökologischen und steuertechnischen geographischen Grunddaten der Untersuchung basieren. Die Indizes waren zum grössten Teil in allen Untersuchungen signifikant.

Durch das Hinzuziehen dieser Landschaftsindizes gelang es den Forschenden, ein Modell zu entwickeln, das den Wert von Grundstücken oder Liegenschaften umfassender erklärt, verglichen mit Datenerfassungen, wie Personen die Umgebung ihrer Mobilien bezüglich Diversität und Fragmentation bewerten (Geoghegan et al. 1997).

#### **2.3.2.3 Nutzungskonflikt zwischen Mensch und Tier mit GIS herausgearbeitet** [↑](#page-8-11)

Eine Habitatsanalyse des Riesenpandas im Guanyinshan Nature Reserve (GNR), Shaanxi Province in China, bezüglich Fragmentation (Wu et al. 2010), welche mit einem GIS berechnet wurde, zeigt in einer Deutlichkeit, wie sehr aktuell übliche menschliche Lebensweise das Überleben von Tieren in ihren natürlichen Lebensräumen bedroht. Der Nutzungskonflikt um dieselbe Landressource zwischen Mensch und in diesem Fall Riesenpanda wird in dieser Untersuchung deutlich.

1999 begann in China ein Naturwald Schutzprojekt, in dessen Verlauf das Pandahabitat, GNR im Jahr 2002, ausgeschieden wurde. Die Wald- sowie die Habitatsstruktur war durch langandauernde Waldschlagnutzung flächenhaft ernsthaft zerstört worden. Anfängliche Wiederaufforstungsprojekte von Bambus, der vom Riesenpanda bevorzugten Nahrung und Habitataufwertungsmassnahmen in Form eines Wildübergangs zeigten anfänglich Erfolge und brachten den Riesenpanda von einem Nachbarhabitat zurück in Teilgebiete des Reservats.

Das Guanyinshan Naturreservat wird im oberen Drittel des Gesamthabitats von zwei Strassen, einer Autobahn und einer Hauptverkehrsstrasse, zerschnitten, in deren Kreuzungspunkt sich eine Siedlung befindet. Durch Hinzuziehen der Fragmentationsanalyse mit Hilfe der GIS-Technologie brachte die Forschungsgruppe hervor, dass diese menschlichen Durchschneidungsinfrastrukturen mit ihrem Aktionsradius (Buffer) die Qualität des Pandahabitats räumlich so massiv reduziert, dass die Ausbreitung resp. ihr Überleben in diesem Habitat nicht gewährleistet ist. Unglücklicherweise, so zeigt die Analyse, haben die Riesenpandas in GNR ihr Habitat vor allem wegen intensiven menschlichen Aktivitäten wie wirtschaftlich betriebenem Waldschlag und extensiver Landwirtschaft verloren. Das geht soweit, dass eine Empfehlung der Untersuchung vorschlägt, menschliche Aktivität in diesem Schutzgebiet soweit als möglich zu reduzieren: "... the best way to protect the pandas might be by shifting the villagers out by the way of consulting. In this way the area suitable for giant panda survival could be enlarged, which would be a major factor to increase the local population of giant pandas "(Wu et al. 2010, S. 121).

## **2.3.2.4 GIS und Habitatfragmentation im Alltag** [↑](#page-8-12)

1995 eruierte Sabine Haefliger geeignete Froschhabitate in der Gemeinde Neuenkirch mittels einem Geografischen Informationssystem. Das Ermitteln geeigneter Biotope für Arten und dem Ausscheiden solcher als Naturschutzgebiet waren wichtige Meilensteine für den Artenschutz. Arbeiten, die auf diesen Errungenschaften aufbauten, führten weiter zu Fragen nach dem Grad der Vernetzung geeigneter Biotope für die Landschaftsplanung oder umgekehrt nach dem Grad der Zerschneidung resp. dem Grad der Fragmentation in einer Landschaft, welche eine Vernetzung von Biotopen stören, behindern oder verunmöglichen (Haefliger 1995). Blaschke weist im Jahr 2000 auf die Problematik hin, dass Begriffe wie Biotopverbund, Fragmentation oder Korridor mit einem GIS nicht eindeutig operationalisiert bez. quantifiziert werden kann. Er schlägt als Zielvorstellung Landschaftsstrukturkarten oder Habitatkarten vor, die standardisiert Aussagen zur Landschaftsstruktur, dem Vernetzungsgrad oder dem Grad der Fragmentierung einzelner Teilbereiche ermöglichen und als weitgehend objektive und iterative Planungsgrundlage zur Verbesserung von Verbund und Vernetzung von Landschaftselementen dienen (Blaschke 2000). Krisp (2006) nutzte Geovisualisation und Knowledge Discovery for Decision Making in einem

GIS für die Planung ökologischer Netzwerke. Auf bereits existierendem räumlichem Datenmaterial wurden ökologische Barrieren in 3D–Darstellung visuell hervorgehoben. Zerschneidungen in Landschaften weisen einen unterschiedlich gravierenden Einfluss auf das Ökosystem auf. Während Autobahnen oder Flughäfen, die meist hoch eingezäunt sind und damit ein Zugang respektive ein Durchkommen für Tiere unmöglich machen, Habitate also gänzlich voneinander trennen, bilden Waldwege für grössere Tiere kaum Hindernisse. Eine weitere Verwendung von Geovisualisationen soll auch dem Zweck dienen, die Bevölkerung für Planungszwecke dieser Art zu sensibilisieren (Krisp 2006).

Wie GIS konkret in der hier vorliegenden Arbeit eingesetzt wurde, wird im Kapitel ,Methoden' verdeutlicht.

# 2.4 Forschungslücken und Fragestellungen [↑](#page-8-13)

Zum Thema Habitatfragmentation gibt es tausende von Forschungsarbeiten (vgl. Collinge 2009; Di Giulio et al. 2008). Sich gerade dieser Fülle und Bandbreite zu stellen, war eine Herausforderung. Der Beitrag dieser Arbeit liegt nun darin, einerseits übersichtsmässig ein informatives Verständnis zum Thema Habitatfragmentation, ihrer Modelle und deren aktuellen Relevanz im naturwissenschaftlichen Kontext zu bekommen. Anderseits bildet die quantitative Analyse fragmentierter Landschaftsstrukturen mit ,Fragstats' den Kernteil dieser Arbeit. Didaktisch soll die konkrete Anwendung von Landschaftsindizes im Zusammenspiel mit ihren digitalen Vorlagen, den Rasterkarten, aufgezeigt werden. Das vorausgegangene Grundlagekapitel hat gezeigt, dass für quantitative Landschaftsbeurteilungen bezüglich Habitatfragmentation verschiedene Themenschwerpunkte relevant sein können, nämlich Habitatverlust, Habitatrandeffekte und Zerschneidungskanten, das Zerschneidungsnetz, Kernhabitate, Isolation zu nächsten Habitatnachbarflächen, Matrixbeschaffenheit, Aggregation von Habitatflächen und Schwellenwerte (vgl. 2.1.2.2). Um diese räumlichen Probleminhalte quantitativ analysieren zu können, wurden in GIS synthetische Landschaftsstrukturmuster geschaffen, welche Habitatfragmentation abbilden.

Spezifisch entworfene Experimente sollen in dieser Arbeit Folgendes ermöglichen:

- a) Programmfunktionen von ,Fragstats' an Beispielen aufzeigen
- b) Landschaftsindizes in den verschiedenen Arbeitsfelder der Habitatfragmentation zu testen
- c) Quantitative Vergleiche zwischen systematisch variierten, synthetischen Fragmentationsstrukturen mit realen Landschaftssituationen zu ermöglichen

Die Forschungsfragen, welche anhand dieser Experimente geklärt werden sollen und die bereits oben in Kapitel 1 vorgestellt wurden, sind also folgende:

## Forschungsfrage 1

Wie werden die synthetisch kreierten Landschaftsmuster, welche den fortschreitenden Habitatfragmentationsprozess repräsentieren, von Landschaftsstrukturmassen aus ,Fragstats' abgebildet? Ist die Quantifizierung mit Landschaftsindizes ausreichend differenziert und eindeutig, um die synthetischen Kartenmuster voneinander unterscheiden zu können?

## Forschungsfrage 2:

Fördert die systematische Variation von Zerschneidungsmustern und Habitatverlust und der Berechnung dieser synthetischen Kartenfolgen mit Fragstatsindizes, unerwartete Resultate zutage?

#### Forschungsfrage 3:

Kann von realen Landschaftssituationen auf synthetisch variierte Fragmentationsdarstellungen geschlossen werden?

## Forschungsfrage 4:

Welche Schlüsse erlaubt der auf Landschaftsindizes basierende *landschaftsstrukturelle* Vergleich von Untersuchungslandschaften mit und ohne Steinbockbeobachtungsdaten, hinsichtlich der Frage nach der Verteilung ihrer Populationen innerhalb eines Habitats ?

Wichtig in diesem Zusammenhang ist, dass es in dieser Arbeit um die Quantifizierung von Landschaftsstrukturen geht und nicht um eine Habitatsanalyse. Die Analyse des vom Alpensteinbock genutzten Raumes wurde detailliert von Walter Abderhalden (2005) vorgelegt. Diese Arbeit hier beruft sich auf diese Beschreibungen von Abderhalden (2005) über die vom Alpensteinbock genutzten Vegetationsstrukturen – ungeachtet in jenem Beitrag erwähnter anderer Faktoren wie der Exposition oder der Höhenlage – und nutzt vom Schweizerischen Nationalpark und von Abderhalden (2005) gesammelte Steinbockbeobachtungsdaten. Der Zuzug realer Daten, in diesem Fall die Verteilung der vom Alpensteinbock präferierten Vegetationsgesellschaften im Schweizerischen Nationalpark und Steinbockbeobachtungsdaten zwischen 1995 und 2003 haben den Zweck, eine augenscheinliche Kartenbasis darzustellen. Die quantitativen Analysen dieser realen Karten werden zum einen mit denen der synthetischen Landschaftsstrukturen verglichen. Zum anderen werden reale Karten für die Steinbockbeobachtungsdaten solchen Untersuchungslandschaften ohne Steinbockbeobachtungen gegenübergestellt und nach Ähnlichkeiten in ihren Landschaftsstrukturen gesucht.

# **3. Methoden [↑](#page-8-14)**

# 3.1 Einführung [↑](#page-8-15)

Im Zentrum dieser Arbeit steht die Beurteilung einer Landschaft, bezogen auf die Habitatfragmentation, mit den Mitteln der quantitativen Analyse. In den Grundlagen wurden sieben Problembereiche vorgestellt, wo sich die Arbeitsfelder in der Landschaftsstruktur befinden, durch welche sich Habitatfragmentation zeigt. Es sind dies Habitatverlust, Zerschneidung (Aggregation von Flächen vs. Dispersion), das Zerschneidungsnetz, Randlinieneffekte, Kernflächen, Isolation (Matrixbeschaffenheit) und Schwellenwerte. In spezifischen Experimenten werden Situationen kreiert, in welchen genau diese sieben Themenbereiche der Habitatfragmentation verdeutlicht werden. Zudem wird im Besonderen die Funktionsweise von ,Fragstats' beleuchtet, wie dieses Programm Landschaftsstrukturmasse aus thematischen Rasterkarten berechnet. Die Landschaftsindizes werden einerseits auf synthetisch gestalteten Karten gerechnet und anderseits auf fünf Ausschnitten der Haller-Vegetationskarte des Schweizerischen Nationalparks für Habtitatsstrukturen, wie sie von Steinbockpopulationen bevorzugt werden.

Im Folgenden wird zuerst vorgestellt, nach welchen Kriterien die GIS-Kartengrundlagen der synthetischen und realen Fragmentationsstrukturen entstanden sind. Dies geschieht parallel zu einem bereits existenten Vorschlag von Baker (2000). Um Waldfragmentation zu messen und zu analysieren, schlug dieser einen fünf Stufen umfassenden Ablauf vor, welcher gut durch das Entstehen dieser Arbeit führt. Die ersten drei Schritte nach Baker finden in diesem Kapitel Anwendung. Dem Computerprogramm ,Fragstats', mit welchem die Karten gerechnet werden, wird danach ein Unterkapitel gewidmet. Abgeschlossen wird das Kapitel mit Tabellen, in denen zu den einzelnen Arbeitsfeldern der Habitatfragmentation Indizes für die Fragmentationsberechnung in einer Übersicht zusammengestellt sind.

Die Karten zu dieser Arbeit sind entstanden, um das Thema der Habitatfragmentation operationalisierbar zu machen. Zu Beginn wurden synthetische Muster gesucht, welche den Prozessverlauf theoretisch wiedergeben können. Um herauszufinden, ob von synthetischen Fragmentationsmustern auf reale Situationen geschlossen werden kann, sollten diese mit fünf Ausschnitten realer Landschaftsstrukturen verglichen werden, die der Haller Vegetationskarte des Schweizerischen Nationalparks entnommen wurden. Wie dabei genau vorgegangen wurde, wird anhand eines Ablaufs erklärt, den Wiliam L. Baker (2000) für die Fragmentationsanalyse vorschlug. Zu Beginn dieses Abschnitts wird das fünf Schritte umfassende Programm von Baker (2000) eingeführt, bevor die für diese Arbeit relevanten Entscheidungen und Definitionen erläutert werden.

# 3.2 Waldfragmentation messen und analysieren nach Baker (2000) [↑](#page-8-16)

Baker (2000) stellt in einem übersichtlichen, fünf Schritte umfassenden Ablauf eine Methode vor, Waldfragmentation operationalisierbar zu machen. Die drei ersten Schritte werden im Kapitel Methoden aufgenommen, Stufe 4 und 5 dagegen erst in den nachfolgenden Kapiteln.

Fünf Schritte zur Messung und Analyse von Waldfragmentation gemäss Baker (2000, S. 56/57):

Schritt 1 (Baker 2000, S. 56):

**Karten von Untersuchungsgebieten** müssen erstellt werden. Sie sollen die Flächencharakteristik des Gebietes aufzeigen, welche von Umweltveränderungen, menschlichen oder natürlichen Störungen herrühren.

In diesem Prozess muss definiert werden, was eine Einzelfläche (Patch), was eine Flächenkante (Edge) ist, wie viele Klassen von Landschaftseinheiten vorkommen und wie weit die Tiefe der Randeffekte berücksichtigt wird.

Schritt 2 (Baker 2000, S. 56):

**Beschaffung der notwendigen Daten**: Fragen zur Auflösung und zu den kleinsten Kartiereinheiten werden hier definiert.

Schritt 3 (Baker 2000, S. 56):

**Wahl der Landschaftsindizes**, die für die Quantifizierung der Fragmentation gebraucht werden, sowie die Wahl des oder der Computerprogramme, welche diese berechnen.

Schritt 4 (Baker 2000, S. 57):

**Planen der Analyse**, um kumulative Effekte anzusprechen, Überlegungen zu Limitierungen des Vorgehens zu machen (unter Berücksichtigung der natürlichen Bandbreite einer Landschaft) und davon abgeleitet, ob Befragungen oder Proben vorgenommen werden sollen. Entscheiden, wie potentielle Fehler und Variationen die Resultate beeinflussen.

Schritt 5 (Baker 2000, S. 57):

**Evaluation der Resultate**: bewerten, einschätzen und interpretieren der Resultate im Kontext anderer, bereits existierender wissenschaftlicher Arbeiten.

Diesen Schritten folgend, wird nun das konkrete Entstehen dieser Arbeit dargestellt.

# 3.3 Erstellen der synthetischen Karten für die Untersuchung [↑](#page-8-17)

Um Fragmentation in Landschaften zu untersuchen, formulierte Baker (2000) wie oben beschrieben, eine Methode, welcher nun auch hier nachgegangen wird.

## Schritt 1 nach Baker (2000, S. 56):

*Karten von Untersuchungsgebieten müssen erstellt werden. Sie sollen die Flächencharakteristik des Gebietes aufzeigen, welche von Umweltveränderungen, menschlichen oder natürlichen Störungen herrühren.* 

*In diesem Prozess muss definiert werden, was eine Einzelfläche (Patch), was eine Flächenkante (Edge) ist, wie viele Klassen von Landschaftseinheiten vorkommen und wie gross die Tiefe der Randeffekte ist, welche berücksichtigt wird.*

Dieser Arbeit lag in erster Linie die Absicht zugrunde, ein Verständnis dafür zu bekommen, wie Landschaftsindizes im Fall einer Habitatfragmentation mittels des Computerprogramms ,Fragstats' berechnet werden. Wie sind Landschaftssituationen, denen eine Veränderung in der

Art einer Fragmentation vorliegt, im Allgemeinen mit diesem Programm quantitativ handhabbar zu machen? Hierbei sind zwei Betrachtungsweisen von Interesse. Die eine richtet ihr Augenmerk auf das Programm ,Fragstats' und darauf, wie dessen Indizes verändernde Flächenstrukturen in Landschaften quantitativ wiedergeben (vgl. Forschungsfrage 1). Diese Frage beinhaltet auch eine zweite, nämlich, ob Landschaftsstrukturmasse flächenhafte Veränderungen in einer Landschaft nachvollziehbar wiedergeben (vgl. Forschungsfrage 1). Die andere Art der Betrachtung richtet sich nicht auf die Programmfunktion, sondern auf Variationen im Landschaftsflächenmosaik. Wie eindeutig können Unterschiede in der Landschaftsstruktur, also in Bezug auf Komposition (Zusammensetzung und Anzahl Flächeneinheiten) und Konfiguration (Anordnung der Flächen im Raum) mathematisch wiedergegeben werden (vgl. Forschungsfrage 2)?

Es sollten also Karten geschaffen werden, welche diese Fragen zu beantworten vermögen. Mit synthetisch kreierten Landschaftssituationen, deren Inhalte systematisch variierbar sind, wird dies untersucht. Die Überlegung war, dass ein kontrolliert fortschreitender Habitatfragmentationsprozess generiert werden kann, indem der Aufbau eines Landschaftsmosaiks fortschreitend in der Art der prozessbestimmenden Einwirkungen verändert wird. Im Falle der Habitatfragmentation sind 'Landschaftszerschneidung' und 'Habitatverlust' dafür hauptverantwortlich (Fahrig 2003). Wie das im Detail umgesetzt wurde, wird in den Abschnitten 3.3.2 und 3.3.3. beschrieben. Davor jedoch soll die Definition der Anzahl Flächenklassen sowie deren Begründung erfolgen.

## **3.3.1 Definieren der Flächenklassen** [↑](#page-8-18)

Wird mit Habitatfragmentation gearbeitet, kann - analog zu den Arbeitsmethoden der IBT oder des Metapopulationsmodells - eine Landschaft auf zwei Flächenklassen, nämlich in Habitat und Nichthabitat reduziert werden. Diese binäre Vorgehensweise ermöglicht, ein komplexes Problem so einfach wie möglich, dennoch aber genügend realitätsnah anzugehen. Sie wird ihrer Effizienz wegen geschätzt.

Dessen ungeachtet ist eine der Kritiken an der IBT, dass für Arten in einer realen Landschaft 'Nichthabitat' kein ausschliesslich feindlicher Raum ist, wie es jedoch ein Ozean darstellt (vgl. 2.2.1.2 Kritik an der IBT). Auch kritisiert McGarigal et al. (2012) im Allgemeinen am inselbiogeografischen Ansatz, dass er zu sehr simplifiziere und Vorgänge in der Natur komplexer wären. Daher kam die Idee auf, neben der binären Vorgehensweise parallel eine Untersuchung durchzuführen, in welcher eine Klasse mehr hinzugezogen würde. Die dritte Klasse sollte eine Art neutraler Raum sein, welcher die Eigenschaft aufweist, von Arten nicht bevorzugt aufgesucht zu werden. Im Notfall könnten sie darin überdauern, weil der Ort generell nicht feindlich wäre. Fragmentierte Resthabitatflächen (FRH) könnten einem solchen neutralen Raum entsprechen, aber auch geeignete Habitatflächen an einem Schattenhang, wenn sonnenzugewandte Hänge grundsätzlich bevorzugt würden, diese jedoch auch von anderen Arten zeitweise präferiert aufgesucht werden wie beispielsweise von jagenden, skifahrenden oder wandernden Menschen.

Luchse beispielsweise halten sich bevorzugt in deckungsreichen Wäldern auf, wie auf der Webseite von KORA (2012) nachzulesen ist. Sie waren ursprünglich auch im Schweizer Flachland heimisch. Heute ist der Siedlungsdruck hier zu gross, das Autobahnnetz und Seen hindern ihre Ausbreitung. Der Rückgang der Waldausdehnung deckt ihre Habitatbedürfnisse zu wenig, um ihnen ein langfristiges Überdauern zu gewährleisten. Obwohl sie grundsätzlich in allen Klimazonen, also von Meereshöhe bis zur Waldgrenze im Gebirge verbreitet sind, leben sie heute in der Schweiz vor allem in alpinen Regionen. Jungtiere auf der Suche nach einem freien Revier nehmen jedoch auf ihren ausgedehnten Wanderungen (innerhalb eines Gebietes von 480 bis 760 km2) gemäss radiotelemetrischen Messungen auch Routen und Gebiete in Kauf, die für sie gefahrvoll sind (KORA, 2012). Für einen Jungluchs auf der Suche nach einem eigenen Lebensraum könnten die Wälder des Flachlandes beispielsweise ein solch neutrales ,Durchgangs'-Habitat darstellen.

Die Idee mit den drei Flächenklassen (3FK) traf sich mit einem zweiten Anliegen technischer Art. In einem binären Untersuchungsfeld ist es nicht möglich, den stetigen Habitatverlust von den unzerschnittenen Habitatflächen zu unterscheiden (vgl. Abb. 3.1 grau-weisse 2FK-Karten). Um also die zunehmend isolierteren Resthabitatflächen, welche stetig kleiner werden, getrennt von den unzerschnittenen Habitatflächen untersuchen zu können, wäre neben (unzerschnittenem) Habitat (H) und Nichthabitat (NH) eine dritte Flächenklasse für ,sich veränderndes Habitat' oder 'fragmentiertes Resthabitat' (FRH) hilfreich. Da die stetig an Habitatgrösse verlierenden Resthabitatfragmente (FRH) in engem Kontakt zu der sie umgebenden Nichthabitatfläche (NH) stehen, trifft an diesem Punkt das zweite Anliegen zusätzlich mit dem ersten zusammen, nämlich dem Anliegen der nicht gänzlich feindlichen Matrix.

Es gibt weitere Argumente für eine Fragmentationsuntersuchung mit drei Flächenklassen (3FK). Eine Diskussion im Zusammenhang mit einer Landschaft, welche zunehmend zerschnitten wird, ist die vom Erkennen von Schwellenwerten (Jaeger & Holderegger 2005). Oberhalb solcher Werte prosperiert ein ökologisches System auf natürliche Weise. Kippt dieser Zustand am Schwellenwert, erfährt eine Tierpopulation eine starke Reduktion in der Anzahl Individuen, die Population unterhalb des Schwellenwertes ist vom Aussterben ernsthaft bedroht oder bereits ganz verschwunden. Das Kippen vom prosperierenden System zur Situation der aussterbenden Population ist abrupt. Sie kann, falls Rettung überhaupt noch möglich ist, nur durch starke Reduktion der Einwirkungen (Zerschneidungen, Habitatverlust) und anderen unterstützenden Massnahmen wie Wiederansiedlung und Habitataufwertungen rückgängig gemacht werden, was vielfältig aufwendig ist. Weil es kaum gelingt, zu ermitteln, wo Schwellenwerte liegen, empfehlen Jaeger und Holderegger (2005) vorsorgende Methoden zur Steuerung der Landschaftszerschneidung. Sie führen das Beispiel des Feldhasen an. Hier, so ihre Beobachtung, ist der Grad der Landschaftszerschneidung von zentraler Bedeutung. Für die Populationsdichte lassen sich Ist-Werte mit Soll-Werten vergleichen und darauf basierend können Grenzwerte definiert werden.

Da auch in anderen umweltrelevanten Bereichen ähnliche Schwierigkeiten bei der Festlegung von Grenzwerten erfolgreich überwunden wurden, sprechen die beiden Autoren für diesen Ansatz (Jaeger &Holderegger 2005). Auch andere namhafte Populationsforscher wie Illka Hanski (2012) plädieren für Schutzmassnahmen von ,clustered Habitatpatches', um dem hohen Fragmentationsgrad entgegenzuwirken und das Überleben von Populationen zu sichern. Ein Ausscheiden von populationssichernden Habitatressourcen, bspw. als unzerschnittene Habitatfläche neben anderen' Veränderungen unterliegenden Habitatflächen spricht auch hier für ein Modell mit drei Flächenklassen: unzerschnittenes Habitat (UZH), Nichthabitat (NH) und fragmentierte Resthabitatflächen (FRH). Ein solcher Ansatz vermag generell Habitate zu erhalten, vor allem aber landschafsfunktionssichernde Gebiete in ihrer Dringlichkeit als solche bewusst zu machen, und ökologische Werte von Nichthabitaten und fragmentierten Resthabitaten herauszuarbeiten.

Daher wurde entschieden, die Untersuchungen parallel auf je zwei Kartensets zu rechnen, einem mit zwei Flächenklassen(2FK), Habitat (H) und Nichthabitat (NH), und einem mit drei Flächenklassen(3FK), unzerschnittenes Habitat (UZH), Nichthabitat (NH) und fragmentierte Resthabitatflächen (FRH), um diese Resultate anschliessend einander gegenüberzustellen.

Wie in Kap. 2.2.3, dem ,Patch-Corridor-Matrix-Modell', eingeführt, passt Habitatfragmentation konzeptionell in die Rahmenbedingungen des Patch-Corridor-Matrix-Modells und wird daher auch oft entsprechend jenen Begriffen bearbeitet. Auch hier wird in den kommenden Kapiteln mit jenen Begriffen kommuniziert werden. Dementsprechend wird von *Patches* gesprochen, wenn Habitate (H) oder spezifischer unzerschnittene Habitate (UZH) und fragmentierte Resthabitate (FRH) angesprochen sind. *Matrix* entspricht der Nichthabitatfläche (NH).

## **3.3.2 Habitatverlust synthetisch darstellen [↑](#page-8-19)**

Um Habitatverlust kontrolliert verfolgen zu können, wurden in ArcGIS Kartensets erstellt, bei denen Habitate systematisch an Flächengrösse verlieren. Der ArcGIS-Befehl GENERATE bietet an, einer Coverage, also einer Datenstruktur mit Vektorrepräsentation, eine Auswahl an Objekten (Features) hinzuzufügen: Punkte, Polygone, Linien, Fishnet, Kreise, Befehle, Annotationen u.a. Mit diesen Features können ganze Karten synthetisch gestaltet werden. Der Unterbefehl CIRCLES generiert Kreise, welchen ein Zentrumspunkt in Form von x- und y-Koordinaten sowie ein definierter Kreisradius hinzugefügt werden muss. Diese Möglichkeit bot die gesuchten Eigenschaften, um nachvollziehbar sowohl Flächen als auch ihre Grenzlinien systematisch wachsen - oder eben das Gegenteil davon - verlustig gehen zu lassen, um somit modellhaft Habitatverlust darzustellen.

In den Karten werden einander zwei Arten von Kreisen gegenübergestellt. Die eine Hälfte der Kreise behält durchgehend denselben Radius von 100 m, während im Experiment die andere Hälfte der Kreise stufenweise von einer Karte zur nächst tieferen Ebene einen Radiusverlust von 10 m erfährt. Diejenigen Flächen, welche den Radius von 100 m behalten, definieren ein Muster der Habitatverteilung, die anderen repräsentieren Habitatverlust, ein Anwachsen der Nichthabitat- oder Matrixflächen und eine zunehmende Isolation der Habitatflächen zueinander. Benannt werden die Karten dann mittels dem Muster, das die 100 m Radiuskreise, auch Kreishabitatklasse1 (K1) genannt, zeichnen, sowie dem Verhältnis der Radiusgrössen der Kreishabitatklasse2 (K2), die sich in der jeweiligen Darstellung gegenüberstehen, also ,MusterbezeichnungK1\_K2' oder wie im folgenden Beispiel LG100\_100, LG100\_90 (…) LG100\_10 (Abb. 3.1).

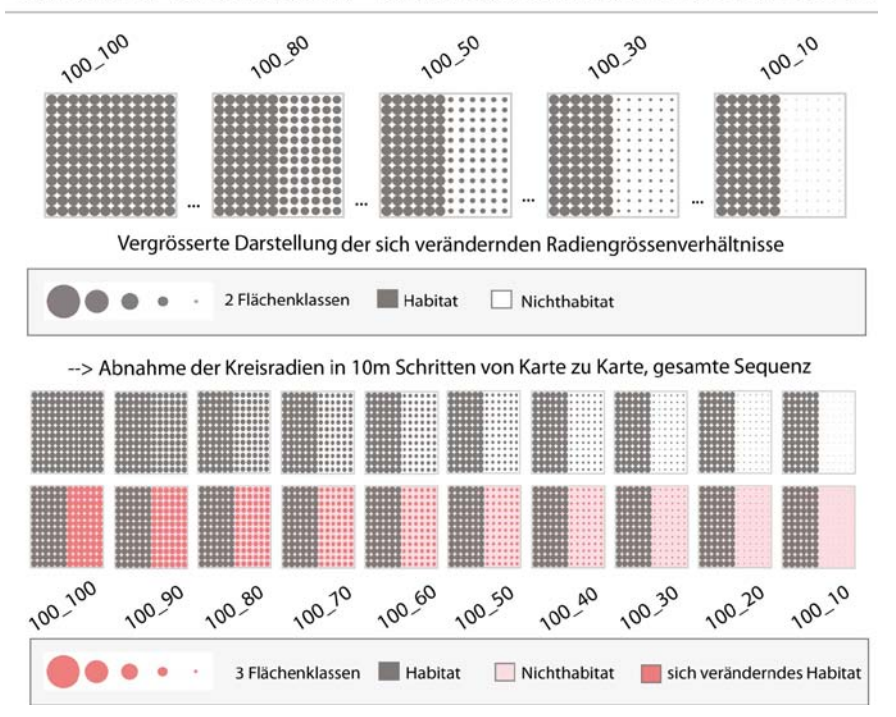

Grundmuster LG, Linien Gross, Variation der Kreisradien 100 100 bis 100 10

Abb. 3.1: Synthetische Kartenfolge, die das Prinzip des Habitatverlusts repräsentiert. [↑](#page-11-2)

Auf diesen Kartenfolgen (Abb. 3.1) - mit der Bezeichnung des Kartenmusters ,Linie Gross' (LG) werden in einem weiteren Schritt die Landschaftsstrukturmasse gerechnet werden. Das grauweisse Kartenset weist 2 Flächenklassen (2FK) auf, H und NH, oder Habitatpatches (H) und Matrix (NH), das bunte Kartenset wird mit 3 Flächenklassen (3FK) gerechnet, H, NH und sich veränderndes resp. fragmentiertes Resthabitat (FRH)oder entsprechend des Patch-Corridor-Matrix Modells Kreisklasse 1, Kreisklasse 2 und Matrix. Auf der höchsten Radiengrössen-Ver-hältnis-Achse (RGV-Achsen), 100 100, treffen die Kreise ,tangential' aneinander. Das bewirkt ein Ineinanderfliessen der Pixel aller Nachbarkreise mit Radius 100 m, da die Kreismittelpunkte regelmässig über die gesamte Karte im Abstand von 200 m zueinander gesetzt wurden. Durch dieses tangential überfliessende Berühren der Kreishabitate entstehen neue Flächenformen mit neuen Geometrien oder Habitatflächenmustern, die sich von der einfachen Kreisform alleinstehender Kreisflächen unterscheiden (vgl. unten Grundmusterset Abb. 3.2). Im Fall des Grundmusters Linien Gross (LG) bildet sich ein Rechteck, bestehend aus 72 aneinander treffender Kreise; im Fall des Grundmusters Dreieck (DR) wird ein Dreieck gebildet; im Fall des Grundmusters Quadrat Gross (QG) entstehen zwei grosse Quadratflächen, die sich diagonal in den Ecken gegenüberstehen usw. (vgl. Abb. 3.2).

Ein erstes Beispiel, welches das Prinzip des Habitatverlusts anhand abnehmender Kreisradien in einer Hälfte aller Habitate sowie das hervortretende Muster derjenigen Habitate, welche ihren Radius von 100 m durchgehend behalten, repräsentiert, soll das Kartenmuster ,Linien Gross' (LG) aufzeigen (vgl. Abb. 3.1).

Die Definition der grössten Flächenklassen leitete sich also aus den Angaben ab, die für den Befehl 'Generate Circles' gesetzt werden müssen, nämlich die x- und y-Koordinaten für den Kreismittelpunkt sowie die Länge des Kreisradius. Die Kreismittelpunkte wurden alle 200 m gesetzt. Die Grenzen zweier Nachbarkreise trafen bei je einem Radius von 100 m aufeinander.

Gewünscht war für das Modell des Habitatverlusts, dass die synthetisch kreierten Flächen in etwa 10 Stufen von Karte zu Karte je an Ausdehnung verlieren. Wählt man einen Radius von 100 m für eine Kreisfläche, kann diese in 10 m Schritten von einer Karte zur nächsten zuerst auf 90 m Radiuslänge für eine Kreishabitatklasse, dann auf 80 m usw. bis 10 m Radius für eine Kreisfläche reduziert werden.

Das Setzen eines Kreismittelpunkts wird beim Generieren der Karten mit dem Befehl 'Generate Circles' als Angaben vorausgesetzt. Der grösstmögliche Radius, bis die Kanten der Kreisflächen zweier Nachbarkreise sich gegenseitig berühren, ist demnach die Hälfte der Distanz zwischen den Kreismittelpunkten. Bei einem Abstand zum nächsten Kreisflächenmittelpunkt von 200 m ergab das für zwei Kreise je eine Radiuslänge von 100 m, bis deren Grenzlinien tangential aneinander treffen.

Die grössten Flächenklassen einer Karte leiten sich also durch die neu entstehenden Formen überfliessender Nachbarkreise ab. Die Muster der Kreise wurden in den Attributtabellen definiert. Für die Karten mit den zwei Flächenklassen (2FK), Habitat (H) und Nichthabitat (NH), wurde den Kreis-Patches der Wert 1 für Kreishabitatklasse 1 (K1) mit Radiuslänge 1 hinzugefügt und der Wert 10 für Matrix. In den drei Flächenklassenkarten erhielten Kreishabitat-Patches mit einem Radius von 100 m den Wert 1 zugewiesen, sich verändernde Habitatflächen erhielten den Wert 2 und die Matrix den Wert 10.

Auf einer Linie sind 12 Kreise mit je 100 m Radius gesetzt. Im gesamten Quadrat finden sich 12 x 12, also 144 Kreise.

Es folgen vier Tabellen [Tab. 3.1.a) bis d)], in welchen allgemeine Grössen und Werte innerhalb der synthetischen Untersuchungsgebiete vorgestellt werden. Ebenso soll ihr Verhalten im Ablauf des synthetischen Habitatverlust-Prozesses beleuchtet werden, bspw. 'gesamte Kartenflächengrösse' ( $L_{\text{tot}}$ ), die für alle Karten unabhängig ihrer Muster gelten. Die Tabellen [Tab. 3.1.a] bis d]] beziehen sich auf obige Kartendarstellung des Musters Linien Gross (LG) und drei ausgewählte Karten aus der gesamten Zehnersequenz LG 100\_100, LG100\_50, und LG100\_10. LG 100\_100 symbolisiert das Intakte unfragmentierte Habitat. LG100\_50 und LG100\_10 sind zwei Karten, die stellvertretend für alle Karten den synthetischen Prozess des Habitatverlusts repräsentieren. Die in den Tabellen [Tab. 3.1.a) bis d)] eingeführten Werte und Prinzipien können jedoch auf Karten mit anderen, später in der Arbeit folgenden Mustern übertragen werden. Damit wird auf Bakers (2000) erstem Schritt für die Definition, was in der Untersuchungsfläche ein Patch ist, in einer Übersicht Bezug genommen. Die Indizes sind:

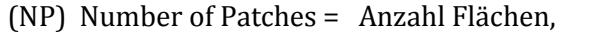

- (TA) Total Area = gesamte Untersuchungsfläche,
- (CA) Total Class Area = Gesamtausdehnung einer Flächenklasse.

Diese Landschaftsindizes werden für die beiden Flächenklassensets mit ihren jeweiligen Flächeneinheiten, wie sie in den Kartensequenzen vorkommen, berechnet (vgl. auch Abb. 3.1):

**(2FK)** 2 Flächenklassen = binäre Kartenrepräsentation mit (H) und (NH)

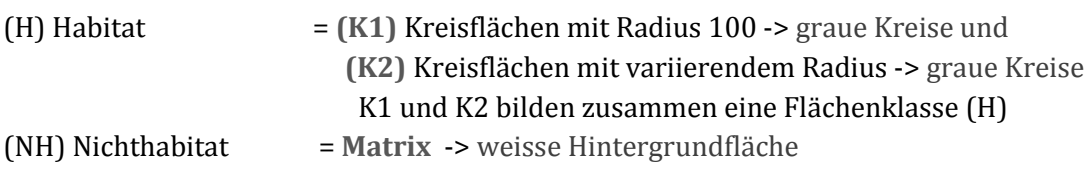

**(3FK)** 3 Flächenklassen = Kartenrepräsentation mit 3 Klassen (UZH), (FRH) und (NH)

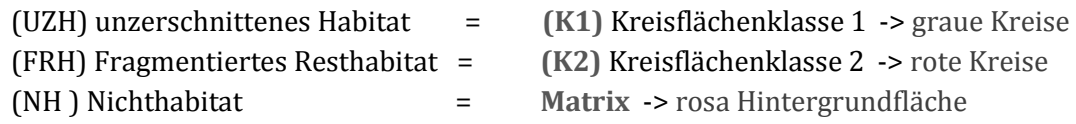

Die Gegenüberstellung (NP/Landscape) und (NP<sub>Matrix</sub>/Landscape) in Tab. 3.1.a zeigt für LG100\_100, dass H aus einem einzigen durchgehenden Patch besteht, zählt man die Werte voneinander ab. Abb. 3.1 bestätigt dies. Für LG100\_50 und LG100\_10 wird für die Matrixflächen (NP(Matrix)/Landscape) deutlich, dass diese entweder zusammenhängender geworden oder weggefallen sind, da die Anzahl Flächen im Vergleich mit LG100\_100 weniger wurden. Dies stammt daher, dass die Matrix erstens mit zunehmendem Habitatverlust durchgehender und zweitens, damit einhergehend, grossflächiger wird.

Der oberflächliche Zusammenhang zwischen NP und Habitatfragmentation ist, dass je mehr Einzelflächen in demselben Untersuchungsgebiet vorkommen, desto fragmentierter das Gebiet wird. Dies zeigen  $NP_{K1}NP_{K2}$  für 2 und 3FK' in Tab. 3.1.a). Im Speziellen sollte aber fundiert, evtl. nach Flächenklassen getrennt, untersucht werden, womit eine Zu- oder Abnahme des NP-Wertes zusammenhängt, denn je getrennter Habitatflächen werden, desto durchgehender wird auch die Matrix, was in diesem experimentellen Fall mit einem Sinken von NP korrespondiert (vgl. Tab. 3.1.a) 'NP Matrix / Landscape' für 2 und 3 FK). Als Strukturmass für Fragmentation im Allgemeinen kann NP irreführend sein, wie Jaeger (1999) bemerkt. Die synthetischen Karten bestätigen diese Aussage. Als Mass, das dazu dient, entsprechend Bakers erstem Schritt die Rahmenbedingungen zu erklären, kann es dennoch hilfreich sein, das kontrollierte Fragmentationssystem mit den synthetischen Karten zu beschreiben.

Tab. 3.1: Beschreibung der synthetischen Untersuchungslandschaften mit Landschaftsindizes: [↑](#page-12-0)

|                                          | Kartenbezeichnung                                                                                               |           |          |           |
|------------------------------------------|----------------------------------------------------------------------------------------------------|-----------|----------|-----------|
| Indizes                                  | Index                                                                                                    | LG100 100 | LG100 50 | LG100 10  |
|                                          | Beschreibung                                                                                                    |           |          |           |
| $NP_{Tot}/$ Landscape 2 FK               | Anzahl Patches in der gesamten Landschaft<br>für die 2FlächenKlassen-Karten (2FK)                               | 170       | 152      | 152       |
| NP Matrix / Landscape<br>2 und 3 FK      | Anzahl Matrixflächen in der gesamten Landschaft,<br>gültig bei 2 und 3 FK-Karten                                | 169       | 79       | 79        |
| 2FK<br>NP <sub>K1</sub> NP <sub>K2</sub> | Verhältnis Anzahl unzerschnittener Habitatflächen<br>ZU<br>Anzahl der fragmentierten Resthabitatflächen für 2FK |           | 1 7 2    | $1_{.72}$ |
| 3FK<br>NP <sub>K1</sub> NP <sub>K2</sub> | Verhältnis Anzahl unzerschnittener Habitatflächen<br>ZU<br>Anzahl der fragmentierten Resthabitatflächen für 3FK | 11        | 1 7 2    | 1 72      |

a) NP auf der Analyseebene Landschaft für LG100\_100, \_50 und \_10

Tab 3.1.a zeigt einen ersten Index-Vergleich zum Grundmuster Linien Gross (LG) für drei Kreisradien Verhältnis-Achsen: LG 100\_100, LG100\_50 und LG 100\_10, also der Kartensets aus Abb. 3.1.

|                             | Kartenbezeichnung                 |           |          |          |
|-----------------------------|-----------------------------------|-----------|----------|----------|
| Indizes                     | Index                             | LG100 100 | LG100 50 | LG100 10 |
|                             | Beschreibung                      |           |          |          |
| TA Landscape<br>(ha)        | Gesamte Landschaftsflächen in ha  | 576       | 576      | 576      |
| $CA/C$ Matrix (ha) $2FK$    | Total Class Area /                | 126       | 294      | 349      |
|                             | für die Klasse der Matrix         |           |          |          |
| $CA/C_{Habitat}$ (ha) $2FK$ | Total Class Area /                | 450       | 282      | 2.27     |
|                             | für die Klasse der Habtiatflächen |           |          |          |

b) Aufstellung der Flächengrössen in den binären Karten

In Tab. 3.1.b werden für die binären Karten aus Abb. 3.1 die Totalfläche der gesamten Landschaft, der Gesamtfläche der Matrix in der mittleren und den totalen Habitatflächen in der untersten Zeile gegenübergestellt. Während die Ausdehnung der Matrixflächen von Karte LG100\_100 bis Karte LG100\_10 zunimmt, verliert das Habitat in demselben Verlauf an Fläche. Der angestrebte Habitatverlust wird quantitativ also wie beabsichtigt abgebildet.

## c) Aufstellung der Flächengrössen in den 3 FK-Karten

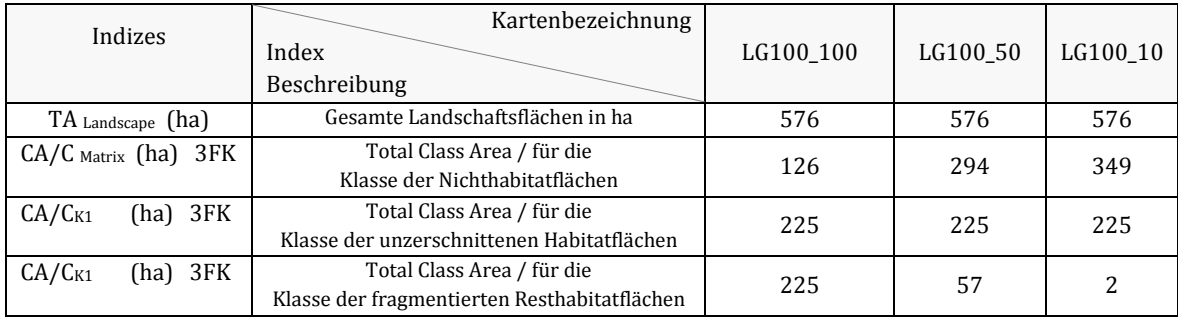

Tab. 3.1.c) verweist auf die Totalflächenanteile jeder Flächenklasse, K1, K2 und Matrix, der drei LG-Karten, 100\_100, 100\_50 und100\_10 für 3 Flächenklassen-Karten (3FK). Während die unzerschnittene Fläche der Flächenklasse (K1) je dieselbe Ausdehnung in allen Karten behält, verlieren die fragmentierten Resthabitate der Kreisklasse (K2) von einer Gösse von 225 ha in Karte LG100 100 zunehmend an Ausdehnung, nämlich bis zu 2 ha in der Karte LG100 10. Auch aus dieser Tabelle für die 3FK-Karten ist der angestrebte Habitatverlust und das damit zusammenhängende Wachstum der Nichthabitat- oder Matrixflächen quantitativ herauszulesen.

Für die Bestimmung der Tiefe der Randeffekte für Core-Area - nach Bakers weiterführenden Definitionen der Rahmenbedingungen - war eine Beschaffenheit wünschbar, welche die unzerschnittene, grosse Fläche nicht in einer ersten Tiefenberechnung bereits in ihre Einzelkreise auseinanderbrechen lässt. Auf der rein technischen Seite ─ im Unterschied zu einer Definition von Randtiefen, welche für untersuchte Arten sinnvoll sind ─ hängt dieses Festlegen auch mit der Auflösung, genauer mit der Grösse der Rasterzellen, zusammen, mit welcher die Karten gerechnet werden. Treffen zwei Kreisflächen mit je 100 m Radius aufeinander, findet, wie bereits erwähnt, ein Überfliessen von einer Kreisfläche zur nächsten statt, und zwar auf einer Distanz von 24 m. Wird eine Randtiefe von 10 m gewählt, bleiben bei einer Rasterkarte mit Pixelgrösse 2 x 2 m2 je 2 Rasterzellen, die Kernfläche sind, von einer Kreisfläche zu ihrer Nachbarkreisfläche im Übergang bestehen. Die Kernflächen zwischen zwei Kreisflächen mit je 100 m Radius bleiben daher ebenfalls unzerschnitten miteinander verbunden, nämlich via einen schmalen Übergang von 4 m. Die Definition von 10 m Randtiefe erfüllt also die Beschaffenheit des verbunden gebliebenen, unzerschnittenen Kernhabitats.

## **3.3.3 Zerschneidung synthetisch darstellen [↑](#page-8-20)**

Um die Zerschneidung der Landschaft quantitativ nachvollziehbar zu machen, wurden die Kreishabitate in variierenden Mustern im Untersuchungsgebiet angeordnet (Abb. 3.2). Mit zunehmender Zerschneidung verringert sich gruppenweise von links nach rechts die Flächengrösse der unzerschnittenen Flächen im Gebiet von Karte zu Karte. Gut zu sehen ist dies in den Linienmusterkarten LG, LM und LK oder den drei Quadratkarten QG, QM und QK in der nachfolgenden Abbildung 3.2. So entstanden unterschiedliche Konfigurationen der Kreishabitate von gehäuft aggregierten Kreisflächenansammlungen zu mittelgrossen Kreisflächenansammlungen und schliesslich zu kleinflächigen, dafür dispers im gesamten Untersuchungsraum verteilten Kreishabitaten.

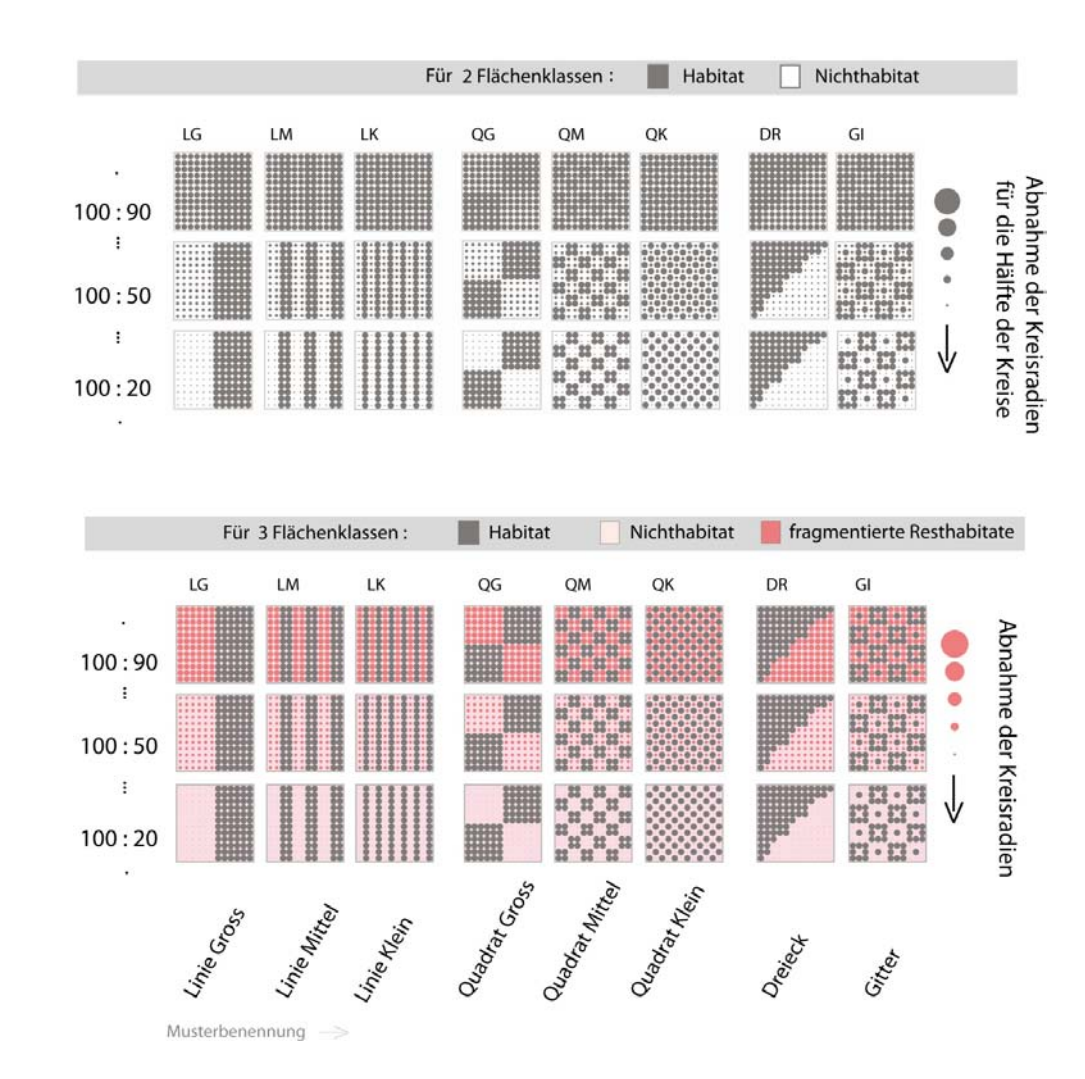

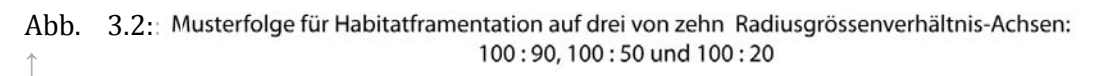

Abb. 3.2 zeigt die Musterfolgen, welche auf der horizontalen Achse den Zerschneidungsaspekt der Habitatfragmentation und - von oben nach unten- den zunehmenden Habitatverlust darstellen.
In senkrechter Richtung wird der Habitatverlust repräsentiert, analog zur Einführung des LG-Kartensets (vgl. Abb. 3.1). Damit die Muster des gesamten Mustersets miteinander vergleichbar sind, haben alle Karten eines Sets auf derselben Radiengrössenverhältnis-Achse (RGV-Achse) dieselben Flächenanteile in den einzelnen Flächenklassen. So sind die jeweils acht Fragmentationsmuster auf derselben RGV-Achse miteinander vergleichbar. Analog der Kartensequenz für Habitatverlust wurden für alle Karten des gesamten Zerschneidungsmustersets von LG bis GI (Abb. 3.2) 10 RGV-Achsen, von 100\_100 bis 100\_10, generiert. In der Abb. 3.2 wird dies abgekürzt anhand der RGV-Achsen 100\_90, 100\_50 und 100\_20 dargestellt.

Die Definitionen der Flächenklassen, Flächengrössen und Randtiefen sind dieselben, wie sie im Muster Linien Gross und dem Thema des Habitatverlusts bereits eingeführt wurden. Die Karten der Abb. 3.2, Musterfolge für Habitatfragmentation, sind anhand derselben Methode entstanden. Den Unterschied bildet das jeweilige Kartenmuster. Nachdem mit GENERATE eine erste Grundkarte aufgebaut war, mit entsprechenden Koordinaten zu den 12x12 Kreismittelpunkten und einem Kartenrand versehen, wurden den Kreismittelpunktdaten Klassenwerte für Kreisklasse1 (K1), für Kreisklasse2 (K2) und für den Kartenhintergrund (Matrix) zugewiesen. Die Muster entstanden durch gewählte Zuweisung der Werte 1 für Kreisklasse 1 oder 2 für Kreisklasse 2. Für die Muster war vorgesehen, dass sie a) Landschaftsfragmentierung veranschaulichen und b) mittels Szenarien, die eine Zuspitzung des Problems darstellen, dennoch miteinander verglichen werden konnten. So sind die acht Muster der Grundmusterfolge entstanden, die Abb. 3.2 zeigt.

Obwohl die Karten auf denselben RGV-Achsen miteinander vergleichbar sind, da sie pro Flächenklasse dieselben Flächenanteile besitzen, unterscheiden sich die Muster in der Anzahl Flächen (NP) innerhalb der jeweiligen Flächenklasse voneinander. Dies sollen die beiden unten stehenden Tabellen 3.2 aufzeigen. Hervorgehoben sind alle Flächen, die zu Habitat gezählt werden. In den zwei Flächenklassenkarten sind dies alle grauen Kreisflächen. In den drei Flächenklassenkarten sind es ebenfalls alle Kreisflächen, in diesen Karten sind diese jedoch in zwei Klassen unterteilt, in die zerschnittenen Kreisflächen (K2) und in die unzerschnittenen (K1) Kreishabitatflächen. Bei beiden Karten unterscheidet sich die 100\_100 RGV-Achse zu den restlichen 100\_90 bis 100\_10 Achsen. Der Grund dafür ist, wie bereits erwähnt, das Ineinander-Überfliessen der Kreise mit Radius 100 auf der RGV-Achse, denn auf dieser Achse besitzen alle Kreishabitate den Radius 100, egal welcher Kreisklasse sie angehören. Allerdings hebt sich nur die RGV-Achse 100\_100 von allen restlichen RGV-Achsen ab, und zwar sowohl für die 2 FK-Karten und als auch für die 3 FK-Karten.

Tab. 3.2: Zunehmende Zerschneidung der Habitatflächen, dargelegt mit NP [↑](#page-12-0)

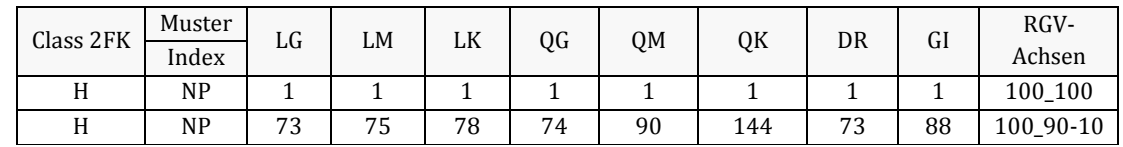

a) für 2FK und die RGV-Achsen 100\_100 und alle übrigen 100\_90 bis 100\_10.

Auf der 100\_100 RGV-Achse in Tab. 3.2.a gibt es bei den binären Karten nur eine durchgehende Fläche, bestehend aus 144 ineinander fliessenden Kreisflächen derselben Flächenklasse H.

Durch systematisch angelegte (LG, LM, LK o.a.) und sich voneinander unterscheidende (LK, GI, DR usw.) Zerschneidungsmuster zerfallen die Resthabitate ab RGV-Achse 100\_90 in eine unterschiedliche Anzahl Flächen (NP).

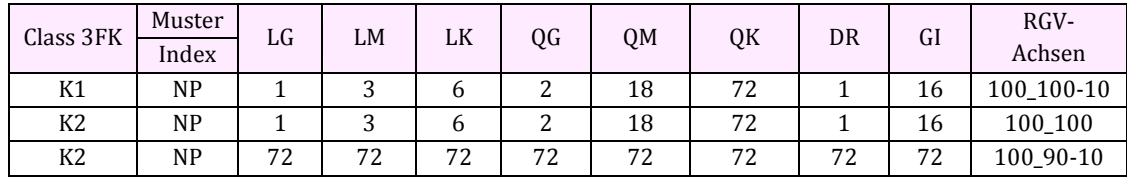

b) für 3 FK und die RGV-Achsen 100\_100-10 und 100\_100

In den 3 FK-Karten stehen sich auf der 100\_100 RGV-Achse die beiden Habitatflächenklassen K1 für unzerschnittenes Habitat und K2 für sich veränderndes Habitat oder Resthabitatflächen spiegelbildlich gegenüber. In den übrigen RGV-Achsen nimmt K2 aufgrund des Habitatverlusts für alle Muster ausser QK zu (vgl. Tab. 3.2.b).

NP (Number of Patches) ist ein einfaches und anschauliches Mass, das Durchschneidung und Zerstückelung mit einem Anstieg im Wert angeben kann, wie Jaeger (1999) feststellt. Je höher die Werte ausfallen, desto fragmentierter ist das Muster. Dies ist aus den beiden Tabellen 3.2.a) und b) oben herauszulesen. Das zerschnittenste und zerstückeltste Muster stellt mit den höchsten Werten für NP QK dar (vgl. Abb. 3.2). Die beiden aggregiertesten Muster sind diejenigen mit den niedrigsten Werten für NP, LG und DR aus der Musterfolge für Habitatfragmentation (Abb. 3.2).

In diesem Fall eignet sich NP gut für die Aufgabe. Allerdings ist NP auch ein Mass, das gerade im Zusammenhang mit Habitatfragmentation mit Vorsicht eingesetzt werden sollte, weil es u.a. auch irreführende Aussagen über die Zerschneidung realer Landschaften zur Folge haben kann (Jaeger 1999). Bei einer Auslöschung von Habitatflächen sinkt der Wert von NP ab, was intuitiv auf eine weniger fragmentierte Situation hindeutet. Beim Verlust einer Habitatfläche ist das aber nicht der Fall. Weiter kritisiert Jaeger (1999), dass der Index auf Verkleinerung nicht reagiert, was aus den Tabellen 3.2.a und 3.2.b ebenfalls herauszulesen ist. In den RGV-Achsen 100\_90 bis 100\_10, welche den Habitatverlust, also eine Verkleinerung darstellen, ändert sich der Wert nicht mehr, obwohl die Flächen je länger desto kleinflächiger und somit fragmentierter werden. Weiterführende Indizes zu diesen Mustern werden im folgenden Kapitel 4 vorgestellt.

## **3.3.4 Resultategenauigkeit: Gleicher Index unterschiedliche Resultate [↑](#page-8-0)**

Die Wahl verschiedener Rahmenbedingungen, anhand derer Karten generiert werden, beeinflussen die Werte der Indizes. Die Wahl der Datenstruktur, also ob Raster- oder Vektordaten in der Karte gerechnet werden, wirkt auf die Resultate der Indizes (Miethke 2006; Lang & Blaschke 2007). Miethke (2006) erhielt genauere Indexwerte, die auf Vektorkarten gerechnet waren, verglichen mit Rasterkarten, welche von jenen Vektorkarten konvertiert wurden. Lang und Blaschke (2007) weisen jedoch in Bezug auf Resultategenauigkeit für Landschaftsstrukturanalaysen auch bei Vektordaten auf den Massstab der Grundlagendaten hin, ab denen die Vektorkarten digitalisiert wurden. Es kann also nicht generell gesagt werden, dass Strukturanalysen auf Rasterkarten schwächere Indexwerte ergeben als Analysen auf vektorbasierten Karten. Wenn Vektorkarten auf gröber aufgelösten Grundlagendaten basieren als die Rasterkarten, kann es auch umgekehrt sein.

Ebenfalls drücken sich Genauigkeitsunterschiede aus, ob Indizes auf die traditionelle Art der Landschaftsstrukturanalyse in 2D gerechnet werden oder ob die Analyse mit neuen 3D-Metrics im 3D Raum durchgeführt wird (Hoechstetter 2009). AREA- und PERIMETER Metrics, Fragmentation Metrics, wie MESH\_Size, Isolations- und Proximity Metrics ergeben realistischere Resultate im 3D-Raum, wie Hoechstetter (2009) herausgearbeitet hat.

Ob mit dem einen oder anderen gerechnet wird, hängt wohl vom jeweiligen Fall und der Forschungsfrage zusammen, anhand deren Anforderung die Wahl getroffen wird.

Im 2. Schritt nach Baker (2000) wird der Aufgabe der Beschaffung der Grundlagendaten, Fragen zur Auflösung und den kleinsten Kartiereinheiten nachgegangen. Analog dazu werden im Folgenden diese Themen anhand 'Indexgenauigkeit und Massstabsüberlegungen', die für diese Arbeit gelten, genauer beleuchtet. Es wird auf den Einfluss, welcher das Dreiergespann räumlicher, zeitlicher und thematischer Massstab auf Indizes ausübt, eingegangen.

## **3.3.4.1 Massstab beeinflusst die Resultate der Indizes [↑](#page-8-1)**

Generell werden die Resultate der Indizes durch den Massstab beeinflusst, was Stufe 2 bei Baker (2000, S. 56) entspricht:

*Beschaffung der notwendigen Daten: Fragen zur Auflösung und zu den kleinsten Kartiereinheiten werden hier definiert.* 

Als Nächstes werden drei verschiedene Formen von Auflösung vorgestellt, die thematische, zeitliche und die räumliche Auflösung. Alle drei erzeugen durch Variationen unterschiedliche Resultate von Landschaftsindizes.

*Thematische Auflösung:* Die thematische Auflösung beinhaltet die Detailtreue der Daten, was bedeutet, dass sich die thematische Auflösung auf den Massstab respektive die Indexwerte auswirkt (Hoechstetter 2009). In dieser Arbeit steht die thematische Auflösung zwar nicht im Vordergrund, wirkt sich aber dennoch aus. In meinem Fall kann das in den realen Daten nachvollzogen werden. Es gibt zwei Karten desselben Gebietes, auf denen Landschaftsindizes gerechnet werden, nämlich einmal in einer binären, inselbiogeografischen Landschaftsstruktur von Habitat / Nichhabitat (vgl. Abb. 3.5) und einmal in vier Klassen (Rasen Gesellschaften (VegKlasse1), subalpine Waldgesellschaften (Vegklasse2), Fels, Geröll und Schutt (Habitateinheit 3) und Nichthabitat 4) (vgl. Abb. 3.6). Das Zusammenfassen von Vegetationsgesellschaften zu binären Karten, als Habitat- / Nichthabitat-Flächenklassen - oder die thematisch differenzierter aufgelösten resp. unterteilten Karten in vier Landschaftseinheiten - hat einen starken Einfluss auf die Indizes. Im Fall dieser Arbeit geht es hauptsächlich formal um Landschaftsstrukturanalysen und nicht um weiterführende Muster-Prozess-Beziehungen oder Homerangeberechnungen. Doch der Einbezug oder das Weglassen einer Landschaftseinheit beeinflusst den Indexwert. Die thematische Auflösung muss mit dem Zweck der Untersuchung korrespondieren (Hoechstetter 2009). Im Fall der binären Landschaftsuntersuchung in dieser Arbeit wird der Frage nachgegangen, ob reale Flächenmuster in einen sinnvollen Vergleich mit einem Musterset synthetischer Karten gebracht werden kann und was die Relevanz davon ist. Hier war eine binäre Kartenrepräsentation ausreichend, um dieser Forschungsfrage nachzugehen. In der Untersuchung derselben Landschaft, jedoch in vier Habitateinheiten aufgeteilt, wird nach kleinflächigen Landschafts-

strukturen, die in kurzen Distanzen zueinander liegen und welche in einem guten Verhältnis der vier Habitatklassen zueinander vorkommen gefragt. Solche Habitatflächencharakteristiken werden nämlich im Besonderen von Steingeissengruppen mit Jungtieren präferiert. Diese Frage zu beantworten, erforderte eine detailliertere resp. spezifische Strukturierung des Habitats.

*Zeitlicher Massstab:* Der zeitlicher Massstab gibt an, wie gross der zeitliche Abstand zwischen zwei Untersuchungen in demselben Landschaftsausschnitt ist. Der zeitliche Massstab wird in dieser Arbeit nicht explizit berücksichtigt. Dennoch kann Habitatverlust von der RGV-Achse 100\_100 bis 100\_10 auch als Beispiel einer zeitlichen Dynamik gesehen werden, ebenso wie sich die Zerschneidung über die Zeit ändern kann. Bei der Zerschneidung ist die zunehmende Verkleinerung von aggregierten zu dispers verteilten Flächen im Untersuchungsraum einer umweltverändernden Flächendynamik unterworfen, welche real an einen zeitlichen Verlauf gebunden wäre. In welchem Zeitraum die Landschaftsveränderung stattgefunden hat - z.B. wurde das Strassenverkehrsnetz im Zeitraum von 1900 bis heute zunehmend feinmaschiger (Bertiller et al. 2007) - ist eine Frage des zeitlichen Massstabs. Verändert sich im Zeitraum vieles räumlich, sind Wertschwankungen bei den Indizes stark betroffen. Hat sich im Verlauf der Zeit nichts geändert, bleiben auch die Indexwerte unverändert.

*Räumlicher Massstab:* Die Wahl des räumlichen Massstabs wirkt sich auf die Indexresultate aus. Sowohl die Ausdehnung des Untersuchungsgebiets als auch die Körnigkeit der Pixelgrösse, mit der eine Rasterkarte generiert wird, beeinflussen die Werte der Landschaftsindizes, wie die Variationen der Abbildung 3.3 mit den entsprechenden Tabellen 3.3.a) bis c) zeigen.

Wie Abb. 3.3 darstellt, zeigen die drei Variationen der Karte 3QM\_100\_50, wie der räumliche Massstab Landschaftsindex-Werte beeinflusst: Die mittlere der drei Karten b) wird der Karte a) [mit einem kleineren Untersuchungsgebiet] und der Karte c) [mit einer grobkörnigeren Auflösung] gegenübergestellt sowie in Tab. 3.3 a) bis c) je mit einer Auswahl gleicher Indizes verglichen. [↑](#page-11-0)

Die Tabellen 3.3 stellen je sieben Landschaftsindexwerte für 3 FK (K1, K2 und Matrix) einander gegenüber. Diese beziehen sich parallel je auf die drei Variationen des räumlichen Massstabs an der Karte 3QM\_100\_50 aus Abb. 3.3. In Tab. 3.3.a) beziehen sich Indizes auf eine kleinere Ausdehnung des Untersuchungsgebietes von 2 km x 2 km, b) hier werden dieseleben Indizes für ein Gebiet von 2.4 km x 2.4 km gerechnet, c) in dieser Tabelle sind die Landschaftsindizes von grobkörnigeren Pixel beeinflusst, nämlich 20 m x 20 m – statt 2 m x 2 m wie in den Tab. 3.3.a) und b).

 Abb. 3.3: Variation des räumlichen Massstabs beeinflusst Index-Werte [↑](#page-11-0)

a )

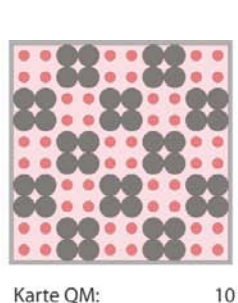

10 x 10 Kreise Anzahl Pixel: 1000 x1000 Pixelgrösse:  $2 \times 2$  m<sup>2</sup> Kartengrösse: 2000m x 2000m Kreisradienverhältnis: 100m 50m

kleineres

Untersuchungsgebiet

grobkörnigere Pixel

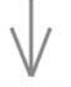

Karte QM: 12 x 12 Kreise **Anzahl Pixel:** 1200 x1200  $2 \times 2$  m<sup>2</sup> Pixelgrösse: Kartengrösse: 2400m x 2400m Kreisradienverhältnis: 100m \_ 50m

c )

b )

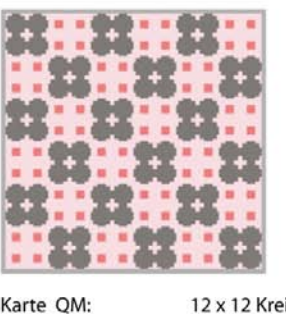

12 x 12 Kreise Anzahl Pixel: 120 x120  $20 \times 20$  m<sup>2</sup> Pixelgrösse: Kartengrösse: 2400m x 2400m Kreisradienverhältnis: 100m \_ 50m

## Tab. 3.3: Variation des räumlichen Massstabs beeinflusst Index-Werte [↑](#page-12-1)

## a ) Indizes für Untersuchungsgebiet: Grösse 2 km x 2 km

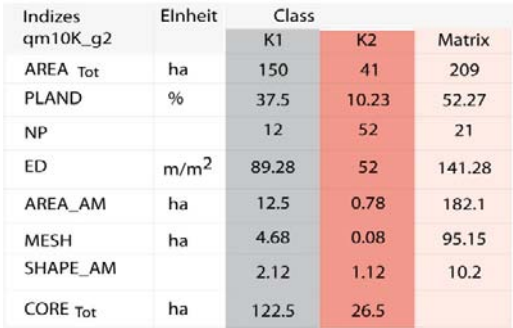

## b ) Indizes für Untersuchungsgebiet: Grösse 2.4 km x 2.4 km

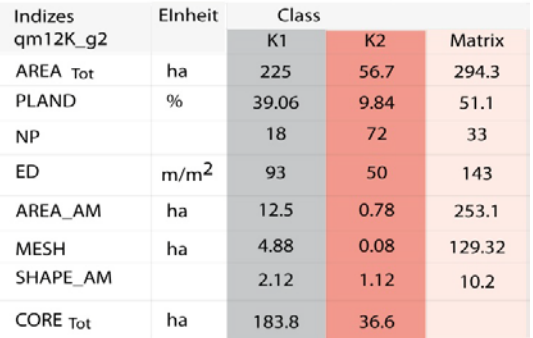

## c ) Indizes für grobkörnigere Grids: 20 x 20 m2 Pixelgrösse

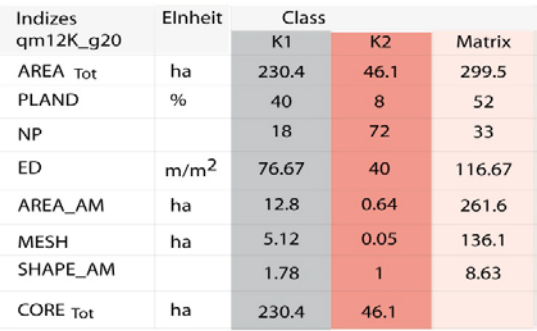

Unterschiedlich grosse Untersuchungsgebiete (vgl. Tab. 3.3 a) und b)) in Abb. 3.3 zeigen unterschiedliche Indexwerte von (AREATot, PLAND, NP, ED und CORE Tot). Bei Area\_AM, MESH und SHAPE\_AM zeigt sich dies nur in den Matrixwerten. Dies hat jedoch mit den streng gleichmässig gehaltenen Grössenverhältnissen der H-flächen K1 und FRH-Flächen K2 zu tun, welche sich in *diesen* synthetischen Karten nie ändern. In realen Karten gilt als Regel, dass mit einer grösseren Ausdehnung auch die räumliche Heterogenität zunimmt (Wiens 1998; in Hoechstetter 2009).

Mit variierender Pixelgrösse(vgl. Tab. 3.3 b) und c)) in Abb. 3.3 ändern sich die Indexwerte von (AREATot, PLAND, ED, AREA\_AM, MESH, SHAPE\_AM und CORE Tot.). Die NP bleiben im gezeigten Beispiel gleich. Diese könnten allenfalls auch verlustig gehen, gäbe es in der feinkörnigeren Karte Flächen, die kleiner als die kleinste Pixelgrösse in der grobkörnigeren Karte sind. Beispielsweise würden bei einer Rasterkarte mit Pixelgrösse 20 x 20 m2 die kleinsten fragmentierten Resthabitatflächen von K2 mit Radiusgrösse 10 m in den 100\_10 Karten ersatzlos wegfallen. Ein ähnliches Phänomen zeigen die Index-Werte für CORE<sub>Tot</sub> in Tabelle 3.3 c). Diese entsprechen nämlich exakt den Werten für AREATot. ,Fragstats' hat keine Randtiefe für die Kernflächen in der grobkörnigeren Karte berechnet. Die Lösung des Konflikts ist ebenfalls in der kleinsten Pixelgrösse für die grobkörnige Karte zu finden, denn diese ist mit 20 x 20 m2 Pixelwerten doppelt so gross wie die gesetzte Randtiefe von 10 m. Die Randtiefe ist also kleiner als die Auflösung und wird deshalb für die Berechnung von Kernflächen ignoriert.

SHAPE\_AM zeigt geringere Indexwerte für die grobkörnigere Auflösung der Karte mit 20 x 20 m2 Pixelgrösse in Tabelle 3.3.c), verglichen mit der Karte mit 2 x 2 m<sup>2</sup> Pixelgrösse in Tabelle 3.3.b). Shape entspricht einem Wert von 1, wenn der Patch ein Quadrat ist. Der Wert steigt unlimitiert mit zunehmend komplexeren Formen. Offenbar sind kompaktere Formen mit ebenmässig kreisrunderen Randlinien und einem Shape\_AM-Wert von 2.12 für K1 in Tabelle 3.3.b) eine irregulärere Form für ,Fragstats' als die gröber gezackten Randlinien der K1-Patches mit Shape\_AM-Wert 1.78 in Tabelle 3.3.c).

## **3.3.4.2 Gridauflösung festlegen [↑](#page-8-2)**

Die räumliche Auflösung beeinflusst die Index-Resultate. ,Fragstats' (Version 3.3) setzt für die Berechnung von Landschaftsindizes Rasterkarten voraus. Die Rasterkarte oder ein Grid ist aus Pixeln aufgebaut. Je feinkörniger, also kleiner die Pixel sind, desto deutlicher aufgelöst ist die Karte; je grösser die Pixel sind, desto gezackter geformt sind Flächen und Linienelemente in den Karten. Feinkörnige Pixelkarten brauchen längere Rechenzeit, erzielen in entsprechender Grösse jedoch eine höhere Resultatgenauigkeit der Indexwerte. Grobkörnigere Rasterkarten weisen kürzere Rechenzeiten auf, was allenfalls auf Kosten der Rechengenauigkeit gehen kann. Wie gross also sollen die Pixel der Rasterkarte des Untersuchungsgebietes sein, um angemessene Index-Werte zu erhalten?

Um das herauszufinden, wurde eine Sequenz von Karten generiert, in denen die Rastergrösse für eine der synthetischen Karten variiert wurde. Ein erster Versuch wurde mit der Karte QG\_100\_10 für Rasterauflösungen von  $10 \times 10 \text{ m}^2$ ,  $8 \times 8 \text{ m}^2$ ,  $4 \times 4 \text{ m}^2$ ,  $2 \times 2 \text{ m}^2$ ,  $1 \times 1 \text{ m}^2$ ,  $0.8 \times 0.8$  m<sup>2</sup>, 0.4 x 0.4 m<sup>2</sup> gerechnet. Die Überlegung für die gesuchte Rastergrösse bestand darin, dass die angestrebte Auflösung dann gefunden ist, wenn sich die berechneten Index-Resultate von einer Karte mit höherer Rasterauflösung zur folgenden Karte mit der nächst feinkörnigeren Auflösung nicht mehr verändern. Dies bedeutet, dass also trotz höherer Auflösung kein Gewinn in der Resultatgenauigkeit der Indizes mehr erzielt wird.

Abbildung 3.4 zeigt in einer Darstellung mit sekundären y-Achsen den Werteverlauf für die beiden Indizes, SHAPE\_SD und CONTAGION, für die sieben Rasterkarten mit je kleiner werdenden Pixelgrössen. Aus der Diagrammdarstellung ist herauszulesen, dass sich mit zunehmend feinkörnigeren räumlichen Auflösungen ab einer Pixelgrösse von 1 x 1 m<sup>2</sup>, also qg100<sub>-</sub>10g1, die Index-Werte nicht mehr stark ändern. Eine höhere Auflösung als 1 x 1 bringt also kaum mehr ein Genauigkeitsgewinn in den Indexresultaten.

Die Einheit für CONTAGION ist %: 0< CONTAG ≤ 100. Contagion nähert sich 0, wenn die Patchtypen maximal disaggregiert sind. (Jede Zelle entspricht einem anderen Patchtyp).

Die Standardabweichung besitzt die gleiche Einheit wie die Messwerte der Beobachtungsreihe, SHAPE hat jedoch keine Einheit. SHAPE  $\geq 1$ , ohne Limit. Shape = 1, wenn der Patch ein Quadrat ist und unlimitiert mit zunehmend irreguläreren Formen steigt.

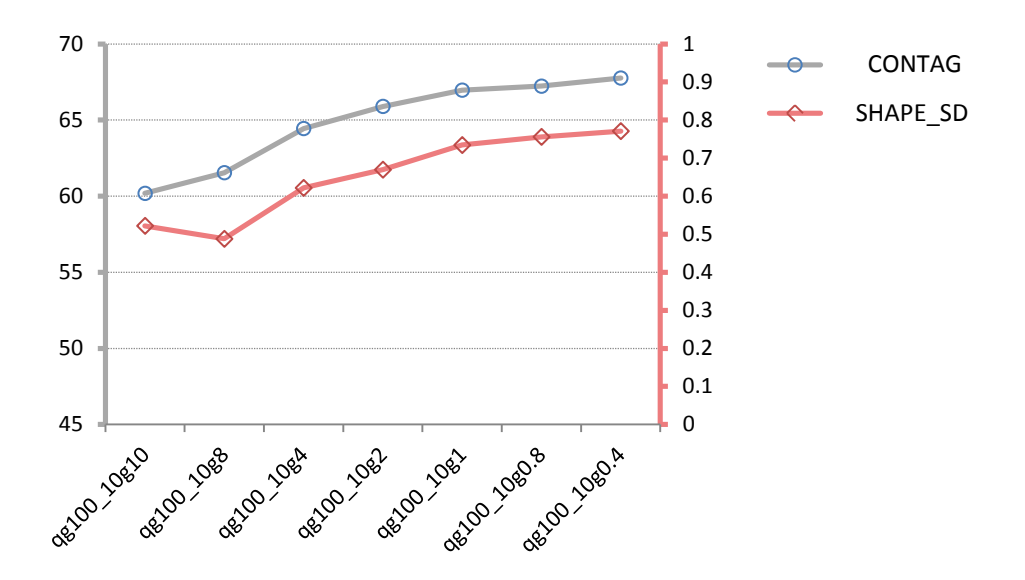

Abb. 3.4: Entwicklung zweier Indizes über eine Variation Rasterauflösungen [↑](#page-11-1)

Der Landschaftsindex Contagion (CONTAG) ist bekannt dafür, sensitiv auf Rasterzellengrössen zu reagieren (Frohn 1998; in Baker 2001). Daher eignet sich dieser Index besonders für die Analyse. Wie die Abbildung 3.4 zeigt, flachen die Kurven ab einer Pixelgrösse < 2 x 2 m2 ab. Die Indexwerte ändern sich mit kleineren Pixelgrössen nur noch geringfügig.

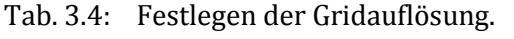

Von der Karte QG100\_10 abgeleitet, wurde für sieben verschiedene Rasterauflösungen die der Aufgabe dienlichste Auflösung analysiert. [↑](#page-12-2)

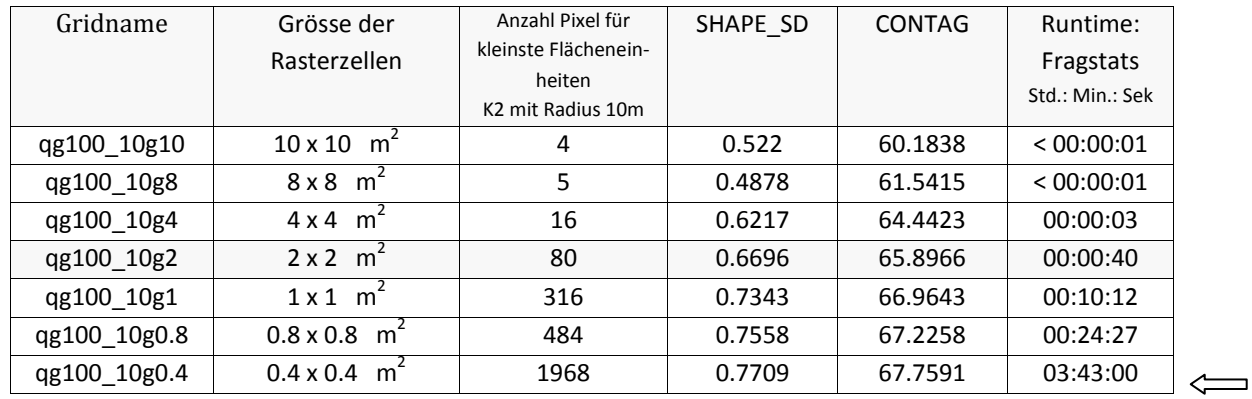

Wie Tabelle 3.4 zeigt, fällt die Anzahl Pixel in einzelnen Flächeneinheiten desto höher aus, je feinkörniger die Pixelgrösse ist. Hier wird das anhand der kleinsten Flächeneinheit der Karte QG100\_10 gezeigt, den kleinen Kreisflächen (K2) mit Radius 10 m.

Aus der Tabelle 3.4 ist die Spalte 'Runtime', also Berechnungszeit, hervorzuheben, die ,Fragstats' benötigte, um SHAPE\_SD und CONTAG für die unterschiedlich aufgelösten Rasterkarten zu berechnen. Während grobkörnigere Auflösungen oberhalb Pixelgrösse 2 x 2 m2 weniger als 3 Sekunden für die Berechnung brauchten, erforderte das Programm für Pixelgrösse 2 x 2 m2 40 Sekunden und für die nächst kleinere Pixelgrösse 1 x 1 m2 bereits 10 Minuten. Um die kleinste Auflösung 0.4 x 0.4 m2 für zwei Indizes zu rechnen, beanspruchte das Programm 3 Stunden und 43 Minuten. Da in dieser Arbeit oft für ganze Kartensets von 10 bis 80 Karten und eine Vielzahl von Indizes gleichzeitig gerechnet wurde, war es unablässig, neben den Anforderungen an die Rechengenauigkeit auch den Rechenzeitfaktor mit einzubeziehen. Diejenige Auflösung, welche dem Berechnungszeit- sowie dem Resultategenauigkeits-Anspruch genügte, war eine Auflösung für alle Karten mit Pixelgrösse 2 x 2 m2.

# 3.4 Reale Karten, ihre Landschaftsstruktur und Untersuchungskonzept [↑](#page-8-3)

Zwei Motivationen lagen der Generierung realer Karten zugrunde, um Antworten auf die anfänglich gestellten Forschungsfragen zu bekommen. Die erste knüpft an die synthetischen Habitatfragmentationskarten an, welche im vorangegangenen Abschnitt 3.3 vorgestellt wurden. Die Fragen, die damit in Beziehung stehen, sind diejenigen nach der Übertragbarkeit der quantitativen Analysen von den synthetischen Fragmentationssituationen auf reale. Die zweite Motivation geht den beiden Forschungsfragen nach, ob die Raumnutzung des Alpensteinbocks erstens eine Präferenz oder zweitens eine Meidung spezifischer Habitatflächenstrukturen zeigt, in Daten, welche während zehn Beobachtungsjahren von 1993 bis 2003 im Schweizerischen Nationalpark aufgenommen wurden. Hierbei boten die detaillierten Angaben zur Raumnutzung der Alpensteinböcke in der Untersuchung von Abderhalden (2005) die Ausgangssituation, die konkret genutzten Habitatflächenstrukturen mit anderen, von denen keine Steinbockbeobachtungsdaten vorlagen, zu vergleichen.

Alle Forschungsfragen, die sich auf die reale Situation beziehen, seien es diejenigen über die Steinbockkolonien oder die andern, welche sich von den synthetisch kreierten Landschaftssituationen ableiten, werden mit denselben natürlichen Landschaftsstrukturen verglichen werden. Es sind dies zwei Karten, welche von Steinbockkolonien bevorzugte Vegetationsgesellschaften und Habitattypen hervorheben.

Deshalb werden zuerst die Datengrundlagen für die Entstehung der realen Karten besprochen (3.4.1). Danach wird die Gebietsauswahl für die Vergleichskarten in einem separaten Abschnitt erläutert (3.4.2). Die konkreten Habitatsstrukturberechnungen und Vergleiche werden später in Kapitel 4 umgesetzt und diskutiert.

## **3.4.1 Entstehung der realen Karten [↑](#page-8-4)**

Gemäss Abderhalden (2005) nutzt der Alpensteinbock *Capra ibex ibex* sein Habitat bezüglich seiner Strukturen äusserst differenziert. Er besucht unterschiedliche Sommer- und Wintereinstände und wandert zwischen diesen hin und her. Während der Sommermonate findet eine partielle räumliche sexuelle Segregation im Verhalten der Tiere statt. In den übrigen Monaten, wenn sie ähnliche Habitate teilen, wird trotzdem weiterhin eine gewisse soziale sexuelle Segregation aufrechterhalten. Die ökologische sexuelle Segregation äussert sich dadurch, dass Böcke und Geissen ihr Habitat in Bezug auf Habitattypen, Exposition, Hangneigung und Aufenthaltshöhe unterschiedlich wählen. Dies entspricht einer Strategie, das Prädationsrisiko zu senken und Zugang zu Futterressourcen zu optimieren, ein Verhalten, das Steinbockpopulationen grundsätzlich bestimmt. Böcke bilden vom Frühjahr bis in den Herbst grössere Gruppen als Geissen. In grösseren Gruppen reduziert sich der Zeitbedarf für Wachsamkeit pro Individuum. Dieses Verhalten erlaubt es den Böcken, Gelände aufzusuchen, die an sich weniger Schutz bieten, wie beispielsweise offene, strukturarme Weideflächen, die von Geissen gemieden werden. Steingeissen halten sich bevorzugt in reich strukturierten Weiden und steilerem, felsigerem Gelände auf und meiden offene, strukturarme Weideflächen. Böcke nutzen ein drei bis vier Mal so grosses Jahresstreifgebiet als Geissen. Böcke suchen sich Plätze rund 100 Höhenmeter oberhalb der Geissen. Beide Geschlechter bevorzugen südexponiertes Gelände. Jedoch ist es auch in Bezug auf die Exposition so, dass sich Böcke eher in W-, N-, und E-Lagen aufhalten und kühleren Expositionen gegenüber toleranter sind (Abderhalden 2005).

Als Datengrundlage für die realen Karten diente die Vegetationskarte des Schweizerischen Nationalparks von H. Zoller (1995). Aus dieser Karte, die vierzig verschiedene Vegetationsklassen unterscheidet, wurden diejenigen, die von Steinbockpopulationen bevorzugt werden, anhand der Analyse von Abderhalden (2005) in ArcGIS selektiert und in spezifischen 'stb\_veg'-Karten vereint.

Dadurch entstanden folgende zwei Karten. Eine erste Abbildung (Abb. 3.5) fasst Vegetationsgesellschaften zusammen, die von Steinbockkolonien aufgesucht wurden. Die Relevanz für dieses Vorgehen ist, dass eine Karte kreiert werden sollte, die eine binäre, inselbiogeografische Flächenstruktur aufwies, wie im Fall der Habitat- / Nichthabitat-Karten, welche für Fragmentationsanalysen oft herbeigezogen werden. Im 4. Kap. werden diese den 2FK-Darstellungen des Grundmustersets gegenübergestellt werden, um herauszufinden, ob ein Vergleich zwischen den realen und den synthetischen Karten gemacht werden kann. Damit wird Forschungsfrage 3 nachgegangen.

Für die Habitatflächenklasse wurden aus den subalpinen und alpinen Höhenstufen Weiden, Rasen, Zwergstrauch- und Waldgesellschaften selektiert (vgl. detaillierte Aufstellung unten, S. 66). Das gesamte übrige Gelände wird in dieser Karte generell als Matrix ausgeschieden. Alle Vegetationsklassen nach Zoller von PG 28 bis PG 35, welche in den subalpinen und alpinen Höhenstufen vorkamen, wurden ausgewählt. Der Habitattyp Fels und Schutt fehlt jedoch auf dieser Karte, obwohl diese Landschaftseinheiten wesentliche Habitatsstrukturen für Steinböcke sind. Auch wird in diesem Vorgehen innerhalb der Vegetationsklasse Wald nicht von Weiden getrennt. Strukturreichtum muss indirekt über Strukturmerkmale alleine wie beispielsweise geringe, durchschnittliche Flächengrösse auf diesen Karten abgeschätzt werden. Jedoch wurde diese Darstellung herangezogen, um die Gebietsausschnitte für die realen Karten auszuwählen (vgl. Abb. 3.5). Auf dieser binären Präsentation war es möglich, die Flächenanteile und Flächenverteilungen so auszusondern, dass sie einem quantitativen Vergleich mit den Habitatfragmentations-Mustersets dienen würden. Damit soll die Forschungsfrage nach der Vergleichbarkeit der Landschaftsstrukturanalyse mit Landschaftsindizes, was das zentrale Anliegen dieser Arbeit ist, auf den synthetischen Karten und den realen Karten beantwortet werden.

Die binäre Karte (Abb. 3.5) fasst Vegetationsgesellschaften aus dem alpinen und subalpinen Bereich, in eine Klasse ,Stb-Veg' und ,Matrix', für alle restlichen Vegetationsklassen, zusammen.

Für , Stb\_Veg' sind dies nach der Klassifikation von Zoller(1995) folgende Pflanzengesellschaften:

- 1.) Arvenwald (PG 28) -> obersubalpin
- 2.) Grünerlengebüsch (PG 29) -> obersubalpin
- 3.) Zwergstrauchheiden über Karbonatgesteinobersubalpin (PG 30) -> unteralpin
- 4.) Zwergstrauchheiden über Silikat- u. Karbonatgestein, gemischt (PG 31) -> obersubalpin-unteralpin
- 5.) Zwergstrauchheiden über Silikatgestein (PG 32) ->obersubalpin-unteralpin
- 6.) Grasheiden über Karbonatgestein (PG 33) -> unteralpin-oberalpin
- 7.) Grasheiden über Silikat- u. Karbonatgestein, gemischt (PG 34) -> unteralpin-oberalpin
- 8.) Grasheiden über Silikatgestein (PG 35) -> unteralpin-oberalpin

Als 'Matrix' werden alle übrigen PG-Vegetationsgesellschaften-Klassifikationen nach Zoller (1995) zu einer einzigen Flächenklasse zusammengefasst.

Abb. 3.5 zeigt eine Übersicht der Zoller Vegetationskarte, die nach Stb\_Veg (PG 28 – PG 35) und Matrix zu einer binären Karte vereint wurden. Aus drei Gebieten sind Steinbock-Beobachtungsdaten (A: Trupchun, B: Il Fuorn West und C: Il Fuorn Ost) vorhanden. Die fünf übrigen Clips (Stb\_Veg Box 1 bis Box 5) dienen den quantitativen Landschaftsstruktur-Vergleichen mit den synthetischen Karten.

Zoller Vegetationskarte PG 28-35 mit geclipten Flächenauschnitten

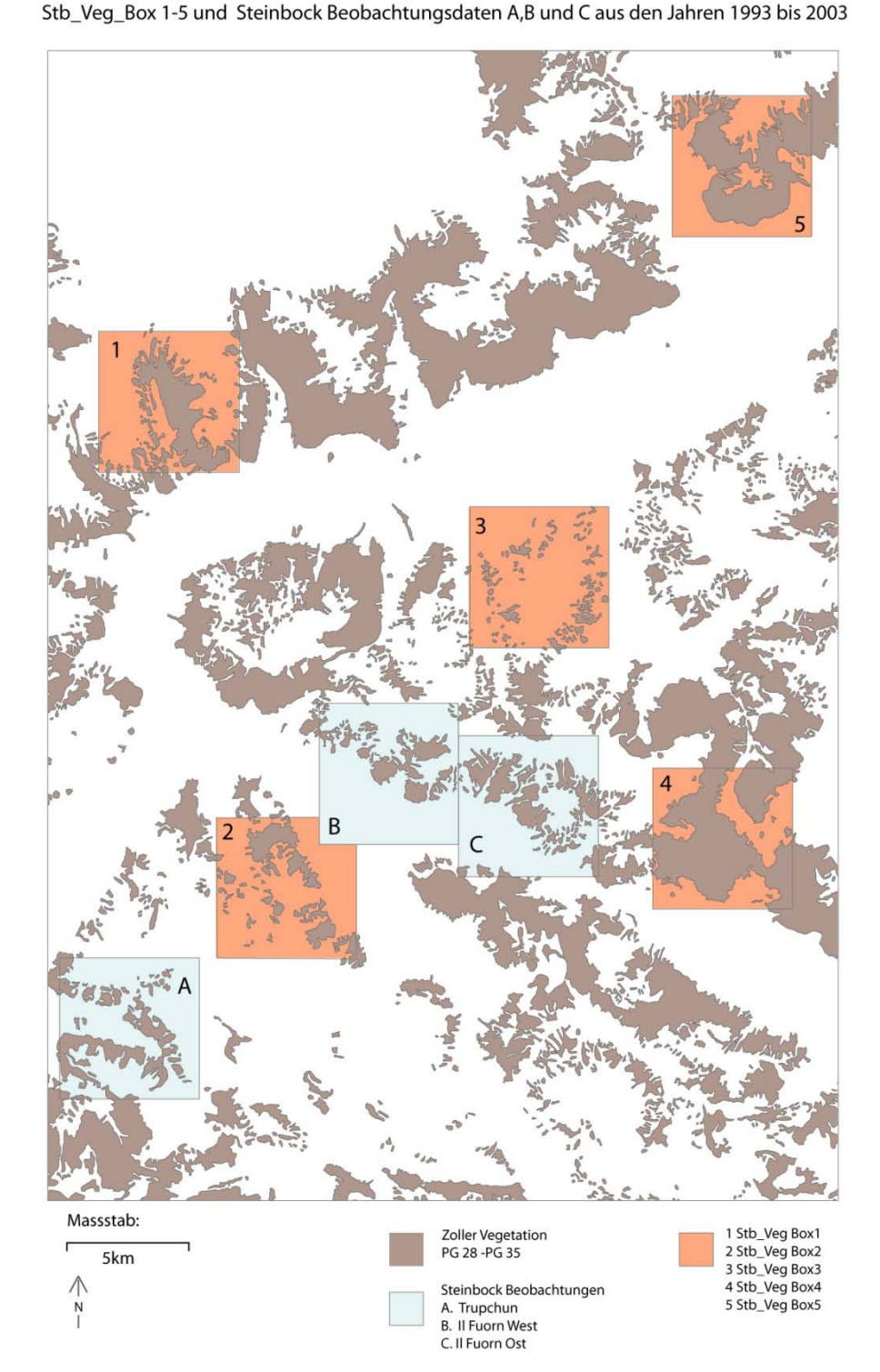

Abb. 3.5: [↑](#page-11-2)

In der zweiten Karte (Abb. 3.6) werden vier Habitatklassen innerhalb der alpinen und subalpinen Höhenstufen voneinander abgegrenzt, nämlich Vegetationsklasse 1: mit Weiden-, Rasen-

und Zwergstrauchgesellschaften, Vegetationsklasse 2: mit Legföhren und Waldgesellschaften, Habitattyp 3: mit Fels, Schutt und Kiesalluvionen und Matrix als 4. Flächenklasse. Diese Karte basiert ebenfalls auf der Zoller Vegetationskarte des Schweizerischen Nationalparks und den für Steinbockkolonien herausgearbeiteten Raumnutzungs-Aspekten von Abderhalden (2005), die für diese Arbeit relevant sind. Welche Raumnutzungs-Aspekte von Steinbockkolonien für eine Bewertung von einem landschaftsstrukturellen Ansatz her essentiell sind, wird in der Folge erläutert.

#### Abb. 3.6: [↑](#page-11-3) Vom Alpensteinbock bevorzugte Vegetationsgesellschaften und Habitattypen

Mit geclipten Flächenausschnitten Stb Veg Box1 bis 5 und Steinbock Beobachtungsdaten A, B und C aus den Jahren 1993 bis 2003

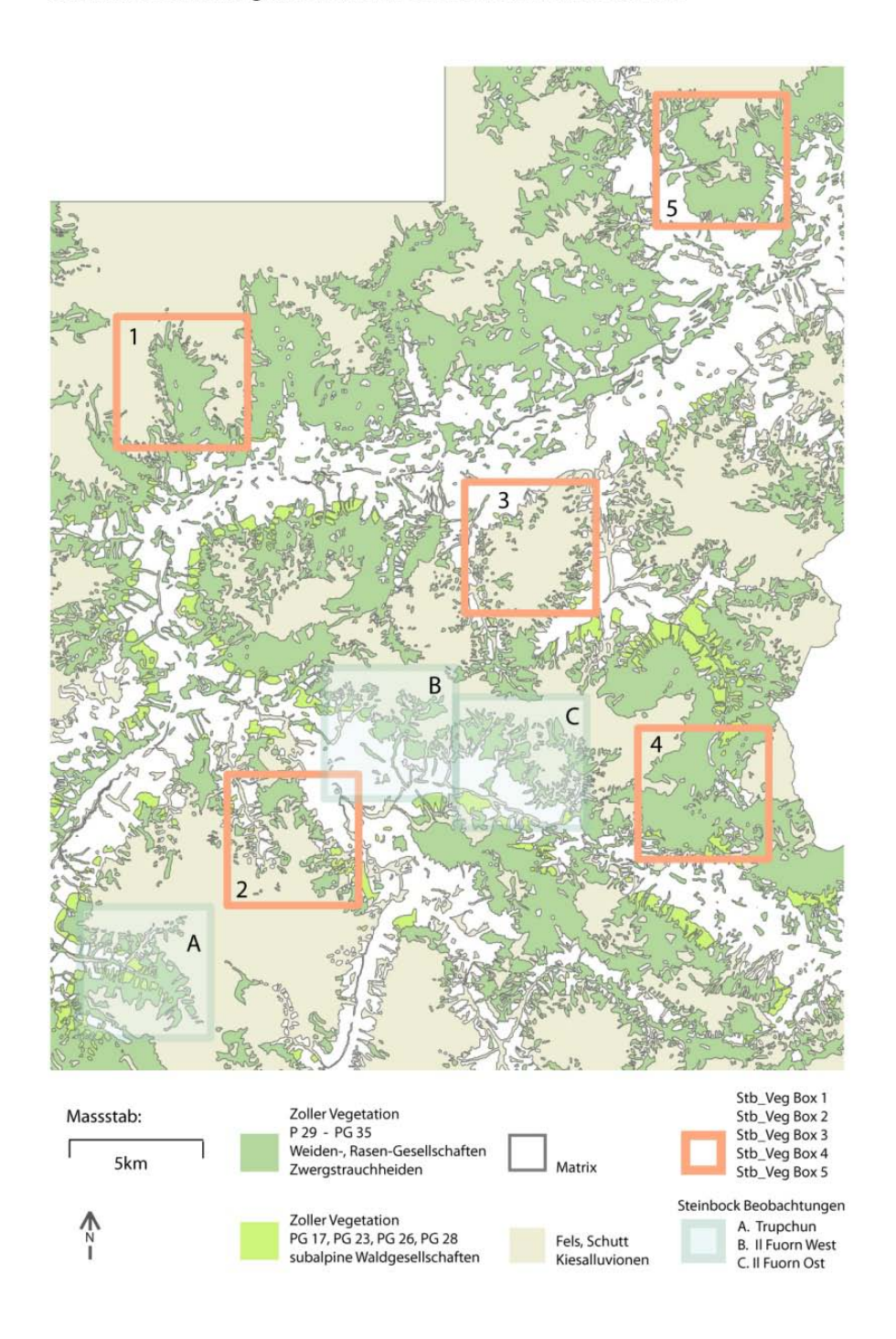

Für die Gestaltung der zweiten Karte (Abb. 3.6) war ausschlaggebend, dass in der ersten Karte für Alpensteinböcke neben der Vegetation wichtige Habitattypen wie Fels, Schutt und Kiesalluvionen fehlten. Auch werden die bevorzugten Vegetationsklassen nicht differenziert genug betrachtet, wenn Wald- und Rasengesellschaften in einer Klasse zusammengefasst sind. Nachfolgende Ausführungen von Abderhalden (2005) weisen darauf hin, dass ,die Art der Struktur' ein Kriterium für das Aufsuchen oder Meiden von Lebensraum innerhalb eines grossräumig den Bedingungen des Alpensteinbocks gemässen Habitats ist. Daher könnte eine Karte, auf welcher die Strukturen differenzierter unterteilt würden, allenfalls die zu Beginn der Arbeit gestellte Frage beantworten (vgl. 1.2.1), nämlich weshalb Steinböcke den Raum nur insular nutzen, statt sich flächendeckend im potentiellen Steinbockhabitat auszubreiten.

Abderhalden (2005) unterscheidet in seiner Analyse Winter- und Sommeraufenthaltsplätze, jeweils nach Geissen und Böcken getrennt. Wie bereits erwähnt, suchen Böcke und Geissen landschaftsstrukturell unterschiedliche Habitattypen auf. Während Böcke offene Waldgesellschaften, offene Wiesen und offene Schuttflächen aufsuchen oder sogar signifikant aufsuchen, werden genau diese Strukturtypen von den Geissen gemieden. Geissen hingegen präferieren Strukturreichtum. So suchen sie Weiden und Rasen mit hohen Fels- und Schuttanteilen winters wie sommers bevorzugt auf. Weiden und Rasen mit offenen Waldanteilen werden von den Geissen ebenfalls frequentiert. Der Waldgürtel wird von den Geissen nur im Sommer aufgesucht. Im Winter ist es genau umgekehrt, dann bevorzugen die Böcke diese Habitate. Steinböcke sind, wie Nievergelt (1965; in Abderhalden 2005) beobachtete, nicht auf Bäume und Wald angewiesen. Einzelne Individuen suchen Waldbereiche jedoch bevorzugt auf (Abderhalden 2005).

Die detaillierten Vegetationsklassen und Habitattypen der vom Alpensteinbock bevorzugten Habitattypen in Abb. 3.6 sind folgende:

#### **Vegetationsklasse 1 :**

- 1.) Grünerlengebüsch (PG 29) -> obersubalpin
- 2.) Zwergstrauchheiden über Karbonatgestein (PG 30) -> obersubalpin-unteralpin
- 3.) Zwergstrauchheiden über Silikat- u. Karbonatgestein, gemischt (PG 31) -> obersubalpin-unteralpin
- 4.) Zwergstrauchheiden über Silikatgestein (PG 32) -> obersubalpin-unteralpin
- 5.) Grasheiden über Karbonatgestein (PG 33) -> unteralpin-oberalpin
- 6.) Grasheiden über Silikat- u. Karbonatgestein, gemischt (PG 34) -> unteralpin-oberalpin
- 7.) Grasheiden über Silikatgestein (PG 35) -> unteralpin-oberalpin
- 8.) Magerwiesen (PG 38) -> montan-subalpin

#### **Vegetationsklasse 2:**

- 9.) Legföhren-Arvenwald (PG 17) -> subalpin
- 10.) Bergföhren-Arvenwald (PG 23) -> subalpin
- 11.) Lärchen-Arvenwald (PG 26) -> subalpin
- 12.) Arvenwald (PG 28) -> obersubalpin

#### **Habitateinheit 3:**

13.) Fels, Schutt, Kiesalluvionen (PG 1) -> montan-nival

#### **Flächenklasse 4; Matrix, Nichthabitat:**

14.) Alle übrigen PG-Klassifikationen nach Zoller

Durch die Berücksichtigung der Vegetationsgesellschaften nach mehr Kategorien wurde eine neue Möglichkeit für eine Analyse geschaffen. Dieses Vorgehen ermöglichte es, Strukturreichtum nicht alleine aufgrund von "Klein- oder Grossflächigkeit' o.a. abzuschätzen, wie das in der binären Karte (Abb. 3.5) der Fall ist, sondern auch thematisch nach Klassen gefächert auseinander zu halten.

## **3.4.2 Gebietsauswahl für die Vergleichskarten [↑](#page-8-5)**

In Forschungsfrage 3 soll untersucht werden, ob sich reale Flächenverteilungsmuster auf Darstellungen der synthetischen Karten übertragen lassen. Um dieser Frage nachzugehen, wurden aus den in Abschnitt 3.4.1 vorgestellten Karten fünf Gebiete ausgewählt, die mit den synthetischen Karten verglichen werden sollten. Angestrebt wurde, dass sie von der Flächenstruktur her intuitiv ähnliche Konfigurationsmerkmale besitzen, wie die synthetischen Karten, mit denen sie verglichen werden. Folgende Ausschnitte entsprachen diesen Vorstellungen: Bei den gewählten Karten geht es nicht in erster Linie darum, landschaftliche Details zu erkennen. Sie dienen vor allem dem quantitativen Vergleich und sollten von der Konfiguration her unterscheidbar sein. Stb\_Veg1 bis Stb\_Veg5 und Stb\_trup, Stb\_ifw und Stb\_ifo stammen aus Abb. 3.5., also der binären Vegetationsverbreitungskarte.

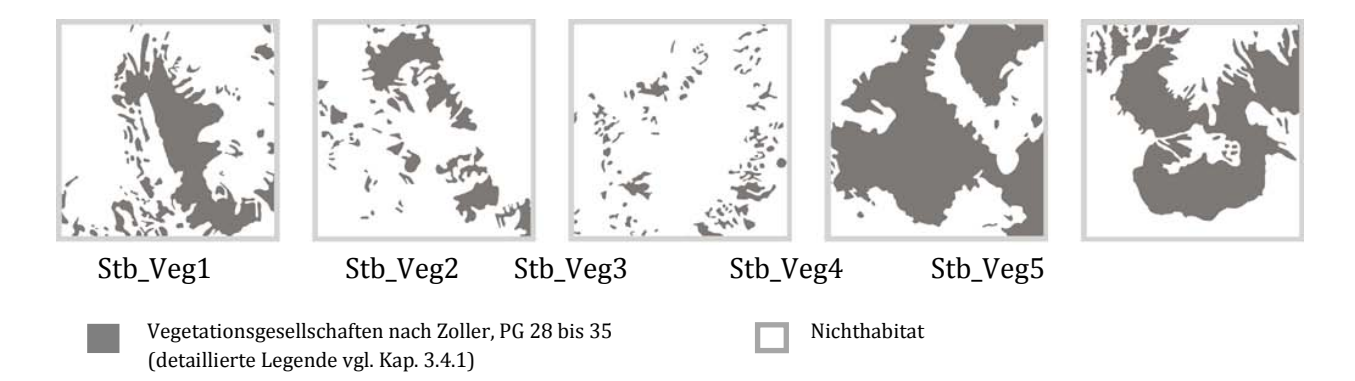

Abb. 3.7.a : Fünf binäre Steinbock-Vegetationsverteilungen für Strukturvergleich mit synthetischen Karten [↑](#page-11-4)

Diese fünf geclipten Ausschnitte, die ursprünglich aus Zollers Vegetationskarte des SNP (Abb. 3.5) stammen, werden in Kap. 4 für einen quantitativen Vergleich mit den synthetischen Karten herangezogen.

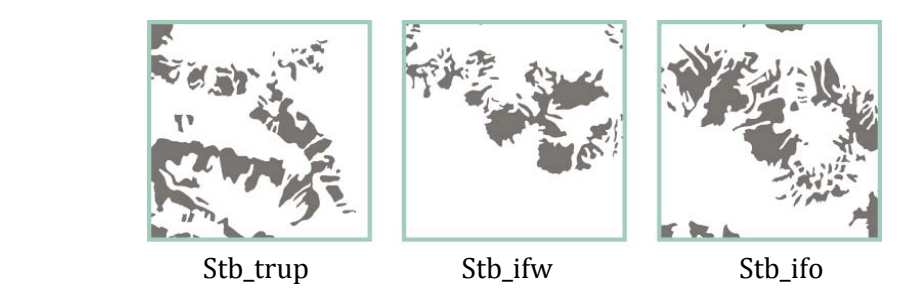

Abb. 3.7.b: Drei binäre Vegetationsverteilungskarten für Steinbockhabitat-Strukturanalyse [↑](#page-11-5)

Diese drei Karten stellen Gebiete dar, für die es von 1992 - 2005 Steinbockbeobachtungen gibt. Es sind dies Ausschnitte aus dem Val Trupchun (Stb\_trup) und zwei aus Il Fourn, West und Ost (Stb\_ifw und Stb\_ifo). Diese Darstellungen stammen ebenfalls von der binären Vegetationsstrukturkarte (vgl. Abb. 3.5).

Dieselben Ausschnitte (vgl. Abb. 3.7.a) wurden auch aus der zweiten 4-Klassen-Karte (Abb. 3.6) mit den differenzierten Steinbock Habitatsstrukturen herausgeclipt. Auch in diesen Darstellungen geht es weniger um das exakte Erkennen einzelner Strukturen im Detail. Die Karten sollten vor allem Flächenanteile und -konfigurationen der vier Landschaftseinheiten (Klassen) unterscheidbar machen und Strukturreichtum aufzeigen können, was aus den binären Darstellungen nicht ableitbar ist.

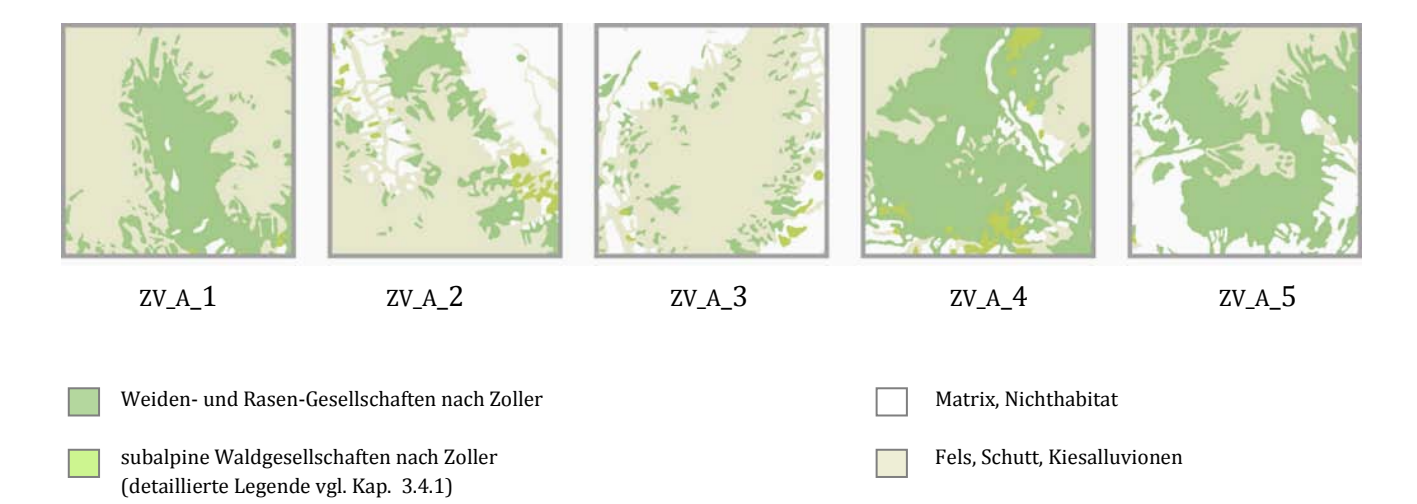

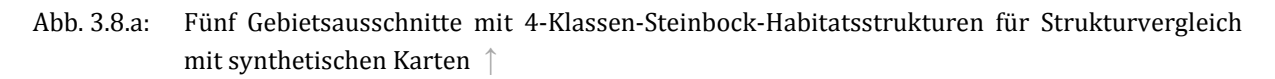

Diese fünf geclipten Gebietsausschnitte, die für den Vergleich mit den synthetischen Karten ausgewählt wurden, basieren auf der 4-Klassen-Steinbockhabitatkarte (Abb. 3.6).

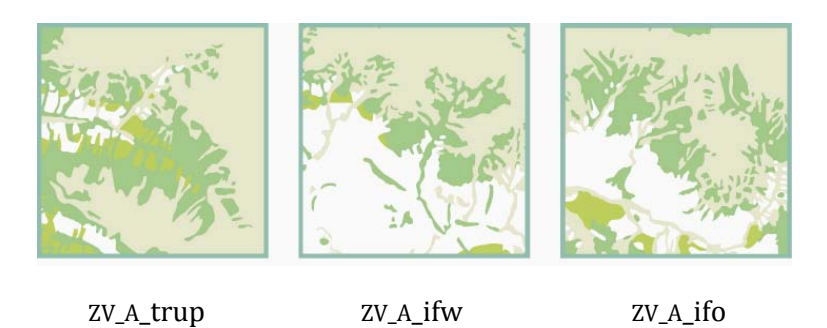

Abb. 3.8.b: Drei 4-Klassen-Steinbock-Habitatsstrukturkarten für Steinbockhabitat-Strukturanalyse [↑](#page-11-7)

Die Abbildung 3.8.b zeigt die drei Gebietsausschnitte, von denen Steinbockbeobachtungsdaten vorhanden sind und dies ebenfalls auf dem Hintergrund der 4-Klassen-Steinbockhabitatkarte (Abb. 3.6).

## **3.4.3 Steinbock Beobachtungsdaten [↑](#page-8-6)**

.

Die Daten der Steinbockbeobachtungen stammen aus zwei getrennten Erhebungen. Die Ermittlung der Punktdaten aus dem Val Trupchun (vgl. Abb. 3.9: ZV\_A\_trup) stammen aus dem Steinbockprojekt Albris-SNP, welches in der Arbeit von Abderhalden (2005) beschrieben wird. Für dieses Forschungsprojekt wurden eigens männliche und weibliche Tiere eingefangen und mit VHF Halsbandsendern und grossen, weithin sichtbaren Marken versehen (Abderhalden 2005). Die Punktsymbole in der Karte ZV\_A\_trup stehen je für Beobachtungen, welche sich auf ein einzelnes, spezifisches Individuum beziehen. Diese Daten wurden von 1992 bis 1996 erhoben. Die Daten für das Gebiet von Il Fuorn West (Abb. 3.9: ZV\_A\_ifw) und Il Fuorn Ost (Abb. 3.9: ZV\_A\_ifo) wurden anders gewonnen. Die Punkte in diesen Karten stehen für Gruppenmittelpunkte und repräsentieren mehrere Individuen zusammen. Diese Daten wurden im Zeitraum von 1997 bis 2005 vom Schweizerischen Nationalpark lokalisiert. Hinweise zu dieser Datenerhebung finden sich in Filli & Suter (2006). Beide Datensätze, Habitatdaten, SNP, und Steinbockdaten, Projekt Albris-SNP, wurden vom Schweizerischen Nationalpark für diese Arbeit zur Verfügung gestellt.

Im Zentrum dieser Arbeit steht das quantitative Analysieren von Landschaftsstrukturen mittels Landschaftsindizes. Im Besonderen ist die Bewertung auf das Thema der Habitatfragmentation ausgerichtet. Es sollen hier also nicht Aussagen zum spezifischen Verhalten der Steinböcke gemacht werden. Die Raumstruktur der Beobachtungen wird berechnet und den fünf zv\_A\_1 bis zv\_A\_5- Karten (vgl. Abb. 3.8.a) gegenübergestellt. Steinböcke kommen auch an anderen Standorten im gesamten vorgestellten Untersuchungsgebiet, das die beiden Abbildungen 3.5 und 3.6 zeigen, vor. Doch gibt es davon keine digitalen Beobachtungsdaten.

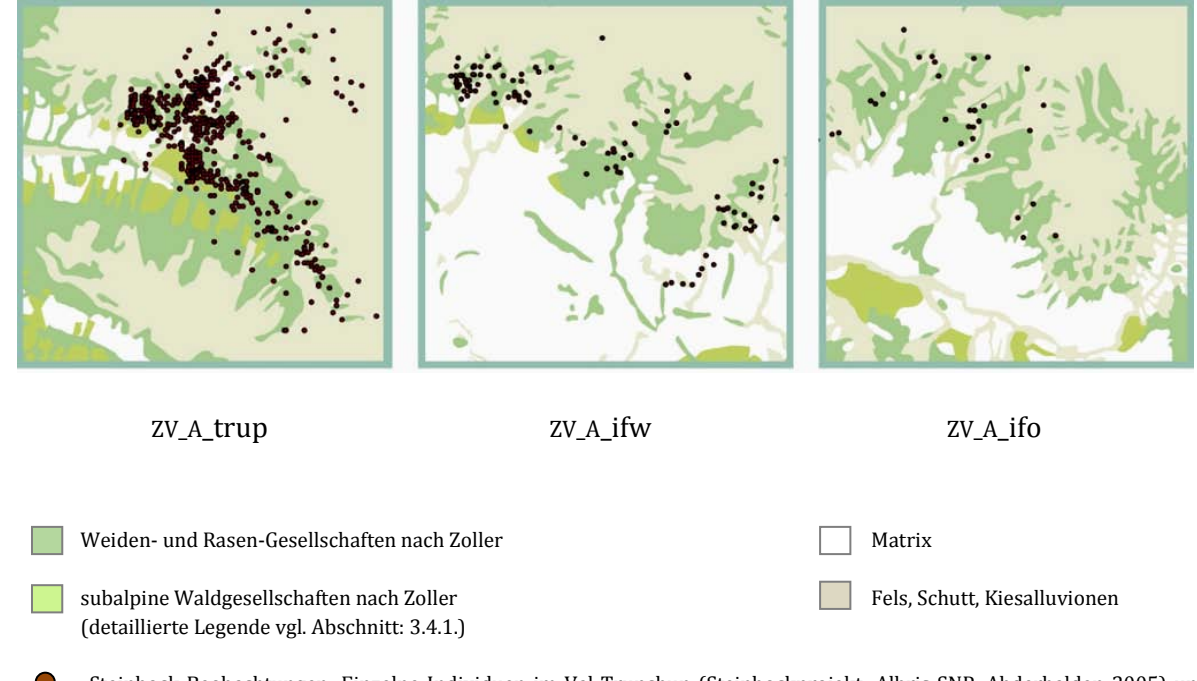

Steinbock Beobachtungen: Einzelne Individuen im Val Trupchun (Steinbockprojekt: Albris-SNP, Abderhalden 2005) und Gruppen in Il Fuorn (Habitatdaten: SNP, Filli & Suter 2006)

Abb. 3.9: Drei Steinbock-Habitatsstrukturenkarten mit Steinbockbeobachtungen [↑](#page-11-8)

Die drei Landschaftsauschnitte in Abb. 3.9, nämlich eine aus dem Val Trupchun und zwei von Il Fuorn, stellen die Tierdaten der Steinbock-Beobachtungen als Punktsymbole dar. Sie zeigen dennoch, dass die gewählten Habitatsstrukturen in diesen Darstellungen mit den realen Steinbock-Beobachtungen korrespondieren.

# 3.5 ,Fragstats': Software zur Quantifizierung von Landschaftsstrukturen [↑](#page-8-7)

Bei Stufe 1 von Baker (2000) stand die Beschreibung der Untersuchungslandschaften im Vordergrund und bei Stufe 2 wurde entschieden, auf welchem Massstab die Untersuchung durchgeführt wird. *Stufe 3 nach Baker (2000, S.56)* führt nun in das Thema ein, um welches in diesem Abschnitt zur Hauptsache geht, nämlich:

*Wahl der Landschaftsindizes, die für die Quantifizierung der Fragmentation gebraucht werden sowie die Wahl des oder der Computerprogramme, welche diese berechnen.*

## **3.5.1 Überblick des Programms ,Fragstats' [↑](#page-8-8)**

,Fragstats' ist ein Computerprogramm, mit dem räumliche Muster auf thematischen Karten

**&** Search 羀

Ausblenden

 $\Leftrightarrow$ 

Zurück

₿

Drucken

酐

Optionen

quantifiziert werden können (Abb. 3.10). Das Programm weist viele Qualitäten auf. Eine dieser Qualitäten von ,Fragstats' ist die umfangreiche Indexsammlung (gegen hundertzwanzig verschiedene Indizes), welche vielfältigstes Quantifizieren von Landschaftsstrukturen ermöglicht.

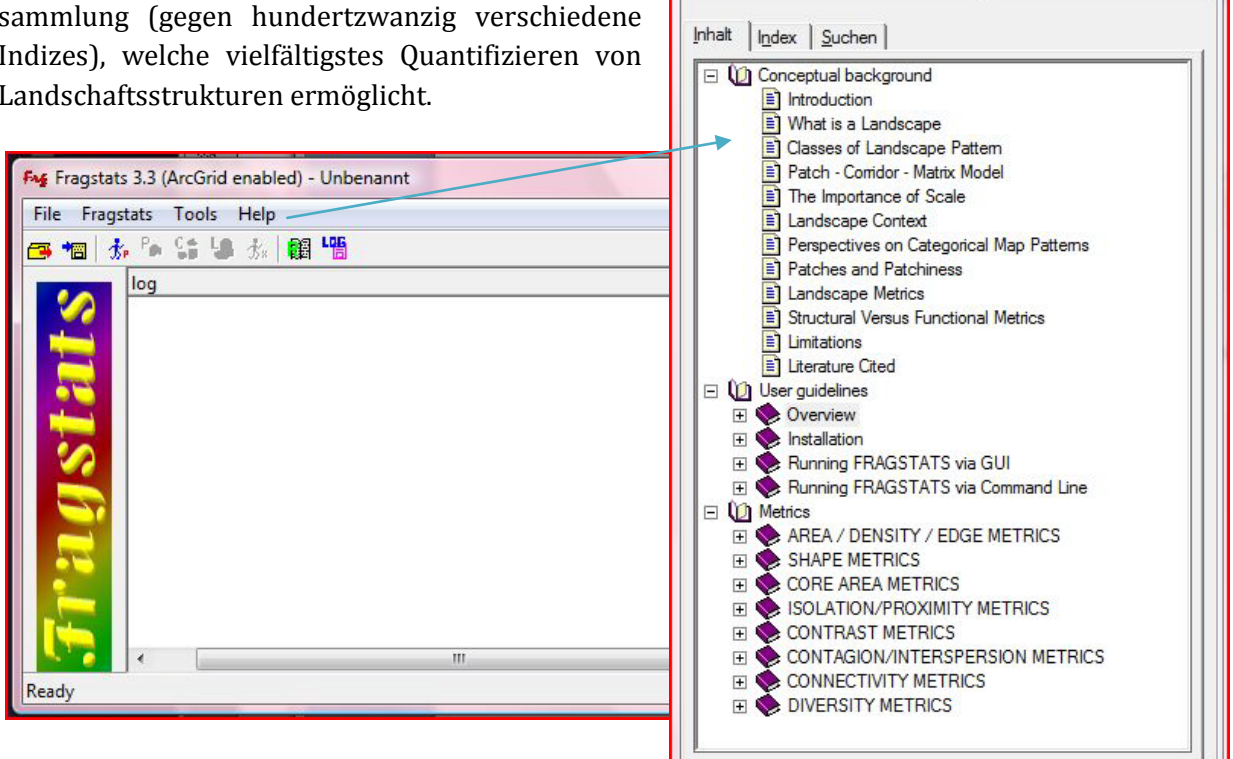

Abb. 3.10: ,Fragstats' Hauptmenu mit dem Verweis auf die dreiteilige Dokumentation [↑](#page-11-9)

Das Programm wird gut unterhalten, so dass neue, sich etablierende Landschaftsstrukturmasse in aktualisierten Versionen neu aufgenommen werden und es auch, wenn nötig, den laufenden Erweiterungen von ArcGIS angepasst wird. Die Originalsoftware (Version 2) wurde 1995 einem öffentlichen Publikum zugänglich gemacht. Seither sind zwei neue Versionen erschienen. In dieser Arbeit wurde mit Version 3.3 (Bild 5) gearbeitet (McGarigal et al. 2002). ,Fragstats'-Vers. 3 läuft unter Windows. Voraussetzung, um Indizes berechnen zu können, sind Karten im Rasterformat. ,Fragstats' akzeptiert verschiedene gängige Formate wie Arc Grid, ASCII, 8-, 16 und 32 Bit Binary, ERDAS und IDRISI. Ein weiterer Vorteil von ,Fragstats' ist seine hervorragende Dokumentation. Die aktuellste Version kann als PDF von

 $-0$ 

[http://www.umass.edu/landeco/research/fragstats/documents/fragstats\\_documents.html,](http://www.umass.edu/landeco/research/fragstats/documents/fragstats_documents.html) (22. Nov. 2012) heruntergeladen werden. Das Manual ist dreigeteilt. Im ersten Teil, dem konzeptuellen Hintergrund, wird auf landschaftsökologische Theorien eingegangen. Im zweiten Teil gibt es eine Anleitung für die Benutzung des Programms und im dritten Teil finden sich die Landschaftsstrukturmasse mit detaillierten Erläuterungen zu jedem Index.

Das Programm ist auf einer hierarchischen Landschaftsstrukturierung aufgebaut (vgl. 2.2.4.1. Landschaftsindizes). Auf der untersten Analysestufe dieser Hierarchie befindet sich der Zugang zu den Landschaftsmassen, welche die Einzelflächen oder Patches betreffen. Es sind die kleinsten Flächeneinheiten im Untersuchungsgebiet.

Die nächst höhere Hierarchieebene oder Analysestufe ist diejenige der Flächenklassen (Class). Abgeschlossen wird die Einteilung von der obersten Analysestufe, der Ebene, bei der das Mosaik der Landschaft (Landscape) im Vordergrund steht und als Gesamtes berechnet wird.

## **3.5.2 Die Run Parameters [↑](#page-8-9)**

Das ,Run Parameters'-Window (Abb. 3.11) ist ein zentrales Abfragefenster, das sich im ,Fragstats'-Hauptmenu des Programms unter der Option ,Fragstats' befindet (,Fragstats'- Hauptfenster-> Fragstats-> Set Run Parameters). Hier wird ein Grid, dessen Strukturen berechnet werden sollen, ins Programm geladen oder ein entsprechendes Batch File mit den erforderlichen Angaben zu mehreren Grids. Ebenso wird hier ein Pfad zu einem Ausgabeordner mit dem Namen des Output Files verlangt. In den , Run Parameters' werden auf die Karten bezogene, allgemein relevante Angaben zu den Indexberechnungen abgefragt wie beispielsweise das Format der Rasterkarten (vgl. Input Data Type in Abb. 3.11). Definitionen, welche spezifisch einzelne Indizes betreffen, z.B. Randtiefe für Core Area, werden in einem anderen Fenster, den funktionalen Index-Themengruppen, gesetzt.

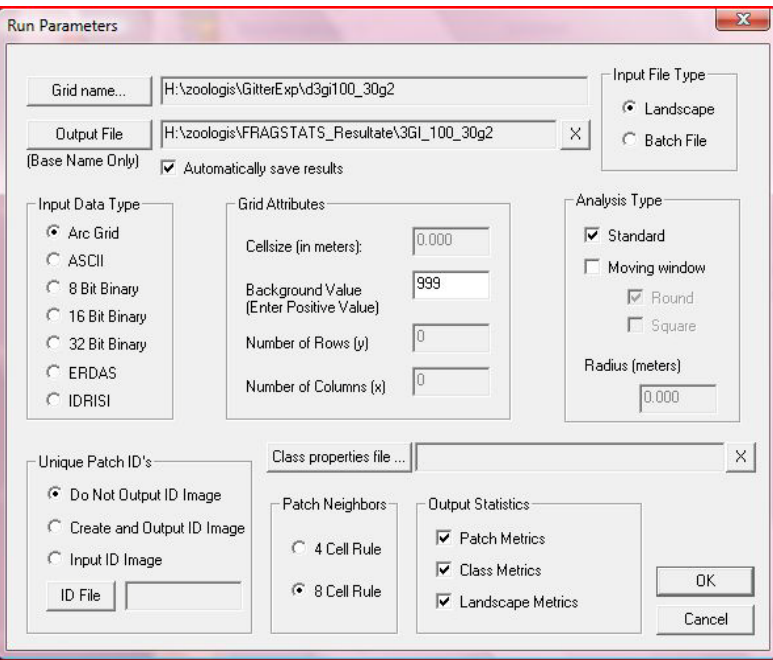

Abb. 3.11: Run Parameters [↑](#page-11-10)

Im Run Parameter-Window wird gewählt, ob das Output File als Standardformat ausgegeben werden soll. Auf diesem werden Resultate als kommaseparierte Datenfiles in den Outputordner

gespeichert. Oder aber das Resultat soll eine neue Karte sein, welche mit der Moving Window-Option gerechnet wird. Es muss auch angegeben werden, welche der beiden möglichen Nachbarschaftsregeln, die 4 oder 8-Zellen Regel, in der Berechnung berücksichtigt wird. Unter 'Grid Attributes' können Werte für Flächen eingegeben werden, die als Hintergrund gelten und somit von der Berechnung ausgeschlossen sind. Im Fall von Landschaftsfragmentation kann diese Option für Matrix- oder Nichthabitatflächen eine zentrale Rolle spielen (vgl. Kap 4.2.2.3, Proximity Index auf der Landschaftsebene). Die Hierarchieebenen - Patch, Class oder Landscape -, auf welchen die Indizes gerechnet werden sollen, werden ebenfalls hier bestimmt. Durch die Wahl der Analyseebene(n) gelangt man zu den nächsten Unterebenen, wo konkrete Indizes in Registerkarten nach funktional zusammengehörigen Themengruppen organisiert sind.

#### **3.5.2.1 Inputkarten, Rasterdaten, Batchfiles [↑](#page-8-10)**

In ,Fragstats' können Rasterkarten einzeln eingelesen und bearbeitet werden. In dieser Arbeit waren es Karten im Grid-Format. Es können aber auch Batchfiles geschrieben werden, auf denen Indizes für ganze Stapel Rasterkarten miteinander berechnet werden. Die Möglichkeit, in ,Fragstats' Batchfiles verarbeiten zu können, war für diese Arbeit sehr hilfreich, da oft für ein ganzes Set von Flächenmustern (vgl. Grundmusterset Z/&HV, Abb. 3.2) je eine Zehnergruppe Grids mit sich verändernden Flächenkreisklassen, die den Habitatverlust kennzeichnen, gemeinsam mit denselben Landschaftsindizes (LIs) berechnet werden sollten. Das waren oft gegen 80 Karten, auf denen auch noch eine Auswahl von LIs gerechnet wurde.

Um Batch-Jobs berechnen zu können, ist es empfehlenswert, den Batch-Job im Batch-File-Editor von ,Fragstats' zu definieren. Anfangs ist es hilfreich, ein Job mit 2 Zeilen, also eine LandschaftIndex-Berechnung für zwei Grids, nur laufen zu lassen und zu testen, ob ,Fragstats' auf die gewünschten Rasterfiles zugreifen kann und der Batch-Job funktioniert. Läuft der Batch-Job, kann im Explorer das Batch-File geöffnet und die zwei Jobs auf so viele wie nötig hinauf kopiert werden, um alle Kartenlayers in einem Durchgang berechnen zu lassen.

Vorsicht ist indes geboten, wenn dieselben Zeilen für einen Batch-Job manuell in ein Word-Pad-File getippt werden. So funktioniert der Job allenfalls nicht! Gründe dafür sind möglicherweise unsichtbare Formatierungen (Zeichencodierungen), die sich für die beiden Arten unterscheiden, ein Batch-Job zu formulieren. Vielleicht ist ein Zeilenumbruch im Word-Pad-File anders definiert, als dies ,Fragstats' in ihren eigenen Batchjob-Files lesen kann, beispielsweise 8x"3e statt 8x=3e, was der Grund sein könnte, weshalb ein manuell getipptes File nicht funktioniert. Wichtig ist auch, das Batch File als .fbt–Format abzuspeichern. Denn ohne diese Endung kann ,Fragstats' das File nicht finden.

#### **3.5.2.2 Landschaftsindizes unterteilt nach funktionalen Themengruppen [↑](#page-8-11)**

Konkrete Landschaftsindizes können innerhalb der drei hierarchisch gegliederten Analyseebenen Patch-, Class- (vgl. Abb. 3.12) und Landscape Metrics ausgewählt werden, wenn sie zuvor in den Output Statistics der Run Parameter (vgl. Abb. 3.11) aktiviert worden sind. Das Class-Metrics-Auswahlfenster zeigt als Beispiel, wie aus sieben verschiedenen funktionalen Themengruppen, nämlich Area/Density/Edge, Shape, Core Area usw. bis Connectivity (vgl. Abb. 3.12), gewünschte Indizes selektiert werden können. Verlangen einzelne Indizes zusätzliche Angaben - wie beispielsweise Suchdistanzen zu Nächsten Nachbarn oder die Tiefe von Flächenrandeffek-

ten für die Berechnung von Kernflächen - werden diese hier innerhalb der jeweiligen Themengruppe abgefragt.

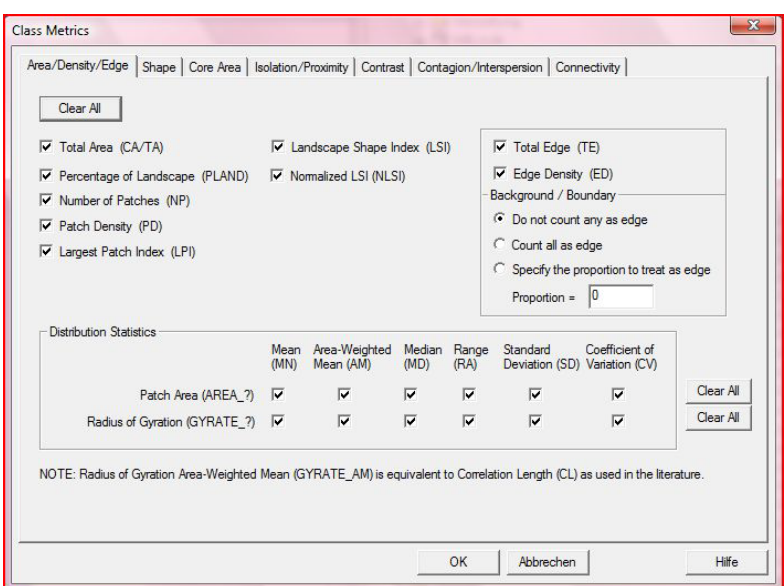

Abb. 3.12: Screenshot des Class Metrics Index Auswahlfensters [↑](#page-11-11)

Die Themengruppen, unter welchen sich einzelne Indizes befinden, sind unterteilt nach

- Fläche-/Dichte-/Grenzlinien Masse, (Area/Density/Edge Metrics)
- Form Masse (Shape Metrics)
- Kerngebietsmasse (Core Area Metrics)
- Nächste Nachbarmasse (Isolation/Proximity Metrics)
- Contrast (Möglichkeit, gewichtete Grenzlinien zu berechnen)
- Masse für aggregierte bis dispers verteilte Flächen (Contagion/Interspersion Metrics)
- Erreichbarkeitsmasse (Connectivity Metrics)
- Masse für Diversität, Reichhaltigkeit und Ebenmässigkeit (Diversity Metrics)

Eine kurze Beschreibung dieser acht Themengruppen ist bei Köhl und Oehmichen (2003) zu finden. Ebenfalls weist jene Schrift informative Skizzen auf, mit welchen, in der Art einer Lesehilfe, die Werte der manchmal schwierig zu interpretierenden, rein quantitativen Indexresultate anschaulich erklärt werden (Köhl & Oehmichen 2003). In diesem Beitrag wird in Kap. 4 detaillierter auf die in dieser Untersuchung wesentlichen Landschaftsindizes eingegangen. Sind die gewünschten Indizes ausgewählt, kann ein ,Fragstats' Run durchgeführt werden.

#### **3.5.2.3 Index-Resultate Ausgabefiles [↑](#page-8-12)**

Die Index-Resultate werden von ,Fragstats' in kommaseparierte Textfiles geschrieben (vgl. Abb. 3.13). Diese lassen sich in Excel exportieren. In Excel können die Index-Wertesammlungen weiter bearbeitet, sortiert und in Abbildungen dargestellt werden.

Die Ausgabefiles (vgl. Abb.3.13) führen in erster Linie alle Index-Bezeichnungen der zuvor ausgewählten und inzwischen berechneten Indizes auf. Diese bilden auch die oberste Zeile in der Excel-Tabelle. Die einzelnen Index-Werte werden nach …Pfad/'Rasterkarten-Name' in die nächst folgenden Excel-Reihen geschrieben.

|            | Datei Bearbeiten Ansicht Einfügen Format ?                                              |              |                   |             |                      |
|------------|-----------------------------------------------------------------------------------------|--------------|-------------------|-------------|----------------------|
|            | 口声目 叠点 从 人物追い 吗                                                                         |              |                   |             |                      |
| <b>LID</b> |                                                                                         | $\mathbf{r}$ | $TYPE$ , $\ldots$ |             |                      |
|            | $\overline{CR}$ , $\overline{NP}$ , $\overline{IP}$ , $\overline{TE}$ , $\overline{IR}$ |              | ED, AREA AM       |             |                      |
|            | H:\zoologis\rastergrösseexp\c3 10k 50g2,                                                |              | $\sim$ 1.1 $\sim$ |             |                      |
|            | $149.9904$ , $12$ , $0.0000$ ,                                                          |              |                   |             | $0.0000$ , $12.4992$ |
|            | H:\zoologis\rastergrösseexp\c3 10k 50g2,                                                |              | $\sim$ $2$ ,      |             |                      |
|            | $40.9344$ , $52$ , $0.0000$ ,                                                           |              |                   |             | $0.0000$ , $0.7872$  |
|            | H:\zoologis\rastergrösseexp\c3 12k 50g2,                                                |              | consumed and the  | $1^{\circ}$ |                      |
|            | $224.9856$ , $18$ , $0.0000$ , $0.0000$ , $12.4992$                                     |              |                   |             |                      |
|            | H:\zoologis\rastergrösseexp\c3 12k 50g2,                                                |              |                   | 2,          |                      |
|            | $56.6784$ , $72$ , $0.0000$ ,                                                           |              | $0.0000$ ,        |             | 0.7872               |
|            | H:\zoologis\rastergrösseexp\c3 12k 50g20,                                               |              |                   | 1,          |                      |
|            | 230.4000, 18, 0.0000,                                                                   |              |                   |             | 0.0000, 12.8000      |
|            | H:\zoologis\rastergrösseexp\c3 12k 50g20,                                               |              |                   | 2,          |                      |
|            | $16.0800$ , $72$ , $0.0000$ ,                                                           |              |                   |             | 0.0000, 0.6400       |

Abb. 3.13: Screenshot eines ,Fragstats' Index Ausgabefiles [↑](#page-11-12)

Somit ist der gesamte Prozess von der Fragestellung zur Landschaftsstruktur, den daraus gestalteten Kartengrundlagen bis hin zur Berechnung dieser Karten mit Landschaftsindizes beschrieben. Angewendet werden einzelne Indizes in Kapitel 4. In Experimenten wird dort tiefer auf die Programm-Voraussetzungen und Rahmenbedingungen selektierter Landschaftsmasszahlen eingegangen, welche Landschaftsfragmentation berechnen. Zuvor werden im anschliessenden Abschnitt auf die in Kap. 2.1.2.2 zusammengefassten Arbeitsfelder zurückgegriffen, welche eine Quantifizierung der Habitatfragmentation realisierbar machen. In separaten Tabellen werden diese in eine Relation mit spezifischen Landschaftsindizes gebracht.

# 3.6 Arbeitsfelder zur Quantifizierung von Landschaftsfragmentation [↑](#page-8-13)

Um Habitatfragmentation operationalisierbar zu machen, kristallisierten sich hinsichtlich der Untersuchung der Landschaftsstruktur sechs Arbeitsfelder heraus, welche mit entsprechenden Landschaftsindizes quantifiziert werden können. Diese Felder sind Habitatverlust, Zerschneidung (Aggregation von Habitatflächen und Dispersion), Flächenrandeffekte (Zerschneidungskanten vs. natürliche Grenzsäume), Kernhabitate, Isolation zu nächsten Habitatnachbarflächen und Schwellenwerte.

Zwischen den Landschaftseinheiten und den ökologischen Prozessen, die in einem Landschaftsflächenmosaik spielen, sucht die landschaftsökologische Theorie Zusammenhänge. Landschaftsfragmentation ist ein solches Phänomen, in welchem Habitatverlust und Landschaftszerschneidung zu einer Einschränkung der Prozesse von Arten führt, wie erschwerte Nahrungssuche oder verringerte Paarungserfolge u.a.

Die mess- und quantifizierbaren Eigenschaften, welche Landschaftsstrukturmasse ausmachen, können solche Verbindungsglieder zwischen Landschaftskomponenten und ökologischen Prozessen sein. Landschaftsstrukturen, welche spezifische Funktionen in der Landschaft erfüllen

wie Wälder, Biotope, Ökotone, Kernhabitatflächen usw. können in einem GIS im Landschaftszusammenhang digitalisiert werden. Diese thematischen Flächenverteilungskarten sind die Grundlagen, auf welchen für die jeweilige Fragestellung geeignete Landschaftsindizes gerechnet werden. In einem weiterführenden Ablauf ermöglichen die errechneten Landschaftsindizes, auf die in diesen Flächenverteilungen spielenden ökologischen Prozesse hin untersucht zu werden. Beispielsweise kann interessieren, wie funktional oder bedroht eine allfällige Metapopulation ist, wie hoch die Artenvielfalt auf diesen Flächen ausfällt, ob betroffene Populationen im Wachstum begriffen oder vom Aussterben bedroht sind usw.

In diesem Abschnitt werden in Tabellen für je eines der sieben Arbeitsfelder wesentliche Landschaftselemente entsprechend ihrer Funktion gelistet. Diese werden mit Beispielen für Anwendungen von Landschaftsstrukturmassen und konkreten Indizes in Beziehung gebracht, welche den Zusammenhang zur letzten Kolonne aufzeigen können, nämlich den ökologischen Prozessen, deren Zustand oder Bestehen idealerweise Ziel landschaftsökologischer Untersuchungen oder Modellrechnungen ist. Inspiriert wurde die Tabelle durch Walz (2006), zudem wurde aufgrund des Themas dieser Arbeit die Habitatfragmentation eigens zusammengestellt und mit Inputs aus Lang und Blaschke (2007), Baker (2001) und McGarigal et al. (2002) erweitert.

Die Tabellen haben zum Ziel, einen Überblick zum Thema ,Landschaftsbeurteilung mit Landschaftsindizes bezüglich Habitatfragmentation' zu geben. Von der Funktion, die eine Fläche im Landschaftszusammenhang einnimmt, bis zu deren Flächenberechnung sollen die Tabellen den Einfluss aufzeigen, den solche funktionalen Strukturen aufgrund ihrer quantitativen Eigenschaften auf Prozesse ausüben. Die Aussagekraft von Landschaftsindizes, wie sie auch in dieser Arbeit verwendet werden, wird allerdings von Lang et al. (2009) teilweise relativiert. Die meisten Indizes werden in komplexen ökologischen Modellen eingesetzt. Von einzelnen Landschaftsindizes kann also nicht erwartet werden, dass sie an Information hervorbringen, was speziell entworfene Bewertungsindikatoren tun (Lang et al. 2009). Walz (2011) unterstreicht jedoch, dass die Möglichkeiten in der Anwendung der Indizes für Landschaftsstrukturen in der Raumplanung, im Umwelt- und Naturschutz noch nicht ausgeschöpft sind. Gerade weil solche Indizes als Indikatoren für Prozesse der Landnutzung, Landschaftsentwicklung und des Umweltzustandes geeignet sind, sollten sie vermehrt den Weg in räumliche Umweltüberwachung und Informationssysteme finden (Walz 2011).

Grundsätzlich stehen folgende Landschaftsstrukturen in einer positiven Verwandtschaft mit Artenzahlen: ein hoher proportionaler Anteil von halb-natürlichen Biotoptypen, grosse Flächenausdehnungen, eine hohe Biotopdiversität, hohe strukturelle Diversität, hohe Erreichbarkeit und eine hohe geomorphologische Diversität (Walz 2011). Die konkrete Umsetzung des Inhalts der Tabellen erfolgt in Kapitel 4.

## **3.6.1 Habitatverlust, Habitat (H) vs. Nichthabitat (NH) [↑](#page-8-14)**

Flächengrösse wird generell mit Artenzahlen in Verbindung gebracht. Je grösser eine Fläche, desto mehr Arten kann sie aufweisen, wie zahlreiche wissenschaftliche Arbeiten bestätigt haben (Collinge 2009). Habitatverlust bedeutet für betroffene Arten eine Reduktion an Zugang zu grundsätzlichen und überlebenswichtigen Ressourcen wie Schutz, Nahrung, Paarungserfolge u.a. (Lindenmayer 2009). Folgen von Habitatverlust sind u.a. veränderte Konkurrenzverhältnisse, Zunahme von Inzucht, fehlender Zugang zu überlebensnotwendigen Ressourcen. In Fällen, in denen die verbleibende Habitatgrösse zu klein wird, um eine Population lebendig zu erhalten,

führt es zu deren Aussterben (Hanski & Simberloff 1997) u.a. (vgl. 2.1.2.4). Habitatverlust fördert den Biodiversitätsverlust stärker als die Zerschneidung (Fahrig 2003).

Nichthabitat oder Matrix beeinflussen in unterschiedlichem Masse die Resthabitatflächen. Ihre Qualität und Wirkung reicht von geringfügig behindernd bis zum Mortalitätsrisiko (Fahrig 2007). Sie isolieren die Habitate voneinander. Die Matrixstruktur wirkt verschleiernd auf die Beziehung von Inter-Patch Bewegungen, Patchgrösse und Isolation (Bender & Fahrig 2005).

Tab. 3.5: Habitatverlust: Habitat vs. Nichthabitat (Landschaftsfunktion, Indizes und Prozesse[\)](#page-12-3)  [↑](#page-12-3)

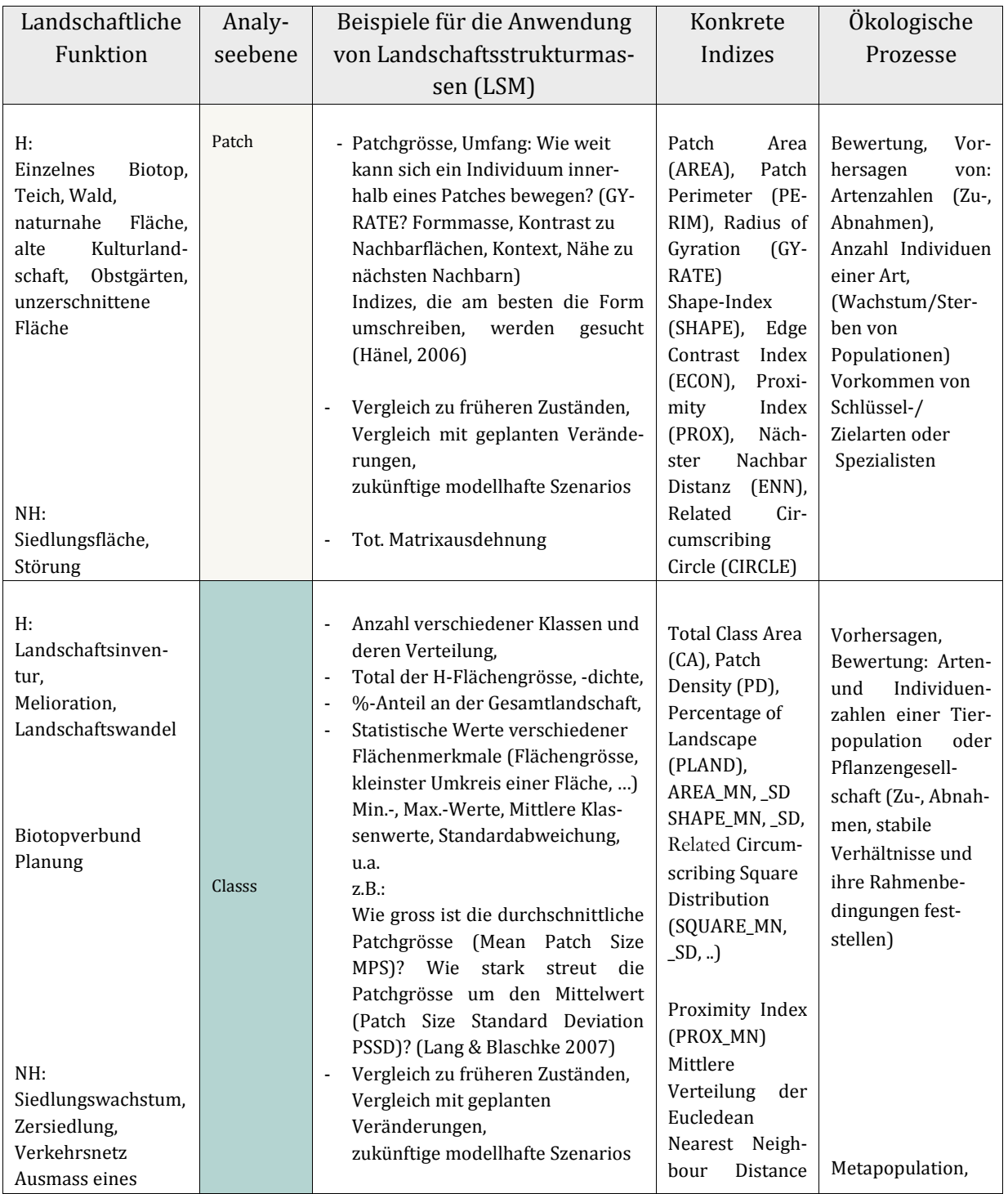

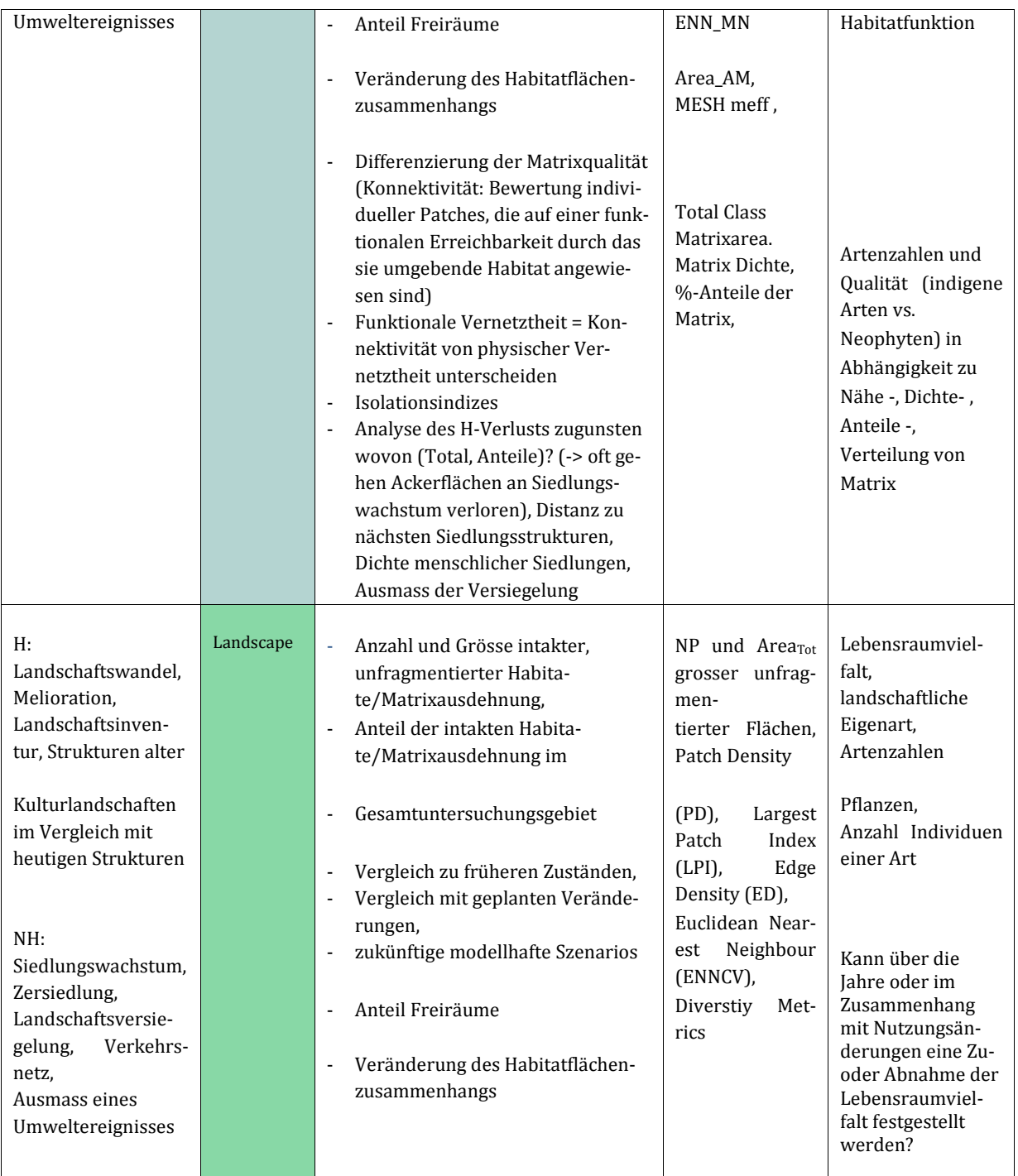

Oft werden Untersuchungen im Bereich der Pflanzen- oder Tierpopulationsverbreitung in der Landschaft auf der Patchebene vorgenommen und mit einfach zugänglichen, publikumswirksamen Indizes berechnet, wie Walz (2011) beschreibt. Forschungsarbeiten bezogen auf Habitatfragmentation werden hingegen aufgrund der gegebenen Habitat-/Nichthabitatsstrukturen meist auf der Klassenebene analysiert. Generell wäre es in Bezug auf eine effiziente Umweltbeobachtung - mit neuen Instrumenten wie z.B. der Fernerkundung - für Biodiversitätsprognosen gewünscht, sie auf der Landschaftsebene mit aussagekräftigen Indizes durchführen zu können (Walz 2011). Bisher ist ein solches Vorgehen erst reduziert möglich. Dies hängt zum einen damit zusammen, dass Flächengrenzen in der Natur die Tendenz haben, eher graduell zu verlaufen als

durch scharfe Trennlinien, weshalb sie nicht eindeutig festzumachen sind und daher mit noch zu hohen Ungenauigkeiten einhergehen (Hoechstetter 2009). Anderseits beschränken sich Landschaftsindizes auf der Landschaftsebene, welche in einem heterogenen Landschaftsmosaik statt einer zwei Klassen H/NH-Landschaftsstrukturierung - einen nützlichen Zusammenhang für eine Bandbreite von Arten und Gesellschaften belegen können auf Edge Density (ED) und Shannon-Diversity (Walz 2011).

## **3.6.2 Kernhabitate [↑](#page-8-15)**

Kernhabitate sind von eminenter Wichtigkeit für eine funktionale Landschaft und vorrangig erhaltenswert. Sie sind frei von Randeinflüssen, in ihnen herrschen ihre eigenen Bedingungen (Lang & Blaschke 2007). Kernhabitatflächen sind verbliebene, grosse Habitate Wert gebender Arten und damit Quellen für Ausbreitungen (Hänel 2006). Kernhabitatsindizes sind funktionale Masse, die für 'Spezialisten' nutzbare Lebensräume erfassen (Miethke 2006); Arten also, die empfindsame Habitatansprüche besitzen, was sich hinsichtlich der Nahrung zeigen kann. So sind z.B. Koalas für ihre Ernährung auf einige wenige Eukalyptusarten angewiesen. Weil Spezialisten zum Teil nur eng umgrenzte Lebensbedingungen nutzen, reagieren sie auf Umweltänderungen sensibel. Aufgrund dieser Empfindsamkeit bedeutet das Vorhanden-Sein dieser Populationen optimale Gradmesser für funktionale Umweltbedingungen.

Bei diesen Massen ist ein besonderes Augenmerk auf Randdistanz und die Anzahl Kernflächen zu richten. Um Kernflächenindizes berechnen zu können, wird die Bestimmung einer Randdistanz verlangt. Für unterschiedliche Arten fallen sie individuell tief aus. Lang und Blaschke (2007) empfehlen daher, sie für Zeiger- und Zielarten der Untersuchungsflächen festzulegen. Auf der technischen Seite wird die Randdistanz von der Pixelgrösse der Rasterkartenauflösung beeinflusst. Es kann zu einem Konflikt kommen, wenn die Pixelgrösse grösser ist als die gewählte Randdistanz. Denn in diesem Fall sind totale Flächengrösse und totale Kernflächengrösse gleich gross (vgl. Tab. 3.3.c). Was also passiert, ist, dass in einem solchen Fall nicht wirklich eine Randfläche berechnet wird, dennoch gibt das Berechnungsprogramm einen Core Area Wert heraus, der jedoch derselbe ist wie Area Tot.

Für die Analyse der Anzahl Kernflächen gibt es eine Unterscheidung zwischen NCA (Number of Core Area) auf der Patch-Ebene und NDCA (Number of Disjunct Core Area) auf der Ebene der Flächenklassen oder der Landschaftsebene. Bei einer grossen Einzelfläche, die stark geformt ist, resultieren nach der Berechnung möglicherweise mehrere voneinander getrennte Kernflächen innerhalb einer ursprünglich zusammenhängenden Habitatfläche. Dies kann mit Number of Core Area (NCA) auf der Patchebene festgestellt werden. NDCA (Number of Disjunct Core Area) fasst die Anzahl Kernflächen auf der Klassenebene für alle Patches, die zu derselben Klasse gehören, zusammen. Auf der Landschaftsebene werden mit NDCA Kernflächen für alle in der Karte vorkommenden Landschaftseinheiten berechnet und als einen Gesamtwert herausgegeben. Bei einer Fragmentationsanalyse auf dieser Ebene würden Kernflächen auch für Matrixeinheiten berechnet, je nachdem, wie ,Hintergrund' in der Berechnung definiert ist. Dies ist allenfalls unerwünscht, da die Zugehörigkeit für NDCA dann nicht nach Landschaftseinheiten getrennt auseinandergehalten wird, Kernflächen für Matrixkomponenten sind jedoch fragwürdig.

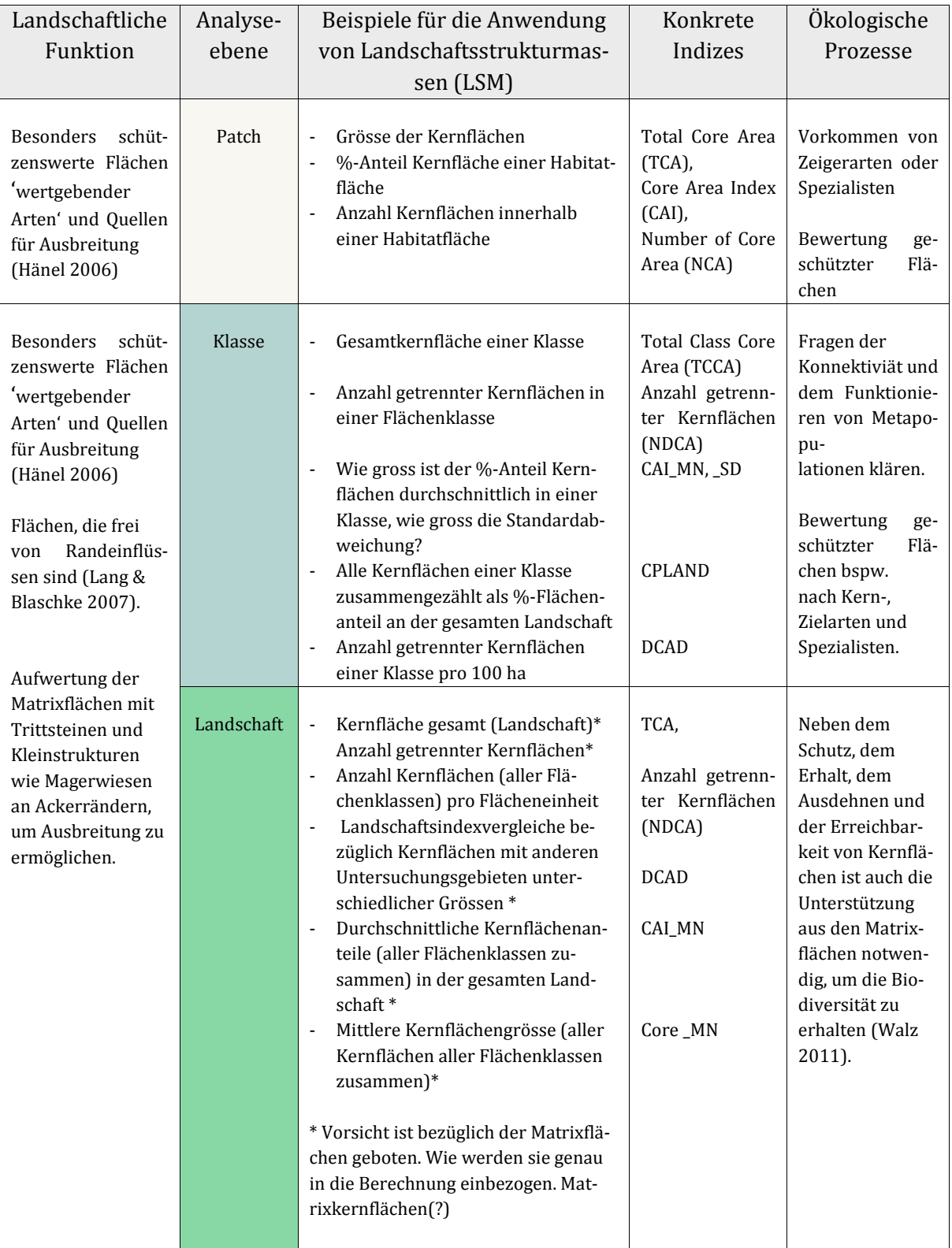

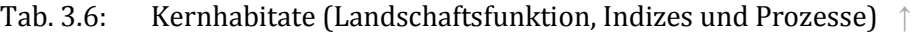

## **3.6.3 Flächenrandeffekte: Zerschneidungskanten vs. Grenzsäume [↑](#page-8-16)**

## *Zerschneidung; abrupte, scharfkantige Grenzlinien:*

Zerschneidung in Landschaften bilden Flächengrenzen und zwar gerade scharfe Kanten. Zerschneidungskanten unterscheiden sich drastisch von Grenzsäumen, welche natürliche, sukzessiv entwickelte Übergänge zwischen sich unterscheidenden Flächeneinheiten sind. Zerschneidungsgrenzen hingegen sind meist menschlich geschaffene Grenzlinien, die durch den Bau von Strassen, Eisenbahnlinien oder Siedlungen entstehen. Solche Grenzen üben auf Populationen Barriere- oder Trennwirkung aus bis hin zu Verkehrsmortalität. Ebenfalls zerteilen solche Grenzlinien Lebensräume und führen Habitatverlust herbei (Jaeger & Holderegger 2005). Sie stellen ein zentrales Problem für das Funktionieren von Ökosystemen dar. Zerteilung von Lebensräumen und Habitatverlust - als Folgen einer Landschaftszerschneidung - kann unter dem Aspekt von Aggregation bis hin zu Dispersion von Landschaftsflächen untersucht werden. Diese Konfigurationsfragen werden in einer späteren Tabelle (vgl. 3.8) erarbeitet. Folgende Tabelle beleuchtet Zerschneidung als Grenzlinien, an denen Grenzeffekte spielen. Das Zerschneidungsnetz mit seinen Besonderheiten steht im Zentrum.

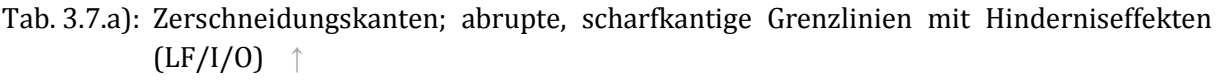

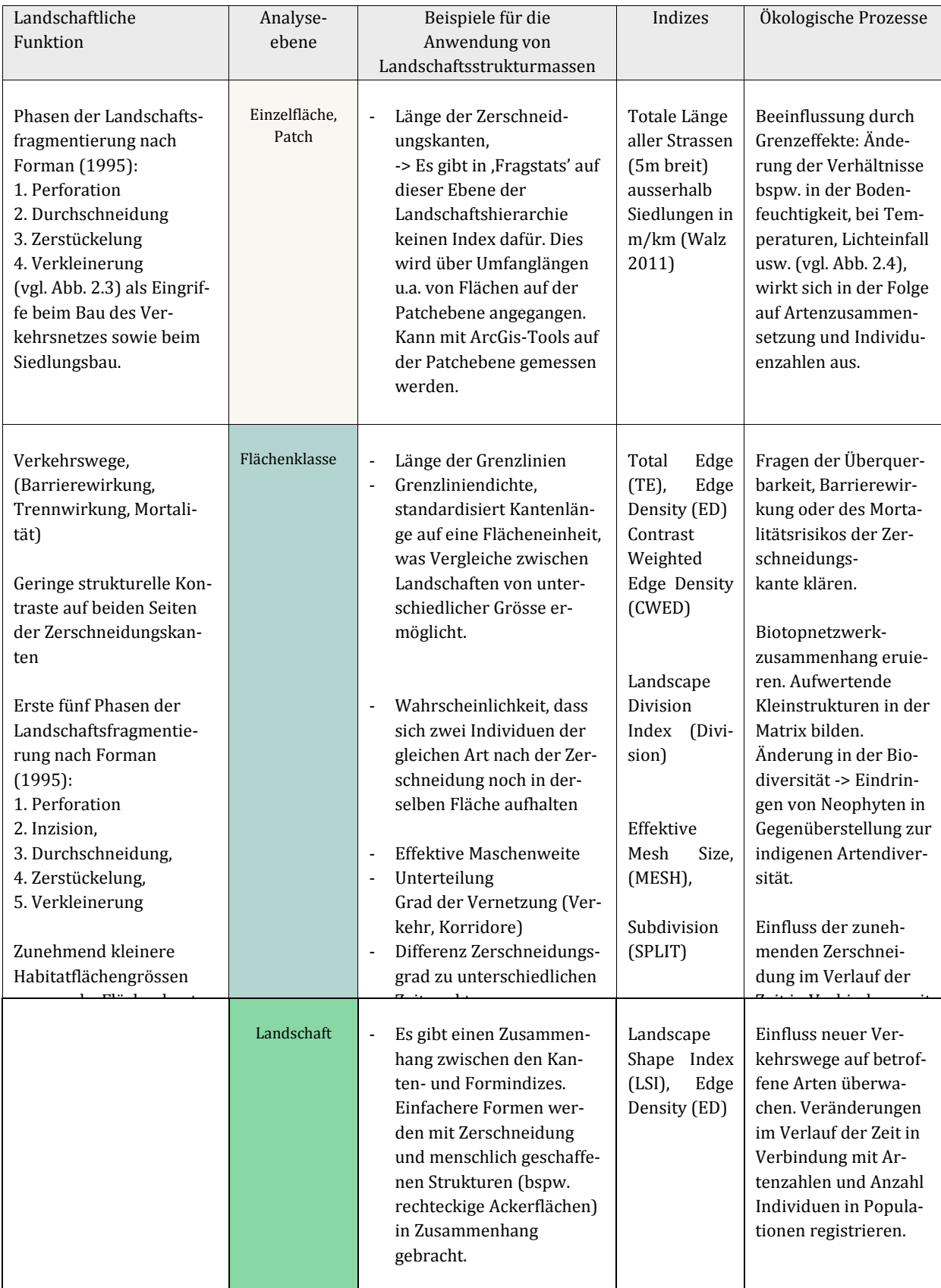

#### *Flächenrandeffekte: natürliche Grenzsäume*

Natürliche Grenzsäume können sich zu Ökotonen ausbilden, die flächenhafte Eigenschaften besitzen ― statt linienhafte. Oft zeichnen sich Flächengrenzen durch eine erhöhte Artenvielfalt aus, die sich aus Arten sowohl der einen Landschaftseinheit als auch durch Arten der nachbarschaftlich angrenzenden Landschaftseinheiten zusammensetzen. Beispiele sind natürliche Gewässerufer mit Gross- und Kleinseggenried-Gürtel, Waldränder, Hecken (Steinhardt et al. 2005). Natürliche Grenzsäume haben ökologisch, allgemein gesprochen, einen hohen Wert, weil sie oft artenreich sind. Im Detail ist die Qualität der Artenvielfalt ein Faktor, dem ein besonderes Augenmerk beigemessen werden sollte. In Grenzsaumhabitaten können sich zahlreiche Generalisten und konkurrenzstarke Neophyten etabliert haben, statt einer vielfältigen indigenen Gemeinschaft, welche ökologisch eine bevorzugtere Stellung einnehmen würde.

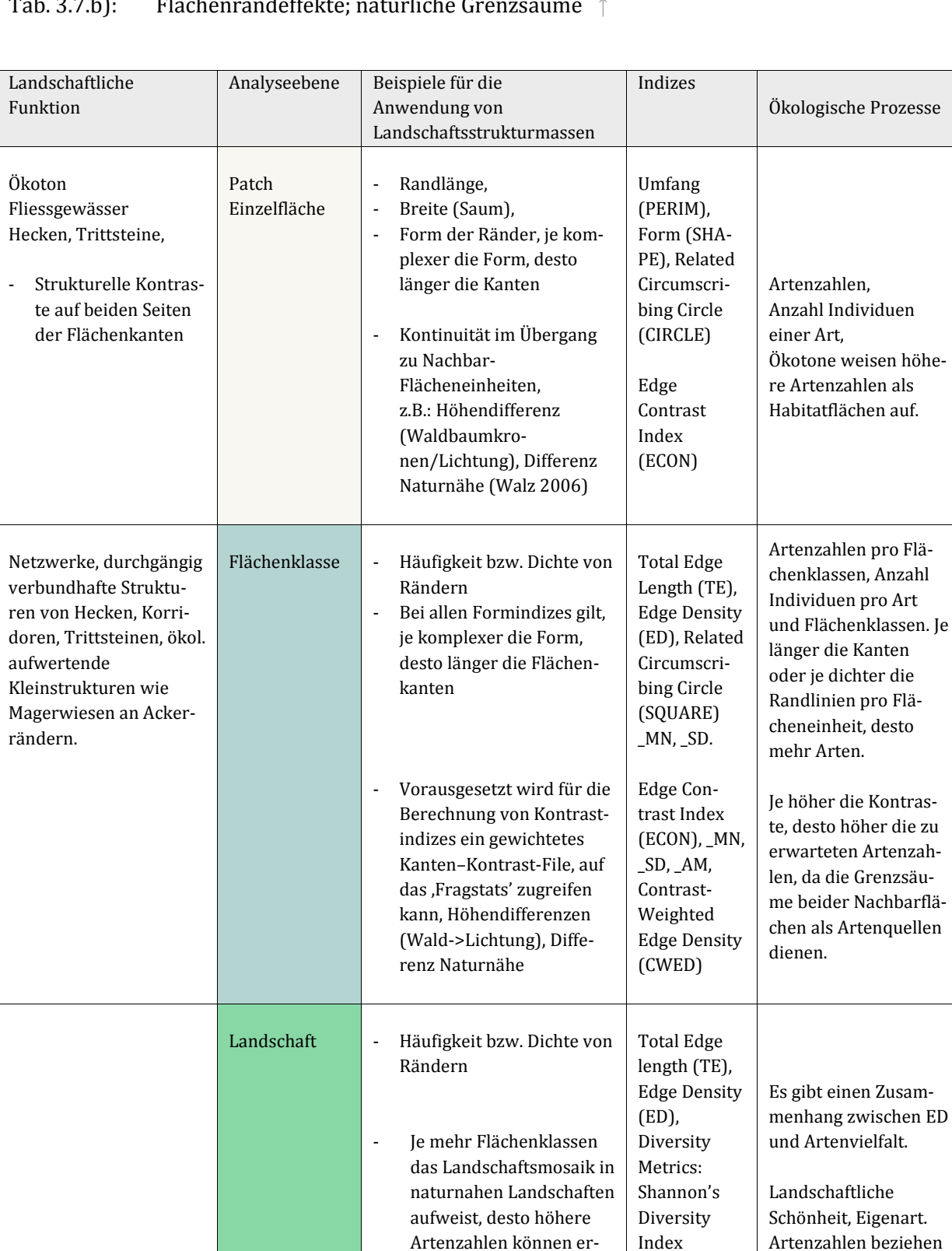

Artenzahlen können erwartet werden.

(SHDI), Patch Richness (PR), Patch Richness Density (PRD)…

# Tab. 3.7.b): Flächenrandeffekte; natürliche Grenzsäume [↑](#page-13-2)

Artenzahlen beziehen sich auf die Landschaft als gesamtes, heterogenes Flächen-

mosaik.

Tabellen 3.7.a) und b) sind inspiriert von Walz (2006) und eigens für das Thema dieser Arbeit, der Habitatfragmentation, zusammengestellt und erweitert mit Inputs aus Lang und Blaschke (2007), Baker (2001) und McGarigal et al. (2012).

Flächengrenzen und Linienstrukturen sind massstabsempfindlich, weshalb die Berechnung der realen Länge mit unterschiedlichen Pixelauflösungen und Landschaftsgrössen variieren. Indizes für Prozessfragen werden wegen der Vergleichbarkeit zwischen unterschiedlichen Landschaftsausdehnungen gern auf Häufigkeiten, Dichten oder Anteile pro Flächeneinheit bezogen. Linienlängenberechnungen für dasselbe Untersuchungsgebiet, die jedoch auf Raster- resp. auf Vektorrepräsentationen gerechnet sind, ergeben ebenfalls Unterschiede in den Längenwerten (Lang & Blaschke 2007).

## **3.6.4Aggregation vs. Dispersion von Habitatflächen (LF/I/P) [↑](#page-8-17)**

Wie gehäuft oder zerstreut sind Habitatflächen im Untersuchungsraum verteilt? Wie stark hängen Habitatpatches zusammen? Dies sind Fragen, die im Rahmen dieses Unterkapitels gestellt werden. Deshalb werden die aktuell für viele Fragen der Landschaftszerschneidung erfolgreich angewendeten Fragmentationsindizes von ,Fragstats' u.a. hier dargestellt, welche von Jaeger (2000) entwickelten wurden: Landscape Division, Splitting Index and Effective Mesh Size (Jaeger 2000), Kohärenzgrad (C), Zerstückelungsdichte (S) und Netzprodukt (N) (Jaeger 1999). Diese Indizes vereinen, was man sich von einem themenbezogenen Landschaftsindex wünscht. Sie sind mathematisch relativ einfach interpretierbar, ziemlich anschaulich, setzen geringen Datenaufwand voraus, sind robust gegenüber Kleinstflächen, eine Ungleichbehandlung von fragmentierenden sowie betroffenen Flächen ist möglich und unterschiedliche Fragmentationsphasen (vgl. Abb. 2.3) zeigen eine monotone Reaktion u.a. (Jaeger 1999). Die effektive Maschenweite (MESH oder auch als meff bezeichnet) beispielsweise ist zusätzlich flächenproportional additiv, d.h. sie erlaubt Vergleiche zwischen fragmentierten Regionen von unterschiedlicher Grösse (Jaeger 2000) – analog zu Stoffkonzentrationen, die unabhängig von ihrem Volumen charakterisiert werden (Jaeger 1999). Mit der effektiven Maschenweite konnte die aufgrund von Strassen-Zerschneidungen zunehmend kleinflächiger, "feinmaschiger' werdenden Landschaftsflächen u.a. sowohl für die Schweiz (Bertiller et al. 2007) als auch Europa (EFA Report No 2/2011) beziffert werden.

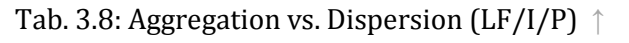

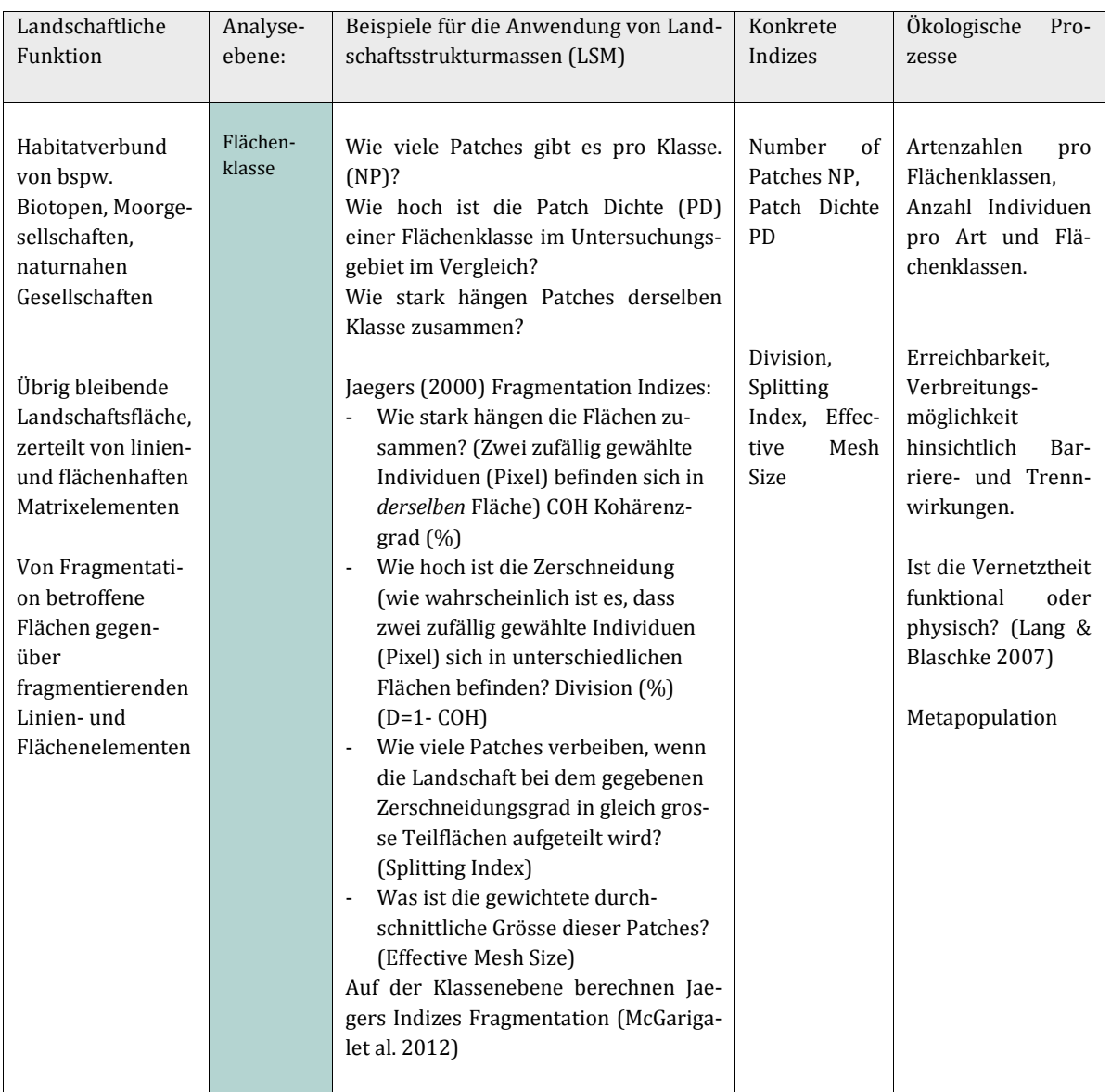

# **3.6.5Isolation, Erreichbarkeit (LF/I/P) [↑](#page-8-18)**

Isolationsmasse sind im Kontext von Habitatfragmentation besonders bedeutsam. Flächen derselben Flächenklasse innerhalb einer definierten Nachbarschaft stellen einen inselbiogeographischen Bezug in Landschaftsmustern, nämlich im Sinne von Trittsteinen oder Konnektivität her (Idefix, LARG, Klug 2003). Der Aspekt der Isolation oder Nähe zu nächsten Nachbarhabitatflächen kann relativ einfach verstanden werden. Diese jedoch quantitativ zu erfassen, ist mit Landschaftsindizes nur vereinfacht möglich und mit Erwägungen verbunden. Die Euklidische Nächste Nachbardistanz (ENN) entspricht der Luftlinie. In den meisten Fällen entspricht dies nicht den Pfaden, welche Organismen benutzen, um Nachbarhabitatflächen zu erreichen. Lang und Blaschke (2007) machen zusätzlich darauf aufmerksam, dass sich die ENN stark ändert, wenn andere Austrittsstellen für die Berechnung gewählt werden oder ein Ökotonbereich mitberück-

sichtigt wird. In GIS können Entfernungen mit einer Auswahl von Werkzeugen differenzierter analysiert werden: Path Distance, Corridor, Kostenpfad, -zuweisung. Entfernung, auf Rasterkarten oder für Vektordaten Puffer, Near, Punktentfernung, Thiessen Polygone u.a. Hier werden für die Beurteilung von Isolation innerhalb des Themas der Habitatfragmentation mit Landschaftsindizes nun zwei Strukturmasse, ENN und Proximity, in den Zusammenhang zwischen landschaftlicher Funktion und ökologischen Prozessen gebracht.

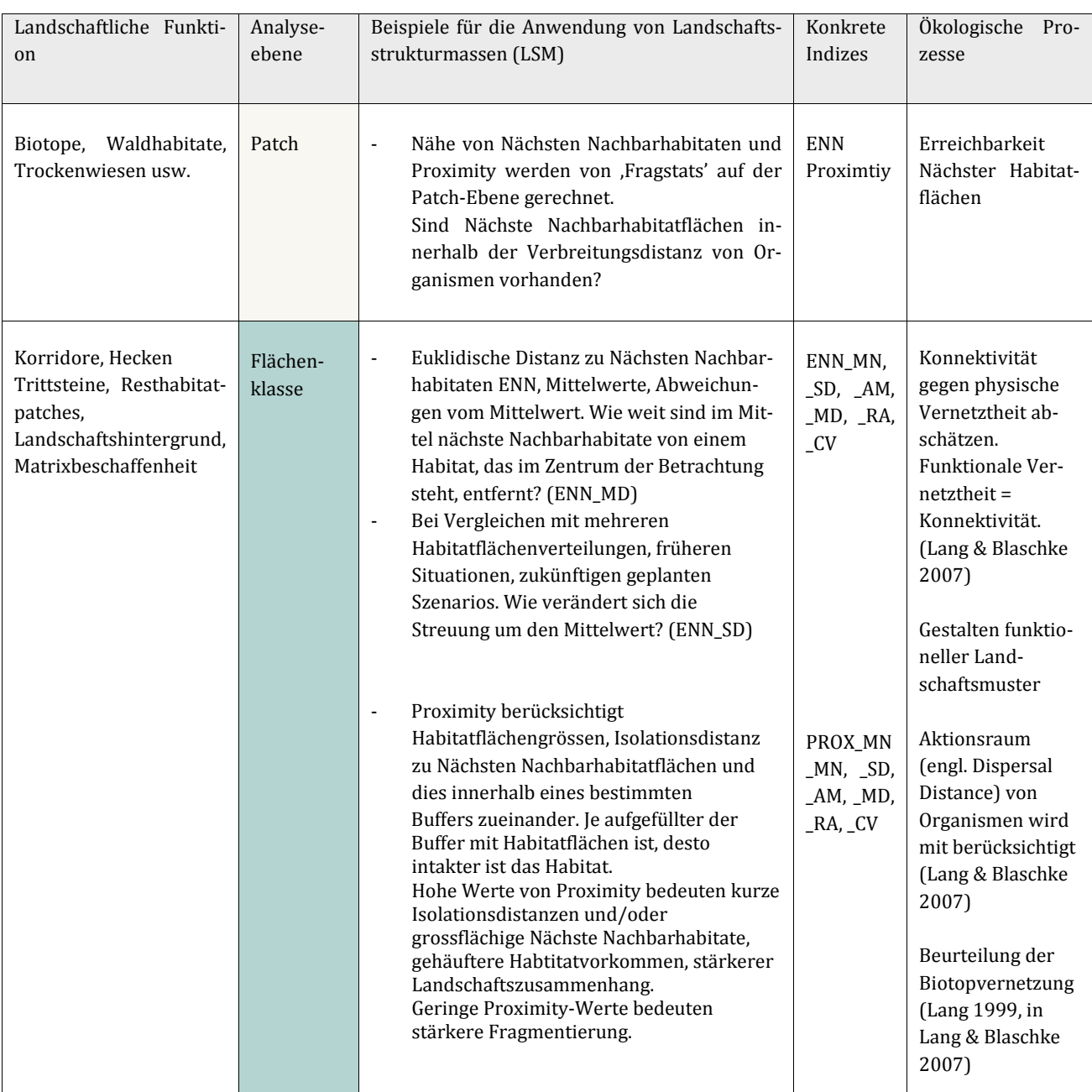

## Tab. 3.9: Isolation (LF/I/P)  $\uparrow$

## **3.6.6 Schwellenwerte [↑](#page-8-19)**

Vor- und Nachteile von Ziel-, Grenz- und Richtwerten hinsichtlich Landschaftszerschneidung werden in ,Landschaftszerschneidung Schweiz' (Bertiller et al. 2007; S. 106) breit diskutiert. Nehmen mit zunehmender Landschaftszerschneidung die verbleibenden Resthabitate an Ausdehnung ab, genügen diese ab einer gewissen Grösse möglicherweise der Deckung der Grundbedürfnisse von Populationen nicht mehr. Auch Nachbarhabitatflächen, die in einer weiter entfernten Distanz vorhanden sind, als dies das Ausbreitungsvermögen von Organismen erlaubt, können trotz optimaler Habitateignung nicht als Lebensraum betroffener Arten gelten. Frühzeitig zu erkennen, wann das Überleben von Populationen / Metapopulationen zu bedrohlich wird, ermöglicht, Gegenmassnahmen zu entwerfen.

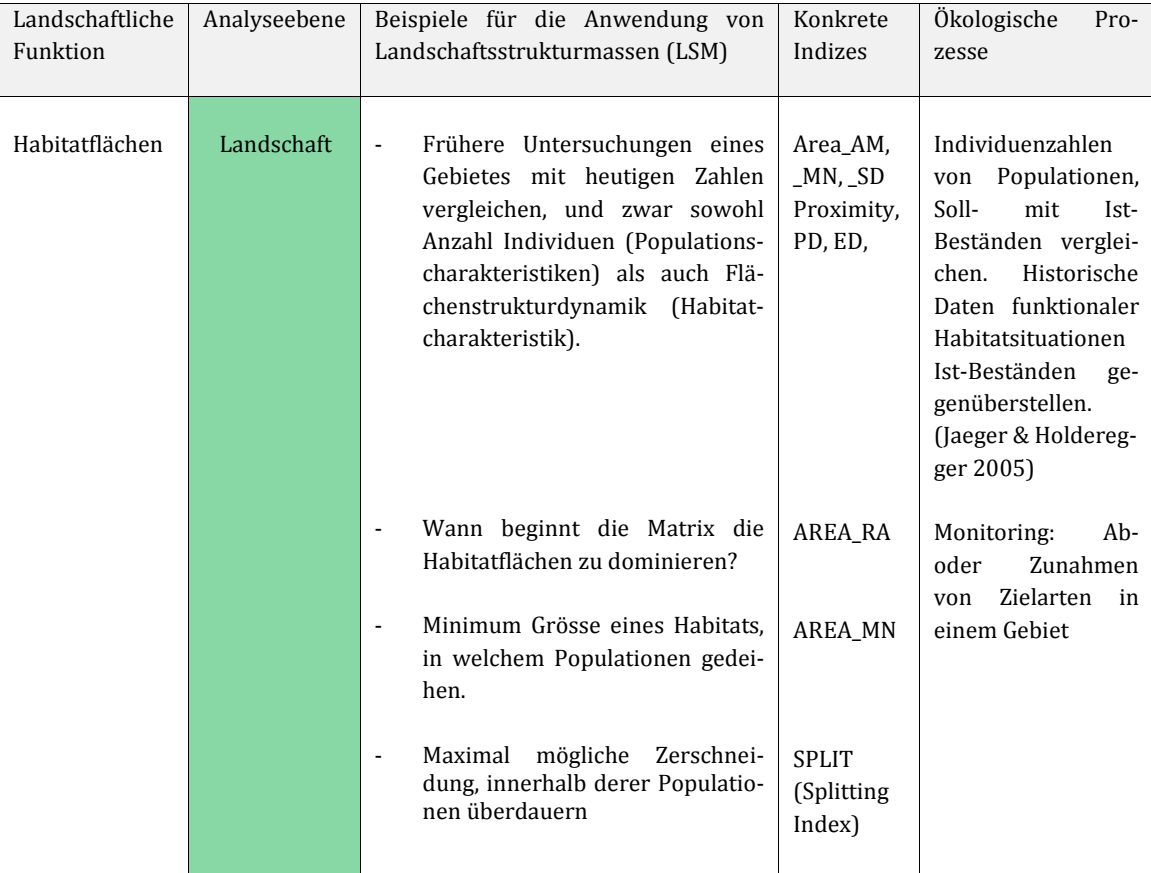

Tab. 3.10: Schwellenwerte (LF/I/P) [↑](#page-13-5)
# **4. Experiment[e](#page-9-0) ↑**

# 4.1 Einführung [↑](#page-9-1)

In diesem Kapitel werden 20 Landschaftsindizes für Habitatfragmentation mit ausgewählten Landschaftsstrukturen zusammengebracht. Dabei werden erstens an einigen Beispielen die technische Funktionsweise von ,Fragstats' in Reaktion auf die Rasterkarten beleuchtet und zweitens das Verhalten der Landschaftsindizes hinsichtlich Habitatfragmentation aufgezeigt. Generell soll in diesem Kapitel der vierte Schritt nach Bakers Vorschlag (vgl. 3.2), Waldfragmentation zu messen und zu analysieren' (Baker 2000) umgesetzt werden, welcher folgendermassen formuliert ist:

# *Schritt 4 nach Baker (2000, S. 56 / 57)*

*Planen der Analyse: um kumulative Effekte anzusprechen, Überlegungen zu Limitierungen unseres Vorgehens zu machen (unter Berücksichtigung der natürlichen Bandbreite einer Landschaft) und davon abgeleitet, ob Befragungen oder Proben vorgenommen werden sollen. Entscheiden, wie potentielle Fehler und Variationen unsere Resultate beeinflussen.*

Diese Arbeit ist weniger im Stil aufgebaut, *eine* aussagekräftige Analyse für *eine* spezifische Forschungsfrage zu definieren. Vielmehr sollen übers gesamte Kapitel eingestreute Tests zu entsprechenden Indizes und Kartenvorlagen darauf abzielen, didaktische, praktische Anwendungen aufzuzeigen. Dementsprechend soll im Verlauf des Kapitels ein Gesamtüberblick zur Programmfunktion von ,Fragstats', dem Zusammenspiel zwischen Rasterkarten und Berechnungsprogramm entwickelt werden, um schliesslich zur Durchführung der Fragestellung, nämlich der Landschaftsanalyse betreffend Habitatfragmentation mittels Landschaftsindizes zu gelangen.

Drei Themen mit synthetischen Karten sowie zwei mit realen Landschaftsmustern, an denen ausgewählte Analysen vorgestellt werden, prägen dieses Kapitel. Dem ersten Thema liegt ein einzelnes Kartenmuster zugrunde, nämlich die zum Grundmusterset gehörende Karte 'Gitter', GI (Abb. 4.1). Beim zweiten Thema steht das Grundmusterset mit acht Mustern zunehmender Habitatfragmentation (Abb. 3.2) im Zentrum. ,Korridore und Habitatverbundenheit' anhand fünf Musterkarten bilden den Inhalt des dritten Themas. Das vierte und fünfte Thema gehen von den beiden realen Karten (vgl. Abb. 3.5 und 3.6) aus, welche in Abschnitt 3.4 vorgestellt wurden, wobei dies beim vierten als Vergleich zwischen den synthetischen Karten sowie beim fünften als eine angewandte Landschaftsanalyse zur selektiven Nutzung der Flächenstrukturen durch Steinbockpopulationen innerhalb eines grossräumigen Steinbockhabitats geschieht.

# 4.2 Einzelnes Kartenmuster; [↑](#page-9-2)

# Landschaftsindizes für Habitatfragmentation und Fragstatsfunktion

In diesem ersten Abschnitt steht die Grundkarte "Gitter" (GI) im Mittelpunkt (Abb. 4.1) und das Thema könnte man als , ein Kartenmuster, zwei verschiedene Fragmentationsindizes und Einführung in Programmfunktionen' bezeichnen. Das Gitter-Muster ist im Zusammenhang mit der Kreation der acht Karten des Grundmustersets (Abb. 3.2) entstanden, deren grundsätzlicher Zweck war, zunehmende Habitatfragmentation synthetisch abzubilden. 'Gitter' hat den Vorteil, aus allein stehenden Einzelkreisflächen und kleineren, zu einem Viereckhabitat zusammenge-

fassten Kreisgruppen zu bestehen (vgl. Abb. 4.1). Ihr Muster ist ebenmässig und sich wiederholend über die Karte verteilt, was die Indexfunktion in Bezug auf Flächenverlust, Isolation und Anordnung didaktisch eingehend nachvollziehbar machen soll. Auf den Gitterkarten (Abb. 4.1) werden zu drei Arbeitsfeldern der Landschaftsfragmentation: a) Grenzlinien, b) Isolation/Aggregation und c) Flächen (-Verlust) erste zentrale Landschaftsindizes vorgestellt, und zwar TE (Total Edge), PROX (Proximity), AREA\_AM und MESH\_Size.

#### Grundmuster GI, Gitter, und Habitatfragmentation Abb. 4.1  $\uparrow$ mittels Variation der Kreisradien 100\_100 bis 100\_10

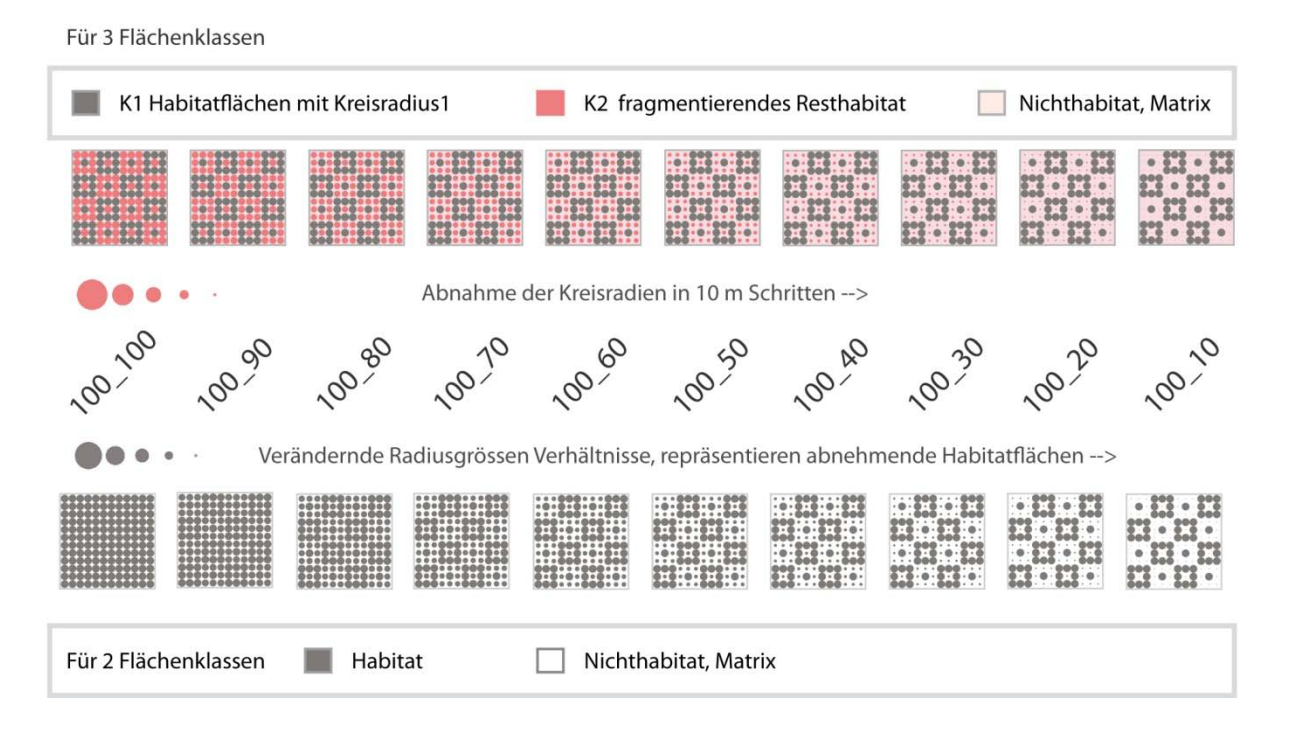

Die beiden Tests zu Edge und Proximity werden auf dem Gitter–Musterset gerechnet, welches eine Zerschneidung zwischen dem Radiusgrössen-Verhältnis (RGV) GI\_100\_100 und GI\_100\_90 und systematisch eine abnehmende Habitatgrösse in allen folgenden RGV-Karten bis GI\_100\_10 (vgl. Abb. 4.1) aufweist. Beide Kartensets, diejenigen mit 3FK und die mit 2FK, werden einander gegenübergestellt werden. Denn die Aufteilung in drei Flächenklassen (3FK) mit K1, K2 und Matrix/Nichthabitat hat ebenso ihre didaktischen Vorzüge in der Präsentation, wie die binäre Flächenklassen-Einteilung in Habitat und Nichthabitat.

# **4.2.1 Edge, DNCAE / CAE [↑](#page-9-3)**

Total Edge (TE) oder Edge Density (ED), zwei Kantenmasse, werden zu Beginn dieses Abschnitts vorgestellt. Edge Density ist ein Mass, das in der Landschaftsplanung für Arten und Gesellschaften nützliche Bewertungen erzielt hat (Herbst et al. 2007, in Walz 2011). Ist es generell möglich, ein Landschaftsindex auf der Landschaftsebene berechnen zu können, der, wie von der landschaftsökologischen Theorie angestrebt, ökologisch funktionale Ergebnisse ermöglicht, entspricht das nicht nur der Richtung und dem Ziel der Forschung, sondern auch einem Ideal. Gerade die Geographie mit ihren Werkzeugen der Fernerkundung und den geographischen Informationssystemen hätte hierbei den Vorteil, grossflächig effiziente Abschätzungen erzeugen zu können.

Um bestimmte Masse in ,Fragstats' berechnen zu können, müssen bei diesem oder jenem Landschaftsindex Rahmenbedingungen und Prämissen festgelegt werden. Dazu zählt bei den Kantenmassen eine Entscheidung, ob alle die Flächen begrenzenden Randlinien als Flächengrenzen zu berücksichtigen sind (*Count all as edge* CAE) oder nicht (*Do not count any as edge* DNCAE). Die defaultmässige Einstellung ist '*Do not count any as edge*'. Hier stellte sich anfangs die Frage, welche Flächengrenzen wegfallen, wenn nicht alle Grenzlinien als Flächengrenzen gerechnet werden. In einer ersten Gegenüberstellung von CAE und DNCAE für Edge-Masse wird dieser Frage nachgegangen.

TE und ED sind auf der Analyseebene Landscape und Class berechenbar. Auf der Patch-Analyseebene werden die Flächenkanten mit PERIM (Patch Perimeter) gerechnet, wobei die Unterscheidung nach CAE oder DNCAE für eine Einzelfläche nicht zur Verfügung steht.

Als einführender Test soll gezeigt werden, was mit TE und ED auf der Analyseebene Landscape passiert, wenn die Karten für die beiden Kantenmasse einerseits mit *Count all as edge* oder dem anderen *Do not count any as edge* gerechnet werden. In Anhang A-1 findet sich ein erweiterter Teil, der aufzeigt, wie dieselbe Untersuchung auf der Class-Analyseebene aussieht. Weil diese Erweiterung auf eine zusätzliche Einsicht in die Funktionsweise von ,Fragstats' im Zusammenspiel mit den Rasterkarten verweist, die zum Verständnis des gesamten Prozesses von Flächen in Karten in der Computertechnik beiträgt - also was hinter einem Patch steht (hier ist es die Rasterstruktur eines Grids) und wie ,Fragstats' dies nutzt -, wird auch dieser Teil in Anhang A-1 aufgeführt.

Die Werte von TE (Total Edge) und ED (Edge Density) sind in gleich grossen Untersuchungsgebieten komplett redundant (McGarigal et al. 2012). Mit beiden wird dieselbe Information gewonnen. Dennoch ist TE ein absolutes Mass und seine Werte sind sowohl an die Grösse des Untersuchungsgebiets als auch an die Rasterzellenauflösung gebunden. Sind Karten unterschiedlicher Landschaftsausdehnungen miteinander zu vergleichen, sind Dichteberechnungen, wie ED für Kanten, zu bevorzugen, weil diese Randlinienlängen auf eine Einheit pro Fläche standardisieren. Die Einheit von ED ist m/ha (Meter pro Hektaren).

Weil für die CAE/DNCAE-Untersuchung die Werte von TE (Total Edge, Totale Kantenlängen) besonders eingängig erklärt werden können, wird das Szenario anhand dieses Index vorgestellt.

Auf der Analyseebene der Landschaft als gesamtes Flächenmosaik berechnet TE die Gesamtlänge (m) aller Kanten oder Flächengrenzen in einer Landschaft. Die Masseinheit ist Meter (m).

| <i>Fragstats' Analyseebene:</i> Landschaft | $E = \text{total length (m) of edge in landscape.}$ |
|--------------------------------------------|-----------------------------------------------------|
|--------------------------------------------|-----------------------------------------------------|

# *Rahmenbedingungen und Vorgehen für die Untersuchung:*

Berechnet werden auf der Landschaftsebene alle Karten des Gi-Mustersets für 2 und 3 FK mit Fragstatsindex TE, einmal mit der Auswahl CAE und ein zweites Mal mit DNCAE. Stellvertretend für das gesamte Kartenset gi\_100\_100 bis gi\_100\_10 werden für beide Flächenklassen (2 und 3 FK) nur die Radiengrössenachse (RGA) gi100\_100 und die RGA gi100\_10 in Tab. 4.1 aufgeführt. Die Endresultate sind jedoch für alle Karten des gesamten Radiengrössenvariations-Sets dieselben, was in Anhang B (Tab. Anh.B-1) eingesehen werden kann.

# *Resultate:*

Folgende Werte ergeben sich auf der Landschafts-Ebene, wenn TE einmal mit CAE und einmal mit DNCAE gerechnet wird:

- --> Unterschiedliche Resultate für TE mit CAE oder TE mit DNCAE gerechnet
- --> TE CAE > TE DNCAE
- $-$  TE (CAE DNCAE) = 9600 m auf jeder RGA von gi100\_100 bis gi100\_10
- $-$  {TE (CAE-DNCAE)} für 3FK = 2FK = 9600 m
- -->9600 m ≙ Länge des **Kartenrahmens** ≙ 4 x 2400 m -> 2400 m eine Seitenlänge der Karte.

Tab. 4.1: Vergleich von TE (CAE) und TE (DNCAE) auf der Analyseebene LANDSCAPE:

- a) für 3 Flächenklassen-Gitterkarten 100\_100 und 100\_10,
- b) für 2 Flächenklassen-Gitterkarten 100\_100 und 100\_10 [↑](#page-13-0)

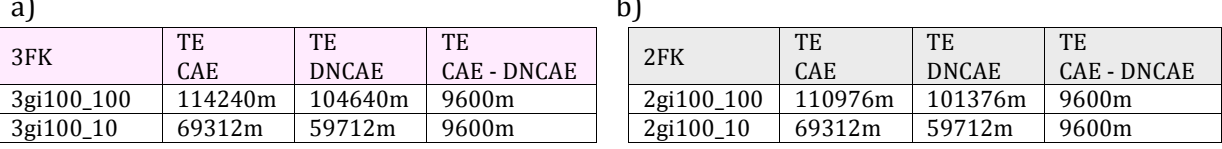

Wird von TE(CAE) TE(DNCAE) abgezogen, resultiert in jeder gerechneten Karte dieselbe Differenz von 9600 m, unabhängig des RGV's und unabhängig davon, ob die Karten mit 3 oder 2FK gerechnet werden. Die erhaltene Distanz von 9600 m entspricht - im vorliegenden Fall der synthetischen Karten - der Länge des Kartenrahmens (vgl. Tab. 4.1). ,Fragstats' findet den Kartenrahmen, weil das Programm positive Werte für Patches oder Patchklassen (K1 = 1, K2 = 2, Matrix = 10, Habitat = 1, Nichthabitat = 10) als ,innerhalb' der Karte befindlich versteht und diese in den Berechnungen der Landschaftsindizes berücksichtigt. Negative Werte gelten als 'ausserhalb des Untersuchungsgebietes oder der Landschaft' gelegen und werden nicht in die Berechnung einbezogen. Die , imaginäre Linie' des Kartenrahmens verläuft also zu äusserst entlang der Rasterzellen mit positiven Werten (McGarigal et al. 2012). Bei der Berechnung von TE mit CAE wird diese Linie mit einberechnet und bei TE mit DNCAE weggelassen. McGarigal et al. (2012) unterscheiden auch Beispiele mit , exterior background'-Flächen, also negativ bewertete Rasterzellen, die innerhalb des Untersuchungsgebietes gelegen sind (vgl. McGarigal et al. 2012; S. 31), also Flächen, die auf der Karte vorhanden sind, jedoch nicht zur Untersuchungslandschaft gehören. Werden die Gitterkarten genau betrachtet, fällt jedoch auf, dass Habitatflächen bis an den Kartenrahmen reichen. Der Kartenrahmen setzt sich in diesen Mustern aus Kantenlinenlängen zusammen, die sowohl Habitat- als auch Nichthabitatflächen angehören.

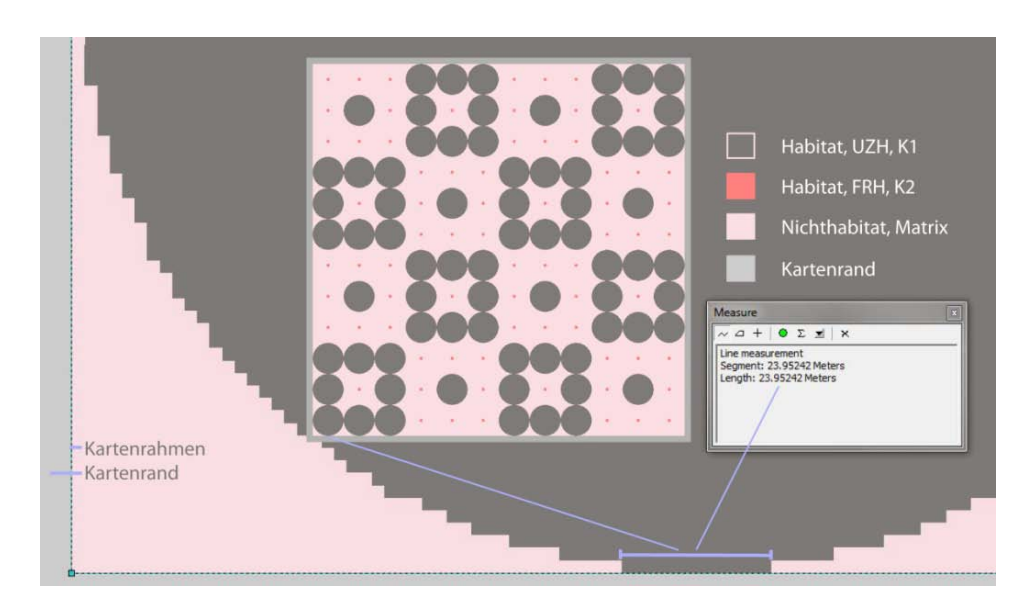

Abb. 4.2: Habitatkantenlänge am Kartenrahmen des 3GI100\_10 Musters [↑](#page-11-1)

Wird dieselbe Untersuchung auf der Analyseebene CLASS durchgeführt, kann eingesehen werden, wieviel Kantenlinienlänge auf welche Flächenklasse entfällt (vgl. Anhang A-1). Wird mit DNCAE (der Defaulteinstellung) gerechnet, entfällt in den GI-Musterkarten rund 1% Habitatkante an den Kartenrahmen, der nicht mit zur totalen Kantenlänge der gesamten Untersuchungsflächenausdehnung gezählt wird. Auf der RGV-Achse GI100\_10 sind das *576 m* [0.95% TE (CAE für H)], auf der RGV-Achse GI100\_100 sind es *1152 m* Habitatkantenlänge [1.12% TE (CAE für H)]. In einem Gebiet von 5.76 km2 zwischen 576 m und 1152 m naturnahe Habitatkanten mehr oder weniger zu haben, scheint indessen beträchtlich, auch wenn es anteilmässig nur 1% ausmacht.

# **4.2.2 Proximity [↑](#page-9-4)**

Proximity Index ist ein oft positiv zitierter Index für Habitatfragmentation, weshalb hier näher auf ihn eingegangen wird (Lang & Blaschke 2007; Jäger 1999). Entwickelt wurde er von den Landschaftsökologen Gustafson und Parker (1994). Das Konzept hinter dem Index ist eine Insel-Biogeographische Vorstellung von Flächenverteilungsmustern in Landschaften als Trittstein-Habitate oder von Konnektivität (Klug 2003). Um Proximity berechnen zu können, wird die Definition eines Suchradius (Buffer) abgefragt, innerhalb deren Ausbreitungsdistanz Nächste Nachbarn derselben Landschaftseinheit oder Flächenklasse gesucht und in die Berechnung mit einbezogen werden. Beeinflusst wird der Proximity-Index von den Flächengrössen aller Patches, die sich innerhalb des Suchradius oder der Bufferfläche befinden sowie von der Distanz ihrer Isolation zu einer Fläche, die im Zentrum der Betrachtung steht. Proximity wird auf der Analyseebene der Einzelflächen/Patches gerechnet (Lang & Blaschke 2007) und von hier aus auf die Klassenebene hinauf, getrennt nach Flächenklassen, zu je einem Wert pro Landschaftseinheit und Karte gerechnet oder auf der Landschaftsebene zu einem Wert, der auf die vorher getrennten Klassenwerte rückgreifend, diese nun gesamthaft zusammenfasst.

Die Vorgehensweise hier ist, die Indexfunktion zu verdeutlichen, nämlich entlang der Entwicklung von der Patchebene zur Analyseebene der Flächenklassen und schliesslich zum Landschaftsmosaik. Die Karte 'Gitter' eignet sich gut, Proximity zu erklären. An einem Beispiel wird dadurch für viele Indizes die Arbeitsweise von ,Fragstats' auf den drei Analyseebenen, welche auf dem landschaftshierarchischen Konzept , Patch, Class, Landscape' beruhen, eingeführt.

Proximity wird von ,Fragstats' einerseits der funktionalen Gruppe der Isolationsmasse zugeordnet (McGarigal et al. 2002) und andererseits in der neusten Programmversion von 2012 im Manual zusammen mit den Aggregationsmassen aufgeführt, ebenso wie die Nächsten Nachbarmasse (McGarigal et al. 2012).

*Patch Metric:* Proximity Index auf der Analyseebene der Patches oder Einzelflächen

 $a_{ijs}$  = area (m) of patch ijs within specified neighborhood (m) of patch ij.

 $h_{ijs}$  = distance (m) between patch ijs and patch ijs, based on patch edge-to-edge distance, computed from cell center to cell center.

Formel und Erklärung aus ,Fragstats' übernommen (McGarigal et al. 2012)

 $PROX = \sum_{i} \frac{a_{ijs}}{h^2}$ 

 $\frac{n}{2}$ 

 $s=1$ 

 $h_{ijs}^2$ 

PROX hat keine Masseinheit, der Wert ist gleich Null, wenn ein Patch keine Nachbarn derselben Flächeneinheit (-Klasse) innerhalb des gewählten Suchradius hat. Proximity nimmt zu, wenn die Nachbarschaft zunehmend von Patches derselben Flächenklasse besetzt wird und diese Patches näher zueinander liegen, also zusammenhängender und somit geringer fragmentiert sind (McGarigal et al. 2012). Jäger (1999) weist in seiner Dissertation darauf hin, dass genau dieser Umstand des 'höheren Proximity-Wertes bei kurzer Isolationsdistanz' für das differenziertere Fragmentationsproblem, die Zerschneidungen durch Strassen- oder Eisenbahnlinien, keine nützliche Aussage liefert. Generell für Fragmentation betrachtet, bezeichnet aber auch er den Index als , interessant' (Jäger 1999).

## **4.2.2.1 Proximity und Habitatverlust auf der PATCH-Analyseebene [↑](#page-9-5)**

Ein erstes Beispiel soll zeigen, wie sich Proximity auf der Patchebene mit zunehmendem Habitatverlust verhält. Auf der Musterkarte "Gitter' soll der Werteverlauf von Proximity (vgl. Abb. 4.3) für ausgewählte K2-Patches (vgl. Abb. 4.3a) über die Kartensequenz von Gi100\_90 bis Gi100\_10 aufgezeigt werden. Die ausgewählten Einzelkreis-Patches (K2 – sich verändernde Habitate mit folgenden PatchIDs (PID): 22, 25, 46, 49, 74, 77, 98, 101) haben alle dieselbe Ausdehnung und sind je innerhalb der grauen Viereckhabitate (K1a) gelegen. Daher sind sie einfach zu identifizieren (vgl. Abb. 4.3 links oder 4.4.c). Ein zweiter Vorteil, den Werteverlauf genau an diesen Patches zu zeigen, hat mit ihrer Lage in der Karte — in der Nähe des Randes, einer Ecke oder in der Mitte — und den wiederholten Positionen in der Anordnung zu tun. Aufgrund dieser Verteilung über die Karte weisen sie je unterschiedlich viele Nächste Nachbarhabitate auf, was die Indexentwicklung zusätzlich verdeutlicht.

Andere Patches sind trotz eindeutiger PID nicht so einfach aus den Resultatefiles herauszulesen, weil jeder Patch praktisch ein unterschiedliches Resultat aufweist und ,Fragstats' die eindeutige Zuweisung bei der Berechnung nicht aufzeichnen konnte. Proximity auf der Patchebene berechnet einen Indexwert für jeden Patch separat. Auch wenn die Flächen, wie in den synthetischen Karten, identische Form und Grösse sowie ähnliche Verteilungen aufweisen, so variieren die Proximitywerte für fast jede Kreisfläche dennoch, und zwar ist dies abhängig von ihrer Position in der Anordnung, denn die jeweiligen Standorte weisen unterschiedlich viele Nächste Nachbarflächen einerseits und voneinander differierende Isolationsdistanzen andererseits auf. Diesen

Umstand bringen die folgenden Abbildungen (Abb. 4.a) bis 4.e)) für alle drei Flächenklassen (K1 (a & b), K2 und Matrixflächen) differenziert zum Ausdruck.

Die folgende Abbildung 4.2 zeigt im Ursprungsmuster die mit ihrer PID bezeichneten, ausgewählten K2-Habitatpatches, welche für die Berechnung von Proximity und die Darstellung in Abbildung 4.3 ausgewählt wurden. Die an die Ursprungskarte anschliessenden Zoom-Ausschnitte in Abb. 4.3 sollen vergrössert die Reduktion von Habitatfläche, dargestellt durch die Abnahme der roten Kreisradien von K2 um je 10 m von einer Karte zur nächsten, über das gesamte Kartenset von 3FK\_Gi\_100\_90 bis 3FK\_Gi\_100\_10 hervorheben. Zwei rote K2-Patches mit PID 25 und PID 49 weisen in den Zoom-Ausschnitten ihre Proximity-Werte auf. Ebenso sind die Proximity-Werte für die grauen K1a-Viereckhabitate und die grauen Kreishabitate K1b aufgeführt, die keinen Habitatverlust erleiden und ihre unterschiedlichen Proximity-Werte jedoch ihrem Standort in der Karte ─ Ecke, Mitte, Kartenrand ─ mit je verschieden vielen Nächsten Nachbarhabitaten verdanken. Proximity wird mit einer Such-Distanz (SD) für Nächste Nachbarflächen von 2400 m gerechnet. Das entspricht einem Ausbreitungsradius eines Organismus über die gesamte Untersuchungsfläche.

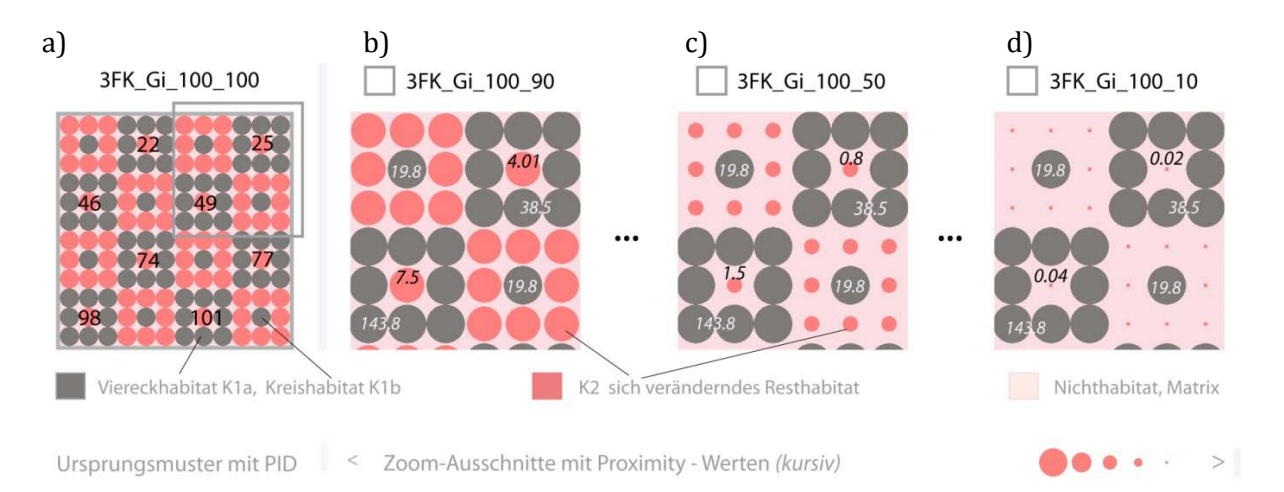

Abb. 4.3: Prox2400mSD-Wertentwicklung für ausgesuchte Patches bei Habitatverlust auf der Patch-Analyseebene:

> a) rote K2-Patches mit PID 25 und 49 (schwarze, *kursive* Angaben) und graue Vierecks- und Kreishabitate (weisse, *kursive* Angaben), hervorgehoben in den drei Zoom-Ausschnitten b) 3FK\_Gi\_100\_90, c) \_50 und d) \_10. Über den Vergleich mit der Ursprungskarte a) können die unterschiedlichen Prox<sub>2400mSD</sub>-Werte für gleich grossen Flächen nachvollzogen werden. Mit der Anzahl und Grösse Nächster Nachbarhabitatflächen und dem Quadrat ihrer Isolationsdistanz fallen die Prox<sub>2400mSD</sub>-Werte verschieden aus [b) bis d)]. Proximtiy hat keine Einheit. Je höher die Proximity-Werte, desto 'aufgefüllter' mit Habitatflächen oder intakter gilt die Untersuchungslandschaf[t.](#page-11-2)  [↑](#page-11-2)

Die Proximity-Werte für K2<sub>PID25</sub> und K2<sub>PID49</sub> (*schwarz, kursiv* in Abb. 4.3, drei Karten rechts) bringen die Reduktion der Habitatfläche und die zunehmende Isolation zu ihren Nächsten Nachbarn deutlich zum Ausdruck:

*4.01* K2PID25 bei Radius 90 m -> *0.02* K2PID25 bei Radius 10 m *7.5* K2PID49 in 3FK\_Gi\_100\_90 -> *0.04* K2PID49 in3FK\_Gi\_100\_10 Die vier grauen K1-Habitate (2 Viereckhabitate K1a und 2 Kreishabitate K1b) erleiden keinen Habitatverlust, ihre Proximity-Werte bleiben konstant. Dennoch weisen sie Wertunterschiede in den beiden Viereckhabitaten oben rechts und unten links in den Zoom-Ausschnitten (Abb. 4.3) auf. Sie besitzen gleiche Flächengrössen, weisen jedoch unterschiedliche Anzahl Nächste Nachbarhabitatflächen in differierenden Isolationsdistanzen auf. Die Funktion von Proximity wird im Nenner von der Isolationsdistanz *im Quadrat* zu Nächsten Nachbarhabitaten beeinflusst und im Zähler von der Flächengrösse dieser Nachbarn. Das heisst, je weniger nahe Habitatnachbarn und je weiter weg die übrigen Nachbarhabitatflächen liegen, desto stärker beeinflusst der zunehmende Nenner, via die quadrierten Isolationsdistanzen, den gesamten Index, indem Proximity kleiner wird. Dies ist sehr deutlich an den grauen Vierecks- (K1a) und Kreishabitaten (K1b) herauszulesen (Abb. 4.3). Die grauen Viereck- und Kreishabitate, die sich in den Kartenecken befinden, haben die wenigsten Nächsten Nachbarhabitatflächen im Vergleich zu den anderen Positionen, nämlich eine einzige (Bsp. K1a um K2<sub>PID25</sub> herum in Abb. 4.3) mit einem Prox<sub>2400mSD</sub>-Wert von *38.5*. Alle anderen in der Karte vorhandenen Nächsten Nachbarn sind weiter weg. Ein Viereckhabitat, das im Zentrum gelegen ist (Bsp. K1a um  $K2_{PID49}$  herum in Abb. 4.3), hat 4 grosse Nächste Nachbarhabitatflächen und ein Prox<sub>2400m</sub>SD-Wert von 143.8. Ein Viereckhabitat am Kartenrand (Bsp. K1a um K2 $_{\rm PID77}$  herum in Abb. 4.3) hat zwei nahe gelegene Nächste Nachbarhabitate mit einem Prox2400mSD-Wert von *73.9* (vgl. Anhang: Tab. Anh.B-4)*.* Alle übrigen Nachbarhabitate sind weiter weg gelegen und beeinflussen dementsprechend stärker von ihrer Isolationsdistanz her den Index (vgl. Abb. 4.3.c und 4.3.d).

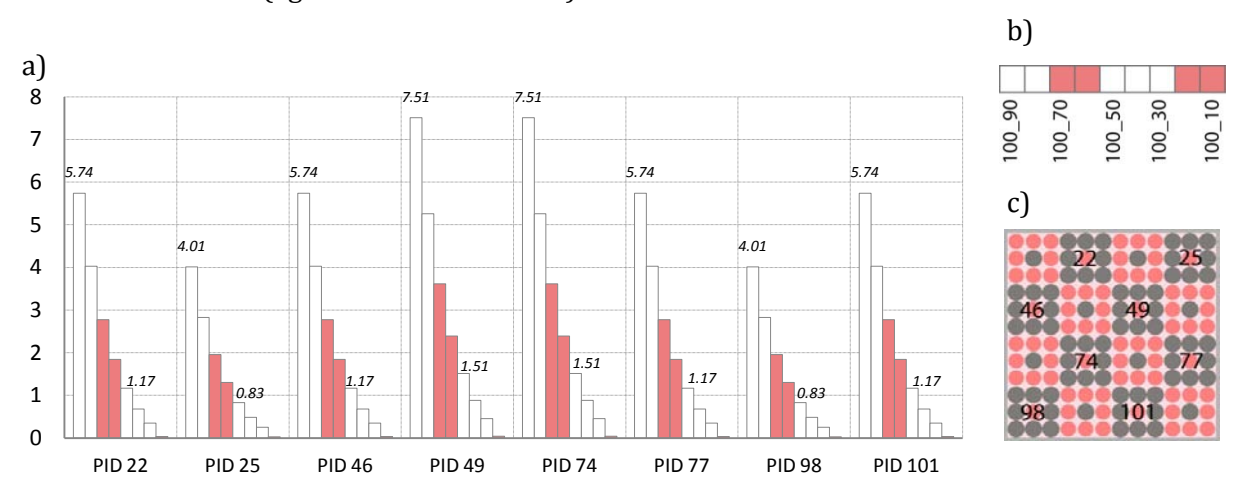

Abb. 4.4:  $Prox_{2400mSD}$ -Wertentwicklung der K2-Habitate bei Habitatverlust:

a) Histogramm, das die Pro $x_{2400mSD}$ -Wertentwicklung der roten, sich verändernden (Rest-) Habitate von ausgewählten K2-Patches über die Gitter-Musterkarte bei Habitatverlust anhand je neun RGV-Achsen 3FK\_Gi100\_90 bis 3FK\_Gi100\_10 aufzeigt. Für die 100\_90 und 100\_50 Gi-Karten sind die Balken mit den Prox<sub>2400mSD</sub>-Resultaten beschriftet.

b) Legende zur Balkenabfolge, welche in der Art eines Zählrahmens auf entsprechende RGV-Achsen verweist.

c) K2 Patches beschriftet mit den von ,Fragstats' zugeordneten Patch-Ids (PID), um ihre Anordnung in der Karte auszumachen. [↑](#page-11-3)

Die Reduktion der Habitatfläche der K2-, sich verändernde (Rest-) Habitate' über je neun Karten des Gitter-Mustersets von 100\_90 bis 100\_10 bringt Abb. 4.4.a) durch stark abfallende Prox2400mSD-Werte für jedes der acht selektierten K2-(Rest-) Habitate (PID: 22, 25, 46, 49, 74, 77,

98, 101) zum Ausdruck. Die Balken für K2 3Gi\_100\_90 und K2 3Gi\_100\_50 sind mit ihren Proximity-Werten beschriftet. Ein zweiter Effekt, der aus dem Histogramm deutlich wird, hat wie bereits bei den grauen K1-Habitatflächen mit der Position der K2-Habitatflächen in der Karte zu tun. Auch die K2, sich verändernde (Rest-) Habitate' weisen ungleiche Werte entsprechend ihren Anordnungen in den Karten, Anzahl der Nächsten Nachbarhabitatflächen und Isolationsdistanzen zueinander auf. Es wiederholt sich dieselbe Feststellung wie bei den grauen Habitatflächen, die Eckflächen K2<sub>PID25</sub> und K2<sub>PID98</sub> mit den wenigsten Nächsten K2-Nachbarhabitatflächen (zwei) weisen die kleinsten Prox<sub>2400mSD</sub>-Werte auf. K2<sub>PID49</sub> und K2<sub>PID74</sub> sind in der Mitte der Karte angeordnet, haben die meisten Nächsten Nachbarflächen (vier) bei den kürzesten Isolationsdistanzen und somit auch die höchsten Prox<sub>2400mSD</sub>-Werte (detaillierte Zahlen vgl. Anhang: Tab.B-4.3).

Die folgenden beiden Histogramme 4.5 a) und 4.5 b) geben für die grauen Habitatflächen acht K1a-Viereckhabitatflächen und acht K1b Einzelkreishabitatflächen, die Proximity<sub>2400mSD</sub>-Werte für das Neun-Karten-Musterset bestehend aus Gi100\_100 bis Gi100\_10 wieder. Diese Flächen erfahren keinen Habitatverlust, was sich in den gleichbleibenden Indexwerten über das gesamte 9er-Musterset ausdrückt.

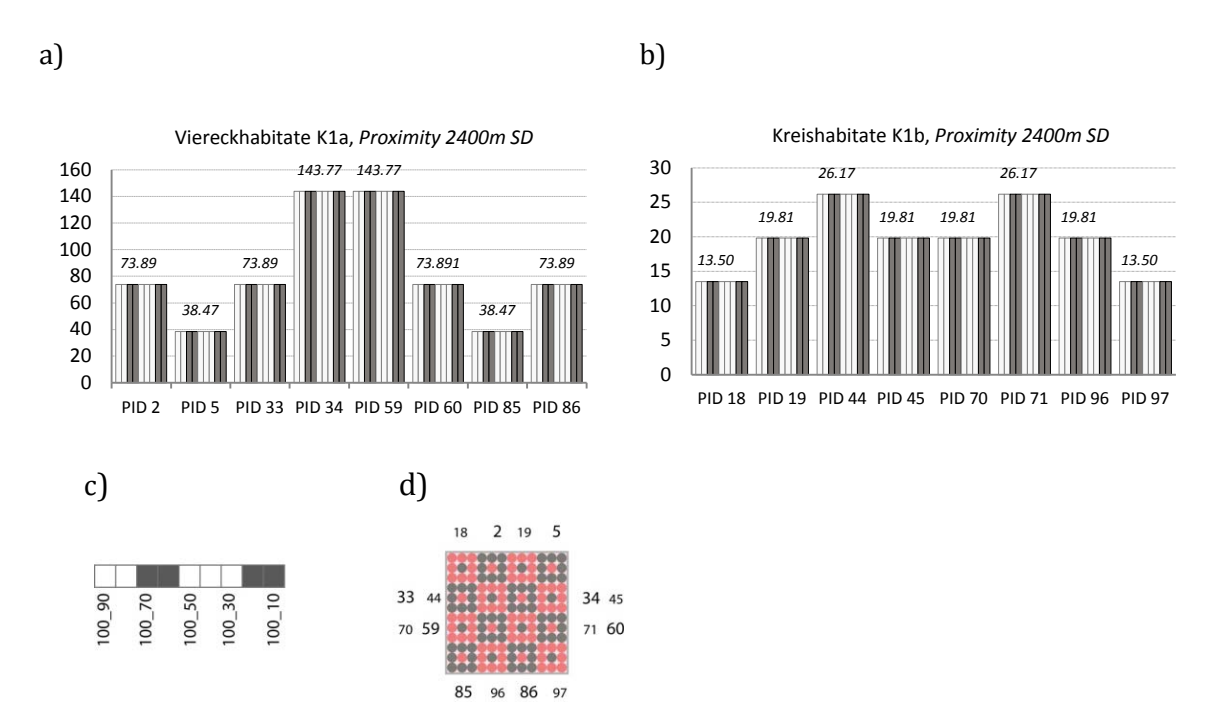

Abb. 4.5: Prox<sub>2400mSD</sub>-Wertentwicklung der K1- Habitate (grau, ,unzerschnitten' verbleibend) bei Habitatverlust:

> a) Histogramm, das die Prox<sub>2400mSD</sub>-Wertentwicklung der unzerschnitten verbleibenden Viereckhabitate (K1a) in der Gitter-Musterkarte bei Habitatverlust anhand je neun RGV-Achsen 3FK\_Gi100\_90 bis 3FK\_Gi100\_10 aufzeigt.

b) Dasselbe für die kleineren, grauen K1b Kreishabitate.

c) Legende zur Balkenabfolge, welche in der Art eines Zählrahmens auf entsprechende RGV-Achsen verweist.

d) K1 Patches beschriftet mit den von ,Fragstats' zugeordneten Patch-Ids (PID), um ihre Anordnung in der Karte auszumachen; grosse Zahlen für K1a Viereckhabitate und kleine Beschriftung für K1b-Kreishabitate. [↑](#page-11-4)

Die beiden Abbildungen 4.5.a) und 4.5.b) verdeutlichen, wie bereits beschrieben, dass die grauen K1a- und K1b-Habitate ihre variierenden Indexwerte aus dem Standort ihrer Flächen in der Anordnung und den Positionen von den jeweils Nächsten Nachbarhabitatflächen in der Karte ableiten (vgl. Abb. 4.5.d). Je flächendeckender und je näher gelegen isolierte Nachbarhabitatflächen um eine im Zentrum der Betrachtung stehende Fläche angeordnet sind, desto grösser fällt Proximity aus (genaue Zahlen vgl. Anhang: Tab.B-4.4). Dementsprechend erreichen die höchsten Prox<sub>2400mSD</sub>-Werte die Flächen, die im Zentrum angeordnet sind, nämlich K1a<sub>PID34</sub> und K1a<sub>PID59</sub> sowie K1b<sub>PID44</sub> und K1b<sub>PID71</sub>. Da die grauen, ,unzerschnittenen' Habitatflächen keinen Flächenverlust erfahren, bleiben ihre Werte über den gesamten Habitatverlustvorgang von 3Gi100\_100 bis 3Gi100\_10 gleich gross. Der Grund, ihre Reaktion ebenfalls darzulegen, dient der Verdeutlichung des zweiten, parallelen Verlaufs im vorgestellten Beispiel ,Proximity bei Habitatverlust', welches unabhängig von einer Lebensraumreduktion die Funktion von Proximity bei unzerschnitten bleibenden Flächen vorführt. Dieses beruht einzig auf der Anordnung der Flächen im Raum und ihren Isolationsdistanzen zu nächsten Flächen derselben Einheit und bleibt auf der Patch-Analyseebene bei 3FK vom Habitatverlust der K2-Flächen unbeeinflusst über den gesamten Fragmentationsprozess hinweg.

Matrix*flächen* bilden bei der Analyse von Habitatfragmentation selten das vordergründige Interessensziel einer Forschungsfrage, welches vorab den unzerschnittenen, grossen Habitatflächen und/oder den Resthabitatflächen gilt. Somit würde die quantitative Berücksichtigung dieser Flächen wegfallen.

Vorstellbar ist jedoch, dass Matrixflächen ins Zentrum der Betrachtung rücken, wenn es um Fragen der Verbundenheit (Zusammengeschlossenheit) von Habitaten und deren Erreichbarkeit geht und in diesem Zusammenhang Matrix durch ökologische Aufwertungsinitiativen zu einem funktionalen Systemelement avanciert. Generell zeichnen sich Matrix oder Nichthabitate nicht ausschliesslich durch versiegelte Flächen aus, sondern weisen im Unterschied zu den Habitatflächen artfremde Gesellschaften auf. Urbane Gebiete werden sogar mit höherer Artenvielfalt beziffert als ihre agrarisch genutzten Umfelder (vgl. Stöcklin 2010; Brunzel 2013). In Walz (2011) wird Proximity für Netzwerk-Design durch eine Arbeit von Kiel und Albrecht (2004, in Walz 2011, 331) empfohlen, weil, wie sie erwähnen, Proximity eine Bewertung von *individuellen* Flächen in Bezug auf die funktionale Integration lebendiger Umfeldräume ermöglicht.

Wichtig für Matrixflächen und Indexresultate ist, dass Hintergrundflächen mit zunehmendem Habitatverlust wachsen, zusammenhängender werden und oft sogar die grössten aller Flächen im Untersuchungsgebiet ausmachen (vgl. 2.2.3.1.d) Matrix) ― also den genau umgekehrten Prozess der Habitatfragmentation erfahren ―, weshalb sie bei einer Berechnung schnell grosse Proximity-Werte trotz zunehmender Fragmentation erlangen. Daher ist bei einer Mitberücksichtigung der Matrixflächen Vorsicht in der Auslegung der Proximity-Resultate geboten. Die Interpretation des Index hinsichtlich Habitatfragmentation verändert sich dabei, nämlich je durchgehender und grösser Matrixflächen werden — also auch je fragmentierter, zerschnittener und isolierter Habitatflächen zerstreut sind ─, desto höher ist der Proximity-Wert. Der hohe Proximity-Wert bei Matrixflächen hat also mit starker Fragmentierung zu tun, nicht mit dicht beieinander gelegenen Habitatflächen, was den Index ebenfalls ansteigen lässt.

Anhand der Berechnung von Proximity für Matrixflächen auf der Patchebene in den synthetischen Musterkarten lässt sich auf eine weitere Funktionsweise der Indizes verweisen, die einer

Betrachtung wert ist. Eine kleine Fläche mit grossen Nachbarflächen in kurzer Isolationsdistanz wird sich durch höhere Proximity-Werte ausdrücken als eine sehr grosse Fläche, welche in derselben Isolationsdistanz kleinflächige Nachbarhabitate aufweist (Abb. 4.6). Die durchgehendsten und grössten Matrixflächen über das gesamte Musterset hinweg, diesmal von 3FK\_Gi100\_100 bis 3FK\_Gi100\_10 dargestellt, also Matrix mit PID1, haben kleinere Proximity<sub>2400mSD</sub>-Werte als jedes einzelne Matrix-Innenfeld der Viereckhabitate K1a, repräsentiert durch PID3 in Abb. 4.6.a).

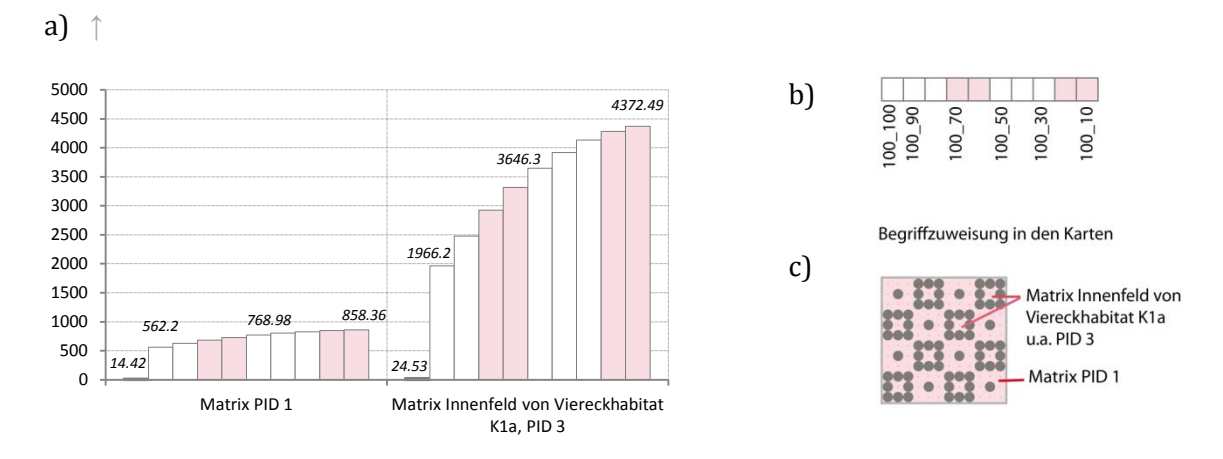

Abb. 4.6: Prox2400mSD Wertentwicklung zweier Matrixflächen bei Habitatverlust: a) Histogramm, das die Prox2400msp-Wertentwicklung der Matrixflächen PID1 und PID3 in der Gitter-Musterkarte bei Habitatverlust anhand zehn RGV-Achsen, 3FK\_Gi100\_100 bis 3FK\_Gi100\_10 aufzeigt.

b) Legende zur Balkenabfolge, welche in der Art eines Zählrahmens auf entsprechende RGV-Achsen verweist.

c) Matrix-Patches, beschriftet mit zugeordneten Patch-Ids, PID1 und PID3

Proximity bezieht ,nur' Nächste Nachbarflächen derselben Flächeneinheit in die Berechnung mit ein, die Fläche, die sich im Zentrum der Betrachtung befindet, jedoch nicht. Der Zusammenhang zur Fläche im Zentrum der Proximity-Betrachtung fliesst via ihrer Isolationsdistanz in die Funktion mit ein, also nicht mit ihrer eigenen Flächenausdehnung. Daher hat die grösste und aggregierteste Matrixfläche PID1 nur Nächste Nachbarhabitate, die flächenmässig massiv kleiner sind als sie selbst, was sich in kleineren Proximity-Werten ausdrückt. Dazu gehören im vorgestellten Beispiel die Innenflächen der K1a-Viereckhabitate, aber auch kleinste Matrix-Eck- und Matrix-Seitenfelder am Kartenrand neben den K1a-Viereckhabitaten. Kleinflächige Nächste Nachbarhabitate führen bei gleich bleibender Isolationsdistanz zu einem kleineren Wert von Proximity. In diesem Beispiel sind die Proximity-Werte der aggregiertesten Matrixfläche PID1 rund 4-mal kleiner (Bsp. *562.2* für 3FK\_Gi100\_90 in Matrix PID 1) als die Werte für die Matrix-Innenfelder der Viereckhabitate mit ihrem grossflächigen, durchgehend aggregierten Matrixnachbarn (*1966.2* für 3FK\_Gi100\_90 in Matrix Innenfeld PID3) (vgl. Abb. 4.6.a). Die Matrix-Innenfelder der K1a-Viereckhabitate erzielen die höchsten Proximity-Werte aller Flächenklassen über alle Stufen des Habitatverlustprozesses hinweg. Jedes einzelne Matrix-Viereckinnenfeld hat innerhalb des Suchradius ein Nachbarhabitat, nämlich Matrix mit PID1, das eine grössere und aggregiertere Flächenausdehnung besitzt, als dies umgekehrt für die grösste Matrixfläche gilt, welche mit den kleineren Matrix-Viereckinnenfeldern kleinerflächige Matrix Nachbarflächen aufweist. Die Matrix-Viereckinnenfelder haben alle mit PID1 die grösste, zusammenhängendste Nachbarfläche in allen Karten des Mustersets. Die Isolationsdistanz zu nächsten Nachbarflächen ist jeweils kurz. Mit diesen beiden Umständen werden hohe Proximity-Werte errechnet.

# **4.2.2.2 Proximity bei Zerschneidung und Habitatverlust auf der Analyseebene der Flächenklasse [↑](#page-9-6)**

Von den Resultaten auf der Patchebene wird der Index auf der Klassenebene für alle Flächen eines Untersuchungsgebietes, die zu derselben Landschaftseinheit gehören, zu einem Wert zusammengefasst, und zwar zu einer Auswahl statistischer Verteilungsberechnungen, bspw. des Mittelwertes (PROX\_MN), der Standardabweichung (PROX\_SD) usw. Diese Art der Berechnung sagt etwas über die Charakteristik der allgemeinen Flächenbeschaffenheit aus. Sind die Flächen einer Landschaftseinheit durchschnittlich kleinflächig und in kurzer Isolationsdistanz zueinander gelegen oder weisen sie grosse Ausdehnungsunterschiede aus - sowohl in der Flächengrösse als auch der Isolationsdistanz -, würde sich dies durch eine höhere Standardabweichung ausdrücken. Ebenfalls kann der Index als flächengewichtete Wahrscheinlichkeit (PROX\_AM) angegeben werden. Wie gross die Wahrscheinlichkeit ist, dass sich zwei Organismen derselben Art (oder zufällig gewählte Pixel) genau in der vorliegenden Fläche oder innerhalb derselben Flächenklasse befinden, ist zentral für Habitatfragmentationsberechnungen, weil unter diesen Voraussetzungen Fortpflanzung möglich ist. Deshalb wird in der Folge der flächengewichtete Mittelwert für Proximity (PROX\_AM) ausgewählt, um zu zeigen, wie sich der Index auf der Class-Analyseebene verhält. Resultierende Indexwerte auf dieser Analyseebene gelten für alle Flächen derselben Landschaftseinheit, die auf die jeweilige Klasse bezogen sind, für die ganze Karte.

Auf der CLASS-Analyseebene liegt wiederum das Gittermuster mit dem synthetischen Fragmentationsverlauf (Abb. 4.7.a) zugrunde. Die Untersuchung gilt PROX\_AM zuerst für drei Flächenklassen und alle RGV-Achsen, 3FK\_GI\_100\_100 bis 3FK\_GI\_100\_10 (Abb. 4.7.a), und zwar soll dem Einfluss verschieden lang ausgedehnter Suchdistanzen nachgegangen werden. (vgl. Abb. 4.7.b). Die drei Flächenklassen K1 (K1a graue Viereckhabitate und K1b graue Kreishabitate werden auf dieser Ebene zu einer Landschaftseinheit zusammengefasst), K2 (rote, sich verändernde (Rest-) Habitatflächen) sowie Matrix werden je getrennt in Balkengruppen, welche die RGV-Achsen zusammenfassen, als Histogramme nebeneinander dargestellt (vgl. Abb. 4.7.b). Ein Balken in einer Balkengruppe steht für den Proximity\_AM-Wert einer Flächenklasse innerhalb einer Karte, bspw. aller grauen K1-Habitate in 3FK\_GI\_100\_90, die Gesamtheit der roten K2- Resthabitate in 3FK\_GI\_100\_90 oder Matrixflächen in 3FK\_GI\_100\_90. Pro Karte wird es in den drei Flächenklassenkarten also je drei Proximity-Werte, einer für jede Flächenklasse zusammengefasst, für eine Karte geben. Verschieden lang gewählte Suchdistanzen (2400 m, 600 m, 200 m, 100 m und 50 m) für PROX\_AM werden getestet.

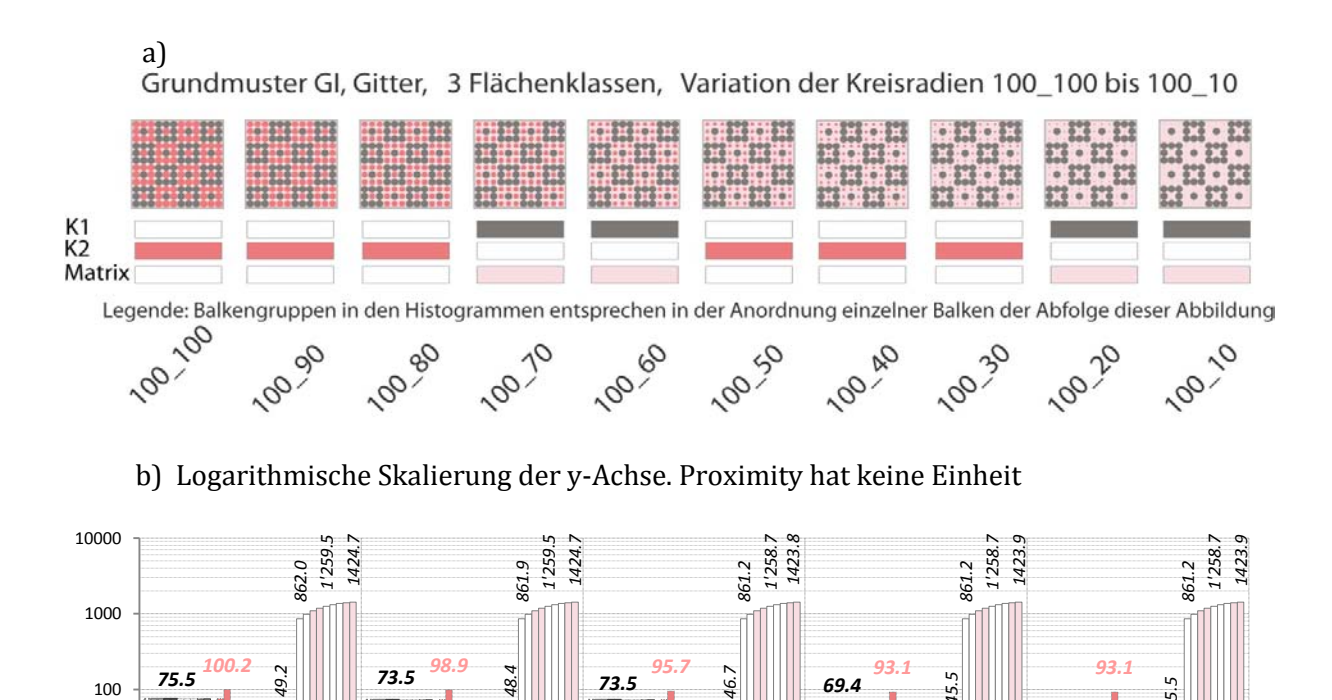

Abb. 4.7: PROX\_AM auf der Klassenebene für 3FK Gitter-Karten:

*2.5 2.2 1.6*

*0.04*

*0.05*

0.01

0.1

1

10

a) Synthetisch dargestellte Abfolge von Habitatfragmentation

b) Histogramm der PROX\_AM-Werte über die je 10 Karten aus 4.6.a) und die drei Flächenklassen: K1 = Habitat, K2 = Habitatverlust unterworfene Resthabitate und Matrix = Nichthabitat. Die gesamte Habitatfragmentation-Sequenz für je drei FK wird fünf Mal gerechnet, und zwar um den Einfluss verschiedener Suchdistanzen (2400 m, 600 m, 200 m, 100 m, 50 m) zu testen. [↑](#page-12-1) 

*0.02*

PROX\_AM 2400mSD PROX\_AM 600mSD PROX\_AM 200mSD PROX\_AM 100mSD PROX\_AM 50mSD

Abbildung 4.7.b wiederholt auf der Klassenebene - unabhängig der gewählten Suchdistanz - im Grunde genommen, was auf der Patchebene vorgestellt wurde. Die höchsten PROX\_AM-Werte erreichen die Matrixflächen, welche mit zunehmendem Habitatverlust an Flächenausdehnung zunehmen und aggregierter werden. Die vom Habitatverlust betroffenen, roten K2-Flächen repräsentieren diesen, wobei sich stark abfallende Werte zeigen. Die unzerschnitten bleibenden, grauen Habitate, die von Flächenverlust verschont sind und deren Nächste Nachbarn in denselben Anordnungen zueinander resp. in denselben Isolationsdistanzen verbleiben, behalten über den gesamten synthetischen Fragmentationsvorgang hinweg ihre konstanten Proximity-Werte bei.

Aus Tab. 4.2 ist ersichtlich, dass unterschiedliche Suchdistanzen, innerhalb derer Proximity Nächste Nachbarflächen ausfindig macht und welche somit in die Index-Berechnung mit einfliessen, bei geringer Isolation (PROX\_AM<sub>100m SD</sub> und  $_{50mSD}$ ) ins Gewicht fallen. Werden nämlich keine Nächsten Nachbarflächen innerhalb der gewählten Suchdistanz gefunden, resultiert ein Proximity-Wert von *0*. Bei Suchdistanzen von 200 m und mehr (d.h. bis zur Gesamtlänge einer Kartenseite von 2400 m) verändern sich die Werte nur noch geringfügig. PROX AM<sub>2400mSD</sub>, PROX\_AM600mSD und PROX\_AM200mSD verbuchen nur gering unterschiedliche Werte in allen Flächenklassen.

| RGV-Achse          | Flächen- | PROX AM  | PROX AM          | PROX AM | PROX AM  | PROX AM      |
|--------------------|----------|----------|------------------|---------|----------|--------------|
| 3FK GI             | klasse   | 2400m SD | 600m SD          | 200m SD | 100m SD  | 50m SD       |
| 100 100 bis 100 10 | K1       | 75.5     | 73.5             | 73.5    | 69.4     | 0            |
|                    |          |          |                  |         |          |              |
| 100 100            | K2       | 75.5     | 73.5             | 73.5    | 69.4     | $\theta$     |
| 100 90             |          | 100.2    | 98.9             | 95.7    | 93.1     | 93.1         |
| 100 50             |          | 2.5      | $2.2\phantom{0}$ | 1.6     | $\Omega$ | 0            |
| 100 10             |          | 0.05     | 0.04             | 0.02    | $\theta$ | $\mathbf{0}$ |
|                    |          |          |                  |         |          |              |
| 100 100            | Matrix   | 49.2     | 48.4             | 46.7    | 45.5     | 45.5         |
| 100 90             |          | 862      | 861.9            | 861.2   | 861.2    | 861.2        |
| 100 50             |          | 1259.5   | 1259.5           | 1258.7  | 1258.7   | 1258.7       |
| 100 10             |          | 1424.7   | 1424.7           | 1423.8  | 1423.9   | 1423.9       |

Tab. 4.2: PROX\_AM auf der Analyseebene Flächenklassen und Einfluss verschieden langer Suchdistanzen. (ausführliche Tabelle im Anhang: Tab.B-4.6) [↑](#page-13-1)

Der Einfluss der drei unterschiedlichen Suchdistanzen macht deutlich, dass für Organismen mit einem eingeschränkten Ausbreitungsvermögen von 50 m bei einem RGV von 100\_50 (Tab. 4.2) bereits keine Lebensräume in der Nachbarschaft mehr erreicht werden können, obwohl Habitat noch vorhanden wäre. Haben Arten jedoch die Kapazität, mindestens 100 m zu überwinden, dann können sie sich oberhalb einer Habitatreduktion von RGV-Achse 100\_50 in den synthetischen Gitter-Landschaften mit einem geringen Proximity-Wert von ~*3* (für 100\_60 und SD 100 m, vgl. Anhang: Tab. B-4.6) bewegen, was vergleichbar mit Arten ist, die viel weitreichendere Ausbreitungsvermögen haben.

Neben dem beschriebenen Einfluss variierender Suchdistanzen kann in Tab. 4.2 für 3FK (und in Anhang: Tab. B-4.7 für 2FK) ebenfalls auf die eingangs des Proximity-Kapitels hingewiesene Aussage von Jaeger (1999) zurückgegriffen werden, nämlich, dass Proximity für Zerschneidung keine nützlichen Aussagen liefert, weil Proximity bei kurzen Isolationsdistanzen ansteigt. Wird Flächenklasse K2 in Tab. 4.2 auf der 100\_100 RGV-Achse zur nächst tieferen RGV-Achse 100\_90 betrachtet, fällt ein angewachsener PROX\_AM-Wert auf - trotz eines landschaftsfragmentierenden Ereignisses, welches den Wert idealerweise sinken lassen müsste. Zwischen den beiden RGV-Achsen hat eine Zerschneidung in einzelne abgetrennte Kreishabitate stattgefunden, hervorgerufen durch den Habitatverlust von 10 m im Radius der K2-Kreishabitatflächen. Obwohl die Situation 'fragmentierter', also zerschnitten und kleinflächiger wurde, stieg Proximity an, von *75.5* auf *100.2* bei einer Suchdistanz (SD) von 2400 m. Dieser Umstand wurde eingangs als eine Kritik von Jäger (1999) an Proximity für Zerschneidungsproblematiken bei kurzen Isolationsdistanzen, wie dies beim Bau von Strassen oder Eisenbahnlinien vorliegt, vorgestellt. Bei kurzen Isolationsdistanzen steigt der Index an und dieser Fall liegt bei Zerschneidungen vor. Daher eignet sich Proximity für Zerschneidungen nicht, obwohl der Index für Habitatfragmentation im Allgemeinen interessante Resultate liefert (Jäger 1999). Noch deutlicher tritt dieselbe Aussage

zum Vorschein, wird der Prozess für 2 Flächenklassen untersucht, was im Anhang aufgeführt ist. Hier steigt PROX\_AM<sub>2400mSD</sub> für die Flächenklasse ,Habitat' (das in den 3 FK-Karten den beiden Flächenklassen K1 und K2 zusammengefasst entspricht) von *0* für RGV-Achse 100\_100 auf beachtliche *1908.4* für 100\_90 an, bei demselben Fragmentationsereignis (vgl. Anhang: Tab.B-4.2 oder Tab.B.4.7).

# **4.2.2.3 Proximity und Background auf der Analyseebene LANDSCAPE [↑](#page-9-7)**

Auch auf der Landschaftsebene sind dieselben statistischen Werte und Wahrscheinlichkeitswerte für die Berechnung des Proximity-Index verfügbar wie auf der Klassenebene. Verfügbar sind Mittelwert (PROX\_MN), flächengewichteter Mittelwert (PROX\_AM), Median (PROX\_MD), Rank (PROX\_RA), Standardabweichung (PROX\_SD) und Covarianz (PROX\_CV). Auf dieser Analyseebene wird jedoch ein Wert für das *Untersuchungsgebiet als Gesamtes* berechnet. Beziehen sich auf der Klassenebene die statistischen Verteilungswerte aller Einzelflächen einer Flächenklasse auf die gesamte Gruppe zusammengehörender Landschaftseinheiten, dann werden auf der Landschaftsebene darüber hinausgehend alle in der Landschaft vorkommenden Flächenklassen zu einem gemeinsamen Wert zusammengefasst und bilden so den Index für das heterogene Flächenmosaik.

Landscape Metrics für Proximity in ,Fragstats': Proximity Index Distribution (PROX\_MN, \_AM, \_MD, \_RA, \_SD, \_CV)

AM flächengewichteter Mittelwert auf der Analyseebene LANDSCAPE:

$$
AM = \sum_{i=1}^{m} \sum_{j=1}^{n} \left[ X_{ij} \left( \frac{a_{ij}}{\sum_{i=1}^{m} \sum_{j=1}^{n} a_{ij}} \right) \right]
$$

*AM (area-weighted mean) equals the sum, across all patches in the landscape, of the corresponding patch metric value multiplied by the proportional abundance of the patch [i.e., patch area (m2) divided by the sum of patch areas]. Note, the proportional abundance of each patch is determined from the sum of patch areas rather than the total landscape area, because the latter may include internal background area not associated with any patch.*

*Formel und Beschreibung aus McGarigal et al. (2012)*

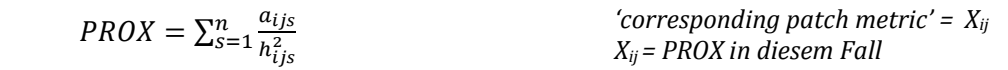

107 Da auf der Analyseebene 'Landschaft' alle in einem Untersuchungsgebiet vorkommenden Flächen zu einem gemeinsamen Wert verrechnet werden, sollte überlegt werden, ob alle in der Untersuchungsfläche vorkommenden Flächen (-klassen) gleichwertig in die Berechnung mit einfliessen sollen oder ob es da Unterschiede gibt. In die Berechnung einfliessen' könnte synonym auch mit 'für die Untersuchung oder Forschungsfrage relevant sein' ausgedrückt werden. In einem Insel-Biogeographischen-Ansatz, wie dem binären Habitat/Nichthabitat-Konzept, gilt das Forschungsinteresse möglicherweise bevorzugt den Habitatflächen und ihrem Bezug zueinander, während Nichthabitatflächen den feindlichen 'Ozean' darstellen, welcher die Berechnung nur indirekt via Isolationsdistanz beeinflusst. Matrixflächen sind oft gross und zusammenhängend, räumlich weisen sie daher den genau gegenteiligen Charakter von fragmentierten Habitatflächen auf. Als eigene Flächenklasse mit in die Berechnung einbezogen würden sie - auf dieser Analyseebene - die Forschungsfrage oder Indizes schnell dominierend beeinflussen (vgl. Tab. 4.2 Matrix) und eine Gesamtaussage wäre allenfalls fragwürdig. Matrixflächen und Habitatflächen differenziert zu behandeln, macht auf der Landschafts-Analyseebene Sinn und sollte beim Thema Habitatfragmentation generell überdacht werden.

In V-LATE, einer Extention zu ArcGIS, welche ebenfalls Landschaftsindizes berechnet, ist es möglich, für die Berechnung des Proximity-Index eine Wahl der Flächen nach Klassenzugehörigkeit zu treffen, bspw. alle Habitatflächen. Dies empfiehlt sich, wenn das Forschungsinteresse auf diese gerichtet ist — und somit Flächenklassen unberücksichtigt zu lassen wie allenfalls Matrixflächen, auf die die Untersuchung nicht gerichtet ist. In ,Fragstats' (McGarigal et al. 2002) ist dies so nicht möglich. Das heisst, der Index muss ausweichend entweder auf der Klassenebene gerechnet werden, womit für alle vorliegenden Flächenklassen getrennte Werte erhalten werden, was eine Lösung der Aufgabe sein kann, auch wenn Resultate für Matrixflächen allenfalls irrelevant sind und keine weitere Verwendung in der Untersuchung finden. Will man auf der Landschaftsebene jedoch Werte verschiedener Habitatflächenklassen miteinander zu einem Gesamtwert verrechnet haben (bspw. für die 3FK-Karten der synthetischen Karten in dieser Arbeit, für K1 und K2-Flächen zusammengenommen), jedoch ohne die Matrixflächen mit einzubeziehen, dann kann das mit dem ,Fragstats'-Konzept, Flächen als ,Background' zu definieren, geschehen.

Hintergrund und seine Definition spielen im Konzept von "Fragstats' eine gewichtige Rolle und stiftet, wie im Manual selbst bemerkt wird, einige Konfusion, weshalb dem Thema ein paar Gedanken gewidmet werden sollte. In der ,Fragstats'-Dokumentation findet sich ein Abschnitt zum Thema 'Backgrounds, Borders and Boundaries', in welchem dieses Thema ausführlich erklärt wird (McGarigal et al. 2012, S. 20). Die Art und Weise, wie Hintergrundflächen und ihre Flächengrenzen in die Berechnung einbezogen oder weglassen werden, beeinflusst einige Indexgruppen. Die Statistik- und Wahrscheinlichkeitsberechnungen von Indizes auf der Klassen- und der Landschaftsebene liefern *einen* Wert, der sich je auf die gesamte Karte bezieht. Ihre Berechnungen werden jedoch relativ zu ihren Klassen-Anteilen, die sie in der Karte einnehmen, quantifiziert und nicht auf die Landschaftsflächengrösse bezogen. Daher spielt es eine Rolle, ob das Ausmass der Nichthabitatflächen und/oder die Länge ihrer Flächengrenzen zur Gesamtlandschaftsfläche als zugehörig (e Klasse) gezählt werden oder nicht (McGarigal et al. 2012). Flächengewichtete Mittelwerte \_AM, wie bspw. PROX\_AM, gewichtet jeden Patch entsprechend seiner verhältnismässigen Flächenausdehnung. Das proportionale Flächenvorkommen jedes Patches bezieht sich hier nicht auf die totale Ausdehnung der Landschaftsfläche (Kartengrösse), sondern auf die Summe aller Patch-Flächen, was der gesamten Landschaftsflächengrösse minus 'innere Hintergrundflächen' entspricht (McGarigal et al. 2012, S. 32-33, Background 1).

Wie eine Berechnung für Habitatfragmentation auf der Analyseebene LANDSCAPE aussieht, wenn Matrixflächen als Flächenklasse, wie jede andere, Teil der Berechnung werden oder wenn Matrixflächen als 'innere Hintergrundflächen' nicht in die Berechnung oder Untersuchung mit einbezogen werden, zeigt das folgende Beispiel (Tab. 4.3). Die Gegenüberstellung von Matrixflächen, welche Teil der PROX\_AM-Berechnung auf der Landschaftsebene sind oder Matrix, die als 'innere Hintergrundflächen' aus der Berechnung/Untersuchung ausgeschlossen werden, wird aus didaktisch aufschlussreichen Gründen, die die Programmfunktion von ,Fragstats' zum Thema hat, anhand 2 und 3FK dargestellt. Die Bedeutung der Gegenüberstellung hinsichtlich dem

Einbezug oder dem Weglassen der Hintergrundflächen könnte auf ein angewandtes Projekt folgendermassen lauten: Wie viel grösser ist die Wahrscheinlichkeit (Möglichkeit), sich im Gebiet 'Gitter' als Generalist (z.B. als Stadtfuchs) - im Vergleich zu einem Spezialisten in Bezug auf Habitatfragmentation (z.B. einem Luchs) - ausbreiten zu können? Dabei wird davon ausgegangen, dass sich der Stadtfuchs in der Matrix bewegen kann (Tab. 4.3.a2 und 4.3.a3), der Luchs hingegen von Matrix in der Ausbreitung behindert wird (Tab. 4.3.b2 und 4.3.b3).

Tab. 4.3: Einfluss von Hintergrund auf die Berechnung von PROX AM<sub>2400mSD</sub> auf der Analyseebene LANDSCAPE:

> a) Matrix wird als ,gleichwertige', eigene Flächenklasse neben den Habitatflächenklassen berücksichtigt bei a2) für 2 FK und bei a3) mit 3 FK. Matrix fliesst so in die Berechnung mit ein.

> b) Matrix wird aus der Berechnung ausgeschlossen, indem ihre Flächen im ,Run-Parameter-Fenster' von ,Fragstats' (vgl. 3.5.2) unter Background Value als ,innere Hintergrundflächen' definiert werden. Hier ebenfalls für 2 FK in b2) und 3 FK in b3[\).](#page-13-2)  [↑](#page-13-2)

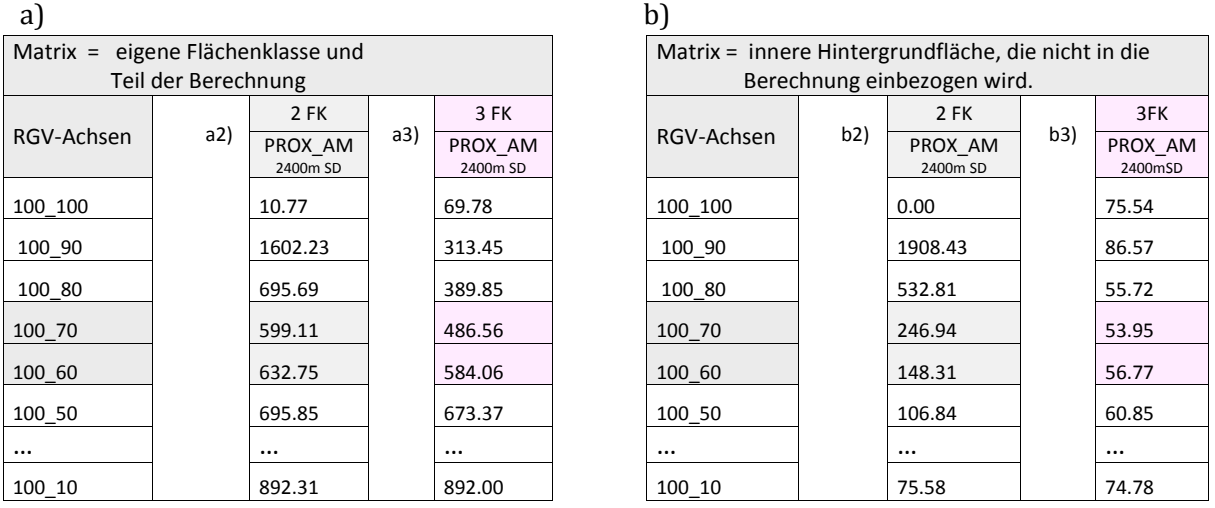

Um PROX AM auf der Landschaftsebene zu rechnen, ergibt die Berechnung mit 2 FK und ,Matrix = innere Hintergrundflächen (Tab. 4.3.b2), welche aus der Berechnung ausgeschlossen werden', die logischsten Resultate entsprechend der Definition von PROX\_AM, nämlich je aggregierter die Habitatflächen sind, desto höher ist der Wert. Auch kann hier auf eine Programmfunktion aufmerksam gemacht werden, wie ,Fragstats' die Werte der Klassenebene auf der Landschaftsebene entsprechend verwendet. Die Flächen auf der Landschaftsebene werden proportional zum Vorkommen innerhalb der Flächenklasse, welcher sie angehören, in der Berechnung berücksichtigt und nicht auf die Flächenausdehnung der untersuchten Landschaft als Ganzes bezogen. Gibt es auf der LANDSCAPE-Ebene neben der ausgeschlossenen Matrixflächenklasse nur eine Flächenklasse wie 'Habitat' in den 2FK-Karten zu berechnen, dann entsprechen die Resultate auf der Landschaftsebene denjenigen auf der Klassenebene (vgl. Anhang: Tab.B-4.4).

In Tabelle 4.3.b3 sind die Werte für PROX\_AM für 3 FK und Matrix, die aus der Quantifizierung ausgeschlossen wird, durchgängig kleiner als in Tab. 4.3.b2 mit denselben Rahmenbedingungen, jedoch für 2FK-Musterkarten gerechnet. Zwar sind die Werte eher klein, was mit der je geringeren Habitat-Flächenabdeckung, den längeren Isolationsdistanzen zu Nächsten Nachbarhabitat

(Rest)-Flächen, also den Unterschieden in der Konfiguration erklärt werden kann und somit der Indexdefinition entspricht. Die Werte für Proximity sind kleiner, weil die unzerschnittenen (K1) Habitatflächen und die fragmentierten Resthabitatflächen (K2) unabhängig voneinander berechnet werden, weshalb die Situation in den 3FK , fragmentierter' als in den 2FK-Karten ist und somit sind auch die PROX\_AM-Werte entsprechend der Definition kleiner. In beiden Flächenklassen (K1 und K2) hat sich die Anordnung (Konfiguration) verändert, verglichen mit den 2FK-Karten. Unterhalb RGV 100\_70 nehmen die PROX\_AM-Werte zu und sind auf RGV 100\_10 beinahe wieder so gross wie in der Ursprungssituation von 100–100. Die Werte von PROX AM sind in dieser Berechnung ambivalent. Die Werte auf einem RGV von 100\_80, verglichen mit dem von 100\_60, sind nahe beieinander, obwohl der Grad des Habitatverlusts zugenommen hat. Die getrennte Betrachtung der Habitatflächen in unzerschnittenes Habitat (K1) und Resthabitate (K2) interessierte aufgrund seines landschaftsökologischen Ansatzes mit mehreren heterogenen Flächenklassen, der das Problem der Habtitatfragmentation differenzierter untersucht als der Insel Biogeografische Ansatz mit Habitat / Nichthabitat. Die um eine Dimension kleineren Proximity-Werte, bei der Unterscheidung von Resthabitaten und unzerschnittenes Habitat in den 3FK-Karten (Tab. 4.3.b3), verglichen mit den Proximity-Werten in den 2FK-Karten (Tab. 4.3.b2), ist bemerkenswert. Bei gleicher Konfiguration der Flächen im Untersuchungsgebiet, jedoch unterschiedlicher Flächenbewertung fallen die Werte um eine Dimension, was real eine schwierigere Erreichbarkeit bedeutet. Ob die Werte aus Tab. 4.3.b2 mit empirischen Untersuchungen bessere Resonanz liefern als die Werte aus Tab. 4.3.b3 müsste allerdings verifiziert werden. Dies ist jedoch nicht Inhalt dieser Arbeit. Der IB-Ansatz, welcher der 2FK Berechnung (Tab. 4.3.a2 oder 4.3.b2) entspricht, wird in der Literatur (McGarigal et al. 2012; Laurance 2010) als zu einfach kritisiert.

Werden Matrixflächen auf der Analyseebene LANDSCAPE als eigene Flächenklasse in die Berechnung mit einbezogen (Tab. 4.3.a), beginnen diese ab RGV-Achse 100\_70 die Indexwerte zu dominieren, indem PROX\_AM zunimmt - trotz gravierenderem Habitatverlust - bei 2FK genauso wie in den 3FK-Karten. Deshalb sprechen bei 'real' kleinflächiger werdenden Lebensräumen die hohen Indexwerte von intakterem Habitat. Diese Aussage kann nur für Organismen mit hoher Anpassung an Matrixflächen zutreffen, für Spezialisten, die einzig auf Habitatflächen angewiesen sind, ist sie unlogisch. Die Werte der 3FK (Tab. 4.3.a3) fallen vor allem in den höheren RGV (100\_90 bis 100\_70) geringer aus als in den 2FK-Karten (Tab. 4.3.a2), in welchen alle Kreishabitate zu einer einzigen Flächenklasse "Habitate" zusammengefasst sind.

Die Resultate aus den Tabellen 4.3 hinsichtlich des Generalisten/Spezialisten-Vergleichs interpretiert, hebt hervor, wie viel 'intakter' ein Lebensraum von einem Generalisten (im Beispiel der Stadtfuchs) verstanden wird und genutzt werden kann und wie unterlegen Spezialisten (im Beispiel der Luchs) im Vergleich wegkommen. Generalisten, die sich in der Matrix bewegen können, haben durchgängig auf allen RGV-Achsen höhere Proximity-Werte (Tab. 4.3.a) als Spezialisten, die von der Matrix behindert werden (Tab. 4.3.b). Höhere Proximity-Werte sprechen von einem Habitat, in dem die Flächen zusammenhängender vorkommen, einem Habitat also, das optimaler ist im Vergleich zu einem, dessen Proximity-Werte kleiner ausfallen.

# **4.2.3 Gegenüberstellung von MESH\_Size und AREA\_AM [↑](#page-9-8)**

Eine dritte Funktion von ,Fragstats' betrifft Berechnungen, deren Mosaik vielfältiger Flächeneinheiten sich auf den Ebenen der Landschaft sowie Klasse auf die Grösse des gesamten Untersuchungsgebietes beziehen, im Unterschied zu anderen, deren Flächenkalkulation mit dem proportionalen Vorkommen hinsichtlich dem Total der Flächenklasse, denen sie angehören, ermittelt werden. Zur zweiten Gruppe gehören alle statistischen Verteilungswerte (Mittelwerte (\_MN), flächengewichteter Mittelwert (\_AM), Standardabweichung (\_SD) u.a.), die von ,Fragstats' gerechnet werden, also sehr viele Indizes, weshalb es angebracht erscheint, hier kurz darauf einzugehen.

Innerhalb des Habitatfragmentation-Umfeldes bietet sich MESH\_Size als Index an, der sich auf die Landschaftsausdehnung bezieht und AREA\_AM, welcher sich an den Klassenanteilen orientiert, um diesen Unterschied darzulegen. MESH Size ist aktuell bekannt als der Fragmentationsindex par excellence und basiert auf AREA\_AM, weshalb eine genauere Betrachtung dieser beiden Landschaftsstrukturmasse auch diesbezüglich nahe liegt. MESH\_Size wurde von Jaeger (1999, 2000) im Rahmen seiner Dissertation entwickelt. Sein Thema war, Indizes zu finden, welche eine Gefährdungsanalyse der anthropogenen Landschaftszerschneidung ermöglichen. MESH\_Size liegt die Definition zugrunde, dass zwei zufällig gewählte Orte (Pixel oder auch Standorte von zwei Organismen) - innerhalb eines zerschnittenen Untersuchungsgebietes - in derselben Teilfläche liegen, dass sich zwei Individuen einer Art treffen können. Wie gross die Wahrscheinlichkeit ist, innerhalb einer Landschaft in demselben Patch zu "landen", liegt auch dem flächengewichteten Mittelwert, AREA\_AM, zugrunde. Nachfolgend werden die beiden Indizes in Tabelle 4.4 einander gegenübergestellt. Die Beschreibung der beiden Indizes lautet folgendermassen:

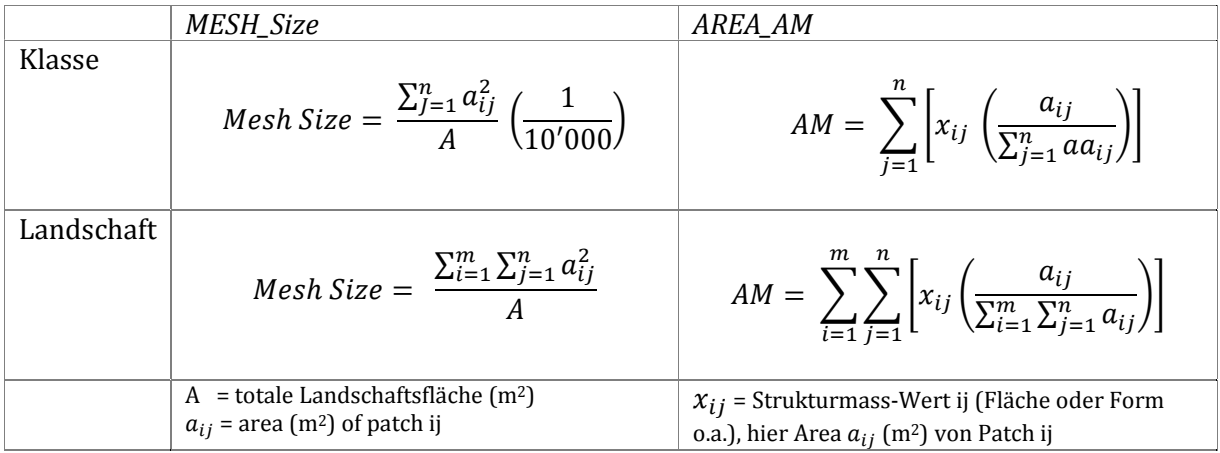

CLASS:

AM (area-weighted mean) equals the sum, across all patches of the corresponding patch type, of the corresponding patch metric value multiplied by the proportional abundance of the patch [i.e., patch area (m2) divided by the sum of patch areas].

MESH equals the sum of patch area squared, summed across all patches of the corresponding patch type, divided by the total landscape area (m2), divided by 10,000 (to convert to hectares). Note, total landscape area (A) includes any internal background present.

Formeln und Beschreibung aus McGarigal et al. (2012)

#### LANDSCAPE:

AM (area-weighted mean) equals the sum, across all patches in the landscape, of the corresponding patch metric value multiplied by the proportional abundance of the patch [i.e., patch area (m<sup>2</sup>) divided by the sum of patch areas]. Note, the proportional abundance of each patch is determined from the sum of patch areas rather than the total landscape area, because the latter may include internal background area not associated with any patch.

MESH\_equals 1 divided by the total landscape area (m2) multiplied by the sum of patch area (m2) squared, summed across all patches in the landscape. Note, total landscape area (A) includes any internal background present.

Formeln und Beschreibung aus McGarigal et al. (2012)

Tab. 4.4: MESH\_Size und AREA\_AM auf den Analyseebenen Flächenklasse und Landschaft [↑](#page-13-3)

Handelt es sich beim Landschaftsindex, für den \_AM gerechnet werden soll, um ,Fläche', also AREA\_AM, dann kann x<sub>ij</sub> mit a<sub>ij</sub> ersetzt werden und dann entsprechen sich die beiden Strukturmasse im Zähler genau. Immer noch liegt jedoch der Unterschied im Nenner mit der gesamten Landschaftsfläche für MESH Size und der Summe aller Flächen, die bei \_AM als Flächenklasse gerechnet werden. Gibt es im Fall von \_AM Flächen in der Landschaft, die als ,innere Hintergrundflächen' aus der Berechnung ausgeschlossen werden, dann unterscheiden sich die Zähler der beiden Indizes um eben diese, dem Hintergrund zugeordneten Flächen.

# **4.2.3.1 MESH\_Size und AREA\_AM auf der Analyseebene LANDSCAPE [↑](#page-9-9)**

Das ,Fragstats'-Manual macht auf der Landschafts-Analyseebene aufmerksam, dass MESH\_Size und AREA\_AM konzeptionell und computationell beinahe identisch sind. Ein Unterschied ist erst dann zu erkennen, wenn die Landschaft 'innere Hintergrundflächen' aufweist. Sofern keine Hintergrundflächen in der Landschaft vorhanden sind, werden die beiden Indizes MESH\_Size und AREA\_AM dieselben Resultate liefern wie auf dieser Analyseebene. Werden Flächen dem Hintergrund zugewiesen, werden die Werte ungleich ausfallen, und dieser Unterschied hängt mit dem proportionalen Vorkommen der Hintergrundflächen zusammen (McGarigal et al. 2012). Wieder spielt das Thema ,Hintergrund' eine Rolle, und zwar weil die ,Hintergrund'-Flächen sowohl ein Teil von A, also der totalen Landschaftsfläche für MESH\_Size sind oder als Flächenklasse auch Teil von  $\sum_{i=1}^m\sum_{j=1}^n a{ij}$  in beiden MESH\_Size und AREA\_AM sind.

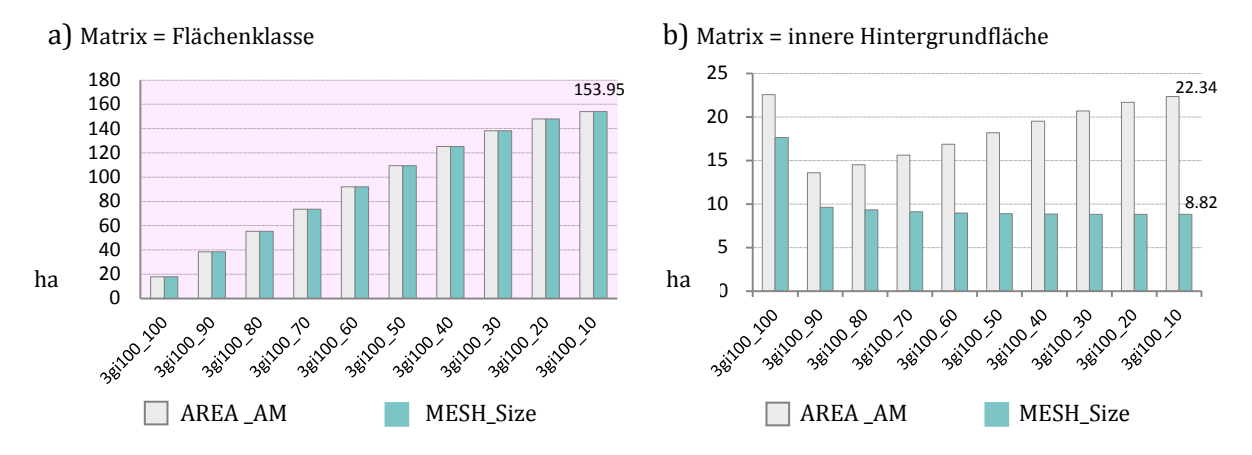

Abb. 4.8: Gegenüberstellung von MESH\_Size und AREA\_AM auf der Analyseebene Landschaft: a) Matrix bildet eine eigene Flächenklasse in der Untersuchung. Für ,Fragstats' ist sie ein Teil der Berechnung.

> b) Matrix ist nicht Teil der Untersuchung und wird in die Berechnung nicht als Flächenklasse einbezogen. In den Run Parameters wird sie unter ,Background Value' als innere Hintergrundfläche definiert. [↑](#page-12-2)

Abbildung 4.8.a bestätigt, dass AREA\_AM und MESH\_Size auf der Analyseebene Landschaft identische Resultate liefern, wenn Matrixflächen als eigene Flächenklasse Teil des Landschaftsmosaiks resp. der Untersuchung und somit der Berechnung sind. In diesem Fall sind alle Flächen des 'Landschaftsmosaiks' Teil der Untersuchung und somit der Berechnung. Die Resultate ändern sich, wenn Matrix als 'innere Hintergrundflächen' aus der Untersuchung ausgeschlossen werden, wie das in Abb. 4.8.b) der Fall ist. Für AREA\_AM ist Matrix dann kein Teil der Berechnung. Für MESH\_Size gehören die inneren Hintergrundflächen zu A (A = totale Landschaftsfläche), wobei A Teil der MESH\_Size-Funktion im Nenner ist, zusätzlich ist Matrix als Flächenklasse auch Teil des Zählers, fällt dort aber weg.

In Abbildung 4.8.b), also ohne Matrixflächen gerechnet, liefert MESH\_Size Werte, die der zunehmenden Habitatfragmentation entsprechen, nämlich, dass die Indexwerte, genauer die Maschenweiten, abnehmen. Auffallend in Abbildung 4.8.b) ist jedoch, dass die Zerschneidung zwischen 3gi100\_100 und 3gi100\_90 stark ins Gewicht fällt, der zunehmende Habitatverlust auf all den übrigen RGV-Achsen nicht mehr allzu deutlich durch kleiner werdende Maschengrössen wiedergegeben wird. Für Zerschneidung scheint der Index gute Werte zu liefern, für den zunehmenden Habitatverlust ist das Signal nicht mehr ganz so deutlich. Die zunehmenden AREA\_AM-Werte in Abbildung 4.8.b) nähern sich mit zunehmendem Habitatverlust je länger je stärker den Werten für die unzerschnittenen Habitatflächen an, weil diese von ihrer grösseren Ausdehnung her die höhere Wahrscheinlichkeit haben, dass ein zufällig gewählter Pixel aus einer dieser Flächen, also aus den kleinsten Resthabitatflächen, stammt.

Die Wertunterschiede beider Indizes, mit oder ohne Hintergrundflächenklasse Matrix gerechnet, in den Karten mit dem grössten Habitatverlust, den 3gi100\_10-Karten also, haben einerseits mit genau dem Einbezug oder dem Weglassen der Matrixflächen zu tun und anderseits mit der Flächengewichtung, \_AM. In Abbildung 4.8.a), mit den berücksichtigten Matrixflächen gerechnet, beziehen sich die Werte von *153.95 ha* für MESH und AREA\_AM auf die grösste Fläche in der Karte und diese gehört zur Matrix Flächenklasse. In Abbildung 4.8.b) hingegen verweisen die Werte auf die grössten, unzerschnittenen Habitatflächen, die Viereckhabitate mit folgenden Werten *8.82 ha*=MESH und *22.34 ha*= AREA\_AM. MESH ist kleiner, weil die Habitatflächenwerte in dieser Klasse durch die grössere Gesamtlandschaftsfläche geteilt wird und nicht durch die Gesamtfläche aller Habitatflächen.

MESH\_Size auf der Landschaftsebene gerechnet ist ein Mass für Körnigkeit der Textur (McGarigal et al. 2012; S. 119) und nicht der Habitatfragmentation. Werden die Matrixflächen jedoch als 'innere Hintergrundflächen' definiert, entsprechen die Werte denjenigen auf der Analyseebene der Flächenklasse und somit auch wieder denjenigen für Habitatfragmentation (vgl. Anhang: Tab. B-4.9.c und d und Tab. B-4.10.a und b).

# **4.2.3.2 MESH\_Size und AREA\_AM auf der Analyseebene CLASS [↑](#page-9-10)**

Auf der Analyseebene Flächenklasse soll anhand von Abbildung 4.9.a) bis 4.9.d) dargelegt werden, dass durch das Zuweisen von Matrix/Nichthabitat als ,innere Hintergrundflächen' in ,Fragstats' diese Flächenklasse aus der Untersuchung und der Berechnung wegfällt (vgl. 4.9.b), 4.9.d), ohne einen Einfluss auf die übrigen Flächenklassen oder berechneten Landschaftsflächen zu haben. Die Aussagen statistischer Verteilungswerte sind nicht an die Anordnung respektive an die Konfiguration gebunden, räumlich sind sie nicht eindeutig (explizit). Die anderen Flächenklassen werden davon in keiner Weise betroffen. Sind Matrixflächen Teil der Untersuchung des Landschaftsmosaiks werden ihre Werte aufgeführt, werden sie als 'innere Hintergrundflächen' definiert, fallen ihre Werte weg. Ebenso gut könnte statt Matrix eine andere Flächenklasse für spezielle Untersuchungen als ,innere Hintergrundfläche' definiert werden (beispielsweise Habitat-Flächenklasse oder K1- oder K2-Flächenklasse), dann würden diese Berechnungen fehlen.

Auf der Analyseebene der Flächenklassen misst MESH\_Size den Grad der Fragmentation.

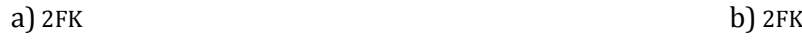

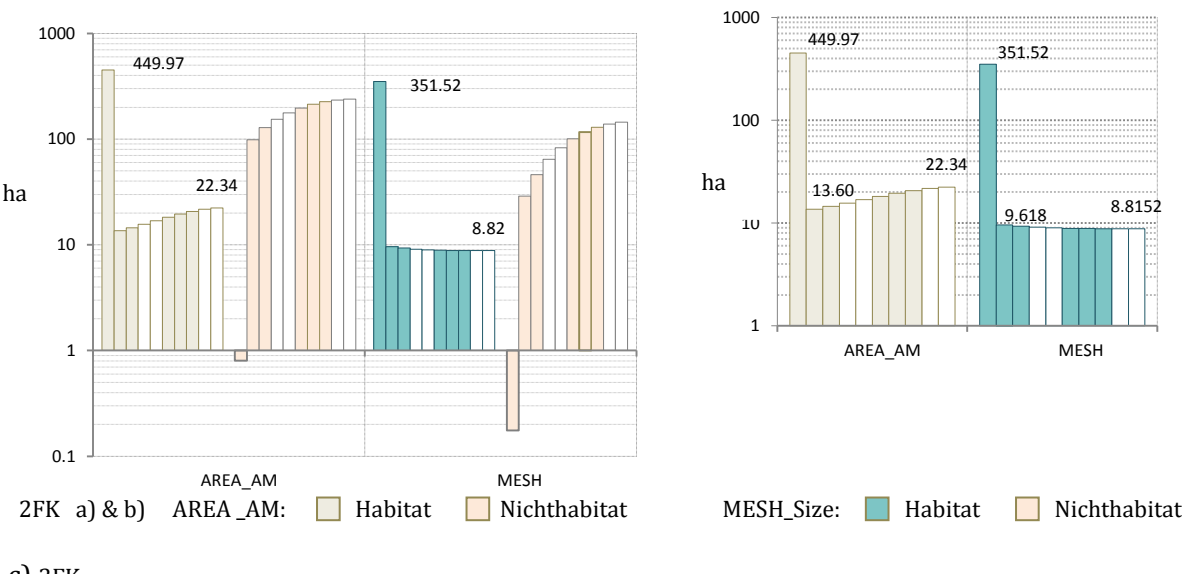

c) 3FK

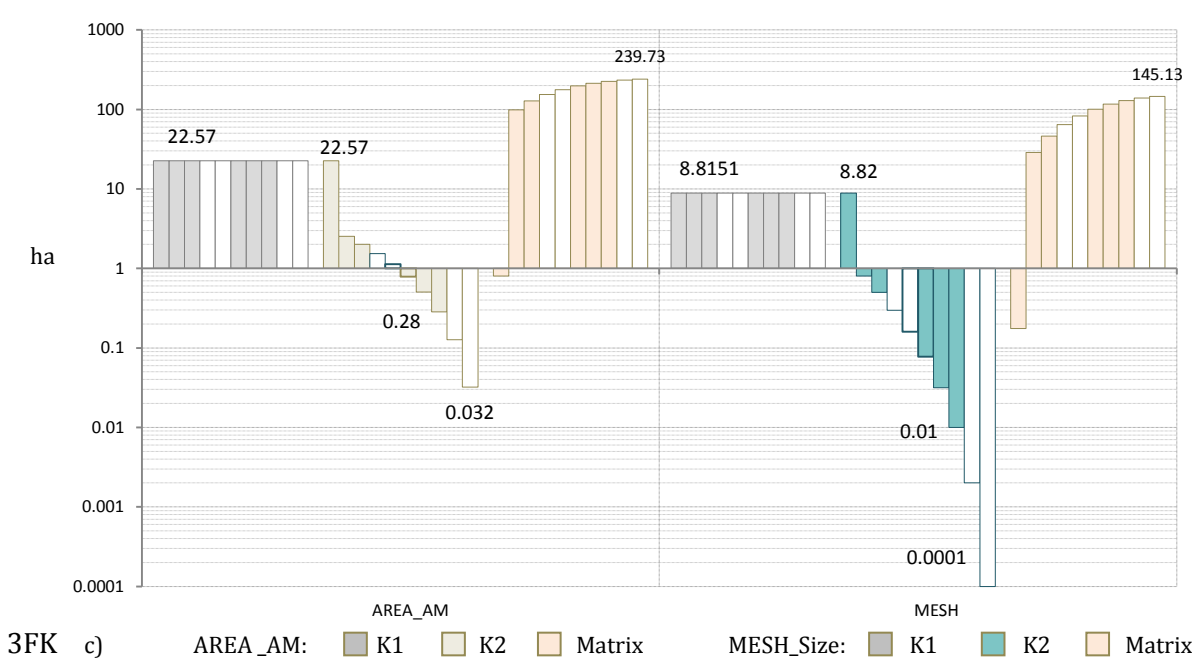

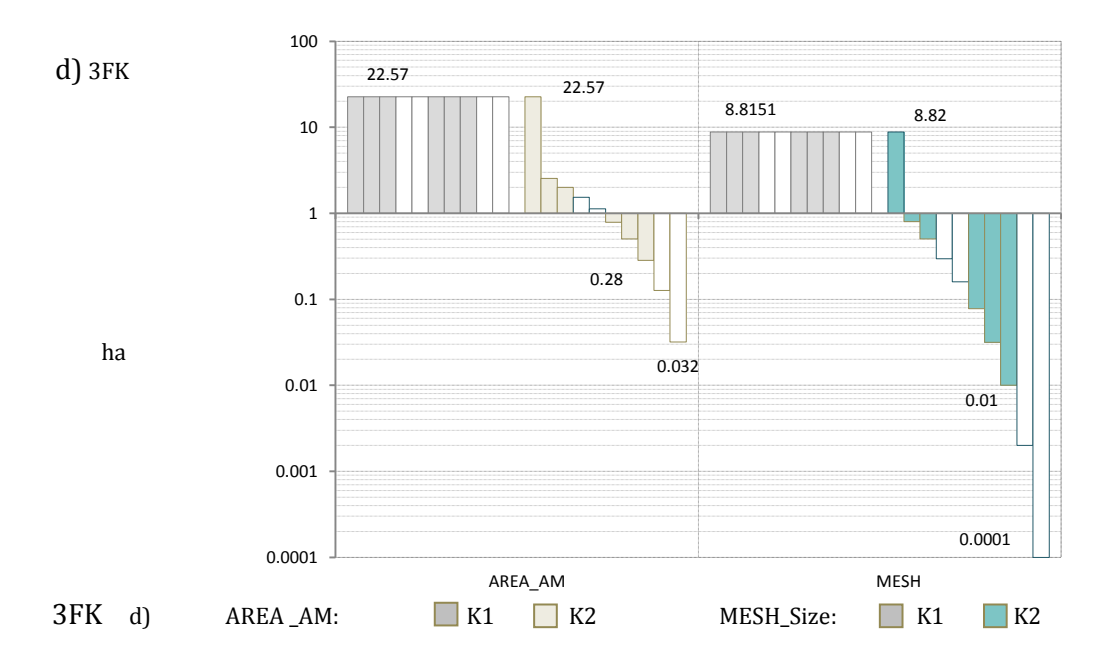

Abb. 4.9: MESH\_Size und AREA\_AM mit und ohne Hintergrundflächen bei 2 oder 3FK Gitterkarten:

> a) Habitat und Nichthabitat-Flächenklassen von je 2gi100\_100 bis 2gi100\_10 für AREA\_AM und MESH\_Size, wenn Hintergrund Teil der Untersuchung ist.

b) Hintergrund ist *nicht* Teil der 2FK-Untersuchung/Berechnung.

c) K1, K2 und Matrix von je 3gi100\_100 bis 3gi100\_10 für AREA\_AM und MESH\_Size, wenn Hintergrund Teil der Untersuchung ist.

d) Hintergrund ist *nicht* Teil der 3FK Untersuchung/Berechnung.

Logarithmische Skala in allen Abbildungen von 4.8 a - d) [↑](#page-12-3)

Mit MESH\_Size und der Differenzierung der Musterkarten in 2 resp. 3FK kann auf eine nächste Funktion respektive auf die Genauigkeit oder Nachvollziehbarkeit, mit der ,Fragstats' rechnet, hingewiesen werden. Werden die Werte für 3gi100\_10 in den Flächenklassen K1 = 8.8151 und Flächenklasse K2 = 0.0001 (vgl. Abb. 4.4.d), also die unzerschnittenen Habitatflächen und die fragmentierten Resthabitate summiert, dann erhält man 8.8152, was in den 2FK (vgl. 4.8.b) dem MESH\_Size-Wert von 2gi100\_10 entspricht. Tatsächlich bilden die K1- und K2-Flächenklassen, addiert aus den 3FK-Karten, den Habitat-Flächenklassen-Wert in den 2FK.

Die *Reduktion* der Habitat*flächengrösse,* hervorgerufen durch den Habitatverlust, wird in den 2FK-Karten mit nur schwachem Signal für MESH\_Size wiedergegeben (vgl. Abb. 4.9.a und b). AREA\_AM nimmt sogar zu, obwohl Habitatflächen verloren gehen. Denn dieser Index nähert sich der Ausdehnung der grössten Flächen der untersuchten Flächenklasse an, wenn Habitate verloren gehen oder so klein werden, dass die geringste Ausdehnung der Resthabitatflächen den Index kaum mehr beeinflusst (AREA\_AM für 2C\_GI100\_10 = *22.34 ha* in Abb. 4.9.a) und b) und *22.57 ha* für UZH in Abb.4.9.c). Vollzieht man nun tatsächlich die Trennung der Habitatflächen in den 2FK in unzerschnittene Habitate (K1) und Habitatreduktion erfahrende Resthabitate (K2) in den 3FK-Karten, dann ergeben die Resultate ursächlich mehr Sinn. Die Definitionen für beide Indizes haben mit der Wahrscheinlichkeit zu tun, mit der zwei Individuen in demselben Patch vorkommen. Je stärker Habitatverlust in einem Gebiet vorliegt, desto kleiner werden auch diese

Wahrscheinlichkeitswerte für die kleinsten Resthabitatflächen. In den Abbildungen mit den 3 Flächenklassen (vgl. 4.9.c und 4.9.d) wird dies deutlich nachvollziehbar.

# 4.3 Mehrere synthetische Kartenmuster in Nebeneinanderstellung; [↑](#page-9-11) Landschaftsindizes zu Habitatfragmentation und Fragstatsfunktion

Dieser Abschnitt ist auf zwei Experimente ausgerichtet. Das erste handelt von der bereits im Methodenteil vorgestellten Grundmusterfolge (vgl. Kap. 3.3.3 und Abb. 3.2), die auf der horizontalen Achse zunehmende Zerschneidungssituationen abbildet und in der vertikalen Richtung Habitatverlust (Abb. 4.10). Es ist eine Art Weiterentwicklung des Abschnitts 4.1, der Betrachtung eines Kartenmusters, welches sich in diesem Teil auf die Reaktion verschiedener Habitatkonfigurationen bei gleichen Flächenanteilen konzentriert und die Auswirkung davon auf die Landschaftsindizes aufzeigen soll. Das zweite Experiment (Kap. 4.3.2) hat mit den quantitativen Besonderheiten von Korridoren, Habitatverbundenheit und dem ökologischen Landschaftszusammenhang - durch Beeinflussung und Gewicht der Nichthabitate resp. Matrixflächen - zu tun. Für beide synthetischen Musterfolgen werden spezifische Landschaftsindizes angewendet, wie sie vorne in den Tabellen (Tab. 3.5 - Tab. 3.10) entsprechend den verschiedenen Arbeitsfeldern der Habitatfragmentation eingeführt wurden. Die Auswahl und die Interpretation der Indizes liegen jeweils in den vorliegenden Themen und einem didaktischen Verständnis begründet, nicht in der ausführlichen Berücksichtigung aller in den Arbeitsfeldern erwähnten Indizes.

# **4.3.1 Quantitative Analyse des Grundmustersets Habitatfragmentation** [↑](#page-9-12)

Eine der zahlreichen wissenschaftlichen Debatten, die sich um das Phänomen der Habitatfragmentation winden, stellt, wie Didham (2010) hervorhebt, die Frage, ob es dabei um unterschiedliche Musterung in der räumlichen Anordnung von Resthabitaten innerhalb des Landschaftszusammenhanges geht oder ob der Begriff eine Entwicklung beschreibt. Dabei handelt es sich also um einen Hergang, bei dem Habitatverlust durch die Zerschneidung grosser, zusammenhängender Habitate in eine grössere Anzahl kleinerer Resthabitatflächen mit gesamthaft weniger Totalfläche geschieht und in welchem die Habitatrestflächen durch eine Matrix artfremder Habitate voneinander isoliert werden (Didham 2010). Didham (2010) ist der Ansicht, dass das Zweite der Fall ist.

Worum es in dieser Auseinandersetzung geht, soll die folgende Abbildung 4.10 des Grundmustersets 'Habitatfragmentation' veranschaulichen. Der Prozess des Habitatverlusts mit der Zerschneidung des grossen, zusammenhängenden Gebietes in eine Anzahl kleinerer Flächen mit zunehmender Matrixbildung kann in Abbildung 4.10 in vertikaler Richtung entlang der zunehmend kleiner werdenden RGV-Achsen als solcher angeschaut werden. Allerdings geht es in dieser Arbeit nicht spezifisch um den Fragmentations*prozess,* sondern jeweils um einzelne fragmentierte Landschafts-Situationen. An unterschiedlichen Orten der Welt bringen Habitatfragmentations-Prozesse unterschiedliche Musterungen zutage. In Abbildung 4.10 sind synthetische Beispiele solcher variierender Muster in horizontaler Richtung dargestellt. Die quantitative Analyse des folgenden Grundmustersets mit unterschiedlichen Musterungen kann aufzeigen, dass verschiedene Geometrien jeweils unterschiedliche Verhältnisse mit variierenden ökologischen Bedeutsamkeiten bei gleichen Flächenanteilen hervorbringen.

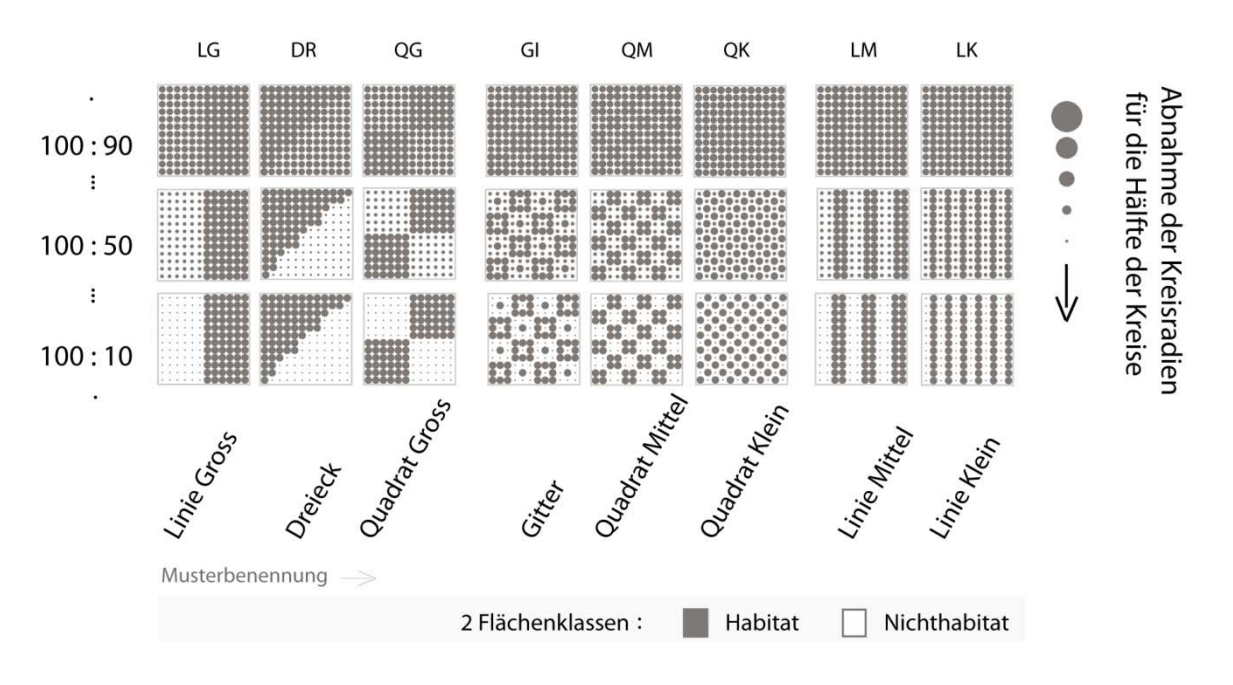

Abb. 4.10: Binäres Grundmusterset für Zerschneidung und Habitatverlust [↑](#page-12-4)

Wichtig scheint bezüglich der Pattern/Process Auseinandersetzung noch zu sein, worauf Didham (2010) hinweist, nämlich, dass Habitatfragmentation ein Phänomen ist, das auf der Landschaftsebene sichtbar wird, in welchem jedoch ökologische Prozesse der Patchebene spielen. Es könnte noch angefügt werden, dass diese oft auf der Klassenebene mit Habitatflächenklassen, die in einer Matrixflächenklasse schwimmen, gerechnet werden, ein Phänomen also, das auf vielen Massstabsebenen je seine wesentliche Relevanz hat.

Anhand des Grundmustersets (Abb. 4.10) werden im Folgenden Landschaftsindizes gerechnet und präsentiert. Angeschaut werden Indizes aus den Arbeitsfeldern Habitatverlust, Kernflächen, Zerschneidung, Habitatkanten und Flächenform. Zum einen sind dies Minimum- und Maximum-Werte von ausgewählten Einzelflächen auf der Patch- Analyseebene, zum anderen sind es für Habitatflächen*klassen* typische statistische Verteilungswerte und im Speziellen die Zerschneidungsmasse von Jaeger (2000).

Die Betrachtung der Indexresultate auf der Patch-Analyseebene - neben denen der Habitatflächenklassen - weist landschaftsfragmentarische Relevanz sowie didaktische Vorteile auf. Das Vorgehen hier ist auf die Habitatflächen fokussiert und zwar auf die ,unzerschnittenen Flächen' (UZH-Flächen), getrennt von den 'Habitatverlust erfahrenden Resthabitatflächen' (FRH). Auf die Matrixflächen wird in diesem Abschnitt nicht vordergründig eingegangen. Einzig bei den Kantenmassen TE und ED auf der Analyseebene der Flächenklassen wird auf alle Flächenklassen der 2FK und die detailliertere 3FK-Darstellung zurückgegriffen, um die Werte eindeutig zuweisen zu können und einen Verdoppelungseffekt auszuschliessen, da Habitatflächenkanten in binären Untersuchungen ebenfalls die Grenzlinien der Nichthabitate darstellen.

### **4.3.1.1 Flächen- und Kernflächenmasse, Max-, Min-Werte auf der Patchebene [↑](#page-9-13)**

Zu Beginn werden vier flächenbezogene Indizes vorgestellt, nämlich AREA, CORE, CAI und GY-RATE (vgl. Abb. 4.11). Auf der Patch-Analyseebene werden die Maximum- bzw. Minimumwerte für die jeweiligen Muster in eine Übersicht gebracht. Spezifisch selektierte Einzelflächen repräsentieren einerseits die 'unzerschnitten verbleibenden, grössten Habitatflächen', andererseits stellen die vom Habitatverlust betroffenen Resthabitatflächen auf den jeweiligen Radiusgrössen-Verhältnis-Achsen (RGV-Achsen) die kleinsten Habitatflächen in einem Gebiet/Muster dar. Stellvertretend für alle 10 RGV wird auf drei RGV-Achsen (100\_90, 100\_50 und 100\_10. –Zudem wird die 100\_100-Achse immer zugezogen, wenn deren Werte in die Bandbreite der Abbildung passen.) der Effekt des Habitatverlusts, wie er sich an den von der Fragmentation betroffenen Resthabitatflächen entwickelt, zusammengefasst. Die Berechnung dieser Flächen könnte konkret mit ökologischen Prozessen in Verbindung gebracht und auf diese Art miteinander verglichen werden. Hier werden die Landschaftsindizes zu spezifischen Flächen hinsichtlich einer Landschaftsbeurteilung bezüglich Fragmentierung betrachtet und zwar im Vergleich unterschiedlicher Flächenanordnungen, zerschnittener mit weniger zerschnittenen, dichter mit disaggregierter verteilt, grosse Flächen mit kleinen, komplexere Formen mit einfacheren. Die Formeln zu den in Abb. 4.11 vorgestellten Landschaftsindizes AREA, CORE, CAI und GYRATE werden in Anhang C aufgeführt.

AREA und CORE mit 10 m Randdistanz geben auf der Analyseebene der Einzelflächen (PATCH) in Abbildung 4.11.a) die Werte für selektierte, vom Prozess des Flächenverlusts verschont bleibende, unzerschnittene Einzelflächen, über das gesamte Grundmusterset 'Zerschneidung und Habitatverlust' wieder. Die Unzerschnittenheit zeigt sich durch gleich bleibende Werte auf den drei RGV-Achsen. Horizontal über das gesamte Grundmusterset betrachtet (vgl. Abb. 4.10), werden die unzerschnitten bleibenden Einzelflächen von Muster zu Muster jedoch zerschnittener, was auch kleinflächiger heisst, was aus den LIs-Werten in der Abbildung deutlich herauszulesen ist. Die Resultate für die linienhaften Formen von LG, LM und LK fallen zunehmend geringer aus. Auch QG, GI (K1a), QM und QK bilden eine solche zunehmend zerschnittenere Flächen- resp. Flächenwerte-Reihenfolge.

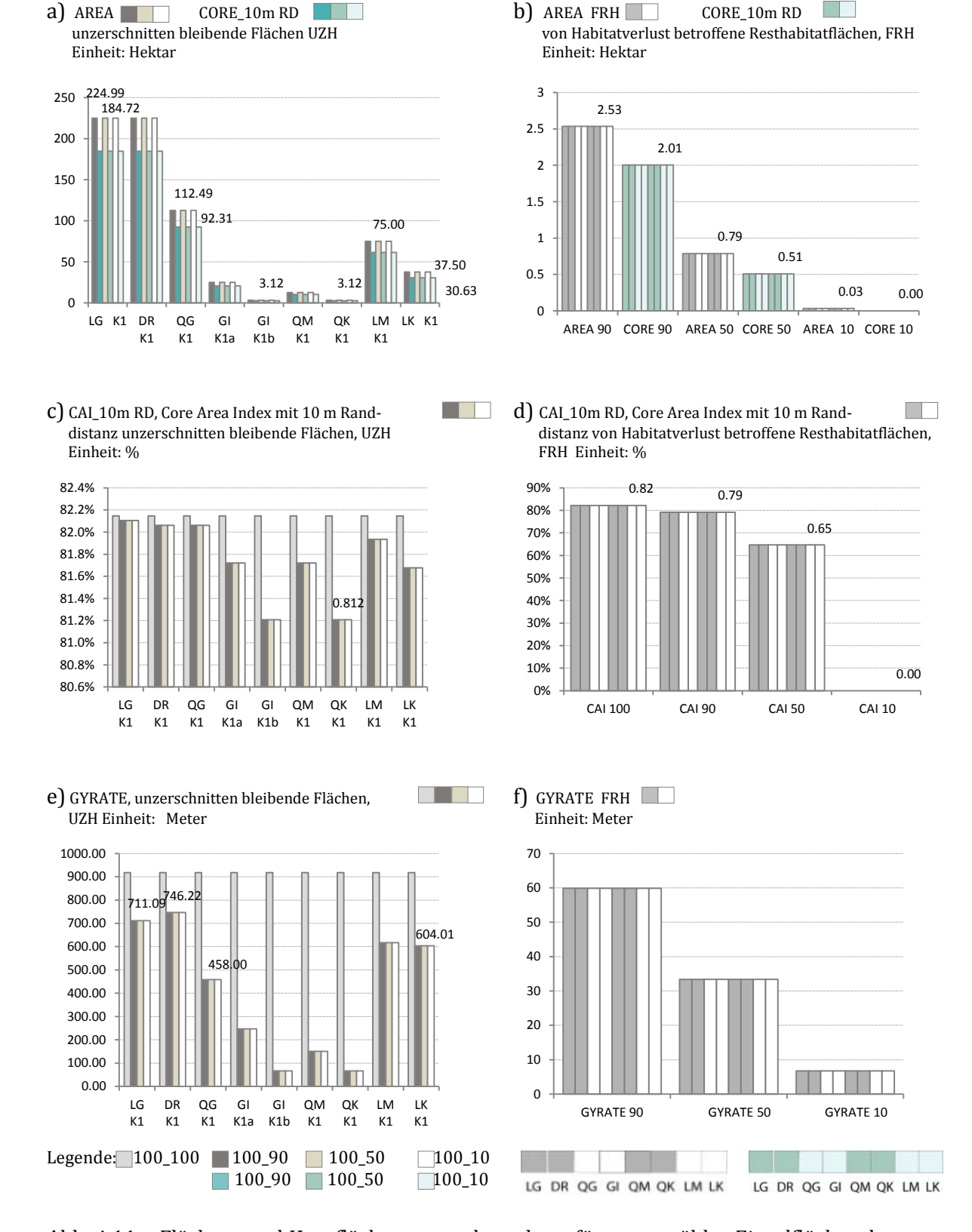

Abb. 4.11: Flächen- und Kernflächenmasse, berechnet für ausgewählte *Einzelflächen* der synthetischen Grundmusterfolge für Zerschneidung und Habitatverlust: Die Abbildungen links a), c) und e) präsentieren Landschaftsindizes für Flächen, die bei Habitatverlust unzerschnitten bleiben. Die Abbildungen rechts b), d) und f) zeigen parallel aus denselben Karten und dieselben Masse Result[atver](#page-12-5)läufe für ausgewählten Resthabtiatflächen, die Habitatverlust erfahren (FRH). ↑

Den Landschaftswerten für die Flächen werden die Werte für Kernflächen mit einer Randdistanz von 10 m (CORE\_10mRD) zur Seite gestellt. Der Zweck dieser Darstellung ist es, hervorzuheben, dass CORE eng mit AREA verwandt ist, was mit den streng synthetischen Karten gezeigt werden kann. Die CORE-Werte verlaufen in der Abbildung ,eine Stufe' tiefer mit geringeren Ausdehnungswerten. Absolut zeigen die grossen, unzerschnittenen Flächen LG, QG mehr Randfläche als die kleineren QK oder LK und die Differenz wirkt beträchtlich. Prozentual weisen die grossen Flächen erwartungsgemäss ebenfalls grössere Kernflächenanteile als kleine Flächen auf, diese Unterschiede sind jedoch geringfügig, wie der CORE AREA INDEX (CAI) in Abb. 4.11.c demonstriert. Tabelle 4. 5 zeigt dies in einer Übersicht.

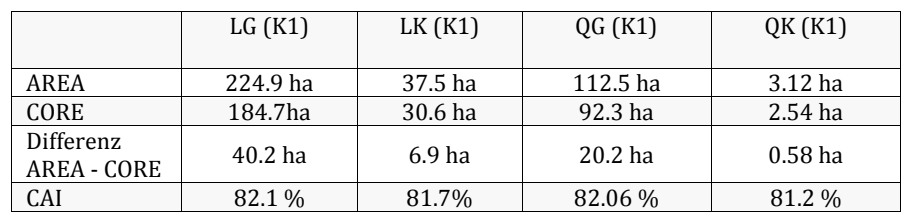

Tab. 4.5. AREA, CORE und CAI in einer Übersicht mit grossen und kleinen Flächen aus Abb. 4.10.a und c. [↑](#page-13-4)

$$
AREA = a_{ij} \left( \frac{1}{10,000} \right), \quad CORE = a_{ij}^c \left( \frac{1}{10,000} \right), \quad CAI = \frac{a_{ij}^c}{a_{ij}(100)}
$$

 $a_{ij}$  = area (m<sup>2</sup>) of patch ij

 $a_{ij}^c$ = core area (m<sup>2</sup>) of patch ij based on specified edge depths (m) : here 10 m

Formeln und Beschreibungen aus McGarigal et al. (2012). Detailliertere Ausführungen finden sich in Anhang C.

Die vom Habitatverlust betroffenen Resthabitatflächen (FRH) in Abbildung 4.11.b, die in ihre Einzelkreisflächen zerfallen (mit je geringerer Radiuslänge von RGV 100\_90 zu RGV 100\_10), haben auf der horizontalen Ebene des Grundmustersets (vgl. Abb. 4.10) alle dieselben Flächenresp. Kernflächengrössen-Werte. Die Reduktion der Habitatflächenausdehnung durch den Habitatverlust zeigt sich auf den RGV-Achsen deutlich von 2.53 ha für die Einzelkreisflächen mit 90 m Radius zu 0.03 ha für die 10 m Radiuskreise (vgl. Abb. 4.11.b). Die Kernflächen verlaufen wiederum parallel eine Stufe tiefer, aufgrund des streng gleichmässig geführten synthetischen Fragmentationsprozesses. Die kleinsten Flächen der niedersten RGV-Achse (100\_10) haben keine Kernfläche mehr, da der Buffer von 10 m Randdistanz ebenso gross ist wie der Radius dieser Flächen selbst. Der Zerfall der Kernflächenanteile mit zunehmendem Habitatverlust kann in Abb. 4.11.d für CAI und die FRH verfolgt werden.

Generell widerspiegeln die AREA- und CORE\_10mRD-Indexwerte differenziert die zunehmend fragmentierteren, kleinflächigeren Muster der unzerschnitten verbleibenden Habitate (Abb. 4.11.a) und die vom Habitatverlust betroffenen Resthabitatflächen (FRH) (Abb.4.11.b).

'GYRATE kann als durchschnittliche Distanz aufgefasst werden, welche ein Organismus von einem zufälligen Standort (Pixel) in einer Fläche aus braucht, um die Flächenkante zu erreichen', lautet die Beschreibung des Index aus dem ,Fragstats'-Manual (McGarigal et al. 2012, S. 77). Diese Auslegung verspricht fragmentationsbezogen wesentliche Informationen, weshalb GYRATE im Folgenden untersucht wird. Für die unzerschnittenen Flächen in Abb. 4.11.e) sind die Unter-

schiede in den einzelnen Flächenverteilungen/Mustern deutlich zu erkennen. Überraschend sind jedoch die Werte für LK und LM, die beide je über 600 m GYRATE-Wert erreichen, jedoch 200 m breit für LK sind (eine Kreisfläche breit ≙ 200m an *der breitesten* Stelle, 24 m an der schmalsten) resp. 400 m breit für LM. Interessant ist auch der Vergleich der flächenmässig viel grösseren QG-Einzelfläche mit einer der LK-Flächen. Obwohl LK die deutlich geringere Fläche aufweist als QG, ist der LK-GYRATE-Wert grösser.

Tab. 4.6: AREA und GYRATE in einer Übersicht mit kompakten, grossen Flächen und länglichen kleineren aus Abb. 4.10.a) und e) [↑](#page-13-5)

|               | OG (K1)  | LK (K1) |
|---------------|----------|---------|
| AREA          | 112.5 ha | 37.5 ha |
| <b>GYRATE</b> | 458 m    | 604 m   |

Wird GYRATE, Radius of Gyration, mit 'Radius des Umkreises zwischen Patchzellenrand und dem Patchmittelpunkt beschrieben, wie Miethke (2006) es ausdrückt, werden die grösseren Werte in Abbildung 4.11.e) LK und LM im Vergleich zu QG verständlicher (vgl. Tab. 4.6). Je länger sich Flächen in eine Richtung ausdehnen, desto grösser ist GYRATE. Daher weist auch DR mit ihrer diagonalen Ausdehnung einen höheren Wert auf als LG mit der rechteckigen, obwohl beide Flächen gleich gross sind. GYRATE wird also hauptsächlich von der längsten Ausdehnung eines Patches in eine Richtung bestimmt. McGarigal et al. (2012) beschreiben diese Phänomene zwar, deutlich wurde es jedoch vor allem durch die Abbildung 4.11.e) und nicht durch die Interpretation oder die Beschreibung der GYRATE-Formel aus dem ,Fragstats'-Manual (2012). Was hier dennoch überrascht, ist, dass GYRATE unter den Flächenmassen aufgeführt wird und nicht innerhalb der Formmasse, obwohl der Index speziell von der weitesten Ausdehnung in eine Richtung geprägt ist, einem Formmerkmal, und nicht von Flächengrösse im Allgemeinen.

## **4.3.1.2 Flächenbezogene Fragmentationsmasse auf der Klassenebene [↑](#page-9-14)**

Nachfolgend werden klassische Fragmentationsindizes auf der Analyseebene der Flächenklassen einander gegenübergestellt. Masse wie Number of Patches (NP), Number of Disjunct Core Area, der AREA\_ und CORE\_10mRD\_Mittelwert - neben den Zerschneidungsmassen von Jäger (2000) - geben zentrale Auskunft über den Zustand oder die prozesshaften Flächenveränderungen eines Untersuchungsgebietes hinsichtlich Habitatflächenverlust und Zerschneidung. Der Mittelwert von Untersuchungsgrössen (in diesem Fall AREA oder CORE) in einem Untersuchungsgebiet sagt etwas über die Tendenz von Flächeneigenschaften in einer Landschaft aus. Der Mittelwert macht eine flächenzentrierte Aussage, wie McGarical et al. (2012, S.73) spezifisch hervorheben. Wie gross sind Flächen durchschnittlich in einem Gebiet, oder wie gross sind sie in unserer Untersuchung in Bezug auf die horizontale Ebene über die verschiedenen Habitatflächenmuster des gesamten Grundmustersets, oder in vertikaler Richtung in Bezug auf die Entwicklung der Reduktion von Habitatflächenausdehnung aufgrund des Habitatverlusts?

Dies steht im Gegensatz zum 'flächengewichteten Mittelwert' einer Untersuchungsgrösse (hier wieder AREA oder CORE), welcher eine Aussage hinsichtlich einer ganzen Untersuchungslandschaft macht, nämlich wie gross die Wahrscheinlichkeit ist, für einen zufällig gewählten Pixel im Untersuchungsgebiet zu einer bestimmten Habitatfläche oder sogar zu einer Habitatkernfläche zu gehören, was eine landschaftszentrierte Frage ist. Die Unterschiede sollen beleuchtet und mit den drei Zerschneidungsmasse von Jaeger (2000) verglichen werden. Die Formeln und Beschreibungen der im Folgenden vorgestellten Landschaftsindizes NP (Number of Patches), NDCA (Number of Disjunct Core Areas), AREA\_MN, CORE\_MN (Klassenmittelwerte der Habitat- und

Habitatkernflächen), AREA\_AM, CORE\_AM (flächengewichtete Mittelwerte der Habitat- und Habitatkernflächen), SPLIT (Splitting Index), MESH (Effective MESH\_Size) und DIVISION (Landscape Division Index) finden sich detailliert in Anhang C.

Number of Patches (NP) in Abb. 4.12.a) zeigt, nicht sehr ausgeprägt allerdings, für LG, LM und LK, aber auch die Q-Flächen und –kernflächen QG, GI, QM und QK, dass je fragmentierter eine Landschaft ist, desto mehr Flächen ein Gebiet aufweist. Auf eine Besonderheit ist für Number of Disjunct Core Areas auf der RGV-Achse 100\_10 in derselben Abbildung (4.12.a) aufmerksam zu machen. Eine Randdistanz von 10 m für Core Area ist gleich gross wie die FRH mit 10 m Radius auf der RGV-Achse 100\_10. Was hier passiert, ist, dass in den FRH mit 10 m Radius keine Kernflächen mehr vorkommen und ,nur noch' die unzerschnittenen Habitate in den Grundmusterkarten auf der RGV-Achse 100\_10 Kernflächen aufweisen, beispielsweise 6 Kernflächen in der LK-Musterkarte auf der 100\_10 er RGV-Achse und 78 auf den RGV-Achsen 100\_90 oder 100\_50. Obwohl die Situation vom gravierendsten Habitatverlust im Experiment geprägt ist, Kernflächen sogar gänzlich aus dem Untersuchungsgebiet verschwinden, äussert sich dies in einer Abnahme der Anzahl zerschnittener Kernflächen (NDCA). Grundsätzlich deutet eine Zunahme von NP oder NDCA innerhalb eines Prozesses darauf hin, dass die Situation fragmentierter geworden ist, bspw. ist QK mit NP/NDCA = 144 Flächen fragmentierter als QM mit 90 Flächen und diese wiederum ist stärker von Fragmentation betroffen als QG mit NP/NDCA = 74 Flächen (vgl. 4.12.a). Wenn Flächen gänzlich aus einer Landschaft verschwinden, passiert jedoch das Gegenteil. Trotz einer stärker fragmentierten Situation nimmt NP oder NDCA ab. Jaeger (1999) macht auf diese Ambivalenz bei diesen Massen aufmerksam, in Abb. 4.12.a) ist sie abgebildet.

Die Randdistanz von 10 m bei den Kernflächenmassen wurde deshalb gewählt, um die Verwandtschaft von AREA und CORE respektive NP und NDCA aufzuzeigen, ein didaktisches Beispiel, das jedoch eine spezielle Situation darstellt. Die Besonderheit hängt davon ab, wie in den Arbeitsfeldern zu den Kernflächen in Kap.3.6.2 beschrieben, ob trotz der gewählten Randdistanz die Kernflächen innerhalb ihrer Gesamtfläche weiterhin in einem zusammenhängenden Kernflächenhabitat verbleiben oder ob sie in mehrere, kleinere, inselhaft im Ursprungspatch verteilte Kernflächenhabitate aufgeteilt (zerschnitten) werden.

Real würden - abhängig von der Habitatflächen*form*, im Speziellen von Schmalstellen geprägte Habitatflächen bei Definitionen von Randdistanzen, die grösser sind als die halbe Distanz der Schmalstellen - in mehrere Kernflächen pro Habitatfläche zerfallen (disjunkte Kernflächen). LG (K1) bspw. baut sich aus 72 ineinander fliessenden Kreisflächen zu einer einzigen grossen Rechteckhabitatfläche auf, fällt diese durch die Definition einer grossen Randdistanz auseinander, zerfällt die eine grosse LG-Rechteckhabitatfläche in ihre Einzelteile von 72 Einzelkreis-Kernhabitaten. Es gibt dann in einer Ursprungsfläche (LG(K1) mit NP =1) mehrere voneinander getrennte Kernflächen (LG(K1) NDCA = 72). Die Wahl der Randdistanz würde real von Habitaterfordernissen von Schlüssel- oder Zielarten eines Gebietes abgeleitet (Lang & Blaschke 2007). Lang und Blaschke zeigen, dass diese Fälle in der NP < NDCA sind (2007).

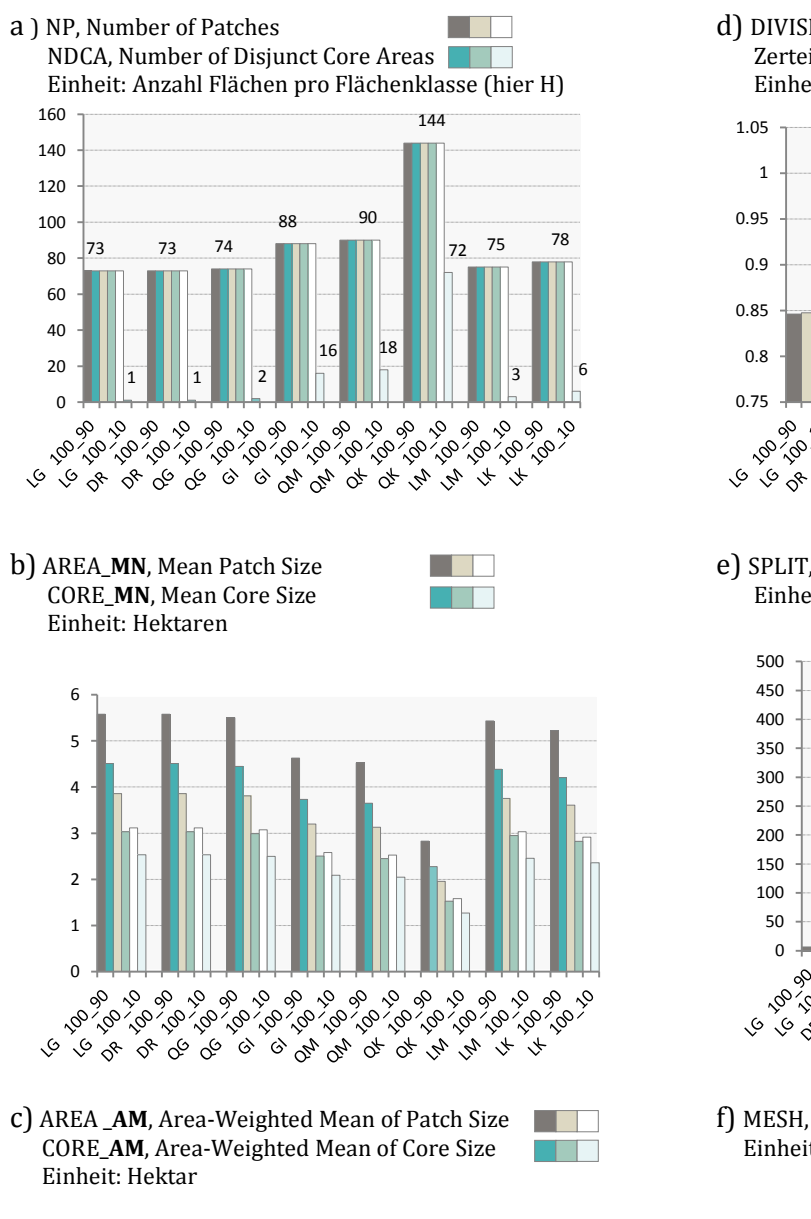

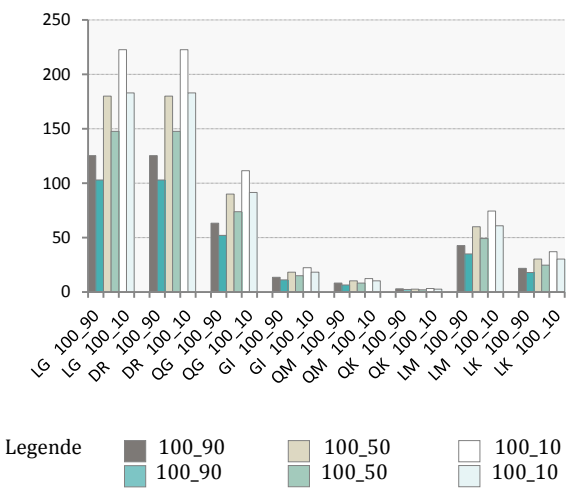

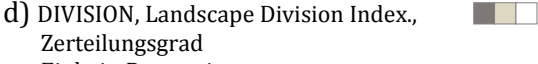

Einheit: Proportion

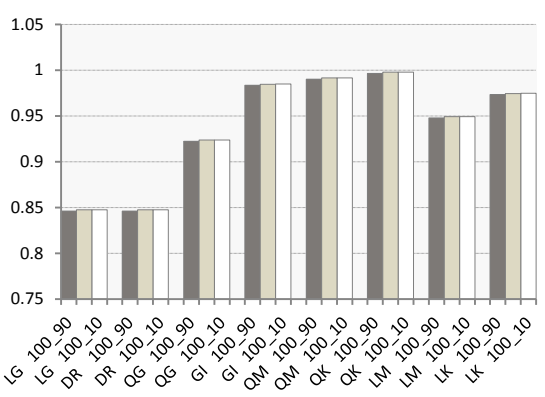

e) SPLIT, Splitting Index, Zerstückelungsindex Einheit : keine **The Contract** 

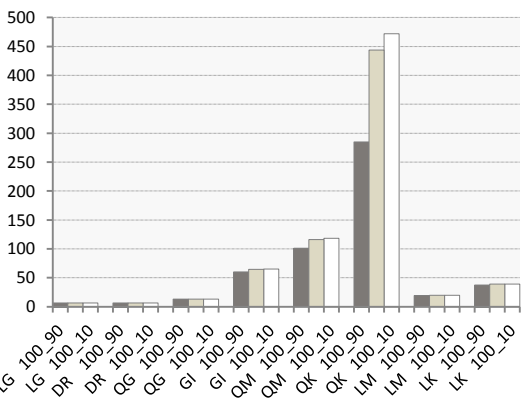

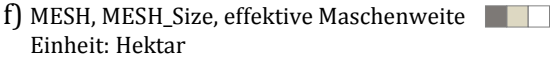

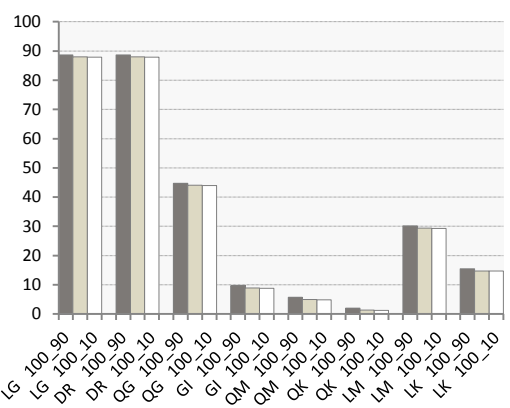

Randdistanz zu den Kernflächen = 10 m

Abb. 4.12: Anzahl Habitatflächen, Kernflächen- und Flächenmasse in Gegenüberstellung mit den drei Zerschneidungsmassen von Jaeger (2000) für die Gr[undm](#page-12-6)usterfolge Zerschneidung und Habitatverlust auf der Analyseebene Flächenklassen: ↑

Hier wurde die Situation vorgestellt, in welcher die Grösse der Randdistanz Kernflächen auflöst, die kleiner sind als die Definition der Randdistanz (vgl. Abb.4.11.b, CORE10). Auf der Klassenebene wird das in Abb. 4.12.a) in den 100\_10er Karten gezeigt, deren NDCA für jedes Muster um die 72 NDCA weniger aufweisen als die Karten auf den RGV-Achsen 100\_50 oder 100\_90, weil die FRH mit 10 m Radius auf der 100\_10 RGV-Achse keine Kernflächen mehr haben.

Kurz wird nun der Mittelwert von AREA und CORE vorgestellt. Die Relevanz davon ist, dass Untersuchungsflächen, die durchschnittlich von vielen und kleinflächigen Habitatflächen geprägt sind, als fragmentierter interpretiert werden können. Die Mittelwerte für AREA und CORE in Abb. 4.12.b) fallen für die unterschiedlichen Muster - Aggregation (horizontal) und Reduktion in Habitatgrösse (vertikal) - relativ flach aus. Durchschnittlich liegen die Flächenwerte zwischen 1.5 ha und 5.5 ha. Der Grund dafür ist der starke Einfluss der je 72 zerschnittenen Resthabitate in allen Karten, die den Mittelwert massgeblich beeinflussen. Deutlich wird dies auch im Vergleich mit den Abbildungen (4.11.a und 4.11.b), der Minimum- und Maximum-Werte der Einzelflächen mit den Klassenmittelwerten (vgl. Tab. 4.7).

Tab.4.7: Wertvergleich der Einzelflächen und Klassenmittelwerte für Area und CoreArea [↑](#page-13-6)

| LG-Musterkarte     |              | Area              | Core Area          |                   |  |
|--------------------|--------------|-------------------|--------------------|-------------------|--|
|                    | Einzelfläche | Klassenmittelwert | Einzelfläche       | Klassenmittelwert |  |
| Max-Wert           |              |                   |                    |                   |  |
| unzerschnittene    | $225$ ha     |                   | 184.72 ha          |                   |  |
| Habitatfläche (K1) |              | 5.58 ha           |                    | 4.5 <sub>ha</sub> |  |
| Min-Wert           | $2.53$ ha    |                   | 2.01 <sub>ha</sub> |                   |  |
| (FRH) 90 m Radius  |              |                   |                    |                   |  |

Der Klassenmittelwert in Tab. 4.7 ist viel stärker von den Min-Werten geprägt, welche in der Karte je 72x vorkommen, als vom Max-Wert, welcher in der LG-Musterkarte eine einzige Habitatfläche aufweist. Die Reduktion der Habitatflächen durch den Habitatverlust auf den drei RGV-Achsen wird je mit deutlich kleineren Durchschnittsflächen ausgedrückt. Die unzerschnittenen, verbleibenden Habitate werden von der Mehrzahl der FRH-Flächen nicht überprägt. Der Mittelwert gibt in dieser synthetischen Situation die fragmentierten Landschaften differenziert wieder, hinsichtlich Flächenverlust (Prozess) *und* ungleich grossen und mit ungleichen Mengen grosser und kleiner Habitatflächen (Zerschneidungsmuster/Pattern) versehener Landschaften. Werden in Abbildung 4.12.b) rein die Zahlen für den Mittelwert der Flächen (AREA\_MN) bezüglich der eingangs erwähnten Debatte um den Fragmentationsprozess vs. Fragmentationsmuster Disput untersucht, dann spricht die Situation mit dem stärksten Habitatverlust in LG oder DR 100\_10 dem fortgestrittensten Fragmentationsprozess in diesen synthetischen Karten, also von einem höheren Indexwert als das zerschnittenste Muster von QK mit den ansonsten intakteren Habitatflächenvorkommen auf der RGV-Achse 100\_90 (vgl. Tab. 4.8).

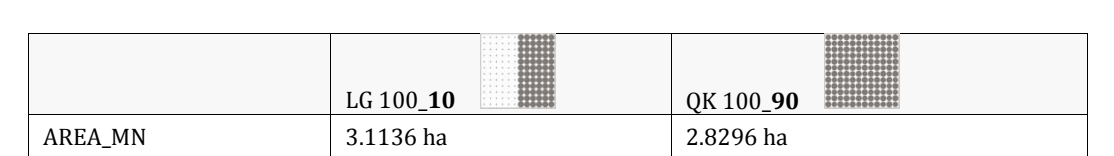

Tab. 4.8: Unzerschnitten und grosser (Process) vs. stark zerschnitten und geringer (Pattern) Verlust von Habitatflächen [↑](#page-13-7)

Der kleinere Mittelwert von QK spricht von einer 'fragmentierteren' Landschaft, differenzierter betrachtet ist sie vor allem zerschnittener. Für Organismen, welche von Habitatfragmentation in der Art betroffen sind, dass sie Zerschneidungen von 10 bis 20 m nicht überwinden können, ist die quantitative Aussage, die von einer stärker fragmentierten Situation spricht, für QK zutreffend. Hier bleibt zu klären, ob solche Organismen, in Flächen von ca. 3 ha Ausdehnung genügend Habitat finden, in dem ihre Populationen überdauern können. Aus der Sicht von Organismen resp. Populationen, die eine Zerschneidung von 10 bis 20 m überqueren können, aber Ansprüche an viel Habitatfläche haben, dürfte es eine merkwürdige Aussage sein. Der kleinere Mittelwert von QK in Tab. 4.8 erweckt den Eindruck von weniger Gesamthabitatfläche, während es tatsächlich umgekehrt ist.

Die drei Indizes SPLIT (Splitting Index), MESH (Effective MESH\_Size) und DIVISION (Landscape Division Index) sind als *die* drei *Fragmentationsindizes* bekannt (vgl. Abb.4.12.d, e und f). Entwickelt wurden sie von Jaeger (1999).

SPLIT stellt die Frage, wie viele Teilflächen ein Gebiet mit gleichem Zerteilungsgrad (und gleicher Gesamtfläche) wie eine gegebene Zerschneidungssituation besässe, wenn alle Teilflächen gleich gross sein sollen, d. h. dass zwei zufällig ausgesetzte Tiere einander in einem Mosaik aus Flächen mit einer einheitlichen Grösse mit derselben Wahrscheinlichkeit begegnen können wie zuvor (Jaeger 1999). Oder wie Lang und Blaschke (2007) es ausdrücken, wie viele (gleich grosse) Patches verbleiben bei dem gegebenen Zerschneidungsgrad. Split entspricht der Gesamtfläche geteilt durch MESH (Lang & Blaschke 2007). In Abbildung 4.12.e wird deutlich, welche der Situationen aus dem Grundmusterset die meisten Zerschneidungen aufweist, nämlich QK. SPLIT ist jedoch nicht nur von der Anzahl Patches, die eine gegebene Zerschneidungssituation aufweist, geprägt, sondern auch von der Grösse dieser gleich grossen Patches, sonst würden die Werte auf den drei RGV-Achsen dieselben Werte aufweisen, was sie nicht tun, was wiederum für QK am deutlichsten herauszulesen ist. MESH (Abb. 4.12.f) drückt aus, wie gross diese verbleibenden gleich grossen Flächeninhalte sind. MESH\_Size und DIVISION (Abb. 4.12.d) sind redundant und invers korreliert (McGarigal et al. 2012, S. 138). MESH\_Size hat als Einheit Hektar, Division liegt zwischen 0 und 100%. Je fragmentierter eine Landschaft ist, je kleinere Flächen vorliegen, desto kleiner ist MESH\_Size. Im Diagramm wird der Habitatverlust auf den drei RGV-Achsen schwach angedeutet. Ohne Vorwissen, dass der MESH-Size-Index Habitatverlust als je kleinere Maschengrösse ausdrückt, würde man den in den Karten markanten Habitatverlust im Diagramm kaum bemerken. Bei DIVISION ist es so, dass je stärker das Gebiet fragmentiert ist, desto näher bei 1 oder 100% der Wert gelegen ist. Division untersucht, wie gross die Wahrscheinlichkeit ist, dass sich zwei zufällig ausgesetzte Tiere *nicht* in derselben Fläche befinden, was bedeutet, dass sich die Tiere nicht begegnen können. Im Diagramm sind das deutlich die kleinen und stark zerschnittenen Flächen des (horizontalen) Grundmustersets. QM und QK weisen grössere Division-Werte auf als QK, LM und LK grössere als LG. Der Habitatverlust der FRH auf den drei RGV-Achsen (vertikal) des Grundmustersets ist im Diagramm schwach ausgedrückt. Die verbleibende Maschengrösse (MESH) bildet derjenige Index der drei, welcher sich seit seiner Entwicklung (Jaeger 1999) am stärksten durchgesetzt hat. Zusammen geben die drei Indizes ein deutliches Bild der Zerschneidungen und der verbleibenden Maschenweiten.

Wie bereits im ersten Abschnitt anhand eines Kartenmusters 'Gitter' erwähnt, ist MESH und AREA\_AM miteinander verwandt (vgl. Kap. 4.2.3). Dies wird im Überblick über das Grundmusterset noch einmal deutlich, diesmal für variierende Zerschneidungssituationen und verschieden grosse Habitatflächen. Diese AM\_abgeleiteten Werte -im Unterschied zu den Mittelwerten, welche von der tendenziellen Flächencharakteristik geprägt sind - geben eine auf die Gesamtlandschaft bezogene Aussage. AM wie MESH stellt die Frage, in welcher Fläche die Wahrscheinlichkeit am grössten ist, dass sich zwei zufällig ausgesetzte Tiere in derselben Fläche begegnen. Diese Wahrscheinlichkeit ist in der jeweils grössten Fläche des Untersuchungsgebietes am höchsten und dies bestätigen die Indexwerte in Abb. 4.12.c für AREA\_AM und Abb.4.12.f für MESH. LG, und DR, die Muster mit den grössten unzerschnittenen Flächen, weisen die höchsten Werte auf sowie QM und QK die stärksten zerschnittenen, kleinflächigen Muster als geringste MESH, AREA\_AM oder CORE\_AM-Werte.

# **4.3.1.3 Kantenmasse auf den Analyseebenen der Einzelflächen und Flächenklassen [↑](#page-9-15)**

Hat man es mit einem einzelnen Biotop innerhalb einer Landschaft zu tun, einem einzelnen ökologischen Fragment, welches anderweitig von urbanen oder agrarischen Flächen umgeben ist, würde eine Landschaftsanalyse dieses FRH auf der Analyseebene der Einzelfläche ausgeprägt gewürdigt. Ökologische Untersuchungen - obwohl von höchster Qualität - sind aufwendig und teuer, weshalb sie auf Einzelflächen oder innerhalb kleinräumiger Gebiete stattfinden. Daher wird hier auch jeweils ein Blick auf die unzerschnittenen Flächen und die FRH auf der Patchebene geworfen. Ein zweiter Grund, die Einzelflächen getrennt von den Flächenklassen und die 2FK-Darstellung auf der Klassenebene mit den 3FK-Darstellung zu betrachten, wie es im Folgenden vorgestellt wird, hat damit zu tun, dass es nicht ganz so klar ist, ob die Masszahlen auf der Klassenebene- speziell für die 2FK-inselbiogeografische Darstellung - nun lediglich die Habitatflächenkanten abbilden oder ob dies Habitatgrenzlinien und Nichthabitatflächenkanten sind. Dies ist zwar eigentlich dasselbe, nur jeweils auf der anderen Seite der aneinandergrenzenden Flächen. Werden Grenzlinien nun doppelt gerechnet oder nicht? Um dies ganz klar zu machen, wurden in Abb. 4.13 nicht ausschliesslich Habitate dargestellt, sondern auch Nichthabitate zugezogen und nicht nur die 2FK-Darstellung gewählt, sondern auch die differenziertere 3FK-Diagramme. So konnten die Kantenwerte eindeutig zugewiesen und verstanden werden. In Abbildung 4.13.c) bis e) sind jeweils den LK-Musterkarten die Datenbeschriftungen beigeführt. Dies dient ebenfalls dem eindeutigeren Verständnis der Werte.

Der Umfang der Flächenkanten auf der Analyseebene der Einzelflächen zeigt längere Grenzlinien für grössere Flächen und kürzere für kleinere Flächen (vgl. Abb. 4.13.a und b) Werden aber fragmentierte Landschaften auf der Analyseebene der Flächenklassen auf Kantenlinien untersucht, fällt auf, dass je fragmentierter, also kleinflächiger ein Gebiet ist, desto mehr Grenzlinien solche Habitate beinhalten. Dies wird in Abb. 4.13.c) bis 4.13.e) deutlich. Diejenige Karte mit den kleinsten und meisten Einzelflächen, QK, weist die längsten Kantenwerte auf. Dies ist ein typisches Phänomen bei fragmentierten (Rest-) Habitaten. Grenzlinienhabitate nehmen zu (Abb. 4.13.c bis e) (Collinge 1996; in Collinge 2009, S. 97).

Die Interpretation der Indexwerte ist manchmal nicht einfach, weshalb öfters eine Darstellung als Diagramm hilft, um zu mehr Klarheit zu kommen. Zuweilen ist es nötig, im Voraus zu wissen, was man sucht, um dies überhaupt finden zu können. Bei der unzerschnittenen Dreiecksfläche von DR ist beispielsweise ein längerer Habitatrand zu erwarten als für die unzerschnittene Rechtecksfläche in LG, obwohl flächenmässig beide Habitate gleich gross sind. In diesem Fall war die Diagrammdarstellung wenig hilfreich. Erst die Gegenüberstellung der genauen Kantenlängen bestätigte diese Erwartung. Die Grenzlinie der grossen Dreieckshabitatfläche in DR100\_90 misst 51840 m Perimeter für DR und die von LG 51552 m, die Dreieckshabitatkante ist also 288 m länger und ED = 88.5 m/ha für LG und ED = 88.9 m/ha für DR. ED weist eine um 0.4m/ha höhere Dichte in DR als in LG auf. Liegen in einer Untersuchungslandschaft rund 300 m mehr naturnahe Habitatkanten respektive Grenzsäume auf einem Gebiet von 5.76 km2 vor, ist das aus Sicht des Naturschutzes wünschenswert.

Hargis et al. (1997) machen bei ED darauf aufmerksam, dass Landschaften mit sehr unterschiedlicher proportionaler Flächenverteilung dieselben ED-Werte aufweisen können. In neutralen Modellen, in welchen systematisch Habitatfläche und Aggregation auf zwei Seiten je von 100 % bis 0 % variiert wurden, wiesen die ED-Werte eine parabolische Form auf. Dies konnte mit den vorliegenden Variationen für ED nicht offensichtlich abgeleitet werden. Die ED-Werte für GI liegen zwar meist nahe bei denen von LK, während QK höhere ED-Werte aufweist und LG, DR kleinere. Zieht man jedoch zu den Kantenmassen AREA\_MN (durchschnittliche Flächengrösse) vergleichend hinzu, gibt es auch hier keine massiven Flächenunterschiede zwischen den beiden Mustern (GI und LK) zu verzeichnen.
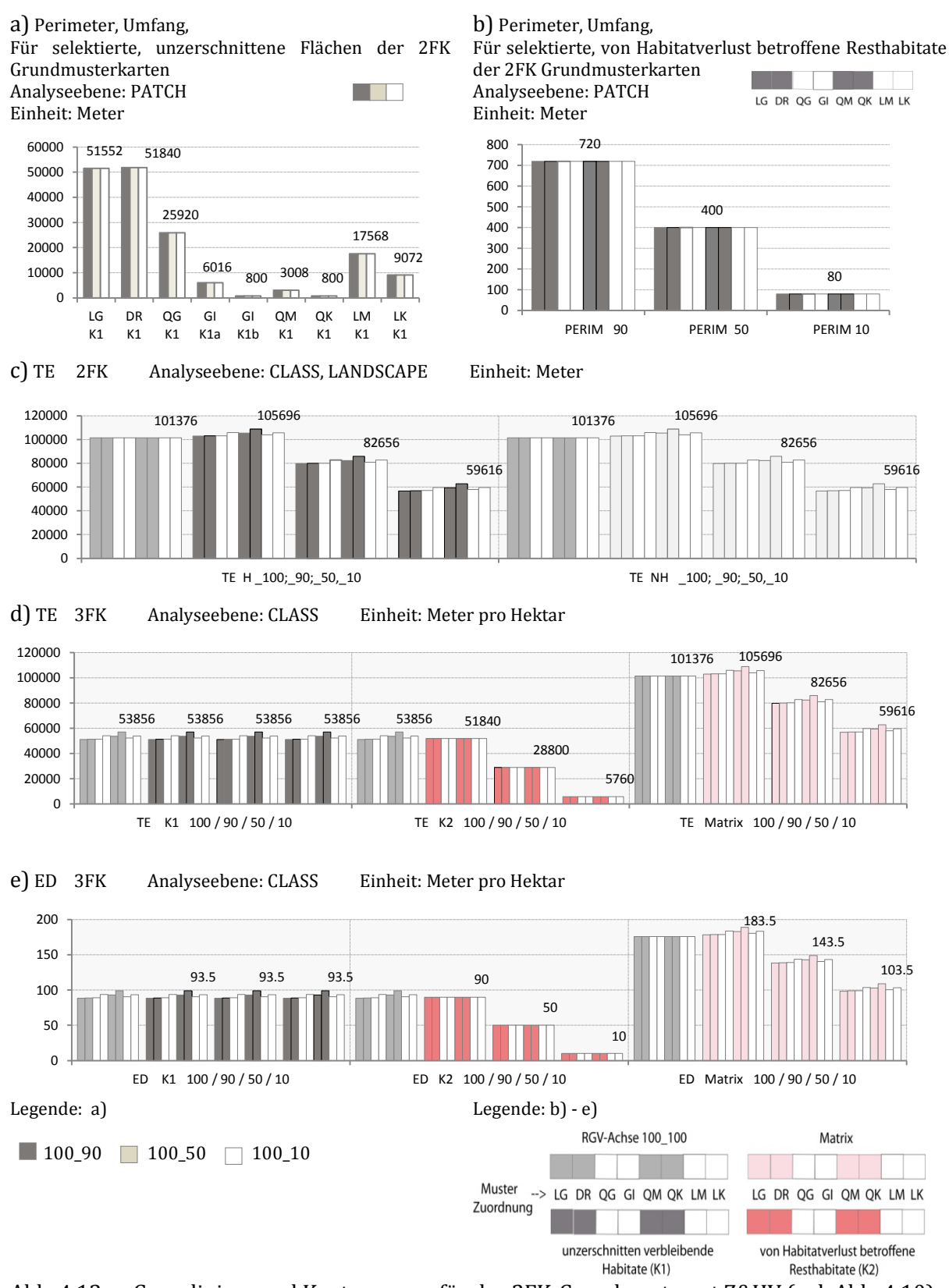

Abb. 4.13: Grenzlinien- und Kantenmasse für das 2FK-Grundmusterset Z&HV (vgl. Abb. 4.10) a) für je eine grösste UZH-Fläche (K1) pro Muster auf drei RGV-Achsen 100\_90. 100\_50, 100\_10, b) für je eine FRH-Fläche auf denselben drei RGV-Achsen (≙ der kleinsten H-Fläche) c) für d[ie Klas](#page-12-0)se der H- oder NH-Flächen resp. in d) und e) K1-, K2- und Matrix-Flächen ↑

## **4.3.1.4 Formmasse auf den Analyseebenen der Einzelflächen und Flächenklassen [↑](#page-9-0)**

Der Zusammenhang zwischen Form und Habitatfragmentation liegt darin, dass je geradliniger und einfacher Formen vorliegen, desto eher können sie mit menschlichen Eingriffen in die Natur in Zusammenhang gebracht werden. Infrastrukturen, Ackerfelder oder Waldschlag werden oft in rechteck-ähnlichen Formen gestaltet. Strassenlinien verlaufen so kurvenarm wie möglich. Diese für Menschen sinnvollen strukturellen Gefüge sind für die Ökologie problematisch. Die 'Fragstats'-Dokumentation stellt fest, dass die signifikanteste Bedeutung von Form - in der Beschreibung der Natur von Patches einer Landschaft - ihre Verwandtschaft mit dem 'Edge Effect' ist (McGarigal et al. 2012, S. 88).

Bei der Untersuchung der Flächenformen auf der Analyseebene der Einzelflächen in Abb. 4.14.a) und b) ist auf die Resthabitatflächen (Abb. 4.14.b) hinzuweisen. Auf allen RGV-Achsen bestehen die Einzelflächen aus grösseren und kleineren Kreisen. Shape ist 1, wenn die Form ein Quadrat ist und nimmt zu, je komplexer die Form wird. Kreise sind einfache, kompakte Formen und die Werte in Abb. 4.14.b liegen zwischen 1.1 und 1.3, also ziemlich nahe bei 1, was somit eine übereinstimmende Aussage des Index ist. Visuell jedoch wirkt die Diagrammdarstellung, als ob die Unterschiede gross wären, was bei der exakt gleichen Form, bei nur unterschiedlichen Grössen doch verwundert. Da die Formel mit einem Korrekturfaktor (.25) für Berechnungen auf Rasterformaten ausgestattet ist, kann der Unterschied nicht mit dem ,getreppten' Verlauf von Randlinien erklärt werden. (Die Erklärung ist allenfalls darin zu suchen, dass die Indizes allgemein nicht so leicht zu interpretieren und in ihrer Differenziertheit nicht so einfach darstellbar sind. Der Habitatverlust bei MESH-Size kommt in der Excel-Diagrammdarstellung nur schwach zum Ausdruck (vgl. Abb. 4.12.f). Hier bei SHAPE (Abb. 4.14.b) wird eine Differenz stark angezeigt, die mit einer Formveränderung nicht erklärt werden kann.)

In Abb. 4.14.a haben kleine, einfacher geformte Flächen wie QM oder QK die kleinsten Werte nahe bei 1. Die grössten, unzerschnittenen Flächen LG und DR weisen mit 8.6 die grössten Werte auf. Der höchste Wert erreicht die 100\_100 RGV-Achse, in der die gesamte Untersuchungsfläche von einer zusammenhängenden Habitatfläche ausgefüllt ist, ihr SHAPE-Wert liegt bei 12. Diese Werte sind mit den zunehmend gewellten Rändern und Matrix-Innenhöfen erklärbar.

Es empfiehlt sich, den Mittelwert zusammen mit der Standardabweichung zu betrachten. Ein Shape-Mittelwert nahe bei 1 und kaum einer Abweichung vom Mittelwert in der Standardabweichung (Abb. 4.14.e) weist die Musterkarte QK auf. Diese Musterverteilung ist erstens von vielen, nämlich 144, getrennten Einzelkreisen und zweitens von einfachen Formen geprägt. Die Index-Werte entsprechen daher der Erwartung. Was für die Mittelwerte der Flächengrössen galt, gilt auch für die Form-Werte, sie sind von den Mengen geprägt.

Je grösser die Anzahl unzerschnitten verbleibender Habitate im Verhältnis zu den je 72 FRH ist, desto höher ist der SHAPE\_MN. Die Menge der leicht komplexeren Formen (GI = 1 unzerschnittene Habitate und QM = 18 im Vergleich zu den gleichmässigen und einfachen Kreisformen der72 FRH) beeinflusst den SHAPE\_MN nach oben. Da diese Flächen von GI und QM kleinflächiger sind und ihre Form grundsätzlich wenig von der Kreisform der 72 FRH abweicht, unterscheiden sich ihre Werte wenig vom Form-Mittelwert, was die SHAPE\_SD in Abb. 4.14.e) zum Ausdruck bringt. Der flächengewichtete Mittelwert der Form, SHAPE\_AM, hingegen verweist auf die je grössten Flächen in den Musterkarten, mit den für das Grundmusterset komplexesten Mustern. Dies ist analog zu Abb. 4.14.a, den unzerschnitten verbleibenden Habitaten, von denen der Wahrscheinlichkeitswert am stärksten geprägt ist, da sie die grössten Flächen in den Karten

a) SHAPE, unzerschnittene Flächen Analyseebene: PATCH Einheit: keine, SHAPE = 1 bei einem Quadrat und Steigend, je unregelmässiger die Form ist.

b) SHAPE FRH

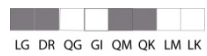

Analyseebene: PATCH Einheit: keine, SHAPE = 1 bei einem Quadrat und ansteigend, je unregelmässiger die Form ist.

aufweisen und somit die höchste Wahrscheinlichkeit besteht, dass zufällig gewählte Pixel zu jenen Fläche gehören.

d) SHAPE\_AM

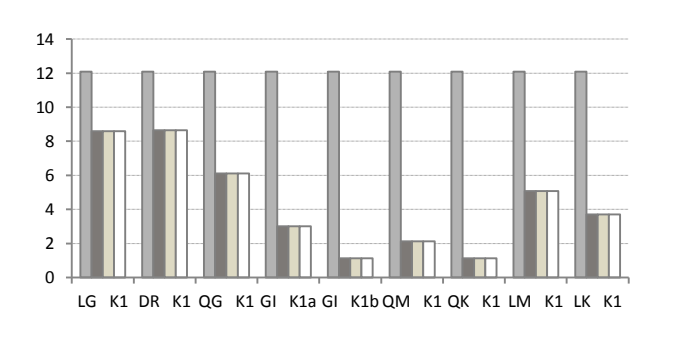

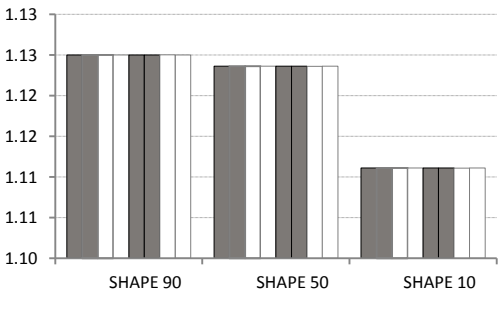

<u>a sa Bara</u>

#### c) SHAPE\_MN **The Contract of Security**

Analyseebene: CLASS

Einheit: keine, SHAPE = 1 bei einem Quadrat und ansteigend, je unregelmässiger die Form ist. Der Mittelwert beschreibt eine zentrale Tendenz der Einzelflächencharakteristik - hier über die gesamte Flächenklasse aller Habitatpatches betrachtet.

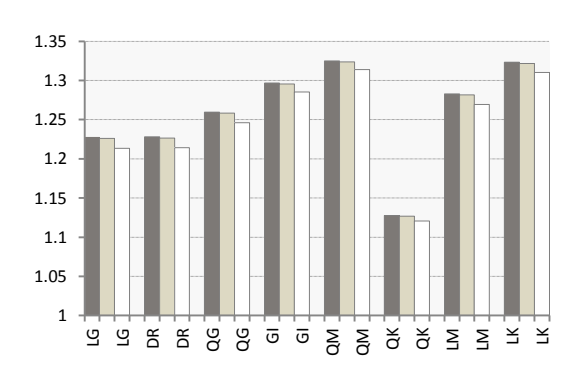

e) SHAPE\_SD <u>a sa Ba</u>

Analyseebene: CLASS

Einheit: keine SHAPE = 1 bei einem Quadrat und ansteigend, je unregelmässiger die Form ist. Die Standardabweichung gibt wieder, wie stark die Werte um den Mittelwert variieren.

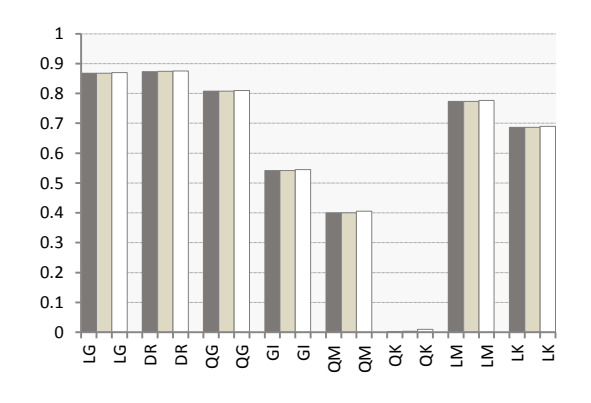

Legende:

 $\blacksquare$  100\_100 | 100\_90  $\blacksquare$  100\_50  $\blacksquare$  100\_10

### Abb. 4.14: Formmasse für die 2FK-Grundmusterfolge Z&HV:

a) auf den RGV-Achsen 100\_100, 100\_90; 100\_50, 100\_10 für je eine grösste UZH-Fläche (K1) in jeder Karte der Folge

b) für je eine FRH-Fläche auf den RGV-Achsen 100\_90; 100\_50, 100\_10, alle FRH-Flächen auf einer Achse sind gleich gross

c), d) und e) für die Klasse aller Habitatflächen auf den RGV-Achsen 100\_90; 100\_50, 100\_10; d) hier ist zusätzlich der Wert für die RGV-Achse 100\_100 mit aufgeführt [↑](#page-12-1)

## 4.3.2 Experiment zu Habitatverbindung, Zerschneidung, Matrix [↑](#page-9-1)

Analyseebene: CLASS Einheit: keine, SHAPE = 1 bei einem Quadrat und ansteigend, je unregelmässiger die Form ist. Der flächengewichtete Mittelwert formuliert, in welcher Fläche der untersuchten Landschaft sich ein zufällig gewählter Pixel mit der grössten Wahrscheinlichkeit finden würde.

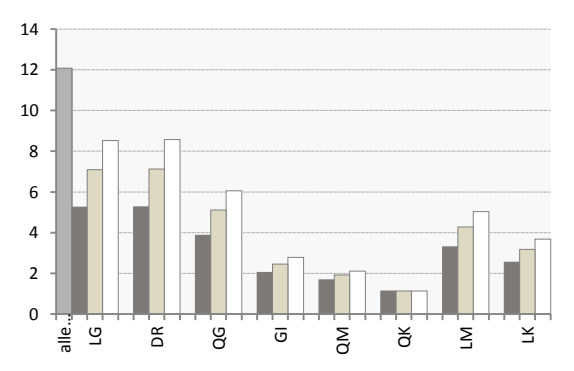

## **4.3.2.1 Bedeutsamkeit der Matrix [↑](#page-9-2)**

Allgemein ist das Vorgehen bei der Betrachtung von Habitatfragmentation, den Blick auf die Habitatflächen zu legen, jedoch ihre Grössenverteilungen, die Isolation zueinander usw. und die Nichthabitatflächen zu ignorieren. Was für eine Rolle spielen aber die Nichthabitatflächen im grösseren Landschaftszusammenhang? Nichthabitatflächen, Matrix, Nachbarflächen mit artfremden Gesellschaften oder Siedlungsstrukturen beeinflussen die Habitatflächen in der Art von Peergroup Pressure bei Teenagern, wie Collinge (2009) darauf hinweist. Damit wird ausgedrückt, dass unterstützende Strukturen konstruktiv auf Habitate wirken, schwächende Strukturen hingegen Habitate negativ beeinflussen. Forman (1995) betont, dass bei Habitatflächen Context oft wichtiger ist als Contens. Zudem machen Jäger und Holderegger (2005) hinsichtlich des Nichthabitats auf die Zerteilungs- und Trennwirkungen von Strassen, den damit einhergehenden Habitatverlust und Verkehrsmortalität aufmerksam.

In Städten findet sich aber auch - aufgrund ihrer kleinräumigen Strukturen (bspw. Hausdächer, Gärten, Parkanlagen oder sogar Hausfassaden, die die Funktion von Felsen übernehmen) - eine erstaunlich hohe Artenvielfalt (Zürich weist ein Vorkommen von ca. 40 % der in der Schweiz wildwachsenden Farn- und Blütenpflanzen auf (Landolt 2001, in Obrist et al. 2012)), die, wie man meinen könnte, im Widerspruch mit den vielen versiegelten Flächen steht (Obrist et al. 2012). Eine Aufwertung der Matrix, welche die Verbreitung von Arten erleichtert, erhöht Populationszahlen und die Wahrscheinlichkeit von Populationen zu überdauern, nämlich sowohl auf der Massstabsebene der Einzelflächen als auch derjenigen der Landschaft und scheint eine durchführbare Naturschutzstrategie dazustellen (Donald & Evans 2006, in Didham 2010).

Im folgenden Experiment wird - ausgehend von der LM-Karte (Linien Mittel, LM, hier = Fr 0 ) aus dem Grundmusterset die Flächenverhältnisse der Nichthabitatflächen denen der Habitatflächen einander gegenübergestellt, um via geringe Strukturveränderungen, d.h. dem Verschieben einzelner Kreishabitateinheiten, grosse Unterschiede hinsichtlich Grösse und Durchgängigkeit in beiden Flächenklassen H und NH aufzuzeigen. Flächen*grösse* wird mit höheren Arten- und Populationszahlen und stabileren Verhältnissen, überdauern zu können, in Verbindung gebracht, Zerschneidungen und Isolation jedoch mit Trennwirkungen bis hin zum Aussterben von Populationen oder gar Arten. In den beiden Karten rechts von Fr0 in Abbildung 4.15 (Mitte) werden jeweils Zerschneidungen vorgenommen, eine in Fr1 und zwei in Fr2. Auch links von Fr0 werden Zerschneidungen vorgenommen, die Kreisflächen jedoch, welche durch die Zerschneidung verschoben werden mussten, damit die Flächenanteile in den Karten anteilgleich respektive quantitativ vergleichbar bleiben, wurden zu Korridoren mit den unzerschnittenen Habitat-Nachbarflächen (UZH) verbunden, so dass cFr1 neben der einen Zerschneidung auch eine Korridorverbindung aufweist und cFr2 zwei Zerschneidungen und zwei Korridorverbindungen.

Abb. 4.15: Habitatverbundenheit via Korridore sowie Matrixdurchgängigkeit via Habitatzer schneidung: Experiment durchgeführt auf 2FK Musterkarten der RGV-Achse 100\_10 [↑](#page-12-2)

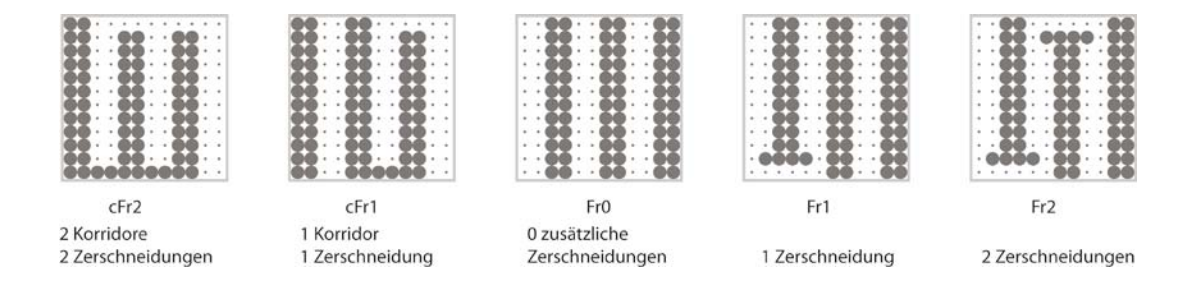

Tab. 4.9: Gegenüberstellung der Korridor- und Zerschneidungsmusterfolge (Abb. 4.15) hinsichtlich Flächenverbundenheit, Zerschneidung, Einfluss von Nachbarschaftsflächen und Status von Habitatflächen [↑](#page-13-0)

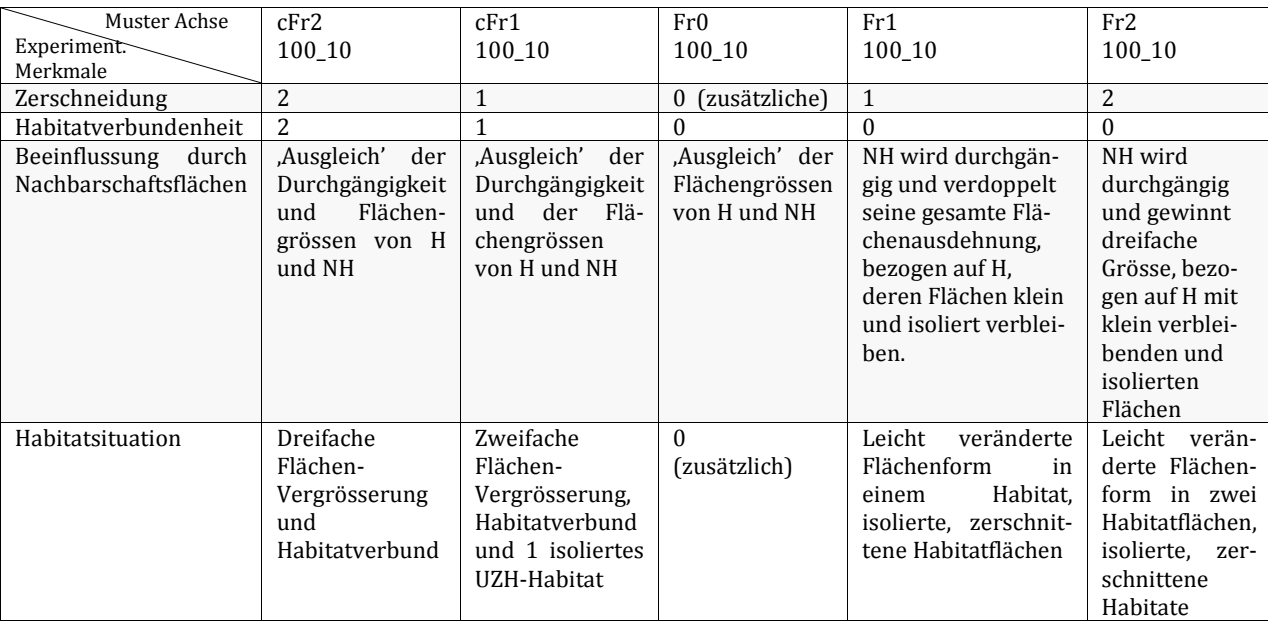

Von links (cFr2) nach rechts (Fr2) wird die Landschaftssituation (vgl. Abb. 4.15 und Tab. 4.9) zerschnittener für die Habitatflächen. In die umgekehrte Richtung von Fr2 nach cFr2 nimmt anfangs die Dominanz in der Flächenausdehnung der Nichthabitate ab, nach Fr0 jedoch wieder zu. Gleichzeitig steigert sich hier auch die Habitatverbundenheit, wodurch der Einfluss der grossflächigen Matrixdurchgängigkeit (in cFr1 und cFr2) von der Habitatverbundenheit ausdehnungsmässig ebenfalls eine Stärkung im ,Kräfteausgleich' zwischen H und NH erfährt.

Wie dies die Landschaftsindizes ausdrücken, zeigt folgende Darstellung der Abbildung 4.16.

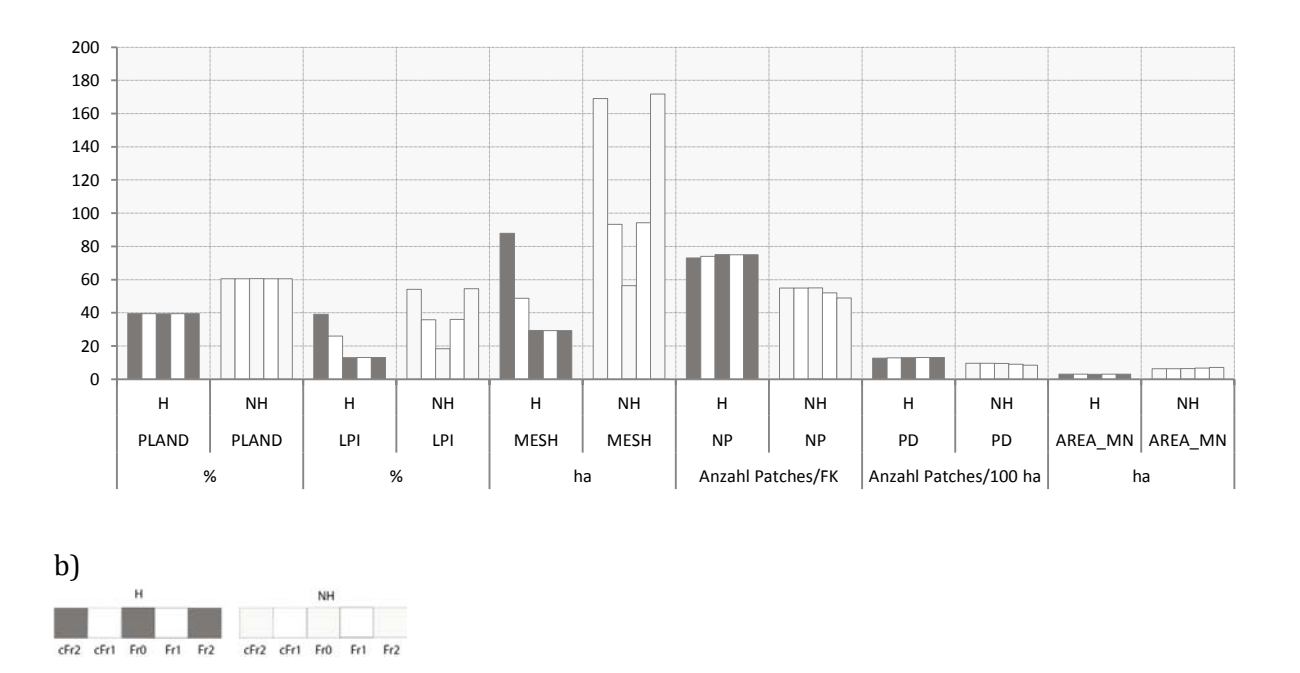

- Abb. 4.16:. Sechs Landschaftsindizes, um den Einfluss von Korridoren und Zerschneidungen auf H und NH aufzuzeigen:
	- a) Diagrammdarstellung der sechs Landschaftsindizes,
	- b) Legende zur Balkenabfolge im Diagramm. [↑](#page-12-3)

PLAND (Percentage of Landscape) in Abbildung 4.16.a) zeigt für beide Balkengruppen H und NH, dass die Flächenanteile in den zwei Flächenklassen über die fünf-Karten-Musterfolge ,Habitatverbundenheit und Zerschneidung' je gleich gross sind. NH hat generell einen 20 % höheren Flächenanteil als H, was mit dem hohen Habitatverlust auf der RGV-Achse 100\_10 zusammenhängt. Wird LPI (Largest Patch Index) zur PLAND Betrachtung hinzugezogen, kann für H daraus gelesen werden, dass der grösste Habitatpatch, cFr2, gegen 100 % des gesamten Habitatflächenanteils (PLAND) ausmacht. Dieses grösste Habitat ist, bezogen auf das im Untersuchungsgebiet generell vorhandene Habitatvorkommen, über eine maximale Ausdehnung intakt und unfragmentiert. In den Karten ohne Korridorverbindungen (Fr0, Fr1 und Fr2) sind die grössten H-Patches jeweils nur noch 1/3 so gross. Wird derselbe Vergleich für NH gemacht, zeigt sich für cFr2, und diesmal auch für Fr2, dass die grössten NH-Patches ebenfalls annäherungsweise 100 % des gesamten NH-Anteils (PLAND)ausmachen, also höchste Durchgängigkeit besitzen. Wenn in cFr2 100 % H-Durchgängigkeit 100 % NH-Durchgängigkeit gegenübersteht, hat sich in Fr2 1/3 H 100 % NH gegenüber zu behaupten. Wird hinsichtlich Durchgängigkeit analog zu vereinfacht möglichen Bruterfolgen geschlossen, sind die Vorteile für Habitat-Arten in den Untersuchungsflächen mit den Korridoren (cFr2 und cFr1) zwei bis drei Mal grösser als in den Karten ohne Habitatverbindungen (Fr0, Fr1 und Fr2). Was die Konkurrenz zwischen den Habitatarten in den Habitaten und den artfremden Gesellschaften in den Nichthabitaten betrifft, führen die Verhältnisse mit den Korridoren zu einem 'Ausgleich der maximalen Möglichkeiten' für beide Hund NH-Arten, abgesehen von den 20 % höheren Flächenanteilen (PLAND) (und Vorteilen) der Nichthabitate. In Fr2 stehen sich 100 % maximale Möglichkeiten für NH-Arten eingeschränkten  $1/3$  der Möglichkeiten für Habitatarten gegenüber.

MESH (Effective MESH\_Size) ist der zentrale Index dieser Darstellung und zeigt die zunehmende Maschengrösse durch das Anlegen der Korridore in cFr1 und cFr2 in der Habitatflächenklasse. Durch die Zerschneidungen der Habitate an den Kartenrändern in Fr1 und Fr2 geschieht für die Habitate keine Veränderung in der Ausdehnung der Maschenweite. Die NH nehmen hingegen stark auf beiden Seiten von Fr0 zu. Damit wird durch diesen Index deutlich, was mit diesem Experiment gezeigt werden sollte, nämlich eine wertmässige Ausgewogenheit zwischen H und NH durch das Anlegen der Korridore in Bezug auf die Maschengrösse in cFr1 und cFr2 und das Überhandnehmen der NH-Ausdehnung bezogen auf die H-Flächen in den Karten Fr1 und Fr2. Da Flächengrösse in diesem Kontext mit höheren Artenzahlen, Populationsgrössen, einfacherer Verbreitung und grösserer Persistenz bei Ereignissen zusammengebracht werden, kleinere Flächenausdehnung jedoch mit geringeren Artenzahlen, kleineren Populationsgrössen, stärkerer Konkurrenz und höherer Aussterbegefahr bei Ereignissen, weisen die Karten Fr1 und F2 massive Vorteile auf für habitatfremde Arten, die in den NH-Flächen prosperieren. Des Weiteren bringen Korridorverbindungen in den beiden Karten cFr1 und cFr2 bemerkenswerte Flächenvorteile für die Habitate, einerseits hinsichtlich des Flächenanstiegs verglichen mit den drei Karten, in denen die Habitatflächen klein und isoliert verbleiben (vgl. Fr0, Fr1 und Fr2), andererseits werden sie auch gegenüber den NH-Flächen prägnanter (vgl. cFr1 und cFr2) sowohl hinsichtlich der Ausdehnung als auch der Durchgängigkeit. MESH\_Size als alleinstehender Index repräsentiert eingängig die gesuchte Aussage, auch ohne Zuhilfenahme von PLAND und LPI. PLAND und LPI bestätigen jedoch die Aussage von MESH.

Theoretisch könnte das Experiment hier als beendet erklärt werden, da die gewünschten Aussagen gemacht werden konnten. Als vollständig beschrieben kann die Interpretation der Karten jedoch nicht gelten. LPI neben PLAND weist darauf hin, falls H alleine betrachtet wird, dass cFr1, Fr0, Fr1 und Fr2 - wenn nicht sogar alle fünf Karten - zusätzlich über H-Fläche verfügen, die bisher mit den vorliegenden Indizes nicht zugeordnet werden konnten. Deshalb wurden noch drei weitere Indizes hinzugezogen, um Klarheit über die noch unerklärten Flächen zu erhalten. Allein das Hinzuziehen von NP gibt der gesamten bisherigen Interpretation eine neue Richtung. Die Habitatflächenausdehnung in cFr2 von PLAND und LPI als praktisch eine intakte Habitatfläche, die beinahe 100 % erklärt, wird mit NP durcheinandergebracht mittels der Tatsache, dass NP nicht nur über eine einzige H-Fläche verfügt, sondern über ca. 70 H-Flächen. Ausserdem spricht AREA\_MN von einer durchschnittlichen H-Flächengrösse von 3.11 ha für alle Habitatflächen im Untersuchungsgebiet, während MESH\_eine Maschenweite von ~88 ha ausweist. Es gibt im cFR2 Muster neben der einen grossen, intakten Habitatfläche gegen 70 ausgeprägt kleinflächigere Habitate, nämlich die FRH-Flächen. Hätte man nur dieses Muster 'cFr2'mit den ersten drei Indizes (PLAND, LPI und MESH) betrachtet, hätte quantitativ kaum auf die Existenz von beinahe 70 H-Flächen mehr geschlossen werden können.

Die NP (Number of Patches) nehmen für die H-Flächen von cFr2 bis Fr0 zu, danach bleibt NP von H stabil. Die Anzahl Patches (NP) von H ist durchgehend höher als die für die NH-Flächen, was auf eine stärkere Fragmentierungssituation der H-Flächen hinweist. Zieht man zu NP (Number of Patches) die Betrachtung von PD (Patch Density) und AREA\_MN (Mean Patch Area) hinzu, lassen sich folgende Aussagen machen. Die Patch-Dichte von H nimmt von cFr2 nach Fr0 zu, genau wie NP (Number of Patches), während der Mittelwert der Flächengrösse (AREA\_MN) für die Habitatflächenklasse geringer wird (je mit Datenbeschriftungen hervorgehoben). Das bedeutet, dass die durchschnittlich kleiner werdenden Flächen bei zunehmender Habitatflächendichte eine zunehmende Fragmentierung bestätigen, wie das bereits bei der Untersuchung von NP vermutet wurde. Die NH-Flächen zeigen indes genau den umgekehrten Prozess: Bei einer geringeren und abnehmenden Anzahl Flächen (NP) und kleiner werdenden Patchdichte (PD) nimmt

die durchschnittliche Flächengrösse (AREA\_MN) zu. Die Nichthabitatflächen werden durchgängiger und ausgedehnter, was generell die Konsequenz eines Fragmentations-Einflusses auf NH ist. Generell sind die Werteunterschiede für diese Indizes (NP, PD, AREA\_MN) von Karte zu Karte gering, weil durch die Verbindung der Habitate mittels Korridoren respektive durch die Habitatzerschneidungen je nur *einzelne* Flächen zu einer einzigen zusammengezogen werden, entweder bei den H oder den NH, was sich aus der Diagrammdarstellung nur schwach herauslesen lässt.

## **4.3.2.2 Aufwertung der Matrix** [↑](#page-9-3)

Eine Aufwertung der Nichthabitate von RGV-Achse 100\_10 auf 100\_50 würde folgende Veränderung in den Flächenverhältnissen bringen:

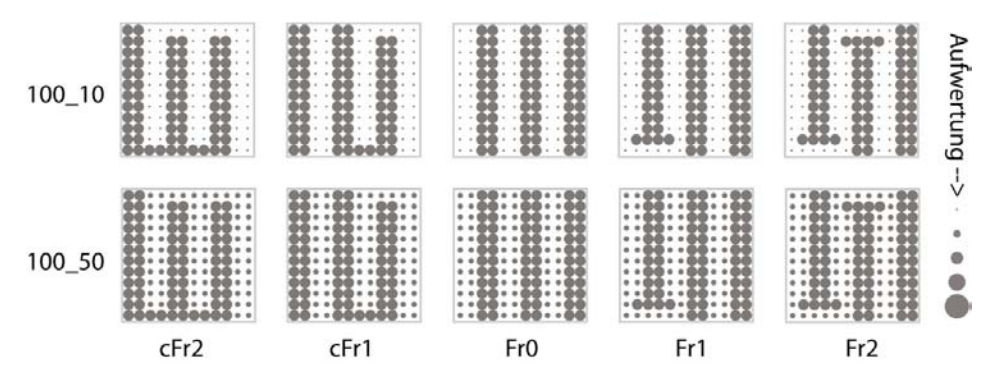

Abb. 4.17: Musterfolge , Korridor und Zerschneidung' auf zwei RGV-Achsen 100\_10 und 100\_50 als Beispiel einer Aufwertung der Nichthabitatflächen [↑](#page-12-4)

Das Beispiel der Aufwertung zeigt für MESH in der folgenden Abbildung 4.18.a) eine starke Abnahme der Dominanz in der Flächenausdehnung der NH-Flächen für NH100\_50 gegenüber den Habitatflächen. Die Nichthabitatflächen mit ihrer grossen Ausdehnung und Durchgängigkeit erfahren eine sichtbare Abnahme beim Indexwert, wohingegen die Habitatflächen aber keine Zunahme. Das hat mit der Flächengewichtung von MESH zu tun, die auf die Wahrscheinlichkeit ausgerichtet ist, dass sich zwei zufällig ausgesetzte Organismen in derselben Fläche treffen können. Diese Wahrscheinlichkeit ist in den grössten, unzerschnittensten Flächen am höchsten. Da die Aufwertung der Habitate ausschliesslich bei den kleinflächigen Einzelkreishabitaten (FRH-Flächen) stattfindet, erfährt MESH in der Habitatflächenklasse kaum eine Wertzunahme. Dieses Vorgehen dennoch anhand von MESH aufzuzeigen und nicht einen anderen Landschaftsindex herbeizuziehen, macht dennoch Sinn, weil die Nichthabitatklasse ebenfalls grosse, durchgängige Flächen aufweist, für die eine hohe Wahrscheinlichkeit zu erwarten ist, dass sich zwei zufällig gewählte Pixel in dieser Nichthabitatfläche befinden. Durch die flächenhafte Aufwertung der fragmentierten Resthabitatflächen verlieren die grossen, durchgängigen Nichthabitatflächen an Ausdehnung, wobei auch die Wahrscheinlichkeit sinkt, dass sich zwei zufällig gewählte Pixel in dieser Fläche finden. Dies beinhaltet also - in der Gegenüberstellung von H und NH - die gesuchte Antwort für die Überprüfung der Aufwertungsmassnahme.

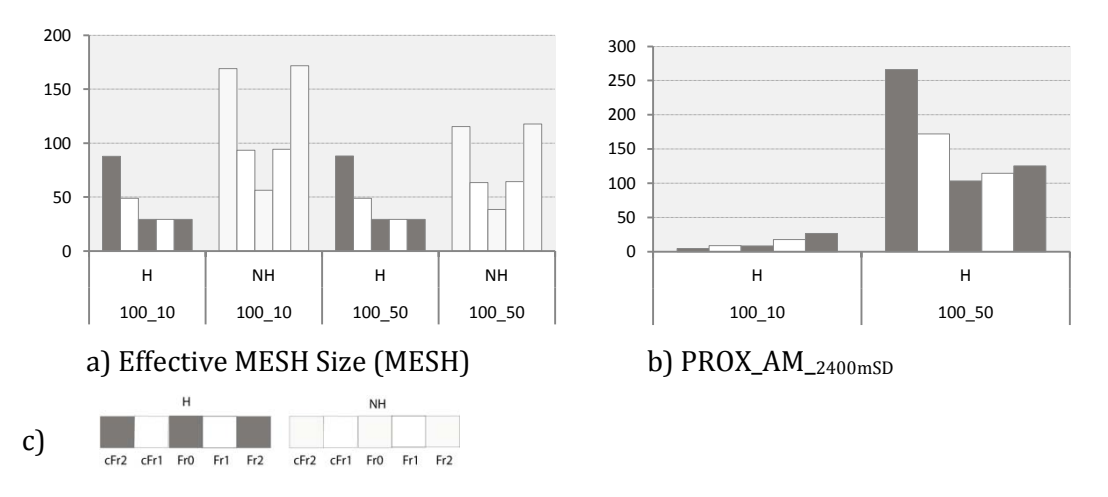

Abb. 4.18: Resultate der Aufwertung für einen Fragmentationsindex und ein Isolationsmass:

a) Fragmentationsindex MESH auf zwei RGV-Achsen 100\_10 und 100\_50 für H und NH-Flächen

b) Isolationsmass PROX\_AM\_<sub>2400mSD</sub> auf denselben zwei RGV-Achsen nur für Habitatflächen

c) Legende zur Balkenabfolge in den Diagrammen. [↑](#page-12-5)

Das Isolationsmass Proximity (Abb. 4.18 b) mit einer Suchdistanz (SD) von 2400 m erfährt eine 'Auffüllung' von Habitatflächen innerhalb des Suchradius durch die Aufwertung der FRH von RGV-Achse 100\_10 zu 100\_50. Dies bedeutet auch, dass die Isolation von Habitatfläche zu Habitatfläche kleiner wird und somit die gesamte Situation nach der Aufwertung weniger fragmentiert, also intakter ist. Eine intaktere Habitatsituation hat einen höheren Proximity-Wert als eine fragmentiertere Situation. Im Diagramm 4.18 b) hat 100\_10, die fragmentiertere Situation, also durchgehend in allen Karten geringere PROX AM <sub>2400mSD</sub>-Werte als die 100 50er Situation. Dass PROX\_AM\_2400mSD in den cFr2 und cFr1-Karten auf der RGV-Achse 100\_10 jedoch die geringeren Indexwerte aufweist als die Fr1- und Fr2-Karte, ist allerdings überraschend. Dies ist jedoch wieder dem Effekt bei Proximity von einer grossen Fläche mit vielen kleinen Nachbarflächen zuzuschreiben, analog zu Abbildung 4.6. Die kleinen Flächen werden einen grossen Proximity-Wert aufweisen und die grossen Flächen einen geringen. Da \_AM zusätzlich als höchste Wahrscheinlichkeit auf die grösste Fläche verweist, wird Proximity in diesem Fall klein ausfallen. "Fragstats' macht darauf aufmerksam, dass die Isolationsmasse, wenn extreme Unterschiede in den Flächengrössen vorliegen, was in den 100\_10er Karten sicherlich zwischen den UZH und den FRH der Fall ist (1 UZH-Fläche mit 225 ha und 72 FRH-Flächen à je 0,032 ha), die mittel- und flächengewichteten Mittelwerte potentiell ,misleading results' liefern (McGarigal et al. 2012, S. 74). Im Rahmen dieser Arbeit wurde daher darauf verzichtet, genauer auf die Isolationsmasse einzugehen, obwohl Isolation für Habitatfragmentation neben Flächengrössen und Grenzlinieneffekten ein zentrales Thema resp. Arbeitsfeld darstellt. Die synthetischen Fragmentationsmusterkarten haben u.a. genau die Absicht, unterschiedlich gehäufte Aggregationsverhältnisse – man könnte es auch unterschiedlich stark zerschnittene Landschaften nennen, also auch extremere Situationen mit starken Flächenunterschieden zwischen den einzelnen grossen UZH und den vielen kleinen FRH - zu untersuchen.

## 4.4. Vergleich der realen mit den synthetischen Karten [↑](#page-9-4)

In diesem Experiment werden die acht realen Karten (vgl. Kap. 3.4.1) den acht Mustern der synthetischen Grundmusterfolge (vgl. Kap. 3.3.3) einander gegenübergestellt, um herauszufinden, ob von realen Habitatflächenanordnungen in binären Landschaften auf Muster geschlossen werden kann (vgl. Kap. 2.4), die in einem synthetischen Umfeld, systematisch variiert, generiert worden sind.

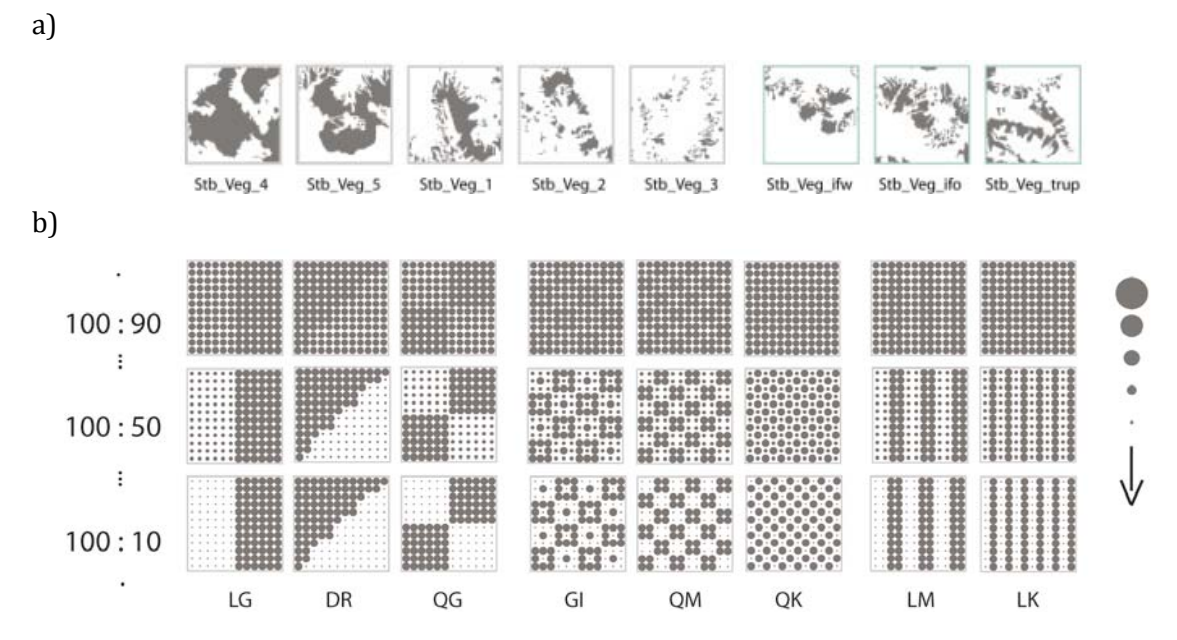

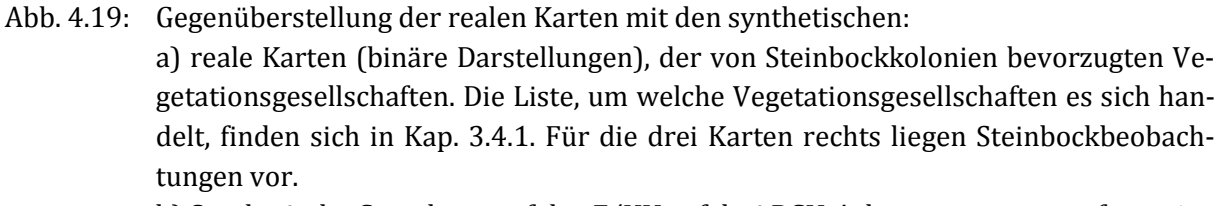

b) Synthetische Grundmusterfolge Z/HV auf drei RGV-Achsen zusammengefasst [↑](#page-12-6)

Die Kernfrage in diesem Experiment lautete, was genau womit verglichen werden kann, um eine Aussage zu erhalten, welche auf einer sinnvollen Beziehung zwischen den realen und den synthetischen Karten fusst. Die Antwort, auf die in diesem Experiment zurückgegriffen wurde, fand sich durch die Reflexion über die Methode, auf welcher bereits die Gestaltung der synthetischen Karten basiert. Die synthetischen Karten sollten ermöglichen, fortschreitende Zerschneidung und abnehmende Habitatflächenausdehnungen so aufzuzeigen, dass diese einem quantitativen Vergleich dienen würden, der a) die ,Qualität' oder die Beschaffenheit der Fragmentation im Vergleich differenziert aufzeigt und b) die Programmfunktion von "Fragstats" verständlich macht. Die Voraussetzung, welche ermöglichte, die verschiedenen Zerschneidungssituationen (horizontale Achse in Abb. 4.19.b) auf jeder Stufe (vertikale Achse von Abb. 4.19.b) der Habitatflächenreduktion miteinander vergleichen zu können, war, dass alle Karten auf denselben RGV-Achsen jeweils *gleiche Flächenanteile* aufweisen. Um die realen Flächenverteilungen also mit den synthetischen Karten vergleichen zu können, sollten diejenigen realen Karten, die annähernd ähnliche Flächenanteile aufweisen wie die synthetischen, miteinander auf eine 'Achse' gebracht werden. Mit dem Landschaftsindex PLAND (Percentage of Landscape) aus ,Fragstats' werden die Flächenanteile der Flächenklassen einer Karte berechnet. Dargestellt sind in Abbildung 4.20.a)

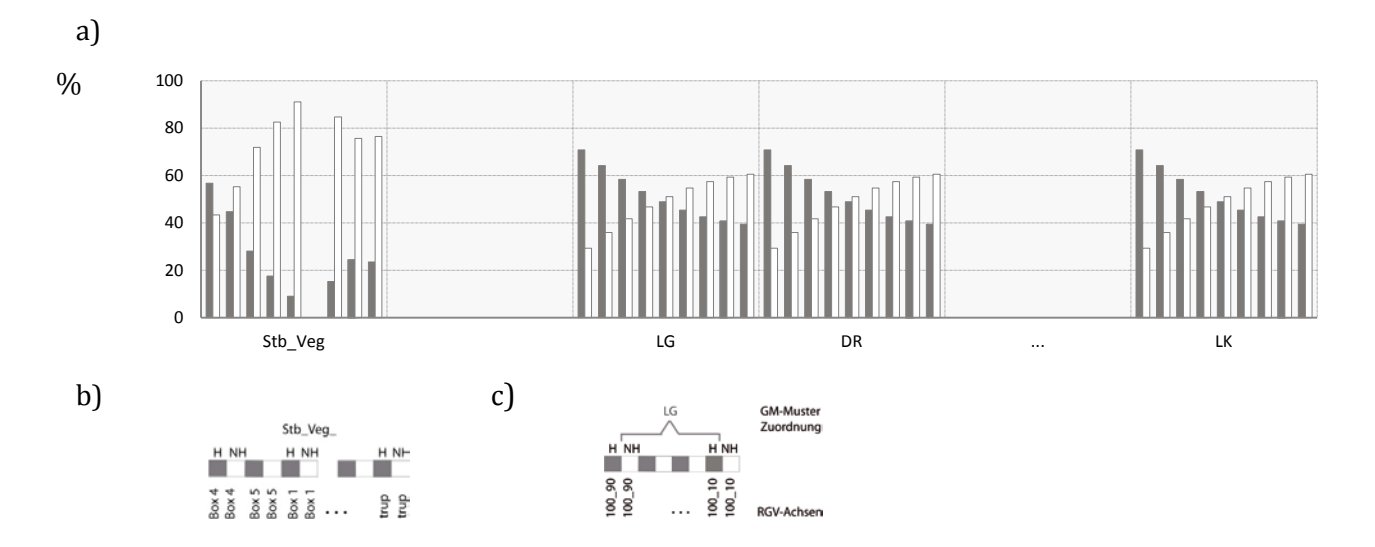

nebeneinander alle PLAND-Werte für die realen Karten der Stb\_Veg- sowie die synthetischen Karten der Grundmusterfolge.

Abb. 4.20: H-/NH-Flächenanteile in den realen und den synthetischen Karten:

a) PLAND (Percentage of Landscape) für alle Stb\_Veg-Karten und alle GM-Karten

b) Legende zur Balkenabfolge der realen Karten , Stb\_Veg\_Box4, -5,-1, -2,-3 und Stb\_Veg\_ifw, -ifo und \_trup, analog zur Folge in Abb. 4.18.a)

c) Legende zur Balkenabfolge der synthetischen Grundmusterkarten: Radiengrössenverhältnis-Achse 100\_90 bis 100\_10 für jedes Muster von LG bis LK, analog zur Reihenfolge auf der x-Achse in Abb. 4.18.b [↑](#page-12-7)

Abbildung 4.20.a) hebt hervor, dass alle Muster der synthetischen Grundmusterfolge Z/HV auf denselben RGV-Achsen dieselben Flächenanteile, also PLAND-Werte, aufweisen. Daher gleichen sich alle Balkenabfolgen für jedes Grundmuster. Wie zu erwarten, zeigen die realen Karten der Stb\_Veg-Folge je unterschiedliche Flächenanteile. Ebenfalls kann aus Abbildung 4.20.a) herausgelesen werden, dass es nur zwei Karten in der realen Musterfolge gibt, welche Flächenanteile aufweisen, die mit Karten aus der synthetischen Grundmusterfolge optimal korrespondieren, und zwar Stb\_Veg4 mit RGV-Achse 100\_70 der GM-Folge und Stb\_Veg5 mit RGV-Achse 100\_40. Die folgende Tabelle stellt vier der nächstliegenden Werte einander gegenüber.

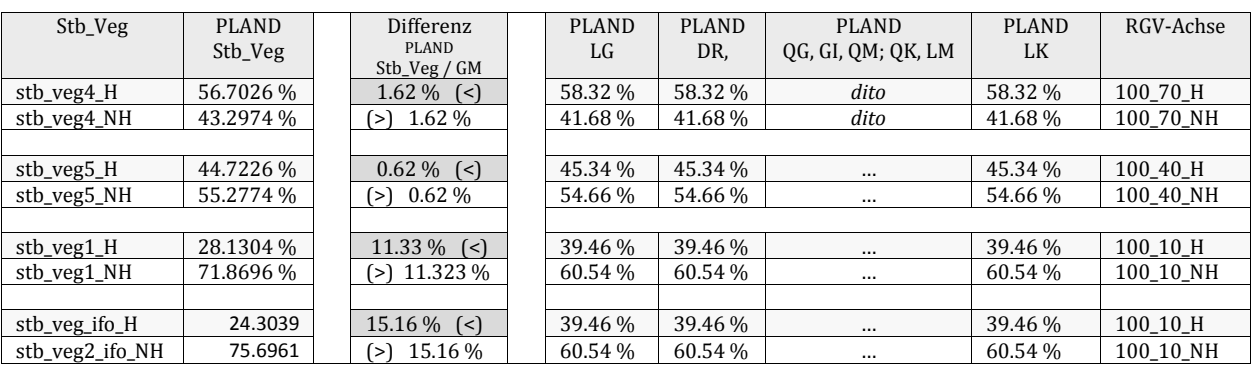

## Tab. 4.10: Ergebnis des Flächenanteilvergleichs zwischen realen Karten mit entsprechenden Pendants aus der synthetischen GM-Folge und Differenzen der PLAND-Werte [↑](#page-13-1)

Stb\_Veg4 und Stb\_Veg5 in Tabelle 4.10 weisen beide sehr geringe Abweichungen zu den passenden GM-Achsen auf, nämlich beide je unter 2 %. Diese geringe Abweichung ist eine ideale Voraussetzung für einen Index-Vergleich zwischen den realen und ihrer jeweils synthetischen Partnerachse. Stb\_Veg1 weist mit 11.33 % die nächst nahe Differenz auf, und zwar zur 100\_10-RGV-Achse. Die GM-Karten auf dieser Achse weisen die geringsten Habitatflächenanteile im synthetischen Modell auf, was ebenfalls heisst, dass alle übrigen realen Karten, die sich durch noch weniger Habitatflächenanteile pro Untersuchungsfläche auszeichnen (vgl. Anhang: Tab. B-4.14), sich ebenfalls auf diese 100\_10 RGV-Achse als nächste Annäherung zu den synthetischen Karten beziehen und somit grössere PLAND-Differenzen aufweisen als die vierte aufgeführte Karte stb\_veg\_ifo mit 15.16 % Differenz zu RGV-Achse 100\_10 in Tab. 4.10. Karten, die eine höhere Habitatflächenanteil-Abweichung als 10-15 % aufweisen, eignen sich nicht mehr für Vergleiche, wenn man von der Nullhypothese ausgeht. Für RGV-Achse 100\_10 mit 39.46% Habitatflächenanteilen wären 10-15 % Abweichung ca. 35 % H. Stb\_Veg1 weist jedoch nur 28.13 % Habitatflächenanteil auf. Daher könnte Stb\_Veg1 einem Vergleich mit den synthetischen Karten gemäss der Nullhypothese nicht standhalten. Dennoch wird dieses Muster beibehalten und mit denselben Landschaftsindizes gerechnet werden wie die Stb\_Veg4 und Stb\_Veg5. Der Grund dafür wird jedoch erst anhand der Indexwerte in Abb. 4.22 klar. Obwohl ein Vergleich via PLAND nicht geht, zeigt Stb\_Veg1 via MESH Size und NP in Abb. 4.22 vergleichbare Werte mit den beiden grossflächigen synthetischen Karten LG und DR, die interessant sind. Damit kann daraufhin verwiesen werden, dass gültige Vergleiche auch auf anderen Wegen als den Flächenanteilen (PLAND) gemacht werden können .

Abbildung 4.21 zeigt in einer Zusammenstellung die Resultate der realen Karten, die bezogen auf ihre H-/NH-Anteile mit denjenigen der GM-Folge übereinstimmen ― je auf der entsprechenden Achse. Stb\_Veg1 und die RGV-Achse 100\_10 unterscheiden sich mit mehr als 11.33 % H-Anteil Abweichung. Auf dieses Ergebnis aus dem Vergleich (Abb. 4.20) beziehen sich nachfolgend Landschaftsindizes, um die drei ,Landschafts(-achsen-)vergleiche' hinsichtlich Habitatfragmentation quantitativ zu prüfen.

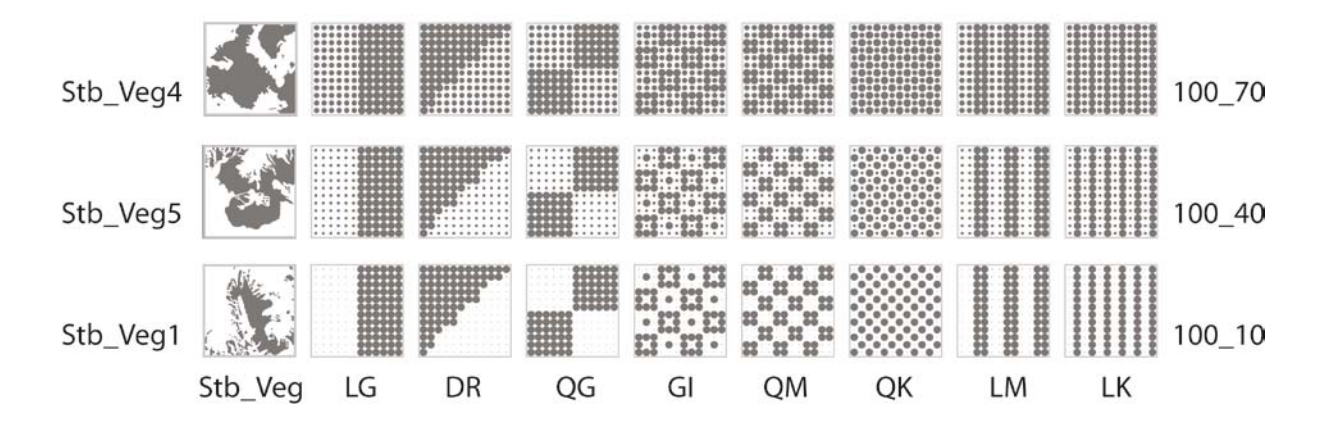

Abb. 4.21: Resultierende reale Karten mit den flächenanteilmässig korrespondierenden GM-Folgen auf je einer Achse. [↑](#page-12-8)

In den folgenden Landschaftsstrukturanalysen ist das Interesse ausschliesslich auf die quantitative Charakterisierung der *Habitat*flächen gerichtet. Die Nichthabitatflächen bleiben unberücksichtigt. Eine erste Veranschaulichung zeigt die brennendsten Fragmentations-Antworten auf die Kartenvergleiche mit Number of Patches (NP), Effective MESH\_Size (MESH) und Largest Patch Index (LPI) im Vergleich zu Percentage of Landscape (PLAND).

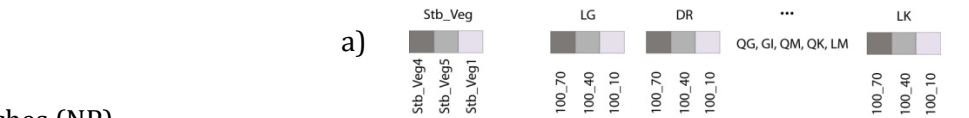

b) Number of Patches (NP).

Einheit : keine, Anzahl Flächen pro Klasse in der Untersuchungsfläche

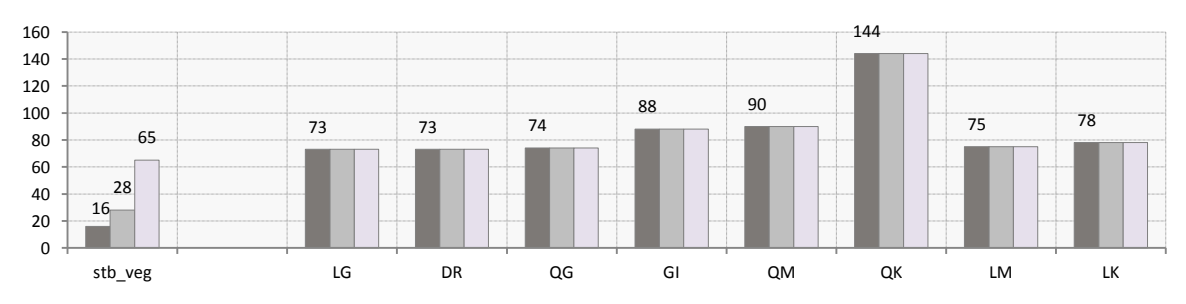

c) Effective MESH\_Size (MESH) Einheit: ha a)

Logarithmische Skalierung der y-Achse

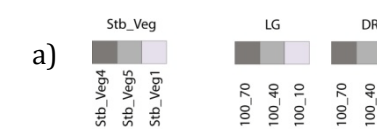

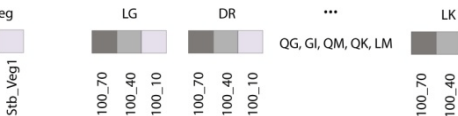

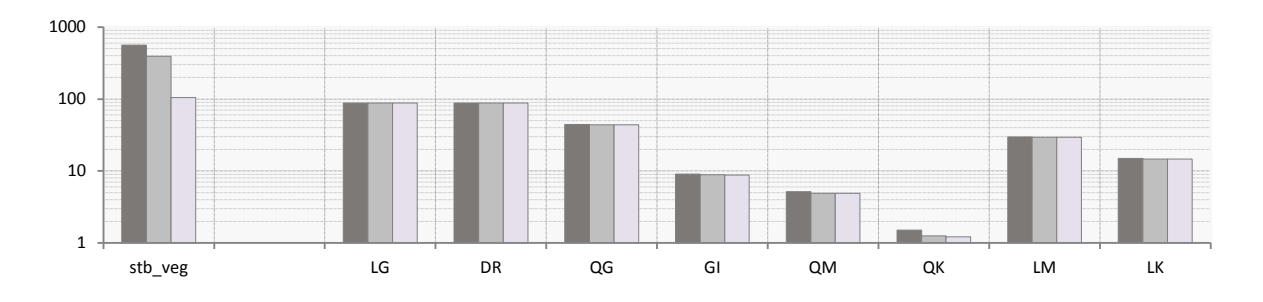

 $\overline{1}$ 

 $\overline{0}$ 

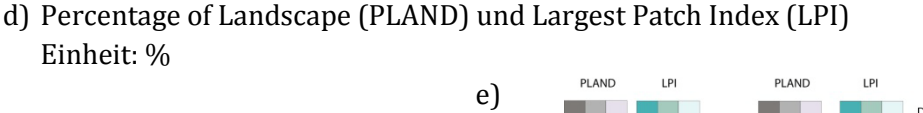

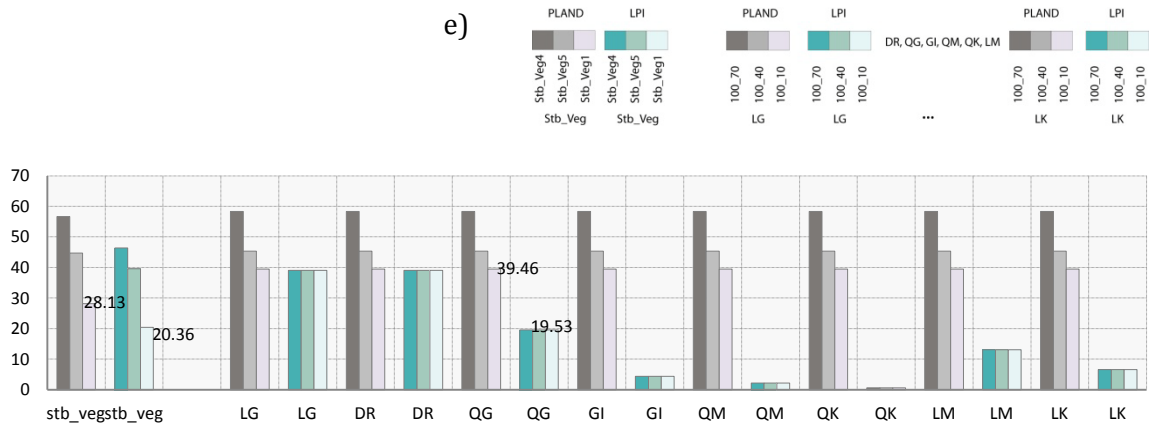

Abb. 4.22: NP, MESH, PLAND und LPI im Resultat-Vergleich zwischen den realen und synthetischen Karten:

- a) Legende zur Balkenabfolge in den Diagrammen 4.22.b) und 4.22.c)
- b) NP
- c) MESH
- d) PLAND in Nebeneinanderstellung mit LPI
- e) Legende zur Balkenabfolge für 4.22.d) [↑](#page-12-9)

Im Vergleich zu den synthetischen Karten weisen die realen weniger Flächen (NP) auf, was vorab darauf schliessen lässt, dass sie weniger zerschnitten sind. Die am stärksten zerschnittene Situation weist Stb\_Veg1 mit 65 Habitatpatches auf. Mit dieser Anzahl kommt diese Untersuchungslandschaft in die Nähe der am geringsten zerschnittenen, synthetischen Muster, wobei LG oder DR mit je NP = 73.

MESH (Abb. 4.22.c) - mit grössermaschigen Habitatflächen in den realen Karten (Stb\_Veg4 und Stb\_Veg5) als den grössten Habitatflächen der synthetischen Muster (LG, DR) – bestätigt den grossflächigen Landschaftszusammenhang, also geringere Fragmentation in diesen Karten. Interessant hier ist Stb\_Veg1, welche eine ähnlich grosse MESH\_Size aufweist wie LG und DR aus der Vergleichsserie 100\_10. Sowohl in den NP als auch der MESH\_Size entsprechen sich Stb\_Veg1 und LG/DR aus 100\_10 und das, obwohl Stb\_Veg1 mehr als 11.33 % weniger Habitatflächenanteile aufweist als LG/DR. Erklärt werden kann das damit, dass MESH\_Size auf ,weniger Habitat' nur schwach reagiert, die Zerschneidung dominiert diesen Index. Obwohl sich die Karten aufgrund der PLAND-Wert-Differenz von 11.33 % nicht vergleichen lassen, weisen die Karten dennoch ähnliche Index-Werte von MESH und NP auf. Wegen dieser übereinstimmenden Index-Werte im Vergleich zwischen der realen Karte, Stb Veg1, und der Serie synthetischer Karten, auf der RGV\_Achse 100\_10, wurde diese Gegenüberstellung dennoch gezeigt, obschon sie sich wegen der zu hohen PLAND Differenz von 11.33 % nicht für den anteilsmässigen Vergleich eignet.

Wieviel Prozent die grössten, unzerschnittenen Flächen in der Untersuchungslandschaft (LPI) einnehmen, in Nebeneinanderstellung mit wieviel Prozent der ganzen Untersuchungsfläche von der Flächenklasse aller Habitatpatches ausgefüllt wird, zeigt Abb. 4.22.d). Diese Abbildung bestätigt für Stb\_Veg4 und Stb\_Veg5 die grösseren, durchgängigen Flächen und die geringere Fragmentation als dies die synthetischen Karten generell aufweisen. Stb\_Veg1 wird jedoch aufgrund der Ähnlichkeit zur Flächengrösse einer der beiden grossen, unzerschnittenen QG-

Habitatpatches relativiert. Stb\_Veg1 weist im Allgemeinen weniger Habitatfläche (11.33 % PLAND) auf als die synthetischen Muster, verglichen dazu nimmt die grösste, unzerschnittene Fläche in der Landschaft von Stb\_Veg1 jedoch einen grossen Anteil ein (72.34 %), einen grösseren als PLAND von QG100\_10 in Gegenüberstellung mit LPI von QG100\_10 (49.49 %). Bei 11 % weniger Habitatflächenanteilen (PLAND) als die synthetischen Karten weist Stb\_Veg1 dennoch einen intakteren Habitatzusammenhang als QG100\_10 auf. Mit der Terminologie von mehr oder weniger fragmentiert in der Gegenüberstellung kommt man hier an Grenzen.

Neben den Habitatflächen interessiert bei einer Landschaftsbeurteilung hinsichtlich Habitatfragmentation auch der Grad der Zerschneidung. SPLIT gibt darüber Auskunft, wie viele gleich grosse Patches bei dem gegebenen Zerschneidungsgrad verbleiben.

Stb\_Veg1 in Abb. 4.22 weist den höchsten Zerschneidungsgrad auf (SPLIT=24) und liegt beim Vergleich zwischen LM (SPLIT=20) und LK (SPLIT=39.3) in Abbildung 4.23.b). Stb\_Veg4 ist die am geringsten zerschnittene Landschaft (SPLIT=4.5), die auch die grössten zusammenhängenden Habitatflächen (vgl. auch Abb. 4.22.c) MESH und d) LPI) aufweist. Alles in allem verweisen die vorgestellten Landschaftsindizes bei dieser Karte (Stb\_Veg4) hinsichtlich Habitatfragmentation auf die intakteste Landschaft aller Karten im Experiment.

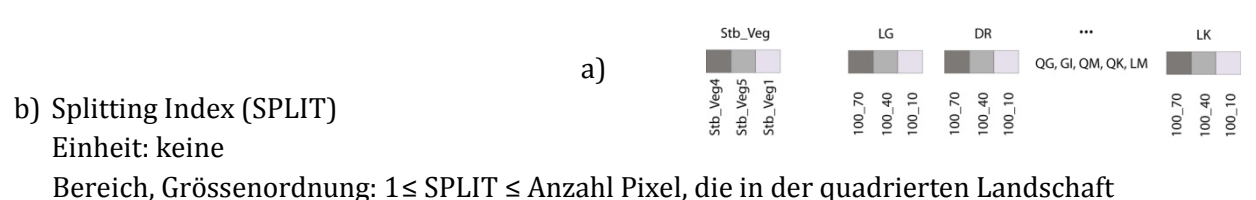

## Vorkommen

Logarithmische Skalierung der y-Achse

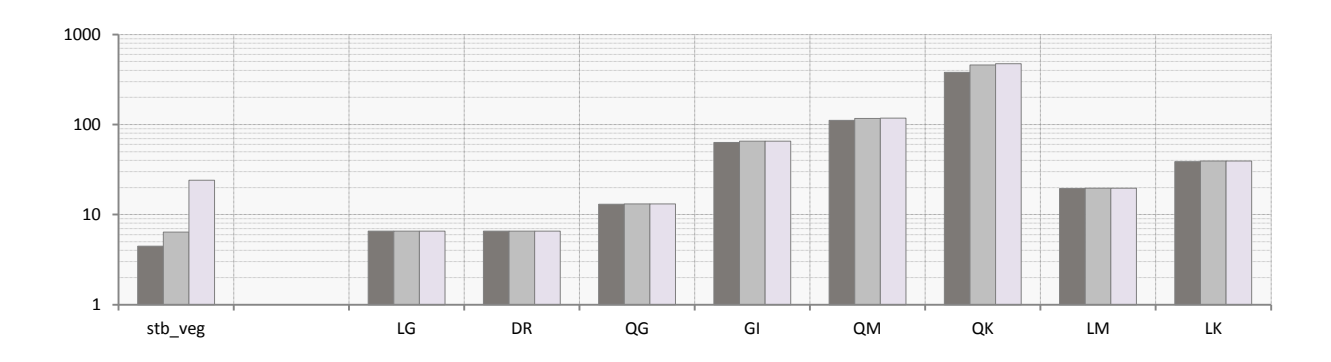

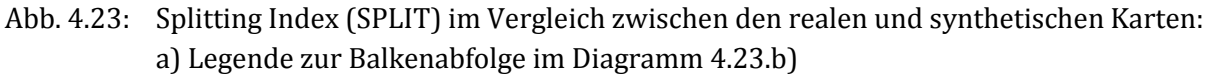

b) Diagramm mit den SPLIT-Index-Werten [↑](#page-12-10)

Die Indizes bestätigen damit, was visuell in etwa geschätzt werden würde. Stb\_Veg5 ist ähnlich gering zerschnitten (SPLIT=6.4) wie LG oder DR (SPLIT= je 6.6), welche die grössten Habitatflächen der synthetischen Anordnungen aufweisen {MESH (LG/DR = 88 ha)und NP (LG /DR = 73)}, obwohl Stb\_Veg5 anzahlmässig viel weniger Habitatflächen bei flächenmässig grösseren Flächen {MESH (Stb\_Veg5 = 393 ha) und NP (Stb\_Veg5 = 28)} als die unzerschnittenen Situationen in der Grundmusterfolge enthält.

Bei den realen Karten sind generell interessante(re) Werte für die Mittelwerte und Standardabweichungen verschiedener funktionaler Indexgruppen als bei den regelmässigen synthetischen Mustern zu erwarten. Es wird aber verzichtet, weiter auf diese Unterschiede einzugehen, da in diesem Abschnitt die Forschungsfrage nach der Vergleichbarkeit der realen mit den synthetischen Karten im Vordergrund stand und diese auf die vorgestellte Art soweit beantwortet werden konnte.

## 4.5 Landschaftsstrukturvergleich mit drei Steinbock-Habitateinheiten [↑](#page-9-5)

In diesem Abschnitt geht es um die Frage, ob sich die Landschaftsstrukturen, für welche Steinbock-Beobachtungsdaten vorhanden sind (ZV\_A\_ifw, ZV\_A\_ifo, ZV\_A\_trup), durch Besonderheiten von den anderen Untersuchungslandschaften (ZV\_A\_1 bis ZV\_A\_5) unterscheiden. Finden sich auch an anderen Standorten im SNP Landschaftsstruktur-Verhältnisse, welche denjenigen nahe kommen, für die Steinbockbeobachtungen vorhanden sind? Werden die PLAND-Werte der einzelnen, für Steinbockpopulationen relevanten Flächenklassen (Weiden-, Rasen- und Zwergstrauchgesellschaften, subalpine Waldgesellschaften sowie Fels, Kiesalluvionen, Schutt) miteinander verglichen, kann man feststellen, dass es eine Karte gibt, welche in allen drei Flächenklassen denen der Untersuchungslandschaften mit den Steinbockbeobachtungen entspricht. Fast alle Karten von ZV\_A\_1 bis ZV\_A\_5 gleichen sich in den Anteilen der subalpinen Waldgesellschaften (vgl. Abb. 4.24.b). Aber nur eine Karte, nämlich ZV\_A\_2 (vgl. Abb. 4.24; im Legendenkästchen und Diagrammbalken altrosa hervorgehoben), weist in allen drei Habitatflächenklassen ähnliche Flächenanteile zu den Steinbockstandorten auf. Würde über das gesamte Gebiet des Schweizerischen Nationalparks (Abb. 3.6) ein Moving Window berechnet werden, würden vielleicht noch andere entsprechende Orte aufgefunden. Hier wurden innerhalb der fünf Vergleichslandschaften (ZV\_A\_1 bis ZV\_A\_5) geschaut (Abb. 4.24.a), ob es Entsprechungen in den Habitatflächen*anteilen* mit den Steinbockbeobachtungs-Karten (Abb. 4.24.b) gibt.

### a) Legende zu den Karten

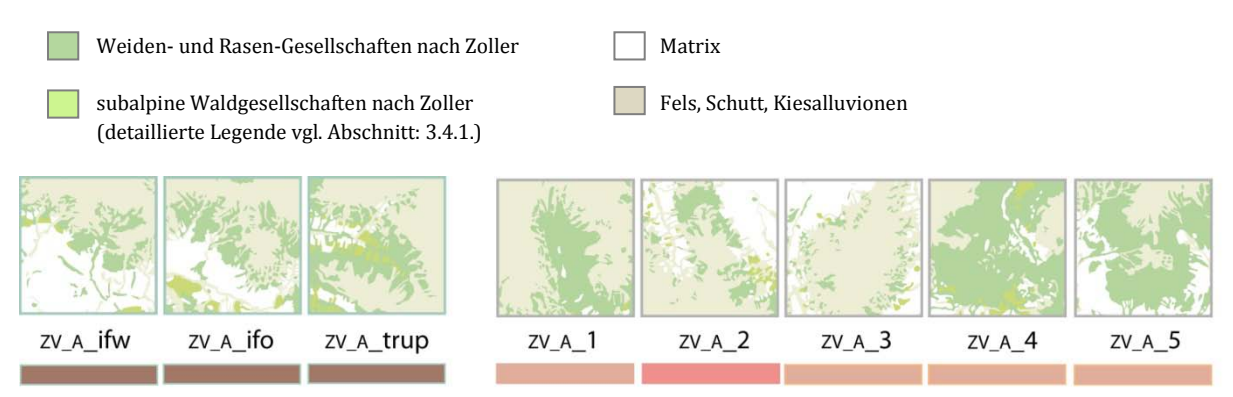

Legende zum Diagramm: Balkenabfolge im Diagramm entspricht der Kartenaufstellung dieser Abbildung. Die Farbkästchen folgen in der Art eines Zählrahmens aufeinander.

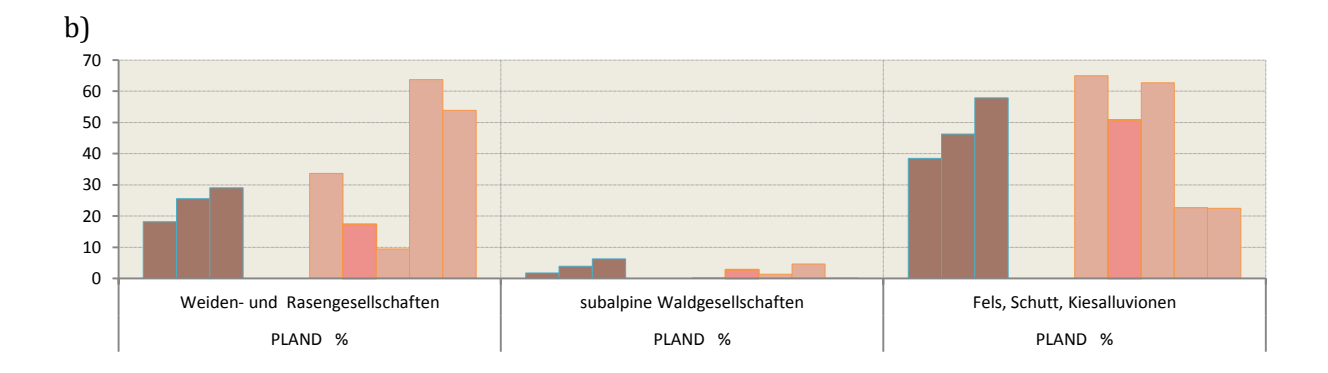

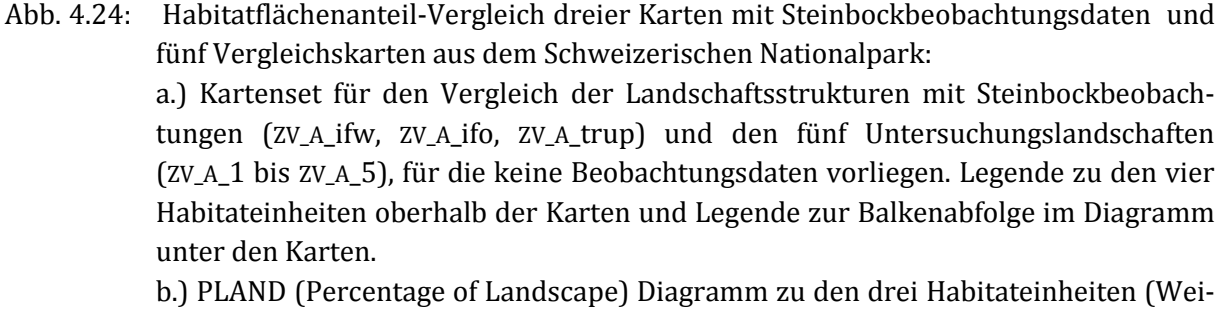

den- und Rasengesellschaften, subalpine Waldgesellschaften und Fels, Schutt, Kiesalluvionen). [↑](#page-12-11)

Bei den Steinbockpopulationen gibt es eine sexuelle Segregation, das heisst, diese Tiere leben nach Geschlechtern getrennt, in unterschiedlichen Einständen während bestimmten Zeiträumen im Jahreszyklus (Abderhalden 2005). Während die Steinböcke grosse, offene Weiden- und Rasenstrukturen suchen, werden die grossräumigen Flächen jener Vegetationsgesellschaften von den Steingeissen gemieden. Steingeissen bevorzugen kleinflächige Strukturen, die mit unterschiedlichen Habitateinheiten durchsetzt sind (Kap. 3.4.1., Abb. 3.6). Im Folgenden wurde denn auch nicht wie in den vorangehenden Abschnitten das Thema der Habitatfragmentation via Landschaftsindizes untersucht. Im Vordergrund stehen hier im Speziellen die kleinflächigen Strukturen, wie sie von den Steingeissgruppen mit den Jungtieren aufgesucht werden. Die Analyse dieser Strukturen bildet einen Kontrast zu den vorhergehenden Untersuchungen hinsichtlich Fragmentation, weil hier die Präferenz der Landschaftsstruktur auf einer kleinflächigen, dispersen Flächenanordnung besteht. Die Begünstigung der grossen Flächen, so wie sie von den Steinbockgruppen aufgesucht werden, würde mit der Art der Quantifizierung der Habitatfragmentation einhergehen. In jenen Untersuchungen gibt es ebenfalls eine Gewichtung der grossen Flächen, wenn auch aus einem anderen Grund. Die Steinbockgruppen sind mobiler und flexibler hinsichtlich der Nutzung ihrer Habitatstrukturen im Gegensatz zu den standorttreueren Steingeissgruppen mit Jungtieren. Die Böcke scheinen den Raum 'generalistischer' als die weiblichen Tiere nutzen zu können, wenngleich sie – ausserhalb der Brunftzeit – in ihre eigenen grossflächigen Weiden- und Rasengebiete wandern. Sie sind weniger als die Steingeissen auf ein Flächenmosaik mit spezifischen Anforderungen an Komposition (Rasen-, subalpine Waldgesellschaften, Felsen, Gröll) und Konfiguration (kleinflächig, dispers verteilte Strukturen) angewiesen. Die Formulierungen dieser Aussagen entsprechen Interpretationen, welche aus der Arbeit von Abderhalden (2005) abgeleitet wurden.

Im Folgenden (Abb. 4.25.a) bis c ) werden nun die drei Karten ZV\_A\_ifw, ZV\_A\_ifo, ZV\_A\_trup, für welche Steinbockbeobachtungsdaten vorliegen, und diejenige Karte aus den fünf Untersuchungslandschaften, welche anteilmässig für jede der drei Habitateinheiten, Rasen-, Waldgesell-

schaften und Felsen, zu den Steinbockbeobachtungsflächen passt, nämlich ZV\_A\_2, nebeneinander untersucht, und zwar hinsichtlich der 'Ähnlichkeit ihrer Landschaftsstrukturen (Zusammensetzung, Anordnung, Flächengrössen)'.

Die alpinen und subalpinen Weiden- und Rasengesellschaften sind eine zentrale Habitateinheit, da sie für den Hauptanteil der Futterversorgung dienen, und zwar für alle, also Steinböcke und Steingeissen. Ihre Flächengrösse ist durchschnittlich klein, zwischen 8 und 22 ha. Die Standardabweichung der Flächen zeigt für ZV\_A\_trup, das Val Trupchun also, dass hier die Flächengrösse stärker variiert als in den drei anderen Untersuchungsflächen. Zieht man zu dieser Betrachtung von ZV\_A\_trup MESH hinzu, bestätigt dieser Index eine grosse Fläche mit einer Maschenweite von 126.7 ha, während MESH in den anderen Untersuchungsflächen je unter 20 haliegt. Die Zerschneidung fällt in ZV\_A\_trup (SPLIT = 19.73) eher gering aus und es gibt verhältnismässig wenige Flächen (Number of Patches, NP = 33) in jenem Untersuchungsgebiet, was sich auch mit der kleinsten PD = 1.76 NP/ha (Patch Dichte) bestätigt.

Die Index-Werte zu den subalpinen Waldgesellschaften (Abb. 4.25.c) sind durchwegs gering. Es gibt viel weniger dieser Flächen in allen vier Untersuchungslandschaften und sie sind durchschnittlich kleinflächig (AREA\_MN). SPLIT hingegen fällt sehr hoch aus, was bedeutet, dass die Zerschneidung gross ist. Somit spricht dieser Index von weit auseinander liegenden, und wie wir schon wissen, eher kleinen Flächen.

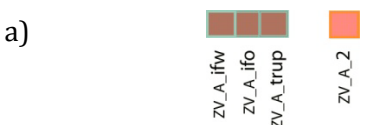

| 150 |                         |                       |                   | o) Aiphic und subaiphic Wenten-, Raschgeschschaften und zwei gstrauchgeschschaften |                       |                |
|-----|-------------------------|-----------------------|-------------------|------------------------------------------------------------------------------------|-----------------------|----------------|
|     |                         |                       |                   |                                                                                    |                       |                |
| 100 |                         |                       |                   |                                                                                    |                       | 95.46          |
| 50  |                         |                       | 51<br>44          | 48.01<br>39.21                                                                     |                       |                |
|     | 29.09<br>18.16<br>17.40 | 22.41<br>8.16<br>6.04 | 33                | 31.31                                                                              | 22.04<br>9.88<br>8.90 | 29.12<br>24.42 |
|     | PLAND %                 | LPI %                 | NP Anzahl Flächen | $ED \, m/ha$                                                                       | AREA MN ha            | AREA SD ha     |

b) Alpine und subalpine Weiden-, Rasengesellschaften und Zwergstrauchgesellschaften

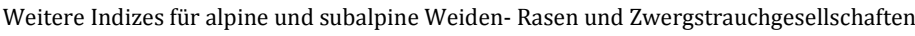

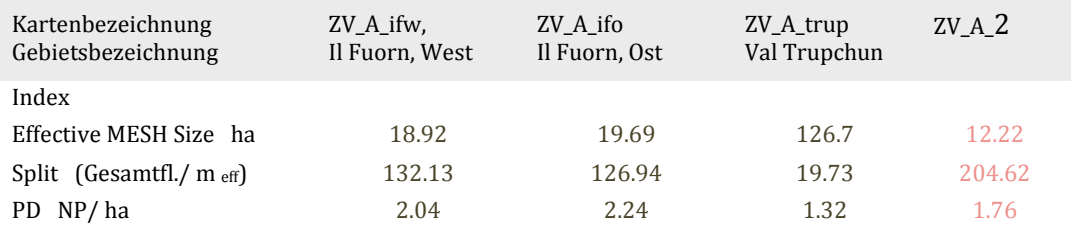

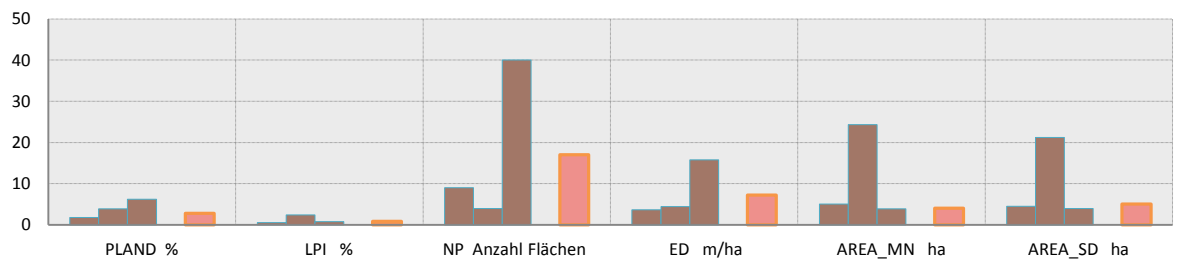

### c) Subalpine Waldgesellschaften

#### Weitere Indizes für subalpine Waldgesellschaften

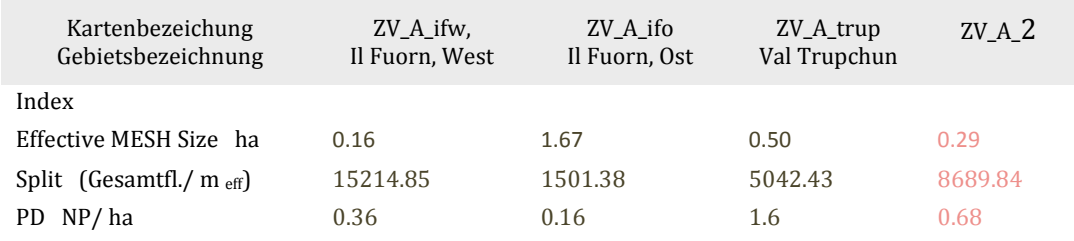

#### d) Fels, Schutt, Kiesalluvionen

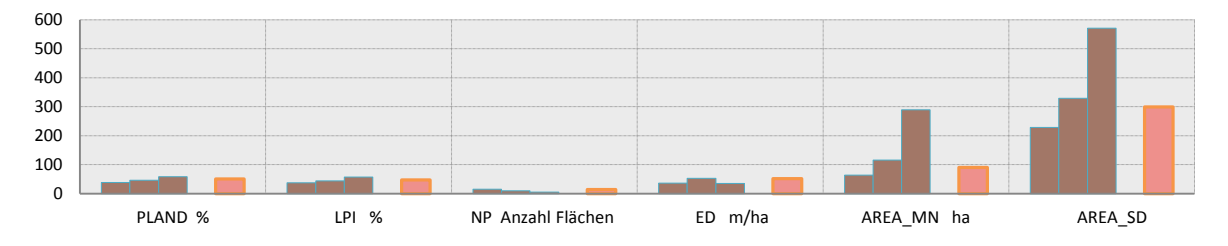

Weitere Indizes für Fels, Schutt, Kiesalluvionen

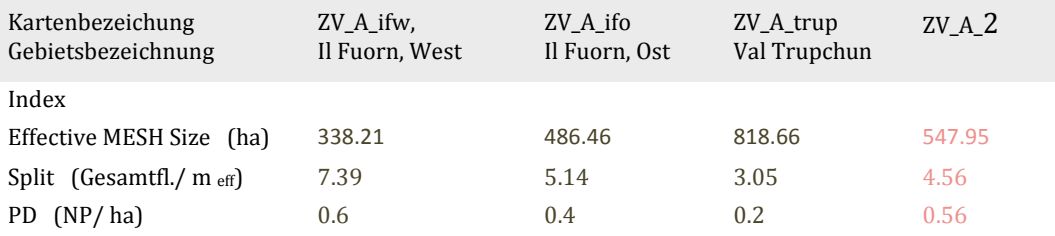

Abb. 4.25.: Quantitative Strukturanalyse dreier Habitateinheiten der Steinbockbeobachtungsflächen mit der anteilsmässig zusammenpassenden Karte aus dem Vergleichsset: [↑](#page-12-12) a) Legende zur Balkenabfolge der Karten mit Steinbockbeobachtungsdaten (ZV\_A\_ifw, ZV\_A\_ifo, ZV\_A\_trup) und der übereinstimmenden Karte aus dem Vergeichset (ZV\_A\_2), für die keine Beobachtungsdaten vorliegen. b) bis d) Indexvergleich zu den drei Habitateinheiten

Das Herausragendste bei den Fels-, Schutt- und Kiesalluvionen (Abb. 4.25.d) ist die grosse Bandbreite an Flächengrössen (AREA\_SD). Die mittlere Flächengrösse ist eher klein, während MESH grundsätzlich grossmaschig ausfällt. Die Anzahl in dieser Flächenklasse vorkommenden Flächen (NP) ist klein, in allen Karten, ebenso wie die Patch Dichte (PD) klein ausfällt. Bei geringen Flächenzahlen (NP) entfällt fast der gesamte Flächenanteil dieser Klasse jeweils auf den Largest Patch (LPI) in jeder Untersuchungsfläche. Dies bedeutet, dass es neben einer grossen, durchgängigen Fels- und Schutt-Fläche einige wenige abgetrennte, kleinflächige Fels- und Schuttflächen gibt, was genau von den geringen Zerschneidungswerten von SPLIT in dieser Flächenklasse mit unterstützt wird.

ZV\_A\_2, die Untersuchungsfläche aus dem Strukturvergleich, für die *keine* Steinbockbeobachtungen vorliegen, liegt mit allen untersuchten Indexwerten ,in allen drei Habitateinheiten', verglichen mit denen der drei Steinbockbeobachtungsflächen, im Mittelfeld (vgl. Abb. 4.25 rosa Balken). Sie weist sich geradezu durch Ähnlichkeit in der Landschaftsstruktur aus. An diesem Standort, ZV\_A\_2, findet sich eine Konfiguration von Habitateinheiten, welche mit denjenigen drei vergleichbar ist, für welche Steinbockbeobachtungen vorliegen. Ob sich auf dieser Untersuchungsfläche tatsächlich auch Steinböcke aufhalten, müsste jedoch abgeklärt werden. Die Strukturen vorliegender Habitateinheiten in einer Untersuchungsfläche machen in einer Habitatanalyse allenfalls einen Faktor aus. Andere Habitatfaktoren wie Exposition, Höhenlage, Temperatur u.v.a. müssten für eine konkrete Analyse hinzugezogen werden. Ohne ein digitales Gelädemodell zu Hilfe zu nehmen, kann jedoch angenommen werden, dass die Flächen mit den Weiden- und Rasengesellschaften in ZV\_A\_2 eher nord- und nordostexponiert sind. Steinbockpopulationen präferieren im Allgemeinen südexponierte Hänge, besonders im Winter (Abderhalden, 2005). Ob ZV\_A\_2, der kühleren Temperaturen wegen, welche an Nordhängen vorherrschen, einem Sommereinstand genügen könnte, müsste untersucht werden.

## **5. Diskussion** [↑](#page-9-6)

Wie in den vorangegangenen Kapiteln begonnen, wird auch hier der Methode Bakers gefolgt, Waldfragmentation operationalisierbar zu machen. Der Schritt, welcher sich auf dieses Kapitel bezieht, ist ebenfalls der fünfte und lautet folgendermassen:

## *Schritt 5 (Baker 2000, S. 57):*

*Evaluation der Resultate: bewerten, einschätzen und interpretieren der Resultate im Kontext anderer, bereits existierender wissenschaftlicher Arbeiten.*

Diese Diskussion ist in drei Teile aufgeteilt. Im ersten, in Abschnitt 5.1 bis 5.5, wird auf die Experimente in der Reihenfolge ihrer Durchführung, wie sie in Kapitel 4 vorgestellt wurden, je einzeln eingegangen. Die Beantwortung der Forschungsfragen ist separat herausgearbeitet und wird in Unterabschnitt 5.5 diskutiert. Am Schluss des Kapitels, in 5.6, werden Probleme und Schwierigkeiten besprochen, die sich im Allgemeinen während dem Entstehungsprozess der Arbeit gezeigt haben.

## 5.1 Einzelnes Kartenmuster: [↑](#page-9-7)

Landschaftsindizes für Habitatfragmentation und Fragstatsfunktion

## **5.1.1 Definition von Randbedingungen CAE/DNCAE für Kantenindizes [↑](#page-9-8)**

Anhand der Untersuchung, was sich hinter der Wahlmöglichkeit zweier Rahmenbedingungen für Kantenmasse CAE (*Count all as edge*) und DNCAE (*Do not count all as edge*) genau verbirgt, konnte gezeigt werden, dass es sich bei dem Unterschied ― im Fall der synthetischen Untersuchungslandschaften ― um den Kartenrahmen handelt. Mit CAE gerechnet, wird sich ein (Total Edge) TE- oder (Edge Denstity) ED-Resultat aus der *Länge des Kartenrahmens sowie aus der Länge aller Flächenkanten*, für die der Index gerechnet wird, zusammensetzen. Werden die Kantenindizes, TE oder ED, mit DNCAE (*Do not count all as edge*) quantifiziert, wird der Kartenrahmen nicht Teil des Indexwertes sein. Dies bedeutet auch, dass diejenigen Habitatränder, welche auf den Kartenrahmen treffen, nicht mit ihrer Länge im Indexresultat enthalten sein werden. Das heisst in jedem Fall, wenn Habitatkanten auf den Kartenrahmen treffen, wie dies in den synthetischen Karten der Fall ist, dass der Indexwert nicht die genaue Länge aller Habitatkanten wiedergibt. Mit CAE (*Count all as edge*) gerechnet, sind zwar alle 'biogenen' Habitatkantenlängen im Indexwert enthalten, zugleich beinhaltet der Wert aber auch Kartenrahmenlängen, welche keine Habitatgrenzsäume von Interesse darstellen, sondern im Fall der synthetischen Karten Matrixflächen sind.

Im Manual von McGarigal et al. (2012) wird der Unterschied zwischen DNCAE und CAE mit dem Unterschied zwischen positiv bewerteten Pixeln, die als zur Karte zugehörig gezählt werden, und negativ bewerteten Pixeln, welche nicht Teil der Karte sind, beschrieben. In diesem Manual wird im Kapitel Backgrounds, Borders and Boundaries ein Beispiel vorgestellt (vgl. McGarigal et al. 2012, Figure 1.c, S. 31), in dem negativ bewertete Gridzellen auch innerhalb dessen vorkommen, was zur Kartenausdehnung gezählt werden würde, jedoch nicht zur Untersuchungslandschaft gehört. Dieser Frage nachzugehen, ermöglichte ein Verständnis dafür, wie 'Fragstats' konkret auf Pixel, aus denen sich die Karte aufbaut, zugreift (vgl. Abb. 4.2). Dennoch, falls mit der Randbedingung DNCAE (*Do not count all as edge*), der defaultmässigen Einstellung, gerechnet wird, entfällt in den untersuchten GI-Karten rund 1 % Habitatkantenlänge auf den Kartenrahmen, der nicht mitgerechnet wird. Auf der RGV-Achse GI100\_100 sind dies stattliche *1152 m*  Habitatkantenlänge, in Relation zur Gesamtfläche des Untersuchungsgebietes von 2.4 km2, die fehlen*.* Auf der RGV-Achse GI100\_10, der Karte mit dem grössten Habitatverlust, sind es *576 m,*  die fehlen. Daher empfiehlt sich bei der Berechnung von Randlinienindizes die Untersuchungslandschaft so gross zu wählen, dass alle Habitatgrenzlinien innerhalb des Kartenfeldes zu liegen kommen.

## **5.1.2 Indexentwicklung auf drei Analyseebenen und Programmfunktion [↑](#page-9-9)**

Wie in den vorangegangenen Kapiteln eingeführt, berechnet ,Fragstats' Indizes auf drei Ebenen des hierarchischen Landschaftsmodells (Kap.2.2.4.1), der Patch-Ebene, der Class-Ebene und der Landscape-Ebene (vgl. Kap. 3.5.1). Am Beispiel von Proximity wurde für einen Landschaftsindex gezeigt, wie sich ,Fragstats' auf diesen drei Analyseebenen verhält, indem das Programm den Index zuerst für Einzelflächen, dann für Flächenklassen und schliesslich für das Flächenmosaik in der gleichen synthetischen Landschaft rechnet. Dabei wird einerseits der Index von verschiedenen Blickwinkeln her beleuchtet, was in der Gesamtschau ein Verständnis für unterschiedliche Anwendungen vermittelt. Andererseits demonstriert die Betrachtung der drei Analyseebenen unter Anwendung des immer wieder gleichen Landschaftsindexes generelle ,Fragstats'-Funktionsweisen, die auf viele Landschaftsindexgruppen übertragen werden können. Dies gibt einen Eindruck, was von den Resultaten in etwa erwartet werden kann.

## **5.1.2.1 ,Fragstats' auf der Patch-Ebene** [↑](#page-9-10)

Auf der Patch-Analyseebene konnte die Indexfunktion von Proximity für drei Flächentypen, wie sie in fragmentierten Landschaften kennzeichnend vorkommen, gezeigt werden. Die Flächentypen sind Habitatverlust erfahrende Habitate (FRH auch K2-Flächen; vgl. Abb.4.3.a), unzerschnitten verbleibende Habitatflächen (UZH, K1-Flächen; vgl. Abb. 4.4) sowie durchgängige (Hintergrund-) Flächen, die bei sich fortsetzender Fragmentierung an Ausdehnung zunehmen (vgl. Abb.4.5). Diese Unterscheidung geht mit dem Aufbau der Karten mit den 3 Flächenklassen einher, wie sie in dieser Arbeit vorgestellt wurde (vgl. Kap. 3.3.1).

Habitatverlust wurde mit abnehmenden Proximity-Werten im Allgemeinen erwartungsgemäss wiedergegeben (Abb. 4.3.a). Dies konnte mit den roten K2-Einzelkreisen (Habitatverlust erfahrende Habitate) im GI-Muster erhellt werden. Die unzerschnittenen, verbleibenden Flächen (K1a, graue Viereckhabitate, und K1b, graue Einzelkreishabitate) werden in ihren Proximity-Werten von fortschreitendem Habitatverlust nicht betroffen. Sie behalten ihre Werte, trotz der um sie herum stattfindenden ,Patchdynamik' – d.h. Abnahme der Flächengrössen in den FRH (Habitatverlust erfahrenden Habitate) und Zunahme der Matrixflächengrösse - bei. Ein *Zusammenhang des Indexwertes mit der Konfiguration* der unzerschnittenen Flächen im Raum fällt in den beiden Abbildungen 4.4.a) und b) auf. Sind Nachbarschaftsverhältnisse in Flächengrösse und Isolationsdistanz dieselben, *jedoch spiegelbildlich* angeordnet, wie in den synthetischen Gitterkarten sowohl für Viereckshabitate (vgl. z.B. PID 5 und PID 85 in Abb. 4.4) als auch für die kleineren Kreishabitate ersichtlich ist, weisen diese dieselben Proximity-Werte auf.

Unterschiedliche Proximity-Werte für Flächen zeigen Landschaften auf der Patch-Analyseebene, welche sich durch eine grosse Fläche mit kleinen Nachbarflächen auszeichnen. Die grosse Fläche wird einen tieferen Proximity-Wert aufweisen und die kleinen Flächen je einen höheren bei derselben fragmentierten Landschaftssituation (Lang & Blaschke 2007, S. 264). Sehr grosse, durchgängige Matrixflächen neben kleinen in Landschaften vorzufinden, ist ein fragmentationstypisches Szenario (vgl. Kap. 2.2.3.5), weshalb es sachdienlich war, diesen Effekt anhand dieser Flächen vorzustellen (Abb. 4.5.a).

Die landschaftsfüllende, durchgängigste Matrixfläche zeigt auf allen Fragmentations (RGV-) Achsen Proximity-Werte, die durchschnittlich dreimal geringer ausfallen als die Werte der kleinflächigen Matrix-Innenfelder der Viereckshabitate mit ihren hohen Werten. Diese auffällige Eigenheit des Proximity-Index an Matrixflächen statt an Habitatflächen zu zeigen, mag irritieren. Für Habitatflächen hätte dasselbe an den beiden synthetischen Karten Linie Gross (LG) und Dreieck (DR) aus dem Grundmusterset gezeigt werden können. Dieser Vorgang wäre, bezogen auf Habitatflächen als Untersuchungsschwerpunkt einer fragmentierten Landschaft, konsistenter gewesen, hätte aber auch übergangen, dass Landschaftsindizes nicht zwischen Flächen-Qualitäten und -Funktionen unterscheiden, sondern berechnen, was zu rechnen eingegeben wird. Wichtig ist, für eine Untersuchung zu entscheiden, ob Hintergrundflächen für die eigene Untersuchung relevant sind oder nicht sowie die Funktion des Index zu verstehen und dementsprechend zu interpretieren. Matrixflächen, obwohl sie für von Habitatfragmentation betroffene Arten gänzlich feindlich sein können und selten im Zentrum des Forschungsinteresses stehen, sind innerhalb fragmentierter Landschaften dennoch wichtige 'Systemelemente', die vielfältig und je spezifisch auf Organismen und Habitate wirken. Auf diesen Umstand wird in Kapitel 4 verschiedentlich aufmerksam gemacht (Generalisten/Spezialisten-Vergleich, vgl. Tab. 4.3 a) und b); Matrix als Flächenklasse in Untersuchungen einzubeziehen oder wegzulassen, vgl. Kap. 4.2.3.2; Aufwertungsszenario, vgl. Kap. 4.3.2). Somit schien es hier als Einführung, d.h. um typische Indexfunktionen zu zeigen, aber auch auf die ambivalente und dynamische Rolle, welche Matrixflächen in der Habitatfragmentations-Problematik einnehmen, aufmerksam zu machen, dennoch adäquat, mit diesen Flächentypen umzugehen, was der zusätzliche Zweck dieses Unterabschnitts war.

Generell ist Proximity ein Index auf der Patch-Analyseebene, der viele Aspekte einer Landschaft, welche Habitatfragmentation unterworfen ist, quantitativ differenziert wiedergeben kann, wie diese Untersuchungen ebenfalls bestätigt haben. Die Ausnahme bildet eine Anwendung des Indexes für Zerschneidungsproblematiken, welche in dieser Arbeit den höheren RGV-Achsen, wie bspw. 100\_90, der synthetischen Karten, entsprechen, worauf Jaeger (1999) hingewiesen hat. Entsprechend der Indexdefinition wird Proximity hier einen hohen Wert produzieren, welcher von einem geringen Fragmentationsproblem, also von viel Habitatfläche in kurzer Isolationsdistanz, spricht. Handelt es sich bei den *kurzen Isolationsdistanzen* jedoch um unüberwindbare Strassen für die untersuchte Art- obwohl diese ansonsten über einen hohen Ausbreitungsrad ius (SD) verfügt ―, dann ist ein hoher Proximity-Wert keine nützliche Aussage (Jaeger 1999).

Mathematisch ist der Index eingängig verständlich, was möglicherweise darüber hinwegtäuscht, dass er gerade themenbezogen auch tückisch in der Interpretation sein kann. Die gründliche Auseinandersetzung ist daher gerechtfertigt.

### **5.1.2.2 'Fragstats' auf der Class-Ebene [↑](#page-9-11)**

Auf den Klassenebenen wurde zwei Schwerpunkten (vgl. Kap. 4.2.2.2) nachgegangen. Unter Anwendung von Proximity behandelte der erste die Auswirkung in der Anwendung unterschiedlicher landschaftsstruktureller Konzepte hinsichtlich der Unterteilung in Flächenklassen. Dies waren eine fragmentationstypische Landschaftsstrukturbetrachtung mit 3FK und eine inselbiogeografische mit 2FK. Das zweite Schwergewicht betraf den Einfluss unterschiedlich lang gewählter Suchdistanzen, einer Rahmenbedingung, von der die Proximity-Berechnung abhängt. Verstanden werden kann die Suchdistanz auch als Aktionsradius oder Ausbreitungsvermögen eines Organismus.

Die Gegenüberstellung von 2- und 3FK in Abb. 4.6.b) für 3FK und Abb. A-1b (vgl. Anhang) für 2FK sollte, basierend auf dem PROX\_AM, einerseits den Umgang des Rechnungsprogramms mit Flächen, die zu einer Flächenklasse zusammengefasst werden können, aufzeigen. Andererseits ist damit die Funktionsweise des Index zu erklären, der auf dieser Analyseebene ein flächengewichteter statistischer Wahrscheinlichkeitswert über alle Flächen, die zu derselben Flächeneinheit gehören, darstellt. (Zur Erinnerung: Proximity hat keine Einheit. Im Index wird die Patchgrösse (m<sup>2</sup>) einer Nächsten Nachbarfläche durch die quadrierte Distanz (m<sup>2</sup>) zu dieser NN-Fläche gerechnet, womit sich die Einheiten aufheben.) Auffallend ist, dass die PROX\_AM-Werte für 2FK-Habitatflächen (vgl. Anhang: Tab. A-2) viel höher ausfallen als die Werte für 3FK-Habitatflächen, die hier in zwei Klassen unterteilt sind, und zwar in FRH (K2) und UZH (K1) (vgl. Tab. 4.2). Die höheren Werte in der 2FK-Präsentation sprechen von geringerer Fragmentierung, was grundsätzlich korrekt ist, so dass bei einer Suchdistanz von 2400 m PROX\_AM für 2GI\_100\_50 *106.8* ist (vgl. Anhang: Tab. A-2). Dieselben Habitatflächen betrachtet, jedoch für 3FK berechnet, also 3GI\_100\_50, sind *75.5* für UZH (K1) und *2.5* für FRH (K2) (vgl. Tab. 4.2). Organismen, die über einen Ausbreitungsradius von 2400 m verfügen (PROX\_AM\_2400mSD in 3GI100\_50), haben also eine Wahrscheinlichkeit von *2.5,* dass sich zwei Individuen zufällig in den Resthabitatflächen mit 50 m Radius begegnen. Dies ist überraschend gering und scheint gerade daher ein bemerkenswertes Resultat zu sein. Darauf liesse sich aus der 2FK-Ausführung mit ansehnlichen *106.8* (2Gi100\_50) nicht einmal schliessen. McGarigal et al. (2012) sprechen beim inselbiogeografischen Ansatz mit 2FK von einem zu einfachen Ansatz. Um den Umgang des Programms mit Flächenklassen und Indexfunktionsweise kennen und verstehen zu lernen, war die Gegenüberstellung didaktisch hilfreich. Zusätzlich machte sie mit den schnell an Wert verlierenden PROX\_AM\_2400mSD-Werten für Habitatverlust erfahrende Resthabitate (FRH oder K2- Flächen) in der 3FK-Betrachtung auf eine gewisse Dramatik, das Fragmentationsphänomen betreffend, aufmerksam. Wie in den Grundlagen beschrieben (vgl. Kap. 2.2.2), betont das Metapopulationsmodell die Relevanz von Kleinflächen innerhalb eines funktionalen Metapopulationssystems, selbst wenn diese Flächen zeitweise von Organismen unbewohnt sind (Hanski, 1999). Dass bei solchen fragmentierten Resthabitaten, selbst wenn Organismen über einen Ausbreitungsradius von 2400 m verfügen, dennoch die Wahrscheinlichkeit gering ist, erreicht zu werden, bestätigt PROX\_AM\_2400mSD in der Analyse mit 3FK für FRH. *Ob jedoch das Konzept mit der Unterteilung der Fragmentation unterworfener Landschaften in 3FK in einem Verhältnis zu realen Metapopulationen steht, wurde in dieser Arbeit nicht geprüft.* Ein solches Resultat auf der Klassenebene zu bekommen, ohne auf einzelne Habitatpatches auf der Patch-Analyseeben zurückgreifen zu müssen, hat seine Vorteile, weil Flächenklassen schneller gerechnet werden und die Werte für eine Vielzahl von Flächen gelten. Auf der Patchebene gibt es sehr schnell viele Daten für viele Patches, was äusserst unübersichtlich wird, zumal gleich grosse Flächen mit unterschiedlich grossen und nahen Nachbarn unterschiedliche Werte aufweisen, was bei diesem Index zusätzlich verwirrend sein kann.

In denselben Abbildungen und Tabellen wurde der Einfluss unterschiedlicher Ausbreitungsradien oder Suchdistanzen (SD) untersucht. Diese Untersuchung vermittelt weitere Einsichten in die Bedeutung von Erreichbarkeit und Isolationsdistanz, einem klassischen Arbeitsfeld von Habitatfragmentation (vgl. Kap. 3.6.5). Sehr kleine PROX\_AM\_<sub>2400mSD</sub>-Werte unterhalb *5* liegen bereits in 3GI100\_60 für FRH (K2) vor (vgl. Anhang: Tab.B-4.6). Bei einer Suchdistanz (SD) von 100 m und kleiner sind keine anderen FRH (Resthabitate) mehr erreichbar. Die *0*-Werte können indessen ambivalent sein. Einmal wird Proximity einen Wert von *0* ergeben, wenn nur eine einzige Habitatfläche in der Untersuchungslandschaft vorliegt, welche das Gesamtgebiet ausfüllt (vgl. Anhang: Tab. A-2, Habitat' für 2GI\_100\_100). Somit können keine anderen Habitate erreicht werden, weil es keine Nächste Nachbarn (NN) im Untersuchungsgebiet mehr gibt, obschon diese Landschaftssituation ― gemessen am Vorhandensein von Habitat ― die intakteste Situation darstellt und der Index hohe Werte dafür vorsieht. Der Proximity-Wert von *0* kann aber auch heissen, dass innerhalb der möglichen Ausbreitungsdistanz einer Art keine Habitate zu erreichen sind, weil andere NN zu weit weg sind, obwohl es noch NN im Untersuchungsgebiet gibt. Dieser Fall liegt für eine Suchdistanz von 50 m für 3FK Gitterkarten sowohl für UZH (K1 = unzerschnitten verbleibende Habitatflächen) und viele FRH (K2 = Habitatverlust erfahrende Habitate) vor (vgl. Tab. 4.2).

### **5.1.2.3 'Fragstats' auf der Landscape-Ebene [↑](#page-9-12)**

PROX\_AM auf der Landschaftsebene zu berechnen, interessierte im Speziellen für 3FK und zwar, wenn die Hintergrundflächen aus der Berechnung ausgeschlossen werden. Wie behandelt 'Fragstats' die Differenzierung der Habitatflächen in UZH (unzerschnitten verbleibende Habitatflächen) und FRH (Habitatverlust erfahrende Habitate) auf dieser Analyseebene im Unterschied zu der Untersuchung auf der Klassenebene respektive im Vergleich mit den 2 Flächenklassen (2FK)? 'Fragstats' berechnet auf der Landschaftsebene das Landschafts*mosaik*. Landschaftsbeurteilungen bezüglich Habitatfragmentation haben unterschiedliche Ziele, das Flächen*mosaik* gesamthaft gehört indessen selten dazu. Fragmentationsfragen werden bevorzugt auf der Klassenebene oder je nach Fragestellung oder Index, wie bei Proximity, auf der Patch-Ebene angegangen. Es war zu erwarten, dass Berechnungen auf der Landschaftsebene, welche *Matrix als Flächenklasse* ins Mosaik der Flächen einbezieht, aufgrund der schnell zunehmenden Ausdehnung der Flächen, die zu dieser Klasse gehören, hohe Proximity-Werte erreichen, womit sie das Gesamtresultat dominieren. Eine solche Situation ist nur für Generalisten mit einer hohen Anpassung an Nichthabitate denkbar, für die Fragmentation als Problemfaktor von geringer Bedeutung ist (vgl. Tab.4.3.a). Die Möglichkeit, Flächenklassen dem Hintergrund zuzuweisen sowie die übrigen Flächenklassen mosaikhaft zu einem Wert zu verrechnen, wie das für die 3FK-Struktur möglich wäre, da die Habitatflächen in eine UZH-Klasse (K1 = unzerschnitten verbleibende Habitatflächen) und eine FRH-Klasse (K2 = Habitatverlust erfahrende Habitate) unterteilt sind, interessierte hingegen spezifisch. Auf der Klassenebene werden Werte differenziert nach Klassen gerechnet. Verschiedene Klasseneinheiten gemeinsam zu verrechnen, ist indes auf dieser Analyseebene nicht möglich. Auf der Landschaftsebene bietet ,Fragstats' genau diese Funktion. UZH (unzerschnitten verbleibende Habitatflächen) und FRH (Habitatverlust erfahrende Habitate) können in den 3FK-Karten zusammengefasst gerechnet und mit den Resultaten der Habitatflächen der 2 Flächenklassen (2FK) verglichen werden, was also genau die gleichen Flächen betrifft, die jeweils nur unterschiedlich klassiert sind und verschieden gerechnet werden (vgl. Tab. 4.3.b). Die Aufteilung der Habitatflächen in UZH und FRH vorzunehmen, macht jedoch Sinn, weil sie eine Realität in Landschaften sind. Dieser Funktion nachzugehen, interessierte aus verschiedenen Gründen, die in Kap.4.2.2.3 beschrieben sind. Die Resultate für 3Flächenklassen (3FK), wenn Matrix als Flächenklasse, also als Hintergrund definiert ist, aus der Berechnung ausgeschlossen wird, sind für PROX AM  $_{2400mSD}$  schwierig zu interpretieren. Im Gegensatz dazu liefert die Berechnung der Habitatflächen in den 2Flächenklassen-Darstellungen hinsichtlich Fragmentationsproblematik und Indexbeschreibung ideale Werte — dieselbeübrigens wie Habitatfl ächen für 2Flächenklassen (2FK) auf der Klassenebene.

Die Aufteilung der Habitatflächen (H in den 2FK) in UZH- und FRH-Flächen in den 3 Flächenklassen-Karten brachte geringere PROX\_AM\_2400msD-Werte für die differenziertere, höherklassige Berechnung. Im Vergleich der 2FK mit den 3FK-Werten bedeuten die geringeren 3FK-Werte eine stärkere Fragmentierung der grundsätzlich identischen Landschaftssituation. Da der inselbiogeografische Ansatz (2FK) als zu einfach kritisiert wird (McGarigal et al. 2012), wäre in Realität zu prüfen, ob ein fragmentationsspezifischeres Vorgehen, welches Habitatflächen in UZH und FRH differenziert, Werte liefert, die mit konkret beobachteten Landschaftsdaten besser korrespondieren. Dies war indes nicht Teil dieser Arbeit. Würde dies aber gelingen, wäre es vielversprechend, sowohl in Bezug auf die Fragmentationsproblematik als auch die Geographie, welche mit GIS und Fernerkundung ideale Instrumente für die Bearbeitung landschaftsmassstäblicher Fragestellungen zur Verfügung stellt. Diese Untersuchung zeigt, wie "Fragstats' auf dieser Analyseebene die Werte generell verarbeitet – im Unterschied zu den Berechnungen auf der Klassenebene – was einerseits von didaktischem Wert ist und anderseits eine konzeptionelle Möglichkeit aufzeigt, fragmentierte Untersuchungsflächen auf der Landschaftsebene berechnen zu können. *Indizes* für *Habitatfragmentation* auf der *Landschaftsebene* zu berechnen, setzt eine genaue Überlegung des Stellenwertes von Nichthabitatflächen voraus. Mit der Möglichkeit, Flächenklassen dem Hintergrund zuzuweisen, können Fragmentationsberechnungen auf der Landschaftsebene durchgeführt werden.

Werden die Habitatverlust-Achsen (RGV-Achsen) betrachtet, fällt auf, dass die Werte der 3FK-Berechnung ambivalent und deren Interpretation schwierig sind (vgl. Tab. 4.3.b3). Die intakteste Situation 3Gi100\_100 weist einen PROX\_AM\_2400mSD-Wert von *75.54* auf und die von Habitatverlust am stärksten betroffene Situation 3Gi 100\_10 *74.78*, so dass diese Werte beinahe identisch sind. 3Gi100\_80 weist mit *55.72* einen geringeren Proximity-Wert auf als die fragmentiertere Situation von 3Gi100\_60 mit *56.77.* Nächste Nachbarmasse auf der Klassen- oder Landschaftsebene zu rechnen, wird im ,Fragstatsmanual' generell als schwierig bezeichnet (McGarigal et al. 2012). Das Experiment, die 3FK mit UZH (unzerschnitten verbleibende Habitatflächen) und FRH (Habitatverlust erfahrende Habitate) als je separate Flächenklasse auf der Landschaftsebene zu rechnen ― während Matrix als Hintergrund definiert aus der Berechnung ausgeschlossen ist ―, erleichterte die Berechnung der Nächsten Nachbarmasse nicht. Dennoch sind die geringeren Werte des 3FK-Ansatzes im Vergleich zu den höheren Werten des 2FK-Konzepts interessant.

## **5.1.3 Gegenüberstellung von MESH\_Size und AREA\_AM [↑](#page-9-12)**

MESH\_Size (effektive Maschengrösse) und AREA\_AM (flächengewichteter Mittelwert (\_AM) der Habitat*flächen*) sind fast identische Indizes. Während sich MESH\_Size für die Berechnung der Habitatflächen auf die gesamte Landschaftsgrösse bezieht, wird sich AREA\_AM auf die Summe aller Flächengrössen, die zu derselben Flächenklasse innerhalb einer Untersuchungslandschaft gehören, berufen. Der Unterschied kann aus Abbildung 4.7.b herausgelesen werden. Die MESH-

### Diskussion

Werte sind geringer, weil im Allgemeinen die Landschaft grösser ist als die Summe der Flächengrössen, die zusammen eine Flächenklasse ausmachen- es sei denn, dass es sich um eine h omogene Landschaft handelt, die nur eine einzige Flächenklasse aufweist (≙ A bb. 4.7.a ) und diese Einflüsse beide Indizes im Nenner prägen. In der Abbildung 4.7.b) ist die 3Gi100\_10 Karte mit MESH = *8.82 ha* und AREA\_AM = *22.34 ha* hervorgehoben. Diese Darstellung zeigt, wie 'Fragstats' viele Indexgruppen berechnet, nämlich, indem es alle statistischen Verteilungswerte jeweils auf die aufsummierte Ausdehnung aller Flächen, die zu derselben Flächenklasse gehören, bezieht, analog zu AREA\_AM in Abb. 4.7.b).

Die Gegenüberstellung war aufgrund der Verwandtschaft der beiden Indizes zweifach hilfreich, nämlich, zum einen, um den aktuell meist zitierten Fragmentationsindex, MESH\_Size, verstehen zu lernen, und zweitens, um anhand \_AM in die grundlegende Funktionsweise, wie ,Fragstats' generell statistische Verteilungswerte berechnet, eingeführt zu werden. Zudem wurde dadurch ersichtlich, worin die Unterschiede zwischen den beiden Indizes liegen.

# 5.2 Mehrere synthetische Kartenmuster in Nebeneinanderstellung: Landschaftsindizes zu Habitatfragmentation und Fragstatsfunktion [↑](#page-9-13)

## **5.2.1 Resultate aus der Analyse des Grundmustersets (Z & HV) [↑](#page-9-14)**

Dieser Abschnitt hat zum Ziel, eine Übersicht zu geben, wie das Thema der Habitatfragmentation als eine Variation zunehmender Zerschneidungs- und Habitatverlustsituationen von Landschaftsindizes quantitativ wiedergegeben wird. Die Resultate sind generell differenziert sowohl für Landschaftszerschneidung (bspw. DIVISION, SPLIT; Abb. 4.11.d - e) als auch für Habitatverlust (z.B. AREA\_MN, Mittelwert der Flächengrösse einer Klasse; Abb. 4.11.b). Dies gilt für Analysen auf der Patchebene (Abb. 4.10) genauso wie für Betrachtungen auf der Klassenebene (Abb. 4.11 - 4.13). Bei jeweils gleichen Flächenanteilen weisen zunehmend fragmentiertere Muster ― bspw. QG -> QM -> QK oder LG -> LM -> LK ― deutlich abgestufte Indexwerte auf und zwar für die Zerschneidungsmuster ebenso wie auf den Habitatverlust-Achsen. So zeigt das zerschnittenste Muster QK die höchste Anzahl Patches (NP; Abb. 4.11.a), den stärksten Zerstückelungsgrad (SPLIT; Abb. 4.11.e), die längsten Kantenlinien (TE; Abb. 4.12.c) und die durchschnittlich geringsten Flächenmittelwerte (AREA\_MN; 4.11.b) auf. Die Muster mit den grossflächig intaktesten Einzelflächen, LG, DR oder QG, haben die grössten Maschengrössen (MESH; Abb. 4.11.f), die höchsten Kernflächenanteile, gemessen an der Habitatflächenausdehnung (CAI; Abb. 4.10.c), bei geringsten Kantendichten (ED; Abb. 4.12.e) und Zerteilungsgrad (DIVISION; 4.11.d). Die einfachsten, kompaktesten Formen liegen per Indexdefinition nahe bei einem Wert von 1. QK mit den einfach geformten Kreishabitaten weicht durchschnittlich kaum davon ab (SHAPE\_MN; 4.13.c) und die Standardabweichung (nahe bei Null für QK) untermalt die geringfügige Abweichung vom Mittelwert (SHAPE\_SD; 4.13.e). Muster mit den stärksten Formunterschieden zwischen UZH und FRH wie LG, DR, QG, LM und LK weisen die höchsten Abweichungen vom Mittelwert auf (SHAPE\_SD; 4.13.e). Diese Resultate geben die fragmentierten Landschaftsmuster und ihre Unterschiede im Allgemeinen ideal wieder.

MESH (effektive Maschengrösse), eines der aktuell meist zitierten Fragmentationsmasse, zeigt eindeutige Indexwertunterschiede für die *Zerschneidung*smuster. *Habitatverlust* indessen wird in den Diagrammen trotz starker Reduktion von Habitatflächen visuell schwach differenziert angezeigt (Abb. 4.11.f). Das Positive an MESH und Habitatverlust ist dennoch, dass der Index, auch parallel zum Flächenverlust, abnehmende Werte liefert, was die Interpretation vereinfacht. AREA\_AM (flächengewichteter Mittelwert \_AM) hingegen hat die Tendenz, bei kleinflächiger werdenden Habitaten zuzunehmen. Besonders eindeutig ist dies, wenn einzelne grössere, unzerschnittene Habitatflächen im Untersuchungsgebiet vorkommen, wie dies in den Mustern LG und DR der Fall ist (AREA\_AM; Abb. 4.11.c).

Das Konzept dieses Abschnitts, unterschiedliche Fragmentations-*Muster* einander gegenüberzustellen, macht deutlich, dass bei gleichen Flächenanteilen je unterschiedliche Werte desselben Landschaftsindizes resultieren können. Anordnungen beispielsweise, welche von einer kleinflächigen Habitatverteilung (QK, LK; 4.12.c-e) geprägt sind, werden — für die gesamte Klasse gerechnet ― bei gleichen Flächenanteilen höhere Kantenwerte aufweisen als zusammenhängende, grossflächige Habitatanordnungen (LG, DR; 4.12.c-e). Wirft man einen Blick über diese Arbeit hinaus, auf Prozesse, die in Landschaften spielen, heisst dies konsequenterweise auch, dass unterschiedliche Flächenanordnungen unterschiedliche Biodiversitätsschwerpunkte begünstigen können. In Landschaften bspw., welche von kleinflächigen Mustern geprägt sind, wie in QK, würden Habitatflächen stärker von Randeffekten beeinflusst als in grossflächigen Habitatflächenanordnungen (LG, DR). Generell war es für die Indexinterpretation attraktiv, eine Nebeneinanderstellung von *Mustern* mit spezifisch variierenden Flächenausdehnungen und Flächenanordnungen anzustellen.

## **5.2.2 Habitatverbindung, Zerschneidung, Matrix [↑](#page-9-15)**

Abbildung 4.16.a präsentiert mit der Gegenüberstellung verschiedener Indizes in derselben Darstellung, was im später folgenden Unterabschnitt 5.5, den Problemen und Schwierigkeiten, ebenfalls kritisiert wird. Zum einen können beträchtliche Habitatfragmentations-Unterschiede hinsichtlich *Flächenausdehnung* schlecht aus den Diagrammen herausgelesen werden, obwohl abgestufte Unterschiede in den Indexwerten vorhanden sind (vgl. MESH, effektive Maschengrösse). Zum andern kann ein Verlust an Habitatfläche, der im Besonderen bei kleinen Flächen stattfindet, nicht durch einen spezifischen Index ausgedrückt werden, weil ein solcher in "Fragstats" nicht existiert. Ursachen für diese Probleme in den vorliegenden Experimenten sind darin zu finden, dass sich die einzelnen Karten in der Anzahl Patches, die zu einer Flächenklasse gehören (NP), nur wenig ändern, um einen resp. zwei Patches mehr oder weniger. Für viele Indizes spielt die Anzahl Patches (NP) eine tragende Rolle. Eine geringfügige Änderung von NP wirkt sich auf die *durchschnittliche* Flächengrösse (AREA\_MN) kaum aus, auch wenn cFr2 und cFr1 (vgl. Abb. 4.14) durch die geschaffenen Korridorverbindungen massiv an Habitatflächenausdehnung zugenommen haben. PD (PATCH DENSITY: Number of Patches in the Landscape of Patchtype (Class) i / Total Landscape Area) ist ebenfalls abhängig von NP und zeigt daher Veränderung zwar adäquat, jedoch mit schwachen Signalen, bezogen auf eine differenzierte Abstufung der Indexwerte.

Das Ziel dieses Experiments war aber genau, durch *geringfügige Änderungen* in den Flächenzusammenhängen, entweder durch Schaffung von Korridoren (cFr2 und cFr1 in Abb. 4.14) oder dem Gegenteil durch Zerschneidungen (u.a. Fr1 und Fr2 in Abb. 4.14), massive Änderungen in den Flächenverhältnissen der Karten und somit auch durch die Indizes aufzuzeigen. Speziell hätten durch die 'Eingriffe (Zerschneidungen und/oder Korridorverbindungen)' resultierende Benachteiligungen oder Begünstigungen der einen Flächenklasse (Habitat) gegenüber der anderen (Nichthabitat, Matrix) hervorgehoben werden sollen. MESH, als alleinstehender Index, brachte das gewünschte Resultat visuell und quantitativ deutlich zum Ausdruck. Flächengewinn, welcher durch Korridorverbindungen resultiert und daher zumeist grossflächig ist, konnte mit MESH optimal und abgestuft aufgezeigt werden. Durch die Kombination verschiedener Indizes konnten Aussagen gegenseitig unterstützt werden wie im Fall von MESH, LPI und PLAND. Zusätzlich hinzugezogene Indizes NP, PD, AREA AM erklärten "Lücken' in den Karten, die mit ersteren (MESH, LPI, PLAND) alleine nicht erklärbar waren.

Zur Interpretation der sechs Landschaftsindizes, auf der Klassenebene gerechnet, kann gesagt werden, dass die gesuchten *Aussagen für das Experiment* bereits mit den ersten drei Indizes (PLAND, LPI, MESH) hervorgehoben werden konnten. Besonders zufriedenstellend wurden die durch Korridorverbindungen angestiegenen Habitatflächenausdehnungen und auch die durch Zerschneidung zusammenhängend gewordenen NH (Nichthabitatflächen, Matrix) deutlich abgestuft mit MESH zum Ausdruck gebracht.

Die *Karten* waren damit aber noch *nicht vollständig interpretiert* und das, was zur zufriedenstellenden Klarheit noch fehlte, nämlich die Existenz der FRH aufzuzeigen, forderte statistisches Geschick in der Erklärung der Indizes. Speziell im cFr2-Muster gibt es kaum Hinweise auf deren Vorkommen, würden ausschliesslich PLAND, LPI und MESH für die Interpretation herbeigezogen. Die unzerschnitten verbleibenden Habitatflächen (UZH) waren allgemein zufriedenstellend herzuleiten, visuell und quantitativ. Dies bedeutet, dass kleine, in der Matrix schwimmende Resthabitate in fragmentierten Landschaften (FRH) anspruchsvoller zu interpretieren sind. In diesem Fall trifft es speziell auf die Landschaft zu, cFr2, in welcher extreme Unterschiede in der Habitatflächen-Ausdehnung, zwischen UZH und FRH, vorkommen.

Das Beispiel der Aufwertung (Kap. 4.3.2.2) wurde mit dem aussagekräftigsten Index des vorangegangenen Experiments, MESH\_Size (vgl. Abb. 4.17.a) dargestellt, um den abnehmenden Einfluss der Matrixflächen durch die Aufwertungsmassnahme auszudrücken, was das erhoffte Resultat quantitativ und visuell aufzeigt. Auch hier jedoch wird die an Habitatfläche gewinnende Situation durch MESH wenig abgestuft abgebildet. Die Aufwertung wurde an den kleinflächigen FRH (von Fragmentation betroffenen Resthabitate) vorgenommen, die grossflächigen UZH (unzerschnitten verbleibenden Habitatflächen) konnten für sich keinen Flächenzuwachs verbuchen, weshalb sich dies in MESH für die Habitatflächenklasse (H) auch nicht abzeichnete. Deutlich hingegen zeigt sich die abnehmende Maschengrösse (MESH) der Nichthabitate (NH) von 100\_10 zu 100\_50. Die Nichthabitate (NH) verlieren durch die Aufwertung, wie beabsichtigt, deutlich an Einfluss, wodurch die Konkurrenz zwischen den beiden, Habitate (H) und Nichthabitate (NH), im Allgemeinen ausgeglichener wird, speziell jedoch in der Karte mit den zwei Korridorverbindungen cFr2,

PROX\_AM\_2400mSD zeigt durch die Aufwertung eine eindeutige Auffüllung mit Habitatflächen von RGV-Achse 100\_10 zu 100\_50. Die Interpretation der 100\_10 Situation mit PROX\_AM <sub>2400mSD</sub> ist jedoch schwierig. Auch das Aufwertungsbeispiel (Kap. 5.2.2) leitet in den Diagrammen (Abb. 4.17 a und b) zwar eine Auffüllung von Habitatfläche ― die ausschliesslich in den von Fragmentation betroffenen Resthabitatflächen (FRH) stattfindet ― und ein Abnehmen der Matrixausdehnung her. Quantitativ wird jedoch nicht klar, was genau geschehen ist. Zusätzliche Indizes hätten dieses Problem allerdings lösen können.

## 5.4 Vergleich der realen mit den synthetischen Karten

Das synthetische Grundmusterkartenset erwies sich als geeignet, die realen Karten zu interpretieren. Diese wurden mit den synthetischen Karten via Annäherungen an den Flächenanteilen (PLAND) miteinander verglichen. Mit der Zuhilfenahme synthetisch gestalteter, exemplarischer Kartenmuster, welche flächenanteilmässig mit realen Karten verglichen werden können, wurde die Interpretation instruktiver gestaltet. Existiert beispielsweise in einer Untersuchung nur eine einzige Untersuchungslandschaft, dann kann sich die Interpretation gewisser Landschaftsindizes als schwierig erweisen. Manchmal sind die Index-Werte reine Zahlen, welchen kaum mehr Bedeutung zugewiesen werden kann. Existieren jedoch exemplarische Verteilungsmuster mit vergleichbaren Habitatflächenanteilen, dann kann durch die Nebeneinanderstellung der verschiedenen Karten mehr Sinn und Verstehen aus den Landschaftsmustern gewonnen werden. Ähnlich vielleicht wie Lackmuspapier, welches annäherungsweise den pH-Wert einer Flüssigkeit eruieren hilft, können exemplarische Anordnungen auf den Fragmentationsgrad verweisen.

Zwar war das synthetische Grundmusterset ,nur' in der Lage, zu zwei der acht realen Musterkarten Verbindungen zu schliessen, die funktional waren, also für einen Vergleich herbeigezogen werden konnten. Die übrigen realen Karten wiesen Habitatflächenanteile auf, die eine höhere Differenz an Habitat*anteil* zu den synthetischen Mustern mit den geringsten Flächenanteilen aufwies, womit sie eine zu starke Abweichung für einen Vergleich hatten.

Generell zeigt die Gegenüberstellung der Flächenanteile mit PLAND in Abbildung 4.19.a eine relativ enge Bandbreite an Habitatflächen-Anteilen in der Grundmusterfolge, nämlich zwischen 78.12 % (PLAND der Habitatflächen) auf der 100\_100 und 39.46 % auf der 100\_10 RGV-Achse. Der Grund dafür sind die Muster der unzerschnittenen Habitate und das Kreiskonzept, auf dem die Muster aufbauen. Würden im Experiment auch noch die bislang unzerschnittenen Habitate an Ausdehnung verlieren, dann könnten zwar anteilmässig geringere Habitatflächenanteile erreicht werden, die Muster würden jedoch auseinanderfallen. Zu erwarten ist, dass viele Indizes kaum mehr Unterschiede hinsichtlich des Zerschneidungsphänomens aufzeigen könnten, da alle Muster der QK-Anordnung identisch werden. Da die Forschungsfragen anhand des vorliegenden Konzepts behandelt werden konnten, hätte eine weitere Detaillierung das Gesamte komplizierter gemacht, ohne gross weiteren Nutzen zu bringen (vgl. Beantwortung der Forschungsfrage 3).

## 5.5. Landschaftsstrukturvergleich mit drei Steinbock-Habitateinheiten [↑](#page-9-17)

Steinbockkolonien, speziell Steingeissen mit Jungtieren, bevorzugen hinsichtlich Landschaftsstruktur spezifische Anordnungen (Abderhalden 2005), nämlich kleinflächige Verteilungen mit verschiedenen Landschaftseinheiten, welche ihre Habitate auszeichnen. Wie die Analysen der Karten, für welche Steinbockbeobachtungsdaten vorliegen, zeigte, gestalten sich diese aus einem 'guten Mix' dreier *Komponenten (Flächenklassen, Habitateinheiten)* und ihren jeweiligen *Anteilen*, zu denen Fels, Schutt und Kiesalluvionen, alpine Weiden-, Rasen- und Zwergstrauchgesellschaften sowie subalpine Waldgesellschaften gehören. Hier wurden also nicht binäre Habitat (H), Nichthabitat (NH) Flächenstrukturen miteinander verglichen, sondern drei Habitateinheiten, an die zusätzliche Voraussetzungen bezüglich ihrer jeweiligen Flächenanteile sowie der strukturellen Flächencharakteristik (kleinflächig, dispers verteilt) geknüpft waren.

Eine der fünf realen Vergleichskarten, für welche aktuell *keine* Steinbockbeobachtungsdaten vorliegen, ZV\_A\_2, weist eine Landschaftsstruktur mit drei Habitateinheiten auf, welche mit denjenigen drei Untersuchungsflächen, für welche Steinbockbeobachtungsdaten vorliegen (Il Fuorn West, Il Fuorn Ost, Val Trupchun), quantitativ vergleichbar ist. Alle untersuchten Landschaftsin-

### Diskussion

dizes in ZV\_A\_2 liegen im Bereich der drei Ursprungskarten, für welche Tierbeobachtungen vorliegen. Landschaftsstrukturen, wie sie von Steinbockkolonien bevorzugt werden, lassen sich also punktuell auch an anderen Standorten im Schweizerischen Nationalpark finden und unterscheiden sich landschaftsstrukturell von den vier ebenfalls untersuchten übrigen Gebieten (ZV\_A\_1, \_3, \_4 und \_5). Ob diese tatsächlich nur punktuell vorkommenden 'optimalen' Landschaftsstrukturen, wie sie von Steinbockkolonien bevorzugt werden, unter Berücksichtigung allenfalls der Matrixkomponenten als , eine Fragmentierung' des Steinbockhabitats angesehen werden können und somit der Grund dafür sind, dass sich Steinbockkolonien im Schweizerischen Nationalpark nicht flächendeckender verbreiten und auch wie stark der landschaftsstrukturelle Faktor auf die Habitatwahl genau wirkt, müsste aber anhand weiterer Untersuchungen verdeutlicht werden.

## 5.6 Diskussion der Forschungsfragen [↑](#page-9-18)

### *Forschungsfrage 1:*

*Wie werden die synthetisch kreierten Landschaftsmuster, welche den fortschreitenden Habitatfragmentationsprozess repräsentieren, von Landschaftsstrukturmassen aus 'Fragstats' abgebildet? Ist die Quantifizierung mit Landschaftsindizes ausreichend differenziert und eindeutig, um die synthetischen Kartenmuster voneinander unterscheiden zu können?*

Wie in den vorangegangenen Unterabschnitten dargelegt wurde, lässt sich feststellen, dass 'Fragstats' generell die einzelnen Karten aus den Mustersets der synthetisch kreierten Landschaftsstrukturen quantitativ je differenziert wiedergibt. Zunehmend zerschnittenere Habitatflächen-Aggregationen (Zerschneidung) werden von entsprechenden Landschaftsindizes mit regelmässig abgestuften Werten wiedergegeben. Regelmässig an Habitatfläche verlierende Patches (Habitatverlust) können ebenfalls mit gleichförmig sich ändernden Indexwerten nachverfolgt werden.

Indizes verfügen über Qualitäten, die sie im Besonderen zum Ausdruck bringen. Der flächengewichtete Mittelwert (\_AM) beispielsweise drückt die Wahrscheinlichkeit aus, dass zwei zufällig gewählte Pixel (Organismen) in derselben Fläche vorkommen. Denn dies ist in fragmentierten Landschaften eine zentrale Voraussetzung, dass sich Paarungserfolge einstellen können. Habitatverlust hingegen wird treffender von abnehmenden Flächenmittelwerten (AREA\_MN) repräsentiert und von Standardabweichungen (AREA\_SD), die idealerweise gering dazu variieren. Der Index, welcher beide Phänomene – also Zerschneidung (Erreichbarkeit) und Habitatverlust – gleichzeitig und identifizierbar abgestuft zum Ausdruck bringt, wird zwar mit MESH angenähert, aber wie in diesem Abschnitt für den *Habitatverlust-Teil* auch kritisiert (Kap. 5.2.1), zumindest visuell im Histogramm nicht zufriedenstellend abgestuft zum Ausdruck gebracht. Die Problematik der Habitatfragmentation, die sich durch Zerschneidung und Habitatverlust auszeichnet, wird demnach am besten von einem Set Indizes beschrieben, so wie es in Abschnitt 4.3.1 detailliert oder in Abbildung 4.22 und 4.23 auf die zentralsten Fragmentationsfragen bezogen vorgenommen wurde. Landschaftsindizes sollten Eigenschaften aufweisen, die in Kap. 3.6 aufgelisteten Fragmentations-Arbeitsfelder berechnen zu können. Es sind dies Habitatverlust, Zerschneidung (Zerschneidungsnetz, Aggregation von Habitatflächen und Dispersion), Flächenrandeffekte (Zerschneidungskanten vs. natürliche Grenzsäume), Kernhabitate, Isolation bzw. Erreichbarkeit von nächsten Habitatnachbarflächen und Schwellenwerte. Konktete Indexvorschläge finden sich in den entsprechenden Tabellen (3.5 bis 3.10). Selten werden alle sechs Arbeitsfelder im Blickfeld einer Untersuchung stehen, aber grundsätzlich sind es diese oder einzelne dieser Themen, welche Landschaftsindizes quantitativ sollten abdecken können.

Zerschneidung war visuell (Analyse des Grundmustersets) und quantitativ (MESH) einfacher und zufriedenstellender per Indizes zum Ausdruck zu bringen als Habitatverlust. Habitatverlust ist in fragmentierten Landschaften jedoch das zentralere Problem, wie Fahrig (2003) betont, weshalb sie überhaupt die Präzisierung des allgemeineren Begriffs der Habitatfragmentation fordert. Grosse, unzerschnittene (Habitat-) Flächen waren einfacher per Indizes (LPI, MESH, AREA\_AM) erklärbar als kleine Resthabitate (Kap. 4.3.2.1 oder Kap. 4.3.2.2). Für die kleinen Resthabitate, auch wenn es viele waren, war es unumgänglich, mehrere Indizes zur Erklärung herbeizuziehen (NP, AREA\_MN) und diese mit den Indizes, welche die UZH erfassten (bspw. PLAND, LPI, MESH), in Beziehung zu bringen, um eine Karte vollständig hier auf die Ausde hnung der Flächen bezogen ― quantitativ zu beschreiben. (Kap. 4.3.2.). Ein Index, der kleine Resthabitate und Veränderungen an diesen differenziert in Landschaften zum Ausdruck bringt ― wie es analog für Zerschneidung mit MESH möglich ist ― existiert nicht. Die kleinen Resthabitate dürften aber das höchste Risiko verbuchen, in Landschaften verlustig zu gehen.

In fragmentierten Landschaften könnte eine Unterteilung der Habitatflächen in grössere, unzerschnittene Habitate (UZH) und kleinere, von Fragmentation betroffene Resthabitate (FRH) eine Lösung für das Problem bringen, so wie es in den Darstellungen mit den 3 Flächenklassen vorgestellt wurde.

### *Forschungsfrage 2*

*Fördert die systematische Variation von Zerschneidungsmustern und Habitatverlust und der Berechnung dieser synthetischen Kartenfolgen mit Fragstatsindizes unerwartete Resultate zutage?*

Ein Sprung in den Indexwerten, der regelmässig für die meisten Indizes auftritt, ist der zwischen einer intakten Landschaftssituation und der ersten Zerschneidung. In den synthetischen Karten war das am Übergang von RGV-Achse 100\_100 zu 100\_90 (vgl. Abb. 4.13.a SHAPE; für Einzelflächen oder Abb. 4.13.d SHAPE\_AM). An dieser Grenze fallen oder steigen die Werte stark und stehen in Kontrast zu den folgenden Habitatverlusten über alle nachkommenden RGV-Achsen bis 100\_10. Weil dieser Umstand Darstellungen bis zur Unkenntlichkeit allgemeiner oder anderer Aussagen verzerrte, wurde immer, wenn dies zutraf, darauf verzichtet, die RGV-Achse 100\_100 in den Diagrammen mit darzustellen.

Zur Verdeutlichung muss angefügt werden, dass Zerschneidung in den synthetischen Karten immer quer über die gesamte synthetische Landschaft stattfand, was das Gleiche ist, das Forman (1995) in den Phasen der Landschaftsfragmentierung 'Durchschneidung' nennt und nicht nur Einschnitte waren, analog zu Inzision (vgl. Abb. 2.3). Dies dürfte für jede ähnliche Situation in Landschaftsanalysen zum Thema Habitatfragmentation gelten und nicht nur die synthetischen Karten dieser Arbeit betreffen.

Auf Resultate, die überraschten, wurde in Kap. 4.3.1 im Besonderen hingewiesen (vgl. Tab. 4.5 CAI, Tab. 4.6. GYRATE, Tab. 4.7 Klassenmittel und Einzelflächen und Tab. 4.8 AREA\_MN). CAI (Kernflächenindex) beschreibt bspw., welchen Anteil eines Patches die Kernfläche einnimmt. Zwei ähnliche Werte von CAI für zwei Patches (und ihren Kernflächen) können in absoluten Zahlen ausgedrückt, wesentliche Unterschiede aufweisen. Die grosse unzerschnittene Habitatfläche im Muster LG hat eine Differenz (AREA-CORE) von **40.2 ha** und diejenige von LK **6.9 ha**. Die CAI- Werte für LG sind jedoch **82.1 %** und für LK **81.7 %**. (vgl. Tab 4.5). Dieser Unterschied zwischen den absoluten und relativen Werten überraschte, obwohl die Hervorhebungen mathematisch logisch sind, entsprechend den Indexdefinitionen. Dennoch vermochten sie, als es um die Interpretation der Werte ging, die Aufmerksamkeit auf sich zu lenken.

Was generell zu den erwähnten Hervorhebungen und unerwarteten Resultatverläufen gesagt werden kann, ist, dass die Interpretation der Indizes manchmal nicht so einfach ist. Die Gründe sind vielfältig und nicht an einem Ort zu suchen. Habitatfragmentation bspw. wird von zwei Faktoren beeinflusst, Zerschneidung und Habitatverlust. Der grösstmögliche Habitatverlust (vgl. Tab. 4.8) in **LG\_100\_10** spricht beispielsweise von einer durchschnittlichen Flächengrösse von AREA\_MN = **3.1 ha** und hat eine totale Habitatflächenausdehnung von CA = **222.3 ha**. Für das am stärksten zerschnittene Muster mit dem geringsten Habitatverlust **QK\_100\_90** ist die durchschnittliche Flächengrösse AREA\_MN=**2.8 ha** und die totale Habitatflächenausdehnung CA = **407.5 ha**. Obwohl das Muster QK100\_90 = 2.8 ha eine geringere mittlere Flächengrösse aufweist als LG\_100\_10 = 3.1 ha, verfügt das QK-Muster dennoch über fast doppelt soviel totale Habitatfläche CA = **407.5 ha**. Aufgrund des kleineren Mittelwertes von QK100\_90=2.8 ha würde man aber nicht auf den doppelten Anteil an Habitatfläche in diesem Muster schliessen.

### *Forschungsfrage 3:*

*Kann von realen Landschaftssituationen auf synthetisch variierte Fragmentationsdarstellungen geschlossen werden?*

Hier war die Frage, wie sich unterschiedliche Landschaftsmuster ― reale ungeordnete vorerst noch ― in einen Zusammenhang mit einer bereits strukturierten, synthetischen Anordnung bringen lassen. Liess sich dies machen, war die Folgefrage, wie zweckmässig eine solche Gegenüberstellung ist. Wie kann eine Beziehung zwischen zwei unterschiedlichen Mustern gefunden werden ― mittels der Berechnung dieser Landschaftsmuster mit Landschaftsindizes ―, welche im günstigsten Fall auch noch förderlich ist?

Auf *demselben Landschaftsausschnitt*, bspw. zu *unterschiedlichen Zeiträumen* betrachtet, können bei einem Vergleich unterschiedliche Musteranordnungen gefunden werden, wenn sich die Landschaft in der Zwischenzeit verändert hat. In den vergangenen 150 Jahren wurden die Landschaften auf diesem Planeten von einem zunehmend dichter werdenden Strassennetz zerschnitten. Diese Zerschneidungen resultierten in kleiner und kleiner werdenden Habitatflächen (Jaeger 2005). Der Zusammenhang, der die Muster der abnehmenden ,Habitat-Maschengrössen' zwischen dem dichter werdenden Strassennetz zum Ausdruck brachte, war in jener Untersuchung der 'Overlay' geeigneter Zeit-Layer desselben Untersuchungsgebietes in GIS. Hier geht es jedoch um eine Analyse verschiedener Landschaftsmuster, die sich des Werkzeugs der quantitativen Beurteilung mittels Landschaftsindizes bedient.

Das zweite Experiment (Kap. 4.3) in dieser Arbeit behandelte das Grundmusterset der synthetisch variierten Karten ― mehrere Kartenmuster in Nebeneinanderstellung ― und ihre Quantifizierung mit Landschaftsindizes. Die Anordnung des *Grundmustersets* erwies sich vorteilhaft, um darauf die Entwicklung verschiedenster Landschaftsindex-Resultate zu verfolgen. Die logische Anordnung des Mustersets brachte Indexwerte hervor, welche Zerschneidung und Habitatverlust regelmässig und differenziert quantifzierten. Damit konnte Forschungsfrage 1 untersucht werden. *Die Anordnung basierte auf zunehmend zerschnittener werdenden, also von aggregiert zu* 

## *dispers verteilten, Habitatflächen auf der x-Achse und schwindenden Habitatflächenausdehnungen auf der y-Achse*.

Ist es nun möglich, von den ungeordneten, realen Landschaftsflächenverteilungen auf die exemplarisch variierte, ideale Ordnung mit den synthetischen Karten schliessen zu können und zwar via der Berechnung ihrer Fragmentationsstrukturen mit Landschaftsindizes? Anfänglich visuell vorgenommene Zuordnungen (bspw. der Quantifizierung realer mit synthetischen Karten, welche je grosse aggregierte Landschaftsflächen aufwiesen) gelangen nicht zufriedenstellend. Es blieb immer die Frage nach dem konkreten, wissenschaftlich haltbaren Zusammenhang. Wie konnte der Vergleich handfest argumentiert werden? Die Antwort, die schliesslich gefunden wurde, war, dass die realen Karten auf ihre konkreten Habitatflächenanteile hin untersucht wurden, was in der synthetischen Anordnung der x-Achse mit den abnehmenden Habitatflächengrössen entsprach. Wiesen reale Karten annähernd (unterhalb 15 % Unterschied) gleich viel Habitat auf, wurden sie für den Indexvergleich mit ihrer habitatanteilmässig korrespondierenden Pendantsgruppe aus dem synthetischen Grundmusterset herangezogen. Via PLAND, einem Landschaftsindex, welcher Habitatanteile berechnet, konnte eine Plattform für eine weiterführende Nebeneinanderstellung von Landschaftsindizes geschaffen werden. Zwei der realen Karten erfüllten die Voraussetzung, mit zusammenpassenden synthetischen Karten verglichen werden zu können. Auf dieser Basis von annähernd gleichen Habitatflächenanteilen in den realen und synthetischen Karten konnten daher Mustervergleiche vorgenommen werden. Auf eine Achse von habitatanteilmässiger 'Gleichheit' gebracht, erlaubte dieses Vorgehen einen Vergleich der unterschiedlichen Muster*anordnungen* zwischen den realen und synthetischen, exemplarischen ― welcher auf der Quantifizierung mit Landschaftsindizes beruhte. Diese Art der Gegenüberstellung verhalf Forschungsfrage 3 zur Durchführung. Die auf diesen Achsen gerechneten Landschaftsindizes brachten Resultate hervor, welche die Muster im gegenseitigen Zusammenhang beispielhaft erklärten.

Die Anzahl Flächen (NP) und Flächengrössen (MESH) differierten zwar durchaus zwischen beiden 'Sets'. Erklärungen waren indessen einfach zu finden. Die ausgedehnteren Maschengrössen (Abb. 4.21.c) in den realen Karten (stb\_veg4 und 5) konnten mit der in denselben Karten vorkommenden, geringeren Anzahl Flächen (Abb. 4.21.b) erklärt werden. Die kleineren Maschengrössen in den synthetischen Karten (LG, DR) wiesen hingegen höhere Flächenzahlen (NP) auf. Via die quantitative Analyse mit Landschaftsindizes erklärten sich die synthetischen und realen Muster wechselseitig und das gestaltete die Interpretation instruktiv.

Diejenigen Karten, welche man visuell intuitiv einander zugeordnet hätte, verhielten sich in der Frage, wie viel Anteil die grössten, zusammenhängenden Flächen (LPI, Largest Patch Index) in den Untersuchungslandschaften einnehmen (Abb. 4.21.e), übereinstimmend ― vorausgesetzt, der Vergleich erfüllte die Bedingung, anteilmässig gleich viel Habitat aufzuweisen.

Einerseits fand sich ein Weg, Habitatmuster via Landschaftsindizes voneinander unterscheiden zu können, anderseits anerbot sich die Methode auch, die Interpretation einer quantitativen Landschaftsanalyse instruktiver zu gestalten.

Die Analyse derjenigen Karten vorzunehmen, die sich für Vergleiche eigneten, war informativ, weil die Gegenüberstellung die Landschaftsindexwerte darüber hinaushob, ,nur' Zahlen zu sein. Die Indexresultate - oder synonym die 'Zahlen' - in den realen Karten bekamen mehr Aussagekraft für die Interpretation im Vergleich mit den spezifisch differenziert gestalteten Fragmentationsmustern. Der Vergleich vereinfachte die Interpretation und machte ,die Zahlen' durch die Unterstützung ähnlicher, jedoch exemplarischer Verhältnisse zu etwas ,Fassbarem'.

### *Forschungsfrage 4:*

*Welche Schlüsse erlaubt der auf Landschaftsindizes basierende landschaftsstrukturelle Vergleich von Untersuchungslandschaften mit und ohne Steinbockbeobachtungsdaten, hinsichtlich der Frage nach der Verteilung ihrer Populationen innerhalb eines Habitats ?*

Schon visuell sticht ins Auge, dass sich die drei Gebiete, von welchen Steinbockbeobachtungsdaten vorliegen, durch landschaftsstrukturelle Ähnlichkeiten auszeichnen. Alle drei Gebiete weisen eine mittel- bis kleinflächige, dispers verteilte Habitatflächenstruktur auf. Diese Präferenz von kleinstrukturierten, unterschiedlichen Habitateinheiten durchwirkte Flächenanordnung wurde auch von Abderhalden (2005) beschrieben, im Besonderen für die Habitate, welche von den Steingeissen mit Jungtieren als Einstände gewählt werden. Eine Karte aus den Vergleichskarten, ZV\_A\_1 bis ZV\_A\_5, für welche *keine* Steinbockbeobachtungsdaten vorliegen, teilt diese landschaftsstrukturellen Habitateigenschaften, nämlich ZV\_A\_2. Die übrigen Karten (ZV\_A\_1, \_3, \_4 und \_5) sind je von einer Fläche geprägt, welche überaus ausgedehnt die Untersuchungslandschaft ausfüllt, weswegen jene Karten die strukturellen Voraussetzungen nicht erfüllen. Die visuellen Eindrücke werden durch die quantitative Landschaftsanalyse mittels verschiedener Landschaftsindizes bestätigt (Abb.4.25). Herausgearbeitet wurde dieses Resultat durch die in diesem Experiment gewählte Methode, typische Habitate mit spezifischen Anforderungen an die Landschaftsstruktur zu finden, und zwar mit dem Mittel einer quantitativen Landschaftsanalyse mit Landschaftsindizes und nicht durch die Überlagerung von Eignungslayern.

Ob ZV\_A\_2 als Einstand von Steinbockkolonien genutzt wird, müsste genau abgeklärt werden. Das war jedoch nicht Teil dieser Arbeit. Die *strukturellen* Voraussetzungen (gleiche Komposition und geeignete Konfiguration der vier Habitateinheiten) dafür würde ZV\_A\_2 aufweisen, verglichen mit den Standorten, für die Beobachtungsdaten vorliegen (Il Fuorn West und Ost, Val Trupchun) sowie den Strukturangaben, welche Abderhalden (2005) für Steinbockpopulationen beschreibt. Soweit kann gesagt werden, dass Gebiete mit mittleren- bis kleinflächigen, dispers verteilten Strukturen verschiedener Habitateinheiten tatsächlich punktuell vorkommen (ZV\_A\_2 neben Il Fuorn West und Ost und Val Trupchun), und dies auch an einem Ort, für den bislang keine Steinbockbeobachtungsdaten vorliegen ((ZV\_A\_2). Solche typischen Strukturen lassen sich nicht flächendeckend im gesamten Gebiet des Schweizerischen Nationalparks finden. Die Analyse der übrigen und der Mehrzahl der Vergleichsmuster aus demselben Gebiet zeigt zumindest, dass diese (ZV\_A\_1, \_3, \_4 und \_5) den Anforderungen an eine spezifische Landschaftsstruktur, wie sie von Steinbockkolonien bevorzugt werden, nicht erfüllen. Ob diese strukturellen Charakteristiken tatsächlich ein Grund dafür sind, dass sich Steinbockkolonien nicht flächendeckend im Schweizerischen Nationalpark verteilen, müsste aber an weiteren Beispielen untersucht und bestätigt werden.

## 5.7 Probleme und Schwierigkeiten [↑](#page-9-19)

'Fragstats' weist viele Qualitäten auf, es gab aber auch einige Herausforderungen. So ist eine beispielsweise, dass ,Fragstats' ein Berechnungsprogramm ist, dessen Qualität es ist, über eine
#### Diskussion

sehr grosse Sammlung von Landschaftsindizes zu verfügen. Eine grosse Auswahl zu haben, kann aber auch abschreckend wirken. Die konkrete Auseinandersetzung mit der Fragestellung half, die Auswahl auf ein übersichtliches Mass zu reduzieren. Das konsequente Durchspielen des Masses Proximity entlang aller Analyseebenen, also von der Patch-Ebene über die Class-Ebene bis hin zur Landschaftsebene, zeigt an einem Index exemplarisch generelle Programmfunktionen (vgl. Kap. 4.2.2). Diese Aufzeichnung, so langatmig sie für einen Index sein mag, hatte zum Zweck, vorzustellen, wie mit allen statistischen Verteilungswerten, also auf jede beliebige, mathematisch funktionale Gruppe (Flächen-, Form, NN-Berechnungen u.a.), auf den unterschiedlichen Analyseeben verfahren wird oder was die Resultate hergeben, wodurch das ganze komplexe Programm letztlich auf ein einfach zugängliches Niveau relativiert werden konnte. Nebenbei sollte ein Eindruck von vielfachen Möglichkeiten, mit dem Thema Habitatfragmentation umzugehen und die quantitative Analyse davon vorzunehmen, entstehen.

Eine weitere Schwierigkeit war, die feinen Unterschiede zwischen Daten in Excel visuell identifizierbar und abgestuft dargestellt zu bekommen. MESH\_Size beispielsweise (Abb. 4.11.f) kann neben Zerschneidung, seiner Hauptqualität, Habitatverlust quantitativ differenziert wiedergeben. Dies ist aus der Abbildung 4.11.f jedoch kaum herauszulesen. Die drei RGV-Achsen 100\_90, 100\_50 und 100\_10 bringen die vorhandenen Unterschiede in allen Mustern nur knapp zum Vorschein, obwohl der Habitatverlust von Karte zu Karte beträchtlich ist. Die Ursache dafür ist einerseits bei der \_AM-Gewichtung dieses Indexes zu suchen, andererseits aber auch bei der Art, wie Excel diese Unterschiede visuell zur Darstellung bringt ― oder eben nicht.

Ein zweites Beispiel betrifft die unzerschnittene Habitatfläche, welche für das LG-Muster gleich gross ist wie diejenige des DR-Musters, wohingegen bei der diagonalen DR-Fläche eine längere Kantenlinie als in LG zu erwarten ist. Quantitativ wird dies auch so wiedergegeben: LG = 51552 m und DR = 51840 m, Differenz 288 m, visuell ist es aus den Diagrammen (Abb. 4.12.a) jedoch kaum herauszulesen.

Fazit hier ist, dass , Wenig', , Klein' oder , geringes' Vorkommen oder verlustig Gegangenes schwierig bis schlecht hervorzuheben ist. Eine Metapher zur Illustration dieser Bedeutung wäre jedoch, dass die Masse des Diamantvorkommens auf der Erde um ein Vielfaches geringer ist als das von Kalkgestein, dennoch wird dem Wenigen einen vielfach höheren Wert (bspw. Kilopreis) beigemessen als dem massenhaft vorkommenden anderen. Vorkommen oder Fehlen von ökologisch wertvoller Habitatrandlinienlänge oder Habitatfläche im 1%-Bereich (oder darunter) in einer Untersuchungslandschaft von 5.76 km2 wäre wünschenswert, differenziert hervorgehoben zu werden. Möglichkeiten wären per spezifischem Index (analog den Qualitäten, welche MESH für *Zerschneidung* aufweist) oder alternativen Darstellungsmöglichkeiten, welche über die Limiten von Excel hinausgehen, oder anderen Möglichkeiten. In dieser Arbeit wurde in den Darstellungen mit drei Flächenklassen (K1, K2, Matrix) die Habitatflächen (K1 und K2) in unzerschnittene Habitate (UZH) und von Fragmentation betroffene Resthabitate (FRH) getrennt. Damit konnten auf der Klassenebene die unterschiedlichen geometrischen Bedingungen beider Klassen herausgestrichen werden. Dies war aber nur für die Differenzierung von grösseren (UZH) und kleineren (FRH) Flächen möglich, nicht für Linien.

## **6. Schlussfolgerungen** [↑](#page-10-0)

Generell war es bemerkenswert, wie detailgenau Landschaftsindizes variierte Landschaftsmuster zum Prozess der Habitatfragmentation - genauer der Zerschneidung und des Habitatverlusts - quantitativ wiederzugeben vermögen. Zwar ergaben sich auch Schwierigkeiten bei der Quantifizierung einer Fragmentationsuntersuchung (was übrigens auch für quantitative Landschaftsanalysen im Allgemeinen gilt). Beispielsweise ist es schwierig, breit gestreute Wertebereiche verschiedener Landschaftsindizes in einem Diagramm nebeneinander darzustellen oder auch das Gegenteil davon, geringfügige Unterschiede in den Index-Werten visuell unterscheidbar herauszuheben, obschon das im Beispiel von neu geschaffenen Korridoren zwischen Habitaten (Number of Patches minus 1, NP – 1) auch grosse Auswirkung hinsichtlich Habitatflächenzusammenhang haben kann. Vor genau solchen Problemstellungen steht man oft, wenn es um Habitatfragmentation geht. Weil es ein Anliegen der Arbeit war, einen einfachen Einstieg in das Thema aufzuzeigen, wurde dennoch mit allseits bekannten Mitteln wie Histogrammen gearbeitet. Verschiedene Aspekte bei einer quantitativen Fragmentationsanalyse wurden veranschaulicht, nämlich, was grundsätzlich funktioniert, Möglichkeiten, besondere Fälle und auch Schwierigkeiten. In der Durchführung wurde ein Bogen vom theoretischen Hintergrund bis hin zu praktischen Verfahren in der Anwendung der Landschaftsindizes gespannt.

### 6.1 Erreichtes [↑](#page-10-1)

#### *• ,Fragstats' Funktionsweise*

Entstanden ist eine Sammlung von Untersuchungen zu verschiedenen Gesichtspunkten des Themas dieser Arbeit. In der Gesamtschau ermöglichen sie, ein Verständnis der Funktionsweise des Computerprogramms , Fragstats' zu entwickeln, was auch auf quantitative Landschaftsanalysen im Allgemeinen übertragen werden kann:

- Es wurde untersucht, was bei der Berechnung von Habitatkanten passiert, welche auf den Kartenrahmen treffen, wenn die Kantenindizes mit DNCAE oder CAE gerechnet werden.
- Die Funktion und Bedeutung der drei hierarchischen Berechnungsebenen Patch, Class und Landschaft wurden beleuchtet.
- Die Möglichkeit aufgezeigt, in ,Fragstats' ,Hintergrund' in Karten aus der Berechnung auszuschliessen (bspw. Nichthabitat / Matrix) und so im Speziellen auf der Analyseebene 'Landschaft' eine mosaikhaft zusammengesetzte Untersuchungsfläche ― hier mit zwei Habitatflächenklassen, UZH und FRH, - zu einem Index resultat zusammen zu rechnen. Dieses Vorgehen ermöglicht, aus einem Flächenmosaik mit drei Flächenklassen (UZH, FRH, Matrix) eine Landschaftsstruktur zu erhalten, die eine quantitative Fragmentationsanalyse auf der Analyseebene 'Landschaft' erlaubte. Üblicherweise werden Fragmentationsberechnungen für Habitate auf der Klassenebene gerechnet, wo dies jedoch nicht möglich ist, werden Daten aus verschiedenen Flächenklassen miteinander zu einem Wert verrechnet.

Im Speziellen wurde jedoch die Quantifizierung von Habitatfragmentation herausgearbeitet. Um eine Vorstellung dafür zu bekommen, welcher Index wofür herbeigezogen werden kann, entstanden im Methodenteil Tabellen, in welchen die Funktion, welche Flächen oder Linienelemente in Landschaften einnehmen (wie bspw. Biotop, Kulturlandschaft, Hecken), mit den Prozessen (bspw. Arten-, Populations-, Individuenzahlen, Wachstum, Aussterben) zusammengebracht werden, welche auf jenen Habitatflächen spielen. In erster Linie wurden die Tabellen mit Beispielen für die Anwendung von Landschaftsindizes versehen, welche das Bindeglied zwischen den Landschaftsflächen mit ihren Funktionen und den ökologischen Prozessen sind, was alles in allem dem Zweck dienen sollte, eine praktische Perspektive zur landschaftsökologischen- sp eziell der Theorie über Habitatfragmentation herzustellen. Die konkrete quantitative Landschaftsbeurteilung hinsichtlich Habitatfragmentation geschah im Teil der Experimente, einerseits mittels der Anwendung 20 verschiedener Landschaftsindizes, anderseits mittels Themenschwerpunkten, welche in den einzelnen Abschnitten des vierten Kapitels das Hauptthema von verschiedenen Seiten her beleuchtete. Diese Schwerpunkte waren:

#### • *Fragmentationsszenario auf einer Karte*

Ausführlich wurden auf einer Karte zentrale Fragmentationsindizes untersucht, und zwar TE (Total Edge), PROX (Proximity Index), MESH (Effective Mesh Size), AREA\_AM. Gewisse Indizes verlangen die Definition von Rahmenbedingungen, um berechnet zu werden. Auf zwei von diesen wurde hier eingegangen, nämlich die Unterscheidung zwische*n CAE (Count all as edge) und DNCAE (Do not count all as edge)* für die Berechnung der Kantenindizes und die *Suchdistanz*, mit welcher die Proximity gerechnet wird. Statistische Verteilungswerte (Mittelwerte, Standardabweichung, usw.) werden generell für sämtliche Einzelflächen, die zu derselben Flächenklasse gehören, berechnet und auf die Summe jener bezogen. Das trifft auch auf AREA\_AM zu. Andere Indizes knüpfen ihre Werte an die Gesamtausdehnung der untersuchten Landschaft, wie bspw. MESH. MESH und AREA\_AM sind nahe verwandt und die eingehende Prüfung beider ermöglichte aus didaktischen Gründen ein Verständnis für einen der aktuell zentralsten Zerschneidungsindizes, MESH, sowie der Unterschied zu dem Index, auf welchem er basiert, AREA\_AM. Beide zusammen liefern eine breite Aussicht darauf, wie viele Indizes in ,Fragstats' gerechnet werden. Der Sinn und Zweck dieses Kapitels war, eine Übersicht zu elementaren Funktionsweisen von 'Fragstats' im Zusammenspiel mit den thematischen Karten zu bekommen, und zwar vor dem Hintergrund der Einführung zentraler Fragmentationsindizes.

#### • *Variierende Fragmentationsszenarios auf mehreren Karten in Nebeneinanderstellung*

In der Untersuchung des Grundmustersets '*Zerschneidung und Habitatverlust'* und dem Experiment zu '*Habitatverbindung, Zerschneidung und Matrix*' standen sich je mehrere Karten gegenüber. Dieser Abschnitt bildete den Kern der Arbeit, in welchem die systematisch variierten Karten mit vielen Landschaftsindizes berechnet wurden. Der Fokus war dabei auf diejenigen mathematisch funktionalen Index-Gruppen gerichtet, welche auch Arbeitsfelder (Kap. 3.6) der Habitatfragmentation sind, nämlich Area, Core, Edge, Shape und Aggregation. Gezeigt werden konnte damit Folgendes:

- Variierte synthetische Karten lieferten generell logische und eingängige Index-Werte, sowohl für Zerschneidung als auch Habitatverlust. Variierte Muster führten erwartungsgemäss zu abgestuften Indexwerten. Zerschneidung war einfacher per Index auszudrücken als eine Landschaftssituation, welche weniger Habitat aufwies als vorher.
- Die Bedeutung *geringfügiger*, thematisch jedoch wesentlicher Unterschiede in den Indexwerten ― was ein äusserst typisches Phänomen ist, um das es bei Habitatfragmentation oft geht ― sind schwierig herausgehoben zu werden, sei es via Diagramm oder Tabelle, und in

der Folge sind sie anspruchsvoll in der Interpretation. Aus ökologischer Sichtweise können solche , kleinen' Änderungen im 1%-Bereich jedoch eine Bedeutung aufweisen, die beachtenswert ist. Habitatverlust ist ein schleichender Prozess. Geht ein Habitat von nicht allzu grosser Ausdehnung verloren, wird sich das - per Landschaftsindex ausgedrückt - 'nur' mit NP minus 1 äussern und auch auf den mittleren Wert der Habitatflächengrösse, AREA\_MN, wird es sich kaum auswirken. Ein Index, welcher eine spezifische Betonung für FRH hat, analog zu den Zerschneidungsmassen, welche von Jaeger (2000) entwickelt worden sind, existiert in 'Fragstats' nicht. Auch wenn kleine Habitatflächen, wie FRH, ökologisch nicht denselben grossen Wert haben wie grossflächige, durchgehende Habitate (UZH), sind sie dennoch, gerade wenn sie Teil eines funktionalen Metapopulationssystems sind, von unverzichtbarem Nutzen.

- Die synthetischen Karten in dieser Arbeit waren gestaltete Fragmentations*muster*, im Gegensatz zu neutralen Modellen mit zufälligen Flächenanordnungen. Auf einer RGV-Achse standen sich zunehmend zerschnittene Fragmentationsmuster mit je denselben Anteilen an Habitat- und Nichthabitat-Ausdehnung gegenüber. Diese Nebeneinanderstellung der Karten - sowohl im Besonderen als auch deren berechneter Indexwerte - machte deutlich, dass unterschiedliche Musteranordnungen von Habitaten bei denselben Flächenanteilen unterschiedliche ökologische Schwerpunkte betonen. So weist bspw. das Muster QK mit der Anordnung kleinster Habitatflächen auch die längsten Kantenlängen auf. Umgekehrt haben grosse UZH (LG, DR) die kürzesten Kantenlängen und ausgedehnt zusammenhängende Habitatflächen.
- Synthetische Karten mit 3 Flächenklassen (UZH, FRH, Matrix) neben Karten wie diejenigen für Habitatfragmentation oft typischen, biogeographischen mit 2 Flächenklassen (Habitat / Nichthabitat) ermöglichten verschiedene Untersuchungen: quantitative Fragmentationsanalyse auf der Landschaftsebene mit UZH und FRH als je separate Flächenklassen. Matrix wurde dabei dem Hintergrund zugeordnet und so aus der Berechnung ausgeschlossen. Die Resultate waren interessant, wenn auch zum Teil schwierig zu interpretieren und nicht eindeutig, da Anordnungen mit unterschiedlichen Habitatflächenanteilen ähnliche Werte ergaben. Für didaktische Zwecke war die Darstellung mit 3FK Untersuchungsflächen ebenfalls hilfreich. Sie hob hier die eindrücklichen Wertunterschiede der Indizes in den UZH und FRH hervor.

#### • *Vergleich realer mit synthetisch variierten Karten*

Die Karten der realen Landschaftsmuster mit den gestalteten Fragmentationsmuster-Anordnungen zu vergleichen, war anregend und interessant. Wird durch Berechnung ein Indexwert zu einer vorliegenden Habitatanordnung erhalten, kann es manchmal (je nach Index) nicht so klar sein, was dieser Wert genau bedeutet. Kann ein solcher Wert jedoch mit anderen Anordnungen mit gleichen Flächenanteilen in Beziehung gebracht werden, auch wenn diese andere resp. exemplarische Anordnungen aufweisen oder gerade deswegen, so beginnt die ,Zahl' viel mehr Sinn zu machen. So wie Lackmuspapier, welches annäherungsweise den pH-Wert einer Flüssigkeit eruieren hilft, können exemplarische Anordnungen auf den Fragmentationsgrad verweisen. Dies ist hilfreich für das Verständnis der Indizes und gestaltet zugleich die Interpretation informativ. Allerdings gab es nicht für alle realen Karten flächenanteilmässige Entsprechungen aus den synthetischen Mustersets. Der Grund dafür war, dass sich die synthetischen Muster aufgrund des Kreiskonzepts, auf dem sie aufbauten, auf einer Bandbreite zwischen 40 und 80% Habitatfläche bewegten, die realen Muster aber auch Anordnungen mit geringeren Habitatflächenanteilen aufwiesen.

#### Schlussfolgerungen

#### • *Optimale Steinbockhabitatsstrukturen finden sich nur partiell im SNP*

Eine von fünf Vergleichskarten mit einer vier Habitateinheiten umfassenden Flächenklasseneinteilung wies eine landschaftsstrukturelle Habitatflächencharakteristik auf, welche artgemässe Ähnlichkeit mit den Untersuchungsgebieten hat, für die Steinbockbeobachtungsdaten vorliegen. Damit kann mit den Mitteln der Landschaftsstrukturanalyse mittels Landschaftsindizes, wie sie im Rahmen dieser Arbeit angewendet wurde, gesagt werden, dass analoge Strukturen, durch welche sich die Gebiete kennzeichnen, für welche Beobachtungsdaten von Steinböcken vorhanden sind, punktuell an mindestens einem anderen Ort im SNP vorkommen. Die Mehrzahl der anderen Vergleichskarten, genauer vier, dokumentieren hingegen Flächencharakteristiken, die sich von den Strukturen signifikant unterscheiden, wie sie von Steinbockpopulationen präferiert werden. Die Landschaftsanalyse von fünf Vergleichskarten kann als interessanter Hinweis gelten, dass sich Steinbockkolonien nicht flächendeckend im gesamten Gebiet des SNP verteilen. Die gefundenen Resultate signalisieren Relevanz, die Fragestellung an weiteren Beispielen hinsichtlich Landschaftsstruktur vertiefter zu untersuchen, bspw.:

- Wie sehen von Steinbockkolonien genutzte Landschaftsstrukturen in anderen Habitaten aus?
- Wie sehen von Steinbockkolonien genutzte Landschaftsstrukturen im SNP aus, für die bisher keine Beobachtungsdaten vorliegen?
- Wie stark wirkt der landschaftsstrukturelle Faktor auf die Habitatwahl?
- Kann aufgrund der nur punktuell vorkommenden, landschaftsstrukturell 'optimalen Standorte' von fragmentiertem Habitat gesprochen werden?

### 6.2 Ausblick [↑](#page-10-2)

Werte von Landschaftsindizes für eine Untersuchungslandschaft variieren zum Teil auf einer grossen Bandbreite zwischen 4 und 4000, so etwa bei Proximity. Andere Indexwerte unterscheiden sich sehr gering von einer Landschaftssituation zu einer veränderten, bspw. NP+1, nach einer Zerschneidung. Beide Beispiele, sowohl die grosse Bandbreite wie die nahe beieinander liegenden, aber unterschiedlichen Werte lassen sich in Diagrammen, wie sie in dieser Arbeit angewendet wurden, schlecht zum Ausdruck bringen. Alternative Illustrationen, welche gerade solche 'Extreme' und auch solche 'grossen Wertunterschiede für verschiedene Indizes nebeneinander' abbilden könnten, wären für das Thema der Habitatfragmentation interessant. Das Phänomen, dass '*kleine' Veränderungen grosse Auswirkungen* haben können, ist geradezu typisch für das Thema der Habitatfragmentation, man begegnet ihm an allen Ecken und Enden immer wieder, weshalb ihm Aufmerksamkeit gewidmet werden sollte.

In dieser Arbeit stand die Untersuchung des "Fragstats'-Programms mittels variierten Karten im Vordergrund und nicht eine Landschaftsuntersuchung eines realen Habitatfragmentations-Geschehens. Interessant wäre es, den Nutzen der Untersuchungsanordnung mit den 3 Flächenklassen (UZH, FRH und Matrix) neben der traditionellen mit den 2 Flächenklassen (Habitat, Nichthabitat) an einem realen Fall zu untersuchen. UZH neben FRH sind eine Realität in fragmentierten Landschaften. Die Werte in dieser Arbeit sprachen je von "fragmentierteren' Situationen bei den 3FK ― was logisch ist. Der binäre Ansatz wird als zu einfach kritisiert, aber wie in dieser Arbeit dargestellt, liefert dieser einfacher zu interpretierende Resultate. Ergäbe ein realer Versuch mit 3 FK auf der Landschaftsebene Werte, die eine tatsächliche Situation widerspiegeln, könnten grossflächig Berechnungen gemacht werden.

Da die landschaftsstrukturelle Analyse der von Steinbockkolonien tatsächlich genutzten Habitate eindeutige Unterschiede zu anderen Landschaftsmustern in demselben Habitat bestätigte, interessiert es, den Fragen differenzierter nachzugehen, die am Ende von Abschnitt 6.1 aufgelistet sind.

## **7. Literatur- und Quellenverzeichnis [↑](#page-10-3)**

- **Abderhalden, W.** (2005): Raumnutzung und sexuelle Segregation beim Alpensteinbock *Capra ibex ibex*. Nat.park-Forsch. Schweiz 92.
- **Baker,** W.L. (2000): Measuring and Analyzing Forest Fragmentation in the Rocky Mountains and Western United States. In: R.L. Knight, F.W. Smith, S.W. Buskirk, W.H. Romme & W.L. Baker (Eds.): Forest Fragmentation in the Southern Rocky Mountains. Boulder: University Press Colorado, pp. 55-94.
- **Baker,** W.L. (2001): The r.le Programs, Set of GRASS Programs for the Quantitative Analysis of Landscape Structure, Version 5.0. Department of Geography and Recreation, University of Wyoming, Laramie, Wyoming.
- **Bender,** D.J. & Fahrig, L. (2005): Matrix Structure Obscures the Realtionship between Interpatch Movement and Patch Size and Isolation, Ecology, 86, (4), pp. 1023-1033.
- **Bertiller,** R.; Schwick, C. & Jaeger, J. (2007): Landschaftszerschneidung Schweiz. Zerschneidungsanalyse 1885-2002 und Folgerungen für die Verkehrs- und Raumplanung. ASTRA-Bericht, Bern.
- **Blaschke,** T. (1999): Quantifizierung der Struktur einer Landschaft mit GIS: Potential und Probleme. Erfassung und Bewertung der Landschaftsstruktur. Auswertung mit GIS und Fernerkundung, IÖR-Schriften (Institut für ökologische Raumentwicklung e V). Dresden, S. 9-25.
- **Blaschke,** T. (2000): Die Vernetzung von Landschaftselementen: Die Rolle von GIS in der Landschaftsplanung. Landschaftsplanung und GIS/Ecology and GIS. GIS Geoinformationssysteme. Zeitschrift für raumbezogene Information und Entscheidungen, GIS in Wirtschaft und Ökologie, Vol. 13, (6).
- **Bolliger,** J., Wagner, H.H. & Turner, M.G. (2007): Identifying and Quantifying Landscape Patterns in Space and Time. In: F. Kienast, S. Ghosh & O. Wildi (Hrsg.): A changing world: Challenges for Landscape Research. Springer, Landscape Series, pp. 177-194.
- **Brunzel**, S. (2013): Biodiversitätsmuster entlang eines Gradienten von der Innenstadt zum Umland, Vortrag an der Tagung ,Urbane Biodiversität', 26.-27.03.2013, Universität Duisburg-Essen. <http://www.urbane-biodiversitaet.de/ergebnisse> (Zugriff: 25.06.2014).
- **Buechner,** M. (1989): Are Small-Scale Landscape Features Important Factors for Field Studies of Small Mammal Dispersal Sinks? Landscape Ecology 2, pp. 191-199.
- **Collinge,** S. (2009): Ecology of Fragmented Landscapes. Foreword by Richard T.T. Forman. Baltimore, ML: The Johns Hopkins University Press.
- **Didham,** R.K. (2010): Ecological Consequences of Habitat Fragmentation. In: Encyclopedia of Life Sciences (ELS). Chicester: John Wiley & Sons Ltd., pp. 1 -11
- **Di Giulio,** M., Holderegger, R., Bernhardt, M. & Tobias, S. (2008): Zerschneidung der Landschaft in dicht besiedelten Gebieten. Eine Literaturstudie zu den Wirkungen auf Natur und Mensch und Lösungsansätze für die Praxis. Bristol-Stiftung, Zürich. Bern, Stuttgart, Wien: Haupt-Verlag.
- **Dunford,** W. &Freemark, K. (2004): Matrix Matters: Effects of Surrounding Land Uses on Forest Birds Near Ottawa Canada. Landscape Ecology 20, pp. 497-511.
- **European Science Foundation** (ESF) (2010): Professor Ilkka Hanski wins the European Latsis Prize 2010 for Biodiversity. Press Releases 2010. [http://www.esf.org/media-centre/ext-single-news/article/professor-ilkka-hanski-wins-the](http://www.esf.org/media-centre/ext-single-news/article/professor-ilkka-hanski-wins-the-european-latsis-prize-2010-for%20-biodiversity-631.html)[european-latsis-prize-2010-for -biodiversity-631.html](http://www.esf.org/media-centre/ext-single-news/article/professor-ilkka-hanski-wins-the-european-latsis-prize-2010-for%20-biodiversity-631.html) (Zugriff: 21.06.13).
- **EEA Report** (2011): Landscape Fragmentation in Europa. Joint EEA (European Environment Agency) and FOEN (Swiss Federal Office for the Environment) Report, No. 2, Copenhagen.
- **Fahrig,** L. (2001): How Much Habitat is Enough? Biological Conservation 100, pp. 65-74.
- **Fahrig** L. (2003): Effects of Habitat Fragmentation on Biodiversity. Annual Review of Ecology, Evolution and Systematics, 34, pp. 487-515.
- **Fahrig**, L. (2007): Non-Optimal Animal Movement in Human-Altered Landscapes. Functional Ecology, 21, pp. 1003-1011.
- **Farina,** A. (1998): Principles and Methods in Landscape Ecology. London (etc.): [Chapman & Hall.](javascript:open_window(%22http://opac.nebis.ch:80/F/6GNF1QACEJDC6G7C69I7A2J48RN59DHI49H8FJYEMSQP32RDVU-23391?func=service&doc_number=001732426&line_number=0013&service_type=TAG%22);)
- **Filli**, F. & Suter, W. (2006): Huftierforschung im Schweizerischen Nationalpark. Nationalpark-Forschung in der Schweiz, Nr. 93, Zernez.
- **Fischer,** J. & Lindenmayer, D.B. (2007): Landscape Modification and Habitat Fragmentation: A Synthesis. Global Ecology and Biogeography, 16, (3), pp. 265 – 280.
- **Forman,** R.T.T. (1995a): Land Mosaics: The Ecology of Landscapes and Regions. Cambridge: Cambridge University Press.
- **Forman,** R.T.T (1995b): Some General Principles of Landscape and Regional Ecology. Landscape Ecology, 10, (3), pp. 133-142.
- **Forman,** R.T.T. & Godron, M. (1981): Patches and Structural Components for a Landscape Ecology. BioScience, 31, pp. 733-740.
- **Forman,** R.T.T. & Godron, M. (1986): Landscape Ecology. New York: John Wiley & Sons.
- **Gascon,** C., Laurance, W.F. & Lovejoy, T.E. (2003): Forest Fragmentation and Biodiversity in Central Amazonia. In: G.A. Bradshaw & P.A. Marquet (Eds.): How Landscapes Change. Berlin, Heidelberg: Springer-Verlag.
- **Gates,** J.E. & Gysel, L.W. (1978): Avian Nest Dispersion and Fledging Success in Field-Forest Ecotones. Ecology, 59, pp. 871-883.
- **Geoghegan,** J., Wainger, L.A. & Bockstael, N.E. (1997): Spatial Landscape Indices in a Hedonic Framework: An Ecological Economics Analysis Using GIS. Ecololgical Economics, 23, pp. 251- 264.
- **Global Environmental Change and Human Health** [GEC & HH] (2007): Science Plan and Implementation Strategy. Earth System Science Partnership (DIVERSITAS, IGBP, IHDP, and WCRP), Report No. 4; Global Environmental Change and Human Health, Report No. 1.
- **Gustafson,** E.J. & Parker, G.R. (1994): Using an Index of Habitat Patch Proximity for Landscape Design. Landscape and Urban Planning, 29, pp. 117-130.
- **Häfliger,** S. (1995): GIS-gestützte Planung eines Amphibien-Laichplatzverbundes in der Gemeinde Neuenkirch. Diplomarbeit am Geographischen Institut, Universität Zürich.
- **Hänel,** K. (2006): GIS-Einsatz bei der Planung "Ökologischer Netzwerke" auf überörtlichen Ebenen. In: B. Kleinschmit & U. Walz (Hrsg.): Landschaftsstrukturmasse in der Umweltplanung. Landschaftsentwicklung und Umweltforschung, Schriftenreihe der Fakultät ,Architektur Umwelt Gesellschaft' der Technischen Universität Berlin, Band 19, S. 47 - 72.
- **Hanski,** I. (1999): [Metapopulation Ecology.](http://www.oup.co.uk/isbn/0-19-854065-5) New York: Oxford University Press.
- **Hansk**i, I. (2012): How to Plan Conservation Area in a Highly Fragmented Landscape? Blog of the Society for Conservation Biology – European Section (Monday, 3 September 2012). <http://euroconbio.blogspot.ch/2012/09/how-to-plan-conservation-area-in-highly.html> (Stand: 03. Sept. 2012, Zugriff: 13. Dez. 2012).
- **Hanski,** I. & Gilpin, M.E. (Ed.) (1997): [Metapopulation Biology: Ecology, Genetics, and Evolution.](http://books.elsevier.com/us/lifescience/us/subindex.asp?maintarget=&isbn=0123234468&country=United+States&srccode=&ref=&subcode=&head=&pdf=&basiccode=&txtSearch=&SearchField=&operator=&order=&community=lifescience) San Diego: Academic Press.
- **Hanski,** I. & Simberloff, D. (1997): The Metapopulation Approach, Its History, Conceptual Domain and Application to Conservation. In: I. Hanski & M.E. Gilpin (Ed.): [Metapopulation Biol](http://books.elsevier.com/us/lifescience/us/subindex.asp?maintarget=&isbn=0123234468&country=United+States&srccode=&ref=&subcode=&head=&pdf=&basiccode=&txtSearch=&SearchField=&operator=&order=&community=lifescience)[ogy: Ecology, Genetics, and Evolution.](http://books.elsevier.com/us/lifescience/us/subindex.asp?maintarget=&isbn=0123234468&country=United+States&srccode=&ref=&subcode=&head=&pdf=&basiccode=&txtSearch=&SearchField=&operator=&order=&community=lifescience) San Diego: Academic Press, pp. 5-26.
- **Hardt,** R.A. & Forman, R.T.T. (1989): Boundary from Effects on Woody Colonization of Reclaimed Surface Mines. Ecology, 70, pp. 1252-1260.
- **Hargis,** C.D., Bissonette, J.A. & David, J.L. (1998): The Behaviour of Landscape Metrics Commonly Used in the Study of Habitat Fragmentation. Landscape Ecology, 13, pp. 167-186.
- **Haupt,** H., Ludwig, G., Gruttke, H., Binot-Hafke, M., Otto, C. & Pauly, A. (2009): Rote Liste gefährdeter Tiere, Pflanzen und Pilze Deutschlands. Band 1: Wirbeltiere. Hrsg. Bundesamt für Naturschutz, Deutschland. Landwirtschaftsverlag.
- **Hoechstetter,** S. (2009): [Enhanced Methods for Analysing Landscape Structure: Landscape](javascript:open_window(%22http://opac.nebis.ch:80/F/JKUT5V584ABYRPB7QP36P1J5HAVQHTVTAIT96P1SNXEJBBYH7L-13771?func=service&doc_number=005939822&line_number=0011&service_type=TAG%22);)  [Metrics for Characterising Three-Dimensional Patterns and Ecological Gradients.](javascript:open_window(%22http://opac.nebis.ch:80/F/JKUT5V584ABYRPB7QP36P1J5HAVQHTVTAIT96P1SNXEJBBYH7L-13771?func=service&doc_number=005939822&line_number=0011&service_type=TAG%22);) Berlin: Rhombos Verlag.
- **Holzgang,** O., Pfister, H.P., Heynen, D., Blant, M., Righetti, A., Berthoud, G., Marchesi, P., Maddalena, T., Müri, H., Wendelspiess, M., Dändliker, G., Mollet, P. & Bornhauser-Sieber, U. (2001): Korridore für Wildtiere in der Schweiz. Schriftenreihe Umwelt Nr. 326. Bundesamt für Umwelt, Wald und Landschaft (BUWAL), Schweizerische Gesellschaft für Wildtierbiologie (SGW) und Schweizerische Vogelwarte Sempach, Bern.
- **Jaeger,** J. (1999): Gefährdungsanalyse der anthropogenen Landschaftszerschneidung. Dissertation ETH Zürich, Nr. 13503.
- **Jaeger,** J.A.G. (2000): Landscape Division, Splitting Index, and Effective Mesh Size: New Measures of Landscape Fragmentation. Landscape Ecology 15, pp. 115 -130.
- **Jaeger, J.**, Grau, S. & Haber, W. (2005): Einführung: Landschaftszerschneidung und die Folgen, Schwerpunkt: Landschaftszerschneidung GAIA, 14, (2), pp. 98-100.
- **Jaeger,** J. & Holderegger, R. (2005): Schwellenwerte der Landschaftszerschneidung. GAIA, 14, (2), pp. 113-118.
- **Keck,** A. (2012) : Rondônia, Brazil. NASA Images Courtesy Landsat Team. Sensor : Landsat 7 ETM+, June 19 1975 – May 28. 2012. NASA Visible Earth. visibleearth.nasa.gov/view.php?id=78596 (Stand: 14. Aug. 2012).
- **Klug,** H., Langanke, T. & Lang, S. (2003): IDEFIX Integration einer Indikatorendatenbank für Landscape Metrics in ArcGis 8.x.- In: S. Strobl, T. Blaschke & G. Griesebner (Hrsg.): Angewandte Geografische Informationsverarbeitung XV, S. 224-233. Salzburg
- **Knaus,** P., Graf, R., Guélat, J., Keller, V., Schmid, H. & Zbinden, N. (2011): Historischer Brutvogelatlas. Die Verbreitung der Schweizer Brutvögel seit 1950. Atlas historique des oiseaux nicheurs. La répartition des oiseaux nicheurs de Suisse depuis 1950. Hrsg. Schweizerische Vogelwarte, Sempach.
- **Köhl,** M. & Oehmichen, K. (2003): Zur Verwendung von Landschaftsmasszahlen bei Wald- und Landschaftsinventuren: Überblick und Kritik. Hrsg. Schweizerischer Forstverein. Schweizerische Zeitschrift für Forstwesen, 154, (1), pp. 8-16.
- **KORA** (o.D.): Koordinierte Forschungsprojekte zur Erhaltung und zum Management der Raubtiere in der Schweiz. Luchs. http://www.kora.ch (Stand: 7.Dez. 2012).
- **Krebs,** C.J. (2009): Ecology, The Experimental Analysis of Distribution and Abundance (6th Edition). San Francisco, CA: Pearson/Benjamin Cummings.
- **Krisp,** J.M. (2006): Geovisualization and Knowledge Discovery for Decision-Making in Ecological Network Planning. Distribution: Helsinki Universtity of Technology, Institute for Cartography & Geoinformatics.
- **Krummel,** J.R., Gardner, R.H., Sugihara, G., O'Neill, R.V. & Coleman, P.R. (1987): Landscape Patterns in a Disturbed Environment. Oikos, 48, (3), pp. 321-324.
- **Lang,** S. & Blaschke, T. (2007): Landschaftsanalyse mit GIS. Stuttgart: UTB, Eugen Ulmer Verlag.
- **Lang,** S., Walz, U., Klug, H., Blaschke, T. & Syrbe, R.-U. (2009): Landscape Metrics A Toolbox for Assessing Past, Present and Future Landscape Structures. In: O. Bender, N. Evelpidou, A. Krek & A. Vassilopoulos (Hrsg): Geoinformation Technologies for Geo-Cultural Landscapes: European Perspectives. London: CRC Press, Taylor & Francis Group.
- **Laurance,** W.F. (2010): Beyond Island Biogeography Theory, Understanding Habitat Fragmentation in the Real World. In: J.B. Losos & R.E. Ricklefs (Eds): The Theory of Island Biogeography Revisited. Princeton and Oxford: Princeton Press.
- **Laurance,** W.F., Lovejoy, T.E., Vasconcelos, H.L., Bruna, E.M., Didham, R.K., Stouffer, Ph.C., Gascon, C., Bierregaard, R.O., Laurance, S.G. & Sampaio, E. (2002): Ecosystem Decay of Amazonian Forest Fragments: A 22-Year Investigation. Conservation Biology, 16, (3), pp. 605-618.
- **Leibowitzi,** D.G. (2009): Defining Spatial Entropy from Multivariate Distributions of Co-Occurrences. COSIT'09, September 2009, Aber Wrac'h, France.
- **Levin,** S.A. (1992): The Problem of Pattern and Scale in Ecology. Ecology, 73, (6), pp. 1943-1967.
- **Levins,** R. (1969): Some Demographic and Genetic Consequences of Environmental Heterogenity for Biological Control. Bull. Entomol. Soc. Am., 15, pp. 237-240.
- **Li,** H.& Reynolds, J.F. (1993): [A New Contagion Index to Quantify Spatial Patterns of Landscapes.](http://scholar.google.com/citations?view_op=view_citation&hl=de&user=YTvAfu4AAAAJ&citation_for_view=YTvAfu4AAAAJ:2osOgNQ5qMEC) Landscape Ecology, 8, (3), pp. 155-162.
- **Lindenmayer,** D.B. (2009): Large-Scale Landscape Experiments, Lessons from Tumut. Cambridge: Cambridge University Press.
- **Losos,** J.B. & Ricklefs, R.E. (2010): The Theory of Island Biogeography Revisited. Princeton & Oxford: Princeton Press.
- **MacArthur,** R.H. & Wilson, E.O. (1967): The Theory of Island Biogeography. , Princeton, N.J.: Princeton University Press.
- **McGarigal,** K.**,** Cushman, S.A. & Ene, E. (2012): FRAGSTATS v4: Spatial Pattern Analysis Program for Categorical and Continuous Maps. Computer software program produced by the authors at the University of Massachusetts, Amherst. Available at the following web site: http://www.umass.edu/landeco/research/fragstats/fragstats.html (Zugriff: 18.07.2013).
- **McGarigal,** K ., Cushman, S.A., Neel, M.C. & Ene, E. (2002): FRAGSTATS v3: Spatial Pattern Analysis Program for Categorical Maps. Computer software program produced by the authors at the University of Massachusetts, Amherst. Available at the following web site: http://www.umass.edu/landeco/research/fragstats/fragstats.html (Zugriff: 18.10.12.2009).
- **McGarigal,** K. & Marks, B. J. (1994): FRAGSTATS: Spatial Pattern Analysis Program for Quantifying Landscape Structure. U.S. Department of Agriculture, Forest Service, Pacific Northwest Research Station General Technical Report PNW-GTR-351, Portland.
- **Miethke,** A. (2006): Die Veränderung der Landschaftsstruktur am Beispiel der Waldflächen des Freistaates Sachsen. In: B. Kleinschmit & U. Walz (Hrsg.). Landschaftsstrukturmasse in der Umweltplanung. Landschaftsentwicklung und Umweltforschung. Schriftenreihe der Fakultät 'Architektur Umwelt Gesellschaft' der Technischen Universität Berlin, Band S19.
- **Newton,** A.C. (2007): Introduction, In: A.C. Newton (Ed.). Biodiversity loss and conservation in fragmented forest landscapes: the forests of Montane Mexico and temperate South America. Wallingford: CABI, UK; pp. 1-13.
- **Obrist,** M.K., Sattler, T., Home, R., Gloor, S., Bontadina, F., Nobis, M., Braaker, S., Duelli, P., Bauer, N., Della Bruna, P., Hunziker, M. & Moretti, M. (2012): Biodiversität in der Stadt – für Mensch und Natur. Merkbl. Prax., 48, WSL, Forschungsanstalt für Wald, Schnee und Landschaft, Birmensdorf ZH, CH.
- **Patterson,** M.P. & Best, L.B. (1996): Bird Abundance and Nesting Success in Iowa CRP fields: The Importance of Vegetation Structure and Composition. American Midland Naturalist, 135, pp. 153-167.
- **Pearson,** S.M. &Gardner, R.H. (1997): Neutral Models: Useful Tools for Understanding Landscape Patterns. In: J.A. Bissonette (Ed.): Wildlife and Landscape Ecology: Effects of Pattern and Scale, New York: Springer, pp. 215-230.
- **Roth,** U., Schwick, Ch. & Spichtig, F. (2010): Zustand der Landschaft in der Schweiz. Zwischenbericht Landschaftsbeobachtung Schweiz (LABES). Umwelt-Zustand Nr. 1010. Bundesamt für Umwelt, Bern: Autor.
- **Rutledge,** D. T. &Miller, C. J. (2006): The Use of Landscape Indices in Studies of the Effects of Habitat Loss and Fragmentation. Naturschutz und Landschaftsplanung, 38, (10/11), pp. 300- 307.
- **Saura,** S. & Torné, J. (2009): Conefor Sensinode 2.2: a software package for quantifying the importance of habitat patches for landscape connectivity. Environmental Modelling & Software, 24, pp. 135-139.
- **Schifferli,** A., Geroudet, P., Winkler, R. & Jacquat, B. u.a. (1980): Verbreitungsatlas der Brutvögel der Schweiz: Kartographische Darstellung des Brutvorkommens aller einheimischen Vogelar-

ten in den Jahren 1972 bis 1976. Atlas des Oiseaux Nicheurs de Suisse. Hrsg.: Schweizerische Vogelwarte, Sempach.

- **Schmidt,** K.A. & Osterfeld, R.S. (2001): Biodiversity and the dilution effect in disease ecology. Ecology, 82, pp. 609-619.
- **Schreiber,** K.-F. (1990): The History of Landscape Ecology in Europe. In: I.S. Zonneveld & R.T.T. Forman (Eds.). Changing Landscapes. An Ecological Perspective. New York: Springer-Verlag, pp. 21-33.
- **Schwick,** C., Jaeger, J., Bertiller, R. & Kienast, F. (2010): Zersiedlung der Schweiz- unaufhaltsam? Quantitative Analyse 1935 bis 2002 und Folgerungen für die Raumplanung. R. & H. Uhl - Forschungsstelle für Natur- und Umweltschutz, Bristol-Stiftung (Hrsg.), Zürich, Bern, Stuttgart, Wien: Haupt Verlag.
- **Smith,** A.C., Fahrig, L. & Francis, C.M. (2011): Landscape Size Affects the Relative Importance of Habitat Amount, Habitat Fragmentation and Matrix Quality on Forest Birds. Ecography, 34, pp. 103-113.
- **Soulé,** M. & Gilpin, M.E. (1991): The Theory of Wildlife Corridor Capability. In: D.A. Saunders & R.J. Hobbs (Eds.): Nature Conservation 2: The Role of Corridors. Chipping Norton, New South Wales, Australia: Surrey Beatty & Sons, pp. 3-8.
- **Steinhardt,** U., Blumenstein, O. & Barsch, H. (2005): Lehrbuch der Landschaftsökologie. [Heidel](javascript:open_window(%22http://opac.nebis.ch:80/F/IA69V3I9MFP6ESXPU9GYYTKY1HJ3HH2BUYHM4GY8DA29QRD9GI-18078?func=service&doc_number=004822757&line_number=0014&service_type=TAG%22);)[berg: Elsevier Spektrum Akademischer Verlag.](javascript:open_window(%22http://opac.nebis.ch:80/F/IA69V3I9MFP6ESXPU9GYYTKY1HJ3HH2BUYHM4GY8DA29QRD9GI-18078?func=service&doc_number=004822757&line_number=0014&service_type=TAG%22);)
- **Stöcklin**, S. (2010): Artenvorkommen: Viele Pflanzen zieht es in die Stadt. In: Beobachter, 10. Auch auf: [http://www.beobachter.ch/natur/florafauna/rubriken/lebensraeume/artikel/](http://www.beobachter.ch/natur/florafauna/rubriken/lebensraeume/artikel/artenvorkommen_viele-pflanzen-zieht-es-in-die-stadt/) [artenvorkommen\\_viele-pflanzen-zieht-es-in-die-stadt/#](http://www.beobachter.ch/natur/florafauna/rubriken/lebensraeume/artikel/artenvorkommen_viele-pflanzen-zieht-es-in-die-stadt/) (Zugriff: 25.06.2014)**.**
- **Studer** K., Gsponer, R. & Desaules, A. (1995): Erfassung und Ausmass der flächenhaften Kupferbelastung in Rebbergböden der Schweiz. Schweizerische Forschungsanstalt für Agrikulturchemie und Umwelthygiene (FAC), 20, Liebefeld-Bern.
- **Sybre,** R-U. & Falk, U. (2011): Untersuchungen des Landschaftswandels anhand von Landschaftsstrukturmassen mittels digitalisierter historischer Karten am Beispiel des TK25- Blattes Plauen. In: N.X. Thinh, M. Behnisch & O. Margraf (Hrsg): Beiträge zur Theorie und quantitativen Methodik in der Geographie. IÖR Schriften Band, 57, 2011. (Herausgegeben vom Leibniz-Institut für ökologische Raumentwicklung, Dresden.), Berlin: Rhombos Verlag.
- **Temple,** S.A. (1986): Predicting Impacts of Habitat Fragmentation on Birds: A Comparison of Two Models. In: J. Verner, M. L. Morrison & C. J. Ralph (Eds.): Wildlife 2000: Modeling Habitat Relationships of Terrestrial Vertebrates. Madison: University of Wisconsin Press, pp. 301- 304.
- **Troll,** C. (1968a): Landschaftsökologie. In: R. Tüxen (Ed.): Pflanzensoziologie und Landschaftsökologie. Berichte des Internationalen Symposiums der Internationalen Vereinigung für Vegetationskunde, Stolzenau/Weser 1963. Verlag Dr. W. Junk N. V., Den Haag, pp. 1-21.
- **Turner,** M.G. (1989): Landscape Ecology: the Effect of Pattern on Process. Ann. Rev. Ecol. Syst., 20, pp. 171-197.
- **Turner,** M.G. (2005): Landscape Ecology: What is the State of the Science? Ann. Rev. Ecol. Evol. Syst., 36, pp. 319-344.
- **Turner,** M.G., Gardner, R. H. & O'Neill, R.V. (2001): Landscape Ecology in Theory and Practice. New York: Springer Verlag.
- **Walz,** U. (2006): Landschaftsstruktur zwischen Theorie und Praxis. Beiträge zum Workshop der IALE-AG Landschaftsstruktur – Berlin 2006. In: B. Kleinschmit & U. Walz (Hrsg.): Landschaftsstrukturmasse in der Umweltplanung. Landschaftsentwicklung und Umweltforschung. Schriftenreihe der Fakultät 'Architektur Umwelt Gesellschaft' der Technischen Universität Berlin, Band S19.
- **Walz,** U. (2008): Monitoring of Landscape Change and Functions in Saxony (Eastern Germany) ― Methods and Indicators. Ecological Indicators, 8, pp. 807 – 817.
- **Walz,** U. (2011): Landscape Structure, Landscape Metric and Biodiversity. Living Reviews in Landscape Research, 5, http://www.livingreviews.org/lrlr-2011-3 (Zugriff: 01.03.2013).
- **Wheeler,** D.J. (1993): Commentary: Linking Environmental Models with Geographic Information Systems for Global Change Research. American Society for Photogrammetry and Remote Sensing, 59, (10), pp. 1497-1501.
- **Wiens,** J.A. (1995): Landscape Mosaic and Ecological Theory. In: L. Hanson, L. Fahrig & G. Merriam (Eds.): Mosaic Landscapes and Ecological Processes. London: Chapman & Hall.
- **Wilcove,** D.S. (1985): Nest Predation in Forest Tracts and the Decline of Migratory Songbirds. Ecology, 66, pp. 1211-1214.
- **Worboys,** M.F. & Duckham, M. (2004): GIS: A Computing Perspective, (2nd ed.), Boca Raton, Florida: CRC Press LLC.
- **Wu,** P., Liu, X., Zhu, Y. & Cai, Q. (2010): GIS Application in Evaluating the Potential Habitat of Giant Panda in Guanyinschan Nature Reserve, Shaanxi Province. International Society for Environmental Information Sciences 2010 Annual Conference (ISEIS). Procedia Environmental Sciences 2, Elsevier Ltd., pp. 111-122.
- **Wulf,** A.J. (2001): Die Eignung landschaftsökologischer Bewertungskriterien für die raumbezogene Umweltplanung. Dissertation. Universität Kiel, 2000.
- **Yahner,** R. H. (1988): Changes in Wildlife Communities Near Edges. Conservation Biology 2, pp. 333-339.
- **Zebisch, M.** (2002): Vom Landschaftsmuster zur ökologischen Bewertung. Bericht von zwei Konferenzen der IALE in Amerika und Europa. TU Berlin, Institut für Landschafts- und Umweltplanung, FG Landschaftsplanung, insbes. Landschaftspflege und Naturschutz. http://www.Landschaftsplanung. NET (Zugriff: 07.12.2013).
- **Zoller,** H. (1995): Vegetationskarte des Schweizerischen Nationalparks. Erläuterungen. Nationalpark-Forschung in der Schweiz, Nr. 85, Supplement zu: Vegetationskarte des Schweizerischen Nationalparks und seiner Umgebung. Kommission der Schweizerischen Akademie der Naturwissenschaften (SANW) zur wissenschaftlichen Erforschung des Nationalparks (WNPK), Zernez.
- **Zonneveld,** I. S. (1990): Scope and Concepts of Landscape Ecology as an Emerging Science. In: I.S. Zonneveld & R.T.T. Forman (Eds.): Changing Landscapes: An Ecological Perspective. New York: Springer-Verlag.

## **8. Anhang**

## Anhang A

<span id="page-195-3"></span><span id="page-195-0"></span>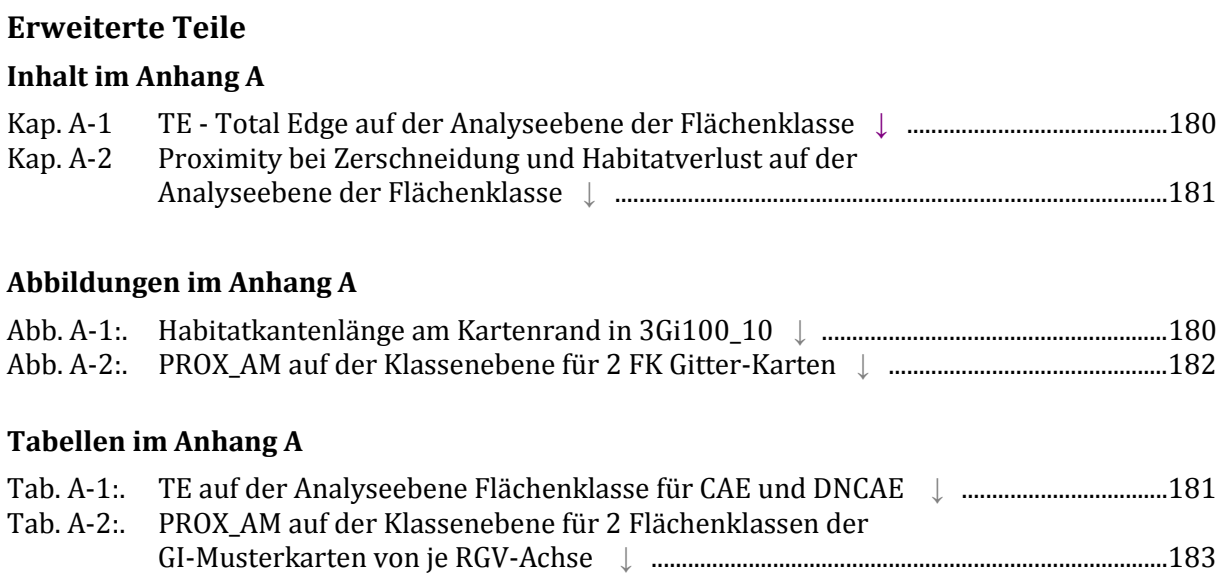

## <span id="page-195-5"></span><span id="page-195-4"></span><span id="page-195-2"></span><span id="page-195-1"></span>Anhang B

## **Landschaftsindizes-Wertetabellen zu den Experimenten**

<span id="page-195-19"></span><span id="page-195-18"></span><span id="page-195-17"></span><span id="page-195-16"></span><span id="page-195-15"></span><span id="page-195-14"></span><span id="page-195-13"></span><span id="page-195-12"></span><span id="page-195-11"></span><span id="page-195-10"></span><span id="page-195-9"></span><span id="page-195-8"></span><span id="page-195-7"></span><span id="page-195-6"></span>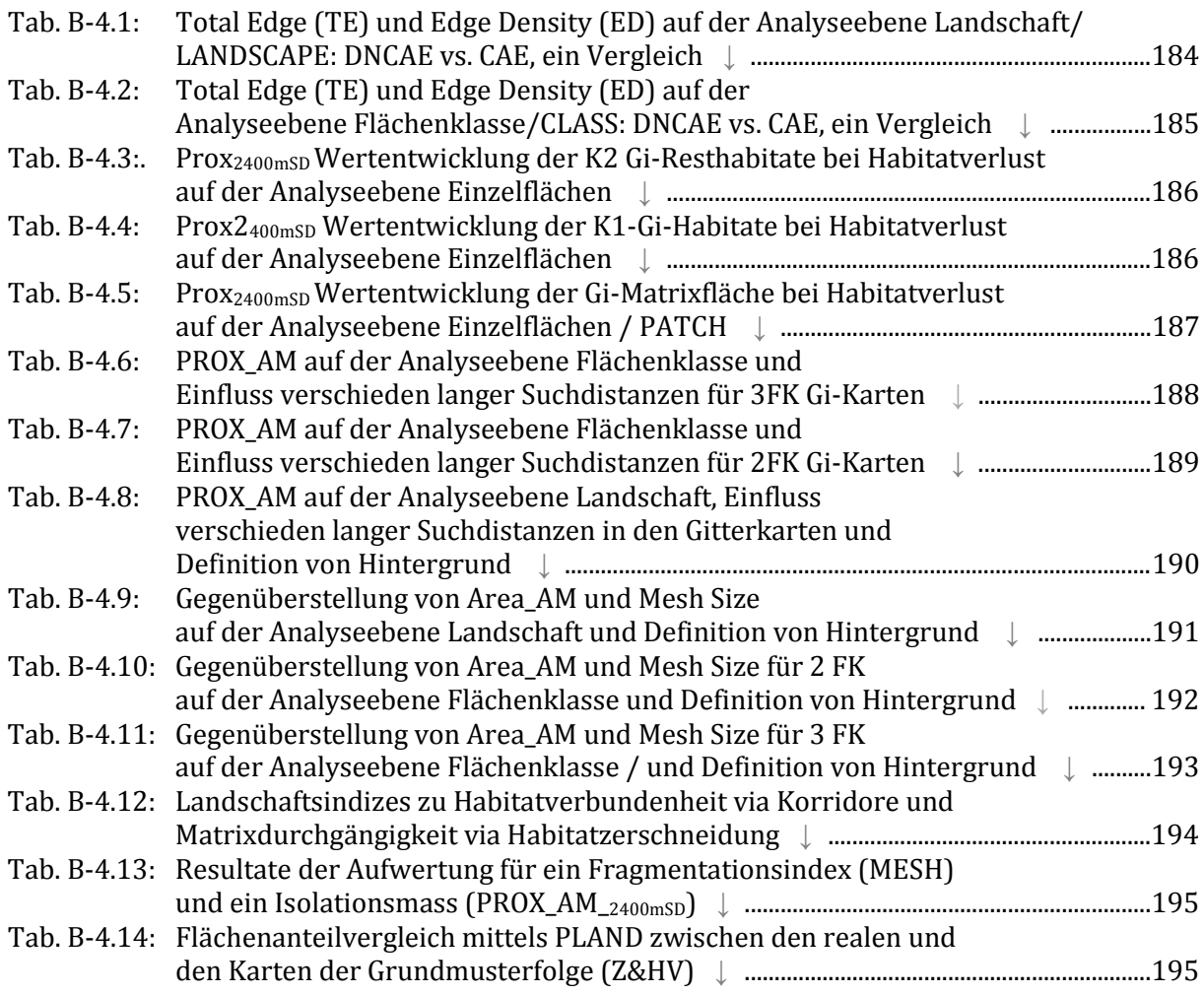

<span id="page-196-3"></span><span id="page-196-2"></span>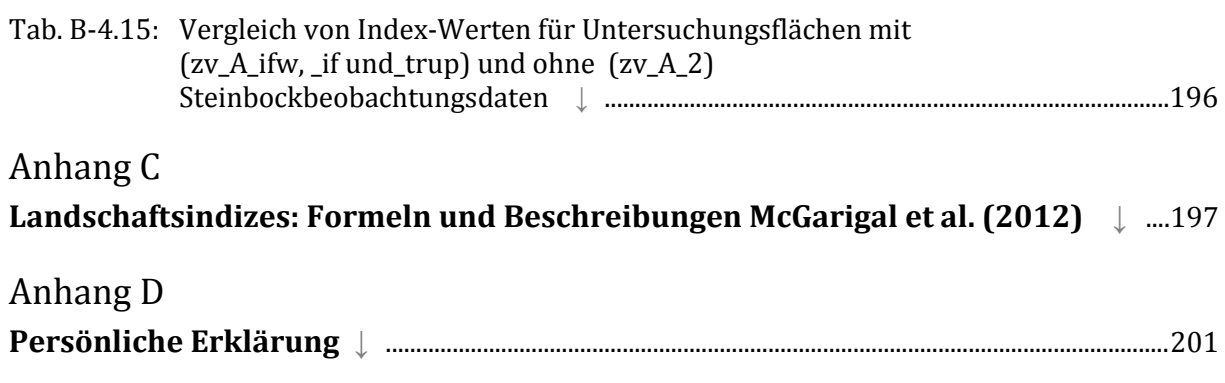

### Anhang A: Erweiterte Teile

### <span id="page-196-0"></span>**A-1. TE - Total Edge auf der Analyseebene der Flächenklasse [↑](#page-195-0)**

CAE (Count all as Edge) oder DNCAE (Do not Count any as Edge)

Auf der Analyseebene Flächenklasse berechnet TE die Gesamtlänge (m) aller Kanten oder Flächengrenzen, die zu einer Flächenklasse gehören. Die Masseinheit ist Meter (m).

*Fragstats Analyseebene:* Flächenklasse, Class

$$
TE = \sum_{k=1}^{m} e_{ik}
$$

 $e_{ik}$  = total length (m) of edge in landscape involving patch type (class) i; includes landscape boundary and background segments involving patch type i.

Es gelten dieselben Bedingungen wie in der TE-Berechnung auf der Landschaftsebene.

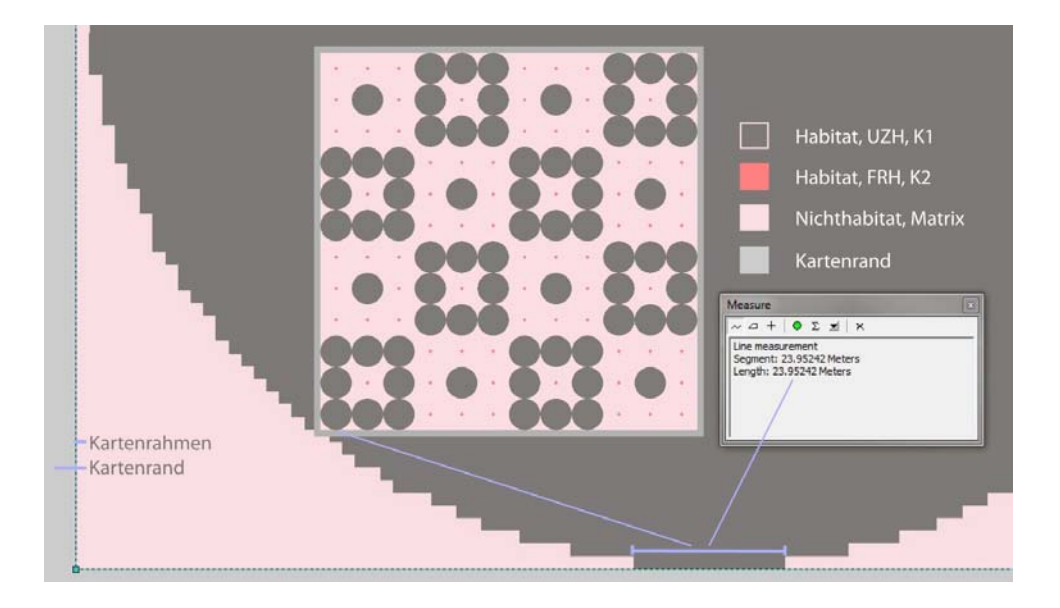

<span id="page-196-1"></span>Abb. Anh.A-1:. Habitatkantenlänge am Kartenrahmen in 3Gi100\_10 [↑](#page-195-1)

*Resultate auf der Klassen-Ebene: CLASS*

- --> Unterschiedliche Resultate für: TE mit CAE oder TE mit DNCAE gerechnet
- $\leftarrow$   $\leftarrow$   $\left(\text{AE} > \text{DNCAE}\right)$
- --> CAE und DNCAE wird für jede Flächenklasse separat gerechnet.
- --> Bsp. 24 m ist die Distanz mit der ein Kreis mit 100 m Radius tangential auf den Rand trifft. Im GI-Muster 2 oder 3gi100\_10 (Tab. 3.2. unterer Teil) treffen je 6 graue Kreise (K1 bei 3 FK oder Habitat (H) bei 2FK) auf einer Seite an den Rand (vgl. Abb.Anh.A-1)

24 m x 6 graue Kreise x 4 Seiten = 576 m

- --> Für die einzelnen Klassen sind die Werte bei 2 und 3FK unterschiedlich. Werden alle einzelnen TE-Flächenklassen-Werte zusammengezählt, ergibt diese Summe total wieder die 9600 m Differenz zwischen TE CAE und TE DNCAE.
- <span id="page-197-0"></span>--> 9600 m -> **Kartenrahmen** -> 4 x 2400 m -> 2400 m eine Seitenlänge der Karten

Tab.Anh.A-4.1: TE auf der Analyseebene ,Flächenklasse' für CAE und DNCAE  $\uparrow$ a) für 3FK auf RGV-Achse 3gi100\_100 oben und 3gi100\_10 unten, b) für 2FK auch je auf RGV-Achse 2gi100\_100 oben und 2gi 100\_10 unten

| a)                           | b)      |              |                    |  |                                    |            |              |                    |  |  |
|------------------------------|---------|--------------|--------------------|--|------------------------------------|------------|--------------|--------------------|--|--|
| 3FK                          | CAE     | <b>DNCAE</b> | <b>CAE - DNCAE</b> |  | 2FK                                | <b>CAE</b> | <b>DNCAE</b> | <b>CAE - DNCAE</b> |  |  |
| K1<br>3gi100_100             | 54528m  | 53952m       | 576m               |  | Habitat (H)<br>2gi100 100          | 102528m    | 101376m      | 1152m              |  |  |
| K <sub>2</sub><br>3gi100 100 | 54528m  | 53952m       | 576m               |  |                                    |            |              |                    |  |  |
| Matrix<br>3gi100_100         | 109824m | 101376       | 8448m              |  | Nichthabitat<br>(NH)<br>2gi100_100 | 109824m    | 101376m      | 8448m              |  |  |
| Total                        |         |              | 9600m              |  | Total                              |            |              | 9600m              |  |  |
| K1<br>3gi100_10              | 54528m  | 53952m       | 576m               |  | Habitat (H)<br>2gi100_10           | 60288m     | 59712m       | 576m               |  |  |
| K <sub>2</sub><br>3gi100_10  | 5760m   | 5760m        | 0 <sub>m</sub>     |  |                                    |            |              |                    |  |  |
| Matrix<br>3gi100_10          | 68736m  | 59712m       | 9024m              |  | Nichthabitat<br>(NH)<br>2gi100 10  | 68736m     | 59712        | 9024m              |  |  |
| Total                        |         |              | 9600m              |  | Total                              |            |              | 9600m              |  |  |

Auch auf der Analyseebene der Flächenklassen (CLASS) entspricht die totale Differenz zwischen den TE (CAE) und TE (DNCAE)-Werten der Länge des Kartenrahmens, werden die Werte für die einzelnen Flächenklassen zusammengezählt (vgl. Tab.Anh.A-4.1.a) und b). *Was hier jedoch deutlich wird, ist, dass auf der RGV-Achse 100\_100 1152 m Grenzlinie, die der Flächenklasse Habitat (vgl. Tab.Anh-A-4.1.b) angehört, also eine biogene Grenze ist, an deren Berücksichtigung man in einer Untersuchung interessiert wäre, verloren gehen, werden die Landschaften mit TE(DNCAE) gerechnet, da sie von 'Fragstats' als Kartenrahmen statt als Habitatkante betrachtet werden. [1152m Habitatgrenzlinie entspricht einem Anteil von 1.12% der TE(CAE für H)] Auf der RGV-Achse 100\_10 Achse gehen 576 m Habitatgrenze (für 2FK-Untersuchungen) einer Berücksichtigung verloren (dies ist ein Anteil von 0.95%.), werden die Kantenmasse mit DNCAE gerechnet.* 

Im Zusammenhang mit der Berechnung der Kantenlängen machen Lang und Blaschke (2007) darauf aufmerksam, die Randlinien nicht doppelt zu rechnen, was auf der Klassenebene leicht der Fall sein kann, da die Grenzlinienlänge der einen Klasse auch die Randlinien anderer Flä-

chenklassen sind. Wird in GIS mit dem Befehl Dissolve gearbeitet, ist im Zusammenhang mit Kanten und Randlinien darauf zu achten, dass Bach- oder Flusslinienverläufe- oder andere relevante Strukturen wie Hecken (Lang & Blaschke 2007; S155) ― aufgelöst werden könnten, wenn sie durch ein Gebiet verlaufen, welches links und rechts der 'Zerschneidungslinie' aus derselben Flächeneinheit besteht. Dissolve löst Flächengrenzen auf und verbindet Flächen, die zu derselben Flächeneinheit gehören, miteinander. Für diese Arbeit wurden beispielsweise verschiedene Vegetationsgesellschaften zu einer binären Habitat/Nichthabitatkarte zusammengefasst (vgl. 3.5.a). Dissolve war hilfreich, die Grenzverläufe verschiedener Vegetationsgesellschaften aufzuheben, die alle entweder zu Habitat oder zu Nichthabitat zusammengefasst wurden. Werden mit Dissolve jedoch ökologisch funktionale Linienelemente mit aufgehoben, wäre das einer Untersuchung nicht zweckdienlich (Lang & Blaschke 2007).

### <span id="page-198-0"></span>**A-2 Proximity bei Zerschneidung und Habitatverlust auf der Analyseebene der Flächenklasse [↑](#page-195-3)**

Abb.A-4.2.: PROX\_AM auf der Klassenebene für 2 FK Gitter-Karten:

a) Synthetisch dargestellte Habitatfragmentation

b) Histogramm der PROX\_AM-Werte über die je 10 Karten aus 4.7.a) für beide Flächenklassen Habitat (dunkelgrau) und Nichthabitat (hellgrau) sowie verschiedenen Suchdistanzen 2400 m, 600 m, 200 m, 100 m, 50 m. (Logarithmische Skalierung der y-Achse). Proximity hat keine Einheit.

<span id="page-198-1"></span>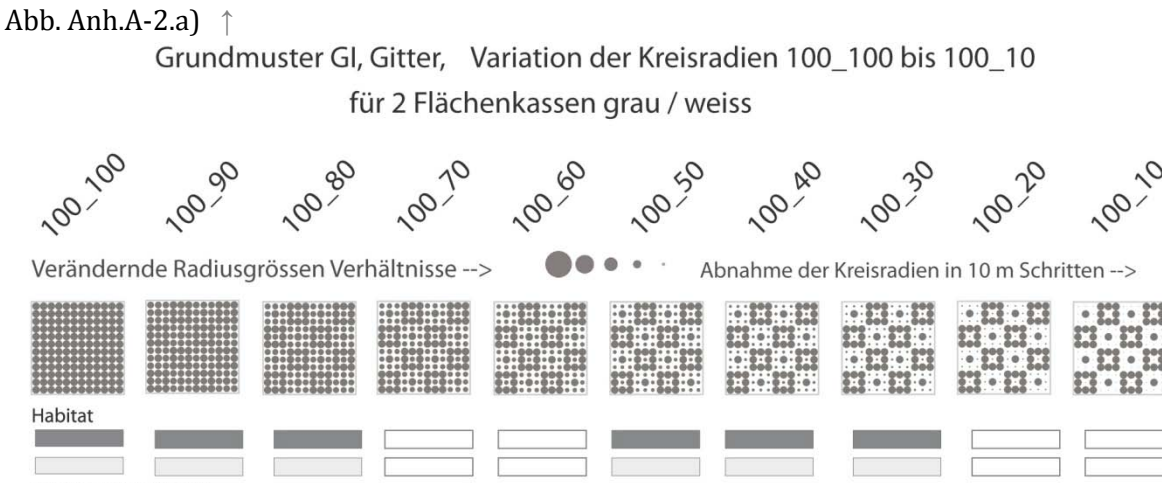

Nichthabitat / Matrix

Legende: Balkengruppen in den Histogrammen entsprechen in der Anordnung einzelner Balken der Abfolge dieser Abbildung. Der Wechsel zwischen hellen oder dunklen Balken dient der Zuortbarkeit von Karte und RGV-Achse analog eines Zählrahmens.

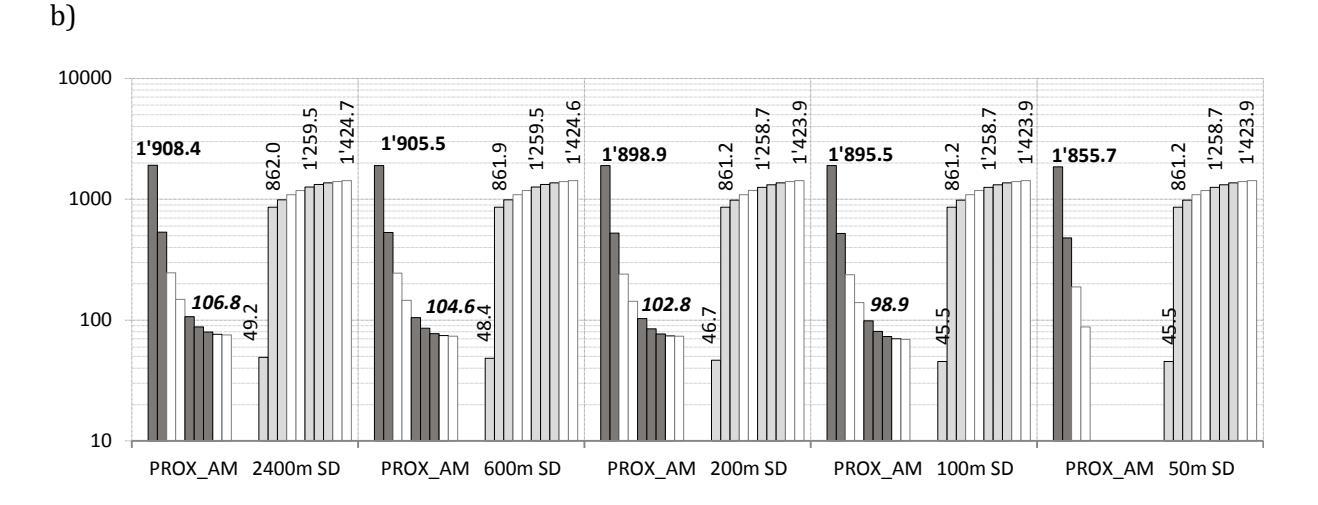

Tab. Anh.A-2: PROX\_AM auf der Klassenebene für 2 Flächenklassen der GI-Musterkarten von je RGV-Achse 100\_100 bis 100\_10 und verschiedenen Suchdistanzen [↑](#page-195-5)

<span id="page-199-0"></span>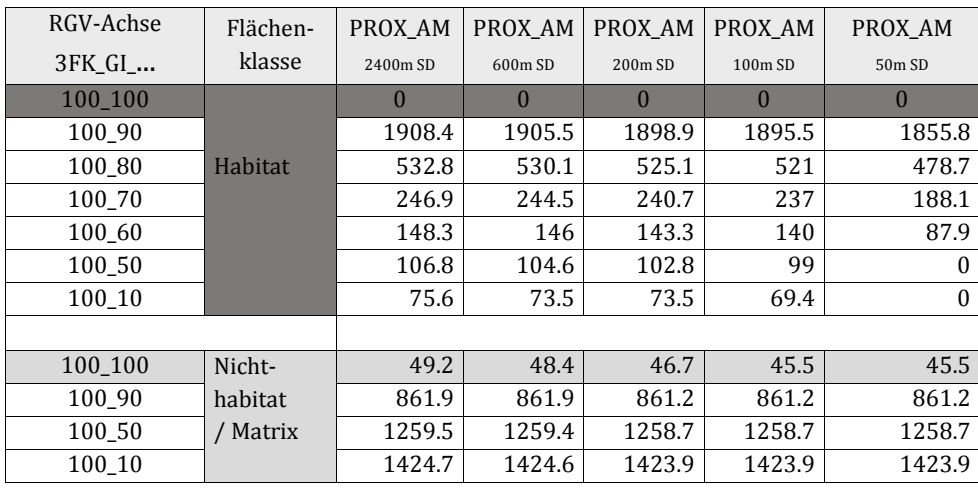

PROX AM gleich *0* für Flächenklasse ,Habitat' auf der RGV-Achse 100 100 in Tab. A-4.4 mag überraschen, da diese Karte das intakteste Habitat aller synthetischen Karten darstellt, also auch die aggregierteste, unfragmentierteste Situation repräsentiert (vgl. Abb. 4.7.a). Sie weist jedoch keine Nächsten Nachbarn innerhalb des Suchradius auf, weshalb ein PROX\_AM-Wert von *0* resultiert. Die 0 Werte in der Flächenklasse ,Habitat' für PROX\_AM<sub>50m SD</sub> von RGV-Achse 100\_50 bis 100\_10 hat ebenfalls damit zu tun, dass innerhalb des Suchradius keine Nächsten Nachbarhabitatflächen gefunden wurden, diesmal jedoch, weil die Suchdistanz zu kurz angesetzt war. Hier wären innerhalb der Karte zwar Nächste Nachbarhabitate aufzufinden gewesen, jedoch in grösseren Isolationsdistanzen.

Zwischen RGV 100\_90 bis 100\_10 und denjenigen Flächenklassen, die Habitate und deren Flächenverlust wiederspiegeln (,K2' für 3FK (Tab. 4.2) und ,Habitat' für 2 FK-Karten (Tab. 4.4)), wird der zunehmende Habtiatverlust von Proximity ideal für Habitatfragmentation wiedergegeben. Nämlich je dichter von Habitatflächen besetzt, in je kürzerer Isolation voneinander entfernt ─ je intakter das Habitat also ─ desto höher PROX\_AM.

# Anhang B: Tabellen

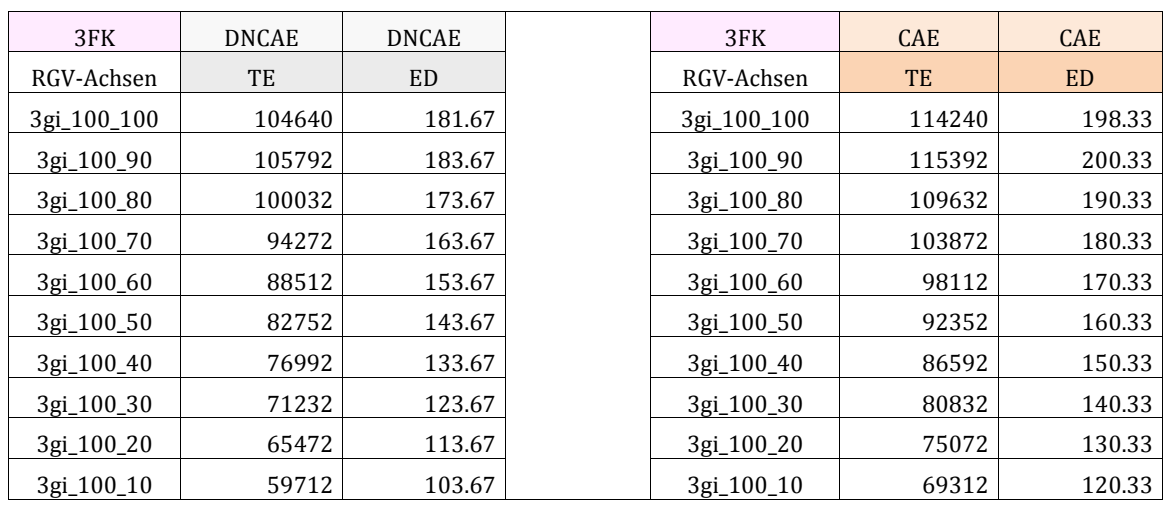

<span id="page-200-0"></span>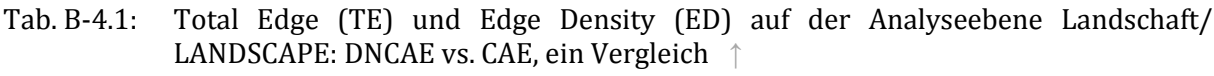

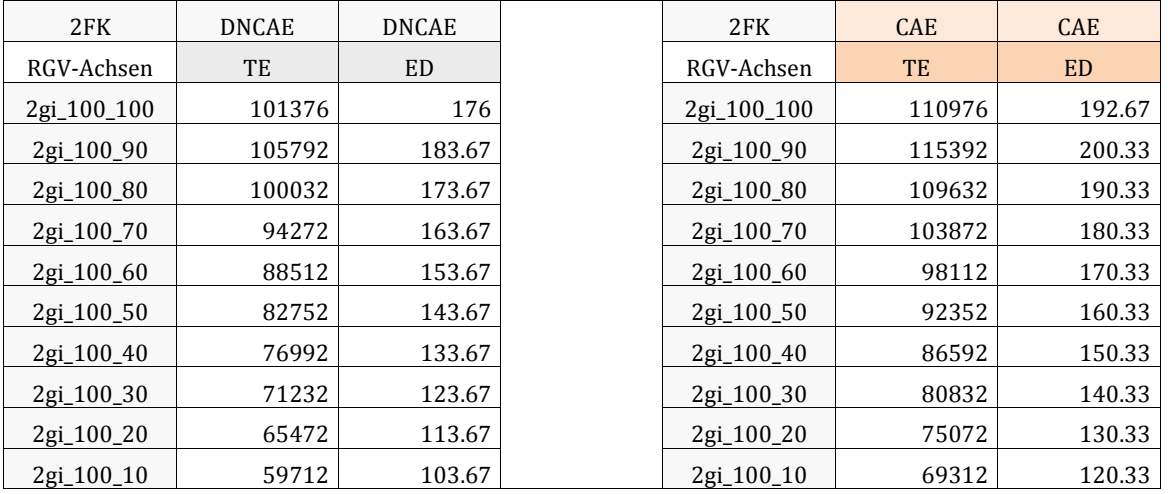

#### <span id="page-201-0"></span>Tab. B-4.2: Total Edge (TE) und Edge Density (ED) auf der Analyseebene Flächenklasse/ CLASS: DNCAE vs. CAE, ein Vergleich [↑](#page-195-7)

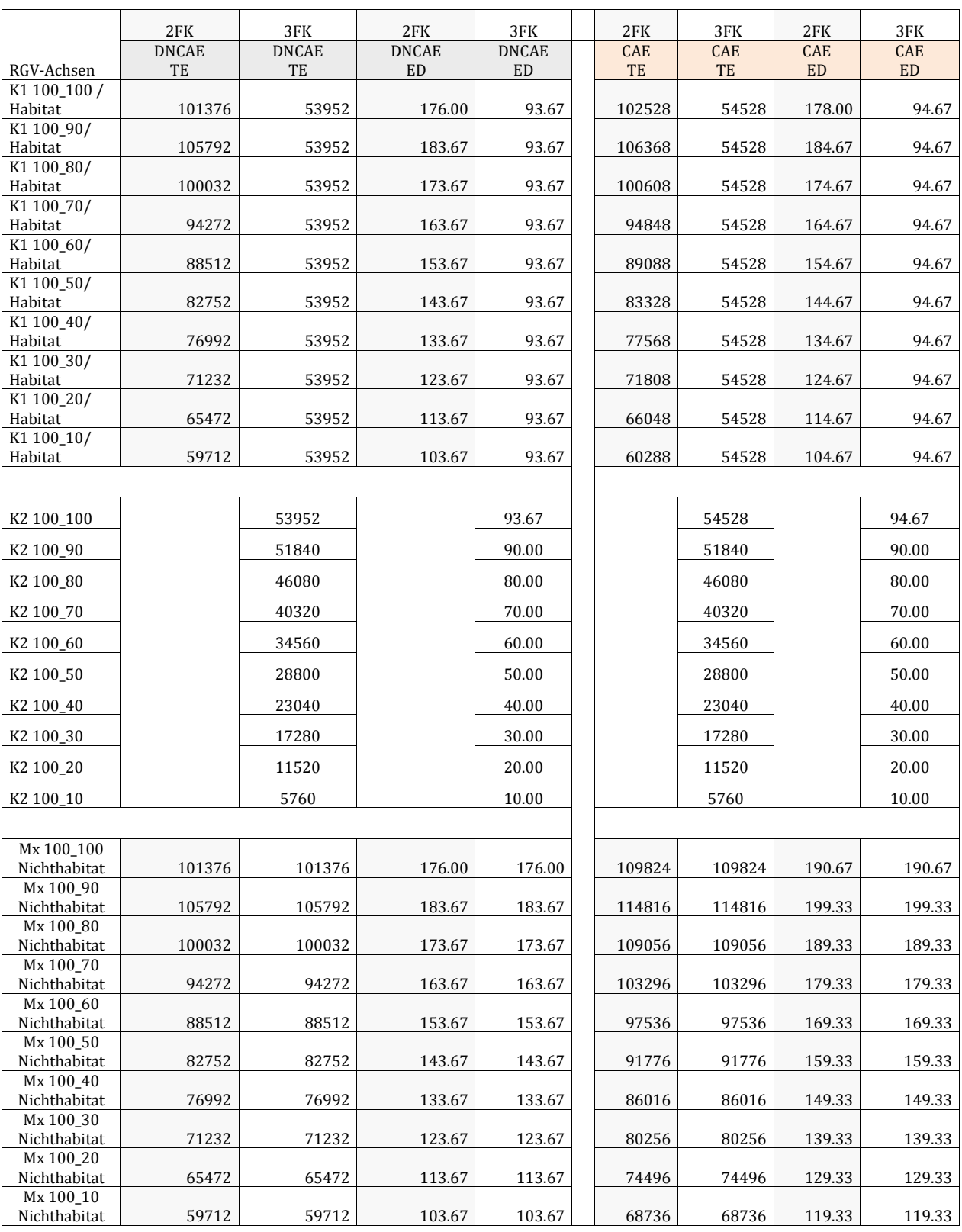

<span id="page-202-0"></span>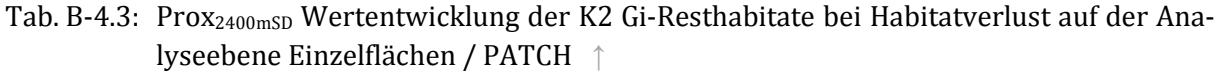

| Proximity | <b>PID 22</b>  | <b>PID 25</b>  | <b>PID 46</b>  | <b>PID 49</b>  | <b>PID 74</b>  | <b>PID 77</b>  | <b>PID 98</b>  | <b>PID 101</b> |
|-----------|----------------|----------------|----------------|----------------|----------------|----------------|----------------|----------------|
| 2400m SD  | K <sub>2</sub> | K <sub>2</sub> | K <sub>2</sub> | K <sub>2</sub> | K <sub>2</sub> | K <sub>2</sub> | K <sub>2</sub> | K <sub>2</sub> |
| 3gi100 90 | 5.7373         | 4.0113         | 5.7373         | 7.5071         | 7.5071         | 5.7373         | 4.0113         | 5.7373         |
| 3gi100 80 | 4.0255         | 2.828          | 4.0255         | 5.2553         | 5.2553         | 4.0255         | 2.828          | 4.0255         |
| 3gi100 70 | 2.7751         | 1.9561         | 2.7751         | 3.6148         | 3.6148         | 2.7751         | 1.9561         | 2.7751         |
| 3gi100 60 | 1.8412         | 1.3037         | 1.8412         | 2.3928         | 2.3928         | 1.8412         | 1.3037         | 1.8412         |
| 3gi100 50 | 1.1664         | 0.8295         | 1.1664         | 1.5124         | 1.5124         | 1.1664         | 0.8295         | 1.1664         |
| 3gi100 40 | 0.6817         | 0.4869         | 0.6817         | 0.8819         | 0.8819         | 0.6817         | 0.4869         | 0.6817         |
| 3gi100 30 | 0.353          | 0.2533         | 0.353          | 0.4557         | 0.4557         | 0.353          | 0.2533         | 0.353          |
| 3gi100 20 | 0.1456         | 0.1046         | 0.1456         | 0.1877         | 0.1877         | 0.1456         | 0.1046         | 0.1456         |
| 3gi100_10 | 0.0342         | 0.0247         | 0.0342         | 0.0441         | 0.0441         | 0.0342         | 0.0247         | 0.0342         |

Tab. B-4.4: Prox<sub>2400mSD</sub> Wertentwicklung der K1-Gi-Habitate bei Habitatverlust auf der Analyseebene Einzelfläche / PATCH

<span id="page-202-1"></span>a) Viereckhabitate K1a, Proximity 2400 m Search Distance

b) Kreishabitate K1, Proximity 2400 m Search Distance [↑](#page-195-9)

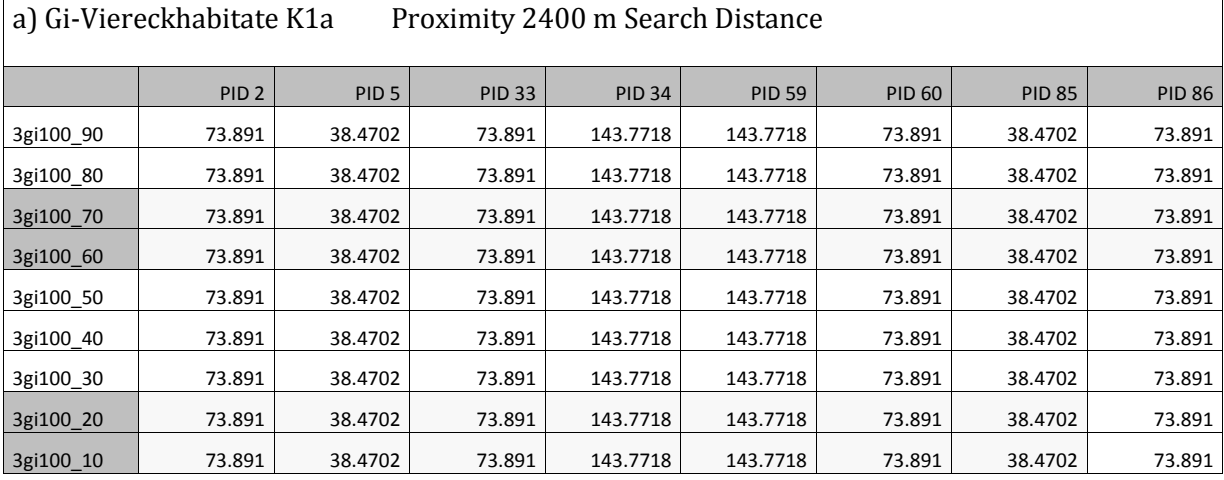

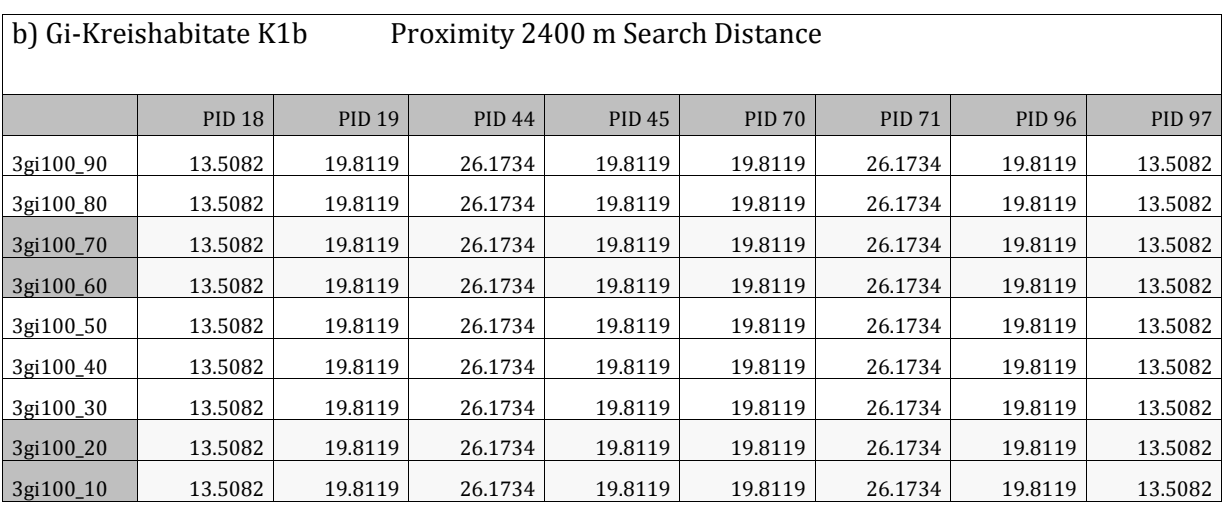

### <span id="page-203-0"></span>Tab. B-4.5: Prox<sub>2400mSD</sub> Wertentwicklung Gi-Matrixfläche bei Habitatverlust auf der Analyseebene Einzelfläche / PATCH [↑](#page-195-10)

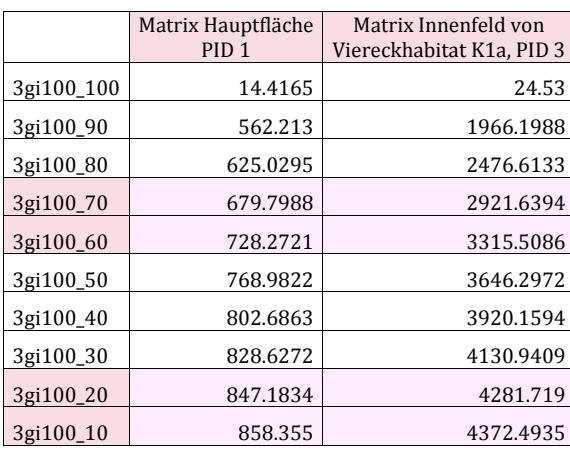

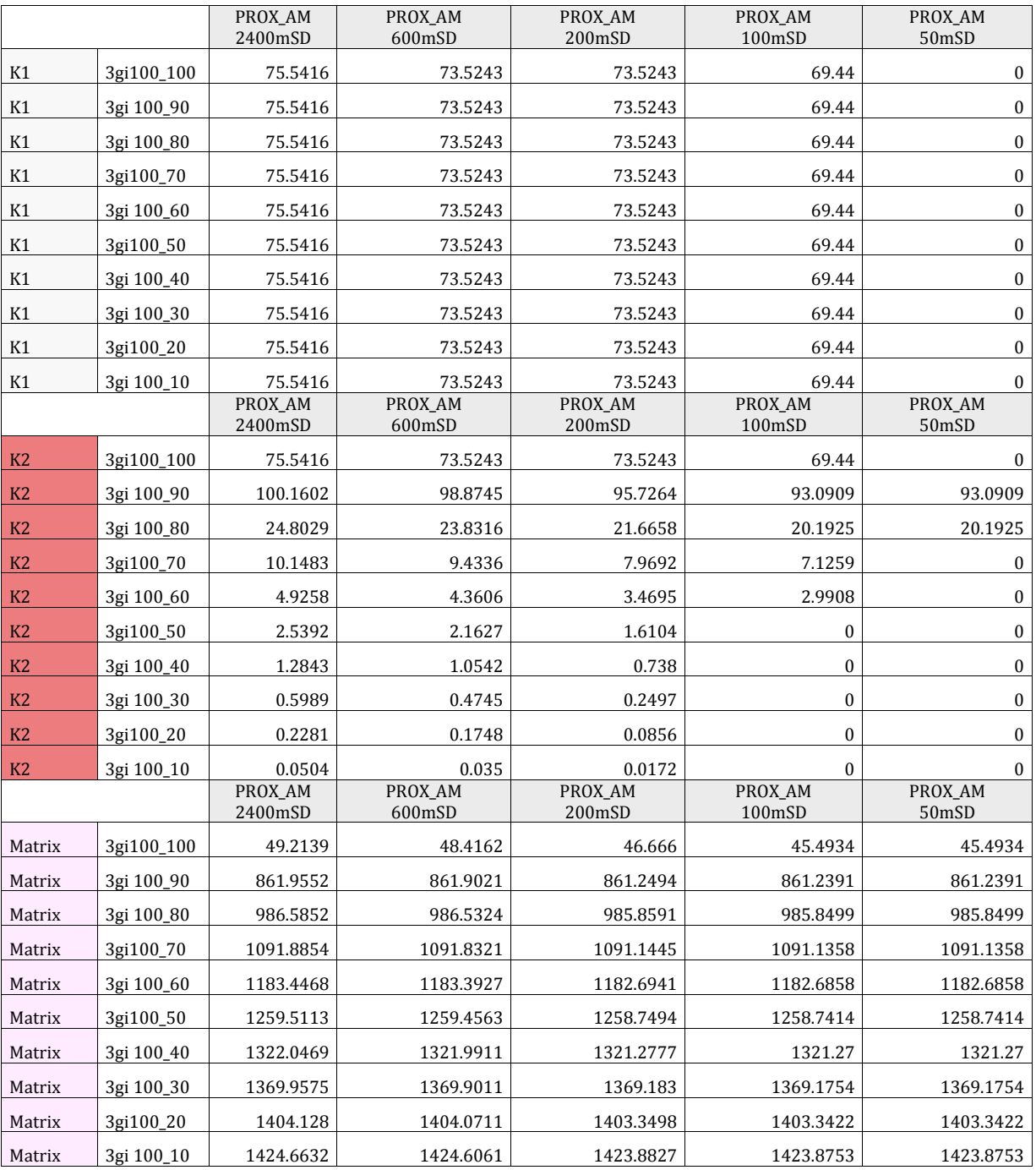

### <span id="page-204-0"></span>Tab. B-4.6: PROX\_AM auf der Analyseebene Flächenklasse / CLASS und Einfluss verschieden langer Suchdistanzen für 3FK-Gitter-Karten [↑](#page-195-11)

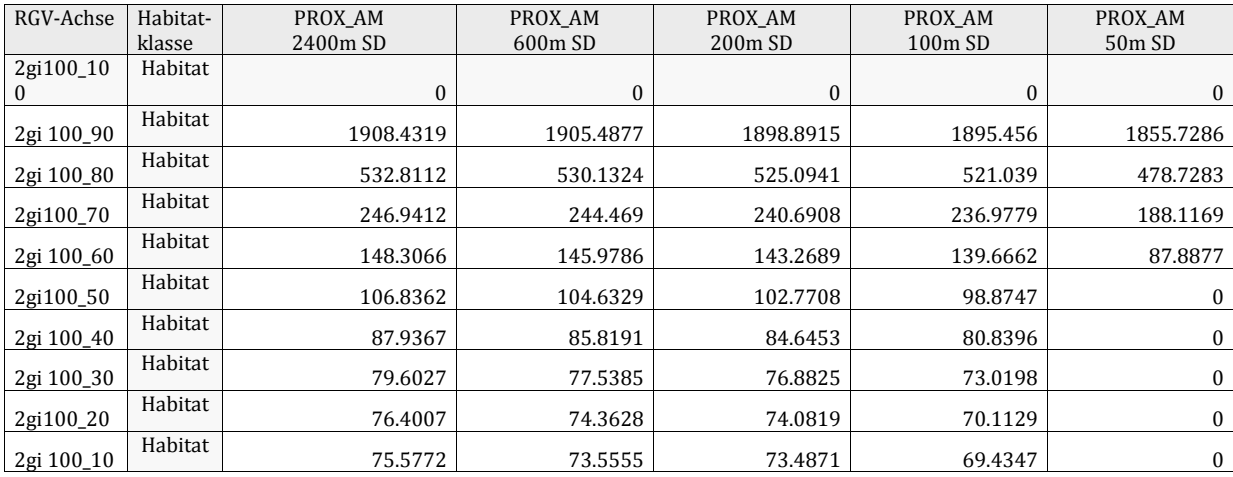

### <span id="page-205-0"></span>Tab. B-4.7: PROX\_AM auf der Analyseebene Flächenklasse / CLASS und Einfluss verschieden langer Suchdistanzen für 2FK-Gitter-Karten [↑](#page-195-12)

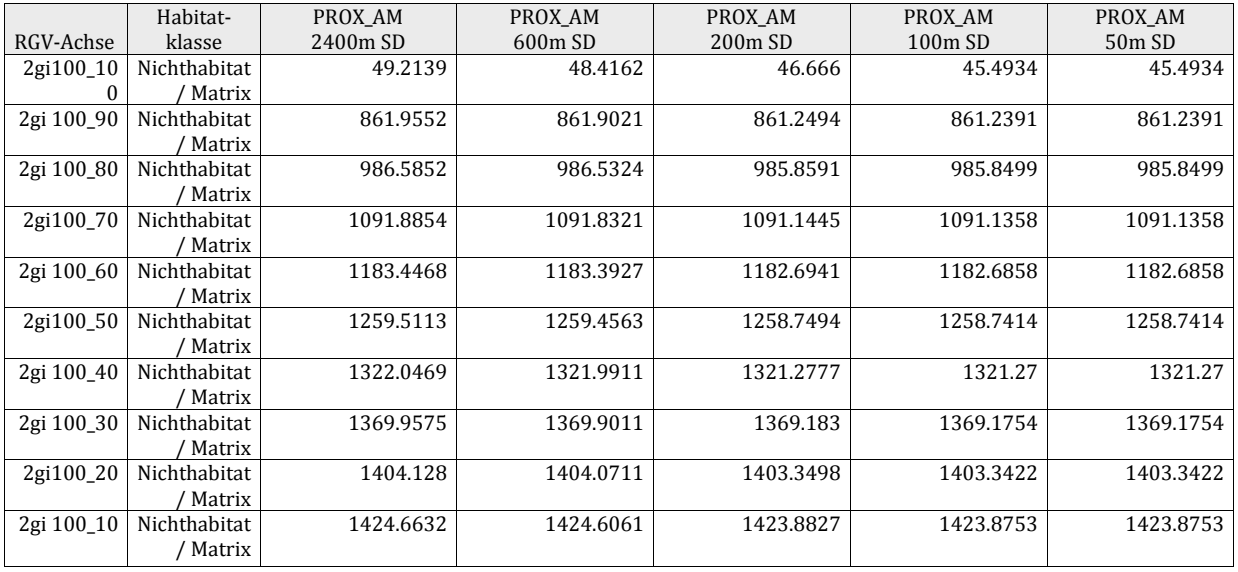

<span id="page-206-0"></span>Tab. B-4.8: PROX\_AM auf der Analyseebene Landschaft / LANDSCAPE, Einfluss verschieden langer Suchdistanzen in den Gitterkarten und Definition von Hintergrund: a) 2FK und Nichthabitat ist eine eigene Flächenklasse und Teil der Berechnung b) 3FK und Nichthabitat ist eine eigene Flächenklasse und Teil der Berechnung c) 2FK und Matrix wird in den Run Parameters von ,Fragstats' als ,innere Hintergrundflächen' definiert. So wird NH *nicht* Teil der Berechnung. d) 3FK und Matrix wird in den Run Parameters von ,Fragstats' als ,innere Hinter-

grundflächen' definiert. So wird NH *nicht* Teil der Berechnung. [↑](#page-195-13)

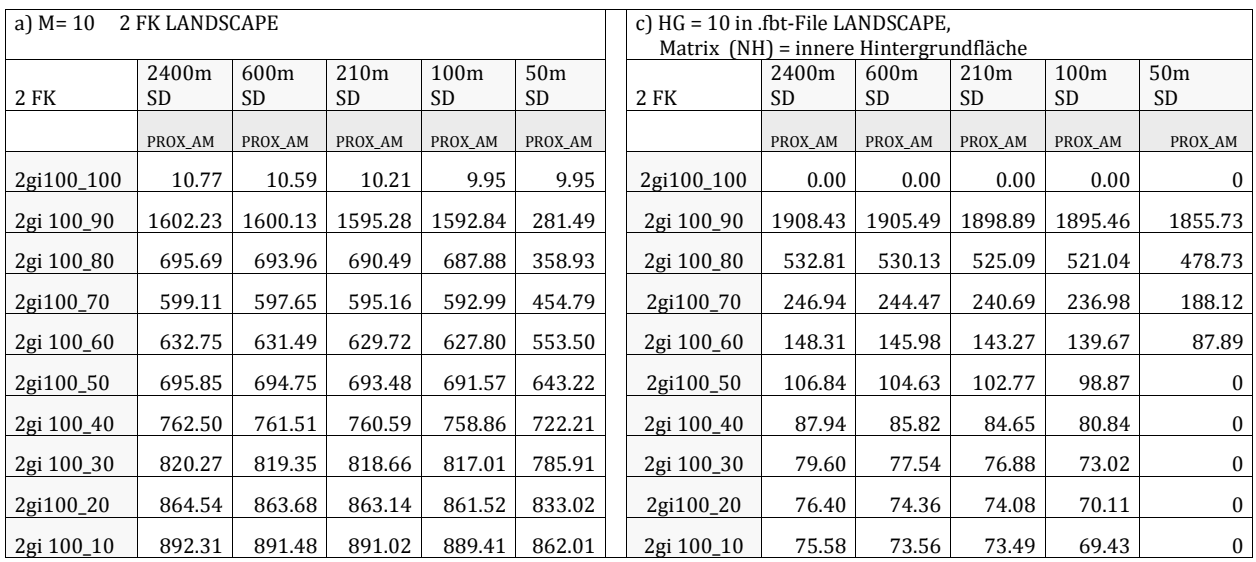

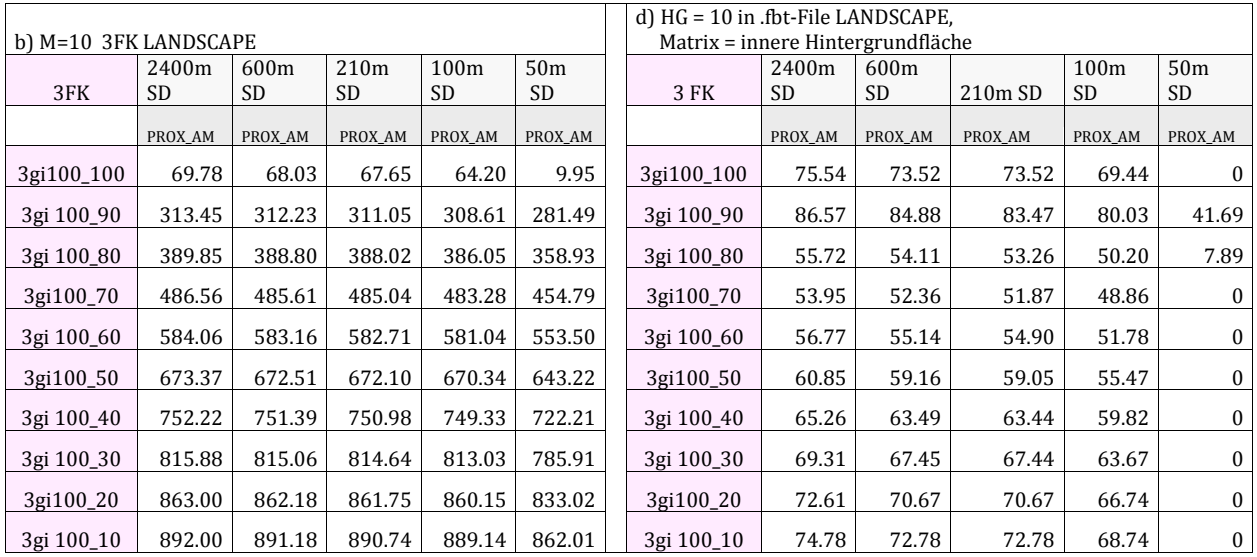

<span id="page-207-0"></span>Tab. B-4. 9: Gegenüberstellung von Area\_AM und Mesh Size auf der Analyseebene Landschaft / LANDSCAPE und Definition von Hintergrund: [↑](#page-195-14) [a) und c)] für je 2FK; [b) und d)] für je 3FK

Es gibt keinen Werteunterschied in den Resultaten für 2 oder 3 FK, gerechnet auf den RGV-Achsen 100\_90 bis 100\_10. Auf den RGV\_Achsen 100\_100 ergeben sich Resultatunterschiede hinsichtlich der Differenzierung der Flächenklassen.

Einen Unterschied in den Resultaten gibt es jedoch, ob Hintergrund als eigene Flächenklasse in die Berechnung einbezogen [a) und b)] oder ausgeschlossen [c) und d)] wird.

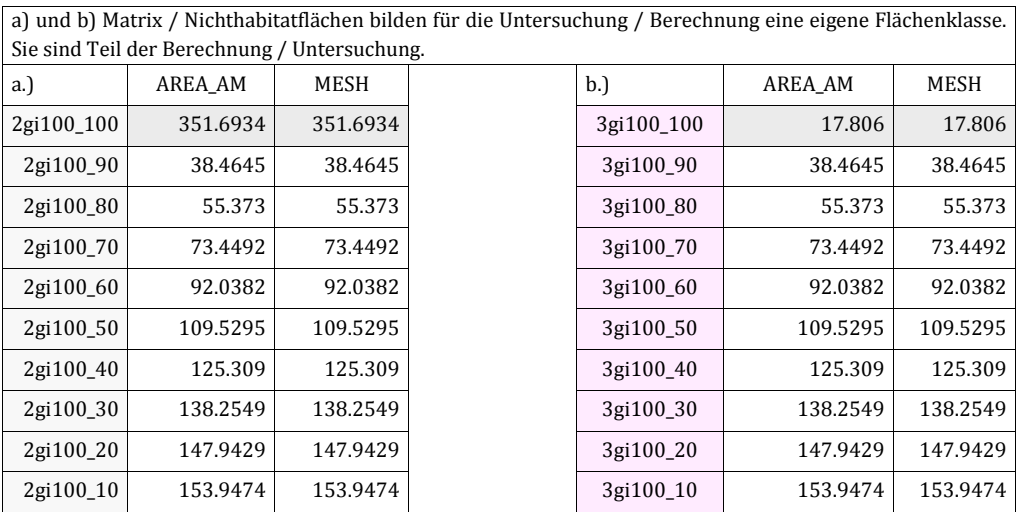

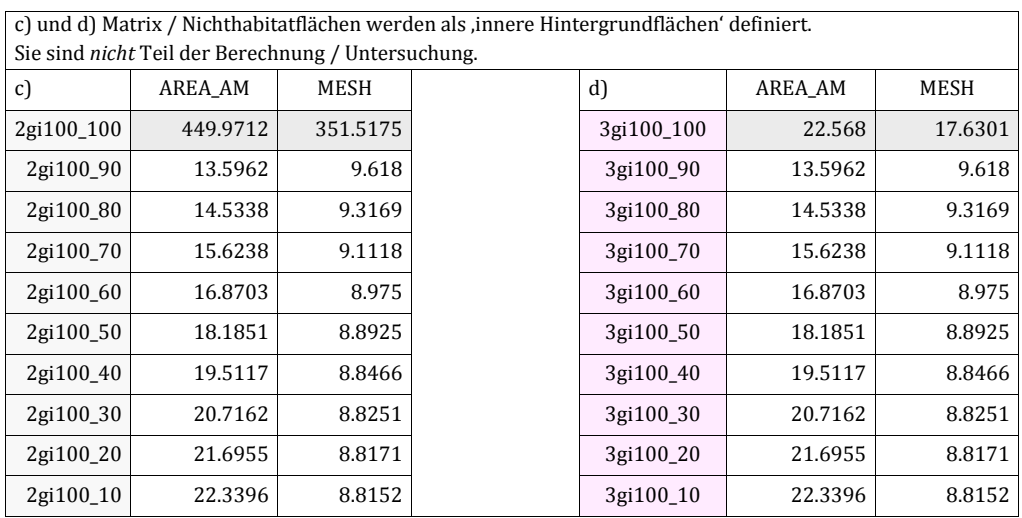

Werte in c) und d) auf der Analyseebene Landschaft

entsprechen auf der Analyseebene der Flächenklassen auf den RGV-Achsen 100\_90 bis 100\_10 für 2 FK den Werten für Habitat

für 3 FK den Werten für Habitat (K1) und Habitatverlust erfahrende Resthabitate (K2) summiert

<span id="page-208-0"></span>Tab. B-4.10: Gegenüberstellung von Area\_AM und Mesh Size für 2 FK auf der Analyseebene Flächenklasse / CLASS und Definition von Hintergrund **[↑](#page-195-15)**

- a) Nichthabitat (NH) ist eine eigene Flächenklasse und so Teil der Berechnung / Untersuchung
- b) Nichthabitat wird als ,innere Hintergrundfläche' definiert und ist für ,Fragstats' nicht Teil der Berechnung - d.h. Nichthabitat wird in den Run Parameters von "Fragstats' unter Background Value mit 10 bezeichnet.

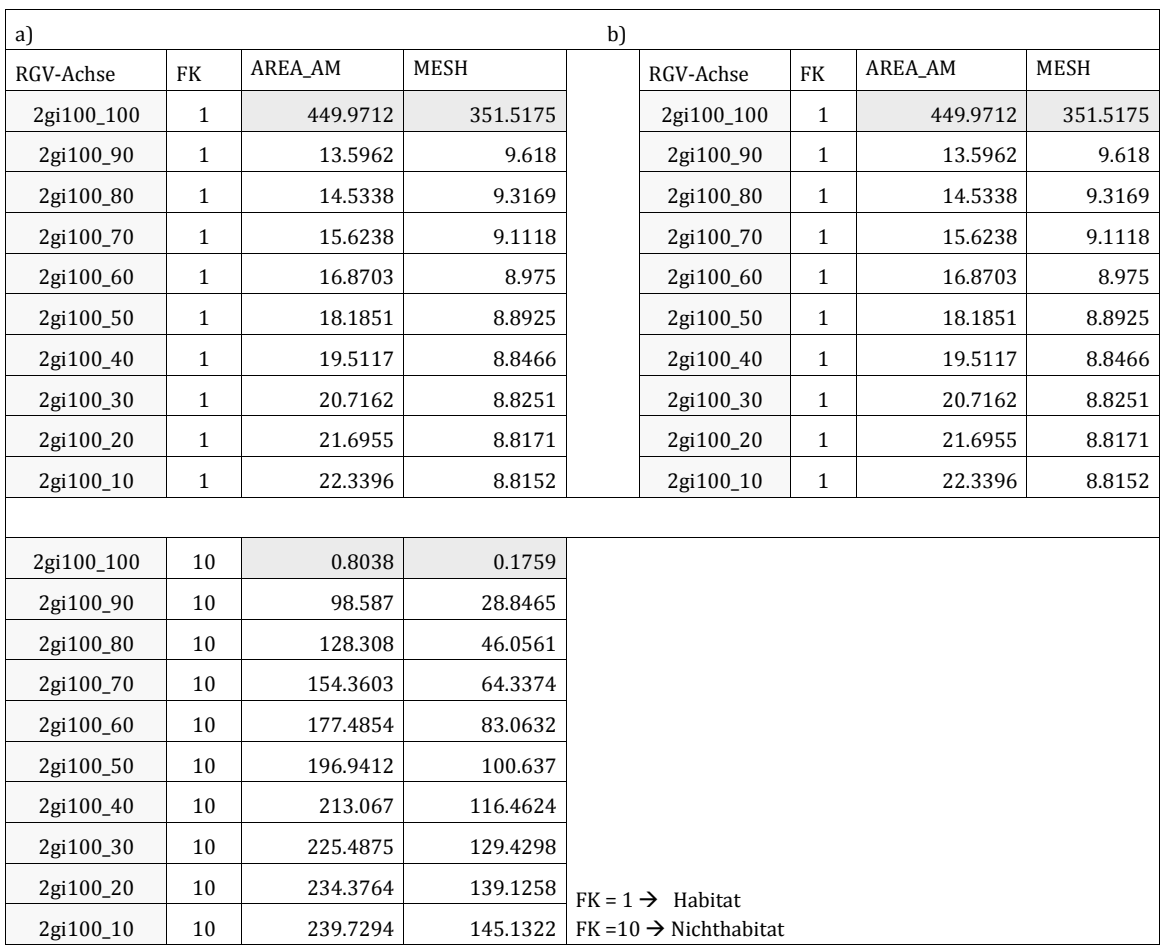

<span id="page-209-0"></span>Tab. B-4.11: Gegenüberstellung von Area\_AM und Mesh Size für 3 FK auf der Analyseebene Flächenklasse / CLASS und Definition von Hintergrund: [↑](#page-195-16)

- a) Matrix ist eine Flächenklasse und somit wird sie für ,Fragstats' Teil der Berechnung
- b) Matrix ist als ,innere Hintergrundfläche' definiert d.h. in den Run Parameters von ,Fragstats' unter Background Value mit 10 bezeichnet- und wird für ,Fragstats' somit nicht Teil der Berechnung

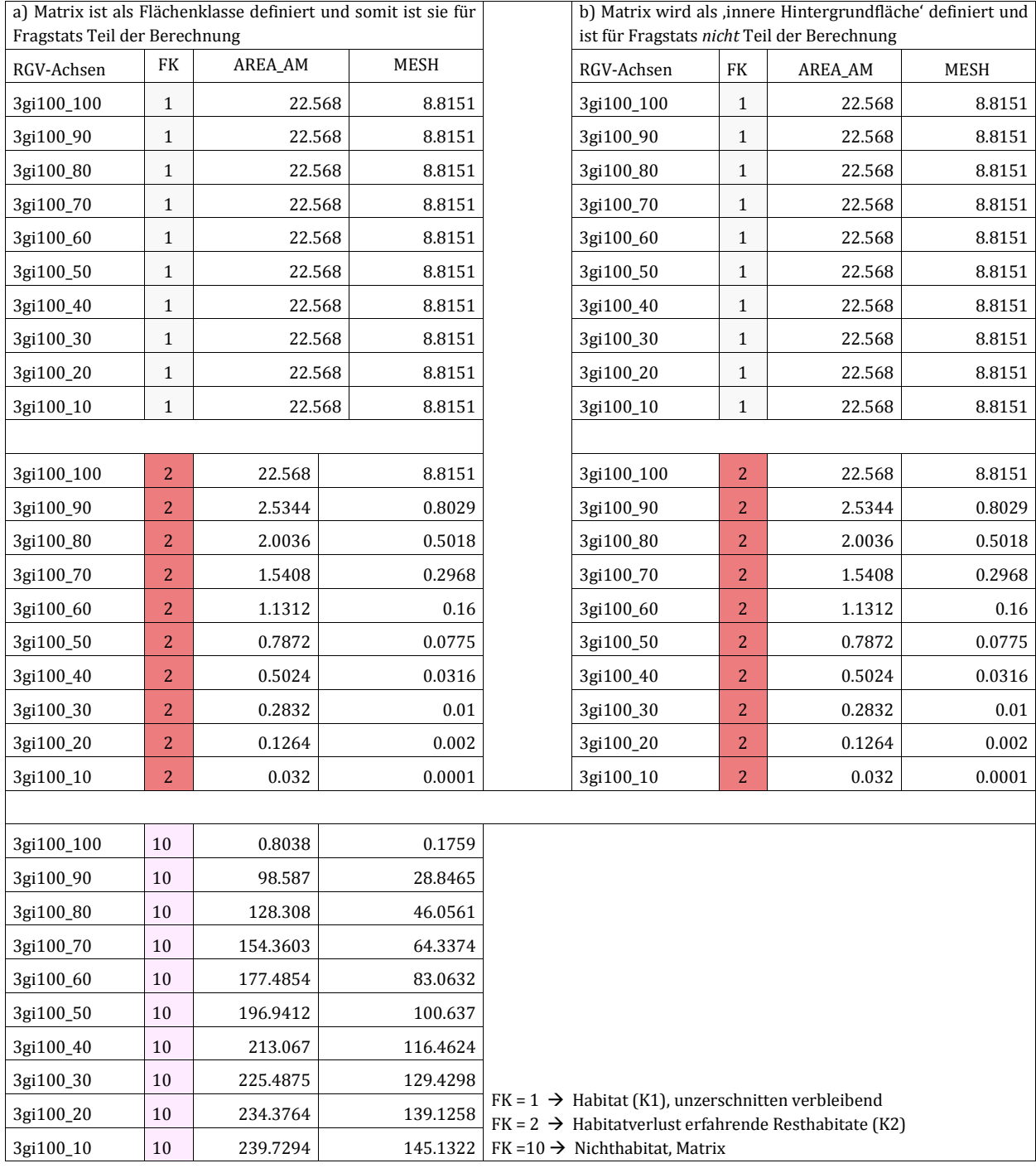

<span id="page-210-0"></span>Tab. B-4.12: Landschaftsindizes zu Habitatverbundenheit via Korridore sowie Matrixdurchgängigkeit via Habitatzerschneidung: Diagramm der Landschaftsindizes (vgl. Abb. 4.16) und Musterfolge Korridor und Zerschneidung für 2FK auf der Klassenebene (vgl. Abb. 4.15) [↑](#page-195-17)

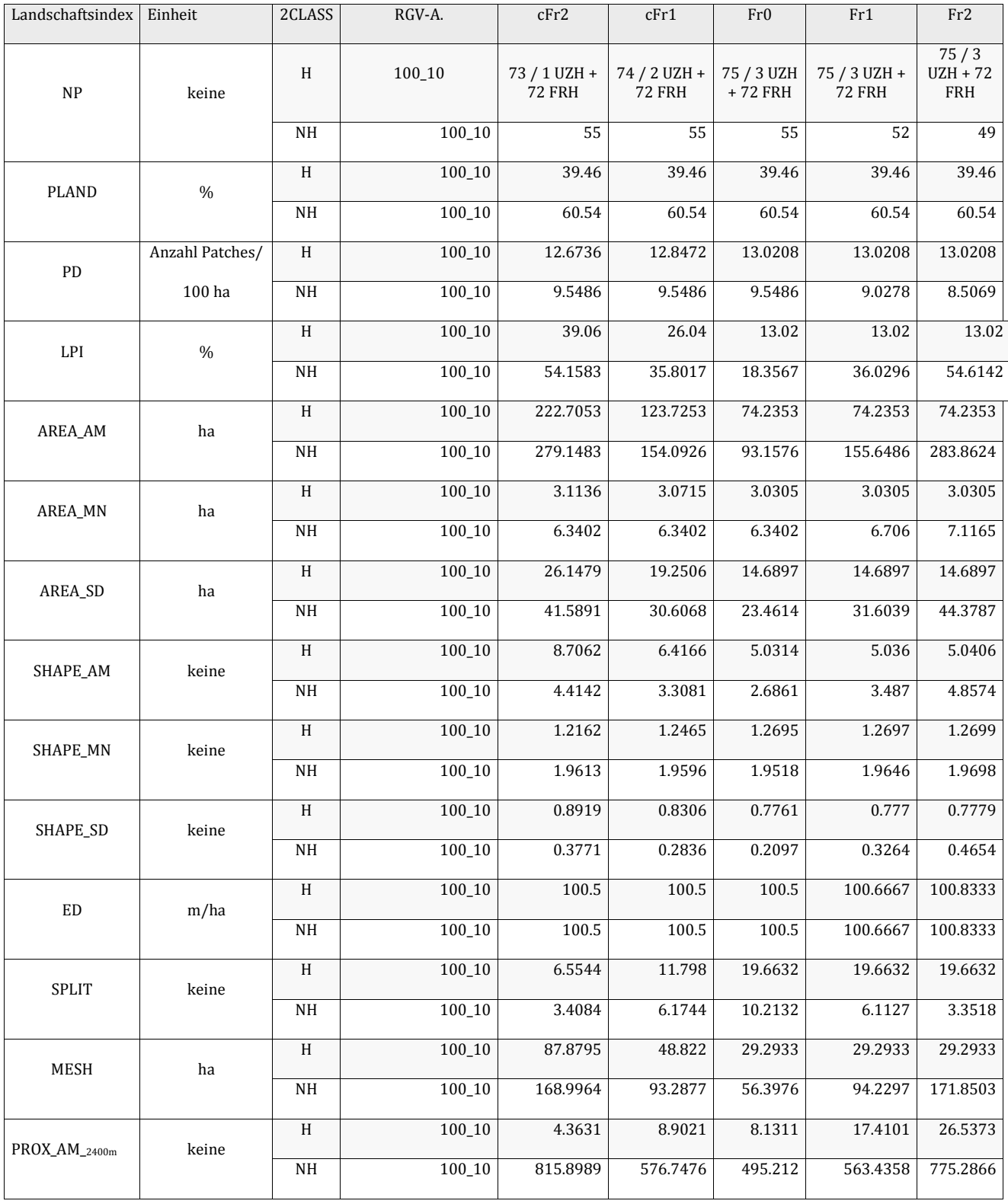

<span id="page-211-0"></span>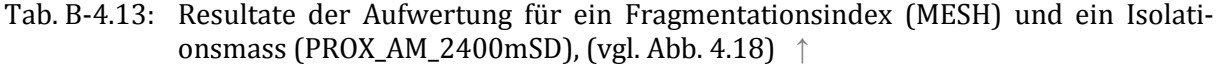

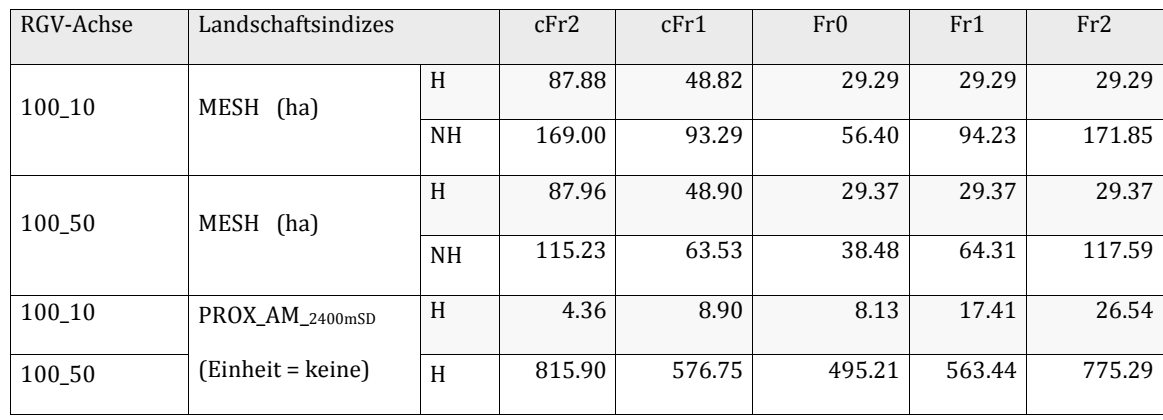

#### <span id="page-211-1"></span>Tab. B-4.14: Flächenanteilvergleich mittels PLAND (Percentage of Landscape % ) zwischen den realen und den Karten der Grundmusterfolge (H&HV) auf neun RGV\_Achsen [↑](#page-195-19)

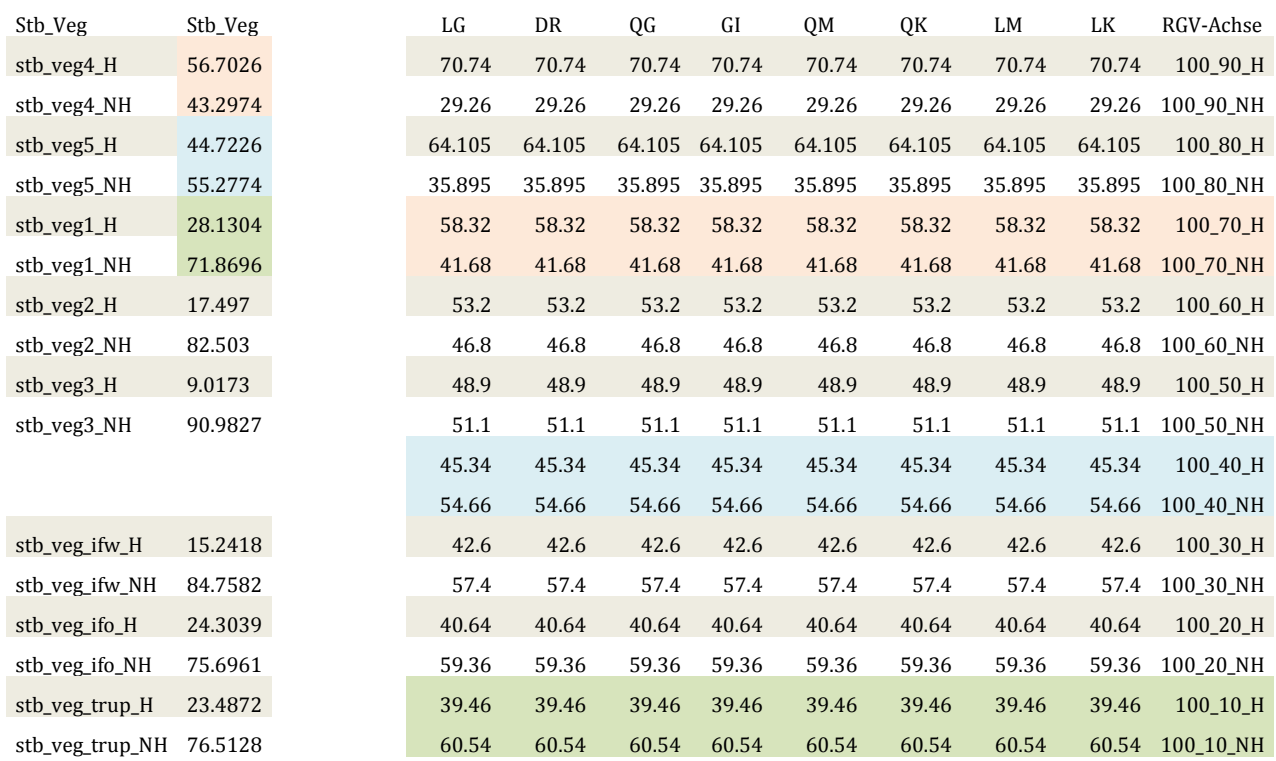

Mit Farben sind in Tab. B-4.14 die korrespondierenden Karten zwischen den realen und den synthetischen Mustern hervorgehoben.

<span id="page-212-0"></span>Tab. B-4.15: Vergleich von Index-Werten für Untersuchungsflächen mit (zv\_A\_ifw, \_ifo und \_trup) und ohne (zv\_A\_2) Steinbockbeobachtungsdaten: Die Karte zv\_A\_2, ohne Tierbeobachtungen, erfüllt die Voraussetzung, mit den Steinbockbeobachtungsflächen flächenanteilmässig in drei Habitateinheiten a) bis c) zu korrespondieren. (Habitateinheiten vgl. Abb. 3.6, Kap. 3.4.1) [↑](#page-196-2)

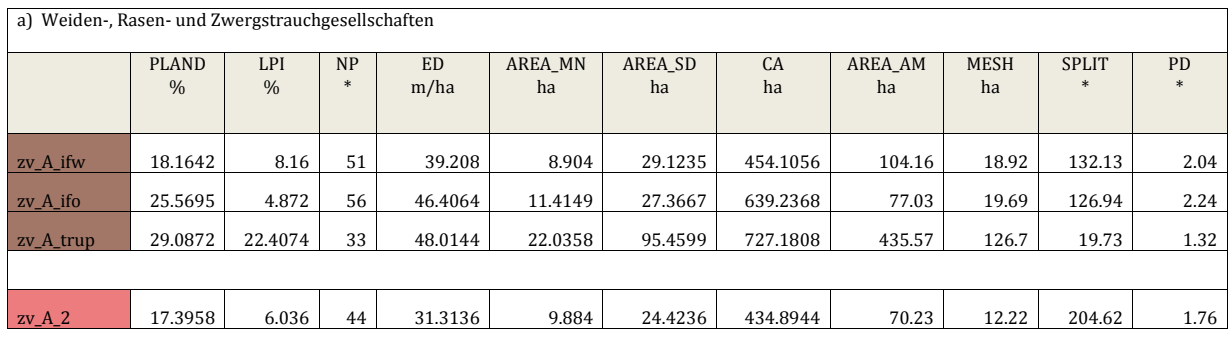

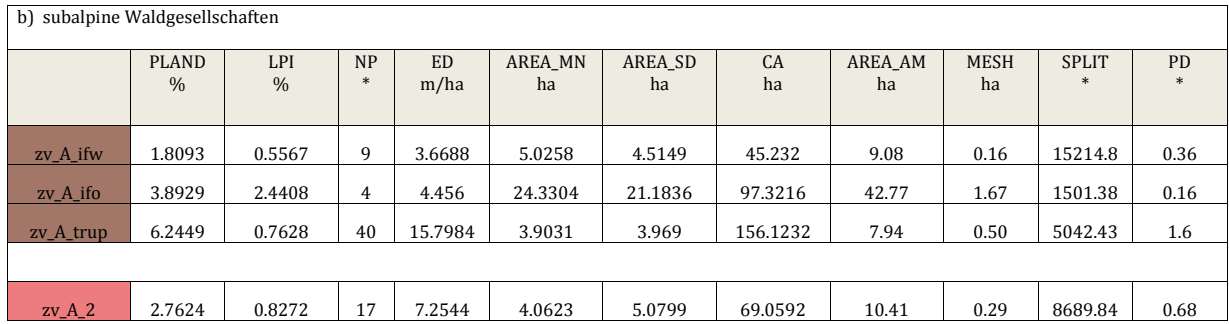

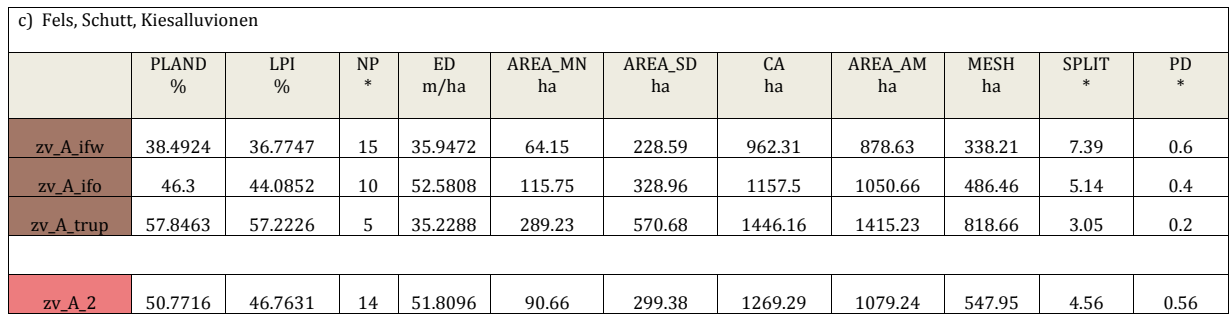

\* = Masseinheiten : NP: Anzahl Flächen in einem Untersuchungsgebiet welche zu derselben Flächenklasse gehören

Split: Gesamtfläche / meff

PD: NP / Gesamtfläche des Untersuchungsgebietes (Anzahl / 100 ha)

# Anhang C

## <span id="page-213-0"></span>Anhang C [↑](#page-196-3) Landscape Indizes

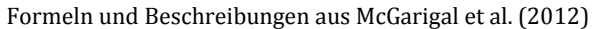

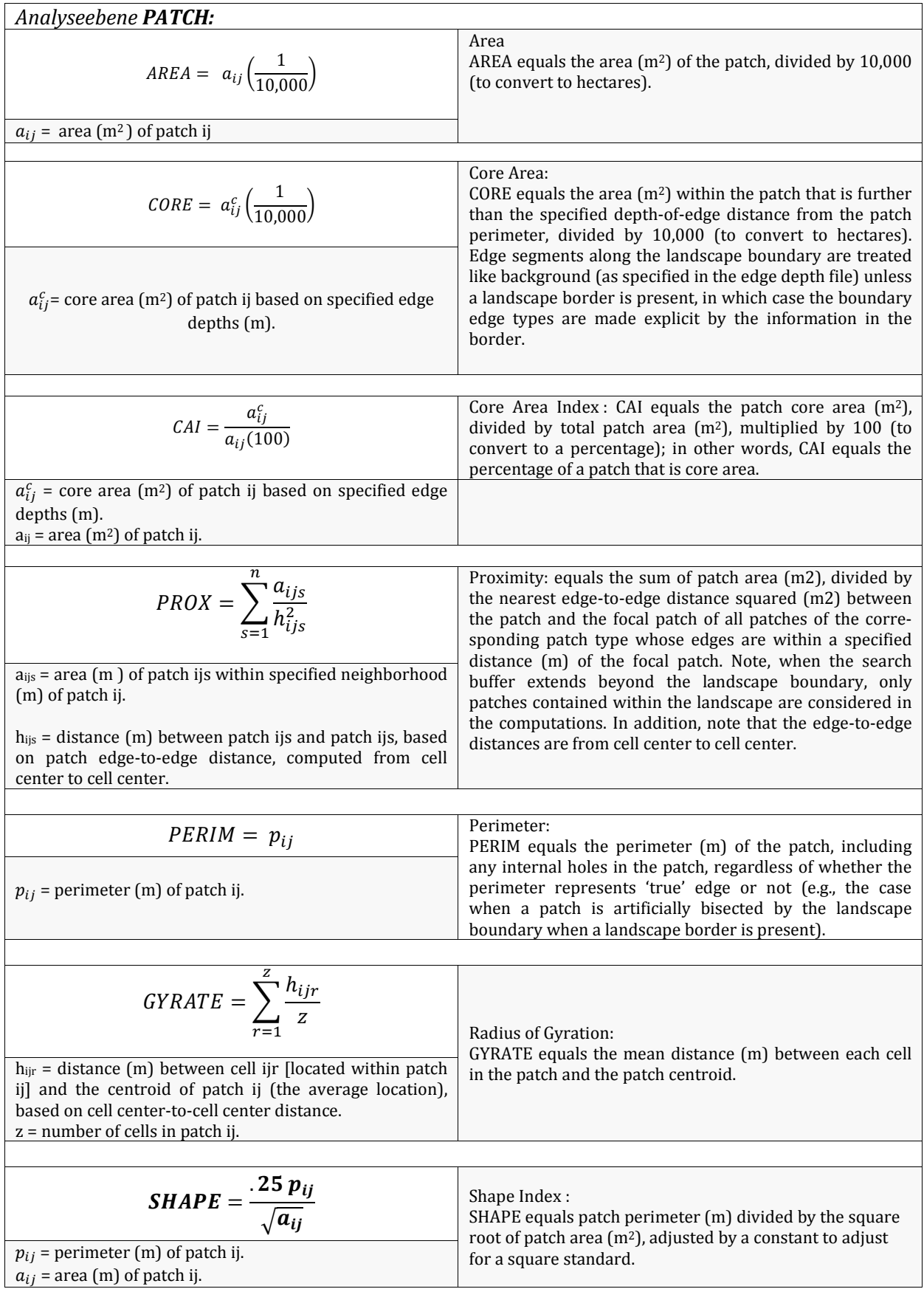

# Anhang C

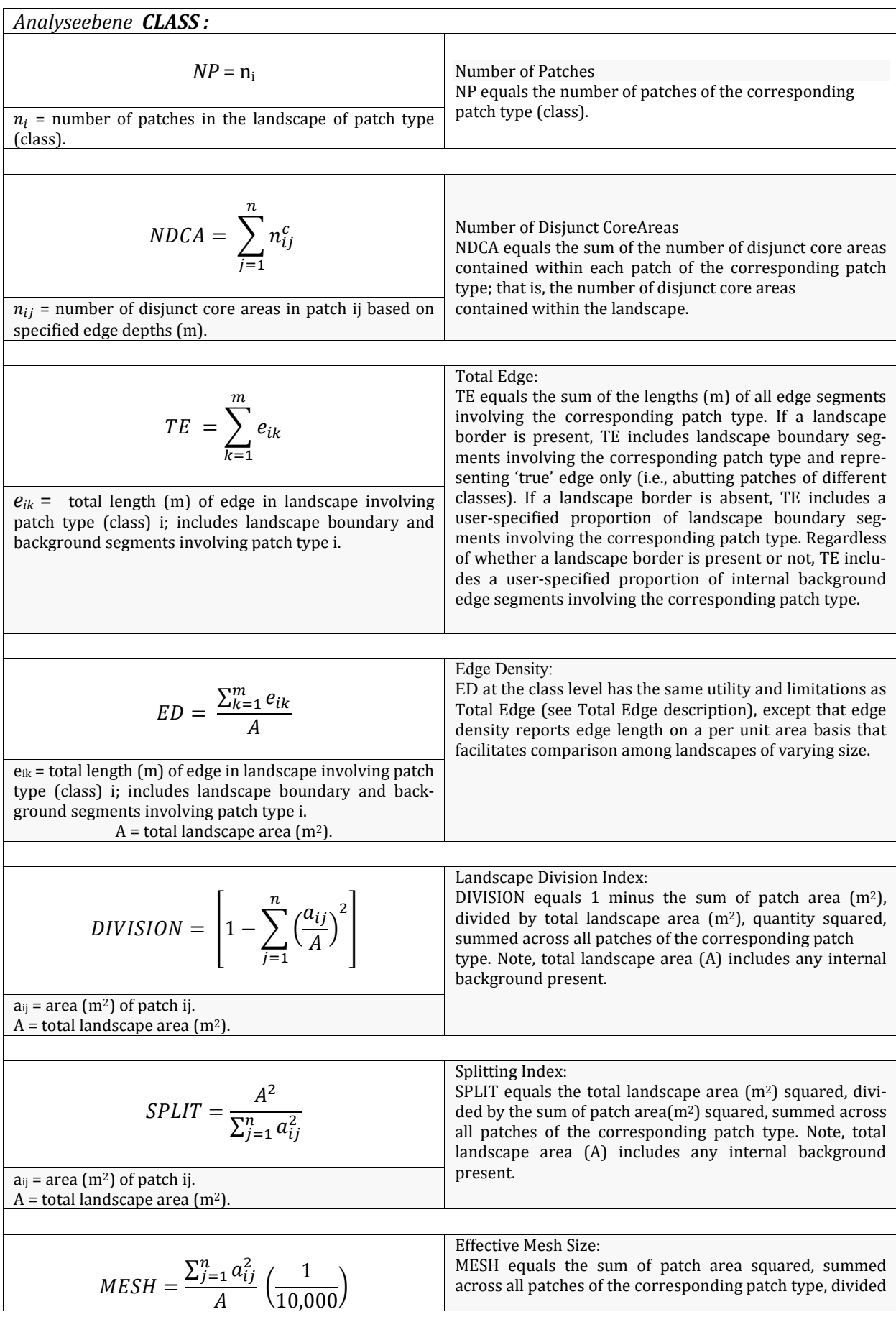

# Anhang C

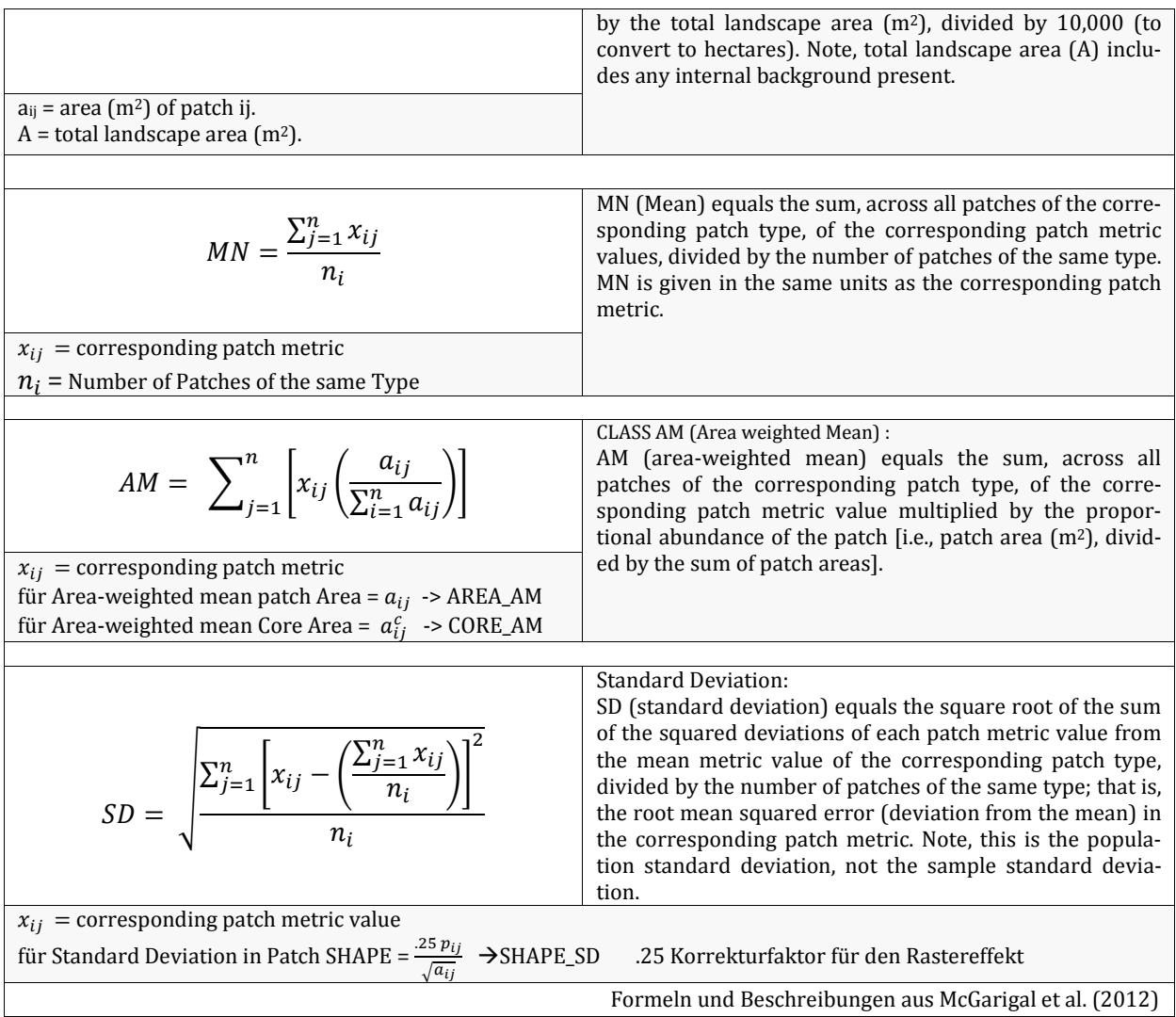
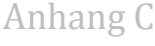

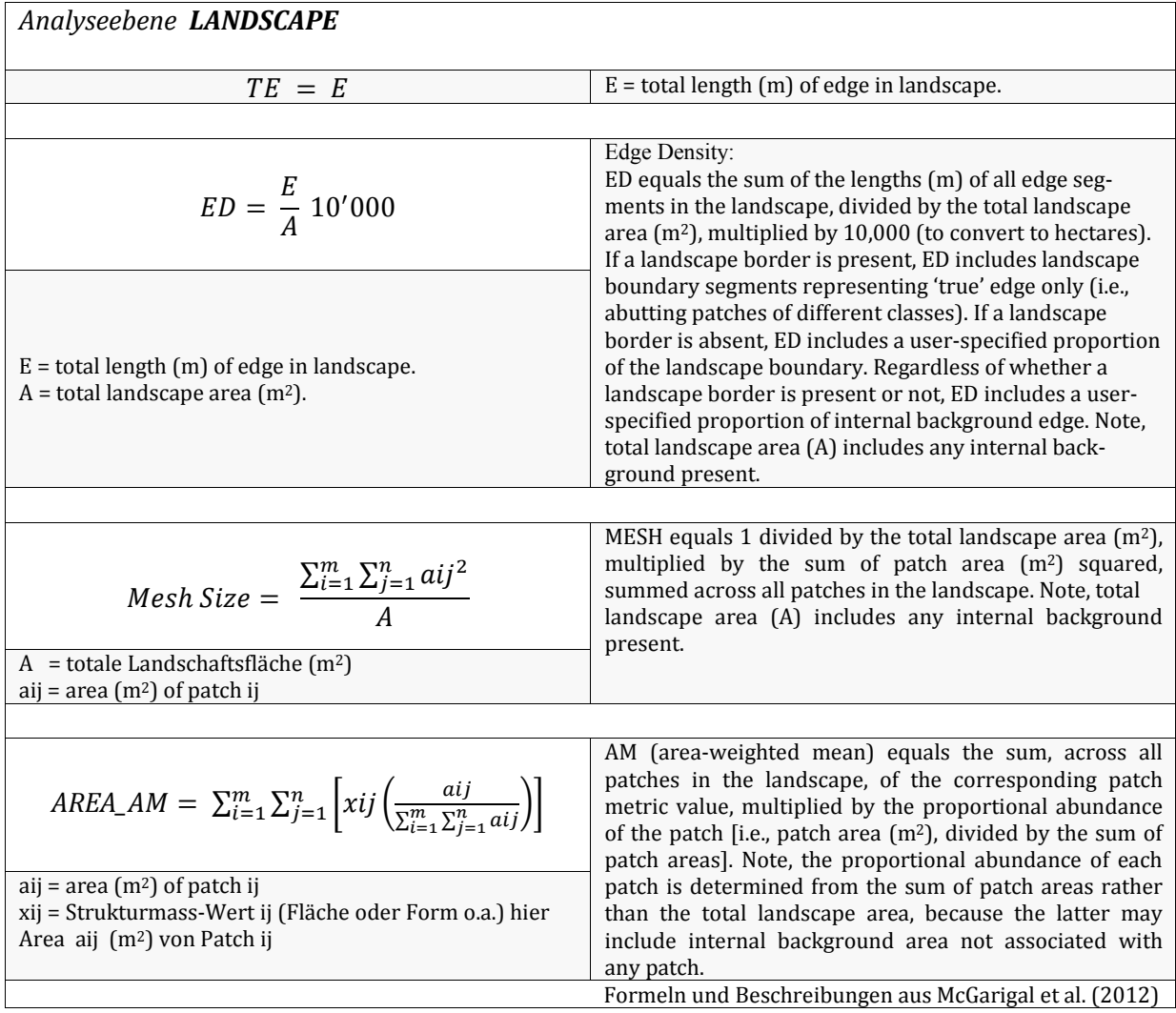

## Anhang D

## Anhang D [↑](#page-196-0) **Persönliche Erklärung**

Ich erkläre hiermit, dass ich die vorliegende Arbeit selbständig verfasst und die den verwendeten Quellen wörtlich oder inhaltlich entnommenen Stellen als solche kenntlich gemacht habe.

Zürich, 17.07.2014 Manuela Bissig